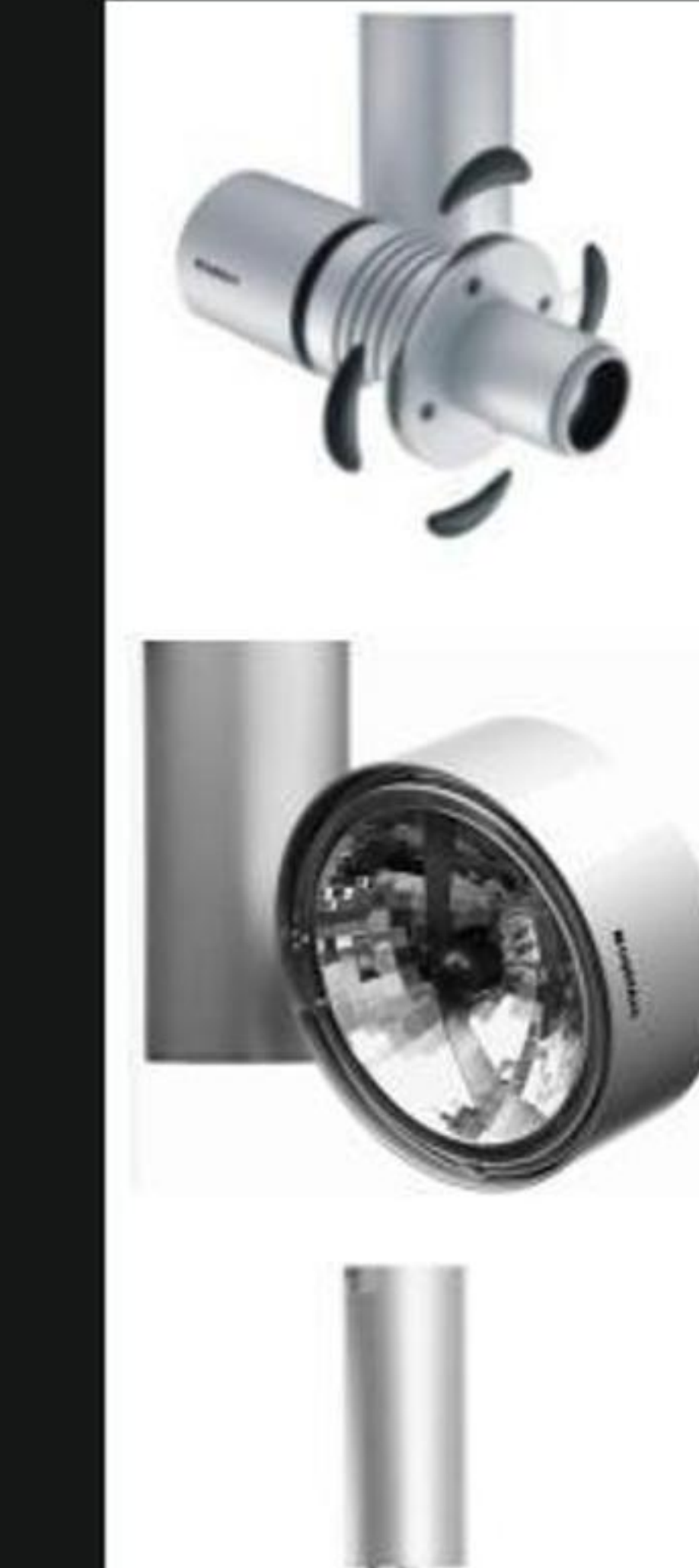

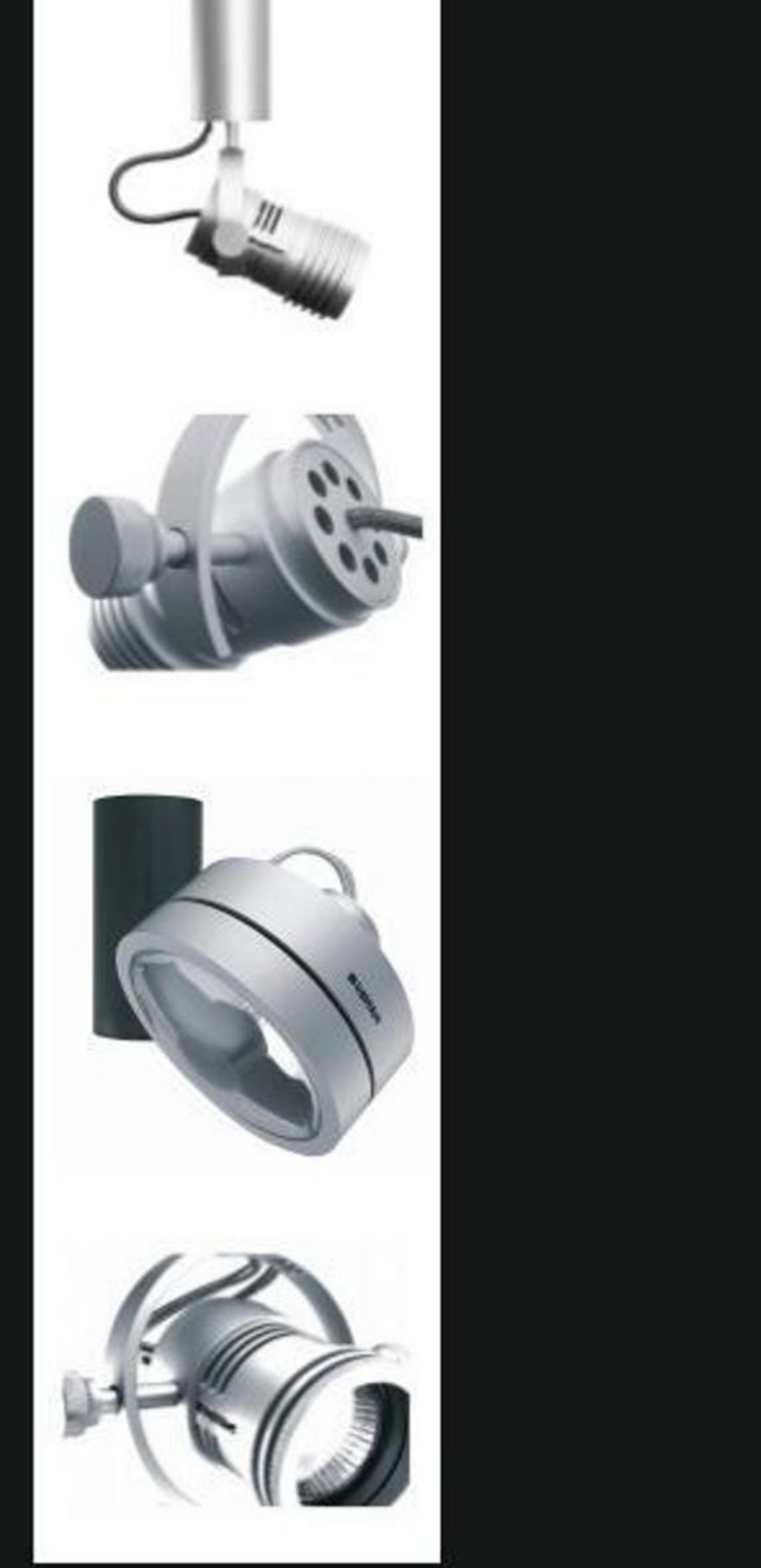

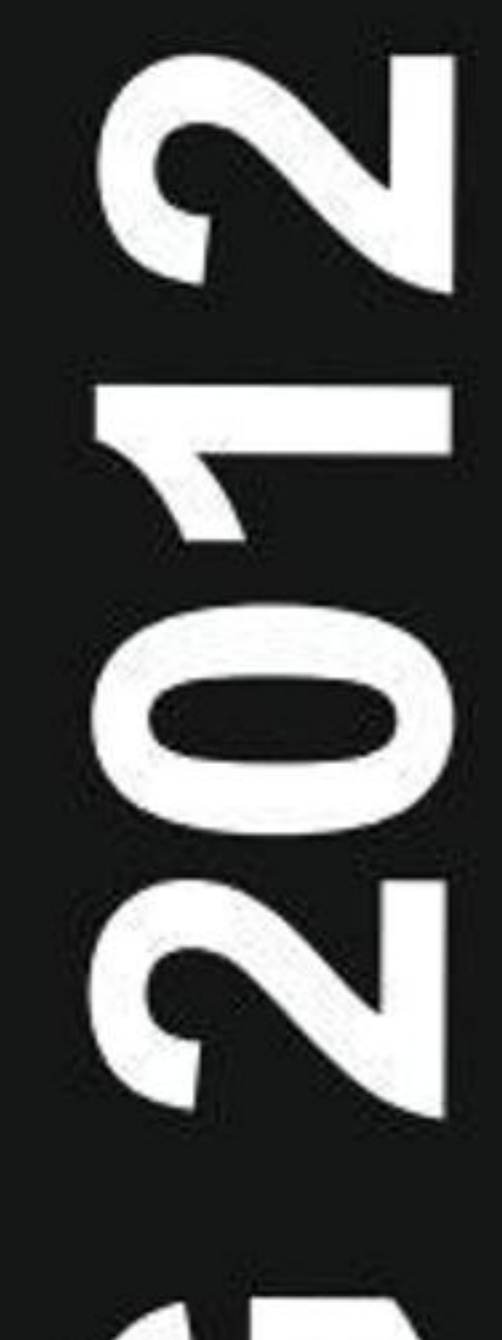

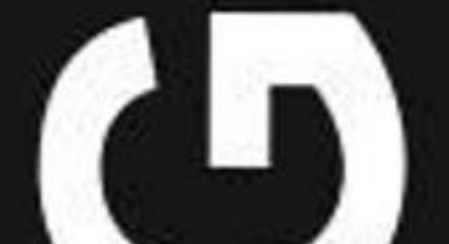

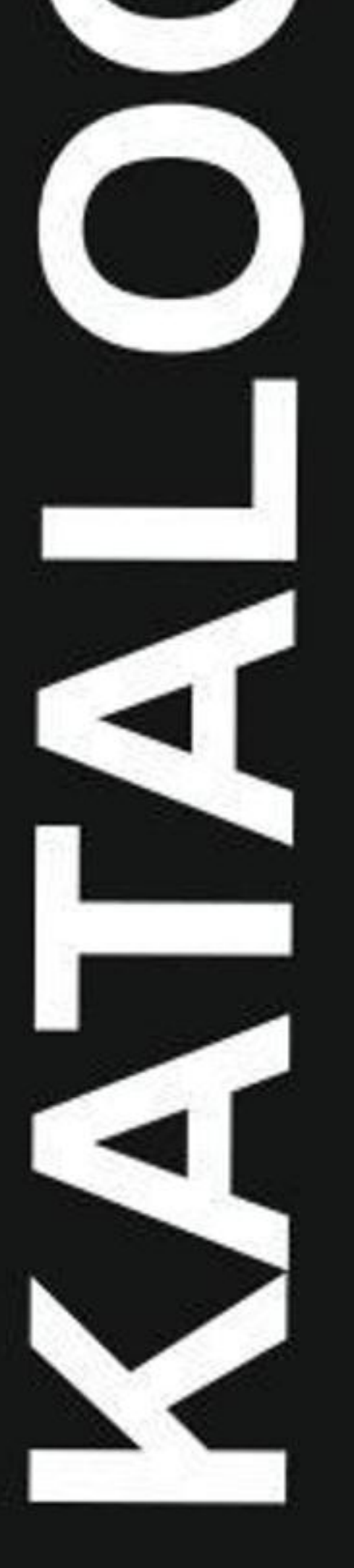

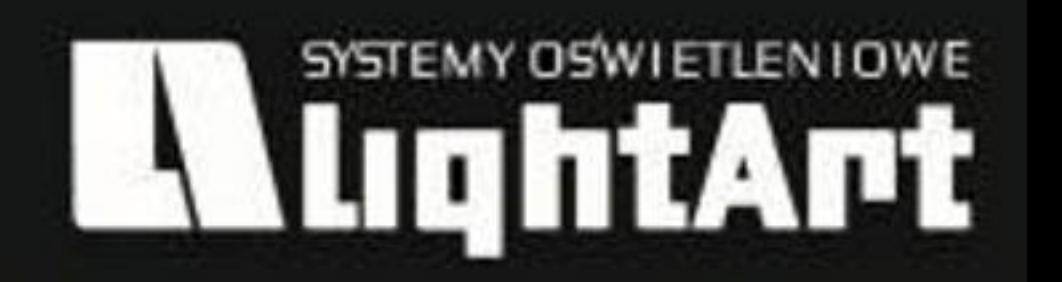

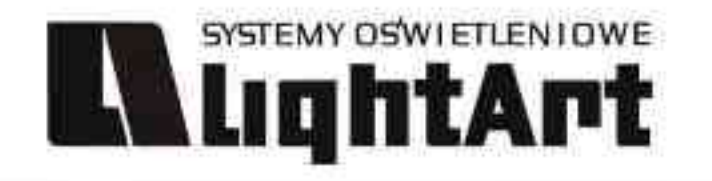

### **AlightAnt DANE TECHNICZNE OPRAWY** TECHNICAL DATA OF LUMINAIRES **MODEL OPRAWY** MODEL OF THE LUMINAIRE **ZDJĘCIE OPRAWY** PICTURE OF THE LUMINAIRE (汉汉汉汉汉加加加利用) Galileo 500 optyka  $\binom{1}{359}$  $\mathcal{R}_{\mathbb{C}_{\mathbb{Z}}}\left(\mathbb{P}_{\mathbb{Z}}\right)_{\mathbb{C}_{\mathbb{Z}}^{\mathbb{Z}}}\right) \subset \mathbb{C}_{\mathbb{R}}$ Dane produktu:  $P_{roduct\; data}$ Material: aluminium Material: aluminium **WYMIARY OPRAWY** Dostępne kolory: Avallable colors THE DIMENSIONS OF THE LUMINAIRE sarny mat / czarny połysk black mat / black gloss bialy mat / bialy polysk biack mat / bialy polysk biack mat / biack gives Kat obrotu: poziom 359°/ pion 190° Angle of rotation: homeontal 35g/vertical 19g Angle of rotation: honzontal spy yempathenum<br>Montage: adapter (A) / nastropowo (B) / wstropowo (C) **OZNACZENIA** Przykładowe gobo: Montage: adapter (A) / hastropowo (B) / wstropow<br>Zasilanie: 230V/12V Power supply: 230V/12V Power supply: 230V/12V Power supply: 230V/12V (C) ZNAMIONOWE Zródło światła: QR-CB51(50W) RATED MARKS Rodzaj trzonka: GU5,3 Kind of spot: GU5,3 500.001.0.00.01.050 Waga:  $0.7$  kg  $w_{light: 0.7}$  kg -50 ZASADA DZIAŁANIA OPTYKI WORKING PRINCIPLE OF OPTICS Akcesoria (opcjonalnie)  $A_{CC\Theta\otimes SOr/ \Theta\otimes~(Oplio)_{\Pi}(j)}$ Optyka- $9$ obo  $g_{0bg}$ filtry dichroiczne **DODATKOWE**  $\mathrm{o}_{pt\!/\!\mathrm{c}_{\mathrm{S}}}$ dichroic filters **AKCESORIA DO OPTYKI** OPTIONAL Sposoby mantazu: ways of mounting **ACCESSORIES**

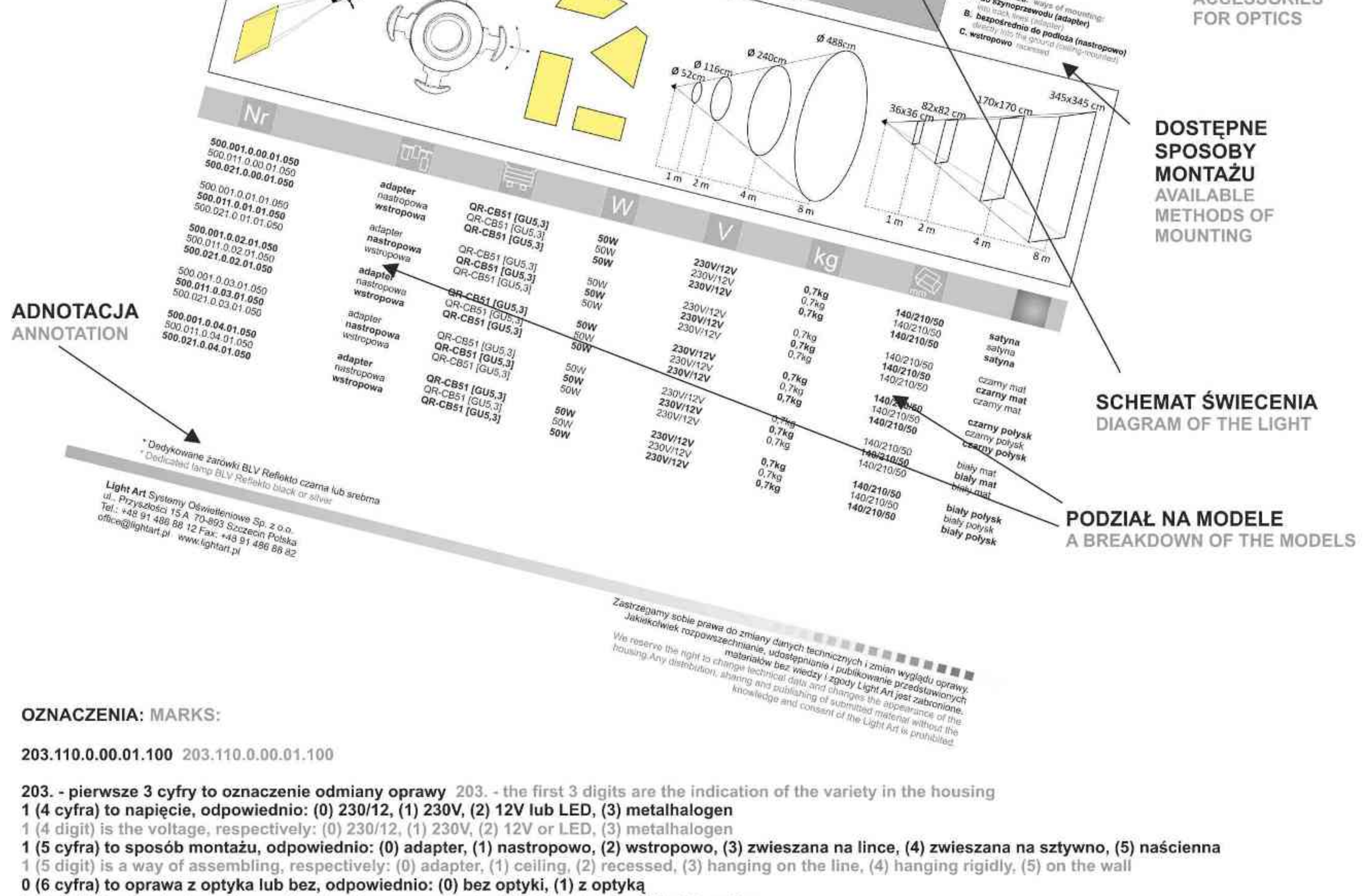

0 (6 digit) is a luminaire with or without optics, respectively: (0) without optics, (1) with optics

0 (7 cyfra) to oprawa ze ściemniaczem lub bez, odpowiednio: (0) bez ściemniacza, (1) ze ściemniaczem

0 (7 digit) is a luminaire with or without darkening, respectively: (0) without darkening, (1) with darkening

00 (8 i 9 cyfra) to kolor, odpowiednio: (00) satyna, (01) czarny mat, (02) czarny połysk, (03) biały mat, (04) biały połysk, (05) chrom, (06) czarny/chrom, (07) chrom/czarny 00 (8 and 9 digits) is the color of, respectively: (00) satin, (01) the black mat, (02) black gloss, (03) white mat, (04) white gloss, (05) chrome, (06) black/chrome, (07) chrome/black 01 (10 i 11 cyfra) to ilość źródeł światła, odpowiednio: (01) jedno, (02) dwa źródła itd. 01 (10 and 11 digits) is the number of light sources, respectively: (01) one, (02) two etc. 100 (12 cyfra) to moc zastosowanych źródeł, odpowiednio: (050) to 50 wat, (075) to 75 wat, (100) to 100 wat itd. 100 (12 digit) replace power sources, respectively: (050) is 50 watt, (075) is 75 watt, (100) is 100 watt etc.

Light Art Systemy Oświetleniowe Sp. z o.o. ul. Przyszłości 15 A 70-893 Szczecin Polska Tel.: +48 91 486 88 12 Fax: +48 91 486 88 82 office@lightart.pl www.lightart.pl

Zastrzegamy sobie prawa do zmiany danych technicznych i zmian wyglądu oprawy. Jakiekolwiek rozpowszechnianie, udostępnianie i publikowanie przedstawionych materiałów bez wiedzy i zgody Light Art jest zabronione. We reserve the right to change technical data and changes the appearance of the housing. Any distribution, sharing and publishing of submitted material without the knowledge and consent of the Light Art is prohibited.

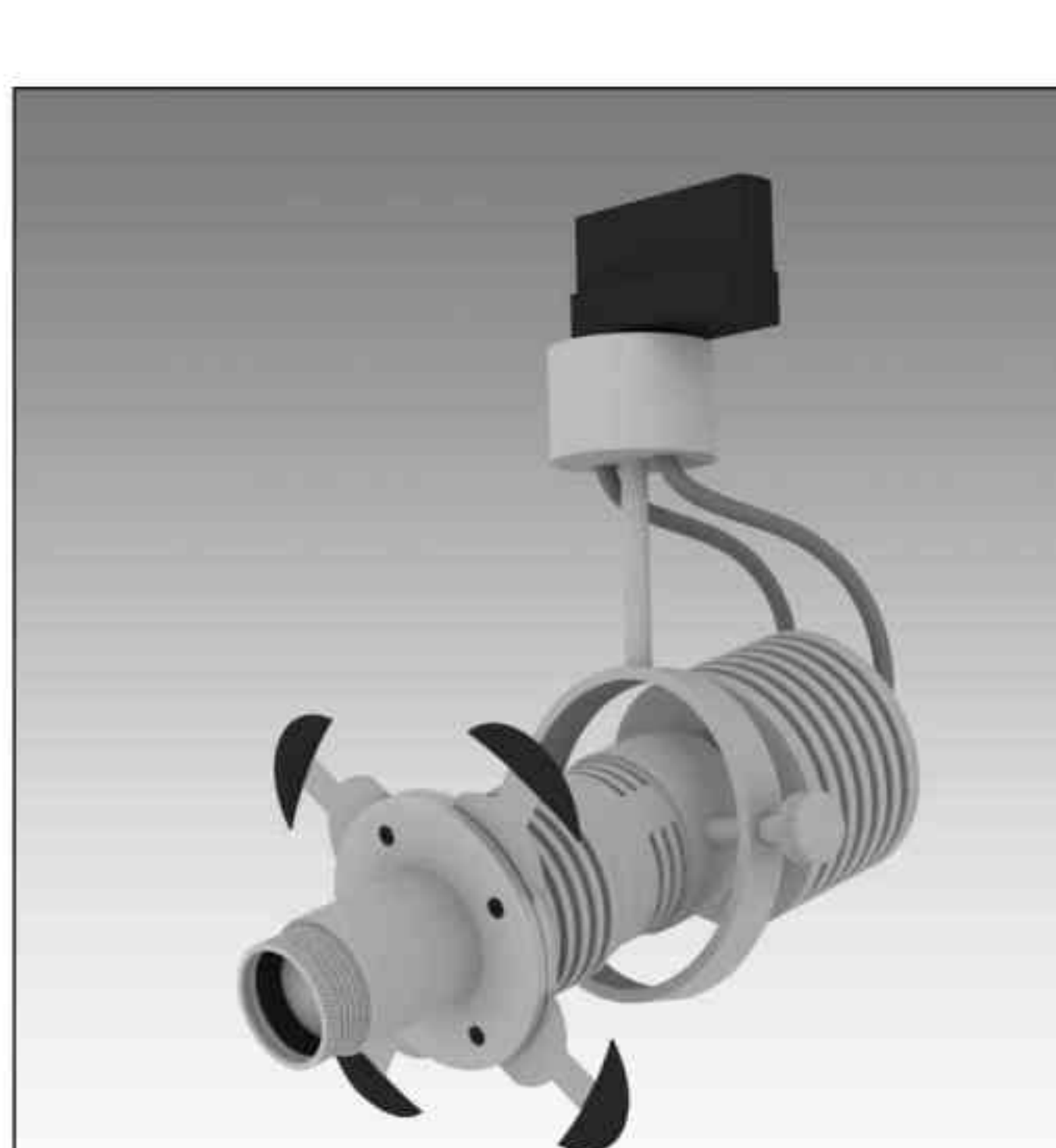

**LLLightArt** 

٠  $\bullet$ 

500.001.0.00.01.050

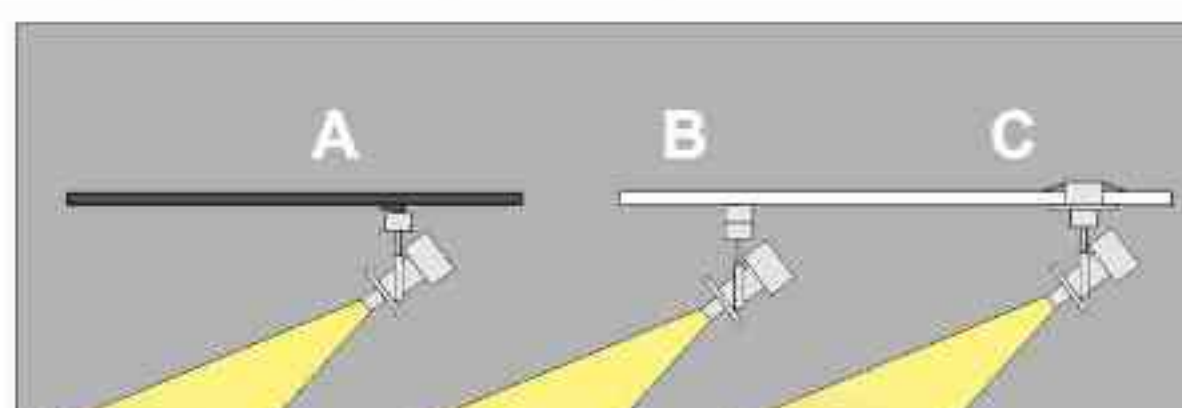

# Galileo 500 optyka

 $\nabla$   $\left(\begin{matrix} 0 & 0\\ 0.5M \end{matrix}\right)$   $\left(\begin{matrix} P20 \\ 0.053 \end{matrix}\right)$   $\left(\begin{matrix} 1 \\ 0.053 \end{matrix}\right)$  $\sqrt{230\frac{1}{2}}$  $\bigodot$ <br>359°  $\frac{1}{190^\circ}$ 

Dane produktu: Product data: Materiał: aluminium Material: aluminum Dostępne kolory: Available colors:

- satyna satin
- czarny mat / czarny połysk black mat / black gloss
- biały mat / biały połysk white mat / white gloss

Kąt obrotu: poziom 359°/ pion 190°

Angle of rotation: horizontal 359 / vertical 190

Montaż: adapter (A) / nastropowo (B) / wstropowo (C)

Montage: adapter (A) / ceiling-mounted (B) / recessed (C) Zasilanie: 230V/12V Power supply: 230V/12V

Źródło światła: QR-CB51(50W) Lightsource: QR-CB51(50W) Rodzaj trzonka: GU5,3 Kind of spot: GU5,3 IP: 20 IP: 20

Waga: 0,7 kg weight: 0,7 kg

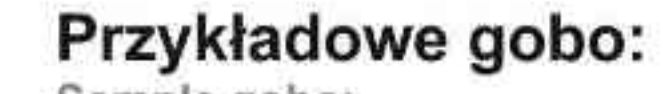

Sample gobo:

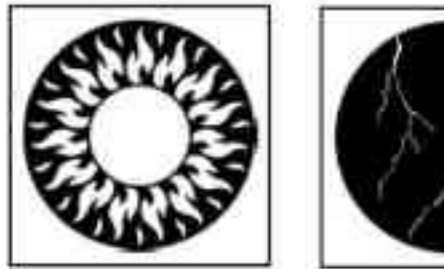

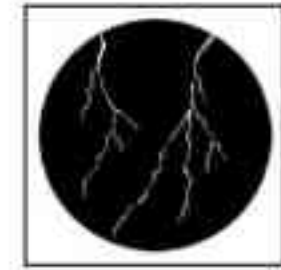

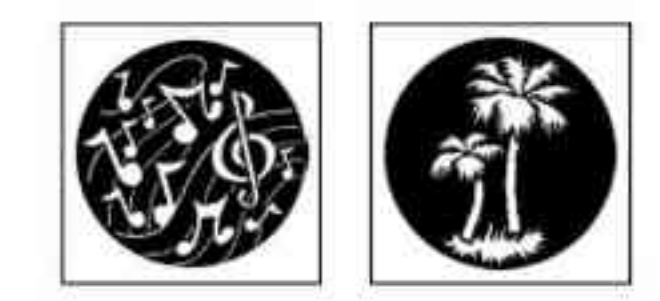

Akcesoria (opcjonalnie)

- 
- dichroic filters

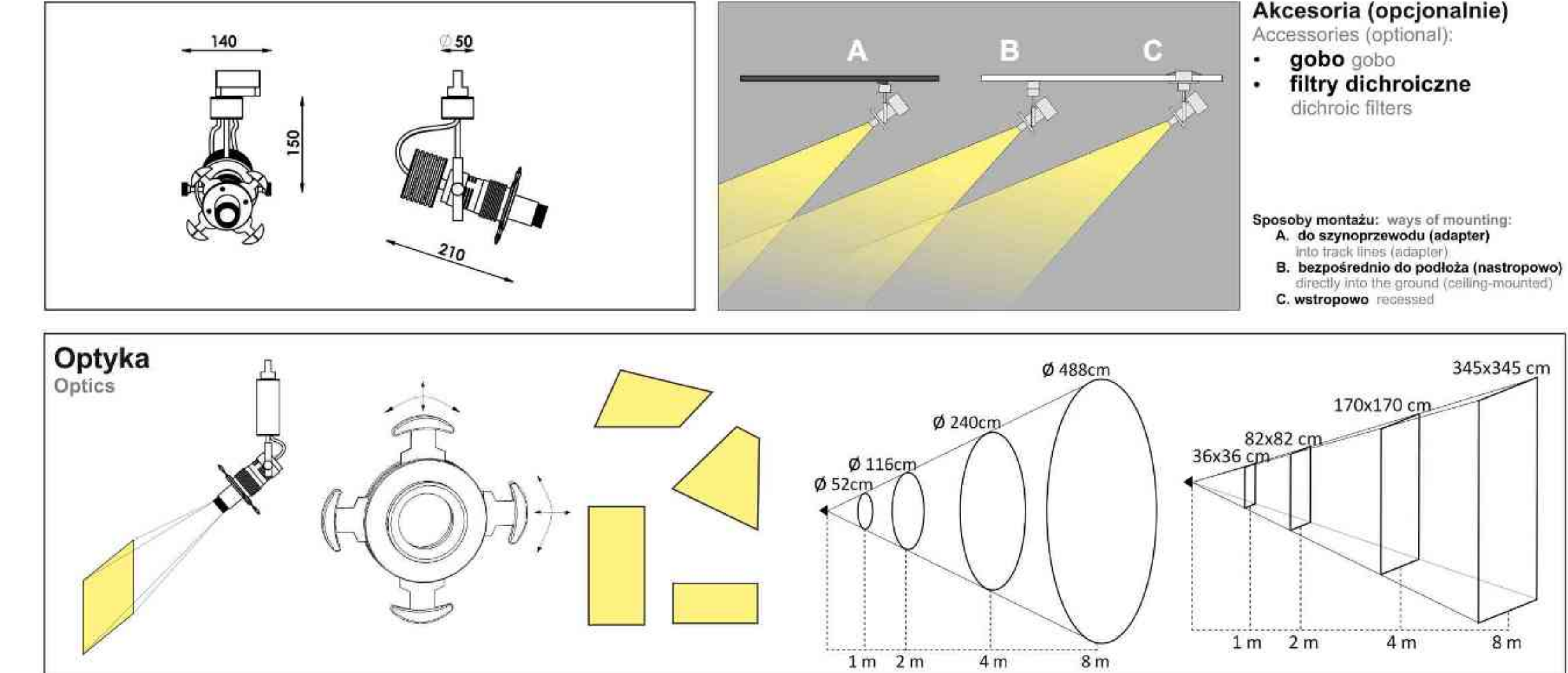

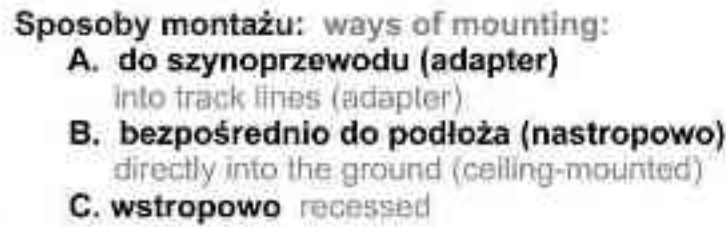

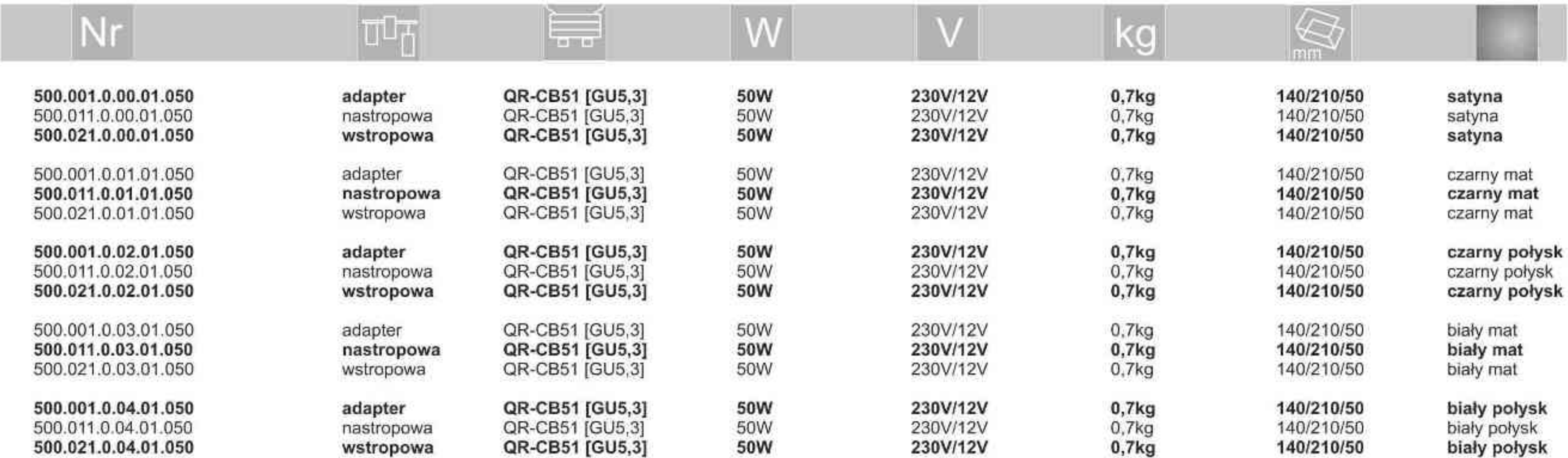

\* Dedykowane żarówki BLV Reflekto czarna lub srebrna \* Dedicated lamp BLV Reflekto black or silver

Light Art Systemy Oświetleniowe Sp. z o.o. ul.. Przyszłości 15 A 70-893 Szczecin Polska Tel.: +48 91 486 88 12 Fax: +48 91 486 88 82 office@lightart.pl www.lightart.pl

Zastrzegamy sobie prawa do zmiany danych technicznych i zmian wyglądu oprawy.<br>Jakiekolwiek rozpowszechnianie, udostępnianie i publikowanie przedstawionych materiałów bez wiedzy i zgody Light Art jest zabronione. We reserve the right to change technical data and changes the appearance of the housing. Any distribution, sharing and publishing of submitted material without the knowledge and consent of the Light Art is prohibited.

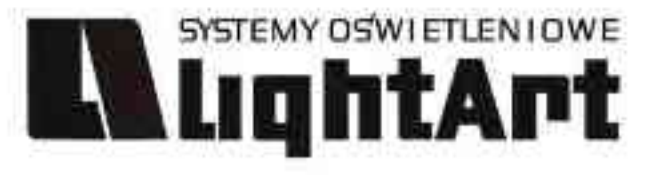

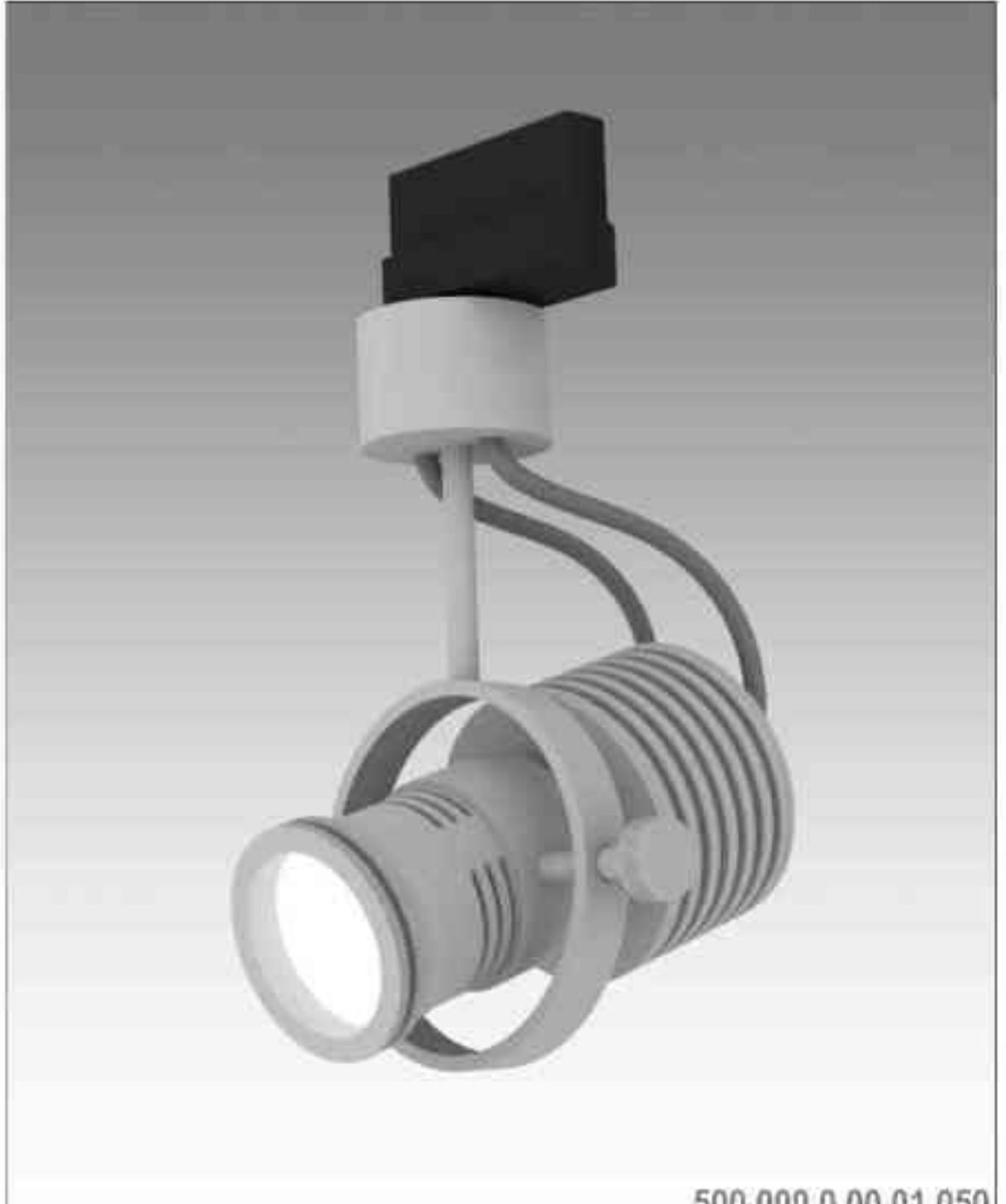

# Galileo 500 50W | 230V/12V | QR-CB51 | GU5,3 |  $\widehat{K}$   $\widehat{H}$   $\widehat{H}$   $\widehat{H}$   $\widehat{H}$   $\widehat{H}$  $\nabla$   $\left(\begin{matrix} 0 & 0 \\ 0 & 0 \end{matrix}\right)$   $\left[\begin{matrix} 0 & 0 \\ 0 & 0 \end{matrix}\right]$   $\left(\begin{matrix} 0 & 0 \\ 0 & 0 \end{matrix}\right)$   $\left(\begin{matrix} 0 & 0 \\ 0 & 0 \end{matrix}\right)$

Dane produktu: Product data: Materiał: aluminium Material: aluminum Dostępne kolory: Available colors:

- · satyna satin
- czarny mat / czarny połysk black mat / black gloss

359°

 $\frac{1}{190^\circ}$ 

biały mat / biały połysk white mat / white gloss  $\bullet$ 

Kąt obrotu: poziom 359°/ pion 190°

Angle of rotation: horizontal 359 / vertical 190

Montaż: adapter (A) / nastropowo (B) / wstropowo (C) Montage: adapter (A) / ceiling-mounted (B) / recessed (C) Zasilanie: 230V/12V Power supply: 230V/12V Źródło światła: QR-CB51(50W) Lightsource: QR-CB51(50W) Rodzaj trzonka: GU5,3 Kind of spot: GU5,3 IP: 20 IP: 20 Waga: 0,7 kg weight: 0,7 kg

500.000.0.00.01.050

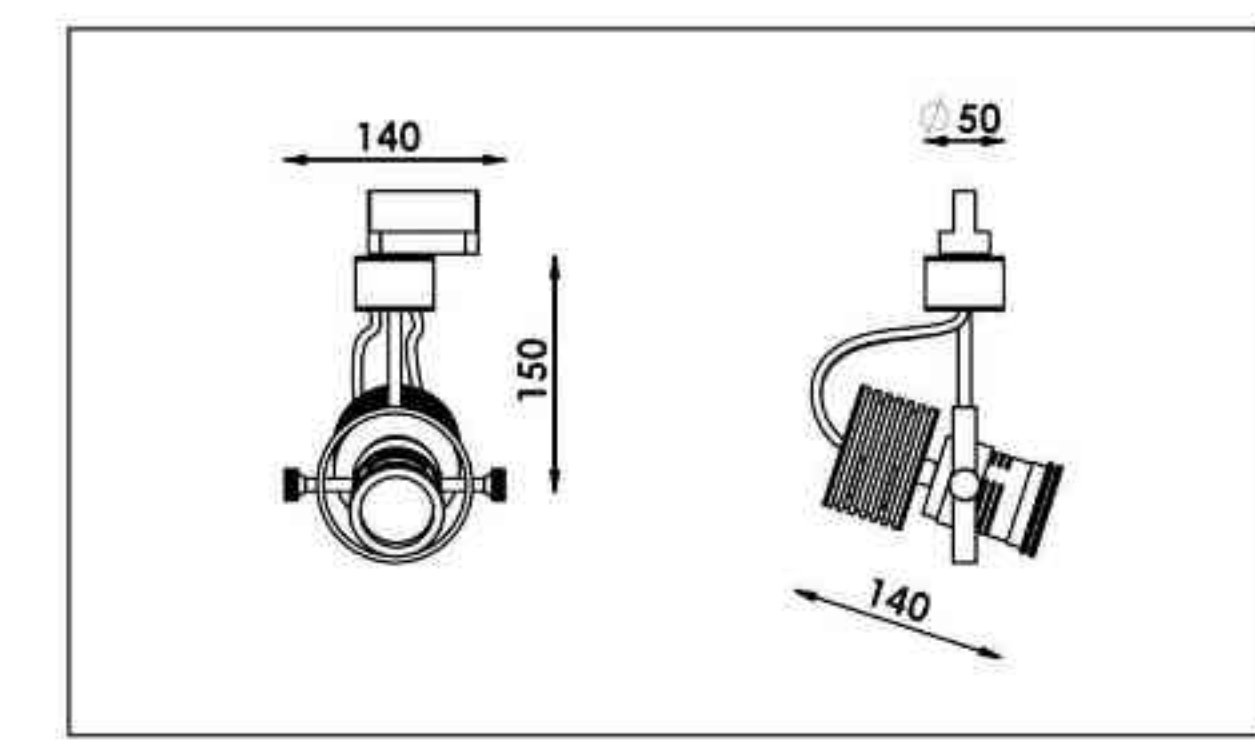

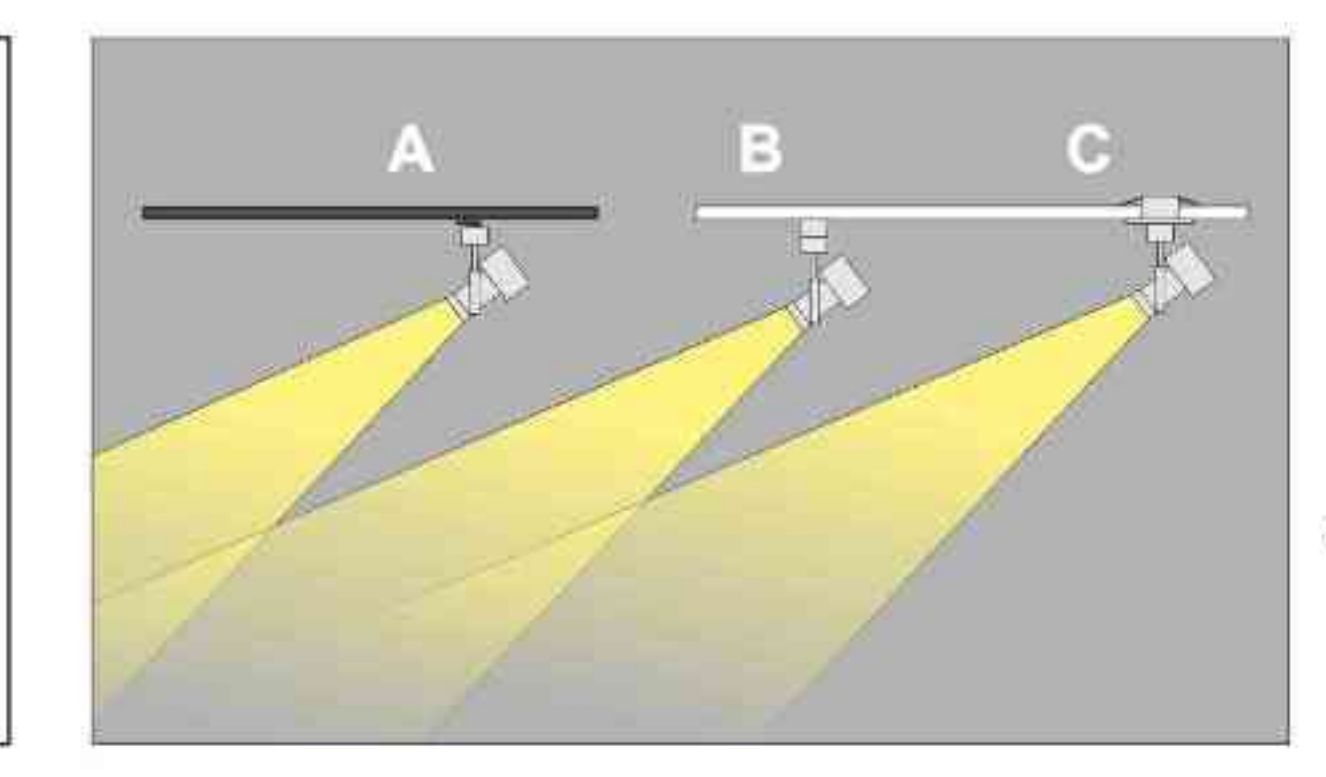

Sposoby montazu: ways of mounting: A. do szynoprzewodu (adapter) into track lines (adapter)

B. bezpośrednio do podłoża (nastropowo) directly into the ground (ceiling-mounted) C. wstropowo recessed

TLT **Nr** 등하 W kg QR-CB51 [GU5,3] 230V/12V  $0,6kq$ 50W 140/150/50 500.000.0.00.01.050 adapter satyna QR-CB51 [GU5,3] 50W 230V/12V  $0,6kg$ 140/150/50 500.010.0.00.01.050 nastropowa satyna 230V/12V QR-CB51 [GU5,3]  $0,6kg$ 140/150/50 50W 500.020.0.00.01.050 wstropowa satyna QR-CB51 [GU5,3] 50W 230V/12V  $0.6kg$ 140/150/50 500.000.0.01.01.050 adapter czarny mat 230V/12V 50W 140/150/50 500.010.0.01.01.050 nastropowa QR-CB51 [GU5,3]  $0.6kg$ czarny mat QR-CB51 [GU5,3] 230V/12V  $0,6kg$ 500.020.0.01.01.050 wstropowa 50W 140/150/50 czarny mat 50W  $0,6kg$ 230V/12V 140/150/50 500.000.0.02.01.050 adapter QR-CB51 [GU5,3] czarny połysk 140/150/50 50W QR-CB51 [GU5.3] 230V/12V  $0.6kg$ 500.010.0.02.01.050 nastropowa czarny połysk  $0,6kg$ 500.020.0.02.01.050 QR-CB51 [GU5,3] 50W 230V/12V 140/150/50 wstropowa czarny połysk 500.000.0.03.01.050 50W 230V/12V  $0.6<sub>kq</sub>$ 140/150/50 adapter QR-CB51 [GU5,3] biały mat 50W  $0,6kg$ 500.010.0.03.01.050 QR-CB51 [GU5,3] 230V/12V 140/150/50 biały mat nastropowa 500.020.0.03.01.050 50W 230V/12V biały mat QR-CB51 [GU5,3]  $0,6kg$ 140/150/50 wstropowa 50W 230V/12V 500.000.0.04.01.050  $0,6kq$ 140/150/50 QR-CB51 [GU5,3] biały połysk adapter QR-CB51 [GU5,3] 50W 230V/12V 140/150/50 biały połysk 500.010.0.04.01.050 nastropowa  $0.6kg$ QR-CB51 [GU5,3] 50W 230V/12V  $0,6kg$ 140/150/50 biały połysk 500.020.0.04.01.050 wstropowa

Light Art Systemy Oświetleniowe Sp. z o.o. ul. Przyszłości 15 A 70-893 Szczecin Polska Tel.: +48 91 486 88 12 Fax: +48 91 486 88 82 office@lightart.pl www.lightart.pl

Zastrzegamy sobie prawa do zmiany danych technicznych i zmian wyglądu oprawy. Jakiekolwiek rozpowszechnianie, udostępnianie i publikowanie przedstawionych materiałów bez wiedzy i zgody Light Art jest zabronione. We reserve the right to change technical data and changes the appearance of the housing.Any distribution, sharing and publishing of submitted material without the knowledge and consent of the Light Art is prohibited.

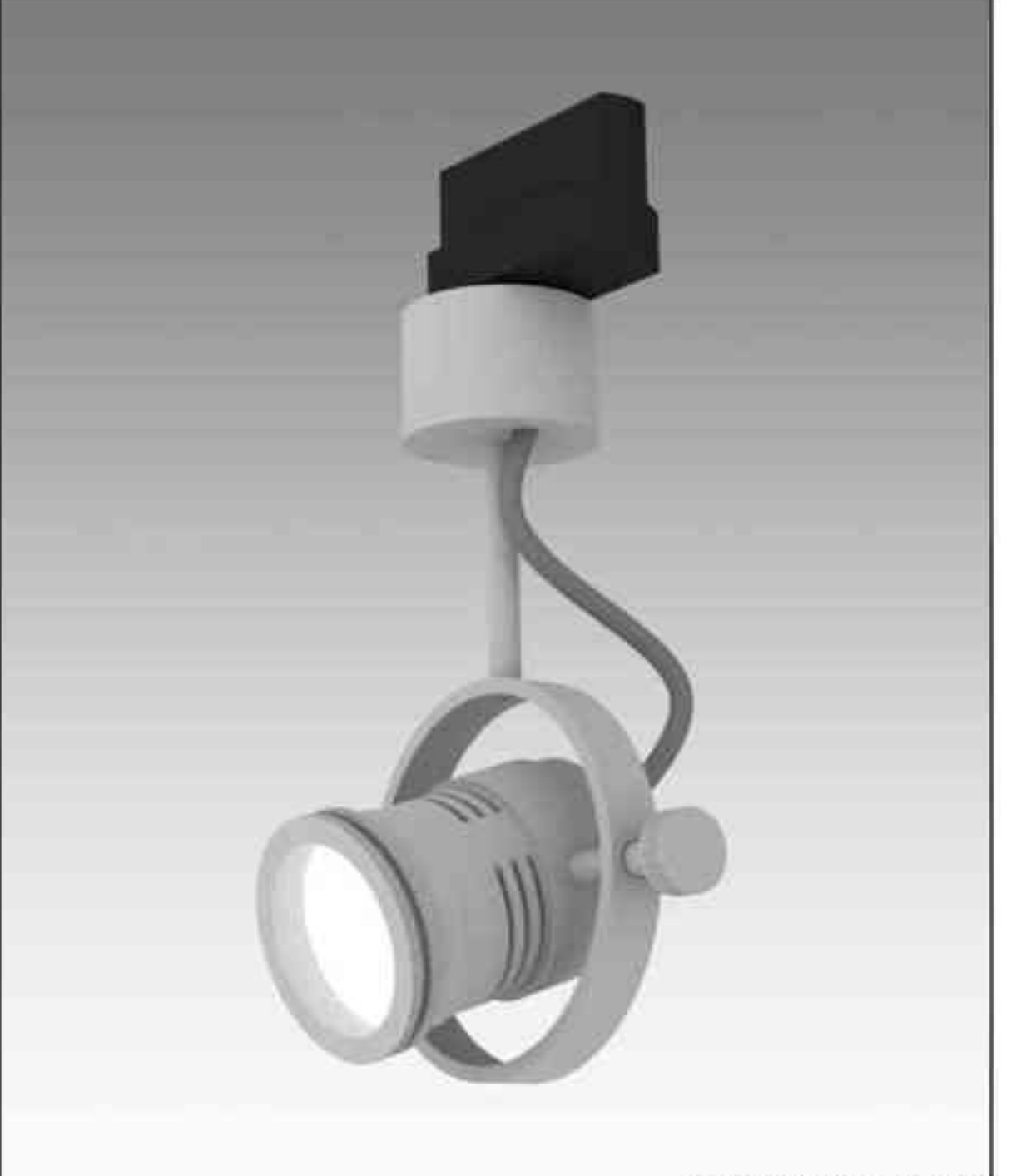

**IN DIE TO A PT** 

Galileo 501 50W | 230V | QPAR16 | GU10 |

# $\text{C}_{\frac{359}{359}}\text{C}_{\frac{190}{190}}\text{C}_{\frac{230}{190}}\text{C}_{\frac{230}{190}}\text{D}_{\frac{230}{190}}\text{D}_{\frac{654}{190}}\text{D}_{\frac{656}{190}}\text{C}_{\frac{656}{190}}$

Dane produktu: Product data: Materiał: aluminium Material: aluminum Dostępne kolory: Available colors:

- · satyna satin
- czarny mat / czarny połysk black mat / black gloss  $\bullet$
- biały mat / biały połysk white mat / white gloss  $\bullet$

Kąt obrotu: poziom 359°/ pion 190° Angle of rotation: horizontal 359 / vertical 190

Montaż: adapter (A) / nastropowo (B) / wstropowo (C) Montage: adapter (A) / ceiling-mounted (B) / recessed (C) Zasilanie: 230V Power supply: 230V Źródło światła: QPAR16(50W) Lightsource: QPAR16(50W) Rodzaj trzonka: GU10 Kind of spot: GU10 IP: 20 IP: 20 Waga: 0,4 kg weight: 0,4 kg

501.110.0.00.01.050

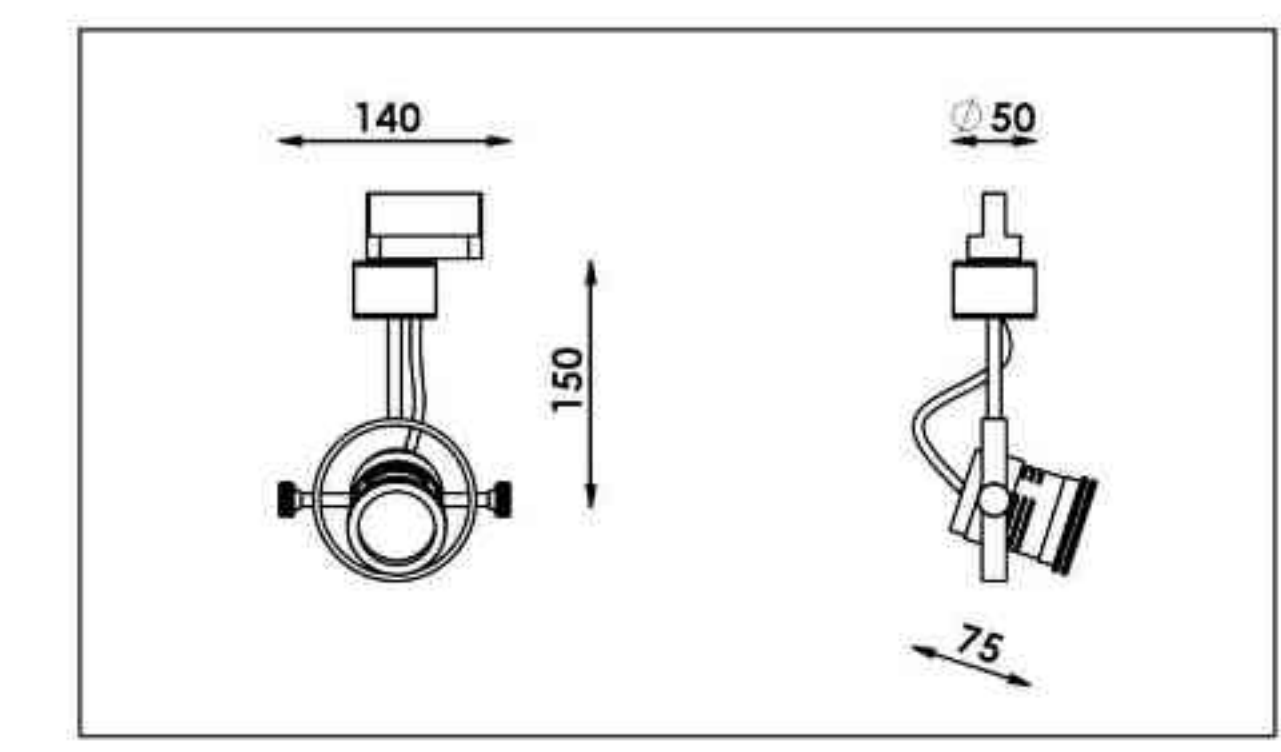

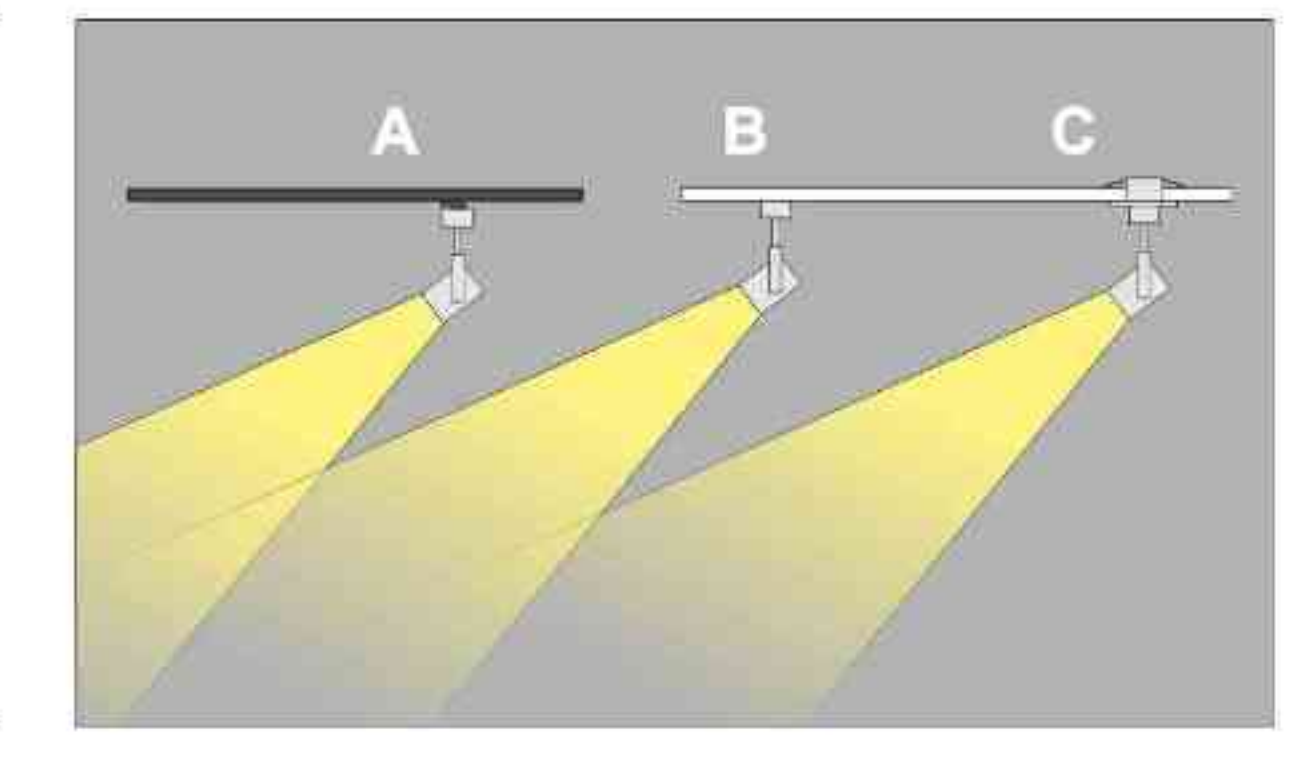

Sposoby montazu: ways of mounting: A. do szynoprzewodu (adapter)

into track lines (adapter)

B. bezpośrednio do podłoża (nastropowo) directly into the ground (ceiling-mounted)

C. wstropowo recessed

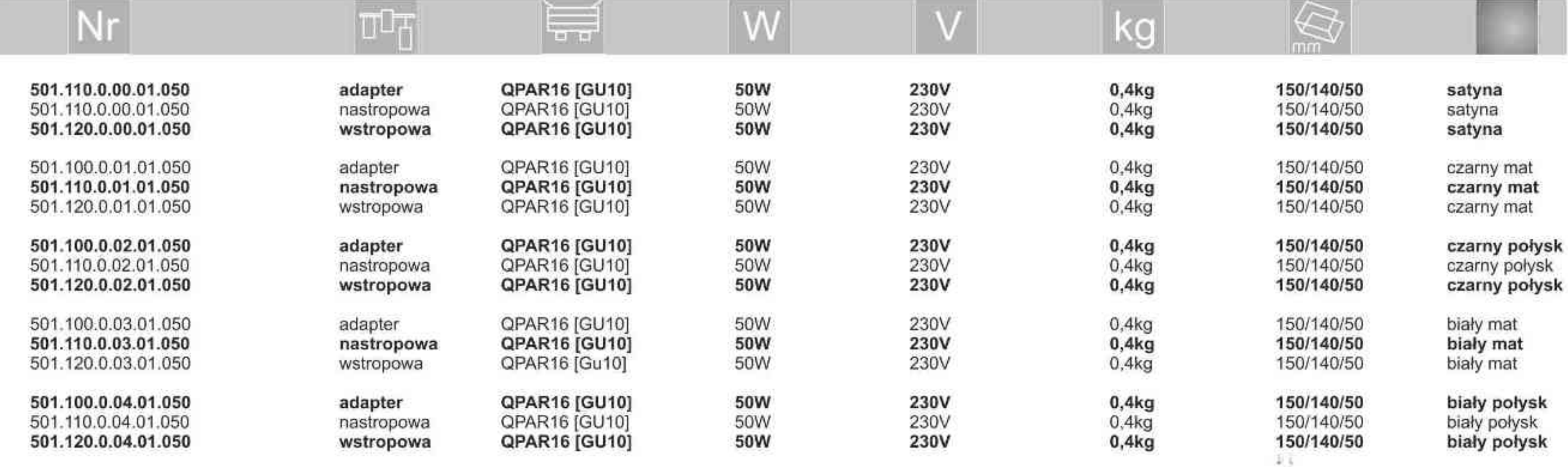

Light Art Systemy Oświetleniowe Sp. z o.o. ul. Przyszłości 15 A 70-893 Szczecin Polska Tel.: +48 91 486 88 12 Fax: +48 91 486 88 82 office@lightart.pl www.lightart.pl

Zastrzegamy sobie prawa do zmiany danych technicznych i zmian wyglądu oprawy.<br>Jakiekolwiek rozpowszechnianie, udostępnianie i publikowanie przedstawionych materiałów bez wiedzy i zgody Light Art jest zabronione. We reserve the right to change technical data and changes the appearance of the housing.Any distribution, sharing and publishing of submitted material without the knowledge and consent of the Light Art is prohibited.

Galileo 503 50W | 230V | QPAR16 | GU10 |

# $\text{C}_{\frac{359}{359}}\text{C}_{\frac{190}{190}}\text{C}_{\frac{230}{190}}\text{C}_{\frac{230}{190}}\text{D}_{\frac{230}{190}}\text{D}_{\frac{354}{190}}\text{D}_{\frac{354}{190}}\text{C}_{\frac{230}{190}}$

Dane produktu: Product data: Materiał: aluminium Material: aluminum Dostępne kolory: Available colors:

- · satyna satin
- czarny mat / czarny połysk black mat / black gloss  $\bullet$
- biały mat / biały połysk white mat / white gloss  $\bullet$

Kąt obrotu: poziom 359°/ pion 190°

Angle of rotation: horizontal 359 / vertical 190

Montaż: adapter (A) / nastropowo (B) / wstropowo (C) Montage: adapter (A) / ceiling-mounted (B) / recessed (C) Zasilanie: 230V Power supply: 230V Źródło światła: QPAR16(50W) Lightsource: QPAR16(50W) Rodzaj trzonka: GU10 Kind of spot: GU10 IP: 20 IP: 20 Waga: 0,4 kg weight: 0,4 kg

503.100.0.00.01.050

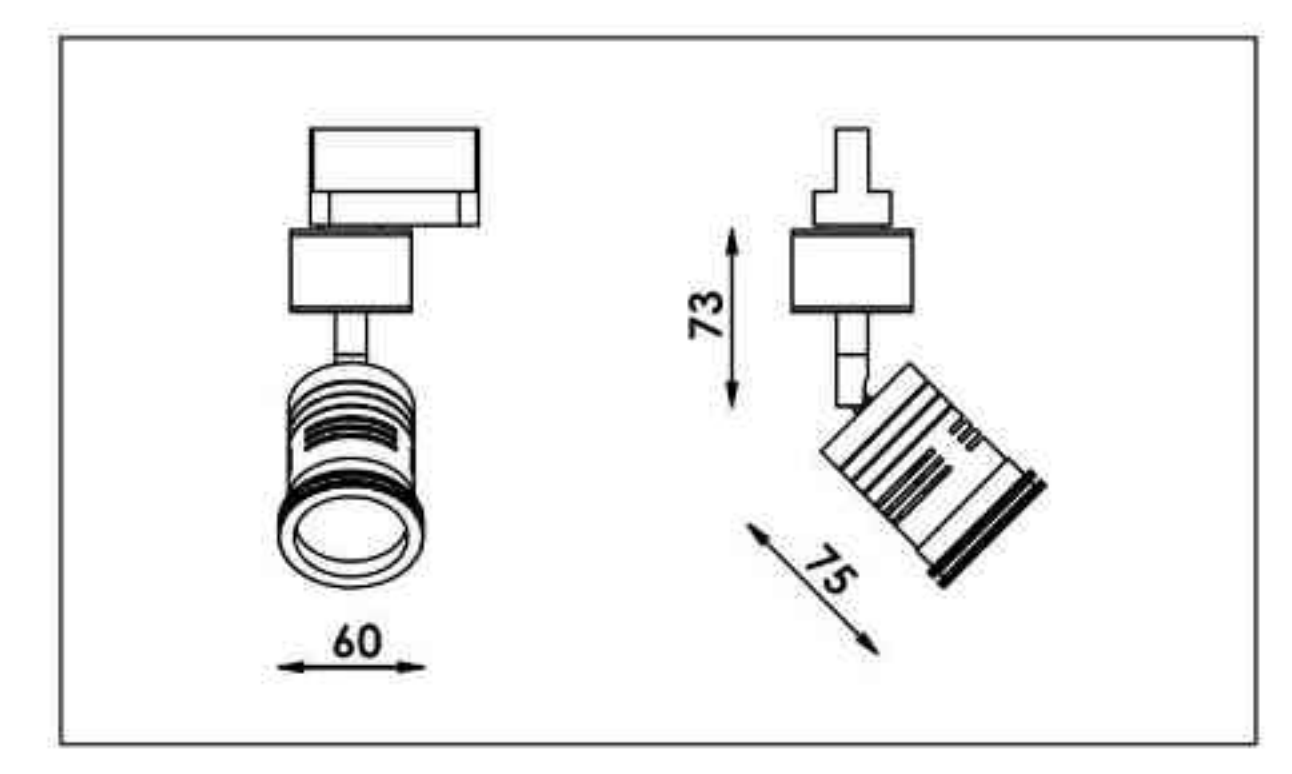

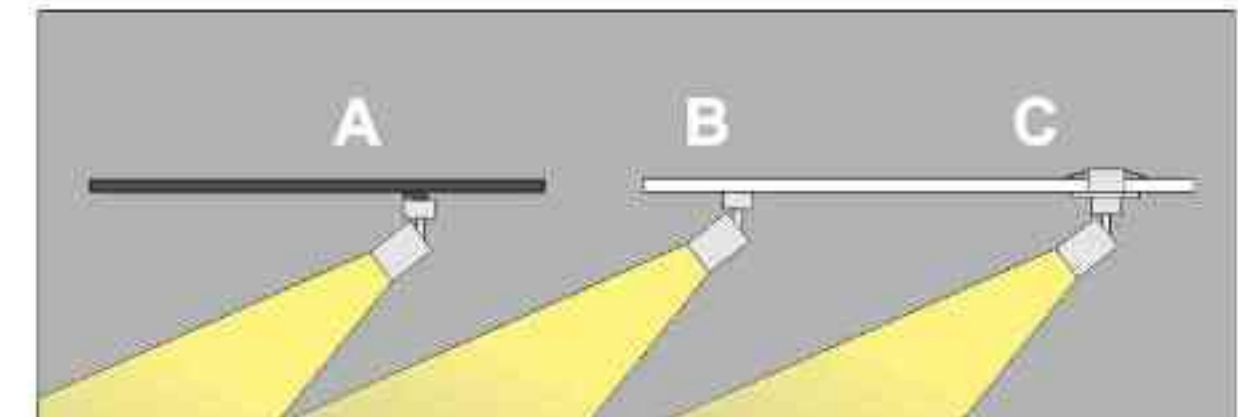

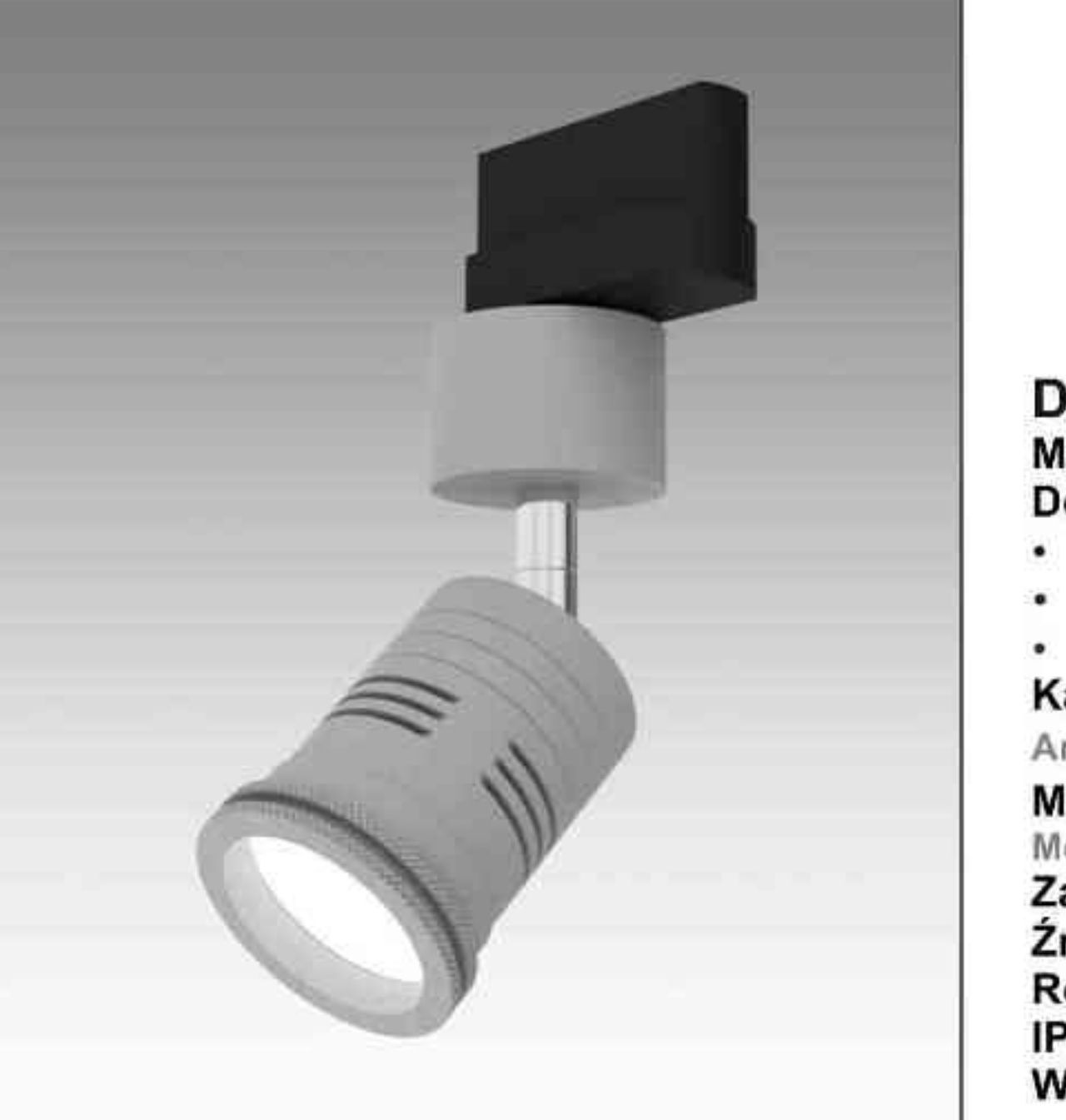

**IN DIE TO A PT** 

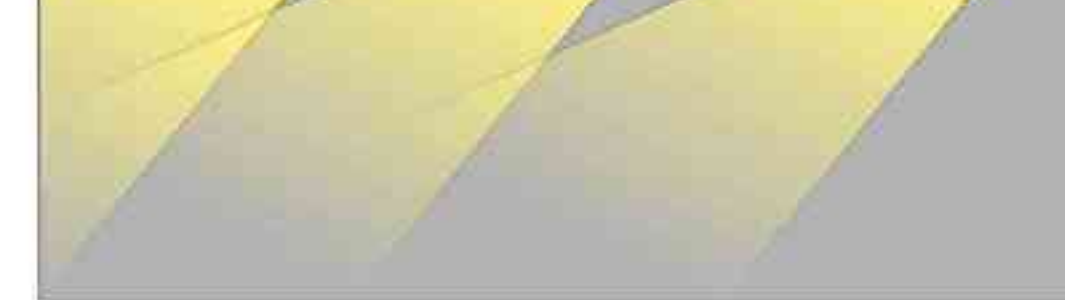

Sposoby montazu: ways of mounting: A. do szynoprzewodu (adapter)

into track lines (adapter)

B. bezpośrednio do podłoża (nastropowo) directly into the ground (ceiling-mounted)

C. wstropowo recessed

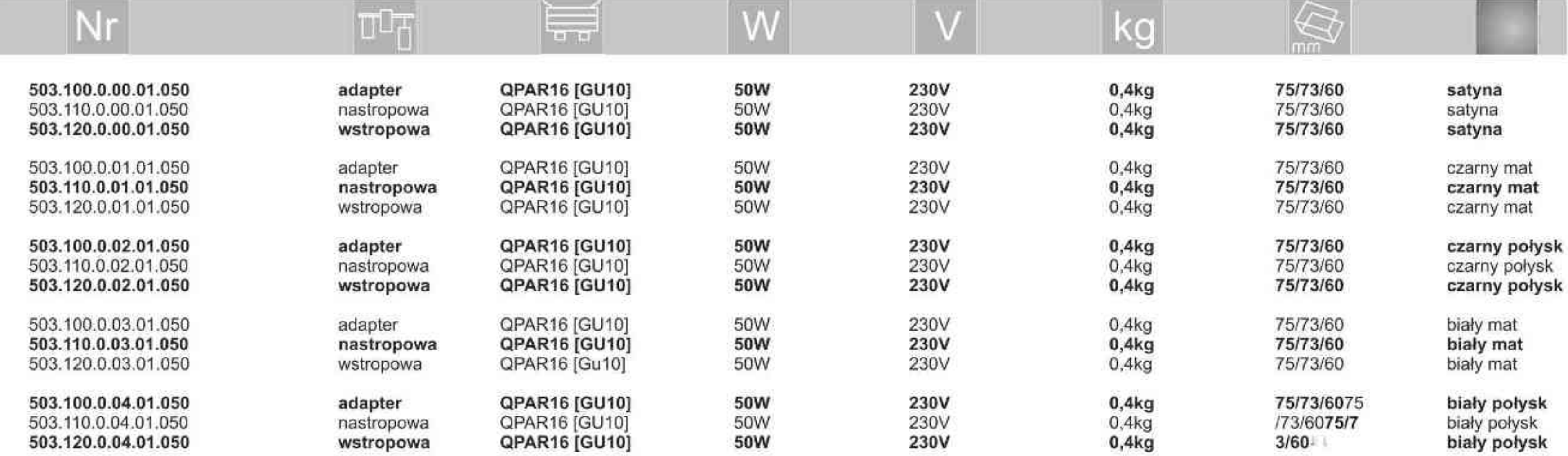

**. . . . . . . . . .** 

Light Art Systemy Oświetleniowe Sp. z o.o. ul. Przyszłości 15 A 70-893 Szczecin Polska Tel.: +48 91 486 88 12 Fax: +48 91 486 88 82 office@lightart.pl www.lightart.pl

**L'AughtArt** 

502.001.0.00.01.050

# Galileo 502 optyka

### $\left(\begin{matrix} 0 & 0\\ 0.5M \end{matrix}\right)$   $\left(\begin{matrix} 0 & 0\\ 0.05M \end{matrix}\right)$   $\left(\begin{matrix} 0 & 0\\ 0.05M \end{matrix}\right)$  $1 - \frac{230V}{120}$  (=  $\frac{1}{190^\circ}$  $359^\circ$

Dane produktu: Product data: Materiał: aluminium Material: aluminum Dostępne kolory: Available colors:

- satyna satin
- czarny mat / czarny połysk black mat / black gloss
- biały mat / biały połysk white mat / white gloss  $\bullet$

Kąt obrotu: poziom 359°/ pion 190° Angle of rotation: horizontal 359 / vertical 190

Montaż: adapter (A) / nastropowo (B) / wstropowo (C) Montage: adapter (A) / ceiling-mounted (B) / recessed (C) Zasilanie: 230V/12V Power supply: 230V/12V

Źródło światła: QR-CB51(50W) Lightsource: QR-CB51(50W) Rodzaj trzonka: GU5,3 Kind of spot: GU5,3 IP: 20 IP: 20 Waga: 0,7 kg weight: 0,7 kg

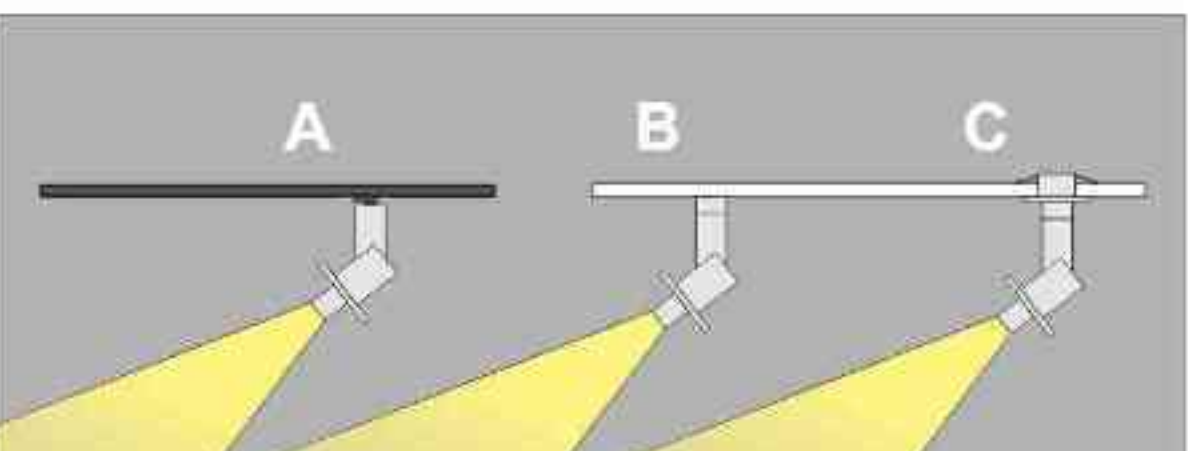

# Przykładowe gobo:

Sample gobo:

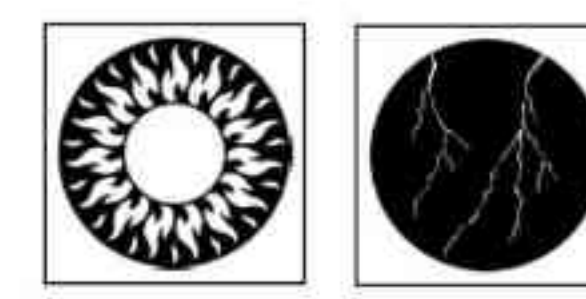

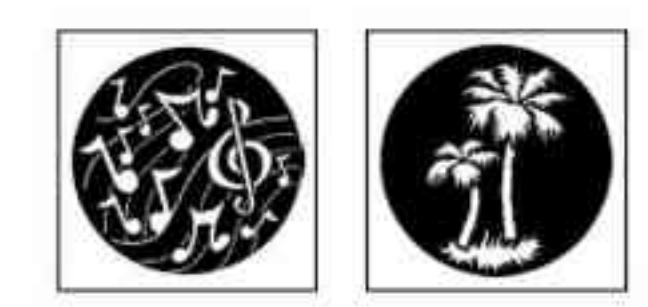

# Akcesoria (opcjonalnie)

Accessories (optional):

- gobo gobo  $\bullet$
- filtry dichroiczne ٠ dichroic filters

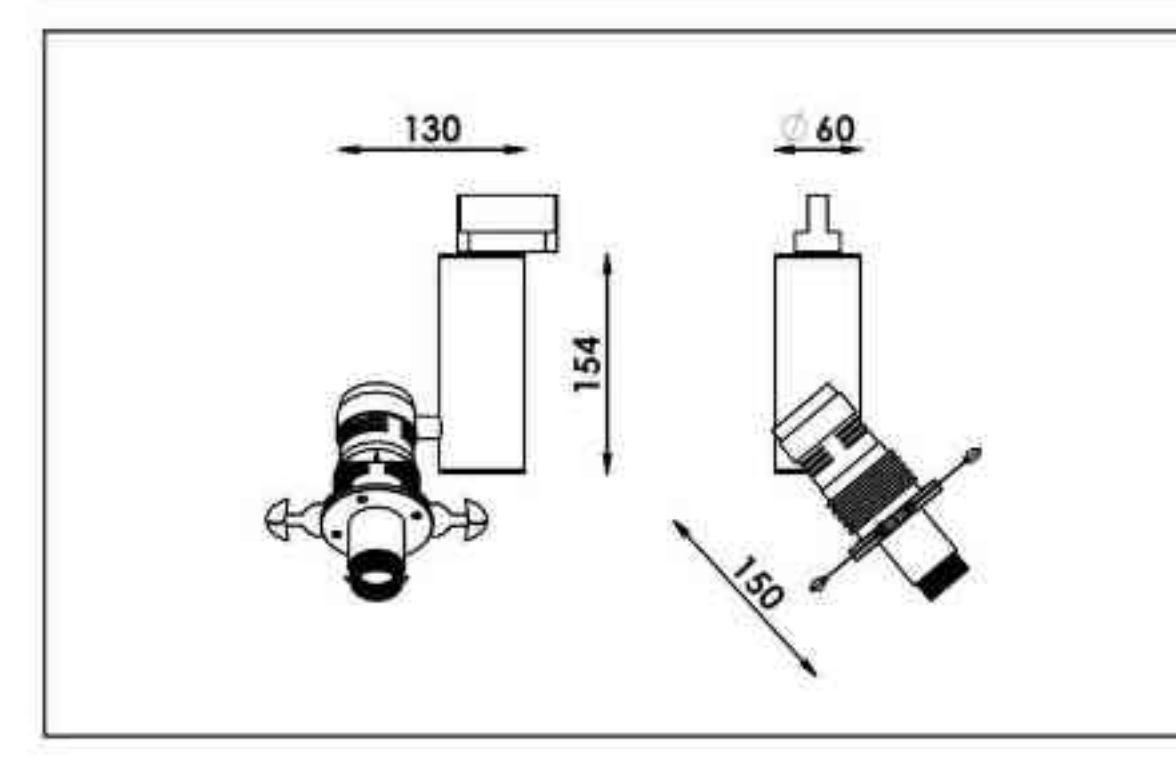

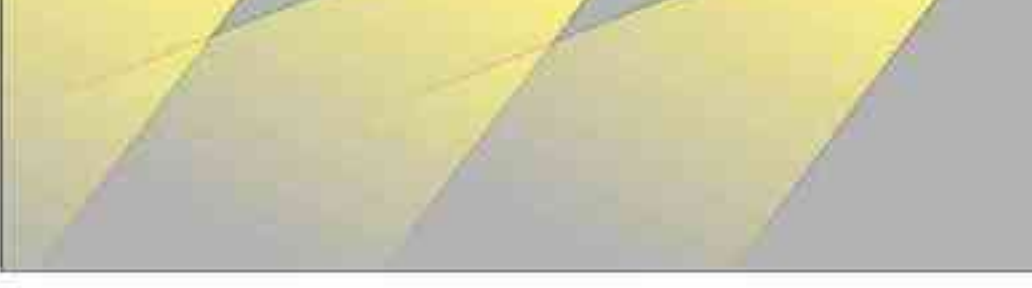

Sposoby montazu: ways of mounting: A. do szynoprzewodu (adapter) into track lines (adapter) B. bezpośrednio do podłoża (nastropowo) directly into the ground (ceiling-mounted). C. wstropowo recessed

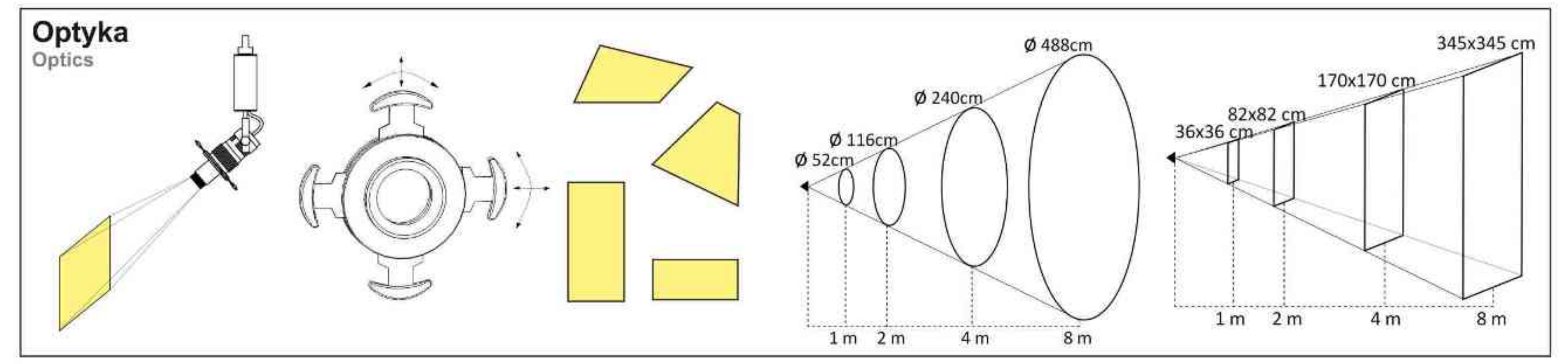

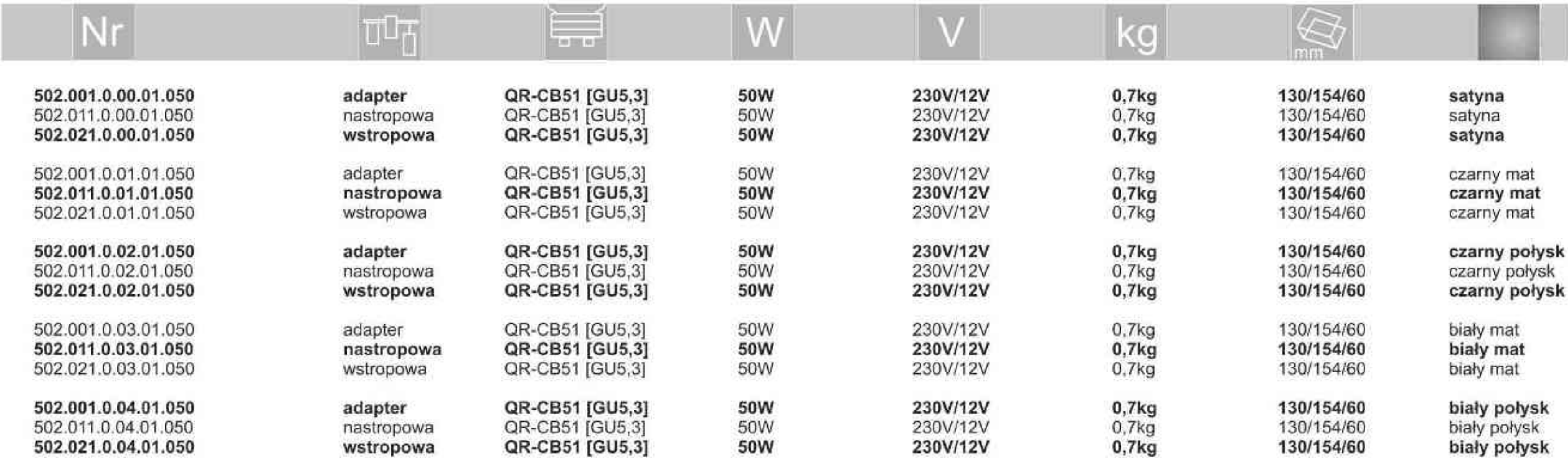

\* Dedykowane żarówki BLV Reflekto czarna lub srebrna \* Dedicated lamp BLV Reflekto black or silver

Light Art Systemy Oświetleniowe Sp. z o.o. ul.. Przyszłości 15 A 70-893 Szczecin Polska Tel.: +48 91 486 88 12 Fax: +48 91 486 88 82 office@lightart.pl www.lightart.pl

Zastrzegamy sobie prawa do zmiany danych technicznych i zmian wyglądu oprawy. Jakiekolwiek rozpowszechnianie, udostępnianie i publikowanie przedstawionych materiałów bez wiedzy i zgody Light Art jest zabronione. We reserve the right to change technical data and changes the appearance of the housing.Any distribution, sharing and publishing of submitted material without the knowledge and consent of the Light Art is prohibited.

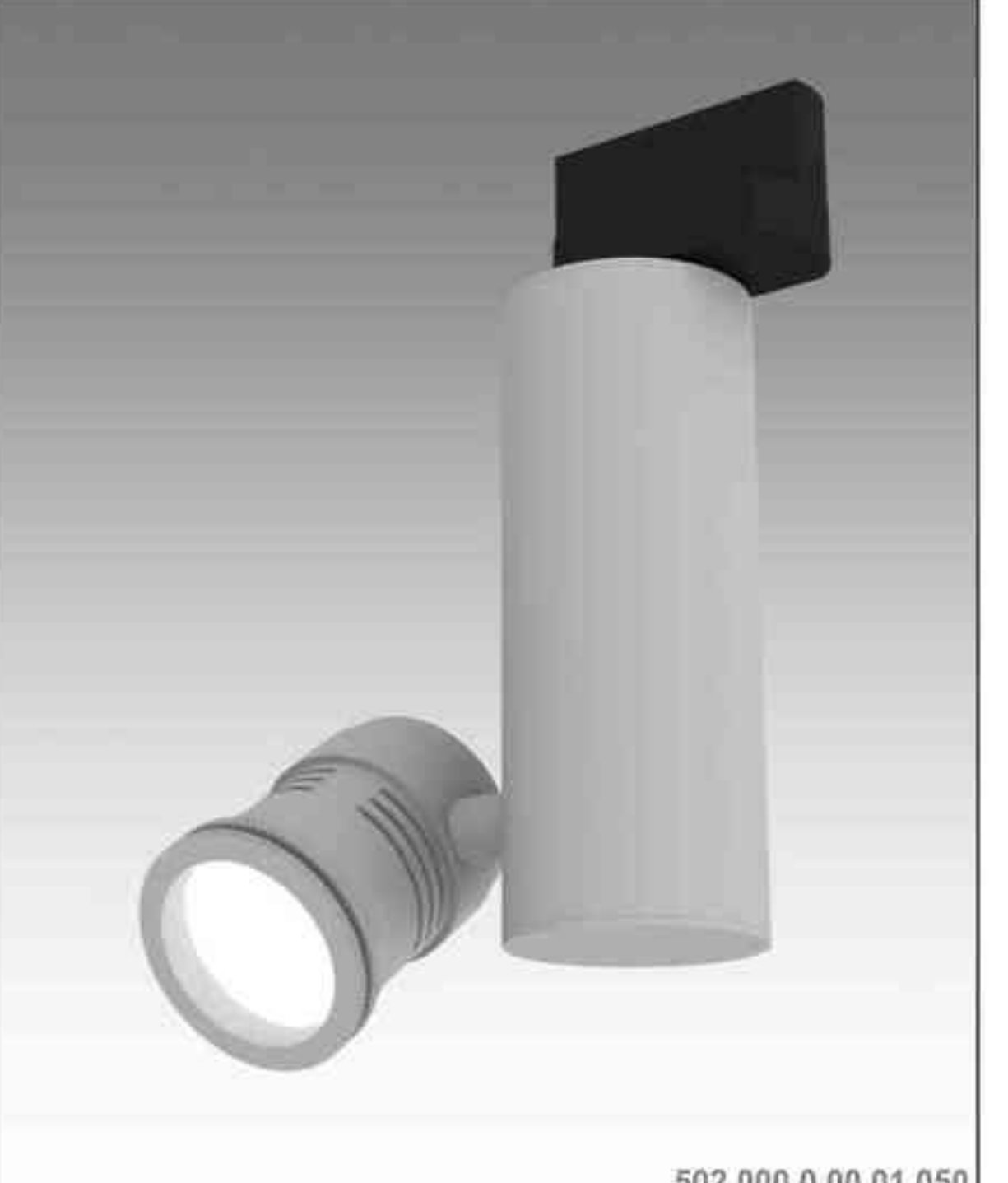

**L'AughtArt** 

Galileo 502 50W | 230V/12V | QR-CB51 | GU5,3 | 50W | 230V | QPAR16 | GU10 |

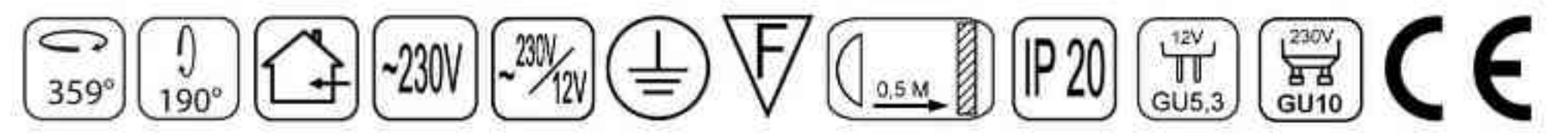

Dane produktu: Product data: Materiał: aluminium Material: aluminum Dostępne kolory: Available colors:

- · satyna satin
- czarny mat / czarny połysk black mat / black gloss  $\bullet$
- biały mat / biały połysk white mat / white gloss  $\bullet$

Kąt obrotu: poziom 359°/ pion 190°

Angle of rotation: horizontal 359 / vertical 190

Montaż: adapter (A) / nastropowo (B) / wstropowo (C) Montage: adapter (A) / ceiling-mounted (B) / recessed (C) Zasilanie: 230V lub 230V/12V Power supply: 230V or 230V/12V Źródło światła: QR-CB51(50W) / QPAR16(50W) Lightsource: QR-CB51(50W) / QPAR16(50W) Rodzaj trzonka: GU5,3 / GU10 Kind of spot: GU5,3 / Gu10 IP: 20 IP: 20 Waga: 0,6 kg weight: 0,6 kg

502.000.0.00.01.050

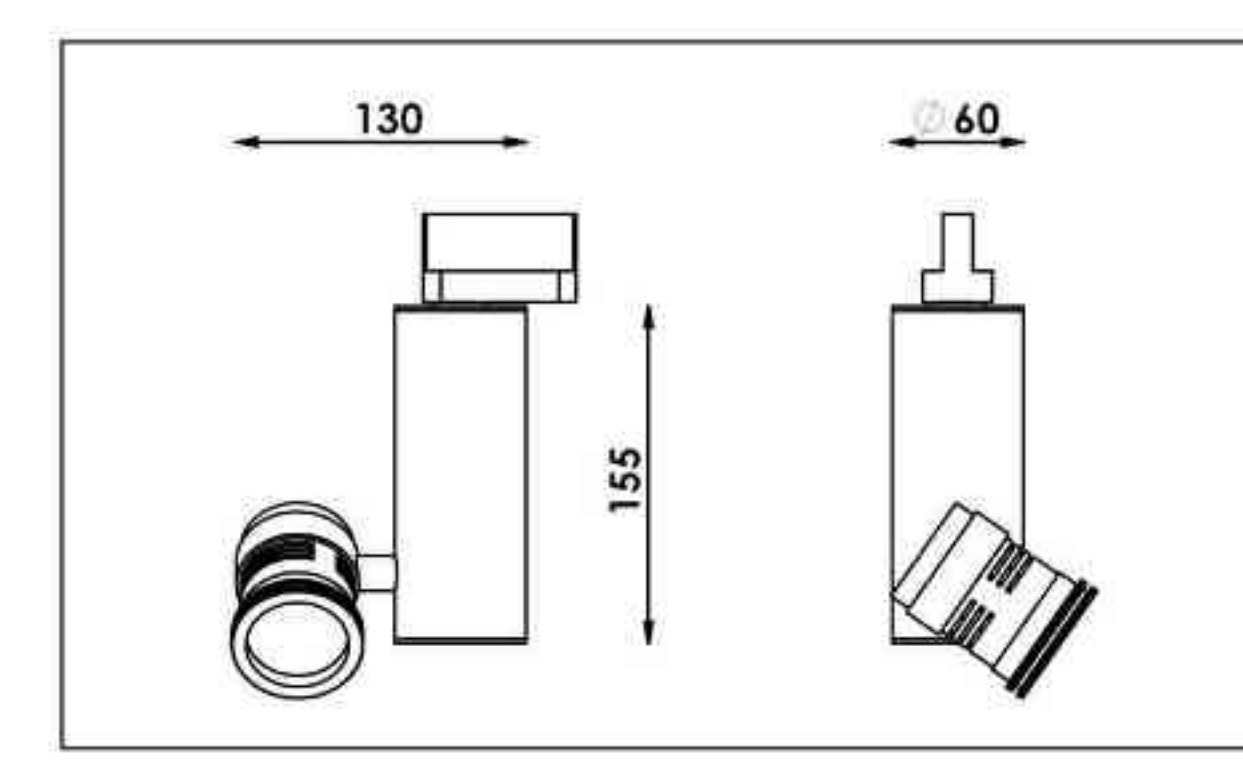

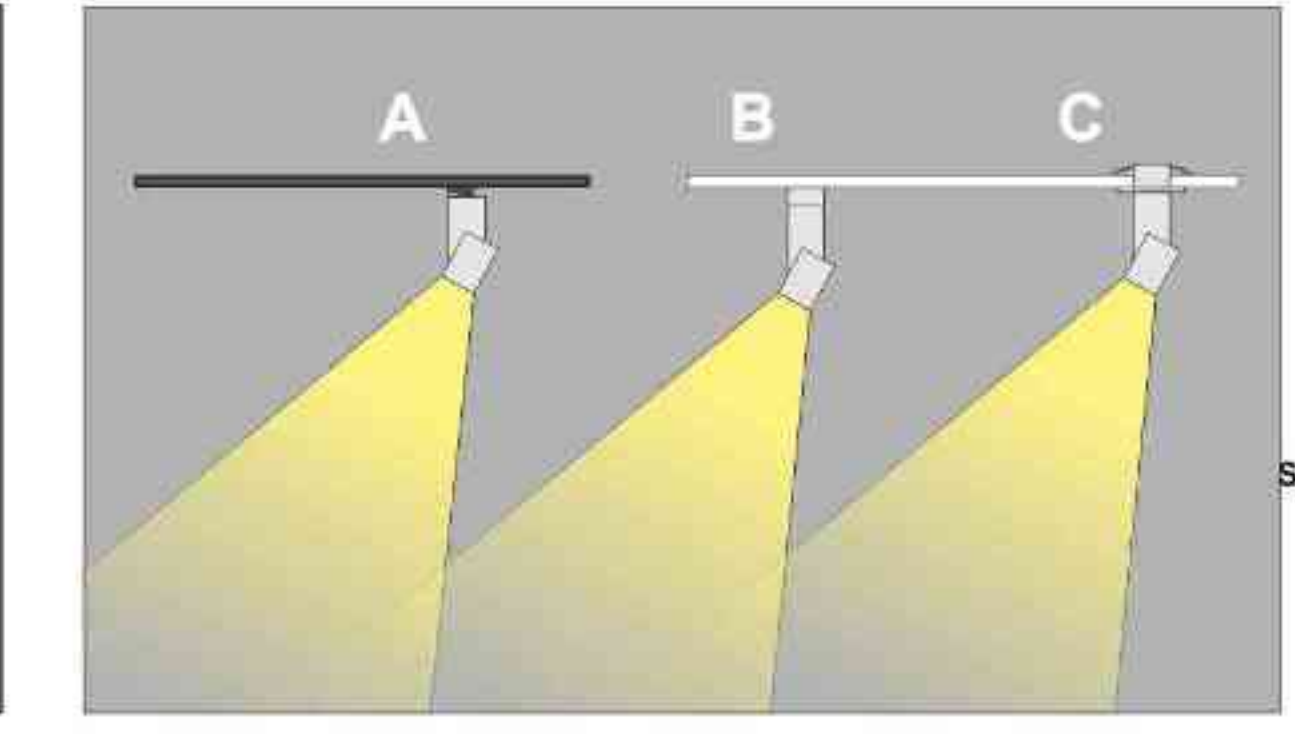

Sposoby montazu: ways of mounting: A. do szynoprzewodu (adapter) into track lines (adapter) B. bezpośrednio do podłoża (nastropowo)

directly into the ground (ceiling-mounted). C. wstropowo recessed

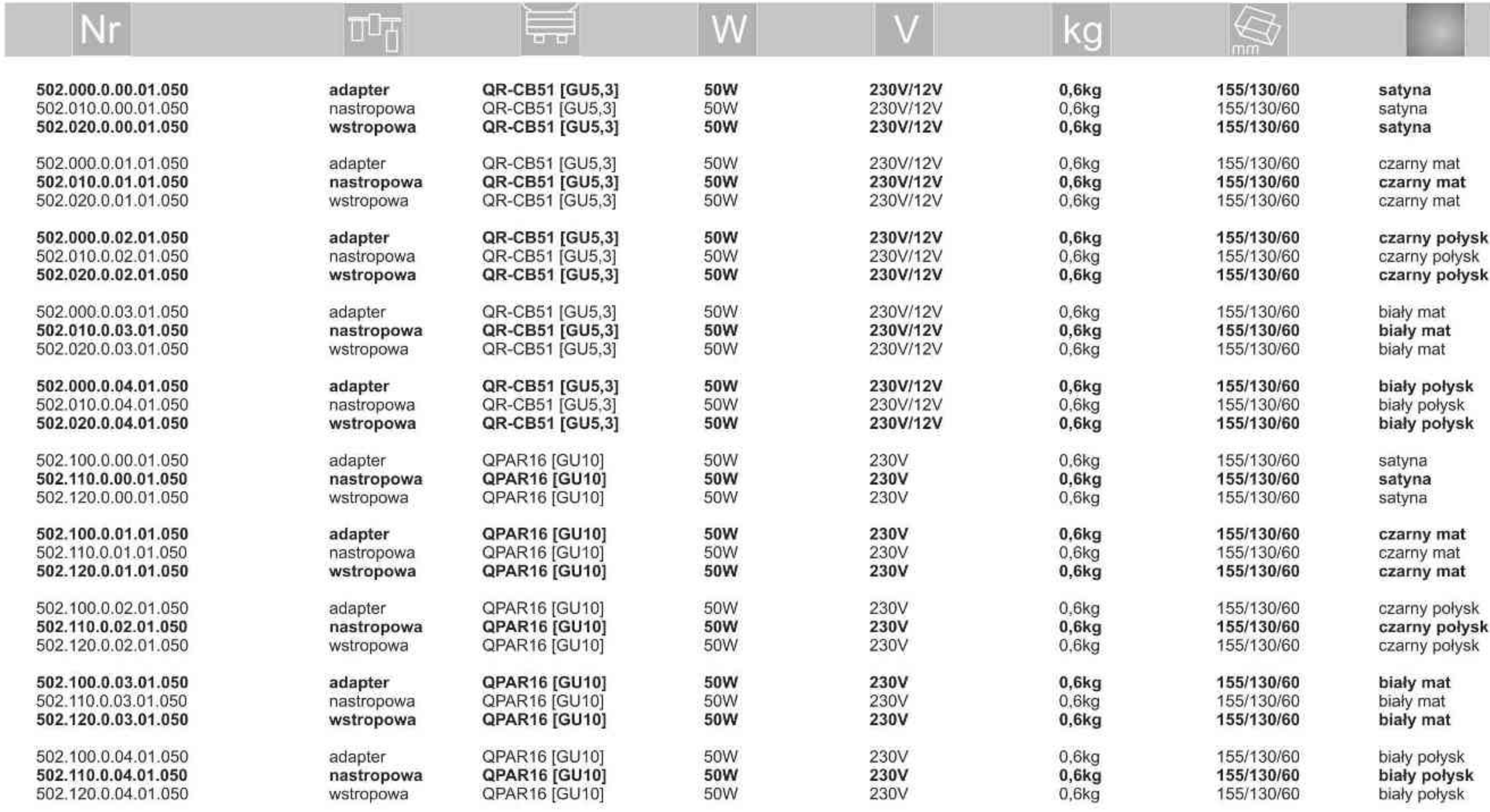

. . . . . . . . .

Light Art Systemy Oświetleniowe Sp. z o.o. ul. Przyszłości 15 A 70-893 Szczecin Polska Tel.: +48 91 486 88 12 Fax: +48 91 486 88 82 office@lightart.pl www.lightart.pl

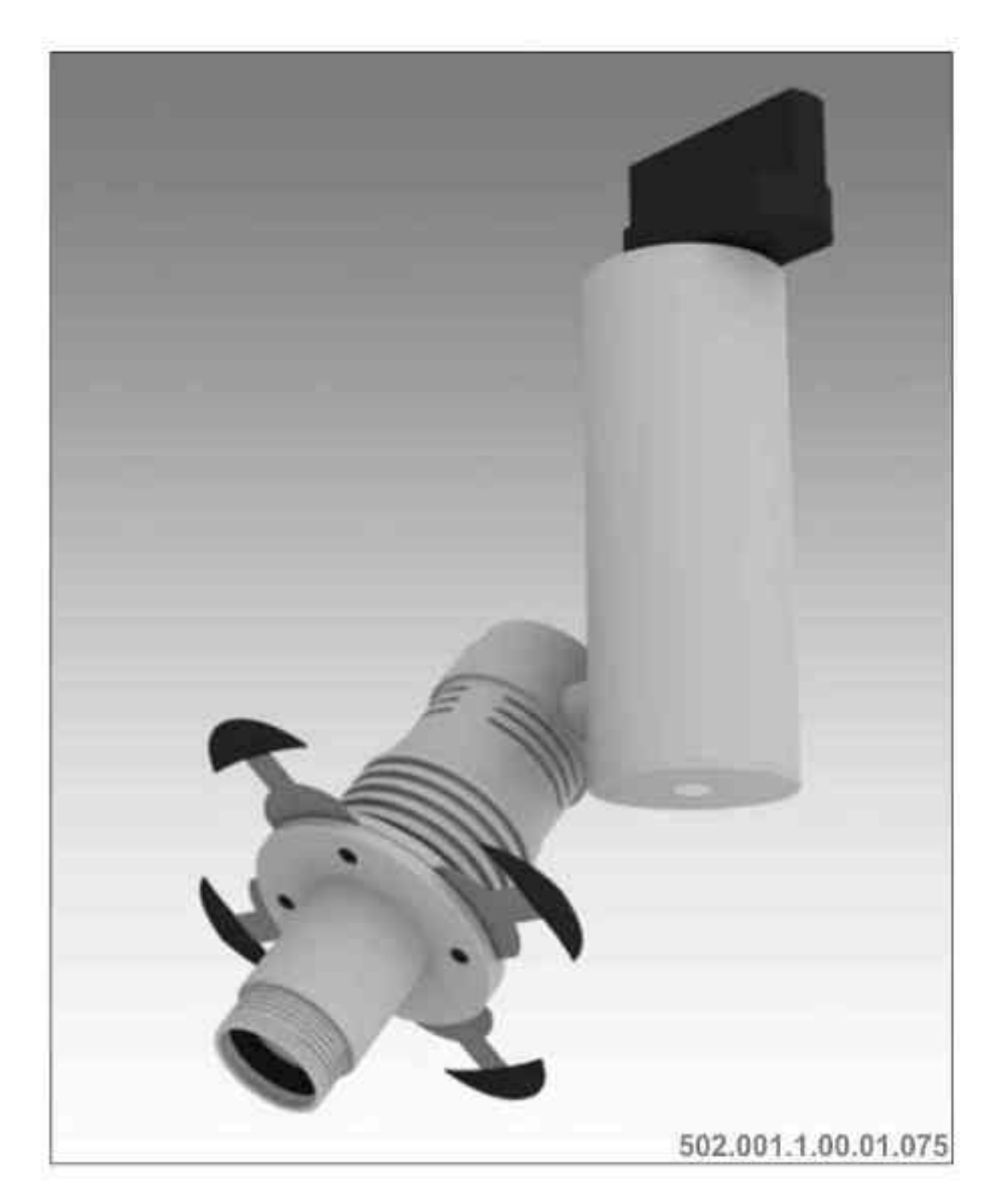

**L'AughtArt** 

# Galileo 502 S optyka<br>50W|230V/12V|QR-CB51|GU5,3|Sciemniana

### $\nabla$   $\left(\begin{matrix} 0 & 0 & 0 \\ 0 & 0 & 0 \end{matrix}\right)$   $\left[\begin{matrix} 0 & 0 & 0 \\ 0 & 0 & 0 \end{matrix}\right]$   $\left(\begin{matrix} 0 & 0 & 0 \\ 0 & 0 & 0 \end{matrix}\right)$  $\frac{1}{190^\circ}$  $359^\circ$

Dane produktu: Product data: Materiał: aluminium Material: aluminum Dostępne kolory: Available colors:

- satyna satin
- czarny mat / czarny połysk black mat / black gloss  $\bullet$
- biały mat / biały połysk white mat / white gloss  $\bullet$

Kąt obrotu: poziom 359°/ pion 190°

Angle of rotation: horizontal 359 / vertical 190

Montaż: adapter (A) / nastropowo (B) / wstropowo (C) Montage: adapter (A) / ceiling-mounted (B) / recessed (C) Zasilanie: 230V/12V Power supply: 230V/12V Źródło światła: QR-CB51(50W) Lightsource: QR-CB51(50W) Rodzaj trzonka: GU5,3 Kind of spot: GU5,3 IP: 20 IP: 20 Waga: 0,7 kg weight: 0,7 kg

## Przykładowe gobo:

Sample gobo:

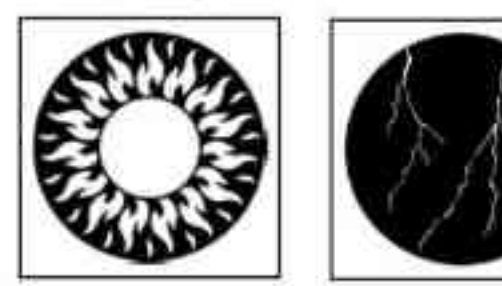

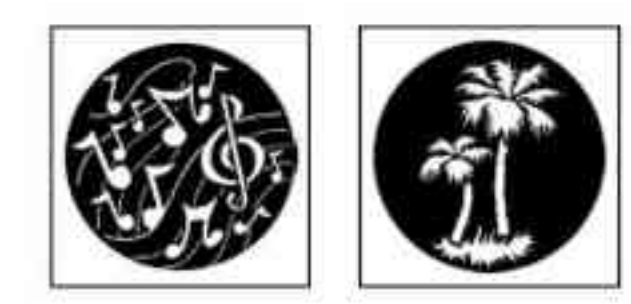

### Akcesoria (opcjonalnie)

Accessories (optional):

- gobo gobo
- filtry dichroiczne dichroic filters

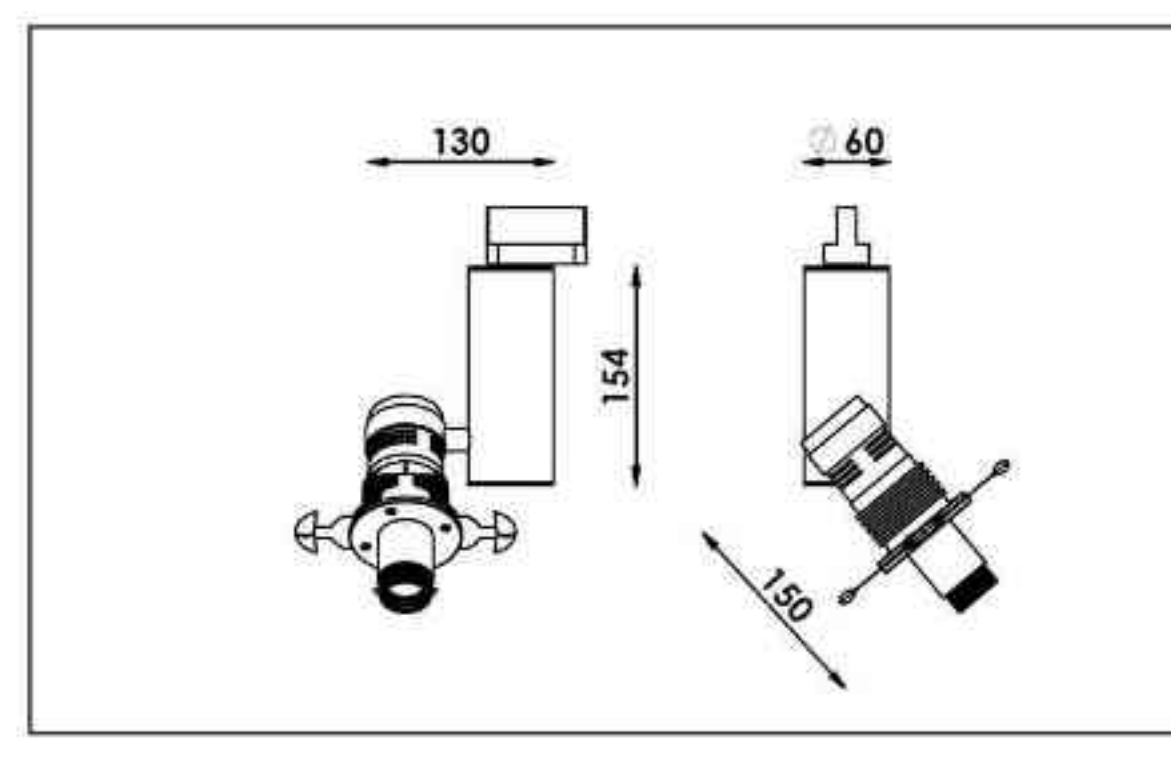

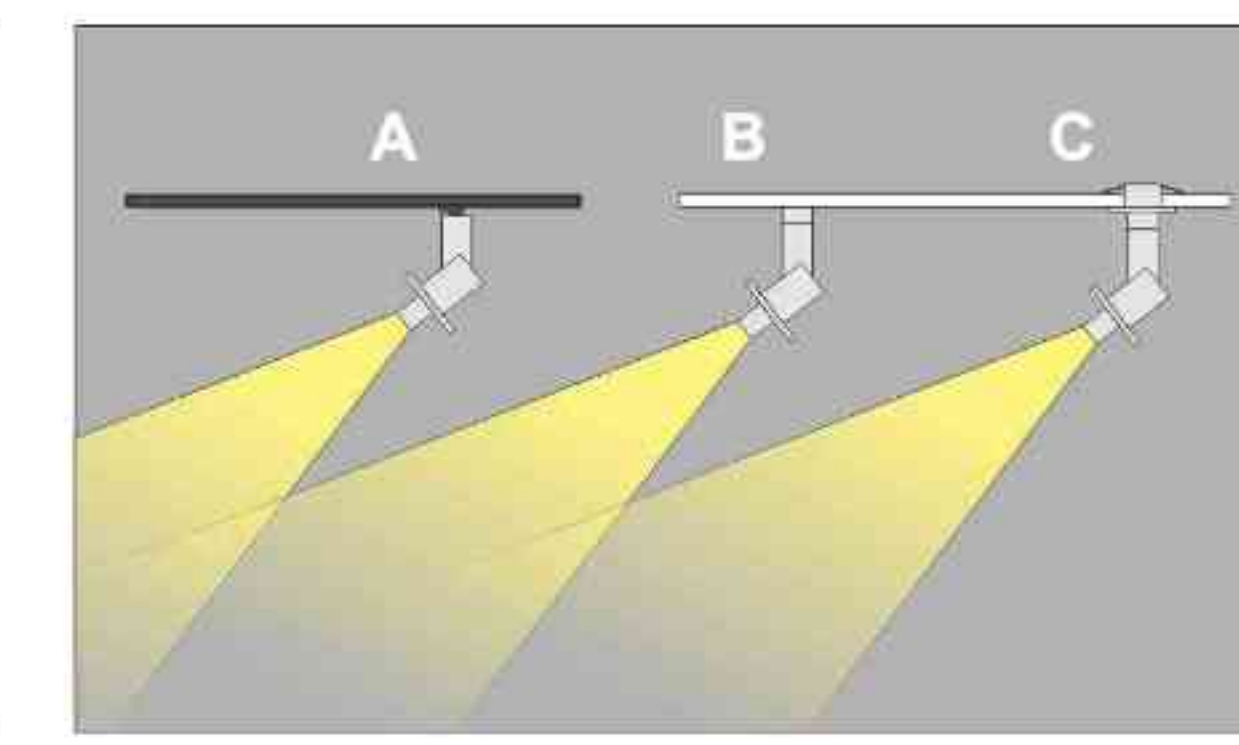

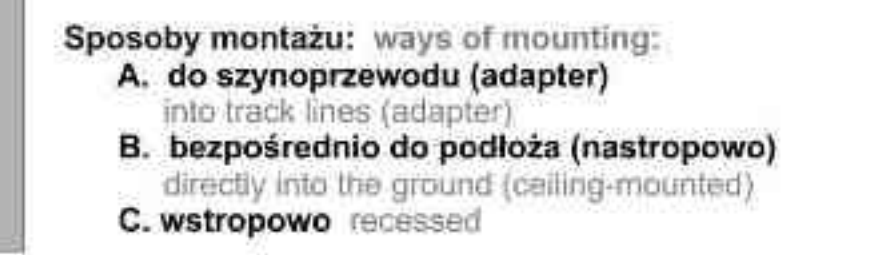

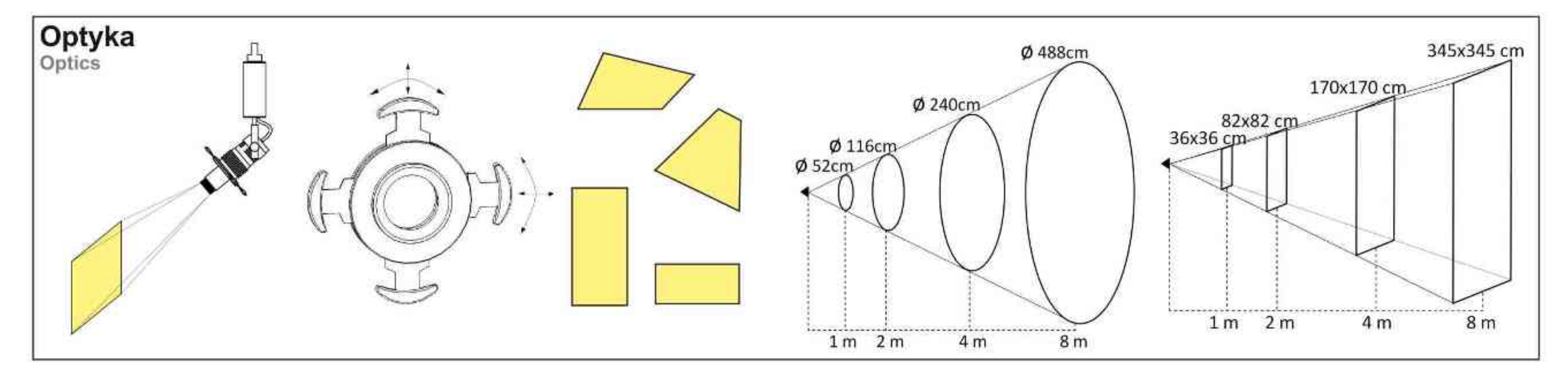

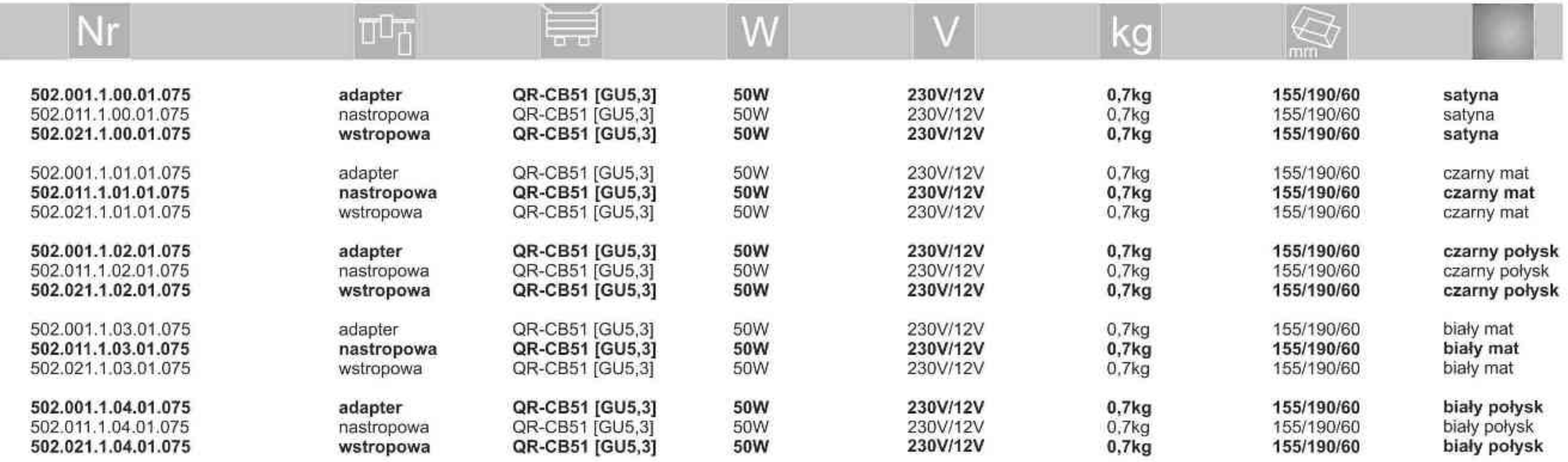

\* Dedykowane żarówki BLV Reflekto czarna lub srebrna \* Dedicated lamp BLV Reflekto black or silver

Light Art Systemy Oświetleniowe Sp. z o.o. ul. Przyszłości 15 A 70-893 Szczecin Polska Tel.: +48 91 486 88 12 Fax: +48 91 486 88 82 office@lightart.pl www.lightart.pl

Zastrzegamy sobie prawa do zmiany danych technicznych i zmian wyglądu oprawy. Jakiekolwiek rozpowszechnianie, udostępnianie i publikowanie przedstawionych materiałów bez wiedzy i zgody Light Art jest zabronione. We reserve the right to change technical data and changes the appearance of the housing. Any distribution, sharing and publishing of submitted material without the knowledge and consent of the Light Art is prohibited.

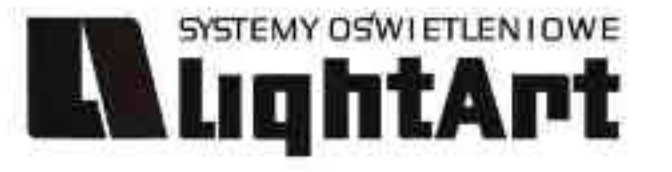

# 502.000.1.00.01.075

# Galileo 502 S 50W | 230V/12V | QR-CB51 | GU5,3 | ściemniana |

# $\text{Tr}(\mathcal{F}) = \text{Tr}(\mathcal{F})$  $\left[\begin{matrix} 1 \\ 359^\circ \end{matrix}\right]$

## Dane produktu: Product data:

Material: aluminium Material: aluminum Dostępne kolory: Available colors:

- satyna satin  $\bullet$
- czarny mat / czarny połysk black mat / black gloss  $\bullet$

biały mat / biały połysk white mat / white gloss  $\bullet$ Kąt obrotu: poziom 359°/ pion 190°

Angle of rotation: horizontal 359 / vertical 190

Montaż: adapter (A) / nastropowo (B) / wstropowo (C) Montage: adapter (A) / ceiling-mounted (B) / recessed (C) Zasilanie: 230V/12V Power supply: 230V/12V Źródło światła: QR-CB51(50W) Lightsource: QR-CB51(50W) Rodzaj trzonka: GU5,3 Kind of spot: GU5,3 IP: 20 IP: 20 Waga: 0,6 kg weight: 0,6 kg

 $60$ 130

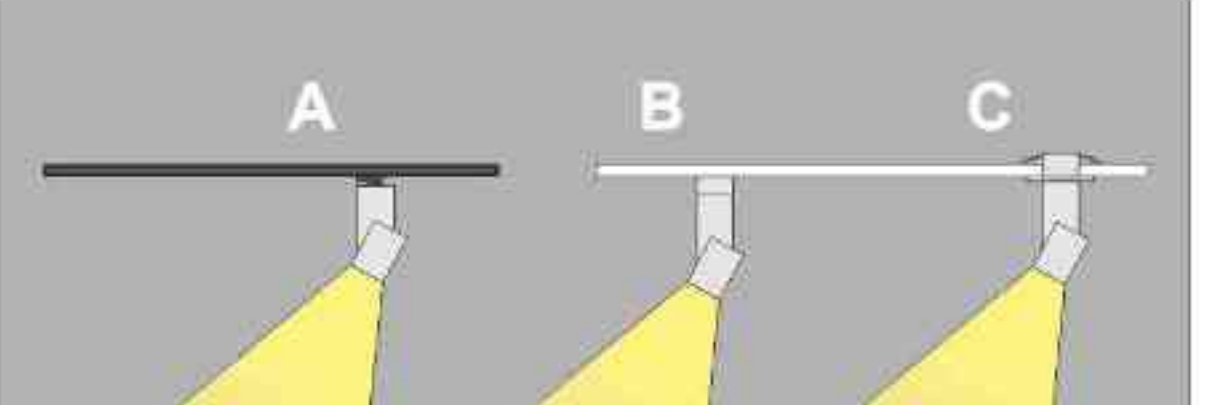

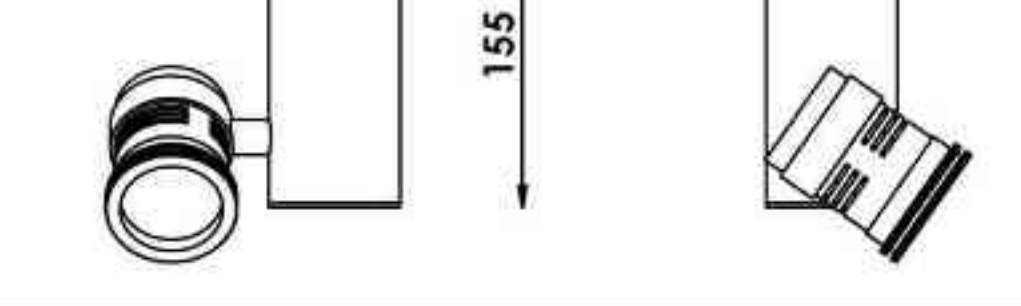

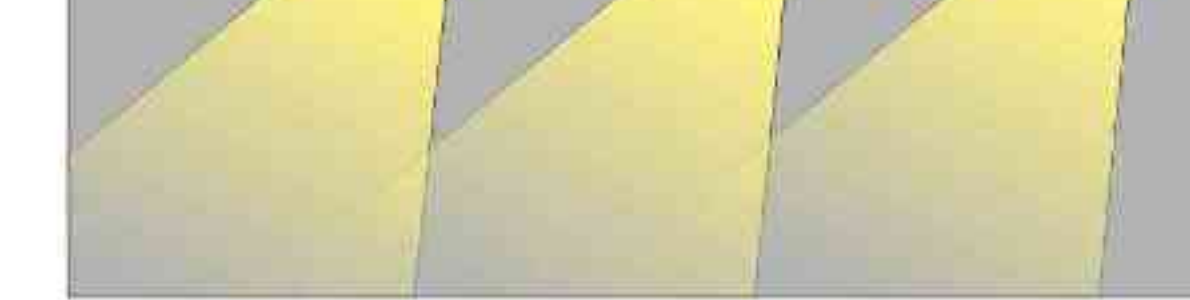

Sposoby montazu: ways of mounting: A. do szynoprzewodu (adapter) into track lines (adapter) B. bezpośrednio do podłoża (nastropowo)

directly into the ground (celling-mounted). C. wstropowo recessed

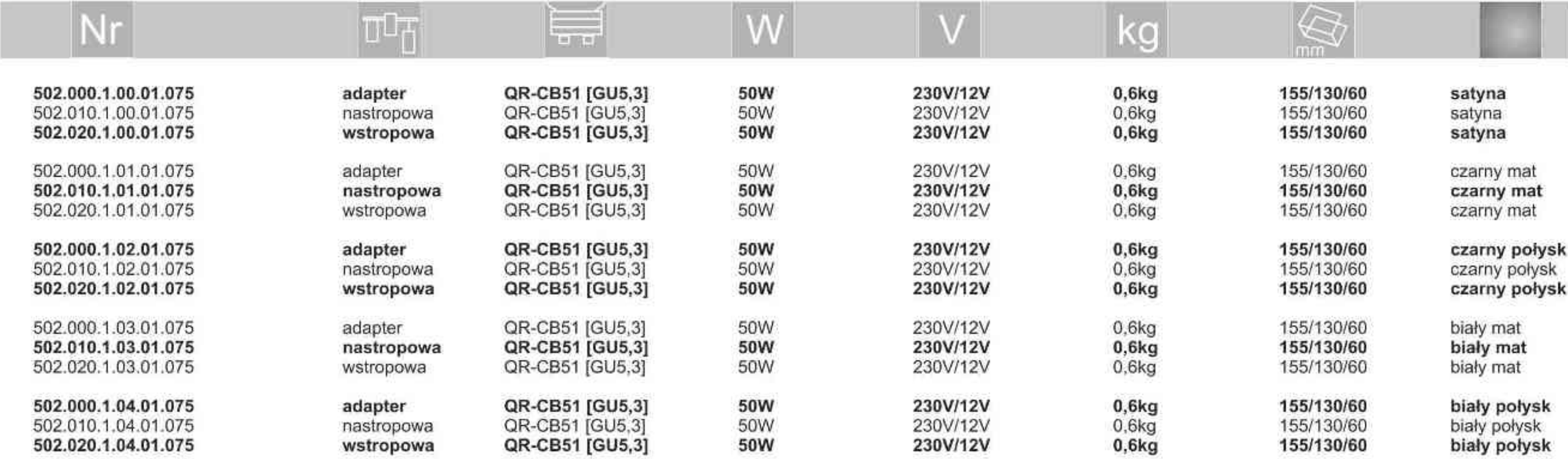

. . . . . . . . .

Light Art Systemy Oświetleniowe Sp. z o.o. ul. Przyszłości 15 A 70-893 Szczecin Polska Tel.: +48 91 486 88 12 Fax: +48 91 486 88 82 office@lightart.pl www.lightart.pl

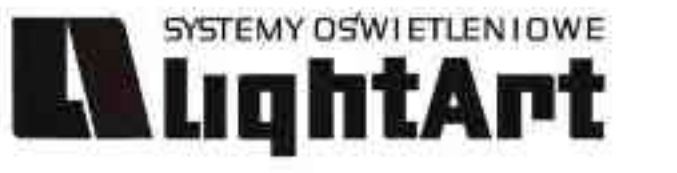

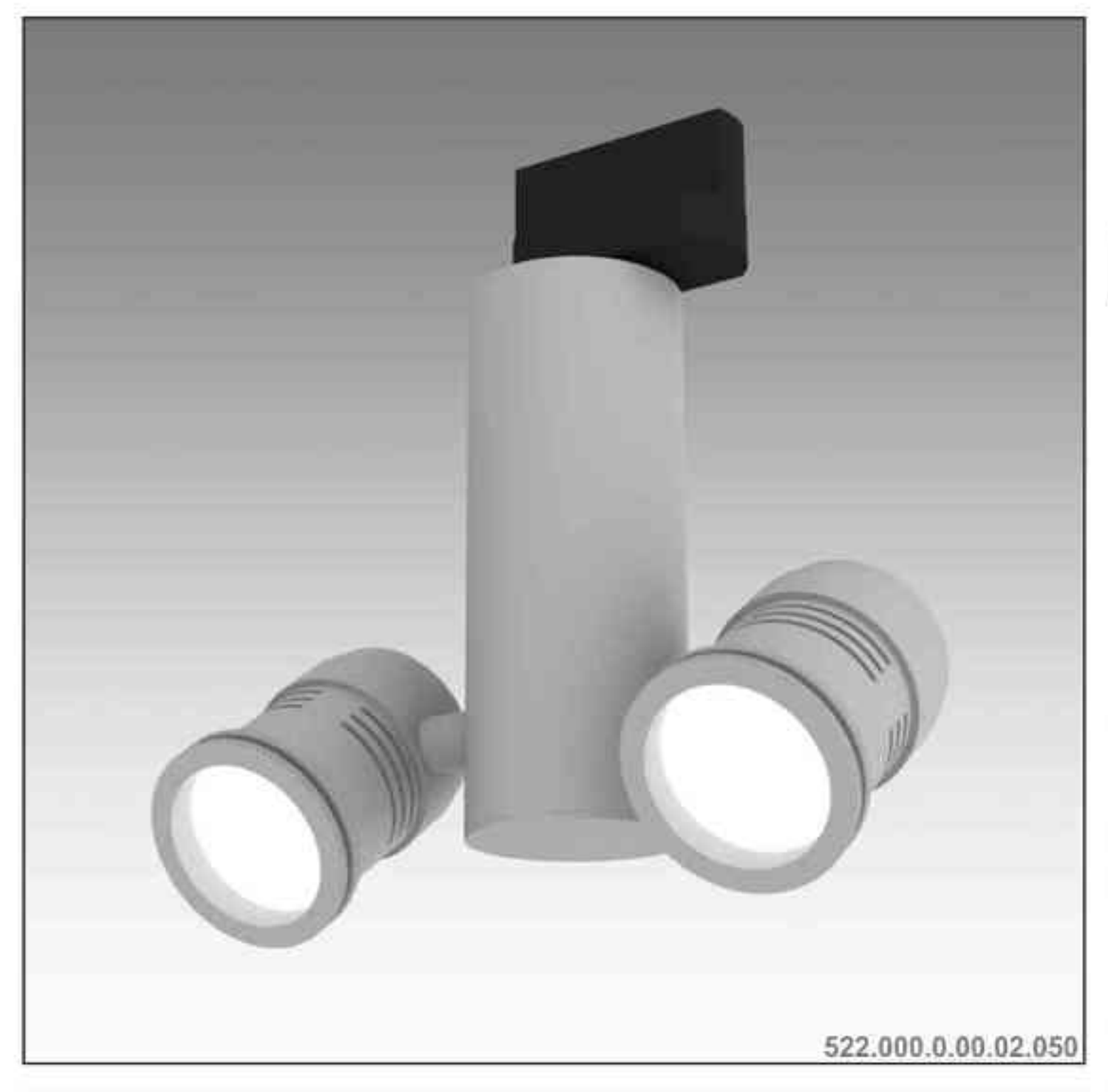

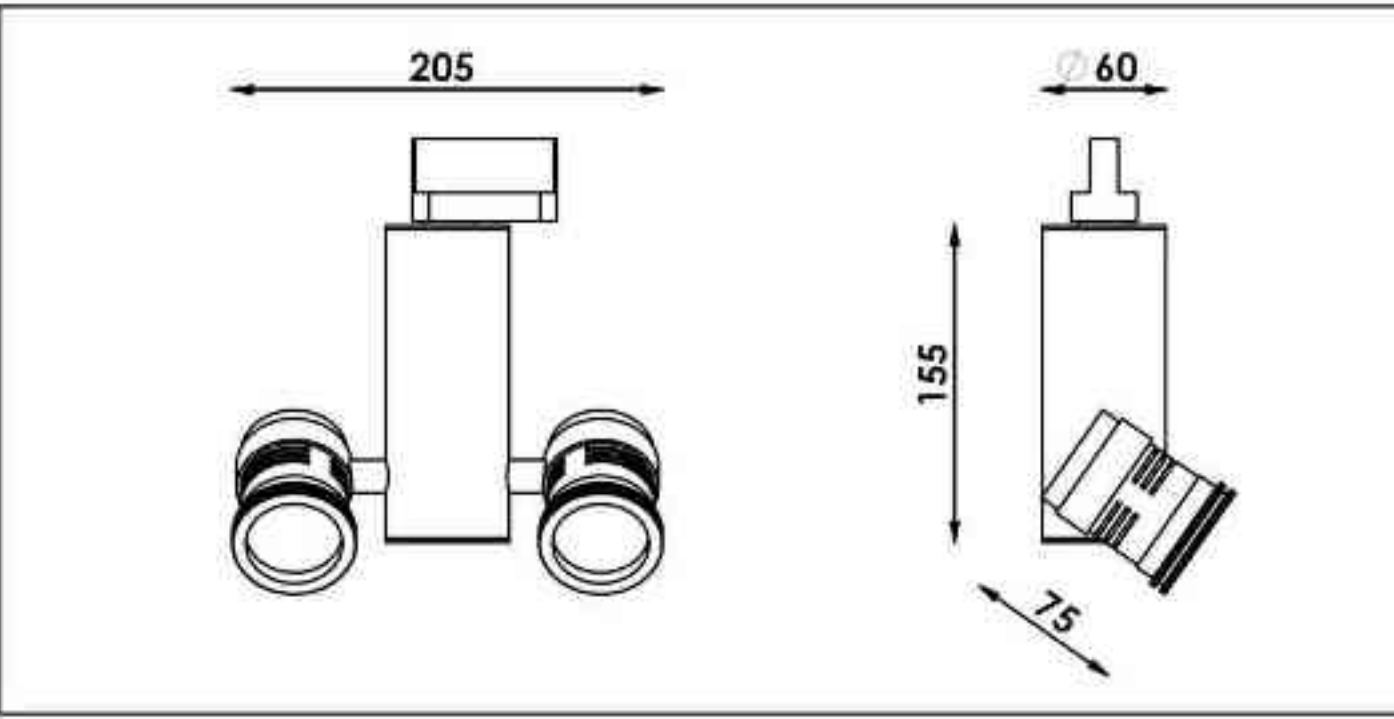

Galileo 522 2x50W | 230V/12V | QR-CB51 | GU5,3 | 2x50W | 230V | QPAR16 | GU10 |

### $\nabla (\Box_{\text{max}} \| P20) \begin{bmatrix} \frac{120}{11} \\ \frac{1}{2000} \end{bmatrix}$  $|(1+|230V)(230V)(4)$  $\left[\begin{matrix} 1 \\ 359^\circ \end{matrix}\right]$  $\begin{pmatrix} 1 \\ 190^\circ \end{pmatrix}$

Dane produktu: Product data: Materiał: aluminium Material: aluminum

- Dostępne kolory: Available colors: ä
	- satyna satin

 $\blacksquare$ 

- czarny mat / czarny połysk black mat / black gloss  $\bullet$
- biały mat / biały połysk white mat / white gloss  $\bullet$

### Kąt obrotu: poziom 359°/ pion 190°

Angle of rotation: horizontal 359 / vertical 190

Montaż: adapter (A) / nastropowo (B) / wstropowo (C) Montage: adapter (A) / ceiling-mounted (B) / recessed (C) Zasilanie: 230V lub 230V/12V Power supply: 230V or 230V/12V Źródło światła: QR-CB51(2x50W) / QPAR16(2x50W) Lightsource: QR-CB51(2x50W) / QPAR16(2x50W) Rodzaj trzonka: GU5,3 / GU10 Kind of spot: GU5,3 / GU10 IP: 20 IP: 20

Waga: 0,8 kg weight: 0,8 kg

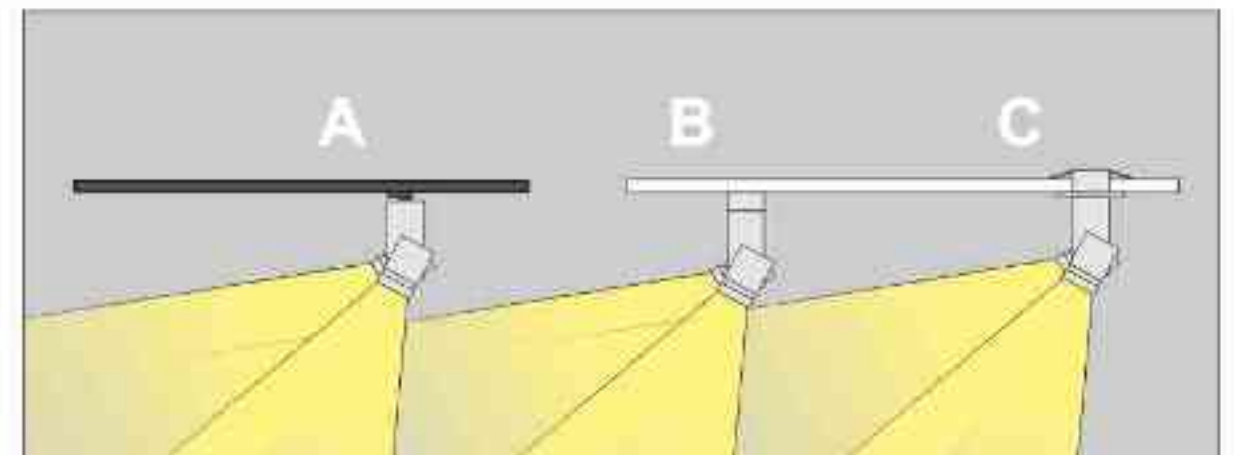

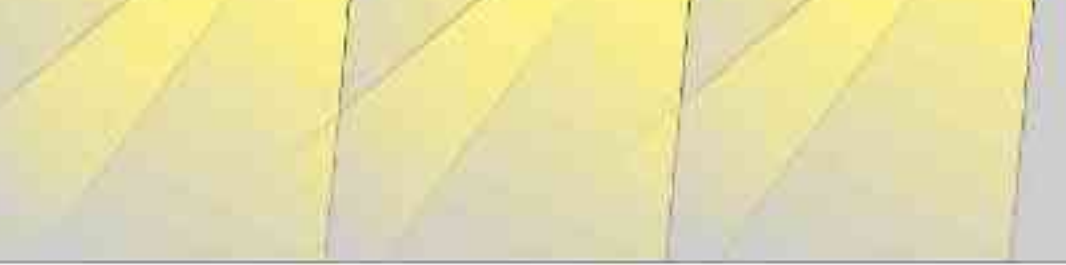

Sposoby montazu: ways of mounting:

- A. do szynoprzewodu (adapter)
- into track lines (adapter)
- B. bezpośrednio do podłoża (nastropowo)
- directly into the ground (celling-mounted).

C. wstropowo recessed

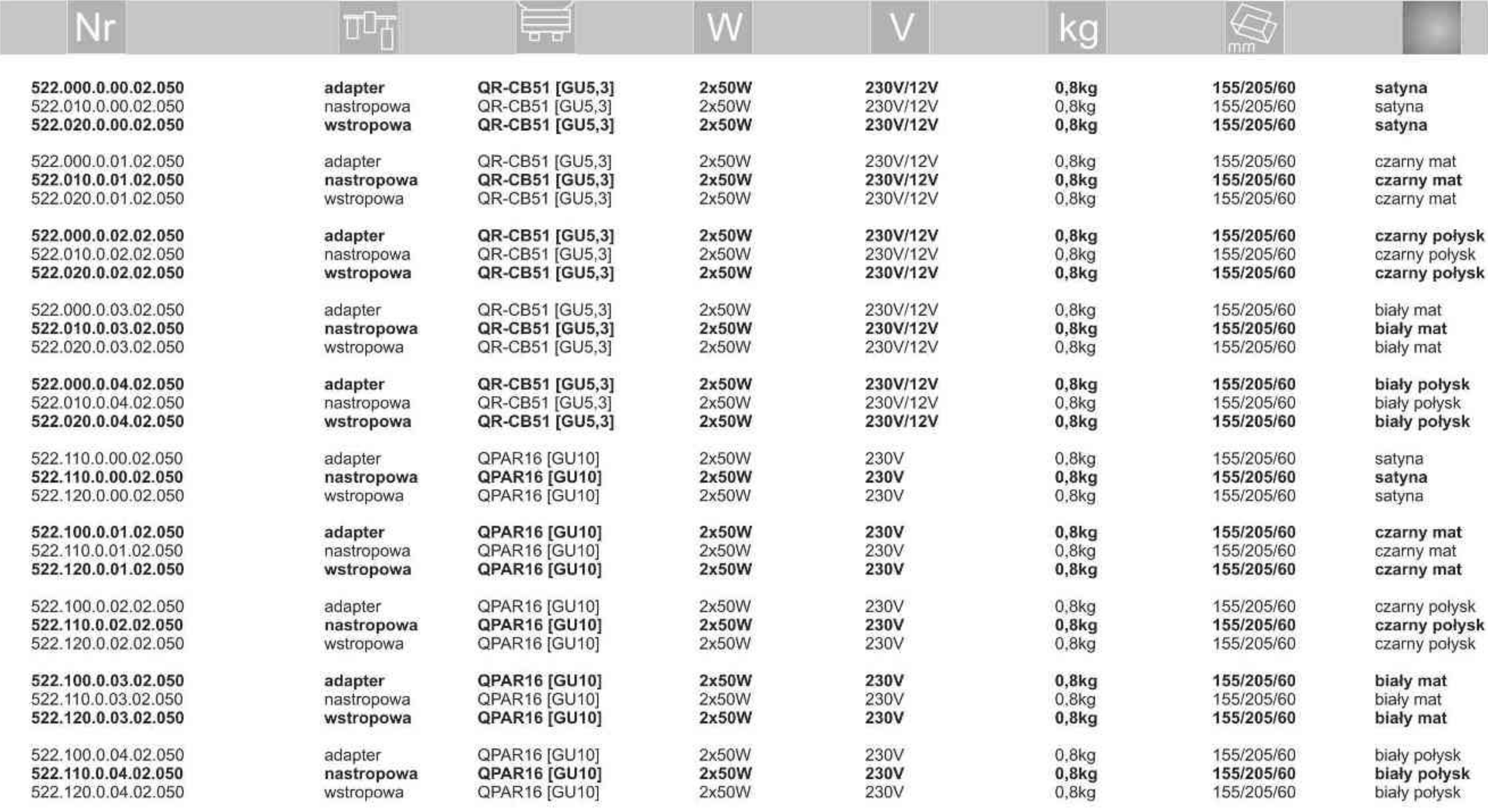

. . . . . . . . .

Light Art Systemy Oświetleniowe Sp. z o.o. ul. Przyszłości 15 A 70-893 Szczecin Polska Tel.: +48 91 486 88 12 Fax: +48 91 486 88 82 office@lightart.pl www.lightart.pl

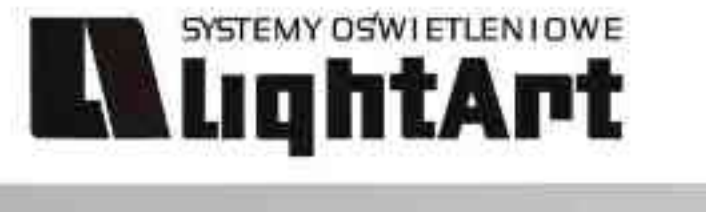

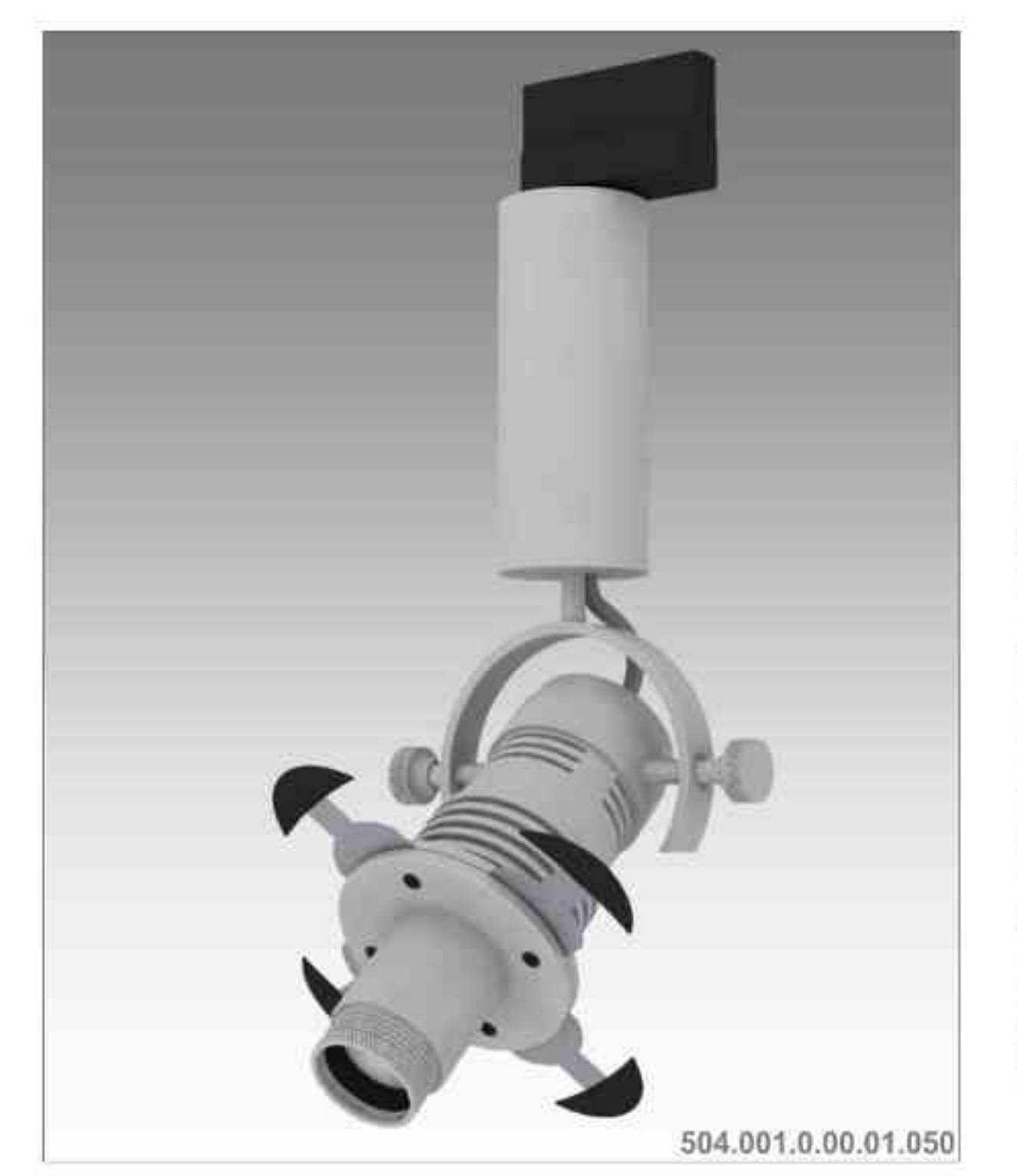

Galileo 504 optyka

### $\nabla$   $\left(\begin{matrix} 0 & 0\\ 0.5M \end{matrix}\right)$   $\left(\begin{matrix} P20 \\ 0.053 \end{matrix}\right)$   $\subset$   $\in$  $(x^{230y}/2y)$  (=)  $\overline{\mathcal{S}}$ <br>359°  $\frac{1}{190^\circ}$

Dane produktu: Product data: Materiał: aluminium Material: aluminum Dostępne kolory: Available colors:

- satyna satin
- czarny mat / czarny połysk black mat / black gloss
- biały mat / biały połysk white mat / white gloss  $\bullet$

Kąt obrotu: poziom 359°/ pion 190°

Angle of rotation: horizontal 359 / vertical 190

Montaż: adapter (A) / nastropowo (B) / wstropowo (C) Montage: adapter (A) / ceiling-mounted (B) / recessed (C) Zasilanie: 230V/12V Power supply: 230V/12V Źródło światła: QR-CB51(50W) Lightsource: QR-CB51(50W) Rodzaj trzonka: GU5,3 Kind of spot: GU5,3 IP: 20 IP: 20 Waga: 0,7 kg weight: 0,7 kg

# G)

### Przykładowe gobo:

Sample gobo:

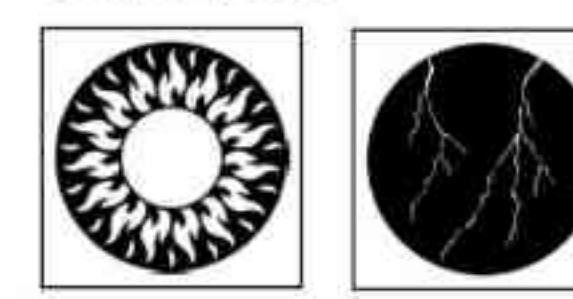

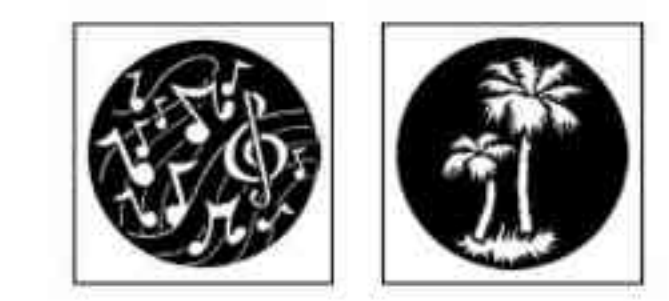

- 
- dichroic filters

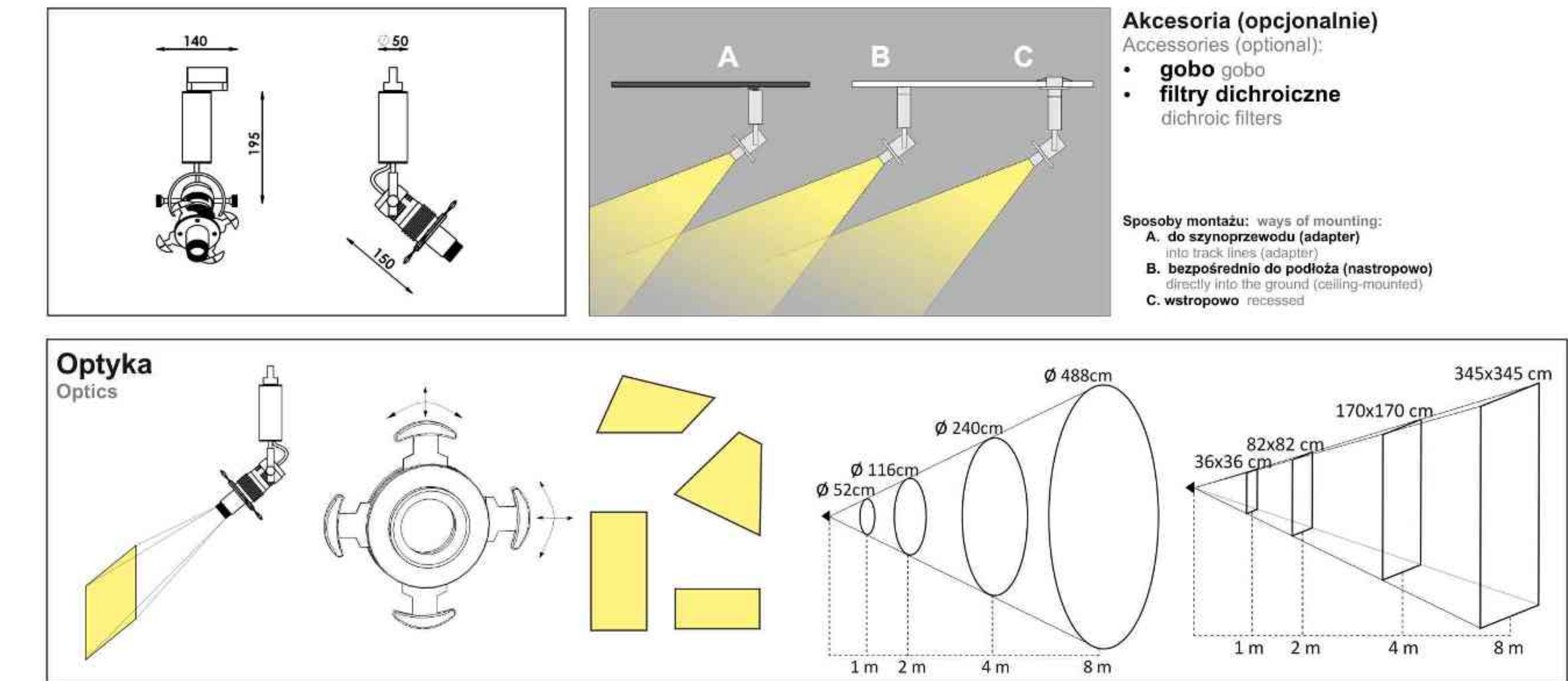

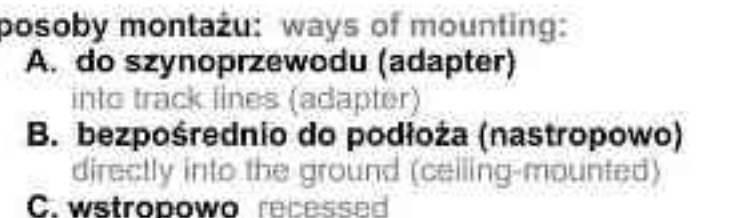

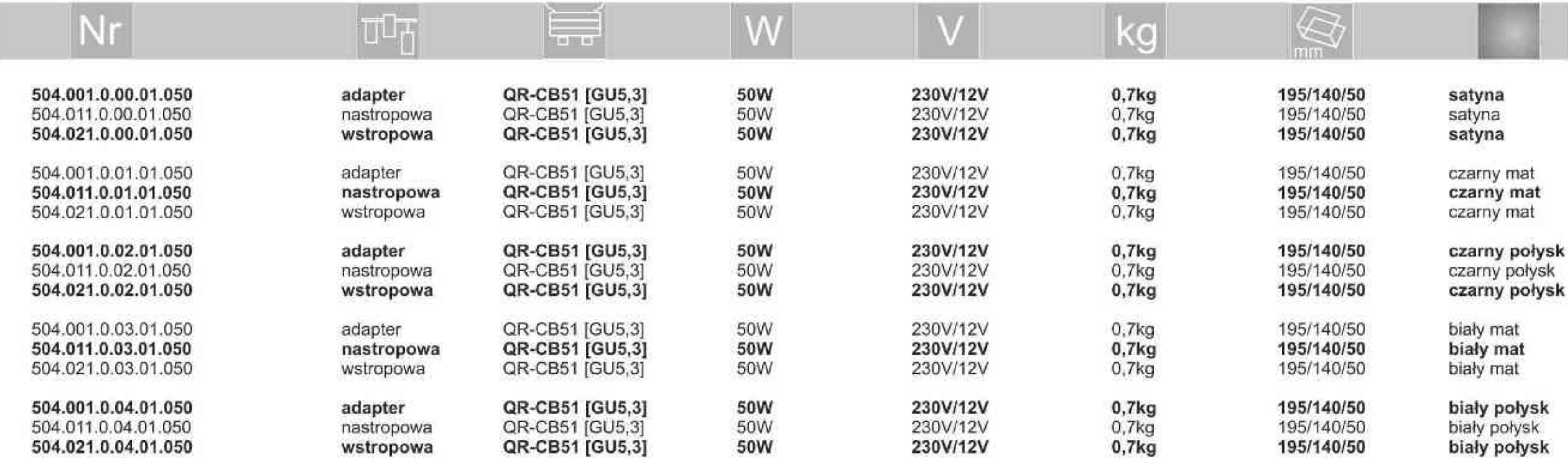

\* Dedykowane żarówki BLV Reflekto czarna lub srebrna \* Dedicated lamp BLV Reflekto black or silver

Light Art Systemy Oświetleniowe Sp. z o.o. ul.. Przyszłości 15 A 70-893 Szczecin Polska Tel.: +48 91 486 88 12 Fax: +48 91 486 88 82 office@lightart.pl www.lightart.pl

Zastrzegamy sobie prawa do zmiany danych technicznych i zmian wyglądu oprawy.<br>Jakiekolwiek rozpowszechnianie, udostępnianie i publikowanie przedstawionych materiałów bez wiedzy i zgody Light Art jest zabronione. We reserve the right to change technical data and changes the appearance of the housing. Any distribution, sharing and publishing of submitted material without the knowledge and consent of the Light Art is prohibited.

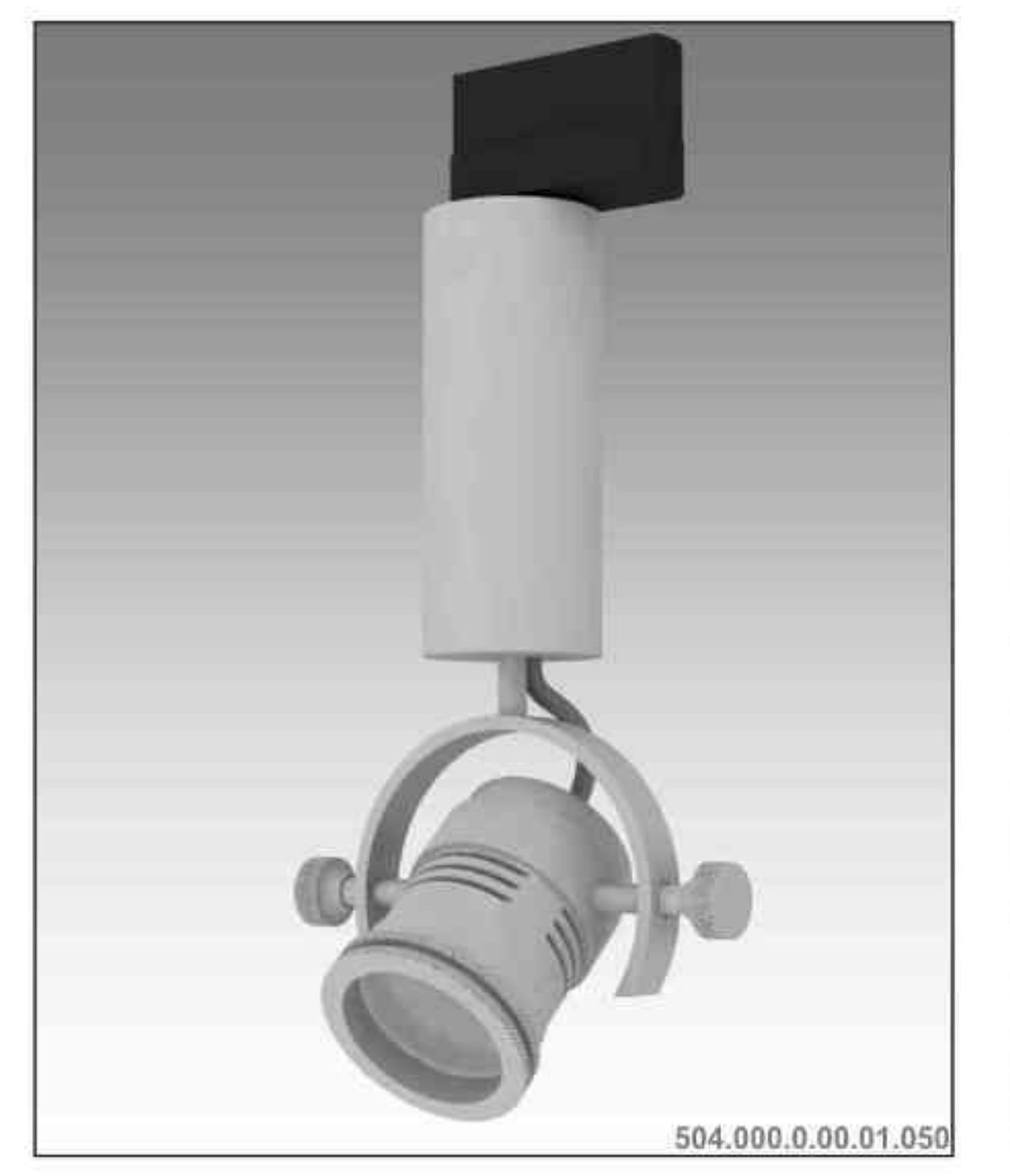

**L'AughtArt** 

Galileo 504 50W | 230V/12V | QR-CB51 | GU5,3 | 50W | 230V | QPAR16 | GU10 |

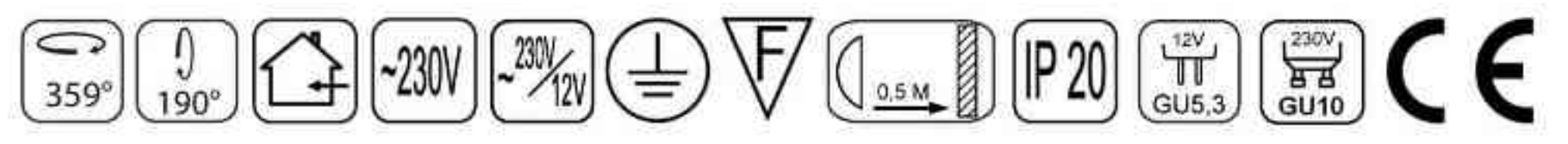

Dane produktu: Product data: Materiał: aluminium Material: aluminum Dostępne kolory: Available colors:

- satyna satin  $\bullet$
- czarny mat / czarny połysk black mat / black gloss  $\bullet$
- biały mat / biały połysk white mat / white gloss  $\bullet$

Kąt obrotu: poziom 359°/ pion 190°

Angle of rotation: horizontal 359 / vertical 190

Montaż: adapter (A) / nastropowo (B) / wstropowo (C) Montage: adapter (A) / ceiling-mounted (B) / recessed (C) Zasilanie: 230V lub 230V/12V Power supply: 230V or 230V/12V Źródło światła: QR-CB51(50W) / QPAR16(50W) Lightsource: QR-CB51(50W) / QPAR16(50W) Rodzaj trzonka: GU5,3 / GU10 Kind of spot: GU5,3 / Gu10 IP: 20 IP: 20 Waga: 0,6 kg weight: 0,6 kg

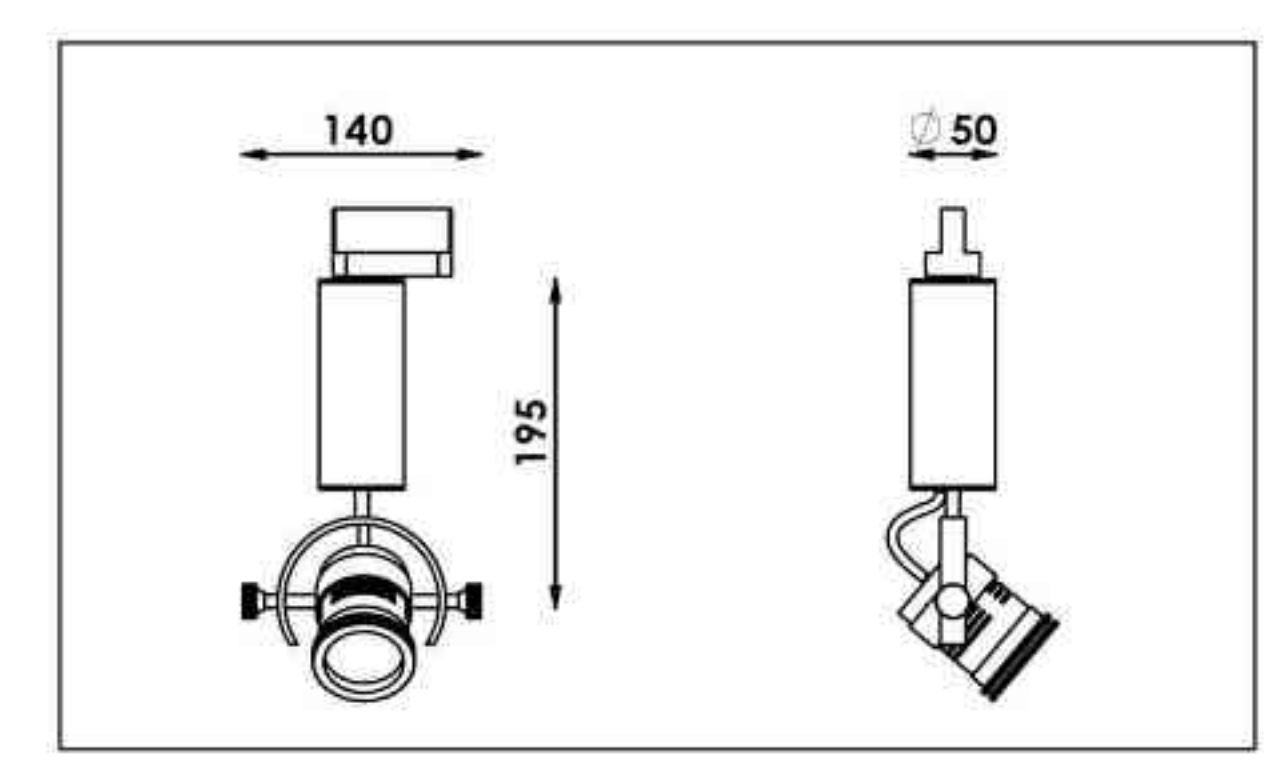

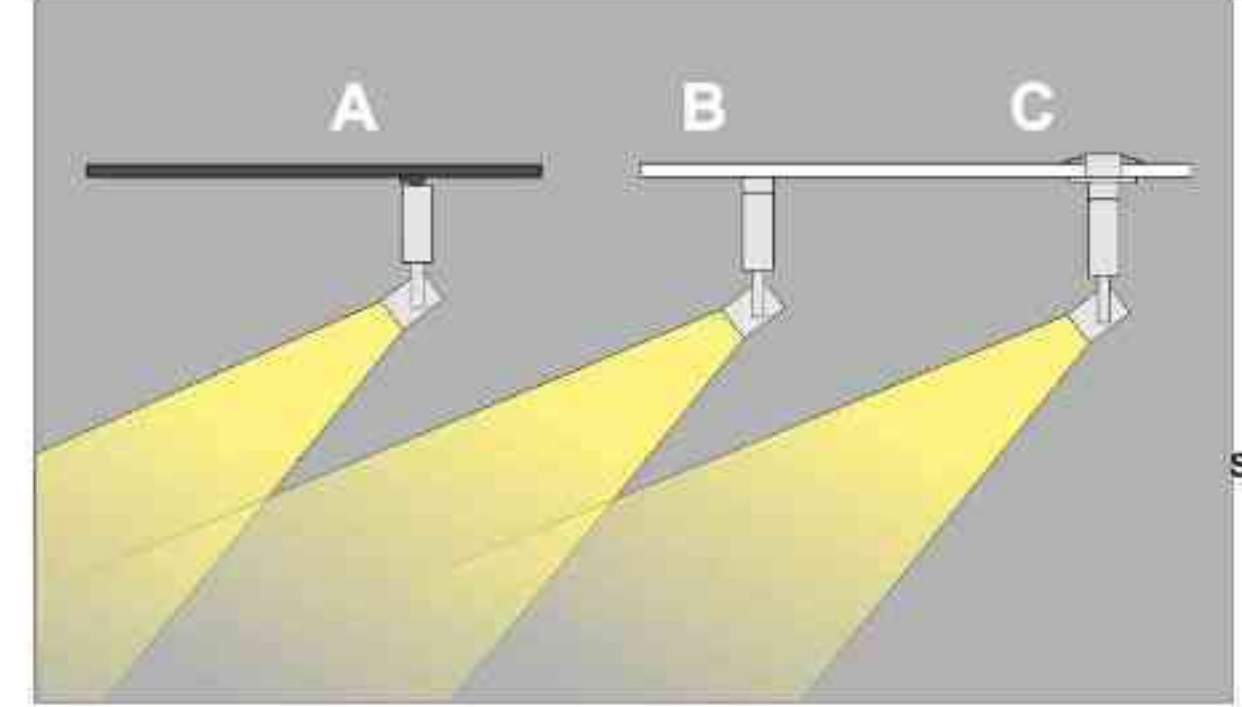

Sposoby montazu: ways of mounting: A. do szynoprzewodu (adapter) into track lines (adapter)

B. bezpośrednio do podłoża (nastropowo) directly into the ground (ceiling-mounted).

C. wstropowo recessed

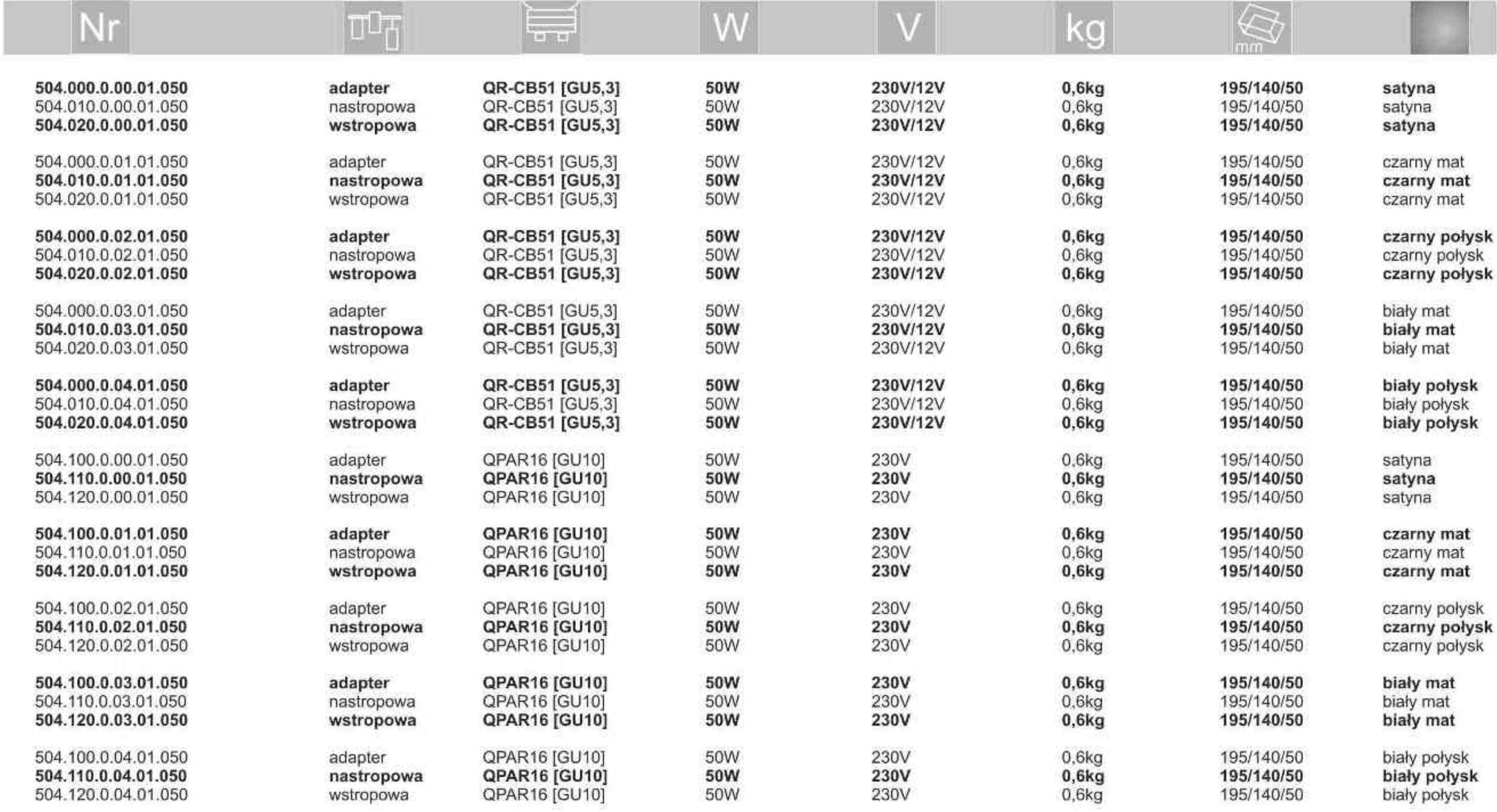

. . . . . . . . .

Light Art Systemy Oświetleniowe Sp. z o.o. ul. Przyszłości 15 A 70-893 Szczecin Polska Tel.: +48 91 486 88 12 Fax: +48 91 486 88 82 office@lightart.pl www.lightart.pl

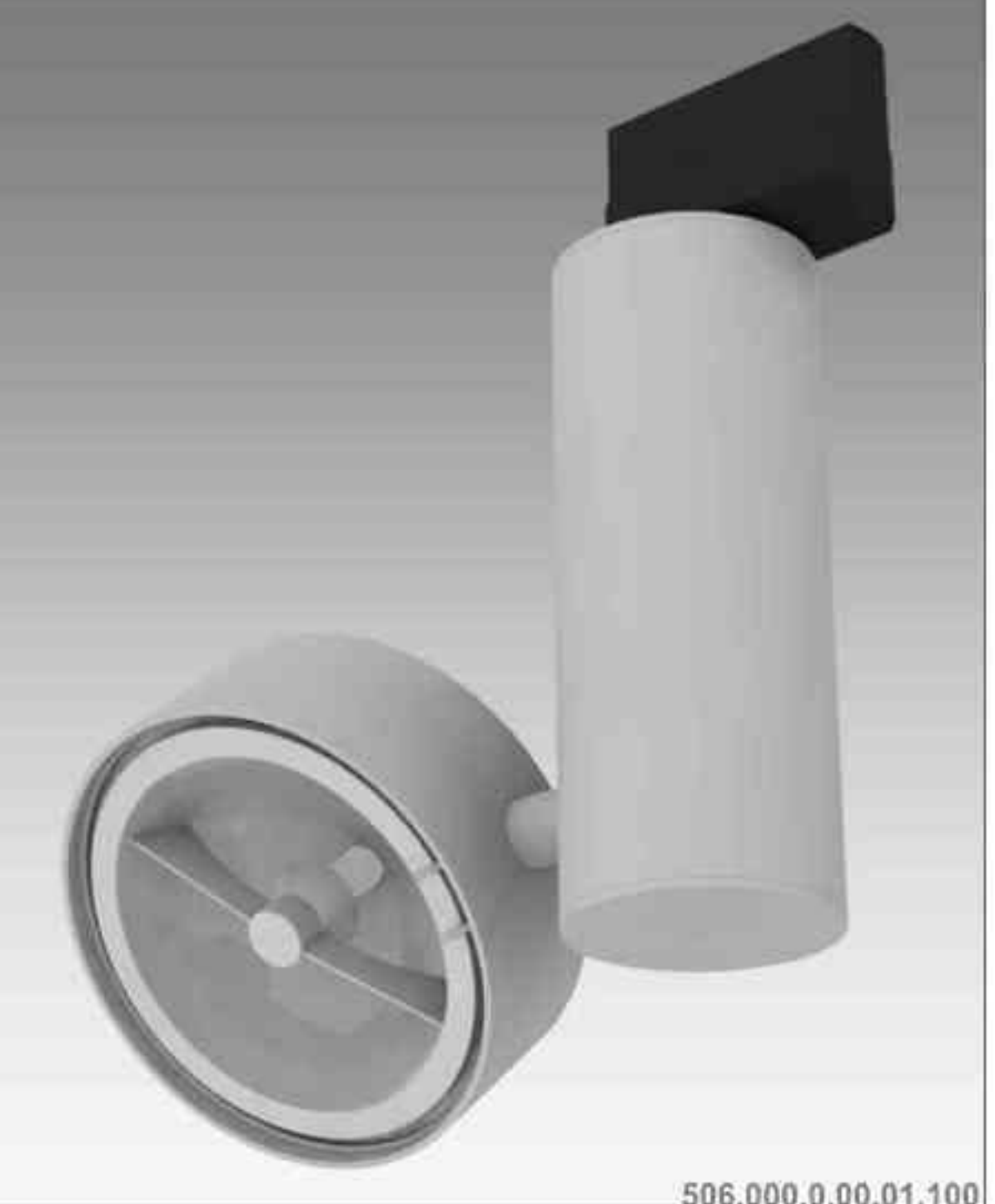

**L'AughtArt** 

# Galileo 506 100W| 230V/12V | QR111 | G53 | 100W 230V | QPAR111 | GZ10 |

# $\frac{1}{190^\circ}$   $\frac{1}{2300}$   $\frac{2300}{2300}$   $\frac{1}{290}$   $\frac{1}{290}$   $\frac{1}{290}$   $\frac{1}{290}$   $\frac{1}{290}$   $\frac{1}{290}$   $\frac{1}{290}$   $\frac{1}{290}$   $\frac{1}{290}$   $\frac{1}{290}$   $\frac{1}{290}$  $\left[\begin{matrix} 1 \\ 359^\circ \end{matrix}\right]$

Dane produktu: Product data:

Materiał: aluminium Material: aluminum

- Dostępne kolory: Available colors:  $\mathbf{a}$
- satyna satin  $\mathbf{a}$
- czarny mat / czarny połysk black mat / black gloss  $\bullet$
- biały mat / biały połysk white mat / white gloss  $\bullet$

Kąt obrotu: poziom 359°/ pion 190°

Angle of rotation: horizontal 359 / vertical 190

Montaż: adapter (A) / nastropowo (B) / wstropowo (C) Montage: adapter (A) / ceiling-mounted (B) / recessed (C) Zasilanie: 230V/12V lub 230V Power supply: 230V/12V or 230V Źródło światła: QR111(100W) / QPAR111(100W)<br>Lightsource: QR111(100W) / QPAR111(100W) Rodzaj trzonka: G53 / GZ10 Kind of spot: G53 / GZ10 IP: 20 IP: 20 Waga: 0,6 kg weight: 0,6 kg

506.000.0.00.01.100

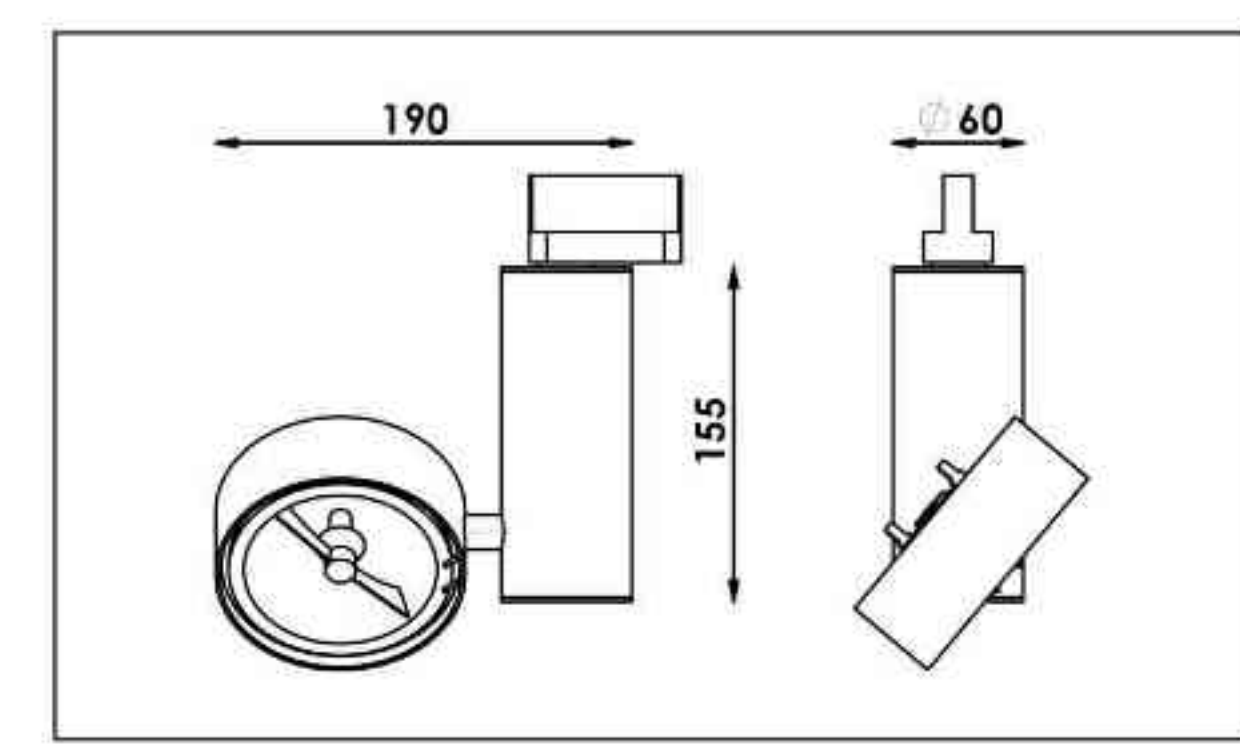

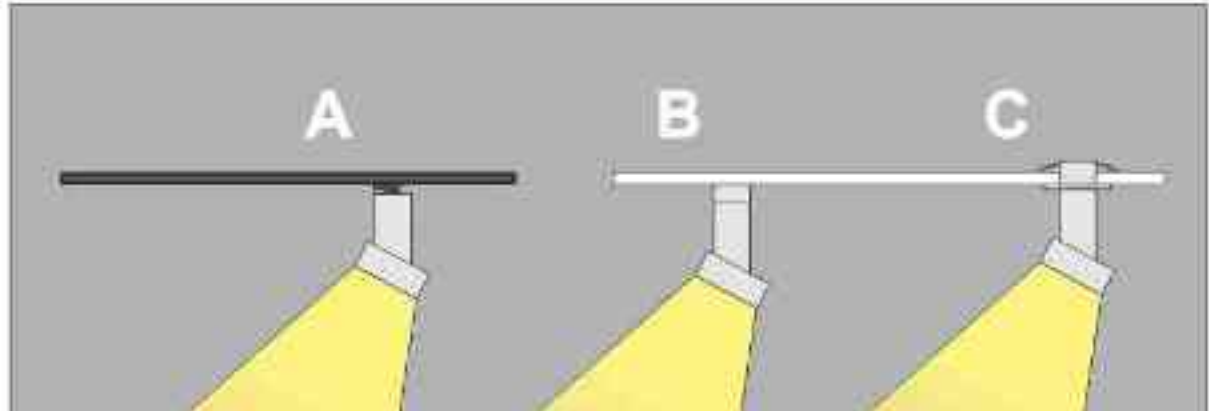

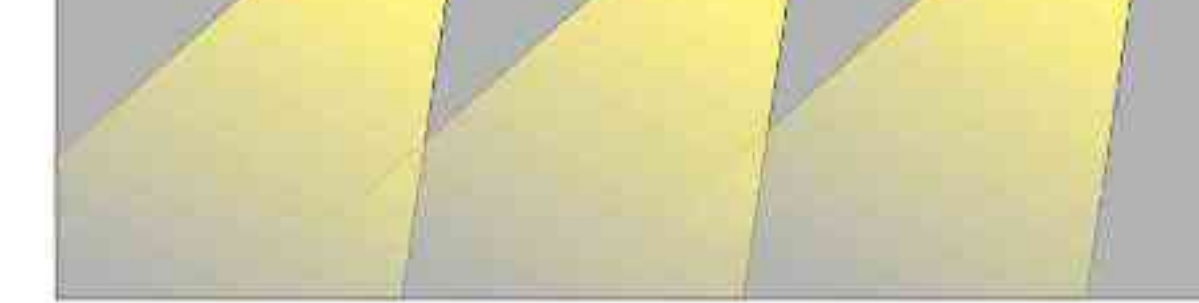

Sposoby montazu: ways of mounting: A. do szynoprzewodu (adapter) into track lines (adapter) B. bezpośrednio do podłoża (nastropowo)

directly into the ground (ceiling-mounted).

C. wstropowo recessed

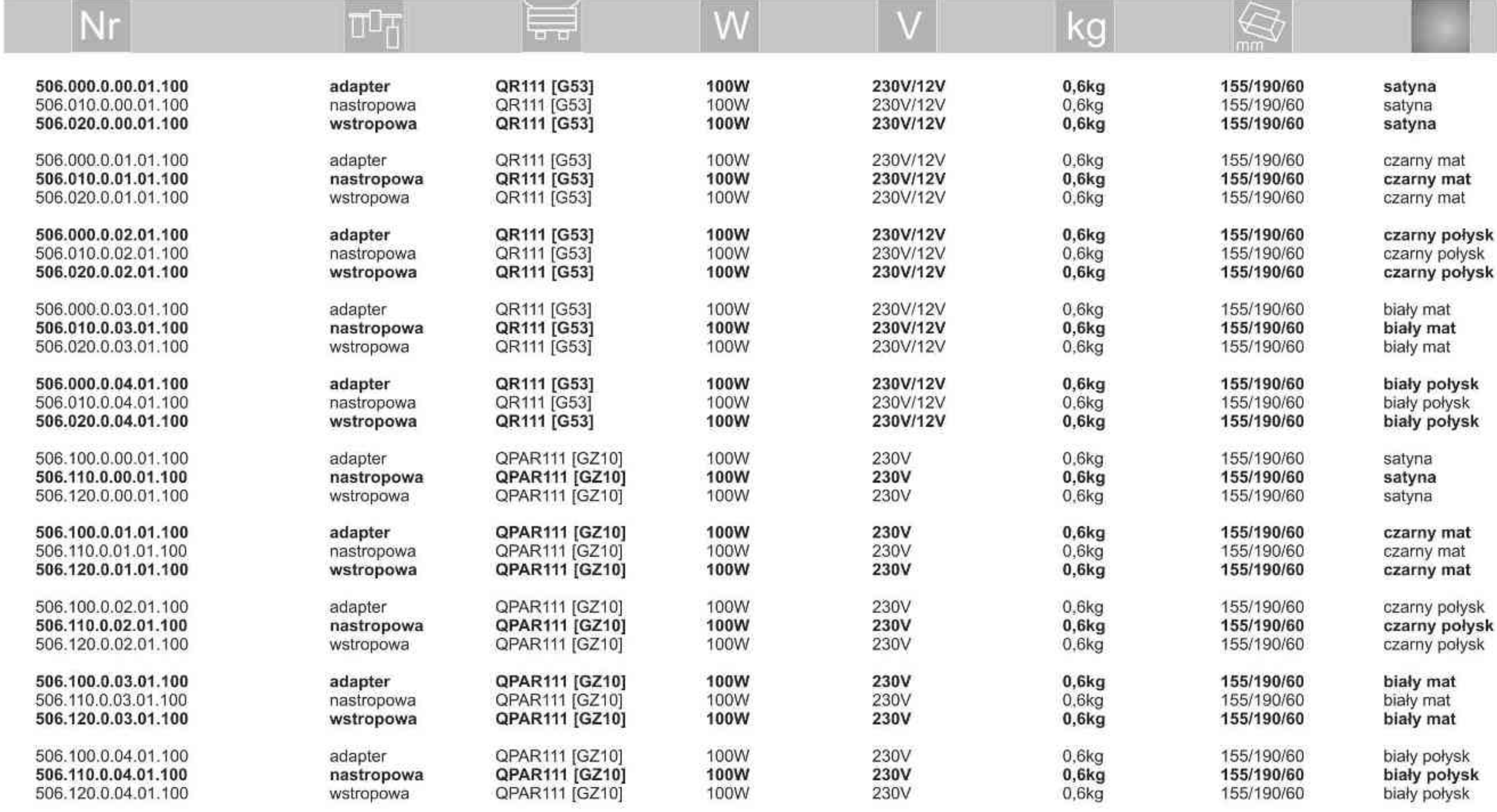

. . . . . . . . .

Light Art Systemy Oświetleniowe Sp. z o.o. ul. Przyszłości 15 A 70-893 Szczecin Polska Tel.: +48 91 486 88 12 Fax: +48 91 486 88 82 office@lightart.pl www.lightart.pl

# **IN DIE TO A PT**

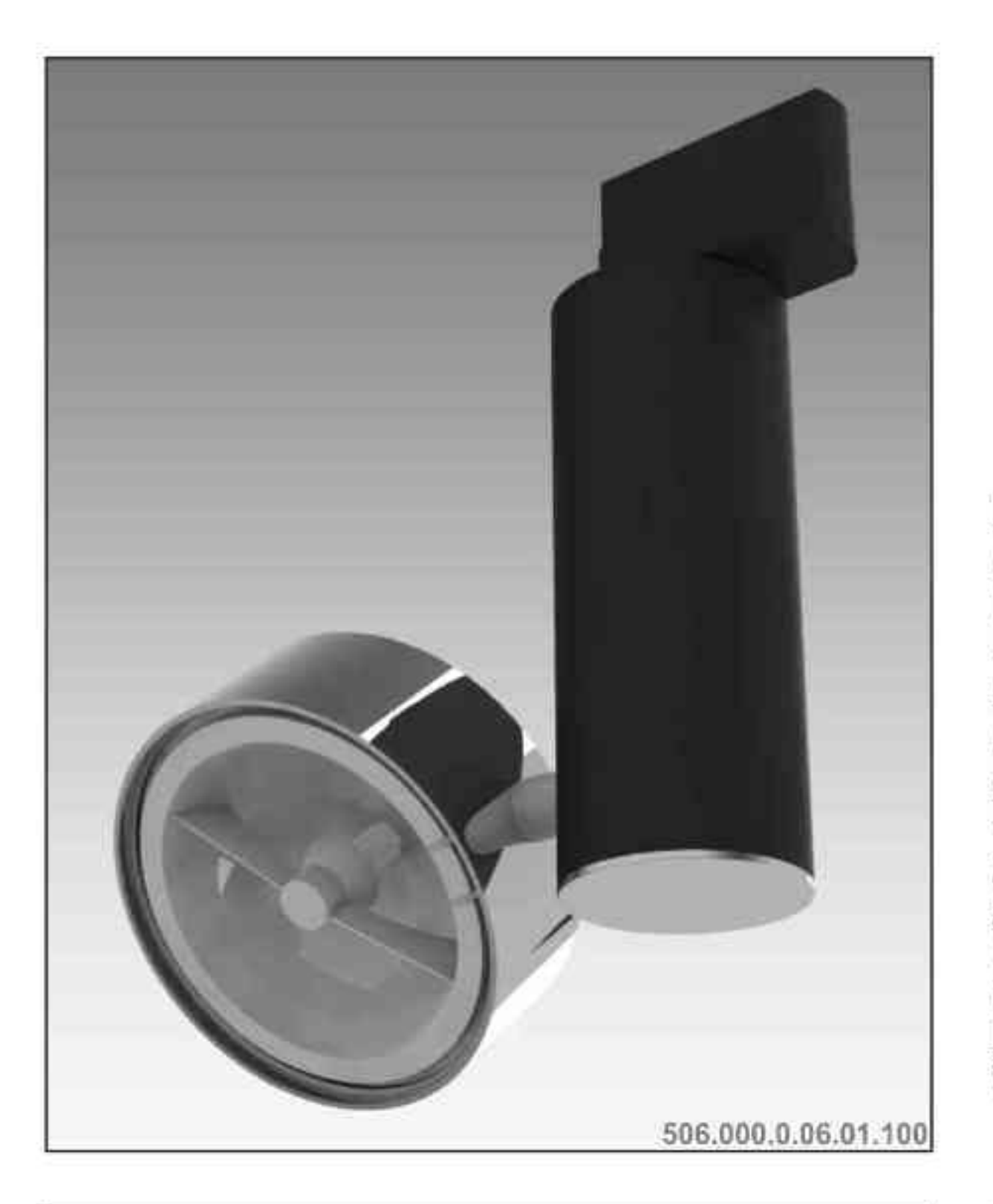

Galileo 506 100W| 230V/12V | QR111 | G53 | 100W 230V | QPAR111 | GZ10 |

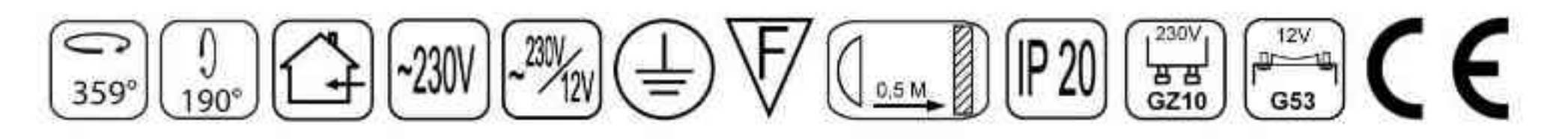

Dane produktu: Product data: Materiał: aluminium Material: aluminum Dostępne kolory: Available colors: • czarny + chrom black + chrome Kąt obrotu: poziom 359°/ pion 190° Angle of rotation: horizontal 359 / vertical 190 Montaż: adapter (A) / nastropowo (B) / wstropowo (C) Montage: adapter (A) / ceiling-mounted (B) / recessed (C)  $\bullet$ Zasilanie: 230V/12V lub 230V Power supply: 230V/12V or 230V Źródło światła: QR-111(100W) / QPAR111(100W)<br>Lightsource: QR-111(100W) / QPAR111(100W) Rodzaj trzonka: G53 / GZ10 Kind of spot: G53 / GZ10 IP: 20 IP: 20 Waga: 0,6 kg weight: 0,6 kg

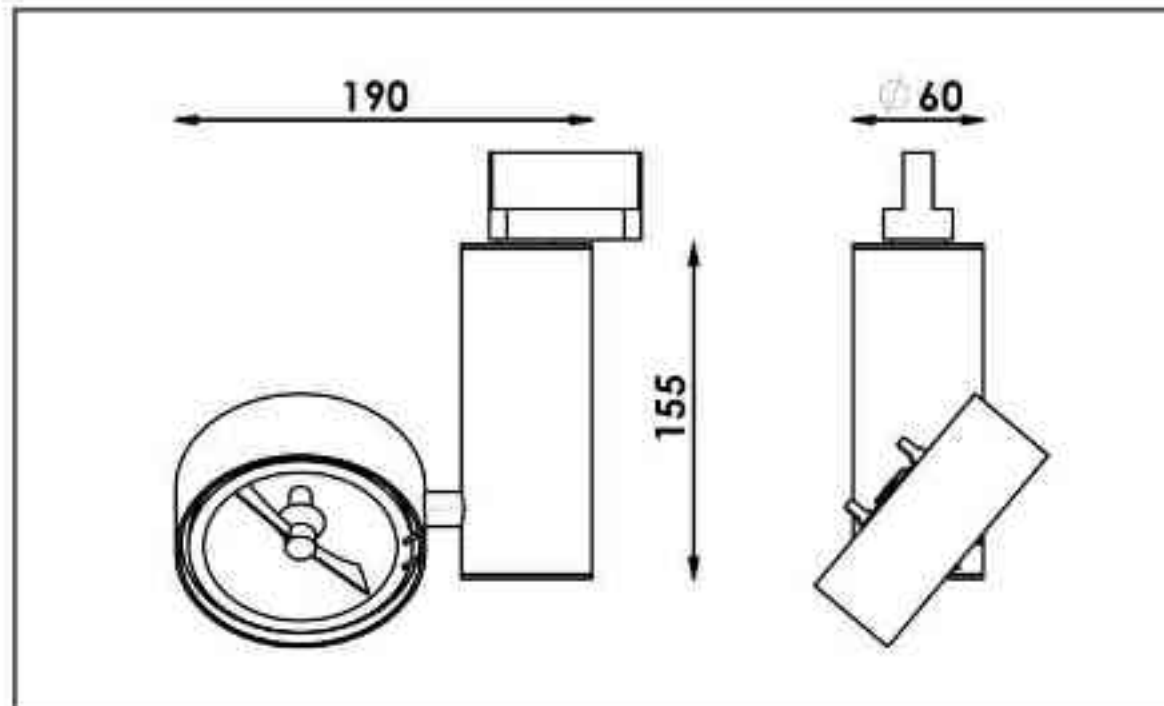

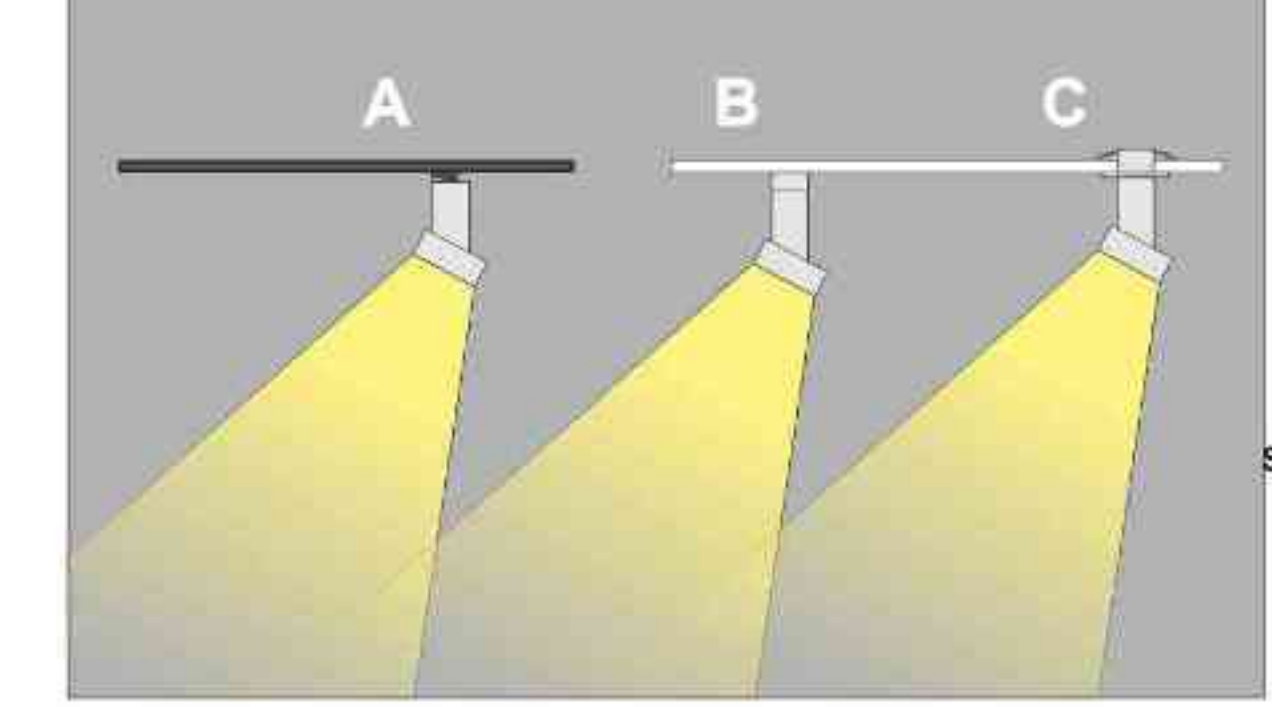

Sposoby montazu: ways of mounting: A. do szynoprzewodu (adapter) into track lines (adapter) B. bezpośrednio do podłoża (nastropowo)

directly into the ground (ceiling-mounted). C. wstropowo recessed

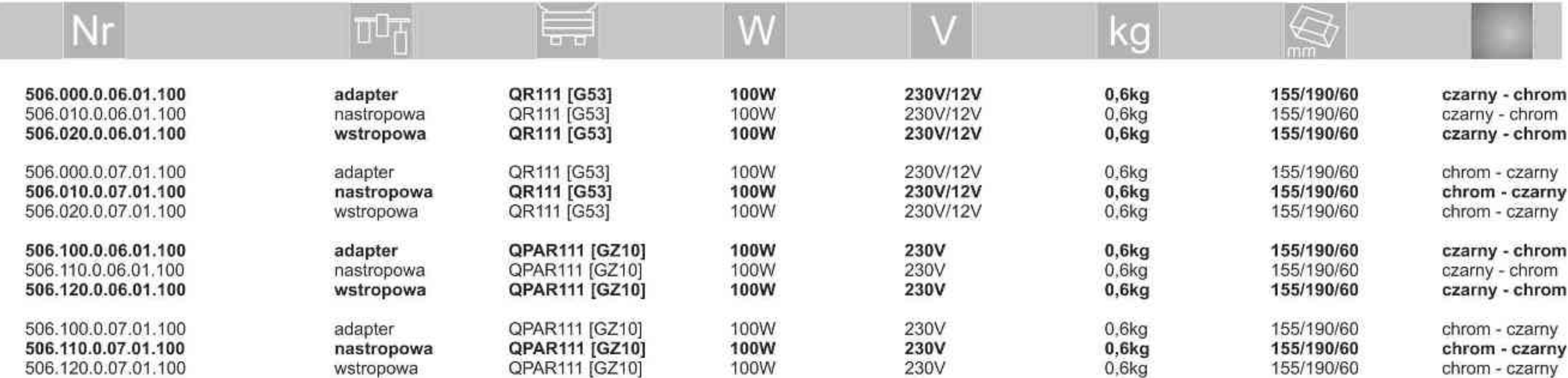

Light Art Systemy Oświetleniowe Sp. z o.o. ul. Przyszłości 15 A 70-893 Szczecin Polska Tel.: +48 91 486 88 12 Fax: +48 91 486 88 82 office@lightart.pl www.lightart.pl

Zastrzegamy sobie prawa do zmiany danych technicznych i zmian wyglądu oprawy.<br>Jakiekolwiek rozpowszechnianie, udostępnianie i publikowanie przedstawionych materiałów bez wiedzy i zgody Light Art jest zabronione. We reserve the right to change technical data and changes the appearance of the housing.Any distribution, sharing and publishing of submitted material without the knowledge and consent of the Light Art is prohibited.

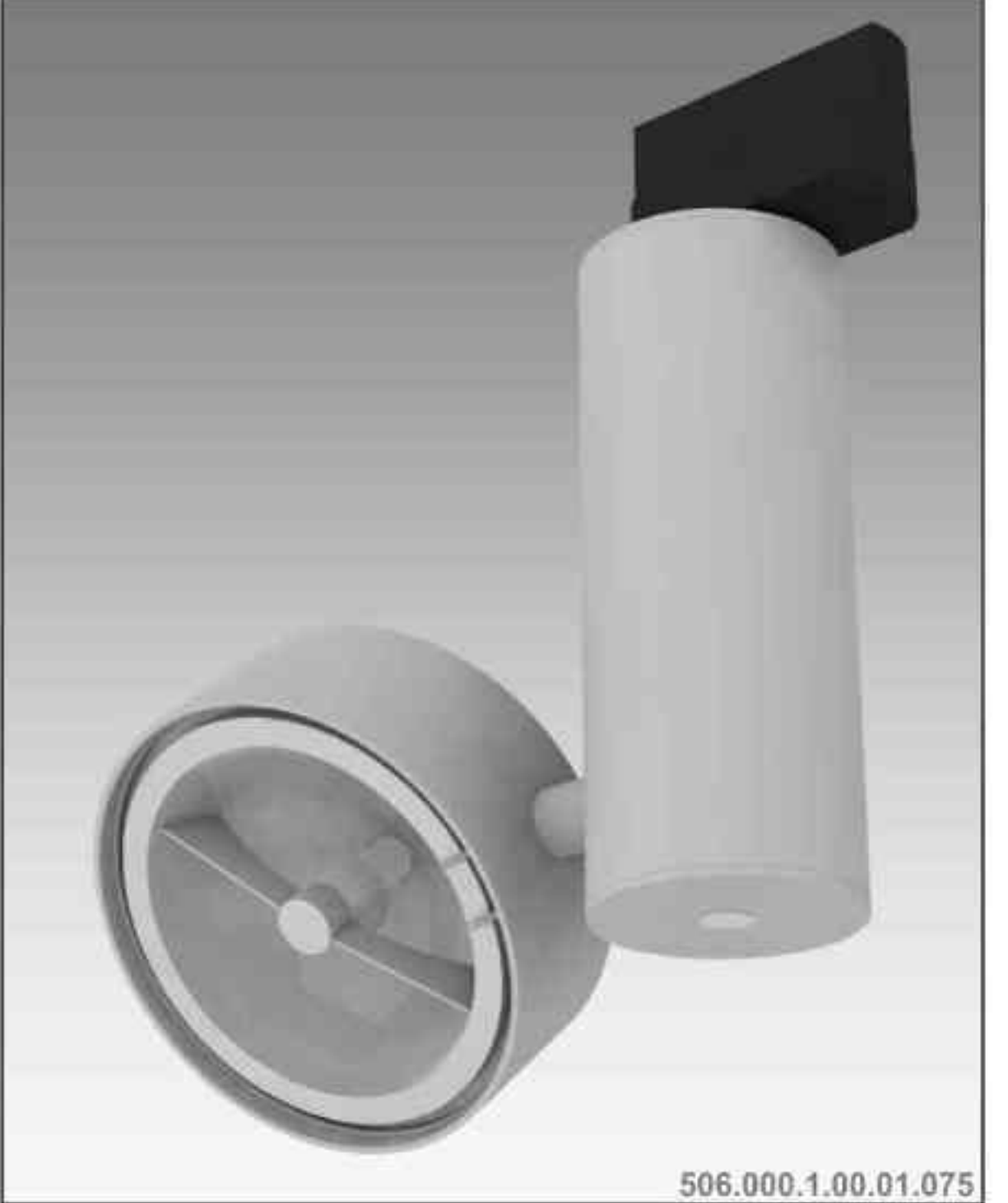

**LLLIghtArt** 

# Galileo 506 S 75W| 230V/12V | QR111 | G53 | ściemniana |  $\textcircled{F}(\textcircled{F})\textcircled{F}(\textcircled{F})\textcircled{F}$

# Dane produktu: Product data:

Materiał: aluminium Material: aluminum

- Dostępne kolory: Available colors:  $\bullet$
- satyna satin
- czarny mat / czarny połysk black mat / black gloss  $\bullet$

359°

 $\frac{1}{190^\circ}$ 

biały mat / biały połysk white mat / white gloss  $\bullet$ 

Kąt obrotu: poziom 359°/ pion 190°

Angle of rotation: horizontal 359 / vertical 190

Montaż: adapter (A) / nastropowo (B) / wstropowo (C) Montage: adapter (A) / ceiling-mounted (B) / recessed (C) Zasilanie: 230V/12V Power supply: 230V/12V Źródło światła: QR111(75W) Lightsource: QR111(75W) Rodzaj trzonka: G53 Kind of spot: G53 **IP: 20 IP: 20** Waga: 0,6 kg weight: 0,6 kg

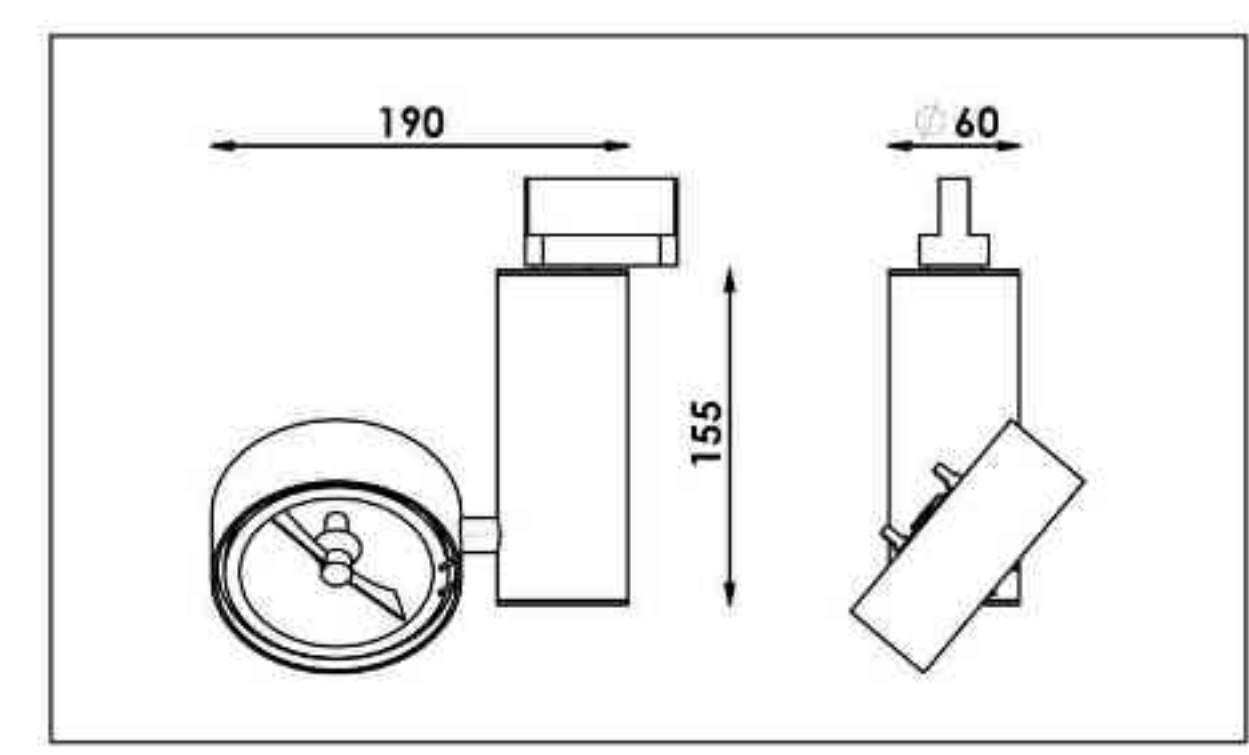

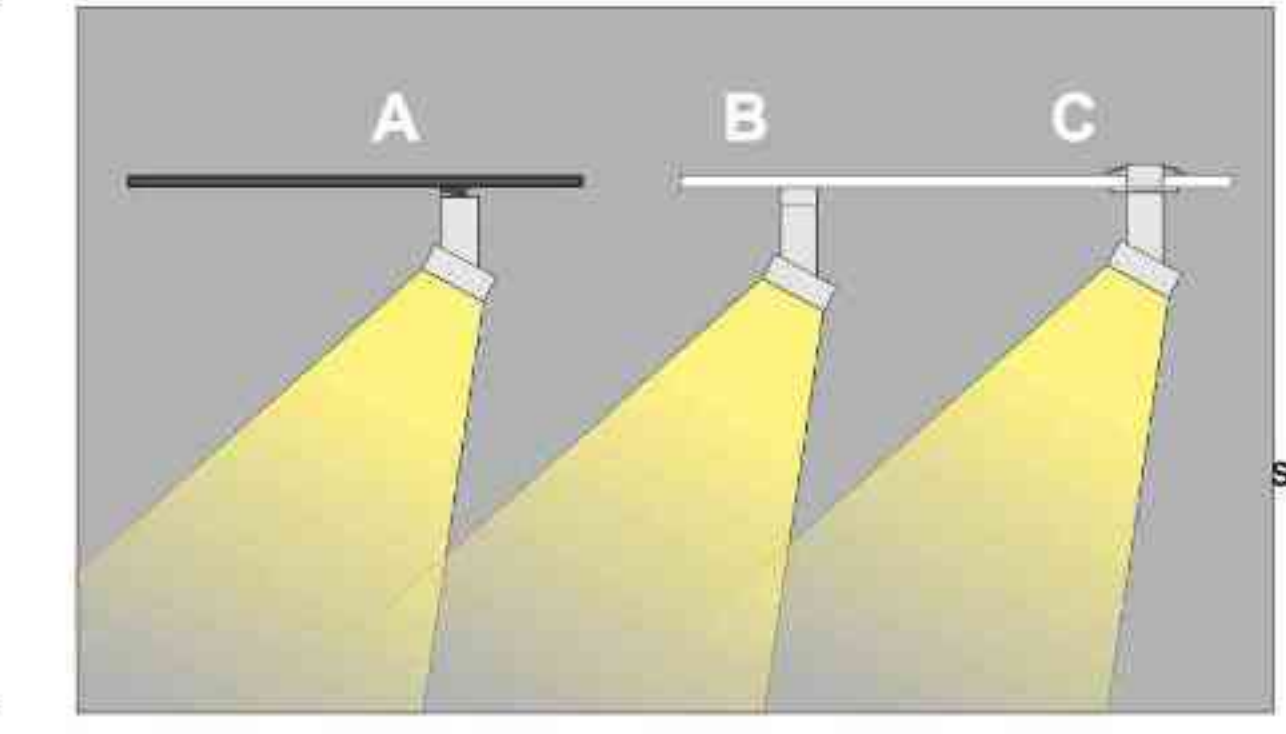

Sposoby montazu: ways of mounting: A. do szynoprzewodu (adapter) into track lines (adapter) B. bezpośrednio do podłoża (nastropowo)

directly into the ground (ceiling-mounted). C. wstropowo recessed

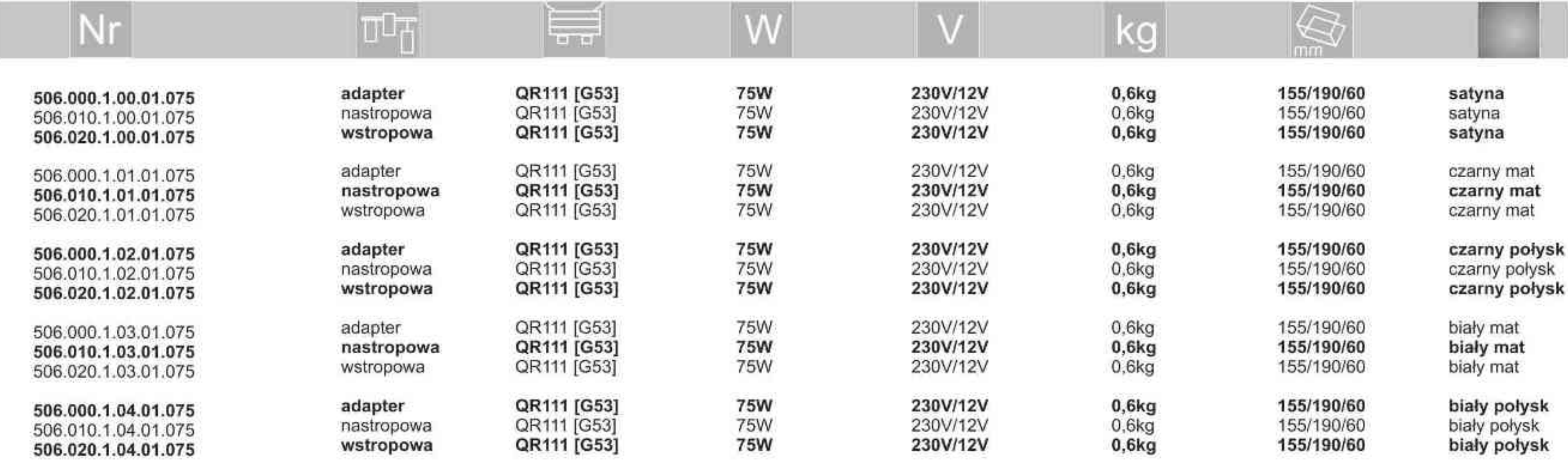

**. . . . . . . . . .** 

Light Art Systemy Oświetleniowe Sp. z o.o. ul. Przyszłości 15 A 70-893 Szczecin Polska Tel.: +48 91 486 88 12 Fax: +48 91 486 88 82 office@lightart.pl www.lightart.pl

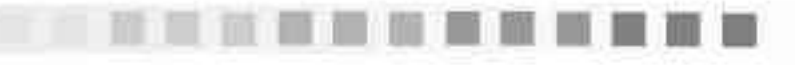

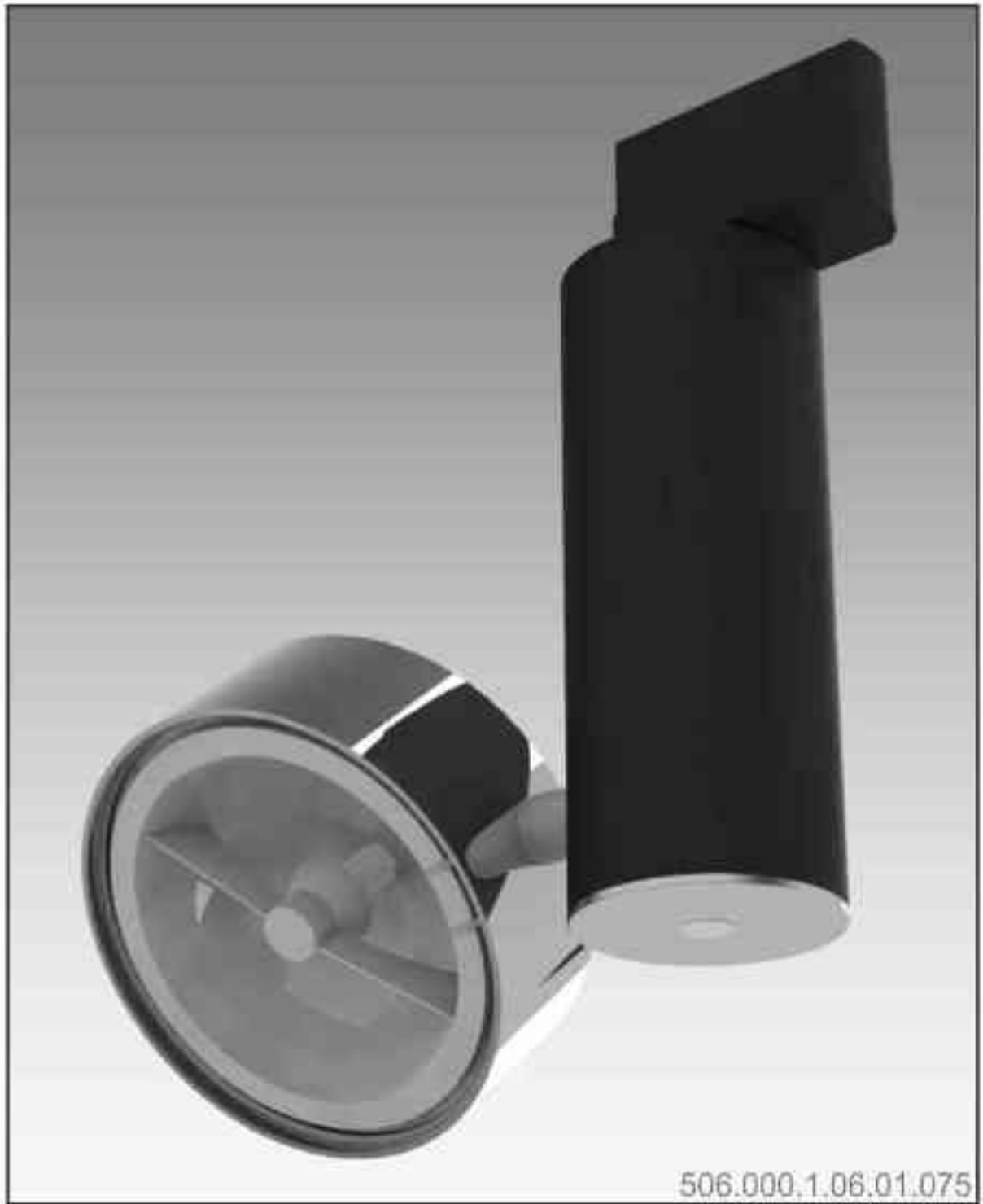

LAIDITAPT

# Galileo 506 S 75W| 230V/12V | QR111 | G53 | ściemniana |  $\bigoplus_{\infty}$   $\mathbb{Z}_{\mathbb{Z}}\bigoplus\bigoplus_{\infty} \bigoplus_{\infty} \bigoplus_{\infty} \bigoplus_{\infty} \bigoplus_{\infty} \bigoplus_{\infty} \bigoplus_{\infty} \bigoplus$  $\frac{1}{190^\circ}$

Dane produktu: Product data: Materiał: aluminium Material: aluminum Dostępne kolory: Available colors: • czarny + chrom black + chrome Kąt obrotu: poziom 359°/ pion 190° Angle of rotation: horizontal 359 / vertical 190 Montaż: adapter (A) / nastropowo (B) / wstropowo (C) Montage: adapter (A) / ceiling-mounted (B) / recessed (C) Zasilanie: 230V/12V Power supply: 230V/12V Źródło światła: QR-111(75W) Lightsource: QR-111(75W) Rodzaj trzonka: G53 Kind of spot: G53 IP: 20 IP: 20

 $\frac{1}{359^{\circ}}$ 

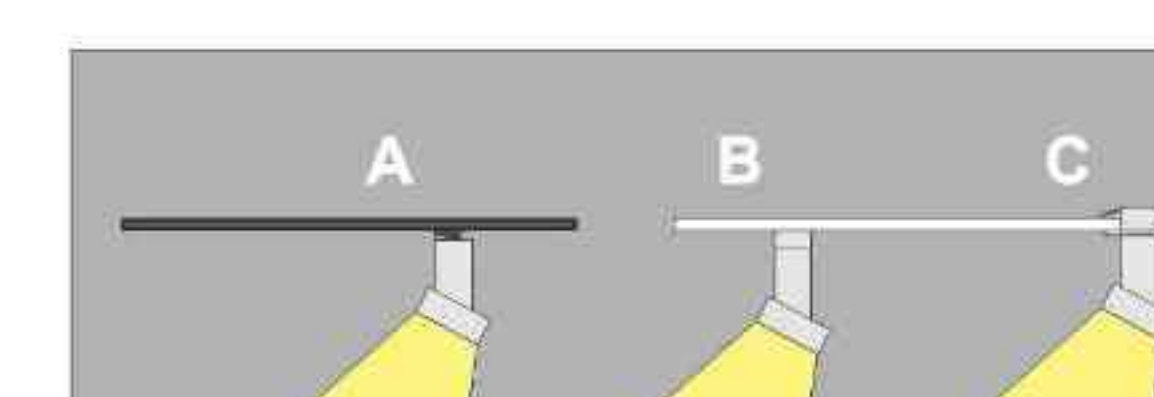

Waga: 0,6 kg weight: 0,6 kg

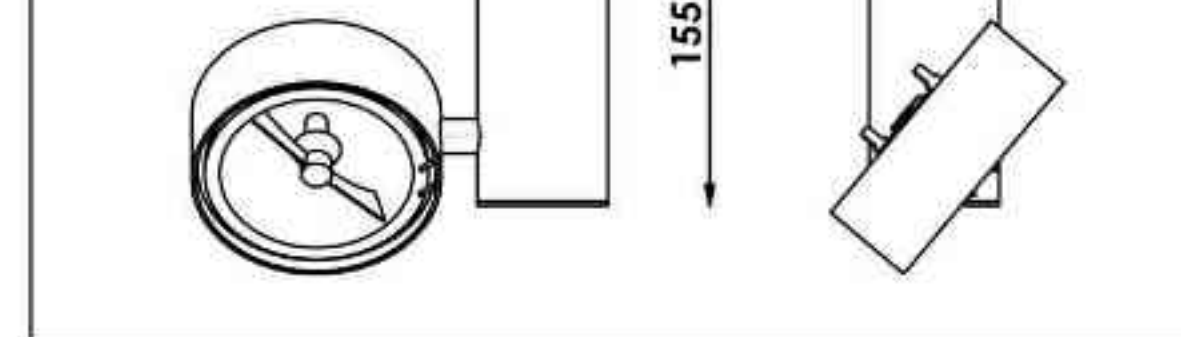

190

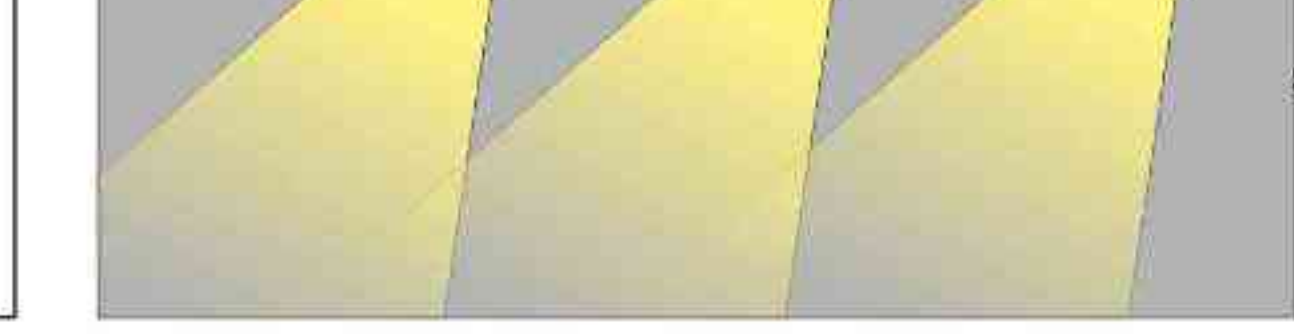

Sposoby montazu: ways of mounting: A. do szynoprzewodu (adapter) into track lines (adapter) B. bezpośrednio do podłoża (nastropowo) directly into the ground (celling-mounted)

C. wstropowo recessed

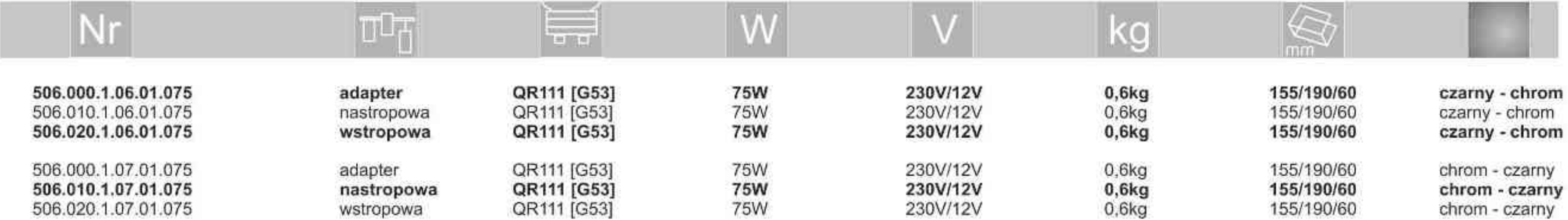

Light Art Systemy Oświetleniowe Sp. z o.o. ul. Przyszłości 15 A 70-893 Szczecin Polska Tel.: +48 91 486 88 12 Fax: +48 91 486 88 82 office@lightart.pl www.lightart.pl

Zastrzegamy sobie prawa do zmiany danych technicznych i zmian wyglądu oprawy.<br>Jakiekolwiek rozpowszechnianie, udostępnianie i publikowanie przedstawionych materiałów bez wiedzy i zgody Light Art jest zabronione. We reserve the right to change technical data and changes the appearance of the housing.Any distribution, sharing and publishing of submitted material without the knowledge and consent of the Light Art is prohibited.

**.............** 

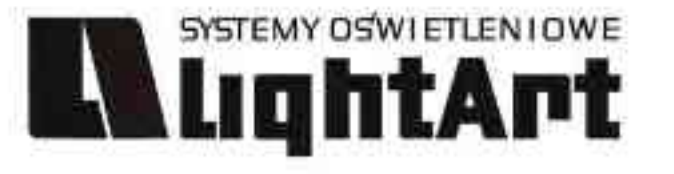

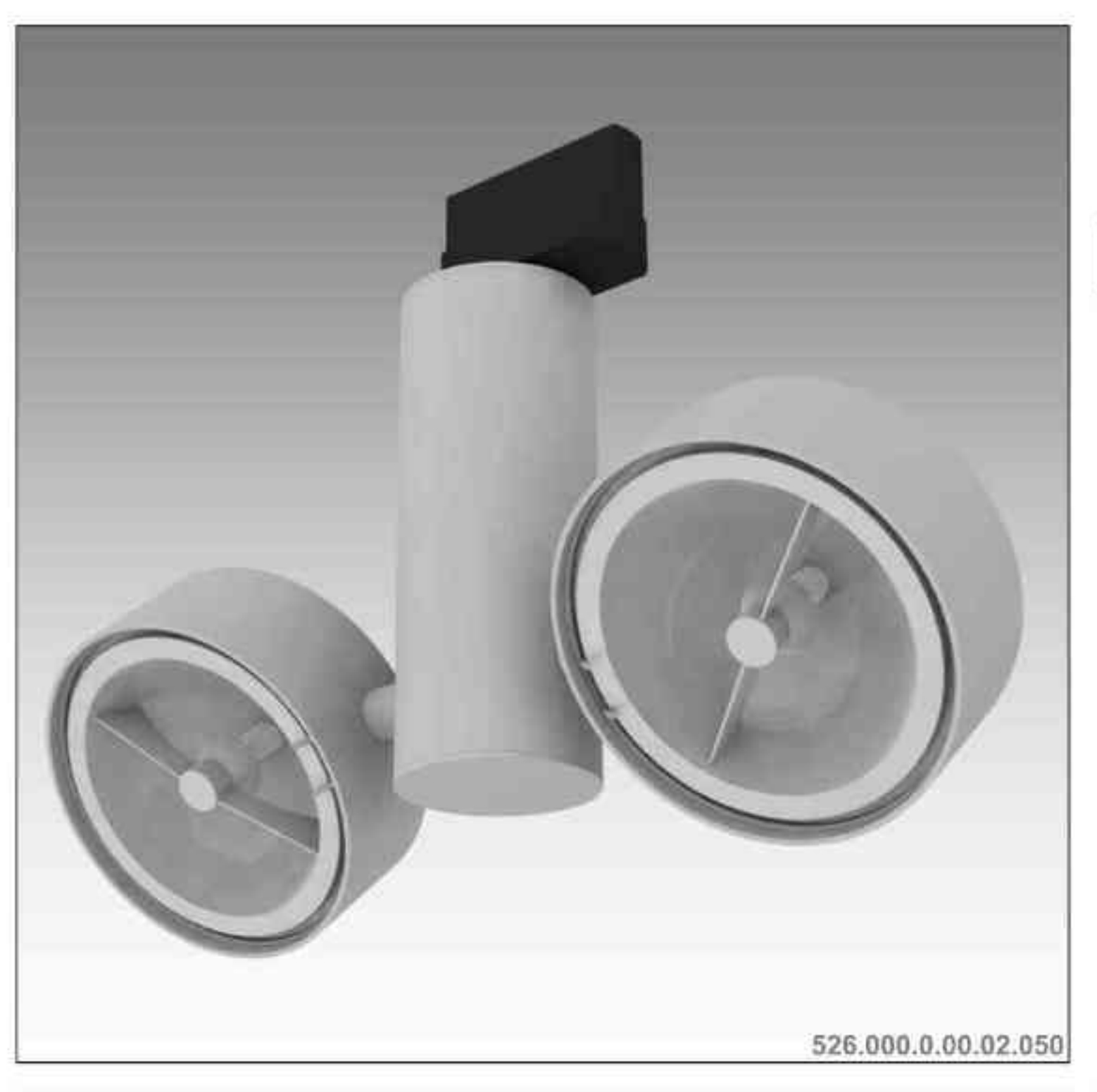

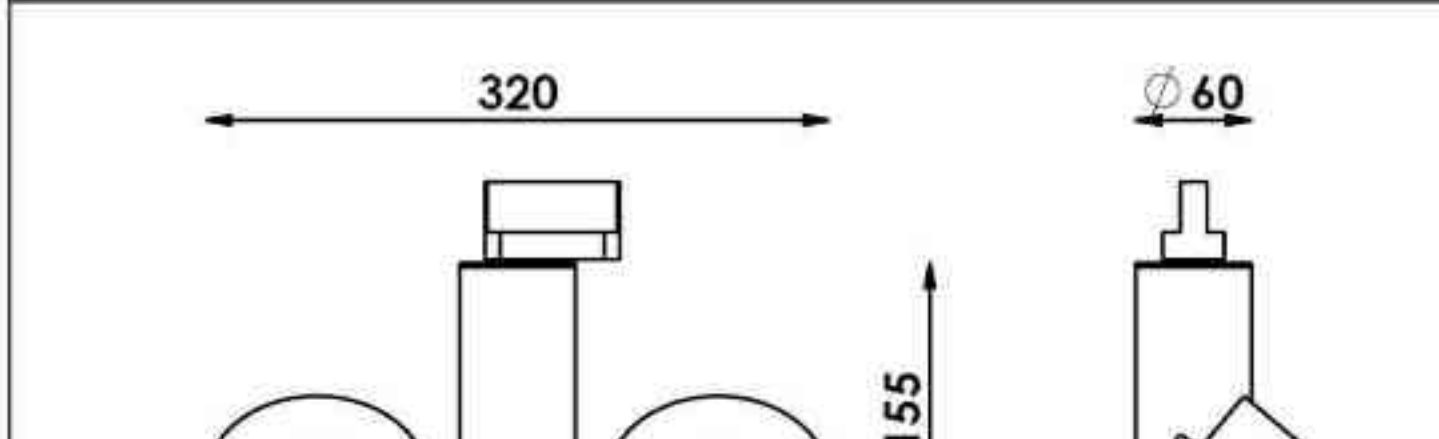

Galileo 526 2x50W| 230V/12V | QR111 | G53 | 2x100W| 230V | QPAR111 | GZ10 |

# $\underbrace{\text{190}^\circ}\text{190}^\circ\text{230}^\circ\text{230}^\circ\$  $\left[\begin{matrix} 1 \\ 359^\circ \end{matrix}\right]$

Dane produktu: Product data: Materiał: aluminium Material: aluminum

- Dostępne kolory: Available colors:
- satyna satin

¥

۰

- czarny mat / czarny połysk black mat / black gloss  $\bullet$
- biały mat / biały połysk white mat / white gloss ٠

### Kąt obrotu: poziom 359°/ pion 190°

Angle of rotation: horizontal 359 / vertical 190

Montaż: adapter (A) / nastropowo (B) / wstropowo (C) Montage: adapter (A) / ceiling-mounted (B) / recessed (C) Zasilanie: 230V/12V lub 230V Power supply: 230V/12V or 230V Źródło światła: QR111(2x50W) / QPAR111(2x100W) Lightsource: QR111(2x50W) / QPAR111(2x100W) Rodzaj trzonka: G53 / GZ10 Kind of spot: G53 / GZ10 IP: 20 IP: 20

Waga: 0,8 kg weight: 0,8 kg

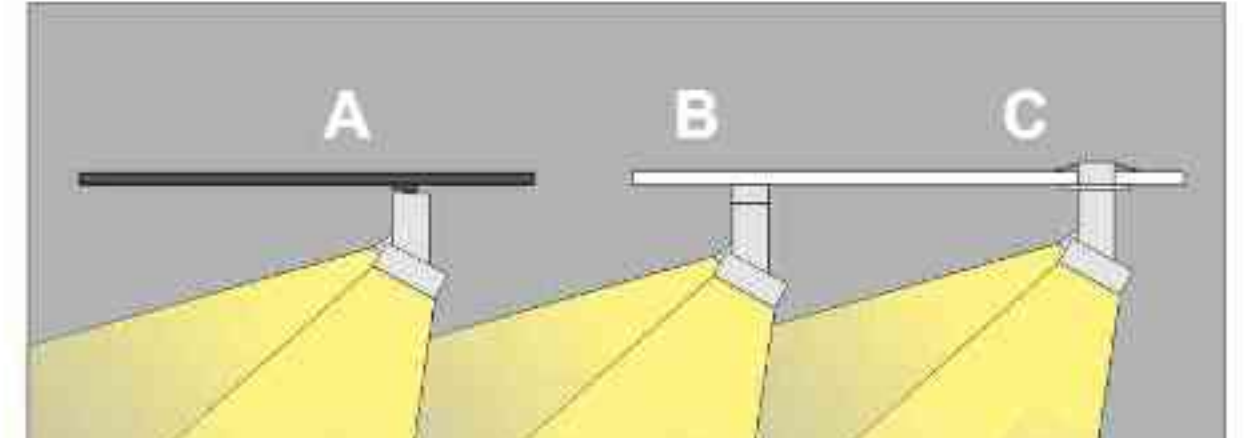

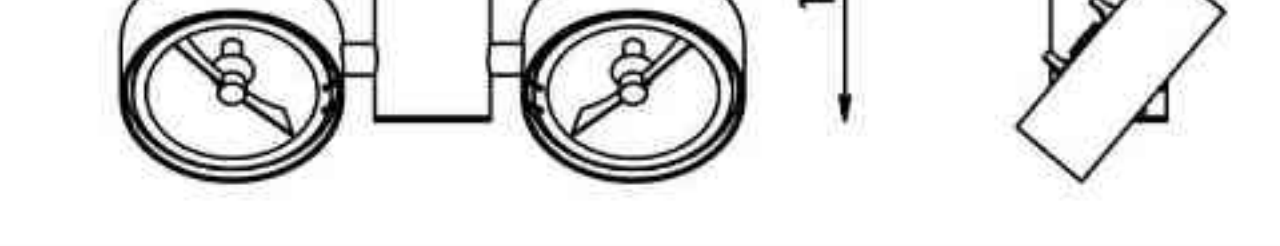

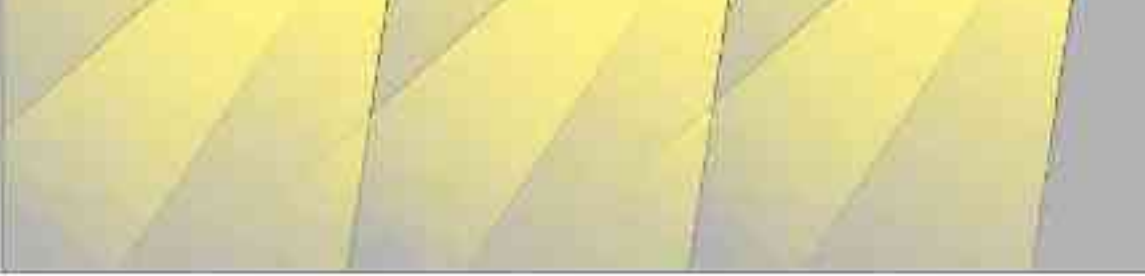

Sposoby montazu: ways of mounting: A. do szynoprzewodu (adapter) into track lines (adapter) B. bezpośrednio do podłoża (nastropowo) directly into the ground (ceiling-mounted)

C. wstropowo recessed

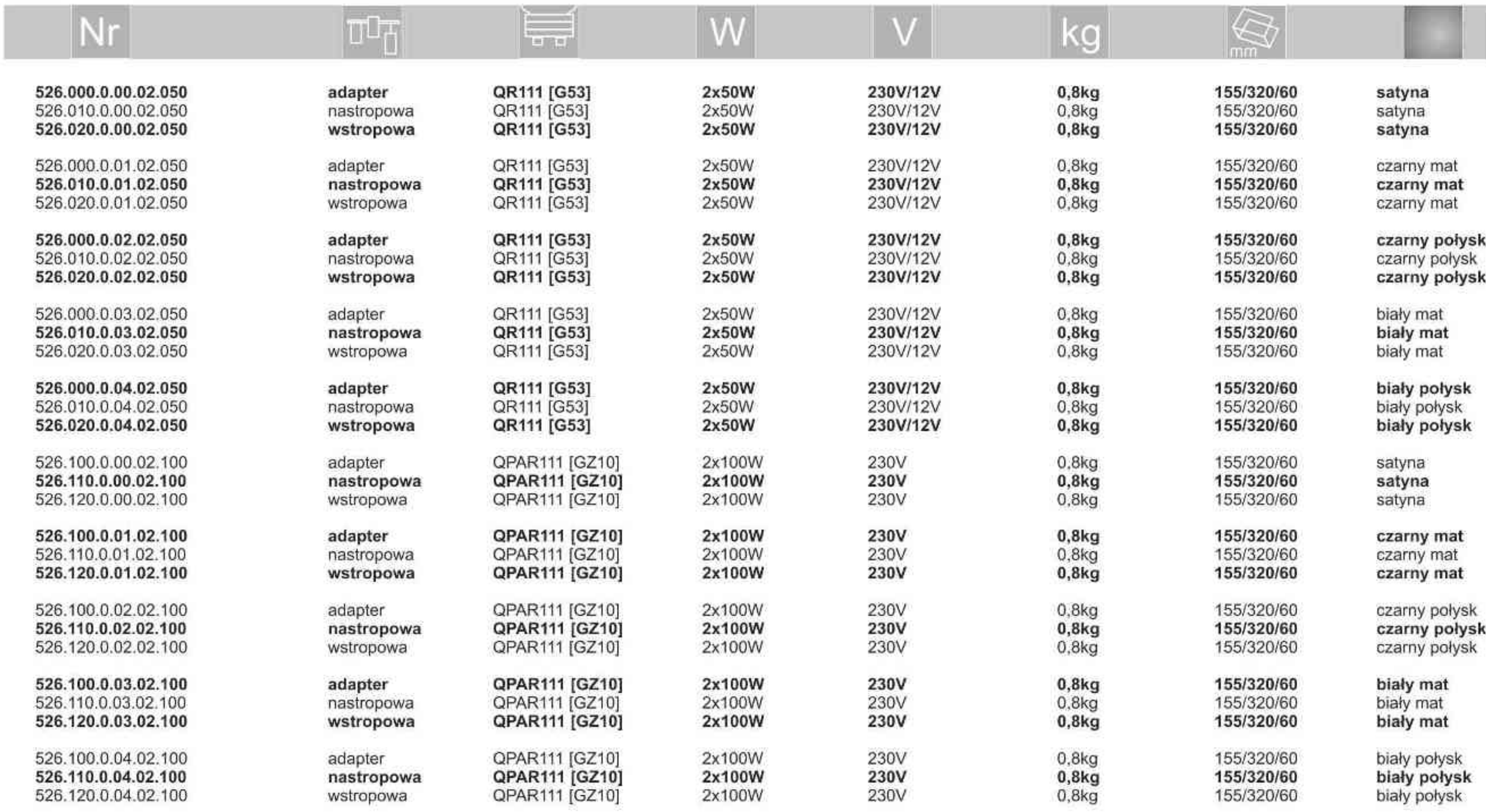

. . . . . . . . .

Light Art Systemy Oświetleniowe Sp. z o.o. ul. Przyszłości 15 A 70-893 Szczecin Polska Tel.: +48 91 486 88 12 Fax: +48 91 486 88 82 office@lightart.pl www.lightart.pl

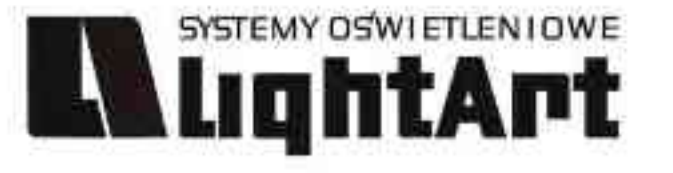

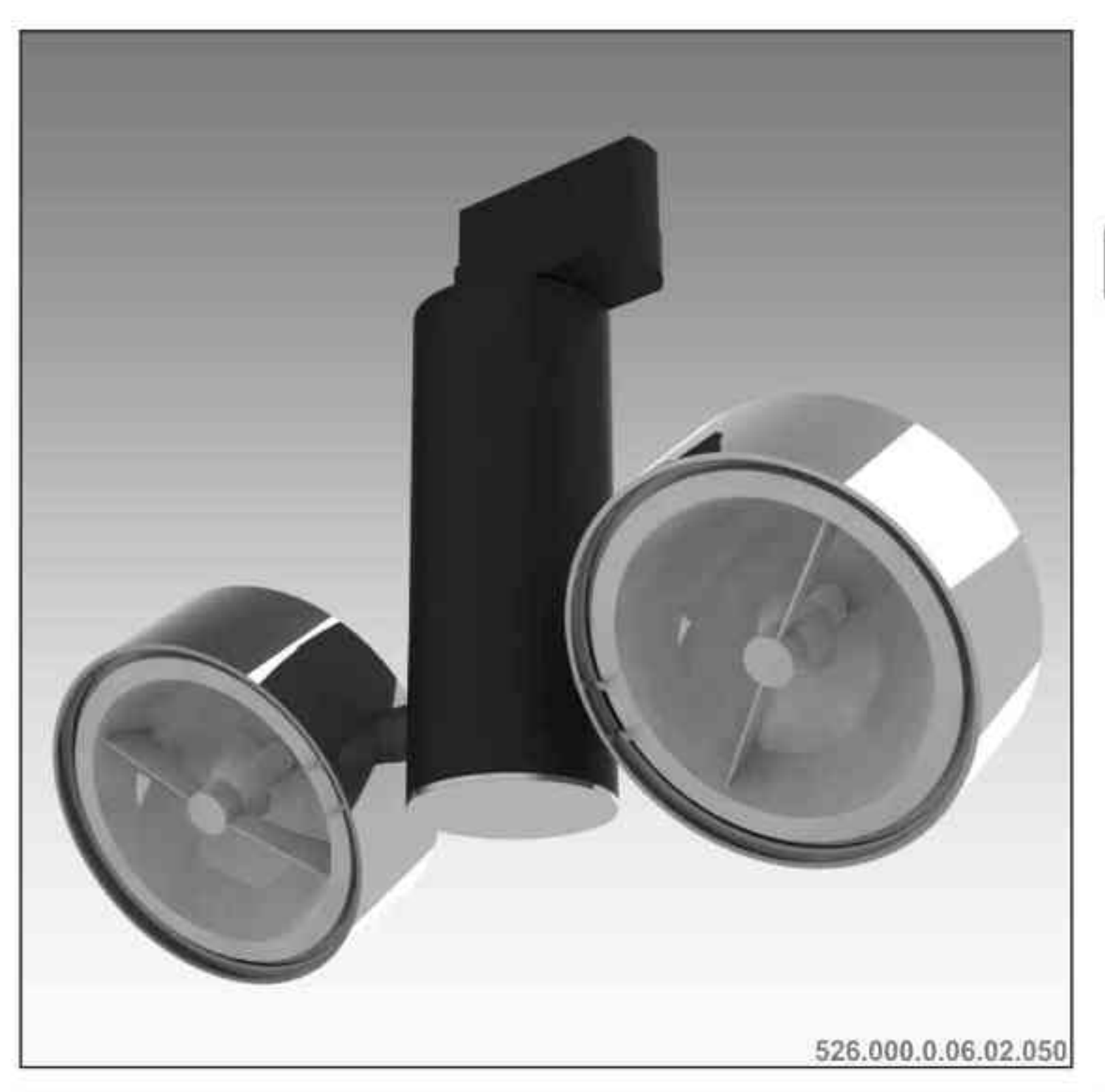

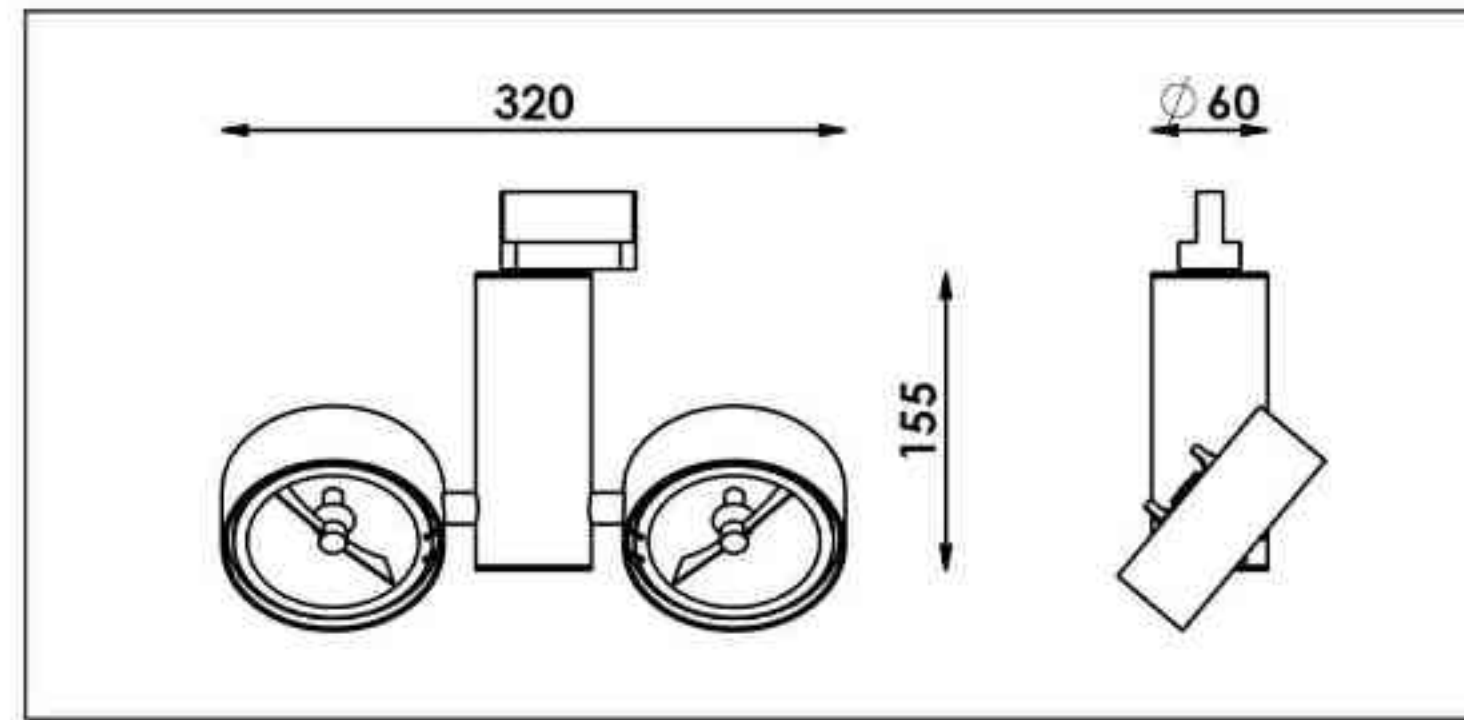

Galileo 526 2x50W| 230V/12V | QR111 | G53 | 2x100W| 230V | QPAR111 | GZ10 |

# $\textcolor{red}{\textcircled{1}}\textcolor{red}{\textcircled{1}}\textcolor{red}{\textcircled{2}}\textcolor{blue}{\textcircled{2}}\textcolor{blue}{\textcircled{3}}\textcolor{blue}{\textcircled{2}}\textcolor{blue}{\textcircled{3}}\textcolor{blue}{\textcircled{4}}\textcolor{blue}{\textcircled{5}}\textcolor{blue}{\textcircled{7}}\textcolor{blue}{\textcircled{6}}\textcolor{blue}{\textcircled{6}}\textcolor{blue}{\textcircled{6}}\textcolor{blue}{\textcircled{6}}\textcolor{blue}{\textcircled{6}}\textcolor{blue}{\textcircled{6}}\textcolor{blue}{\textcircled{6$  $\left[\begin{matrix} 1 \\ 359^\circ \end{matrix}\right]$

Dane produktu: Product data: Materiał: aluminium Material: aluminum Dostępne kolory: Available colors: × czarny + chrom black + chrome ۰ Kąt obrotu: poziom 359°/ pion 190° Angle of rotation: horizontal 359 / vertical 190 Montaż: adapter (A) / nastropowo (B) / wstropowo (C) Montage: adapter (A) / ceiling-mounted (B) / recessed (C) ٠ Zasilanie: 230V/12V lub 230V Power supply: 230V/12V or 230V Źródło światła: QR111(2x50W) / QPAR111(2x100W) Lightsource: QR111(2x50W) / QPAR111(2x100W) Rodzaj trzonka: G53 / GZ10 Kind of spot: G53 / GZ10 IP: 20 IP: 20 Waga: 0,8 kg weight: 0,8 kg

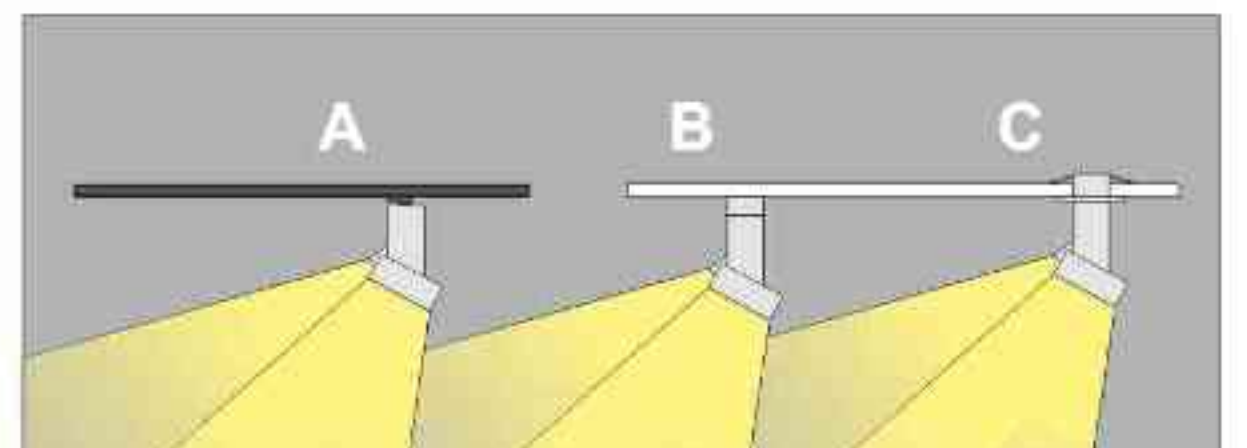

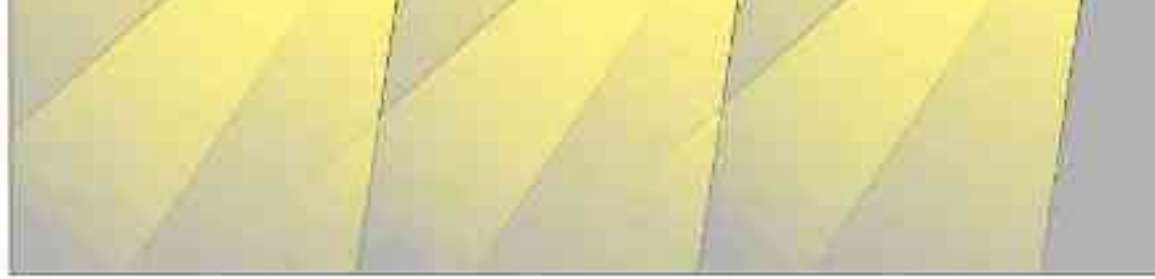

Sposoby montażu: ways of mounting: A. do szynoprzewodu (adapter) into track lines (adapter)

- B. bezpośrednio do podłoża (nastropowo)
- directly into the ground (celling-mounted)
- C. wstropowo recessed

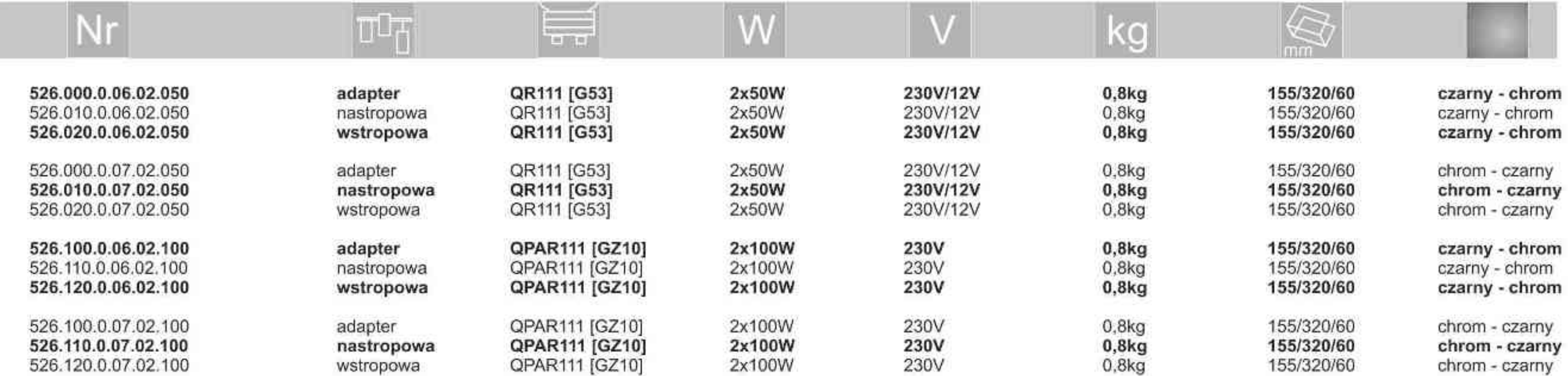

**. . . . . . . . . .** 

Light Art Systemy Oświetleniowe Sp. z o.o. ul. Przyszłości 15 A 70-893 Szczecin Polska Tel.: +48 91 486 88 12 Fax: +48 91 486 88 82 office@lightart.pl www.lightart.pl

![](_page_19_Picture_0.jpeg)

![](_page_19_Picture_1.jpeg)

Galileo 507 100W| 230V/12V | QR111 | G53 | 35W| 230V | CDMR111 | GX8,5 | 70W| 230V | CDMR111 | GX8,5 |

![](_page_19_Picture_4.jpeg)

Dane produktu: Product data: Materiał: aluminium Material: aluminum

- Dostępne kolory: Available colors:  $\mathbf{a}$
- satyna satin
- czarny mat / czarny połysk black mat / black gloss
- biały mat / biały połysk white mat / white gloss  $\bullet$

Kąt obrotu: poziom 359°/ pion 190°

Angle of rotation: horizontal 359 / vertical 190

Montaż: adapter (A) / nastropowo (B) / wstropowo (C) Montage: adapter (A) / ceiling-mounted (B) / recessed (C) Zasilanie: 230V/12V lub 230V Power supply: 230V/12V or 230V Źródło światła: QR111(100W) / CDMR111(35W) / CDMR111(70W)<br>Lightsource: QR111(100W) / CDMR111(35W) / CDMR111(70W) Rodzaj trzonka: G53 / GZ10 Kind of spot: G53 / GZ10 **IP: 20 IP: 20** Waga: 1 kg weight: 1 kg

![](_page_19_Figure_13.jpeg)

![](_page_19_Figure_14.jpeg)

Sposoby montazu: ways of mounting: A. do szynoprzewodu (adapter) into track lines (adapter) B. bezpośrednio do podłoża (nastropowo)

directly into the ground (ceiling-mounted). C. wstropowo recessed

![](_page_19_Picture_132.jpeg)

**70W** 

70W

![](_page_19_Picture_18.jpeg)

![](_page_19_Picture_19.jpeg)

![](_page_19_Picture_20.jpeg)

![](_page_19_Picture_21.jpeg)

![](_page_19_Picture_22.jpeg)

![](_page_19_Picture_23.jpeg)

![](_page_19_Picture_24.jpeg)

Light Art Systemy Oświetleniowe Sp. z o.o. ul. Przyszłości 15 A 70-893 Szczecin Polska Tel.: +48 91 486 88 12 Fax: +48 91 486 88 82 office@lightart.pl www.lightart.pl

![](_page_20_Picture_0.jpeg)

![](_page_20_Picture_1.jpeg)

315  $100$ 190

Galileo 527 100W| 230V/12V | QR111 | G53 | 2x35W| 230V | CDMR111 | GX8,5 | 2x70W| 230V | CDMR111 | GX8,5 |

### $\underbrace{\begin{pmatrix} 0 \\ 190^\circ \end{pmatrix} \begin{pmatrix} -230 V \end{pmatrix} \begin{pmatrix} 230 V \end{pmatrix} \begin{pmatrix} -230 V \end{pmatrix}} \begin{pmatrix} -230 V \end{pmatrix} \begin{pmatrix} -250 V \end{pmatrix} \begin{pmatrix} 0 \\ 0.5 N \end{pmatrix} \begin{pmatrix} 0 \\ 0.5 N \end{pmatrix}} \begin{pmatrix} 12 V \end{pmatrix} \begin{pmatrix} 12 V \end{pmatrix}$ CE  $\left[\begin{matrix} 1 \\ 359^\circ \end{matrix}\right]$

Dane produktu: Product data: Materiał: aluminium Material: aluminum

- Dostępne kolory: Available colors:
- satyna satin

¥

۰

- czarny mat / czarny połysk black mat / black gloss  $\bullet$
- biały mat / biały połysk white mat / white gloss ٠

### Kąt obrotu: poziom 359°/ pion 190°

Angle of rotation: horizontal 359 / vertical 190

Montaż: adapter (A) / nastropowo (B)

Montage: adapter (A) / ceiling-mounted (B)

Zasilanie: 230V/12V lub 230V Power supply: 230V/12V or 230V Źródło światła: QR111(2x50W) / CDMR111(2x35W / 2X70W)<br>Lightsource: QR111(2x50W) / CDMR111(2x35W / 2X70W) Rodzaj trzonka: G53 / GZ10 Kind of spot: G53 / GZ10 IP: 20 IP: 20

Waga: 1,2 kg weight: 1,2 kg

![](_page_20_Figure_17.jpeg)

![](_page_20_Picture_18.jpeg)

![](_page_20_Figure_19.jpeg)

Sposoby montazu: ways of mounting: A. do szynoprzewodu (adapter) into track lines (adapter)

B. bezpośrednio do podłoża (nastropowo) directly into the ground (ceiling-mounted)

![](_page_20_Picture_149.jpeg)

2x70W

2x70W

![](_page_20_Picture_23.jpeg)

![](_page_20_Picture_24.jpeg)

![](_page_20_Picture_25.jpeg)

![](_page_20_Picture_26.jpeg)

![](_page_20_Picture_27.jpeg)

![](_page_20_Picture_28.jpeg)

![](_page_20_Picture_29.jpeg)

![](_page_20_Picture_30.jpeg)

Light Art Systemy Oświetleniowe Sp. z o.o. ul. Przyszłości 15 A 70-893 Szczecin Polska Tel.: +48 91 486 88 12 Fax: +48 91 486 88 82 office@lightart.pl www.lightart.pl

# SYSTEMY OSWIETLEN I OWE **LLLIghtArt**

# 516.110.0.00.01.100

![](_page_21_Figure_2.jpeg)

# Galileo 516 100W| 230V | QPAR111 | GZ10 |

# 

Dane produktu: Product data: Materiał: aluminium Material: aluminum

- Dostępne kolory: Available colors:
- satyna satin

¥

×

- czarny mat / czarny połysk black mat / black gloss  $\bullet$
- biały mat / biały połysk white mat / white gloss ٠

### Kąt obrotu: poziom 359°

Angle of rotation: horizontal 359

Montaż: nastropowo (B) / wstropowo (C) Montage: ceiling-mounted (B) / recessed (C) Zasilanie: 230V Power supply: 230V Źródło światła: QPAR111(100W) Lightsource: QPAR111(100W) Rodzaj trzonka: GZ10 Kind of spot: GZ10 IP: 20 IP: 20 Waga: 0,5 kg weight: 0,5 kg

![](_page_21_Picture_13.jpeg)

![](_page_21_Picture_14.jpeg)

![](_page_21_Picture_99.jpeg)

. . . . . . . . .

Light Art Systemy Oświetleniowe Sp. z o.o. ul. Przyszłości 15 A 70-893 Szczecin Polska Tel.: +48 91 486 88 12 Fax: +48 91 486 88 82 office@lightart.pl www.lightart.pl

![](_page_22_Picture_0.jpeg)

![](_page_22_Picture_1.jpeg)

**IN DIE TO A PT** 

# Galileo 600

# $\text{Tr}(\text{Tr}(\mathbf{F})\text{Tr}(\mathbf{F})\text{Tr}(\$  $\left[\bigcirc\right]$  359°

Dane produktu: Product data: Materiał: aluminium Material: aluminum Dostępne kolory: Available colors:

- satyna satin  $\alpha$
- czarny mat / czarny połysk black mat / black gloss  $\bullet$
- biały mat / biały połysk white mat / white gloss  $\bullet$

Kąt obrotu: poziom 359°/ pion 190° Angle of rotation: horizontal 359 / vertical 190

Montaż: adapter (A) / nastropowo (B) / wstropowo (C) Montage: adapter (A) / ceiling-mounted (B) / recessed (C) Zasilanie: 230V/12V Power supply: 230V/12V Źródło światła: QPAR30(100W) Lightsource: QPAR30(100W) Rodzaj trzonka: E27 Kind of spot:E27 IP: 20 IP: 20 Waga: 0,6 kg weight: 0,6 kg

600.100.0.00.01.100

![](_page_22_Figure_11.jpeg)

![](_page_22_Figure_12.jpeg)

Sposoby montazu: ways of mounting: A. do szynoprzewodu (adapter)

into track lines (adapter)

B. bezpośrednio do podłoża (nastropowo) directly into the ground (ceiling-mounted)

C. wstropowo recessed

![](_page_22_Picture_110.jpeg)

. . . . . . . . .

Light Art Systemy Oświetleniowe Sp. z o.o. ul. Przyszłości 15 A 70-893 Szczecin Polska Tel.: +48 91 486 88 12 Fax: +48 91 486 88 82 office@lightart.pl www.lightart.pl

![](_page_23_Picture_0.jpeg)

![](_page_23_Picture_1.jpeg)

Galileo 626 2x100W | 230V | QPAR30 | E27 |

# $\text{Tr}(\text{Tr}(\mathbf{F})\text{Tr}(\mathbf{F})\text{Tr}(\$  $\left[\bigcirc\right]$  359°

Dane produktu: Product data: Materiał: aluminium Material: aluminum

- Dostępne kolory: Available colors:
- satyna satin

¥

- czarny mat / czarny połysk black mat / black gloss  $\bullet$
- biały mat / biały połysk white mat / white gloss ٠

### Kąt obrotu: poziom 359°/ pion 190°

Angle of rotation: horizontal 359 / vertical 190

Montaż: adapter (A) / nastropowo (B) / wstropowo (C) Montage: adapter (A) / ceiling-mounted (B) / recessed (C)

Zasilanie: 230V Power supply: 230V

Źródło światła: QPAR30(2x100W) Lightsource: QPAR30(2x100W)

Rodzaj trzonka: E27 Kind of spot: E27

IP: 20 IP: 20

Waga: 0,8 kg weight: 0,8 kg

![](_page_23_Figure_17.jpeg)

![](_page_23_Figure_18.jpeg)

Sposoby montażu: ways of mounting: A. do szynoprzewodu (adapter)

- into track lines (adapter)
- B. bezpośrednio do podłoża (nastropowo)
- directly into the ground (ceiling-mounted)
- C. wstropowo recessed

![](_page_23_Picture_118.jpeg)

. . . . . . . . .

Light Art Systemy Oświetleniowe Sp. z o.o. ul. Przyszłości 15 A 70-893 Szczecin Polska Tel.: +48 91 486 88 12 Fax: +48 91 486 88 82 office@lightart.pl www.lightart.pl

![](_page_24_Picture_1.jpeg)

**L'AlightArt** 

# Cassini 402 optyka

### $\sim 230V_{12V}$  $\frac{1}{190^\circ}$  $359^\circ$

Dane produktu: Product data:

Materiał: aluminium Material: aluminum

- Dostępne kolory: Available colors:
- satyna satin
- czarny mat / czarny połysk black mat / black gloss  $\bullet$
- biały mat / biały połysk white mat / white gloss ٠

Kąt obrotu: poziom 359°/ pion 190°

Angle of rotation: horizontal 359 / vertical 190

Montaż: adapter (A) / nastropowo (B) / wstropowo  $(C)$ 

Montage: adapter (A) / ceiling-mounted (B) / recessed (C) Zasilanie: 230V/12V Power supply: 230V/12V Źródło światła: QR-CB51(50W)

Lightsource: QR-CB51(50W)

Rodzaj trzonka: GU5,3 Kind of spot: GU5,3 IP: 20 IP: 20 Waga: 0,7 kg weight: 0,7 kg

**O** 

### Przykładowe gobo: Sample gobo:

![](_page_24_Picture_19.jpeg)

![](_page_24_Picture_20.jpeg)

Akcesoria (opcjonalnie)

Accessories (optional):

- gobo gobo  $\bullet$
- filtry dichroiczne dichroic filters

![](_page_24_Figure_25.jpeg)

![](_page_24_Figure_26.jpeg)

Sposoby montażu: ways of mounting: A. do szynoprzewodu (adapter) into track lines (adapter). B. bezpośrednio do podłoża (nastropowo) directly into the ground (ceiling-mounted) C. wstropowo recessed

![](_page_24_Figure_28.jpeg)

![](_page_24_Picture_164.jpeg)

\* Dedykowane żarówki BLV Reflekto czarna lub srebrna \* Dedicated lamp BLV Reflekto black or silver

Light Art Systemy Oświetleniowe Sp. z o.o. ul.. Przyszłości 15 A 70-893 Szczecin Polska Tel.: +48 91 486 88 12 Fax: +48 91 486 88 82 office@lightart.pl www.lightart.pl

Zastrzegamy sobie prawa do zmiany danych technicznych i zmian wyglądu oprawy.<br>Jakiekolwiek rozpowszechnianie, udostępnianie i publikowanie przedstawionych materiałów bez wiedzy i zgody Light Art jest zabronione. We reserve the right to change technical data and changes the appearance of the housing. Any distribution, sharing and publishing of submitted material without the knowledge and consent of the Light Art is prohibited.

**.............** 

![](_page_25_Picture_1.jpeg)

**L'AughtArt** 

Cassini 402 50W | 230V/12V | QR-CB51 | GU5,3 | 50W | 230V | QPAR16 | GU10 |

![](_page_25_Picture_3.jpeg)

Dane produktu: Product data: Materiał: aluminium Material: aluminum Dostępne kolory: Available colors:

- · satyna satin
- czarny mat / czarny połysk black mat / black gloss  $\bullet$
- biały mat / biały połysk white mat / white gloss  $\bullet$

Kąt obrotu: poziom 359°/ pion 190°

Angle of rotation: horizontal 359 / vertical 190

Montaż: adapter (A) / nastropowo (B) / wstropowo (C) Montage: adapter (A) / ceiling-mounted (B) / recessed (C) Zasilanie: 230V lub 230V/12V Power supply: 230V or 230V/12V Źródło światła: QR-CB51(50W) / QPAR16(50W) Lightsource: QR-CB51(50W) / QPAR16(50W) Rodzaj trzonka: GU5,3 / GU10 Kind of spot: GU5,3 / GU10 IP: 20 IP: 20 Waga: 0,6 kg weight: 0,6 kg

402.000.0.00.01.050

![](_page_25_Figure_12.jpeg)

![](_page_25_Figure_13.jpeg)

Sposoby montazu: ways of mounting: A. do szynoprzewodu (adapter) into track lines (adapter)

B. bezpośrednio do podłoża (nastropowo)

directly into the ground (ceiling-mounted) C. wstropowo recessed

![](_page_25_Picture_116.jpeg)

. . . . . . . . .

Light Art Systemy Oświetleniowe Sp. z o.o. ul. Przyszłości 15 A 70-893 Szczecin Polska Tel.: +48 91 486 88 12 Fax: +48 91 486 88 82 office@lightart.pl www.lightart.pl

![](_page_26_Picture_0.jpeg)

![](_page_26_Picture_1.jpeg)

**LLLightArt** 

Cassini 402 50W | 230V/12V | QR-CB51 | GU5,3 | 50W | 230V | QPAR16 | GU10 |

![](_page_26_Picture_3.jpeg)

Dane produktu: Product data: Materiał: aluminium Material: aluminum Dostępne kolory: Available colors: • czarny + chrom black + chrome Kąt obrotu: poziom 359°/ pion 190° Angle of rotation: horizontal 359 / vertical 190 Montaż: adapter (A) / nastropowo (B) / wstropowo (C) Montage: adapter (A) / ceiling-mounted (B) / recessed (C) Zasilanie: 230V lub 230V/12V Power supply: 230V or 230V/12V Źródło światła: QR-CB51(50W) / QPAR16(50W) Lightsource: QR-CB51(50W) / QPAR16(50W) Rodzaj trzonka: GU5,3 / GZ10 Kind of spot: GU5,3 / GZ10 IP: 20 IP: 20 Waga: 0,6 kg weight: 0,6 kg

![](_page_26_Figure_5.jpeg)

![](_page_26_Figure_6.jpeg)

Sposoby montazu: ways of mounting: A. do szynoprzewodu (adapter)

into track lines (adapter)

B. bezpośrednio do podłoża (nastropowo) directly into the ground (ceiling-mounted)

C. wstropowo recessed

![](_page_26_Picture_100.jpeg)

. . . . . . . . .

Light Art Systemy Oświetleniowe Sp. z o.o. ul. Przyszłości 15 A 70-893 Szczecin Polska Tel.: +48 91 486 88 12 Fax: +48 91 486 88 82 office@lightart.pl www.lightart.pl

![](_page_27_Picture_1.jpeg)

![](_page_27_Picture_2.jpeg)

# Cassini 402 S optyka<br>50W|230V/12V|QR-CB51|GU5,3|Sciemniana

### $\nabla$   $\left(\begin{matrix} 0 & 0\\ 0.5M \end{matrix}\right)$   $\left(\begin{matrix} P20 \\ 0.053 \end{matrix}\right)$   $\subset$   $\in$  $\sqrt{230\frac{1}{12}}\left(\frac{1}{2}\right)^{7}$  $\bigodot$ <br>359°  $\frac{1}{190^\circ}$

### Dane produktu: Product data: Materiał: aluminium Material: aluminum Dostępne kolory: Available colors:

- satyna satin
- czarny mat / czarny połysk black mat / black gloss
- biały mat / biały połysk white mat / white gloss  $\bullet$  .

### Kąt obrotu: poziom 359°/ pion 190°

Angle of rotation: horizontal 359 / vertical 190

Montaż: adapter (A) / nastropowo (B) / wstropowo (C) Montage: adapter (A) / ceiling-mounted (B) / recessed (C) Zasilanie: 230V/12V Power supply: 230V/12V

### Źródło światła: QR-CB51 (50W)

Lightsource: QR-CB51 (50W) Rodzaj trzonka: GU5,3 Kind of spot: GU5,3 IP: 20 IP: 20 Waga: 0,6 kg weight: 0,6 kg

# Przykładowe gobo:

Sample gobo:

![](_page_27_Picture_17.jpeg)

![](_page_27_Picture_18.jpeg)

![](_page_27_Picture_19.jpeg)

### Akcesoria (opcjonalnie) Accessories (optional):

- gobo gobo  $\bullet$
- · filtry dichroiczne dichroic filters

![](_page_27_Figure_23.jpeg)

![](_page_27_Figure_24.jpeg)

![](_page_27_Figure_25.jpeg)

![](_page_27_Figure_26.jpeg)

![](_page_27_Figure_27.jpeg)

![](_page_27_Picture_161.jpeg)

\* Dedykowane żarówki BLV Reflekto czarna lub srebrna \* Dedicated lamp BLV Reflekto black or silver

Light Art Systemy Oświetleniowe Sp. z o.o. ul. Przyszłości 15 A 70-893 Szczecin Polska Tel.: +48 91 486 88 12 Fax: +48 91 486 88 82 office@lightart.pl www.lightart.pl

Zastrzegamy sobie prawa do zmiany danych technicznych i zmian wyglądu oprawy. Jakiekolwiek rozpowszechnianie, udostępnianie i publikowanie przedstawionych materiałów bez wiedzy i zgody Light Art jest zabronione. We reserve the right to change technical data and changes the appearance of the housing. Any distribution, sharing and publishing of submitted material without the knowledge and consent of the Light Art is prohibited.

![](_page_28_Picture_0.jpeg)

402.000.1.00.01.050

![](_page_28_Figure_3.jpeg)

Dane produktu: Product data: Materiał: aluminium Material: aluminum Dostępne kolory: Available colors:

- · satyna satin
- czarny mat / czarny połysk black mat / black gloss  $\bullet$
- biały mat / biały połysk white mat / white gloss  $\bullet$

Kąt obrotu: poziom 359°/ pion 190°

Angle of rotation: horizontal 359 / vertical 190

Montaż: adapter (A) / nastropowo (B) / wstropowo (C) Montage: adapter (A) / ceiling-mounted (B) / recessed (C) Zasilanie: 230V lub 230V/12V Power supply: 230V or 230V/12V Źródło światła: QR-CB51(50W) Lightsource: QR-CB51(50W) Rodzaj trzonka: GU5,3 Kind of spot: GU5,3 **IP: 20 IP: 20** Waga: 0,7 kg weight: 0,7 kg

![](_page_28_Figure_12.jpeg)

![](_page_28_Figure_13.jpeg)

Sposoby montazu: ways of mounting: A. do szynoprzewodu (adapter) into track lines (adapter)

B. bezpośrednio do podłoża (nastropowo) directly into the ground (ceiling-mounted)

C. wstropowo recessed

![](_page_28_Picture_105.jpeg)

. . . . . . . . .

Light Art Systemy Oświetleniowe Sp. z o.o. ul. Przyszłości 15 A 70-893 Szczecin Polska Tel.: +48 91 486 88 12 Fax: +48 91 486 88 82 office@lightart.pl www.lightart.pl

![](_page_29_Picture_0.jpeg)

# 402.000.1.06.01.050

Cassini 402 S 50W | 230V/12V | QR-CB51 | GU5,3 | ściemniana |  $\nabla$   $\left(\begin{matrix} 0 & 0\\ 0.5M & 0 \end{matrix}\right)$   $\left(\begin{matrix} 0 & 0\\ 0 & 0 \end{matrix}\right)$   $\left(\begin{matrix} 0 & 0\\ 0 & 0 \end{matrix}\right)$  $\binom{0}{190^{\circ}}$   $\binom{230}{120}$   $\binom{230}{120}$  $\left[\begin{matrix} 1 \\ 359^\circ \end{matrix}\right]$ 

Dane produktu: Product data: Materiał: aluminium Material: aluminum Dostępne kolory: Available colors: • czarny + chrom black + chromeKąt obrotu: poziom 359°/ pion 190° Angle of rotation: horizontal 359 / vertical 190 Montaż: adapter (A) / nastropowo (B) / wstropowo (C)<br>Montage: adapter (A) / ceiling-mounted (B) / recessed (C) Zasilanie: 230V/12V Power supply: 230V/12V Źródło światła: QR-CB51(50W) Lightsource: QR-CB51(50W) Rodzaj trzonka: GU5,3 Kind of spot: GU5,3 IP: 20 IP: 20 Waga: 0,6 kg weight: 0,6 kg

![](_page_29_Figure_5.jpeg)

![](_page_29_Figure_6.jpeg)

Sposoby montazu: ways of mounting: A. do szynoprzewodu (adapter)

into track lines (adapter)

B. bezpośrednio do podłoża (nastropowo) directly into the ground (ceiling-mounted)

C. wstropowo recessed

![](_page_29_Picture_101.jpeg)

. . . . . . . . .

Light Art Systemy Oświetleniowe Sp. z o.o. ul. Przyszłości 15 A 70-893 Szczecin Polska Tel.: +48 91 486 88 12 Fax: +48 91 486 88 82 office@lightart.pl www.lightart.pl

![](_page_30_Picture_0.jpeg)

![](_page_30_Picture_1.jpeg)

![](_page_30_Figure_2.jpeg)

Cassini 422 2x50W | 230V/12V | QR-CB51 | GU5,3 | 2x50W | 230V | QPAR16 | GU10 |

### $\nabla (\Box_{\text{max}} \| P20) \begin{bmatrix} \frac{120}{11} \\ \frac{1}{2000} \end{bmatrix}$  $[(\rightarrow)$  (~230V)  $(*\mathbb{Z})$   $(\rightarrow)$  $\left(\bigcap_{359^\circ}\right)$  $\frac{1}{190^\circ}$

Dane produktu: Product data: Materiał: aluminium Material: aluminum Dostępne kolory: Available colors:

- satyna satin ٠
- czarny mat / czarny połysk black mat / black gloss  $\bullet$
- biały mat / biały połysk white mat / white gloss  $\bullet$

### Kąt obrotu: poziom 359°/ pion 190°

Angle of rotation: horizontal 359 / vertical 190

Montaż: adapter (A) / nastropowo (B) / wstropowo (C) Montage: adapter (A) / ceiling-mounted (B) / recessed (C) Zasilanie: 230V lub 230V/12V Power supply: 230V or 230V/12V Źródło światła: QR-CB51(2x50W) / QPAR16(2x50W) Lightsource: QR-CB51(2x50W) / QPAR16(2x50W) Rodzaj trzonka: GU5,3 / GU10 Kind of spot: GU5,3 / GU10 IP: 20 IP: 20

Waga: 0,8 kg weight: 0,8 kg

![](_page_30_Figure_13.jpeg)

![](_page_30_Figure_14.jpeg)

Sposoby montazu: ways of mounting: A. do szynoprzewodu (adapter) into track lines (adapter) B. bezpośrednio do podłoża (nastropowo)

directly into the ground (ceiling-mounted) C. wstropowo recessed

![](_page_30_Picture_120.jpeg)

. . . . . . . . .

Light Art Systemy Oświetleniowe Sp. z o.o. ul. Przyszłości 15 A 70-893 Szczecin Polska Tel.: +48 91 486 88 12 Fax: +48 91 486 88 82 office@lightart.pl www.lightart.pl

![](_page_31_Picture_0.jpeg)

![](_page_31_Picture_1.jpeg)

![](_page_31_Figure_2.jpeg)

Cassini 422 2x50W | 230V/12V | QR-CB51 | GU5,3 | 2x50W | 230V | QPAR16 | GU10 |

### $\begin{pmatrix} 12V \\ \hline \begin{bmatrix} 1 \\ 1 \end{bmatrix} \end{pmatrix} \begin{pmatrix} 230V \\ \hline \begin{bmatrix} 2 \\ 1 \end{bmatrix} \end{pmatrix}$  GU5,3  $\epsilon$  $[(\rightarrow)$  (~230V)  $(*\mathbb{Z})$   $(\rightarrow)$  $\left[\left(\begin{smallmatrix} 0 & 0 & 0 \\ 0 & 0 & 0 \\ 0 & 0 & 0 \end{smallmatrix}\right) \left[\begin{smallmatrix} 0 & 0 & 0 \\ 0 & 0 & 0 \\ 0 & 0 & 0 \end{smallmatrix}\right] \left[\begin{smallmatrix} 0 & 0 & 0 \\ 0 & 0 & 0 \\ 0 & 0 & 0 \end{smallmatrix}\right] \left[\begin{smallmatrix} 0 & 0 & 0 \\ 0 & 0 & 0 \\ 0 & 0 & 0 \end{smallmatrix}\right] \left[\begin{smallmatrix} 0 & 0 & 0 \\ 0 & 0 & 0 \\ 0 & 0 & 0 \end{smallmatrix}\right] \left[\begin{smallmatrix}$  $\left[\begin{matrix} 1 \\ 359^\circ \end{matrix}\right]$  $\begin{pmatrix} 1 \\ 190^\circ \end{pmatrix}$

Dane produktu: Product data: Material: aluminium Material: aluminum Dostępne kolory: Available colors: • czarny + chrom black + chrome Kąt obrotu: poziom 359°/ pion 190° Angle of rotation: horizontal 359 / vertical 190 Montaż: adapter (A) / nastropowo (B) / wstropowo (C) Montage: adapter (A) / ceiling-mounted (B) / recessed (C)  $\bullet$ Zasilanie: 230V lub 230V/12V Power supply: 230V or 230V/12V Źródło światła: QR-CB51(2x50W) / QPAR16(2x50W) Lightsource: QR-CB51(2x50W) / QPAR16(2x50W) Rodzaj trzonka: GU5,3 / GU10 Kind of spot: GU5,3 / GU10 IP: 20 IP: 20 Waga: 0,8 kg weight: 0,8 kg

![](_page_31_Figure_6.jpeg)

Sposoby montazu: ways of mounting: A. do szynoprzewodu (adapter) into track lines (adapter)

B. bezpośrednio do podłoża (nastropowo)

directly into the ground (ceiling-mounted)

C. wstropowo recessed

![](_page_31_Picture_110.jpeg)

. . . . . . . . .

Light Art Systemy Oświetleniowe Sp. z o.o. ul. Przyszłości 15 A 70-893 Szczecin Polska Tel.: +48 91 486 88 12 Fax: +48 91 486 88 82 office@lightart.pl www.lightart.pl

# SYSTEMY OSWIETLENIOWE **L'AlightArt**

![](_page_32_Picture_1.jpeg)

# Cassini 406 100W| 230V/12V | QR111 | G53 | 100W 230V | QPAR111 | GZ10 |

# $\frac{1}{190}$   $\frac{1}{230}$   $\frac{230}{230}$   $\frac{1}{29}$   $\frac{1}{29}$   $\frac{1}{29}$   $\frac{1}{29}$   $\frac{1}{29}$   $\frac{1}{29}$   $\frac{1}{29}$   $\frac{1}{29}$   $\frac{1}{29}$   $\frac{1}{29}$   $\frac{1}{29}$   $\frac{1}{29}$  $\left[\bigcirc\atop 359^\circ\right]$

Dane produktu: Product data: Materiał: aluminium Material: aluminum Dostępne kolory: Available colors:

- · satyna satin
- czarny mat / czarny połysk black mat / black gloss
- biały mat / biały połysk white mat / white gloss  $\bullet$

Kąt obrotu: poziom 359°/ pion 190°

Angle of rotation: horizontal 359 / vertical 190

Montaż: adapter (A) / nastropowo (B) / wstropowo (C) Montage: adapter (A) / ceiling-mounted (B) / recessed (C) Zasilanie: 230V/12V lub 230V Power supply: 230V/12V or 230V Źródło światła: QR111(100W) / QPAR111(100W)<br>Lightsource: QR111(100W) / QPAR111(100W) Rodzaj trzonka: G53 / GZ10 Kind of spot: G53 / GZ10 IP: 20 IP: 20 Waga: 0,7 kg weight: 0,7 kg

406.100.0.00.01.100

![](_page_32_Figure_12.jpeg)

![](_page_32_Figure_13.jpeg)

Sposoby montazu: ways of mounting: A. do szynoprzewodu (adapter) into track lines (adapter)

B. bezpośrednio do podłoża (nastropowo) directly into the ground (ceiling-mounted)

C. wstropowo recessed

![](_page_32_Picture_138.jpeg)

. . . . . . . . .

Light Art Systemy Oświetleniowe Sp. z o.o. ul. Przyszłości 15 A 70-893 Szczecin Polska Tel.: +48 91 486 88 12 Fax: +48 91 486 88 82 office@lightart.pl www.lightart.pl

![](_page_33_Picture_0.jpeg)

![](_page_33_Picture_1.jpeg)

Cassini 406 100W| 230V/12V | QR111 | G53 | 100W 230V | QPAR111 | GZ10 |

![](_page_33_Picture_3.jpeg)

Dane produktu: Product data: Materiał: aluminium Material: aluminum Dostępne kolory: Available colors: • czarny + chrom black + chrome Kąt obrotu: poziom 359°/ pion 190° Angle of rotation: horizontal 359 / vertical 190 Montaż: adapter (A) / nastropowo (B) / wstropowo (C)<br>Montage: adapter (A) / ceiling-mounted (B) / recessed (C)

Zasilanie: 230V/12V lub 230V Power supply: 230V/12V or 230V Źródło światła: QR111(100W) / QPAR111(100W) Lightsource: QR111(100W) / QPAR111(100W) Rodzaj trzonka: G53 / GZ10 Kind of spot: G53 / Gz10 IP: 20 IP: 20 Waga: 0,7 kg weight: 0,7 kg

406.000.0.06.01.100

![](_page_33_Figure_7.jpeg)

![](_page_33_Figure_8.jpeg)

Sposoby montazu: ways of mounting: A. do szynoprzewodu (adapter)

into track lines (adapter)

B. bezpośrednio do podłoża (nastropowo) directly into the ground (ceiling-mounted)

C. wstropowo recessed

![](_page_33_Picture_94.jpeg)

**. . . . . . . . . .** 

Light Art Systemy Oświetleniowe Sp. z o.o. ul. Przyszłości 15 A 70-893 Szczecin Polska Tel.: +48 91 486 88 12 Fax: +48 91 486 88 82 office@lightart.pl www.lightart.pl

![](_page_34_Picture_1.jpeg)

**LLLIghtArt** 

# Cassini 406 S 75W| 230V/12V | QR111 | G53 | ściemniana |  $\textcircled{F}(\textcircled{F})\textcircled{F}(\textcircled{F})\textcircled{F}$  $\frac{1}{190^\circ}$ 359°

Dane produktu: Product data: Materiał: aluminium Material: aluminum Dostępne kolory: Available colors:

- · satyna satin
- czarny mat / czarny połysk black mat / black gloss  $\bullet$
- biały mat / biały połysk white mat / white gloss  $\bullet$ Kąt obrotu: poziom 359°/ pion 190°

Angle of rotation: horizontal 359 / vertical 190

Montaż: adapter (A) / nastropowo (B) / wstropowo (C) Montage: adapter (A) / ceiling-mounted (B) / recessed (C) Zasilanie: 230V/12V Power supply: 230V/12V Źródło światła: QR111(75W) Lightsource: QR111(75W) Rodzaj trzonka: G53 Kind of spot: G53 **IP: 20 IP: 20** Waga: 0,7 kg weight: 0,7 kg

![](_page_34_Figure_9.jpeg)

![](_page_34_Figure_10.jpeg)

Sposoby montazu: ways of mounting: A. do szynoprzewodu (adapter) into track lines (adapter)

B. bezpośrednio do podłoża (nastropowo) directly into the ground (celling-mounted)

C. wstropowo recessed

![](_page_34_Picture_110.jpeg)

. . . . . . . . .

Light Art Systemy Oświetleniowe Sp. z o.o. ul. Przyszłości 15 A 70-893 Szczecin Polska Tel.: +48 91 486 88 12 Fax: +48 91 486 88 82 office@lightart.pl www.lightart.pl

![](_page_35_Picture_0.jpeg)

![](_page_35_Picture_1.jpeg)

Cassini 406 100W| 230V/12V | QR111 | G53 | 100W 230V | QPAR111 | GZ10 |

![](_page_35_Picture_3.jpeg)

Dane produktu: Product data: Materiał: aluminium Material: aluminum Dostępne kolory: Available colors: • czarny + chrom black + chrome Kąt obrotu: poziom 359°/ pion 190° Angle of rotation: horizontal 359 / vertical 190 Montaż: adapter (A) / nastropowo (B) / wstropowo (C)<br>Montage: adapter (A) / ceiling-mounted (B) / recessed (C)

Zasilanie: 230V/12V lub 230V Power supply: 230V/12V or 230V Źródło światła: QR111(100W) / QPAR111(100W) Lightsource: QR111(100W) / QPAR111(100W) Rodzaj trzonka: G53 / GZ10 Kind of spot: G53 / Gz10 IP: 20 IP: 20 Waga: 0,7 kg weight: 0,7 kg

406.000.0.06.01.100

![](_page_35_Figure_7.jpeg)

![](_page_35_Figure_8.jpeg)

Sposoby montazu: ways of mounting: A. do szynoprzewodu (adapter)

into track lines (adapter)

B. bezpośrednio do podłoża (nastropowo) directly into the ground (ceiling-mounted)

C. wstropowo recessed

![](_page_35_Picture_94.jpeg)

**. . . . . . . . . .** 

Light Art Systemy Oświetleniowe Sp. z o.o. ul. Przyszłości 15 A 70-893 Szczecin Polska Tel.: +48 91 486 88 12 Fax: +48 91 486 88 82 office@lightart.pl www.lightart.pl
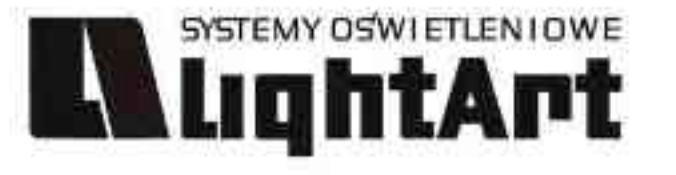

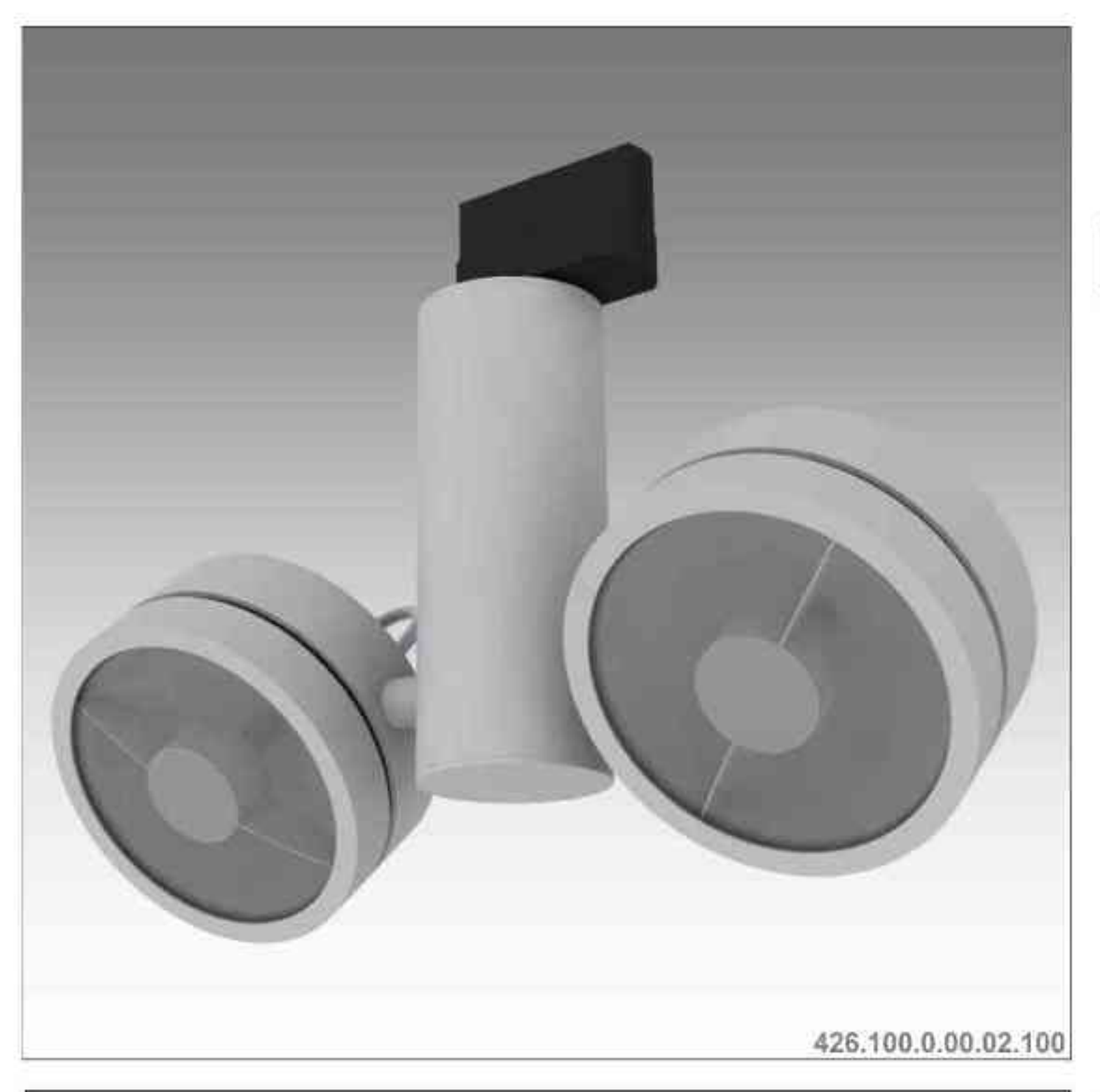

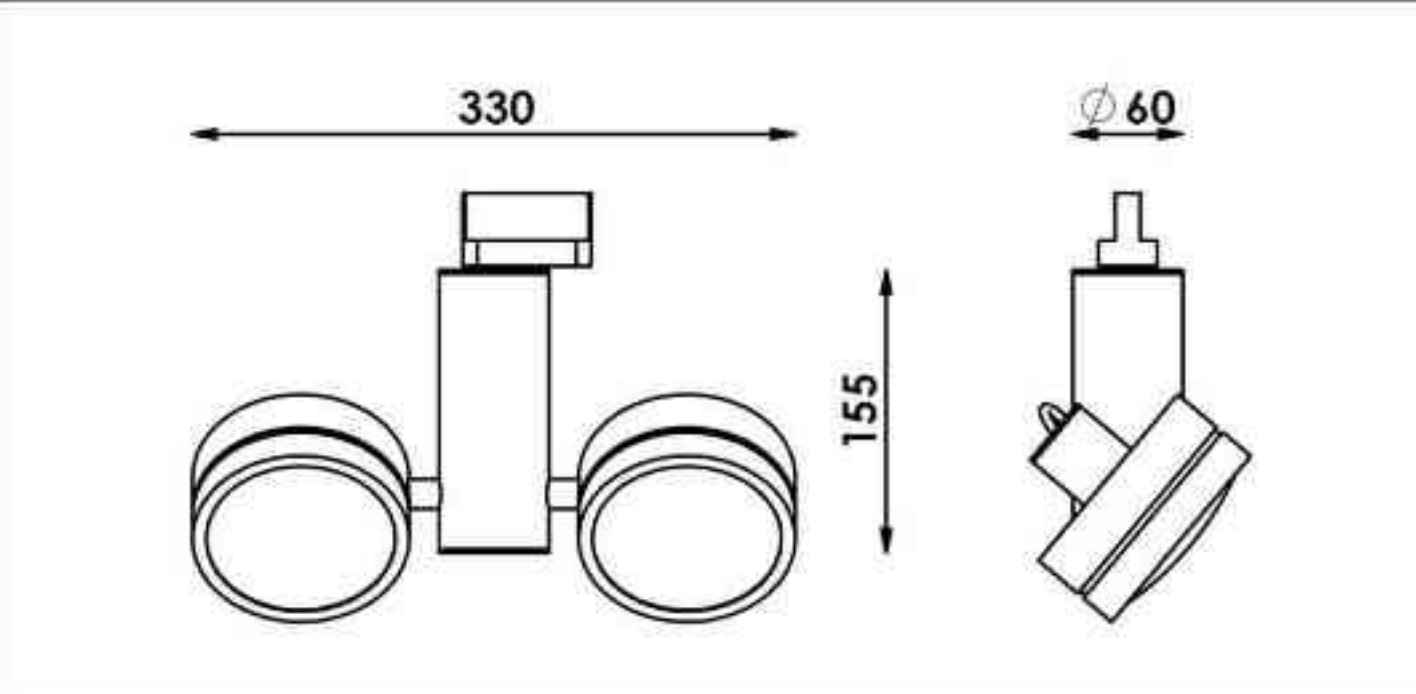

# Cassini 426

2x50W| 230V/12V | QR111 | G53 | 100W 230V | QPAR111 | GZ10 |

#### $\left[\bigodot\limits_{2300}\bigodot\limits_{2300}\bigodot\limits_{230\%}\bigodot\bigodot\bigodot\limits_{25.5\,\text{m}}\bigodot\limits_{25.5\,\text{m}}\left[\left[120\right]\left(\frac{120\,\text{m}}{\text{g}\cdot\text{s}^2}\right)\left(\frac{12\,\text{m}}{\text{g}\cdot\text{s}^2}\right)\right]\bigodot\bigodot\bigodot$  $\left[\begin{array}{c} \bigcirc \\ 359^\circ \end{array}\right]$  $\begin{bmatrix} 1 \\ 190^\circ \end{bmatrix}$

Dane produktu: Product data: Materiał: aluminium Material: aluminum Dostępne kolory: Available colors:

satyna satin

٠

- czarny mat / czarny połysk black mat / black gloss  $\bullet$
- biały mat / biały połysk white mat / white gloss ٠

#### Kąt obrotu: poziom 359°/ pion 190°

Angle of rotation: horizontal 359 / vertical 190

Montaż: adapter (A) / nastropowo (B) / wstropowo (C) Montage: adapter (A) / ceiling-mounted (B) / recessed (C) Zasilanie: 230V/12V lub 230V Power supply: 230V/12V or 230V Źródło światła: QR111(2x50W) / QPAR111(2x100W) Lightsource: QR111(2x50W) / QPAR111(2x100W)) Rodzaj trzonka: GU5,3 / GU10 Kind of spot: GU5,3 / GU10 IP: 20 IP: 20

Waga: 0,9 kg weight: 0,9 kg

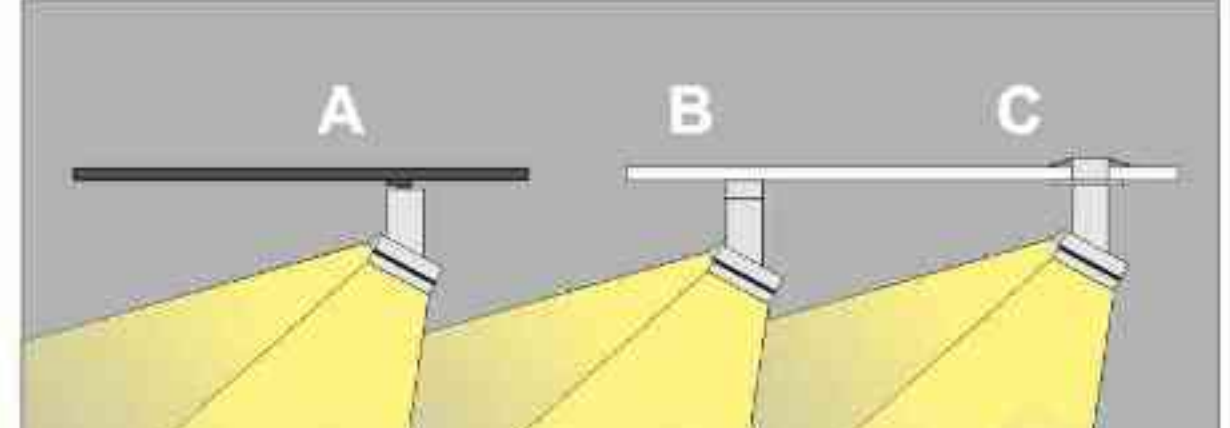

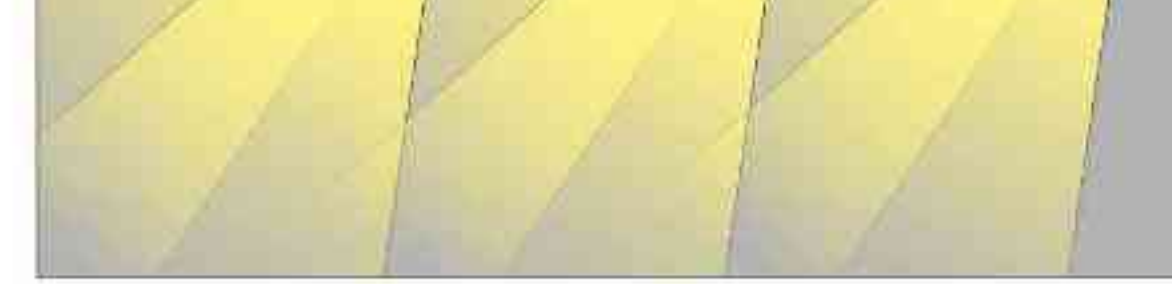

Sposoby montazu: ways of mounting: A. do szynoprzewodu (adapter) into track lines (adapter)

B. bezpośrednio do podłoża (nastropowo)

directly into the ground (ceiling-mounted)

C. wstropowo recessed

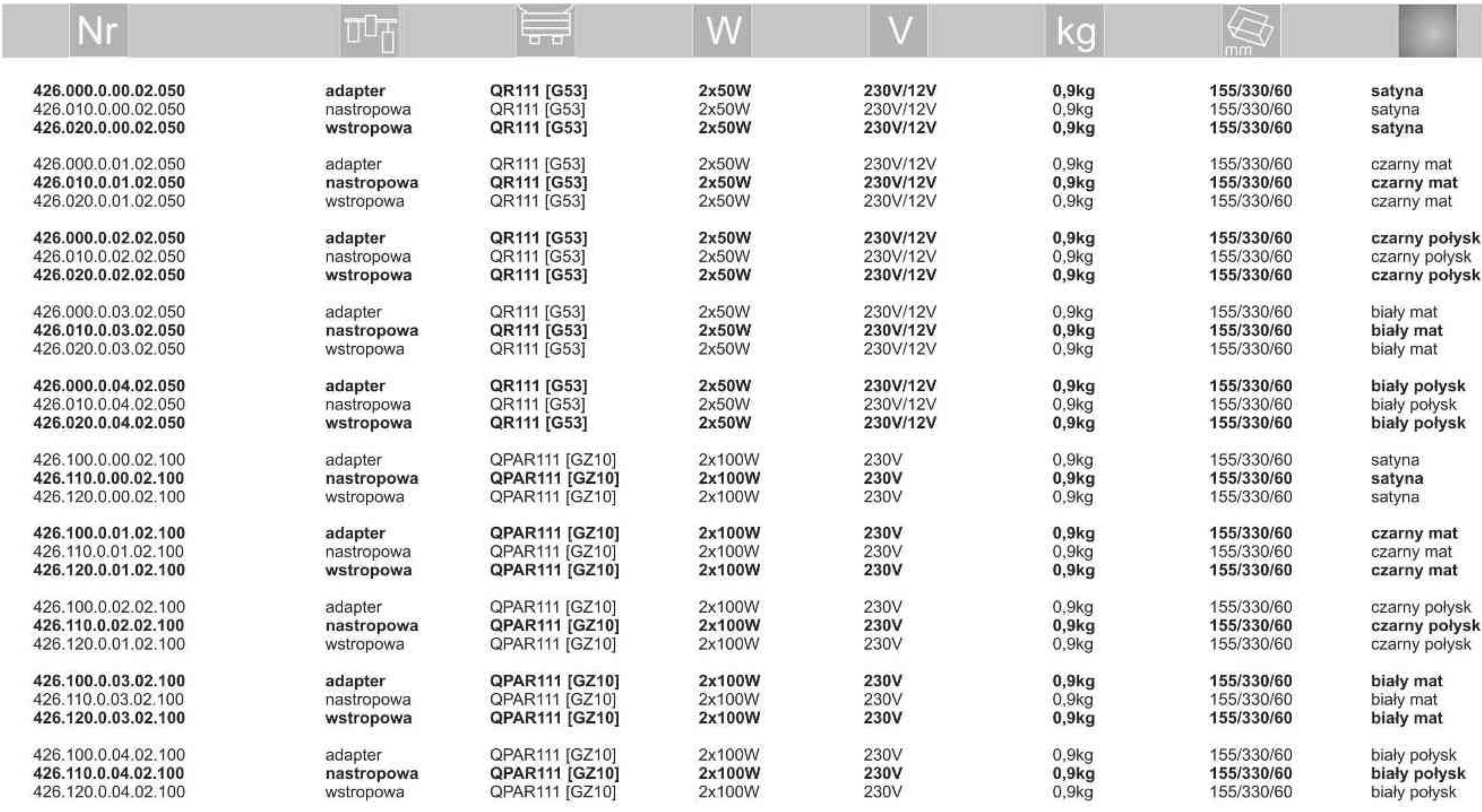

. . . . . . . . .

Light Art Systemy Oświetleniowe Sp. z o.o. ul. Przyszłości 15 A 70-893 Szczecin Polska Tel.: +48 91 486 88 12 Fax: +48 91 486 88 82 office@lightart.pl www.lightart.pl

Zastrzegamy sobie prawa do zmiany danych technicznych i zmian wyglądu oprawy. Jakiekolwiek rozpowszechnianie, udostępnianie i publikowanie przedstawionych materiałów bez wiedzy i zgody Light Art jest zabronione. We reserve the right to change technical data and changes the appearance of the housing. Any distribution, sharing and publishing of submitted material without the knowledge and consent of the Light Art is prohibited.

### SYSTEMY OSWIETLEN I OWE **LLLIghtArt**

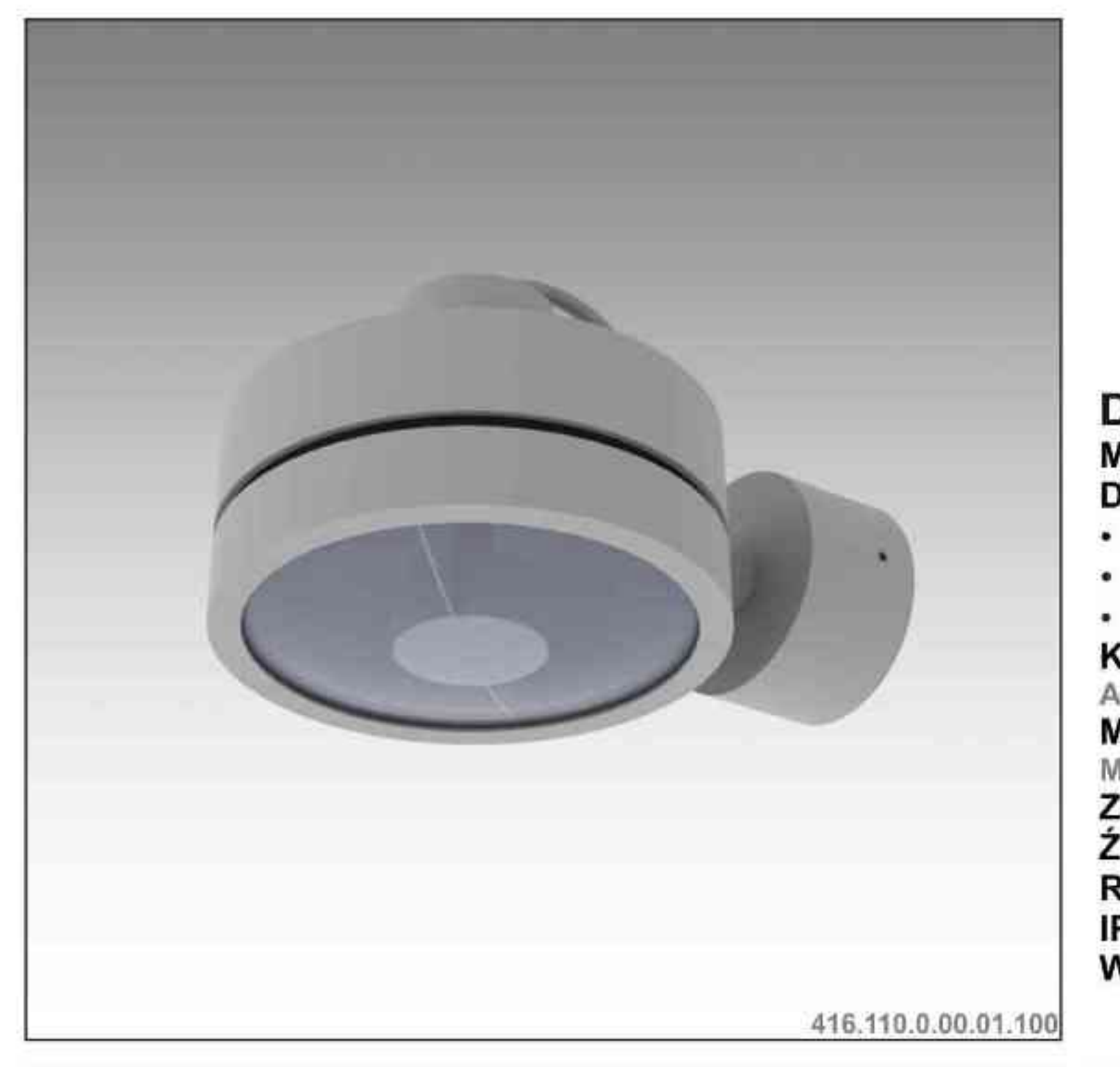

## 115 95 165

# B) d)

## Cassini 416 100W| 230V | QPAR111 | GZ10 |

# 

Dane produktu: Product data: Material: aluminium Material: aluminum Dostępne kolory: Available colors:

- satyna satin
- czarny mat / czarny połysk black mat / black gloss  $\bullet$
- biały mat / biały połysk white mat / white gloss ٠

## Kąt obrotu: poziom 359°

- Angle of rotation: horizontal 359 Montaż: nastropowo (B) / wstropowo (C)<br>Montage: ceiling-mounted (B) / recessed (C) Zasilanie: 230V Power supply: 230V Źródło światła: QPAR111 (100W) Lightsource: QPAR111 (100W) Rodzaj trzonka: Gz10 Kind of spot: GZ10 IP: 20 IP: 20
- Waga: 0,5 kg weight: 0,5 kg

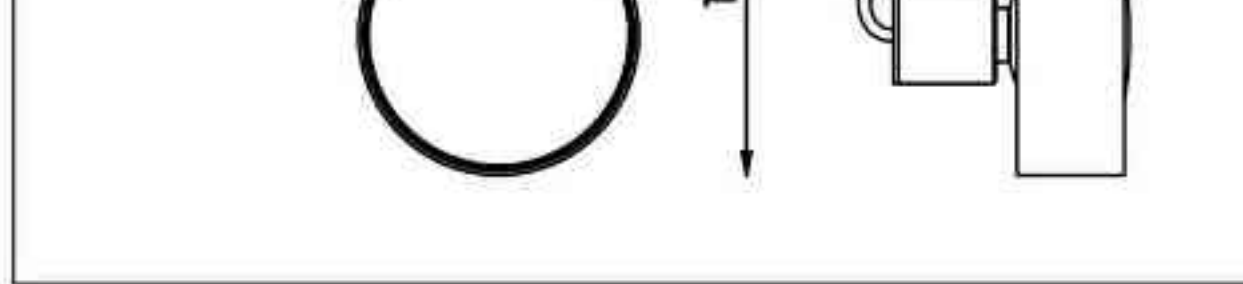

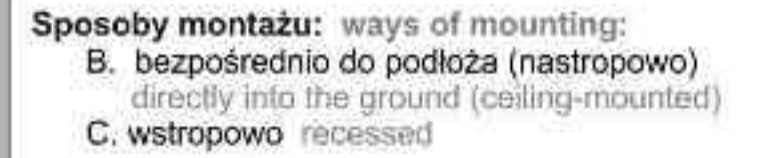

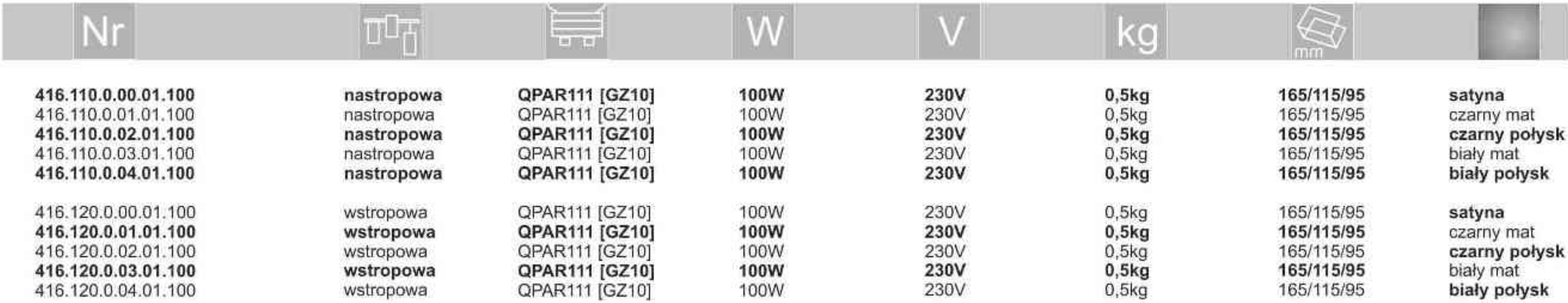

. . . . . . . . .

Light Art Systemy Oświetleniowe Sp. z o.o. ul. Przyszłości 15 A 70-893 Szczecin Polska Tel.: +48 91 486 88 12 Fax: +48 91 486 88 82 office@lightart.pl www.lightart.pl

Zastrzegamy sobie prawa do zmiany danych technicznych i zmian wyglądu oprawy. Jakiekolwiek rozpowszechnianie, udostępnianie i publikowanie przedstawionych material ow bez wiedzy i zgody Light Art jest zabronione.<br>We reserve the right to change technical data and changes the appearance of the<br>housing.Any distribution, sharing and publishing of submitted material without the knowledge and consent of the Light Art is prohibited.

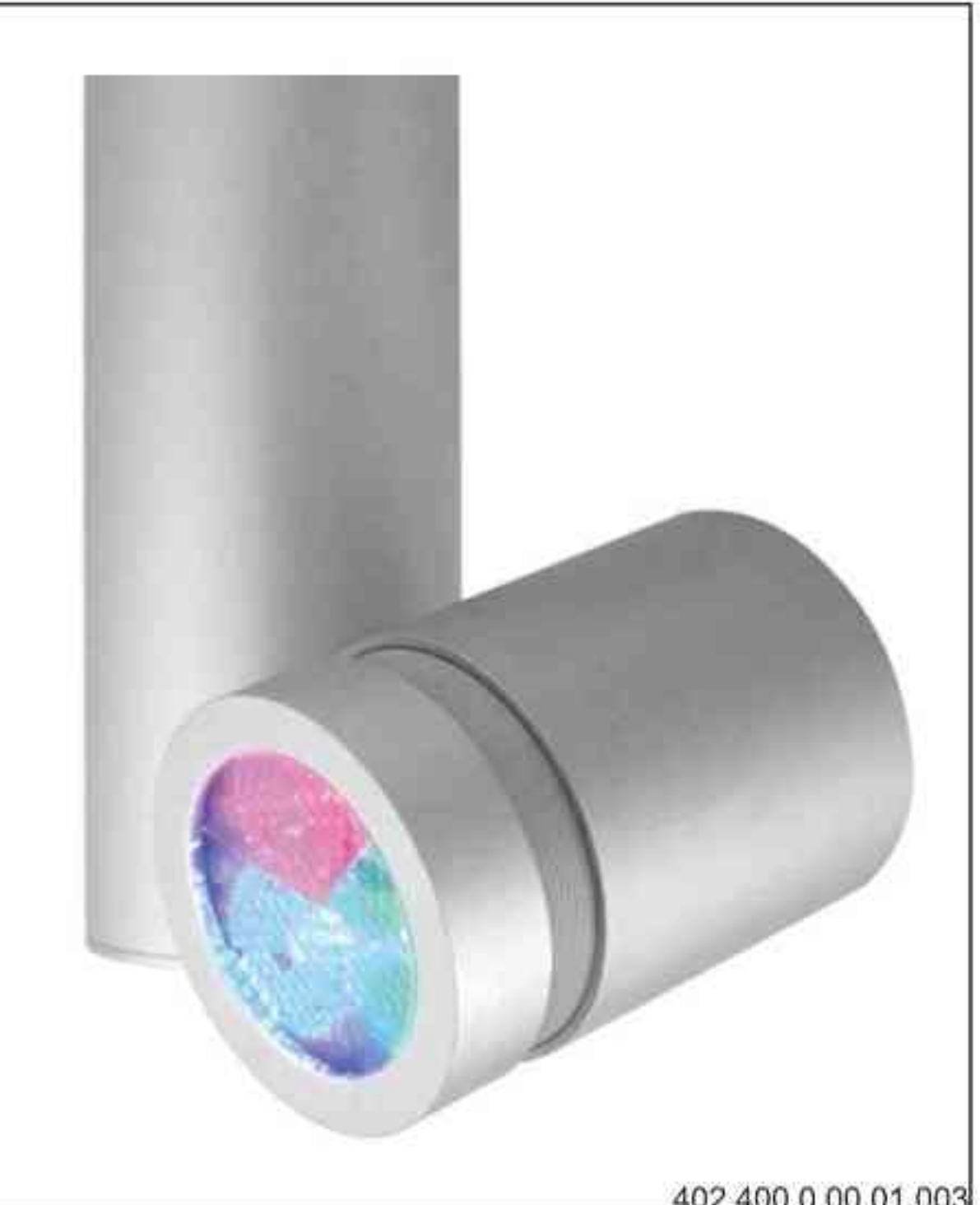

Cassini 402 LED RGB DMX 3W | 230V/3V | LED RGB | DMX |

# $\text{C}$

Dane produktu: Product data: Materiał: aluminium Material: aluminum Dostępne kolory: Available colors:

- satyna satin  $\bullet$
- czarny mat / czarny połysk black mat / black gloss
- biały mat / biały połysk white mat / white gloss  $\bullet$

#### Kąt obrotu: poziom 359°/ pion 190°

Angle of rotation: horizontal 359 / vertical 190

Montaż: adapter (A) / nastropowo (B) / wstropowo (C) Montage: adapter (A) / ceiling-mounted (B) / recessed (C) Zasilanie: 230V/3V Power supply: 230V/3V Źródło światła: LED RGB Lightsource: LED RGB Sterowanie: DMX Control: DMX IP: 20 IP: 20 Waga: 0,6 kg weight: 0,6 kg

402.400.0.00.01.003

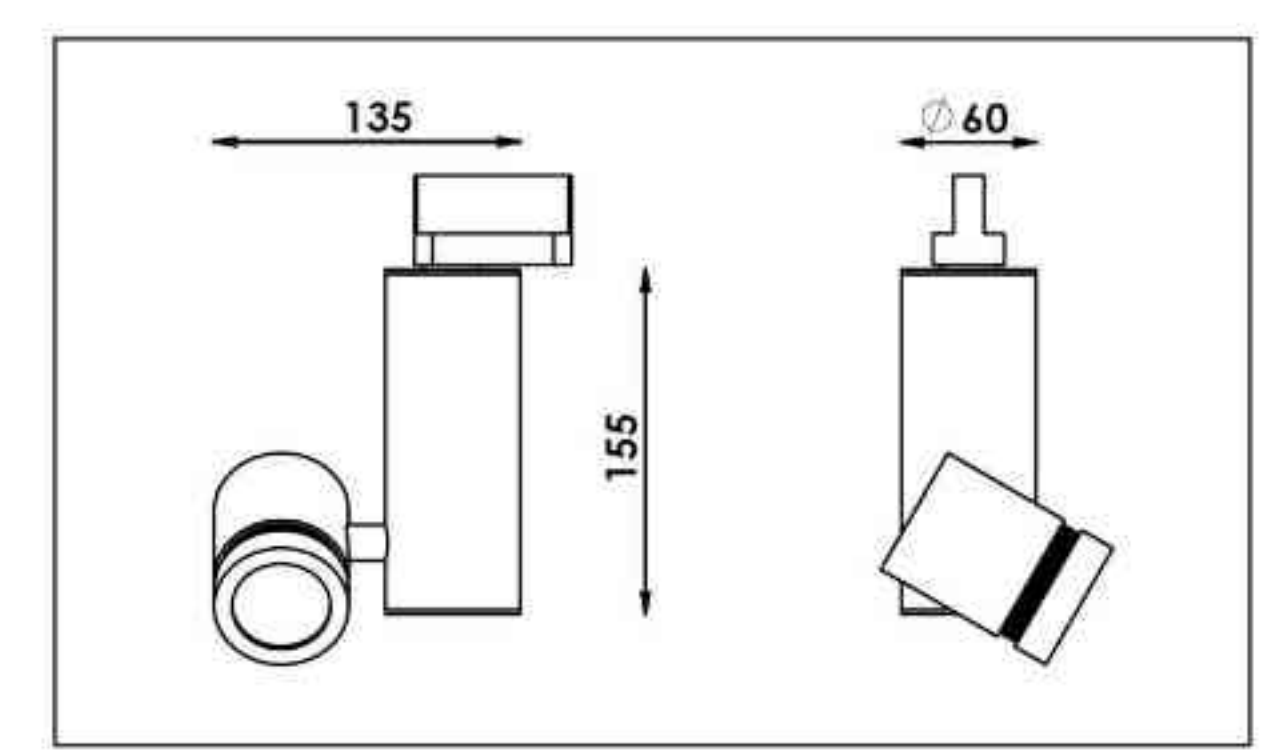

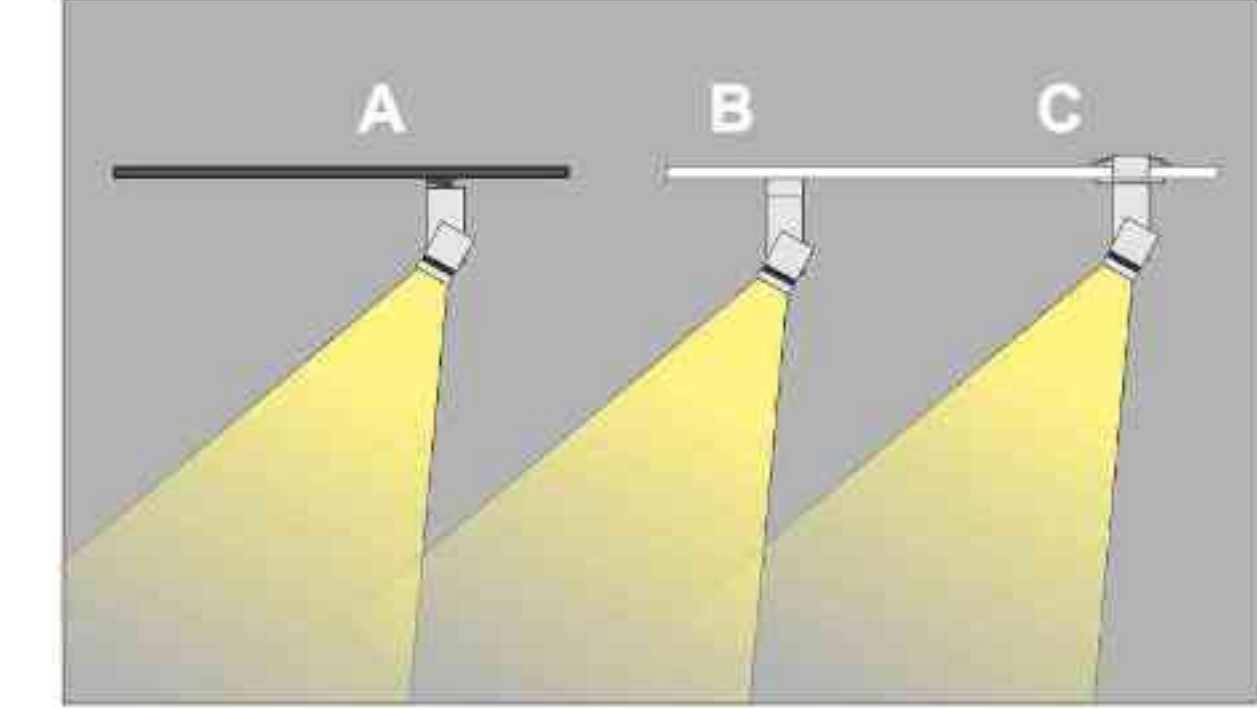

Sposoby montazu: ways of mounting: A. do szynoprzewodu (adapter) into track lines (adapter)

B. bezpośrednio do podłoża (nastropowo) directly into the ground (ceiling-mounted)

C. wstropowo recessed

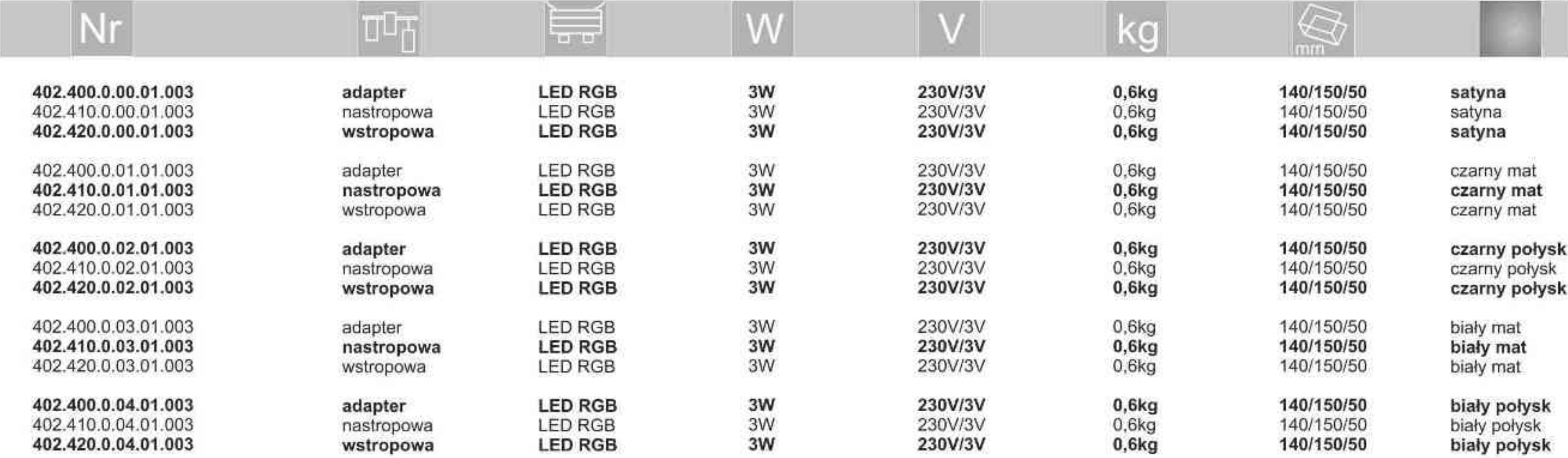

**. . . . . . . . . .** 

Light Art Systemy Oświetleniowe Sp. z o.o. ul. Przyszłości 15 A 70-893 Szczecin Polska Tel.: +48 91 486 88 12 Fax: +48 91 486 88 82 office@lightart.pl www.lightart.pl

Zastrzegamy sobie prawa do zmiany danych technicznych i zmian wyglądu oprawy. Jakiekolwiek rozpowszechnianie, udostępnianie i publikowanie przedstawionych materiałów bez wiedzy i zgody Light Art jest zabronione. We reserve the right to change technical data and changes the appearance of the housing. Any distribution, sharing and publishing of submitted material without the knowledge and consent of the Light Art is prohibited.

432.010.0.00.02.050

SYSTEMY OSWIETLENIOWE

**L'AughtArt** 

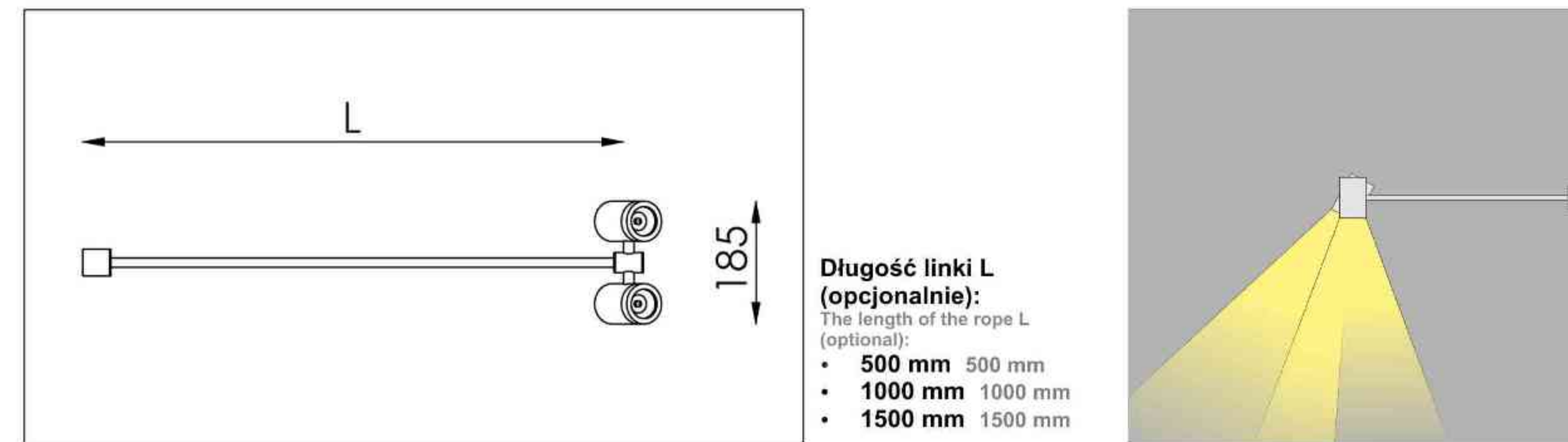

Cassini 432 2x50W | 230V/12V | QR-CB51 | GU5,3 | 2x50W | 230V | QPAR16 | GU10 |

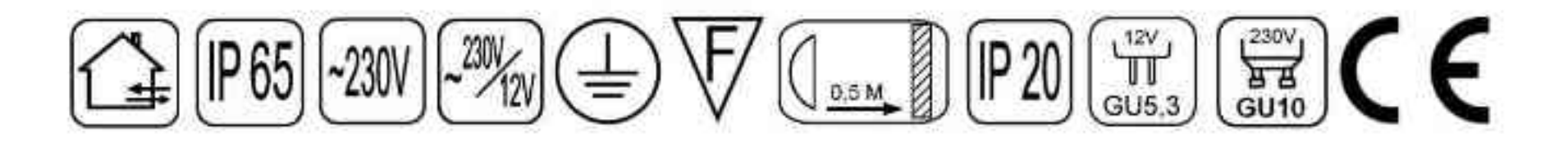

Dane produktu: Product data: Materiał: aluminium Material: aluminum Dostępne kolory: Available colors:

- satyna satin  $\bullet$
- czarny mat / czarny połysk black mat / black gloss
- biały mat / biały połysk white mat / white gloss  $\bullet$

Montaż: nastropowo Montage: ceiling-mounted Zasilanie: 230V lub 230V/12V Power supply: 230V or 230V/12V Źródło światła: QR-CB51(2x50W) / QPAR16(2x50W) Lightsource: QR-CB51(2x50W) / QPAR16(2x50W)

Rodzaj trzonka: G53 / GU10 Kind of spot: G53 / GU10 IP: 60 IP: 60 Waga: 1,8 kg weight: 1,8 kg

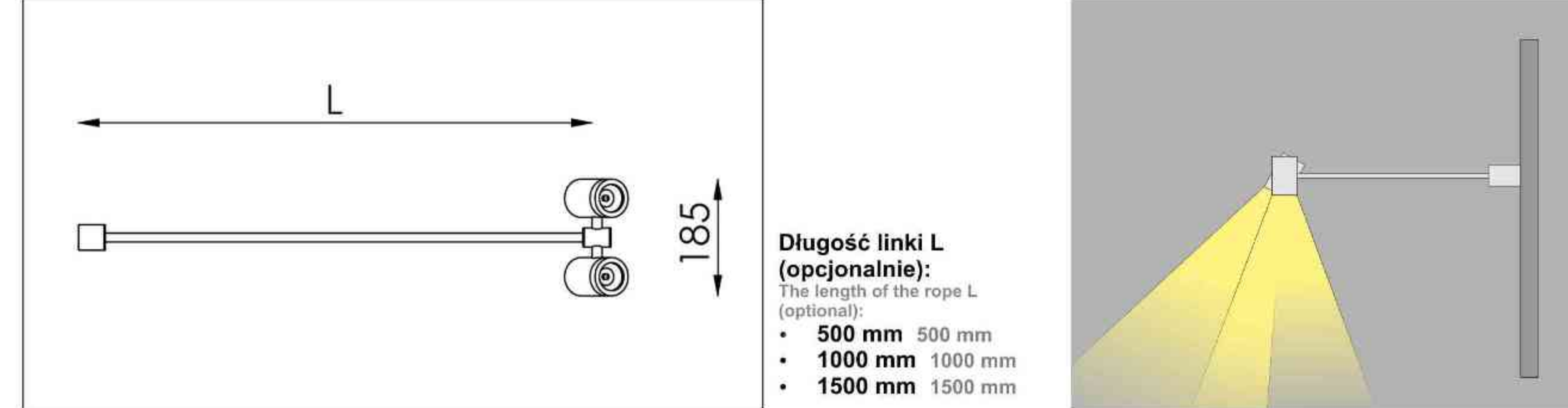

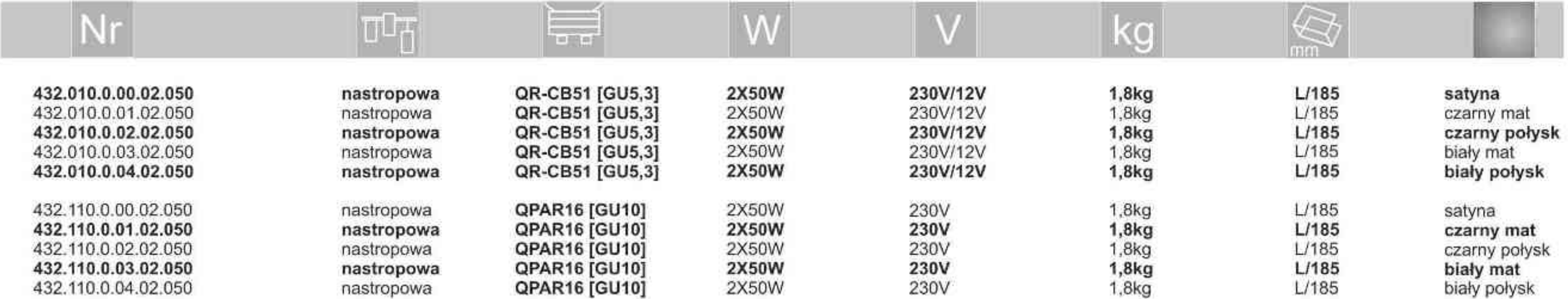

. . . . . . . . .

Light Art Systemy Oświetleniowe Sp. z o.o. ul. Przyszłości 15 A 70-893 Szczecin Polska Tel.: +48 91 486 88 12 Fax: +48 91 486 88 82 office@lightart.pl www.lightart.pl

Zastrzegamy sobie prawa do zmiany danych technicznych i zmian wyglądu oprawy. Jakiekolwiek rozpowszechnianie, udostępnianie i publikowanie przedstawionych materiałów bez wiedzy i zgody Light Art jest zabronione. We reserve the right to change technical data and changes the appearance of the housing. Any distribution, sharing and publishing of submitted material without the knowledge and consent of the Light Art is prohibited.

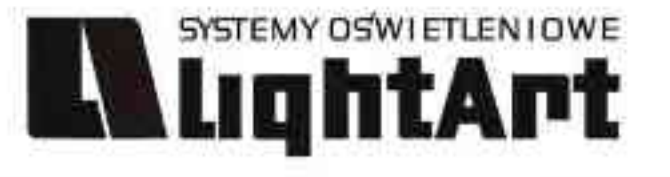

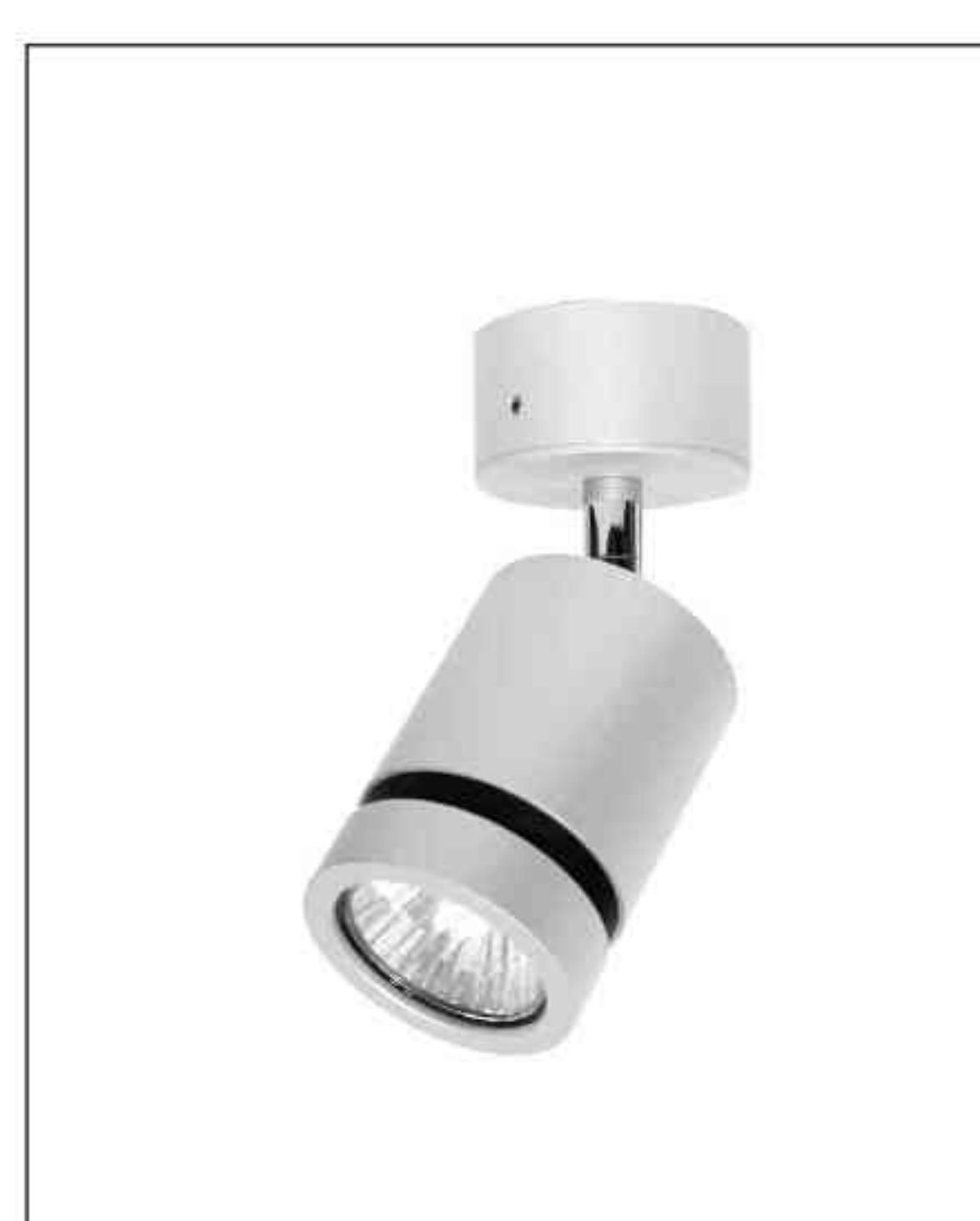

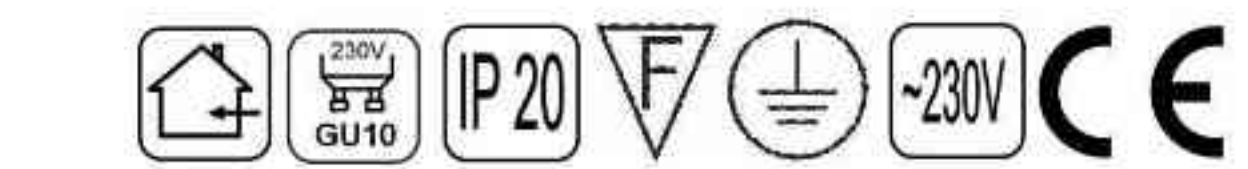

Cassini One 112

50W | 230V | QPAR16 | GU10 |

#### Dane produktu: Product data:

Material: aluminium Material: aluminum Dostępne kolory: Available colors:

- · satyna satin
- . czarny mat / czarny połysk black mat / black gloss
- biały mat / biały połysk white mat / white gloss
- chrom chrome

Montaż: puszka montażowa / nastropowo (B) lub puszka montażowa / wstropowo (C) Montage: Tin mounting / ceiling-mounted (B), or Tin mounting / recessed (C) Zasilanie: 230V Power supply: 230V Źródło światła: QPAR16 (50W) Lightsource: QPAR16 (50W) Rodzaj trzonka: Gu10 Kind of spot: Gu10 IP: 20 IP: 20 Waga: 0,4 kg weight: 0,4 kg

112.110.0.00.01.050

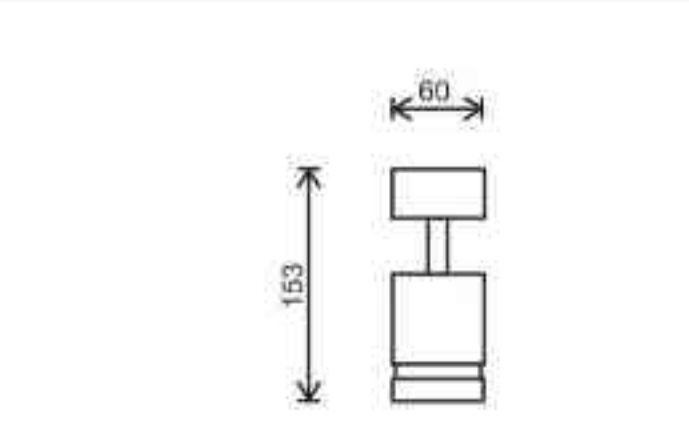

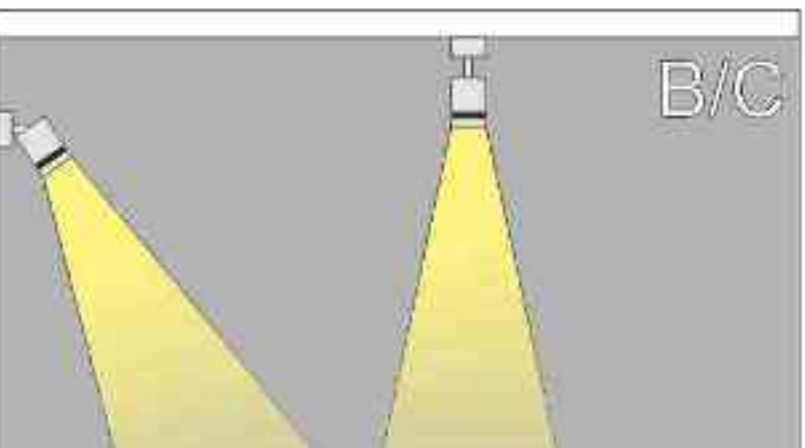

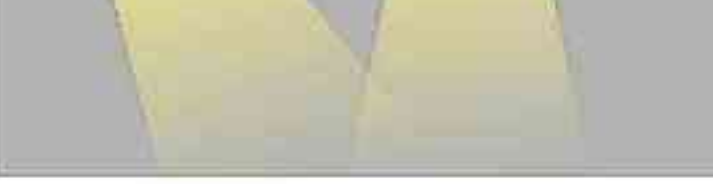

Sposoby montazu: ways of mounting: B. bezpośrednio do podłoża (nastropowo) directly into the ground (ceiling-mounted) C. wstropowo recessed

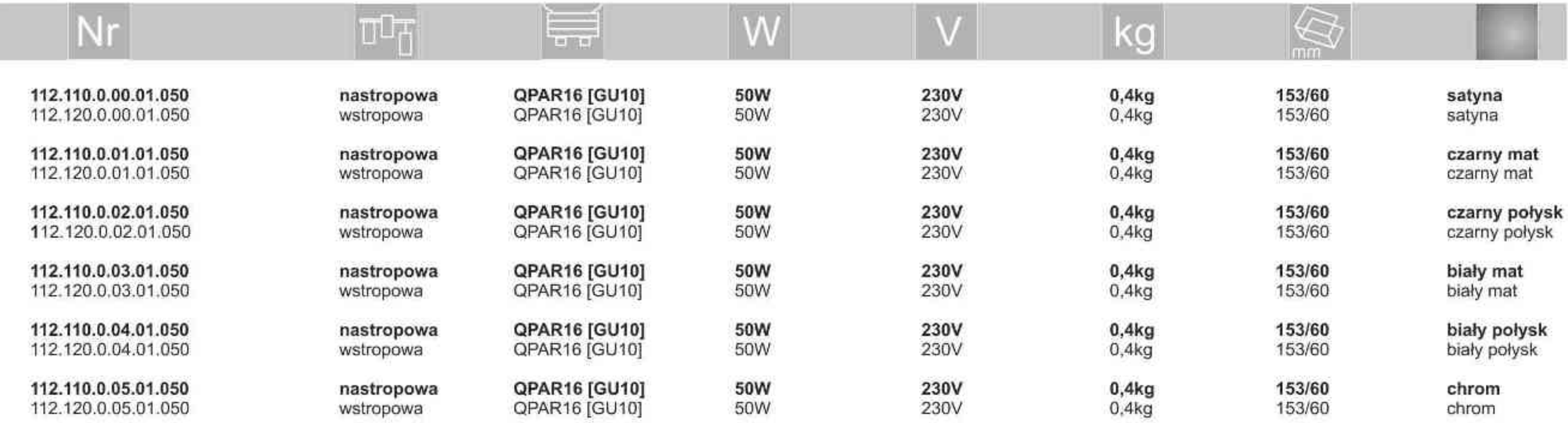

. . . . . . . . .

Light Art Systemy Oświetleniowe Sp. z o.o. ul. Przyszłości 15 A 70-893 Szczecin Polska Tel.: +48 91 486 88 12 Fax: +48 91 486 88 82 office@lightart.pl www.lightart.pl

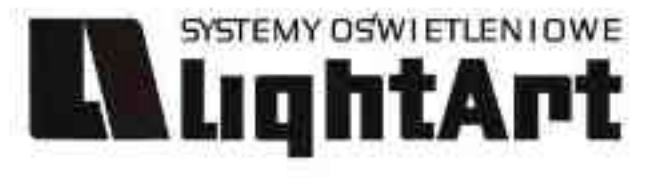

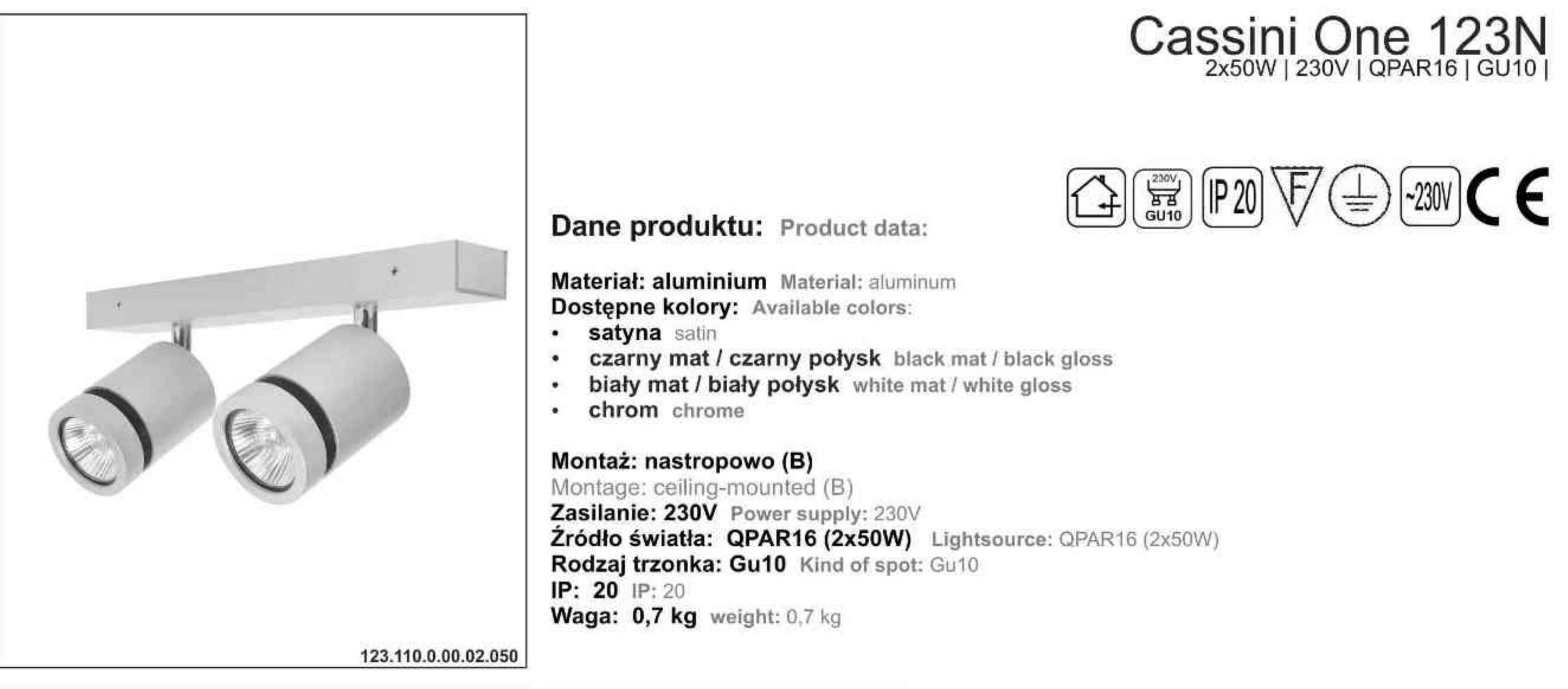

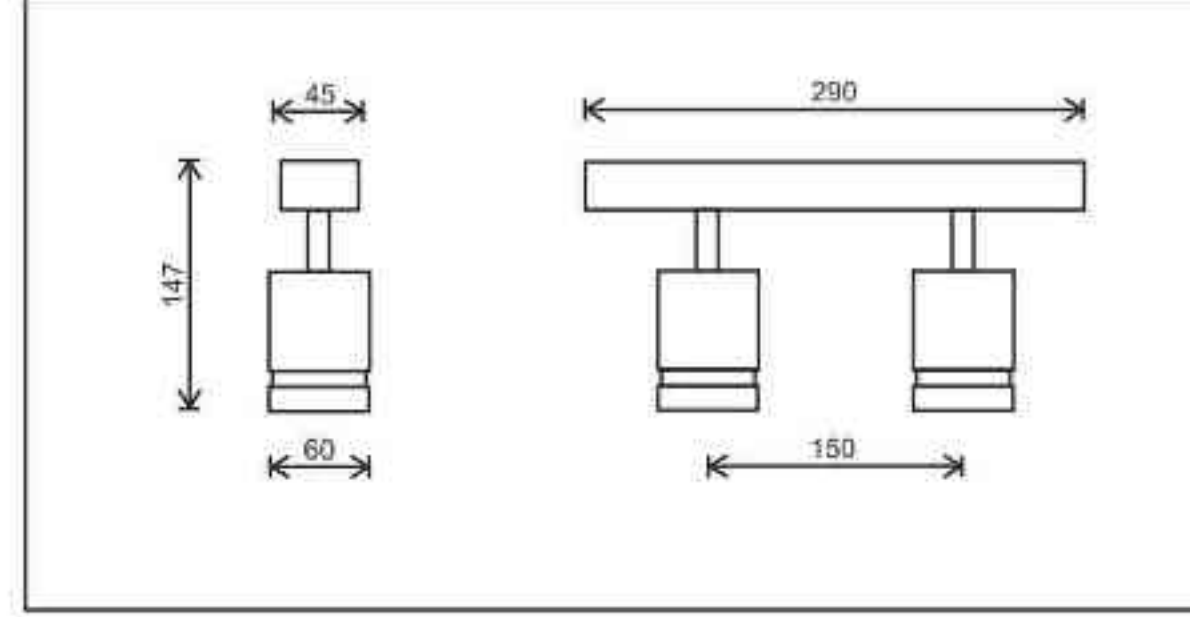

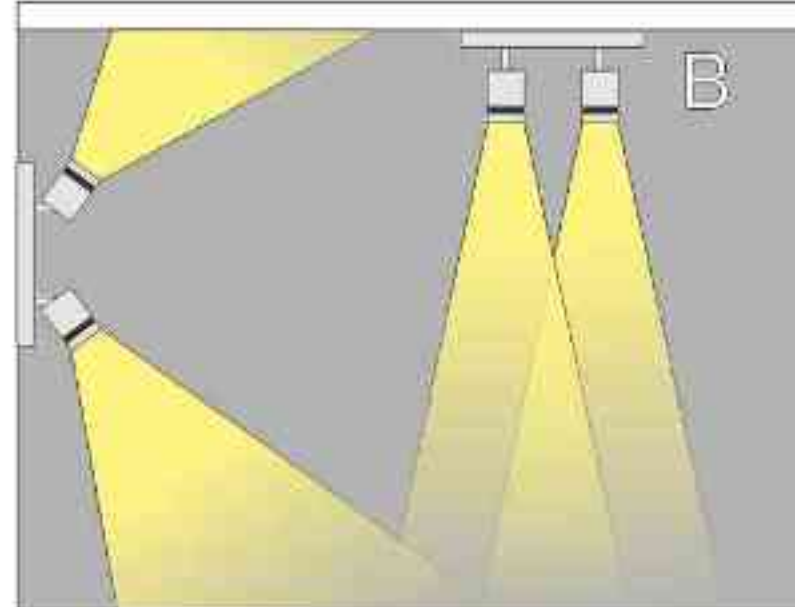

Sposoby montazu: ways of mounting: B. bezpośrednio do podłoża (nastropowo) directly into the ground (ceiling-mounted)

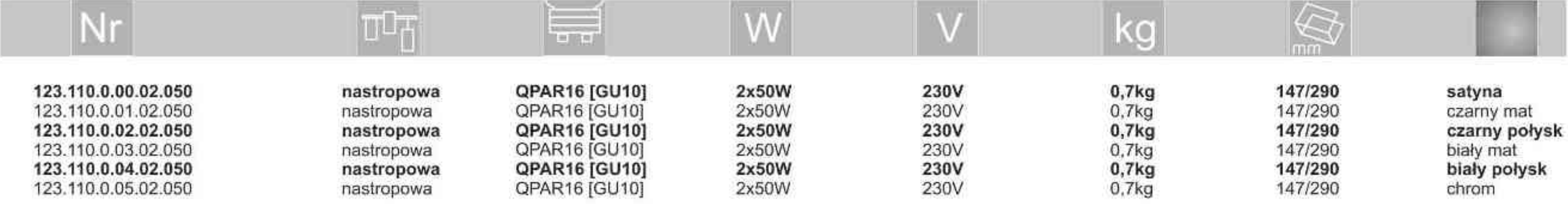

. . . . . . . . . .

Light Art Systemy Oświetleniowe Sp. z o.o.<br>ul. Przyszłości 15 A 70-893 Szczecin Polska Tel.: +48 91 486 88 12 Fax: +48 91 486 88 82 office@lightart.pl www.lightart.pl

Zastrzegamy sobie prawa do zmiany danych technicznych i zmian wyglądu oprawy.<br>Jakiekolwiek rozpowszechnianie, udostępnianie i publikowanie przedstawionych<br>materiałów bez wiedzy i zgody Light Art jest zabronione.<br>We reserve knowledge and consent of the Light Art is prohibited.

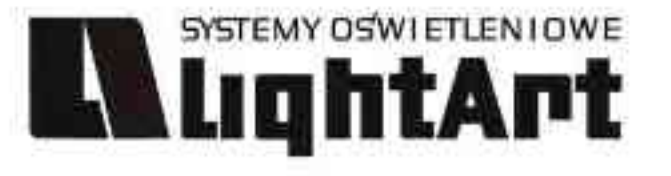

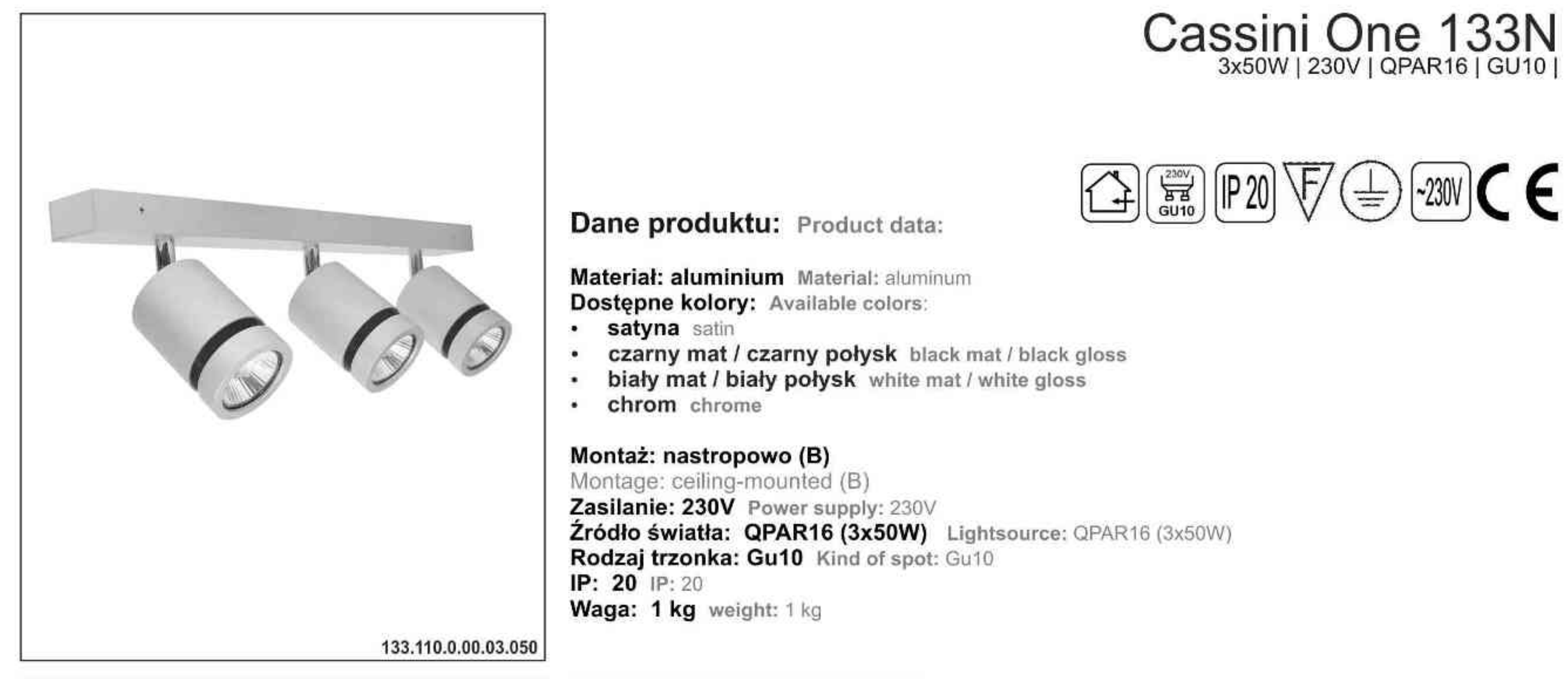

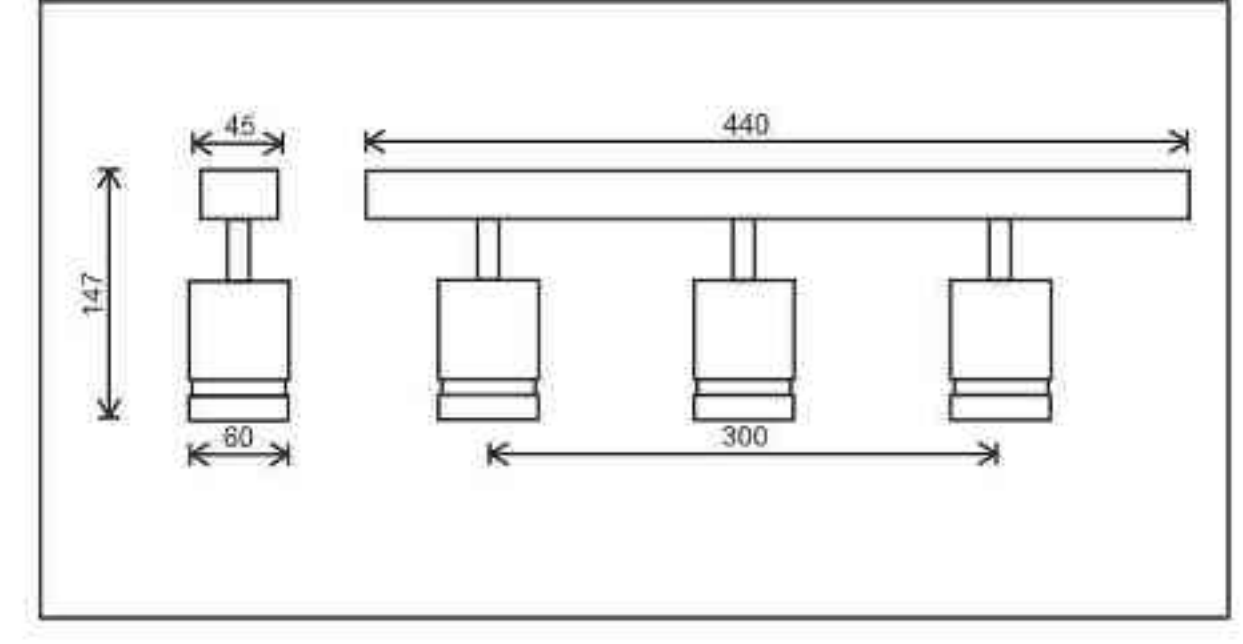

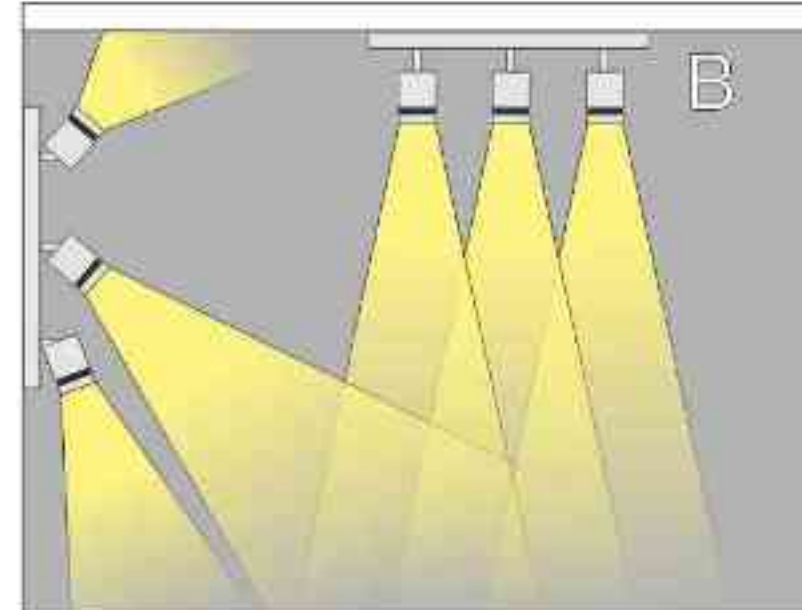

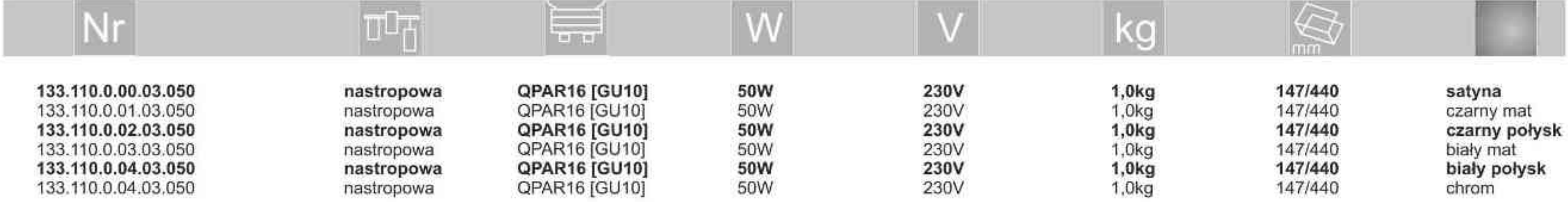

. . . . . . . . . .

Light Art Systemy Oświetleniowe Sp. z o.o.<br>ul. Przyszłości 15 A 70-893 Szczecin Polska Tel.: +48 91 486 88 12 Fax: +48 91 486 88 82 office@lightart.pl www.lightart.pl

Zastrzegamy sobie prawa do zmiany danych technicznych i zmian wyglądu oprawy.<br>Jakiekolwiek rozpowszechnianie, udostępnianie i publikowanie przedstawionych<br>materiałów bez wiedzy i zgody Light Art jest zabronione.<br>We reserve knowledge and consent of the Light Art is prohibited.

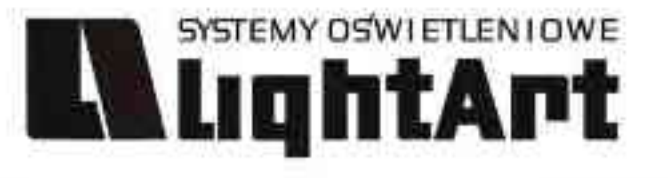

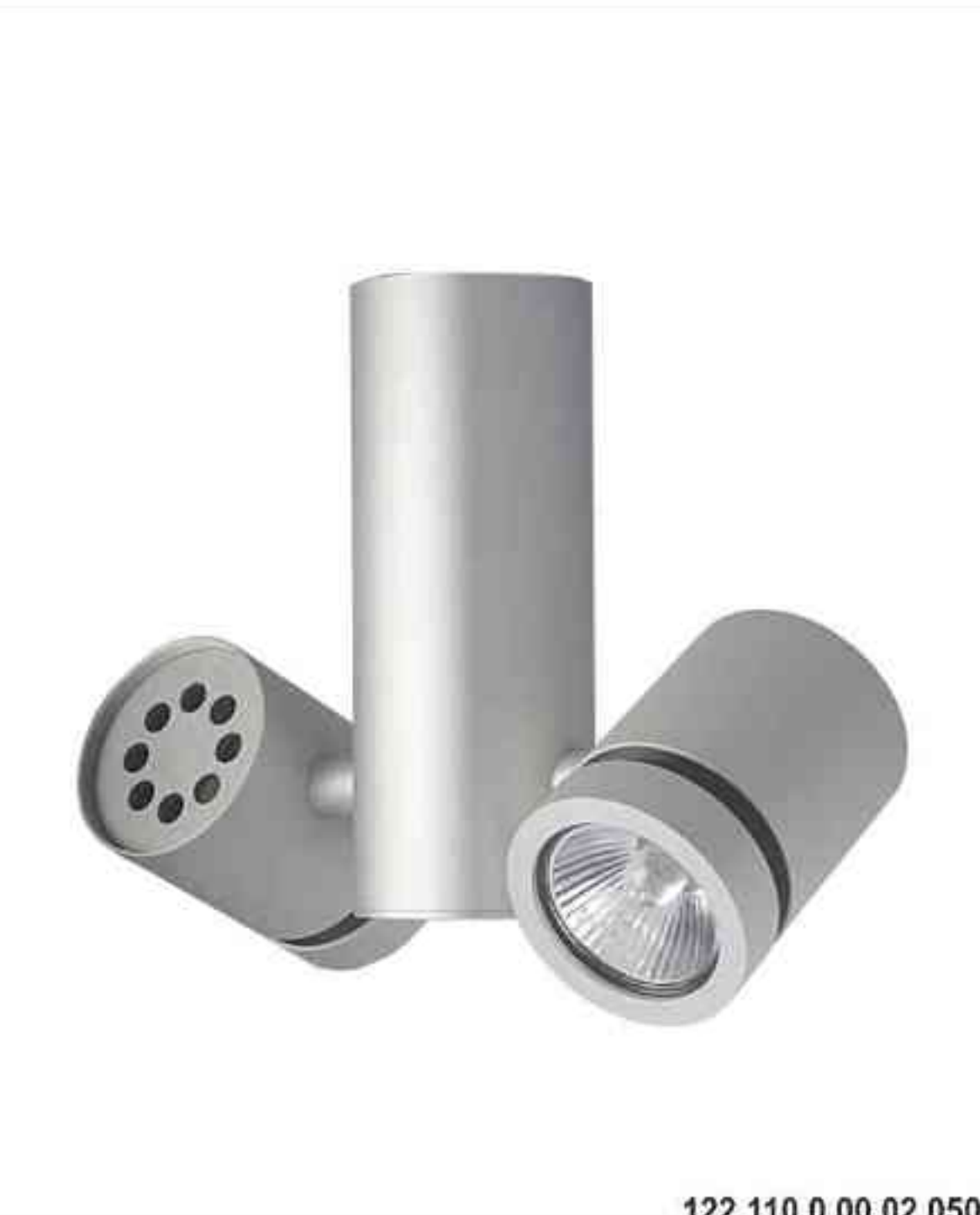

## $\textcircled{1}$   $\textcircled{230V}$   $\textcircled{2}$  $\begin{bmatrix} \frac{230}{10} \\ \frac{1}{10} \\ \frac{1}{$  $\vert$  IP 20 $\vert$ Dane produktu: Product data: Materiał: aluminium Material: aluminum Dostępne kolory: Available colors: · satyna satin czarny mat / czarny połysk black mat / black gloss biały mat / biały połysk white mat / white gloss chrom chrome Montaż: puszka montażowa / nastropowo (B) lub puszka montażowa / wstropowo (C) Montage: Tin mounting / ceiling-mounted (B), or Tin mounting / recessed (C) Zasilanie: 230V Power supply: 230V Źródło światła: QPAR16 (2x50W) Lightsource: QPAR16 (2x50W) Rodzaj trzonka: Gu10 Kind of spot: Gu10 IP: 20 IP: 20 Waga: 0,7 kg weight: 0,7 kg

Cassini One 122

122.110.0.00.02.050

 $\bullet$ 

 $\bullet$ 

 $\bullet$ 

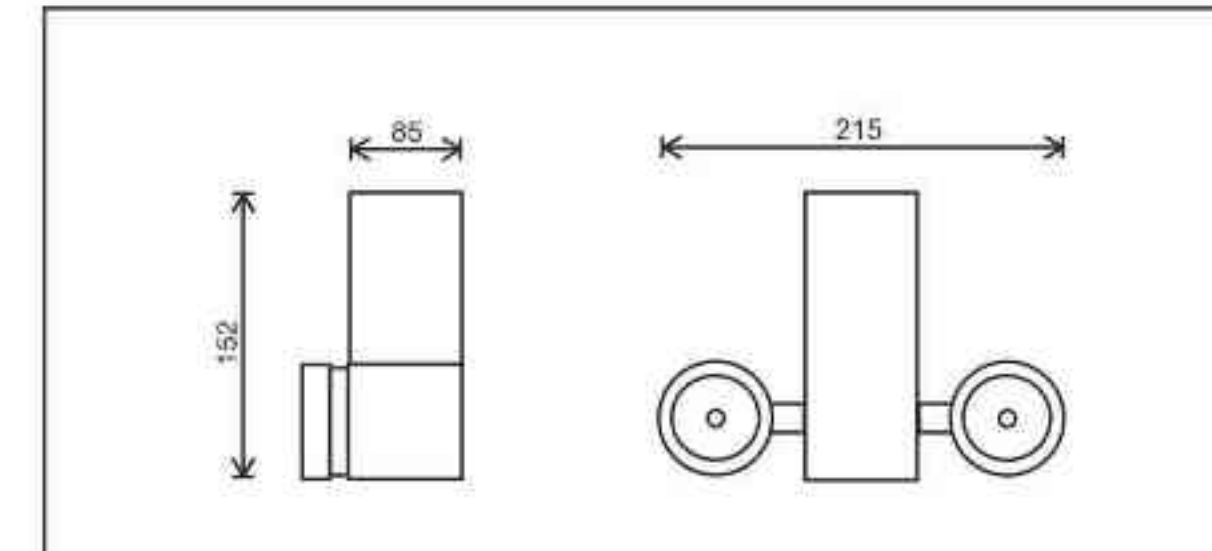

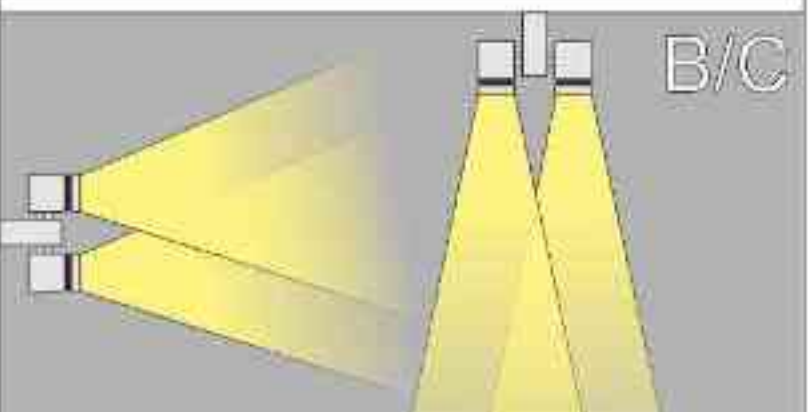

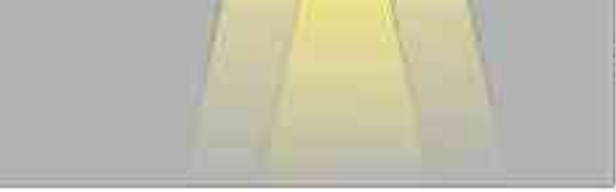

Sposoby montazu: ways of mounting: B. bezpośrednio do podłoża (nastropowo) directly into the ground (ceiling-mounted) C. wstropowo recessed

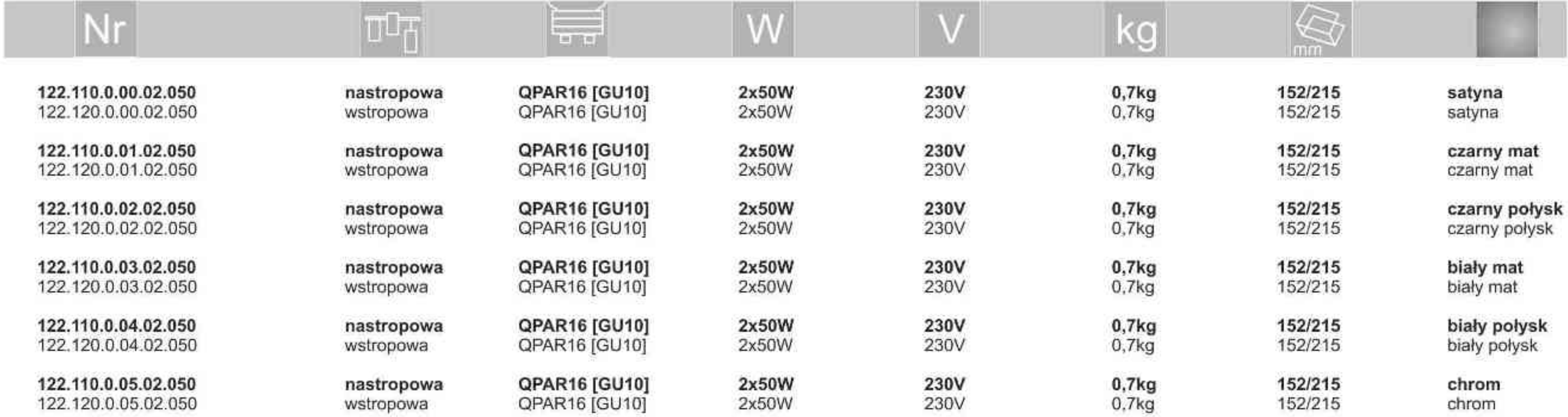

(\*) N - wersja nastropowa, W - wersja wstropowa<br>(\*) N - ceiling-mounted version, W - recessed version

Light Art Systemy Oświetleniowe Sp. z o.o.<br>ul. Przyszłości 15 A 70-893 Szczecin Polska Tel.: +48 91 486 88 12 Fax: +48 91 486 88 82 office@lightart.pl www.lightart.pl

Zastrzegamy sobie prawa do zmiany danych technicznych i zmian wyglądu oprawy.<br>Jakiekolwiek rozpowszechnianie, udostępnianie i publikowanie przedstawionych<br>materiałów bez wiedzy i zgody Light Art jest zabronione.<br>We reserve knowledge and consent of the Light Art is prohibited.

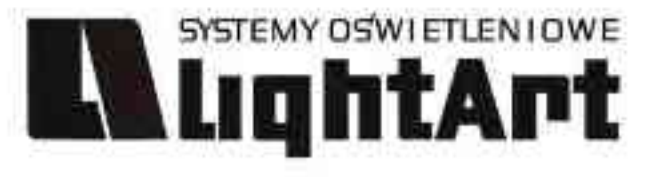

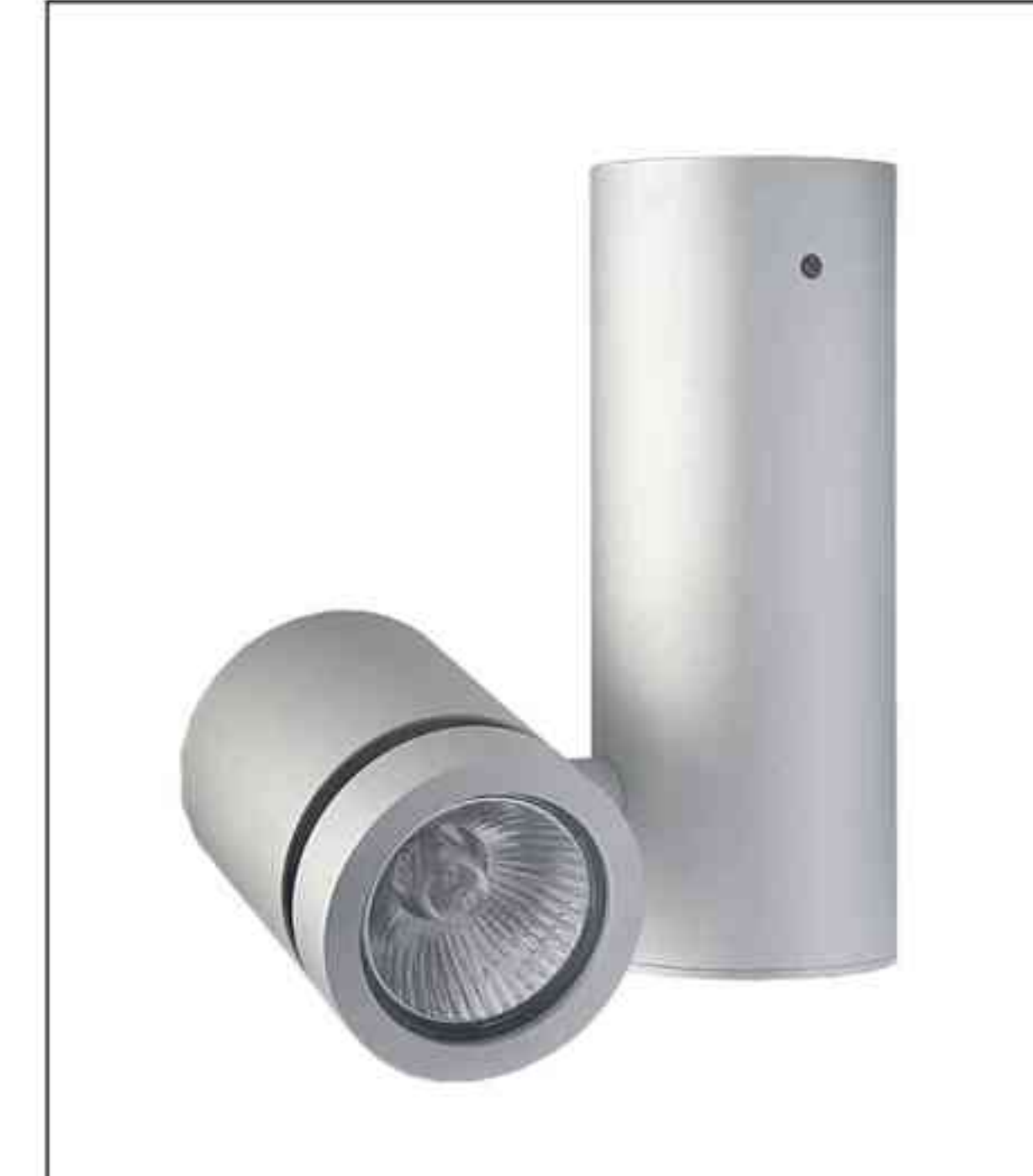

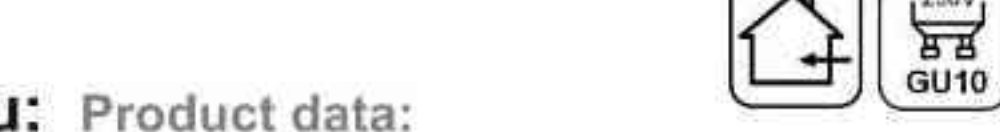

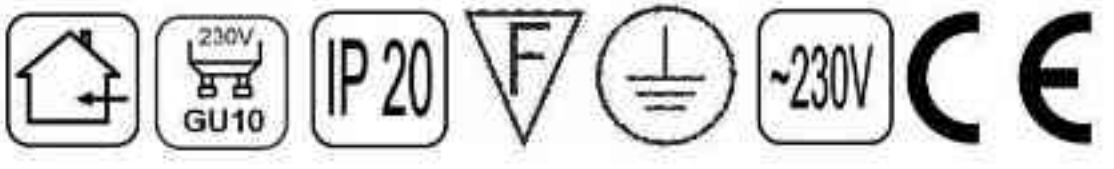

Cassini One 102

50W | 230V | QPAR16 | GU10 |

### Dane produktu: Product data:

Material: aluminium Material: aluminum Dostępne kolory: Available colors:

- · satyna satin
- czarny mat / czarny połysk black mat / black gloss
- . biały mat / biały połysk white mat / white gloss
- · chrom chrome

Montaż: puszka montażowa / nastropowo (B) lub puszka montażowa / wstropowo (C) Montage: Tin mounting / ceiling-mounted (B), or Tin mounting / recessed (C) Zasilanie: 230V Power supply: 230V Źródło światła: QPAR16 (50W) Lightsource: QPAR16 (50W) Rodzaj trzonka: Gu10 Kind of spot: Gu10 IP: 20 IP: 20 Waga: 0,5 kg weight: 0,5 kg

102.110.0.00.01.050

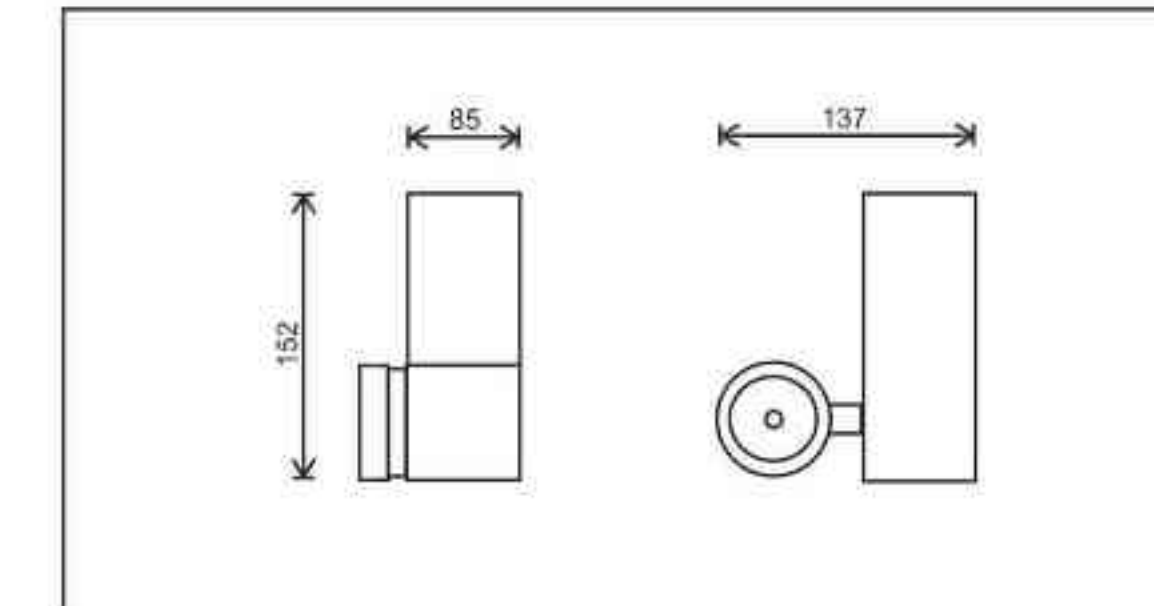

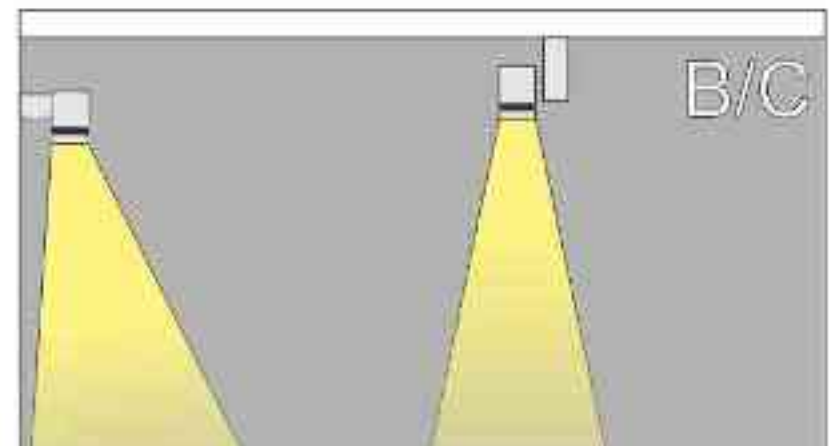

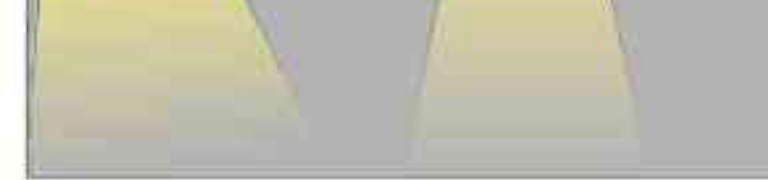

Sposoby montazu: ways of mounting: B. bezpośrednio do podłoża (nastropowo) directly into the ground (ceiling-mounted) C. wstropowo recessed

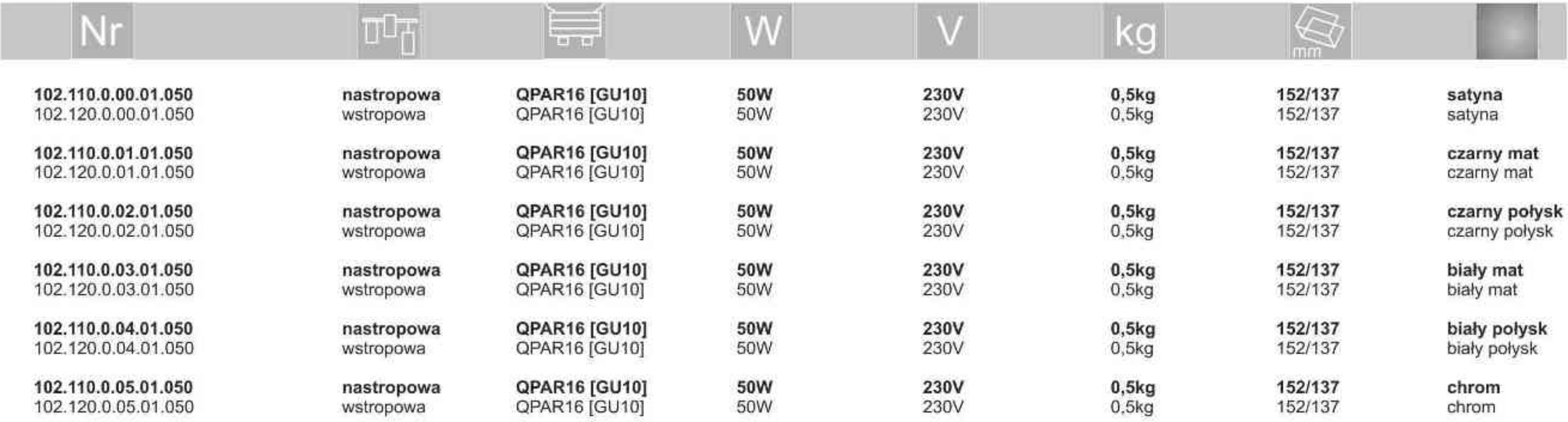

. . . . . . . . .

Light Art Systemy Oświetleniowe Sp. z o.o. ul. Przyszłości 15 A 70-893 Szczecin Polska Tel.: +48 91 486 88 12 Fax: +48 91 486 88 82 office@lightart.pl www.lightart.pl

Zastrzegamy sobie prawa do zmiany danych technicznych i zmian wyglądu oprawy. Jakiekolwiek rozpowszechnianie, udostępnianie i publikowanie przedstawionych material ow bez wiedzy i zgody Light Art jest zabronione.<br>We reserve the right to change technical data and changes the appearance of the<br>housing.Any distribution, sharing and publishing of submitted material without the knowledge and consent of the Light Art is prohibited.

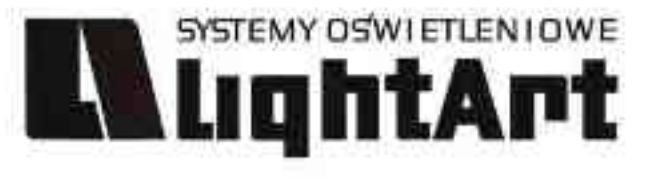

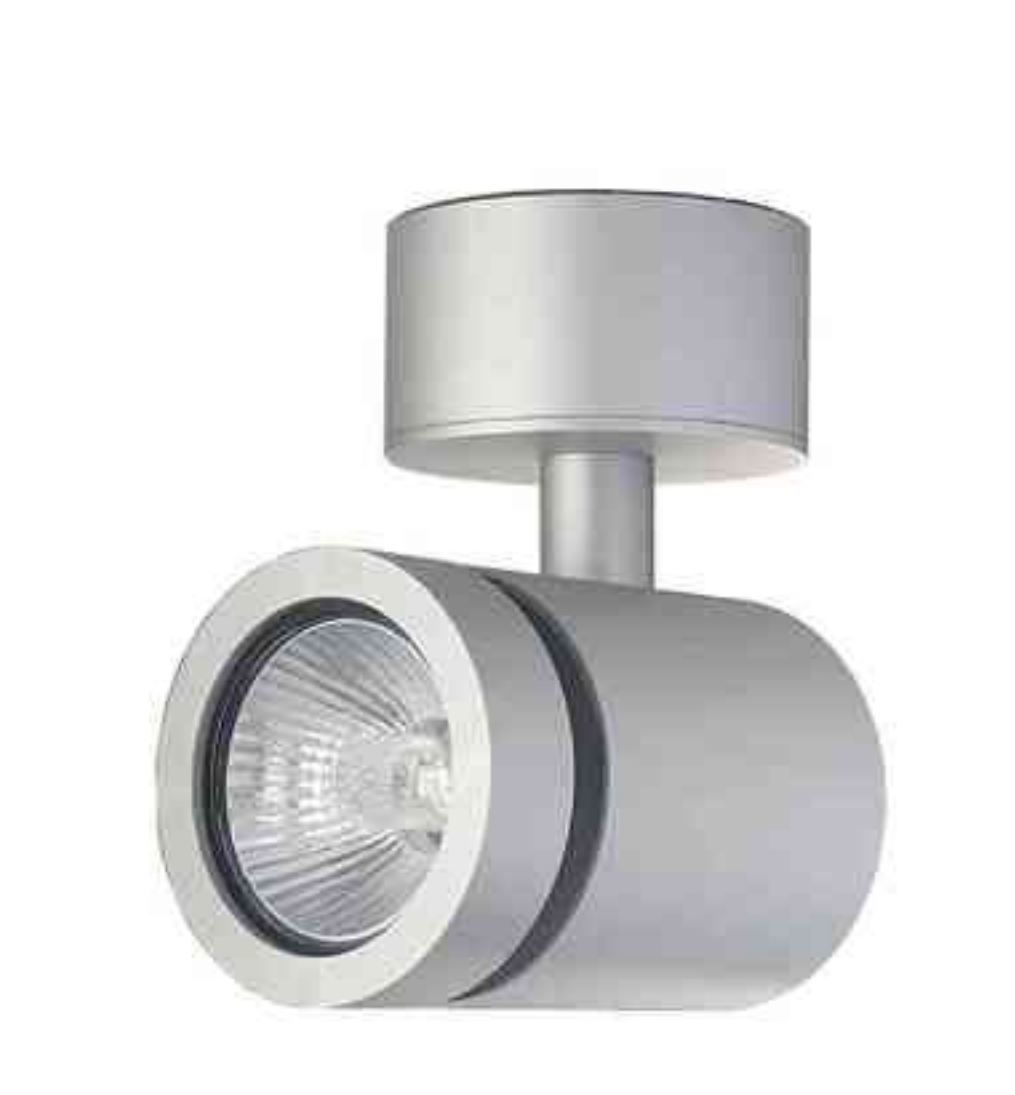

## Cassini One 103 50W | 230V | QPAR16 | GU10 |

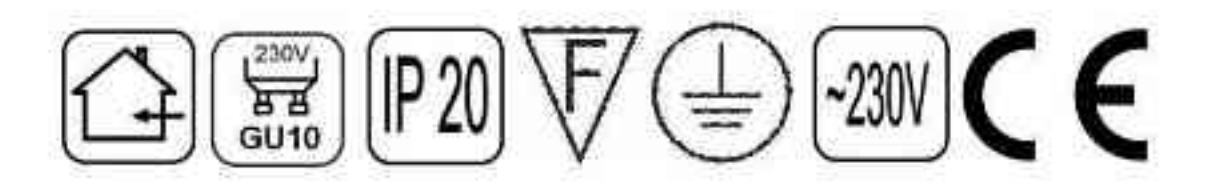

#### Dane produktu: Product data:

Materiał: aluminium Material: aluminum Dostępne kolory: Available colors:

- satyna satin  $\bullet$
- czarny mat / czarny połysk black mat / black gloss  $\bullet$
- biały mat / biały połysk white mat / white gloss  $\bullet$
- · chrom chrome

Montaż: puszka montażowa / nastropowo (B) lub puszka montażowa / wstropowo (C) Montage: Tin mounting / ceiling-mounted (B), or Tin mounting / recessed (C)

Zasilanie: 230V Power supply: 230V Źródło światła: QPAR16 (50W) Lightsource: QPAR16 (50W) Rodzaj trzonka: Gu10 Kind of spot: Gu10 IP: 20 IP: 20

Waga: 0,4 kg weight: 0.4 kg

103.110.0.00.01.050

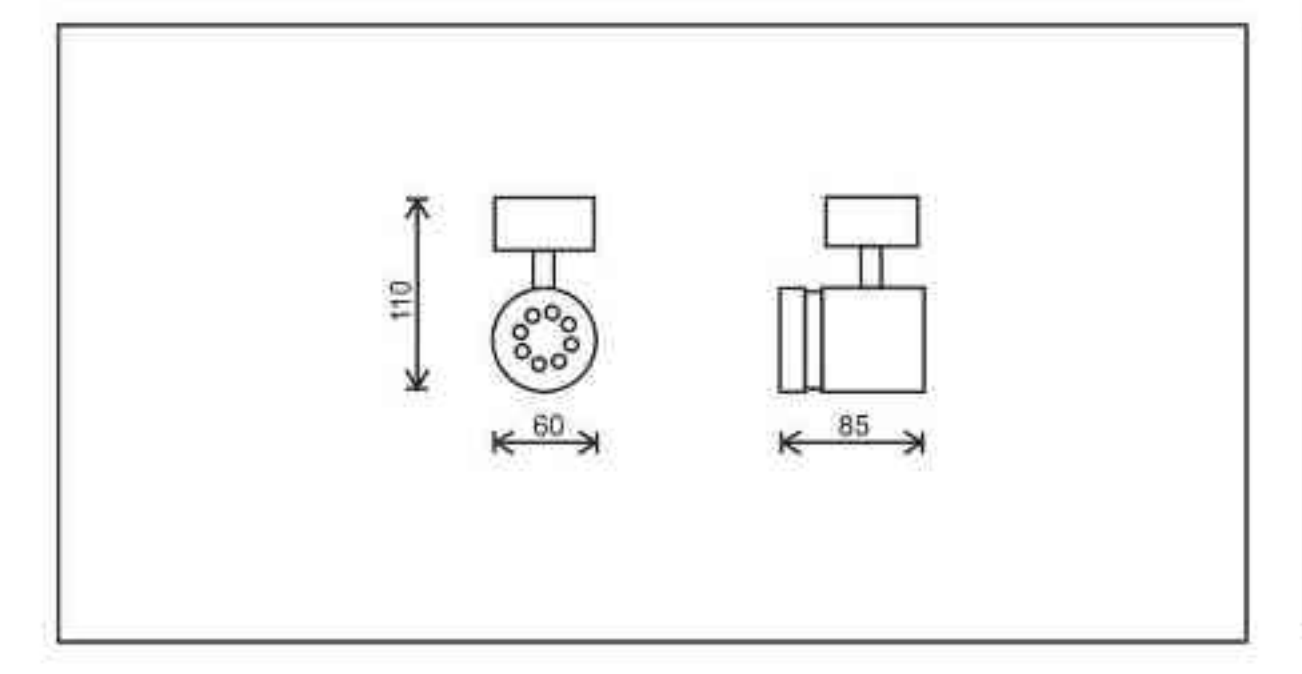

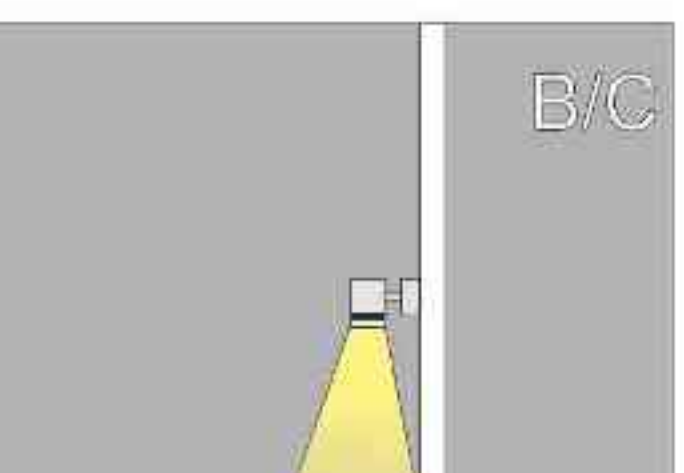

Sposoby montazu: ways of mounting: B. bezpośrednio do podłoża (nastropowo) directly into the ground (ceiling-mounted) C. wstropowo recessed

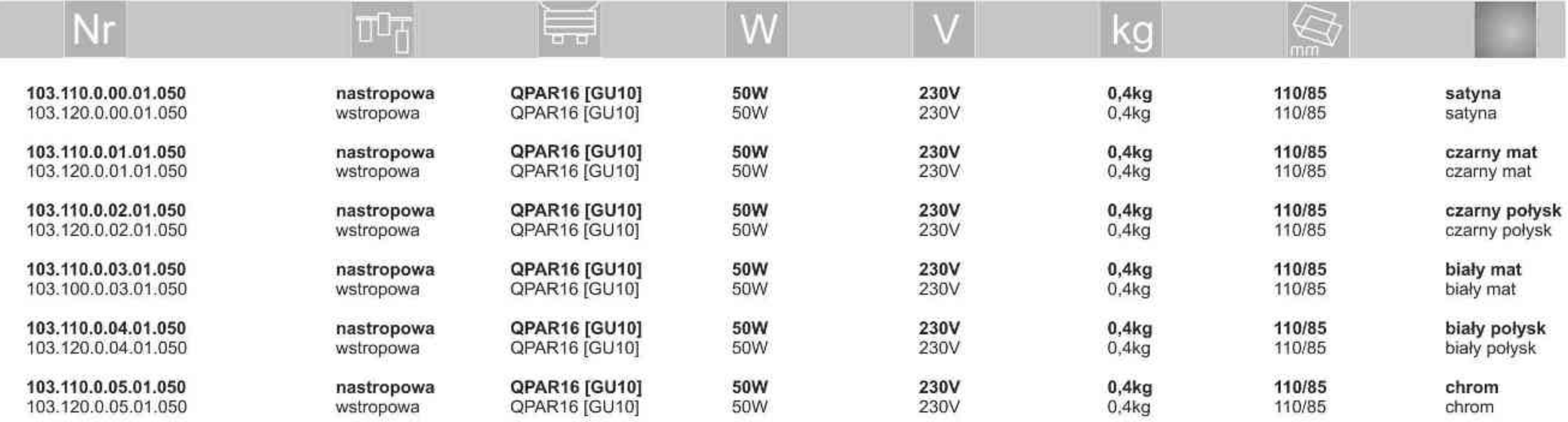

. . . . . . . . .

Light Art Systemy Oświetleniowe Sp. z o.o. ul. Przyszłości 15 A 70-893 Szczecin Polska Tel.: +48 91 486 88 12 Fax: +48 91 486 88 82 office@lightart.pl www.lightart.pl

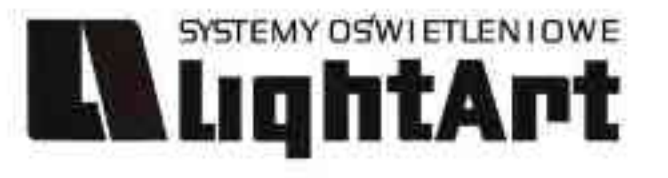

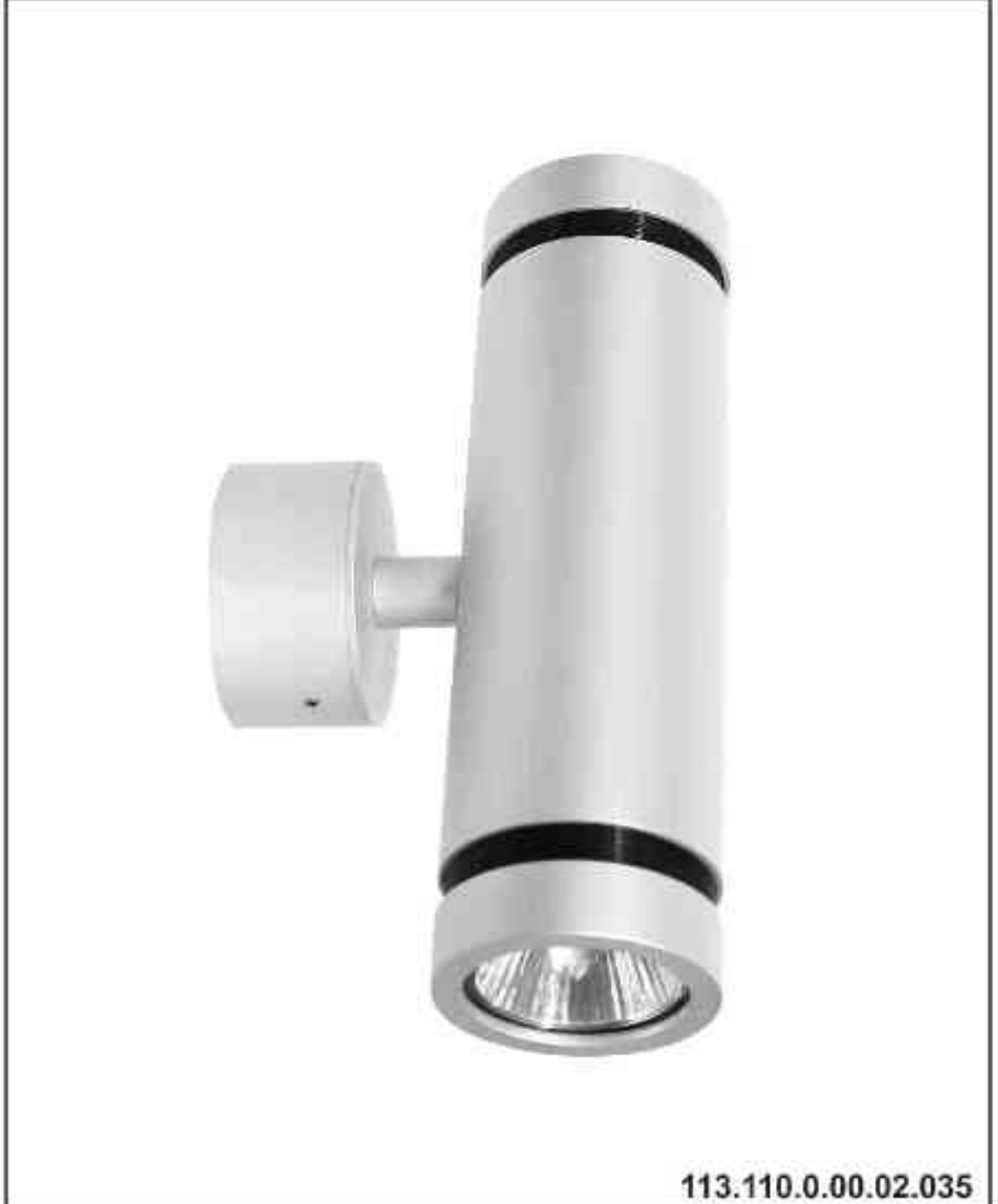

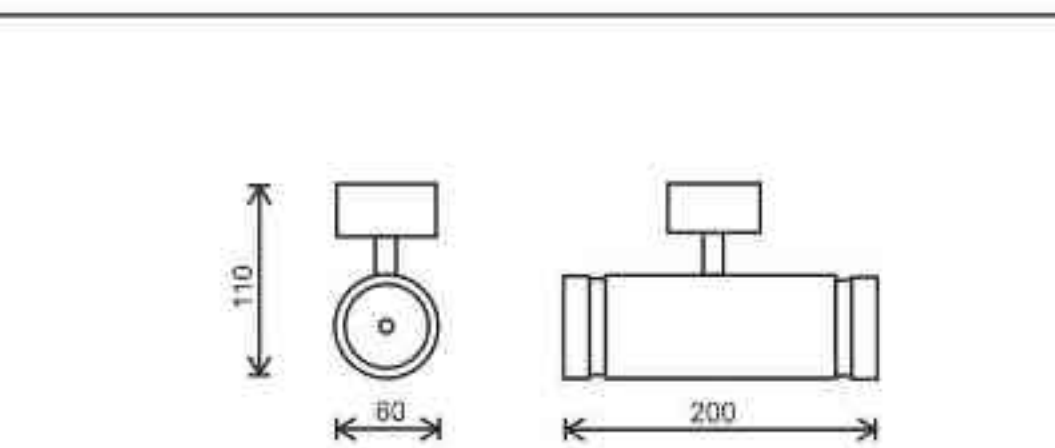

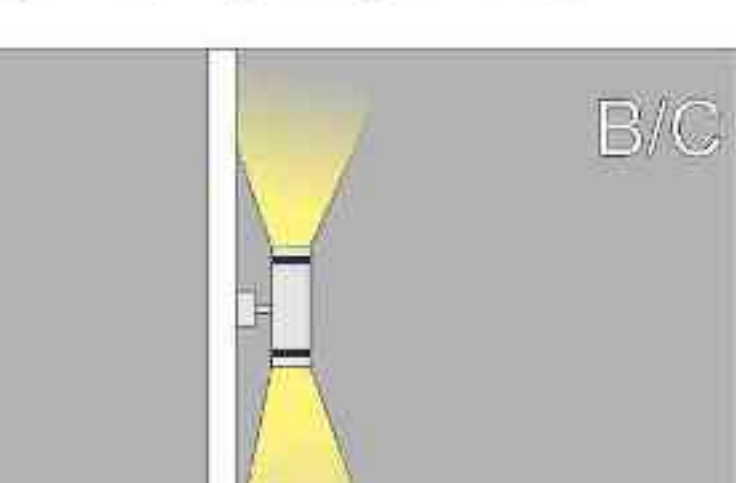

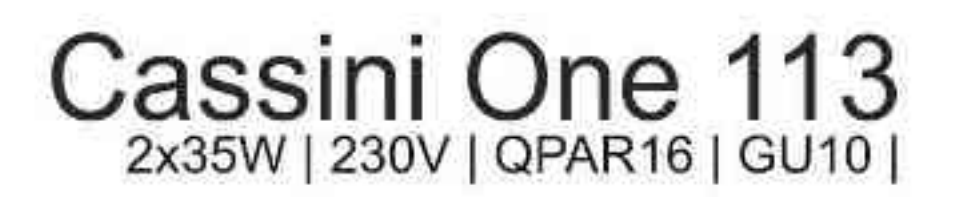

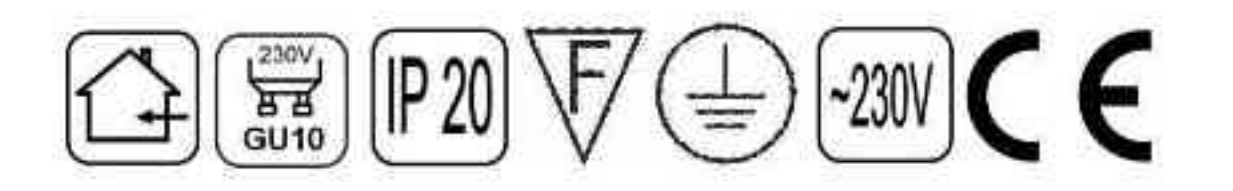

Dane produktu: Product data:

Material: aluminium Material: aluminum Dostępne kolory: Available colors:

- · satyna satin
- . czarny mat / czarny połysk black mat / black gloss
- biały mat / biały połysk white mat / white gloss  $\bullet$
- chrom chrome  $\bullet$

Montaż: puszka montażowa / nastropowo (B) lub puszka montażowa / wstropowo (C) Montage: Tin mounting / ceiling-mounted (B), or Tin mounting / recessed (C)

Zasilanie: 230V Power supply: 230V Źródło światła: QPAR16 (2x35W) Lightsource: QPAR16 (2x35W)

Rodzaj trzonka: Gu10 Kind of spot: Gu10

IP: 20 IP: 20

Waga: 0,4 kg weight: 0,4 kg

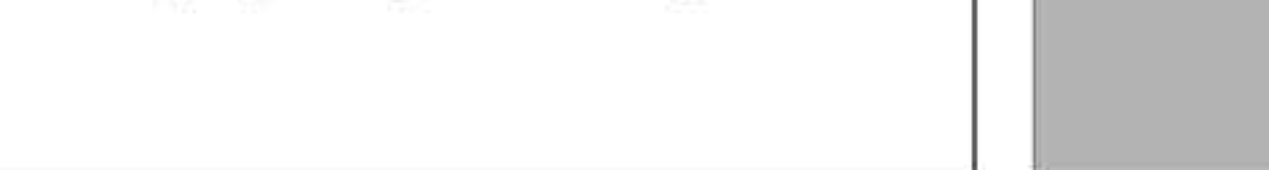

Sposoby montazu: ways of mounting: B. bezpośrednio do podłoża (nastropowo) directly into the ground (ceiling-mounted) C. wstropowo recessed

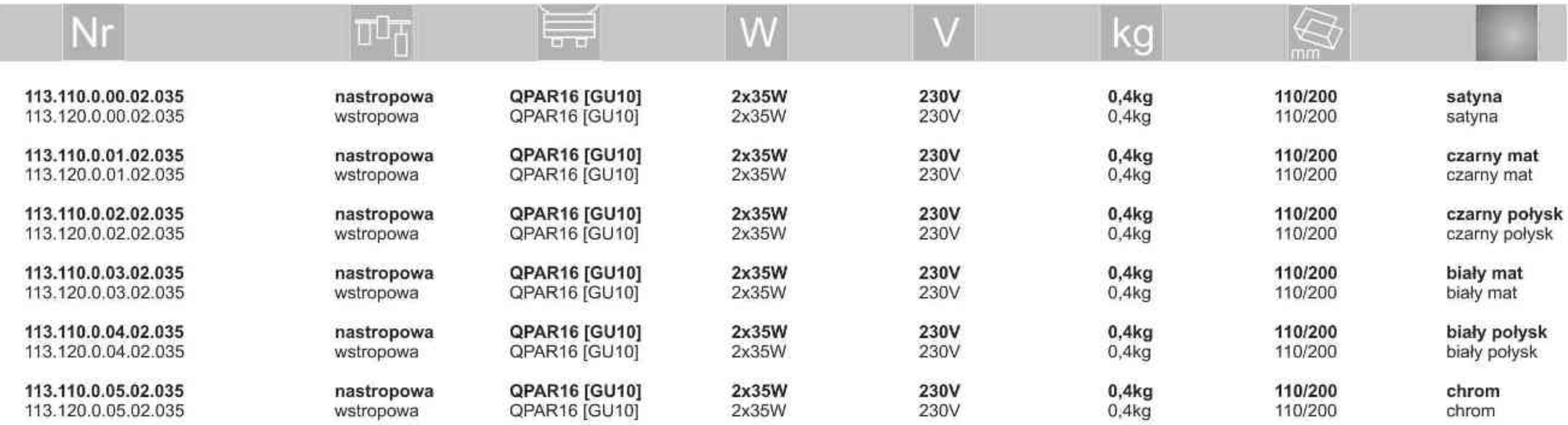

(\*) N - wersja nastropowa, W - wersja wstropowa<br>(\*) N - ceiling-mounted version, W - recessed version

Light Art Systemy Oświetleniowe Sp. z o.o.<br>ul. Przyszłości 15 A 70-893 Szczecin Polska Tel.: +48 91 486 88 12 Fax: +48 91 486 88 82 office@lightart.pl www.lightart.pl

Zastrzegamy sobie prawa do zmiany danych technicznych i zmian wyglądu oprawy.<br>Jakiekolwiek rozpowszechnianie, udostępnianie i publikowanie przedstawionych<br>materiałów bez wiedzy i zgody Light Art jest zabronione.<br>We reserve knowledge and consent of the Light Art is prohibited.

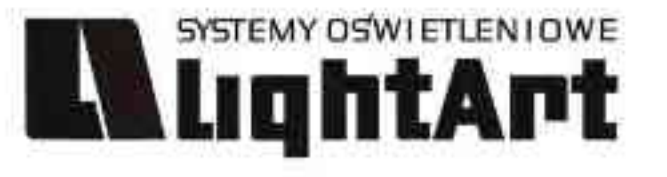

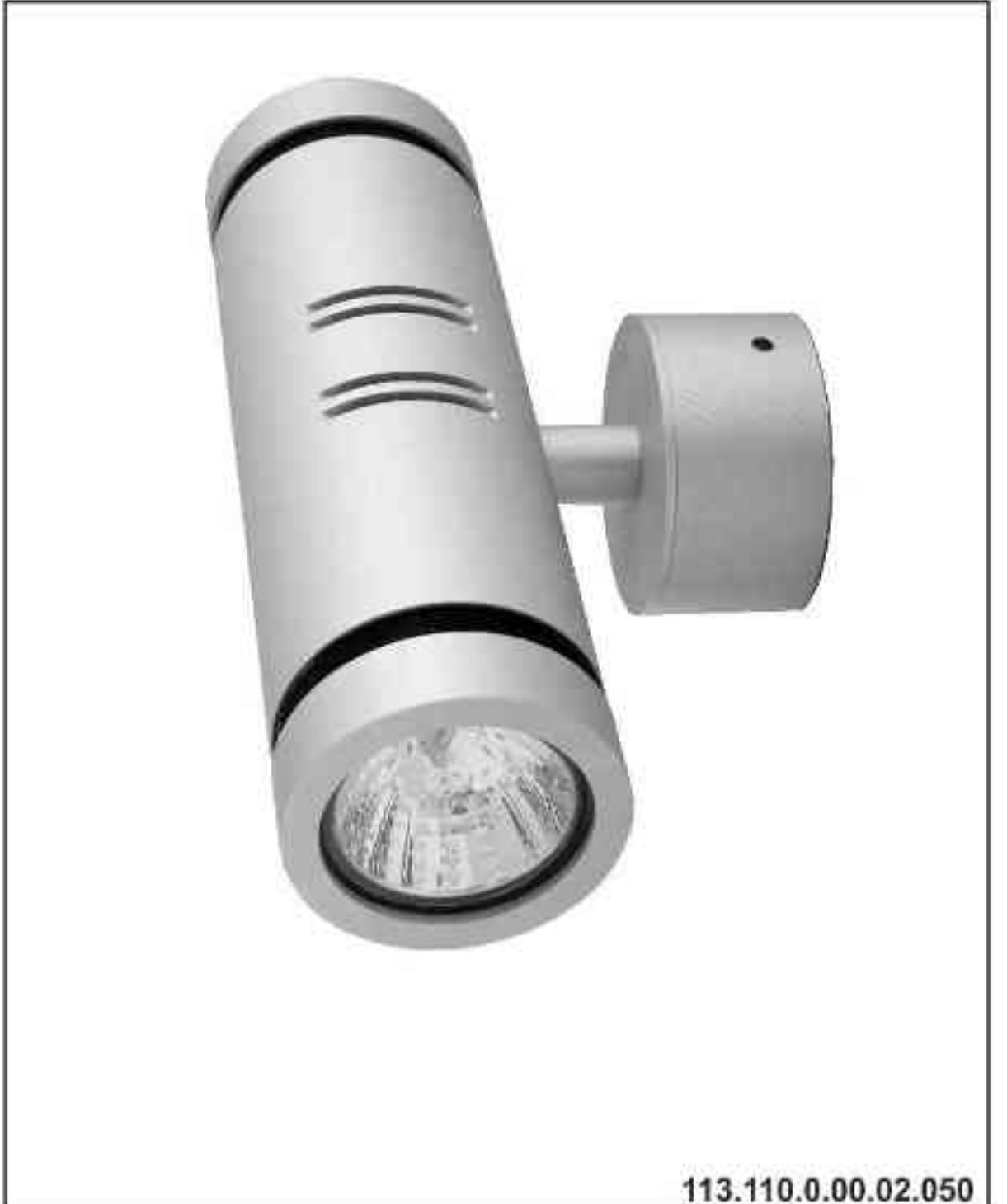

## Cassini One 113NN 2x50W | 230V | QPAR16 | GU10 |

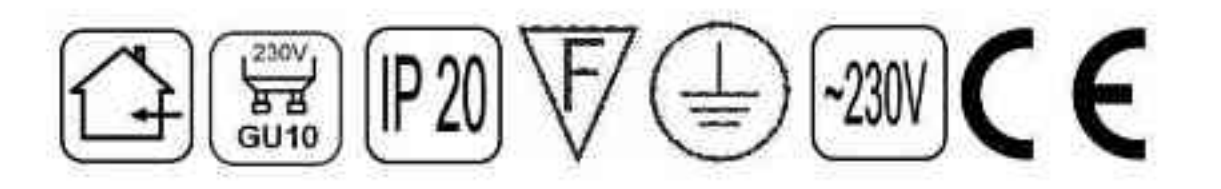

### Dane produktu: Product data:

Material: aluminium Material: aluminum Dostępne kolory: Available colors:

- · satyna satin
- czarny mat / czarny połysk black mat / black gloss  $\bullet$
- biały mat / biały połysk white mat / white gloss ٠
- chrom chrome ٠

Montaż: puszka montażowa / nastropowo (B) lub puszka montażowa / wstropowo (C)

Montage: Tin mounting / ceiling-mounted (B), or Tin mounting / recessed (C)

Zasilanie: 230V Power supply: 230V Źródło światła: QPAR16 (2x50W) Lightsource: QPAR16 (2x50W) Rodzaj trzonka: Gu10 Kind of spot: Gu10

IP: 20 IP: 20

Waga: 0,5 kg weight: 0,5 kg

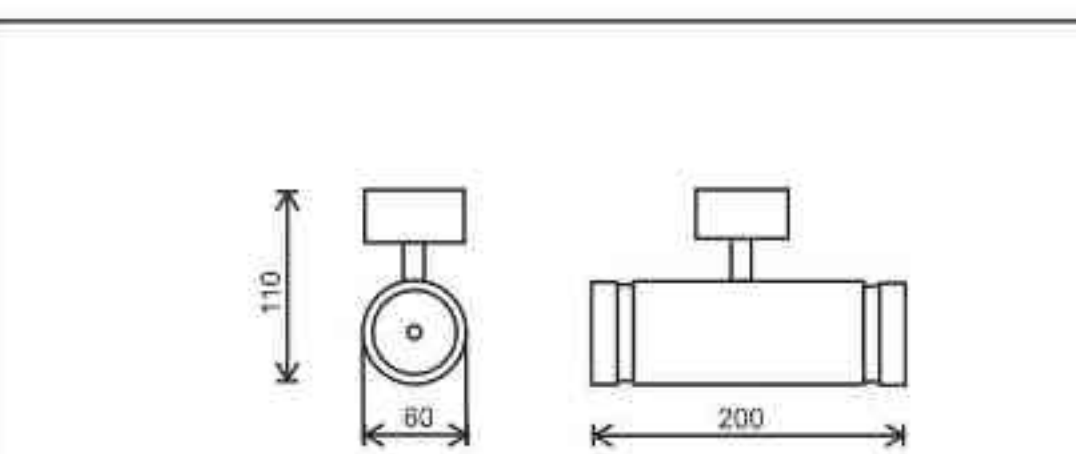

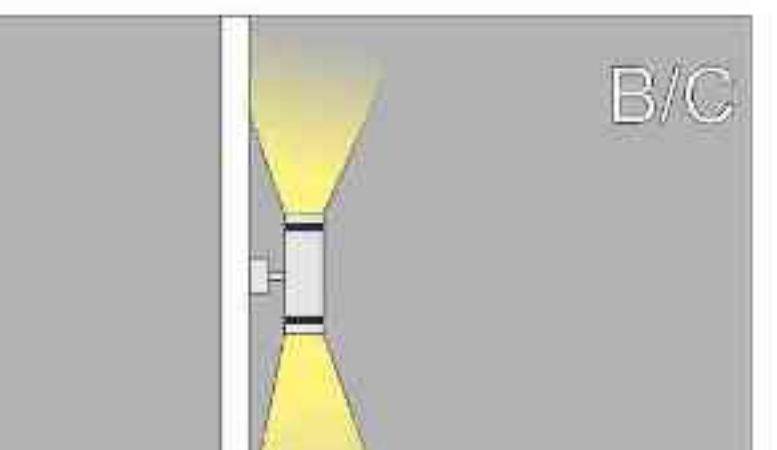

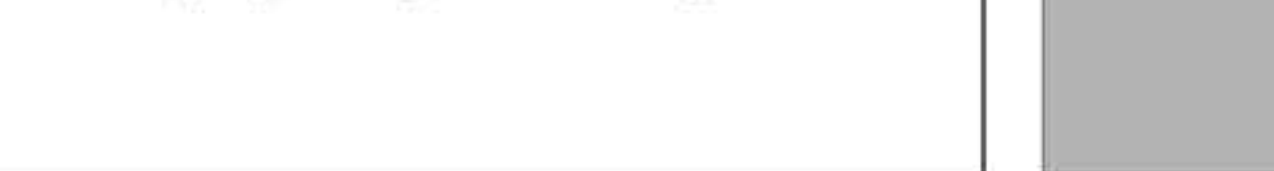

Sposoby montazu: ways of mounting: B. bezpośrednio do podłoża (nastropowo) directly into the ground (ceiling-mounted) C. wstropowo recessed

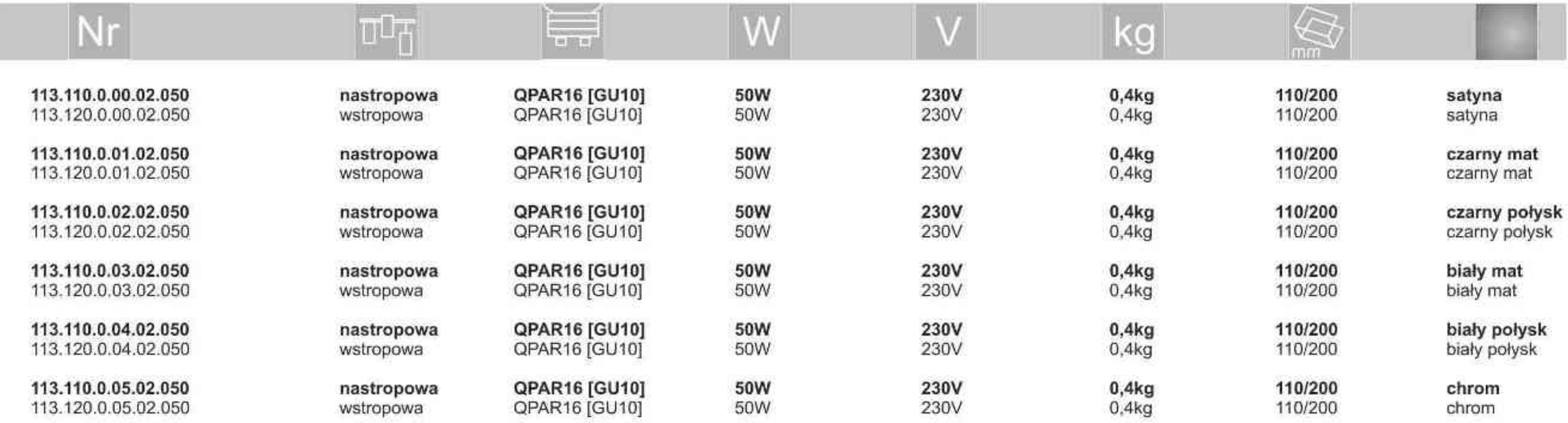

(\*) N - wersja nastropowa, W - wersja wstropowa<br>(\*) N - ceiling-mounted version, W - recessed version

Light Art Systemy Oświetleniowe Sp. z o.o.<br>ul. Przyszłości 15 A 70-893 Szczecin Polska Tel.: +48 91 486 88 12 Fax: +48 91 486 88 82 office@lightart.pl www.lightart.pl

Zastrzegamy sobie prawa do zmiany danych technicznych i zmian wyglądu oprawy.<br>Jakiekolwiek rozpowszechnianie, udostępnianie i publikowanie przedstawionych<br>materiałów bez wiedzy i zgody Light Art jest zabronione.<br>We reserve knowledge and consent of the Light Art is prohibited.

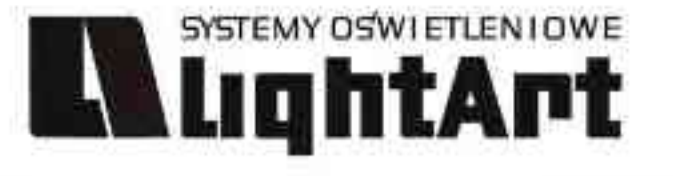

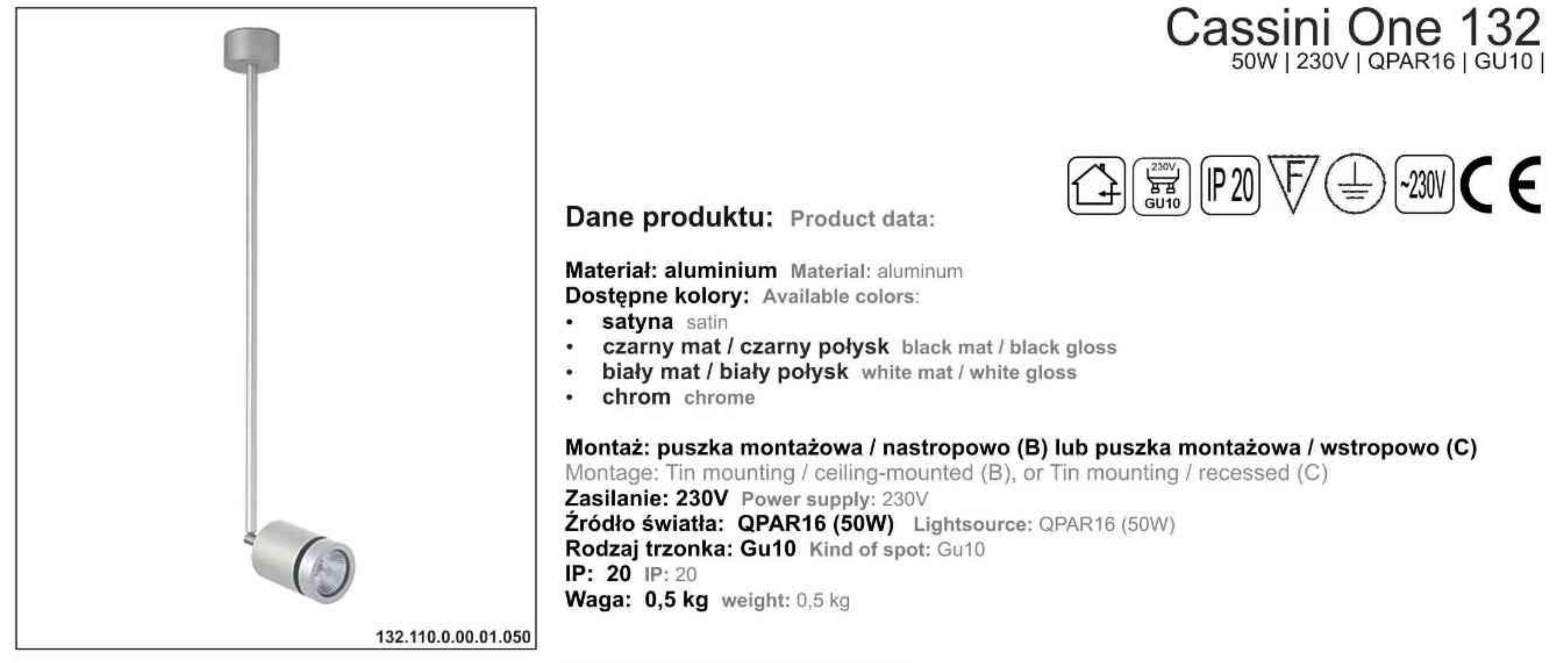

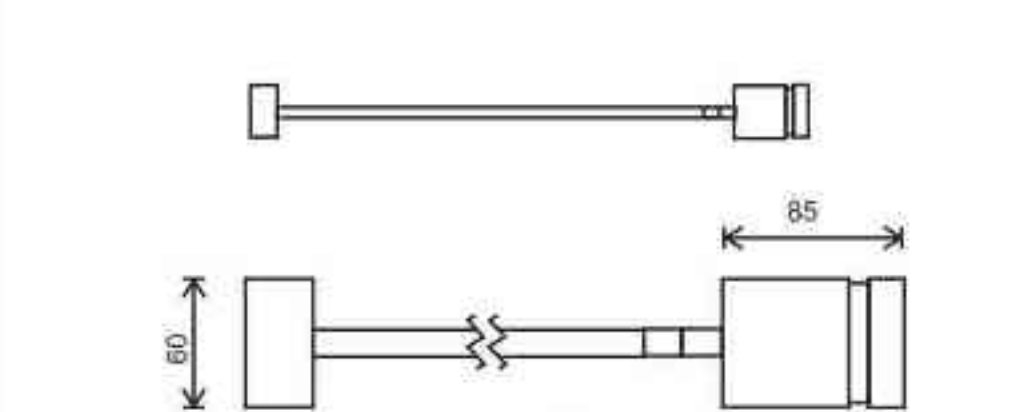

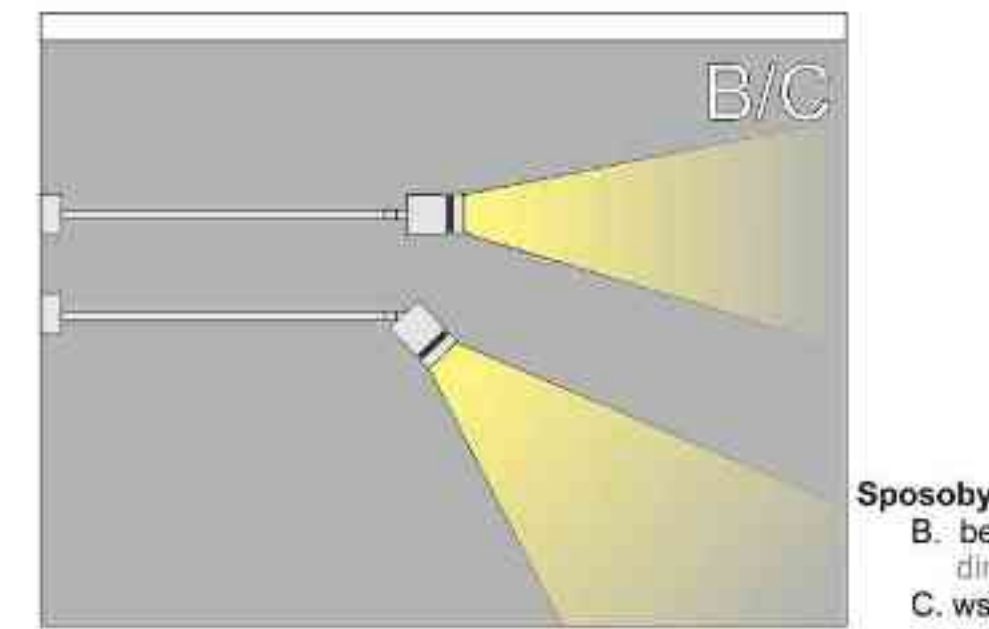

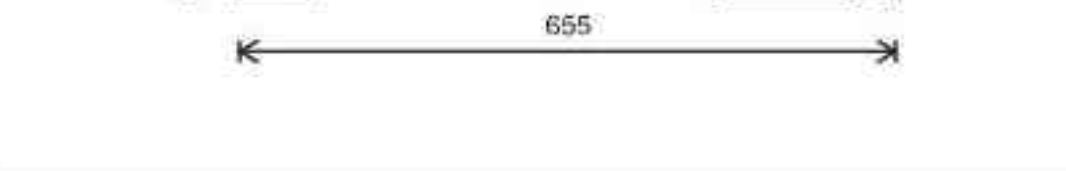

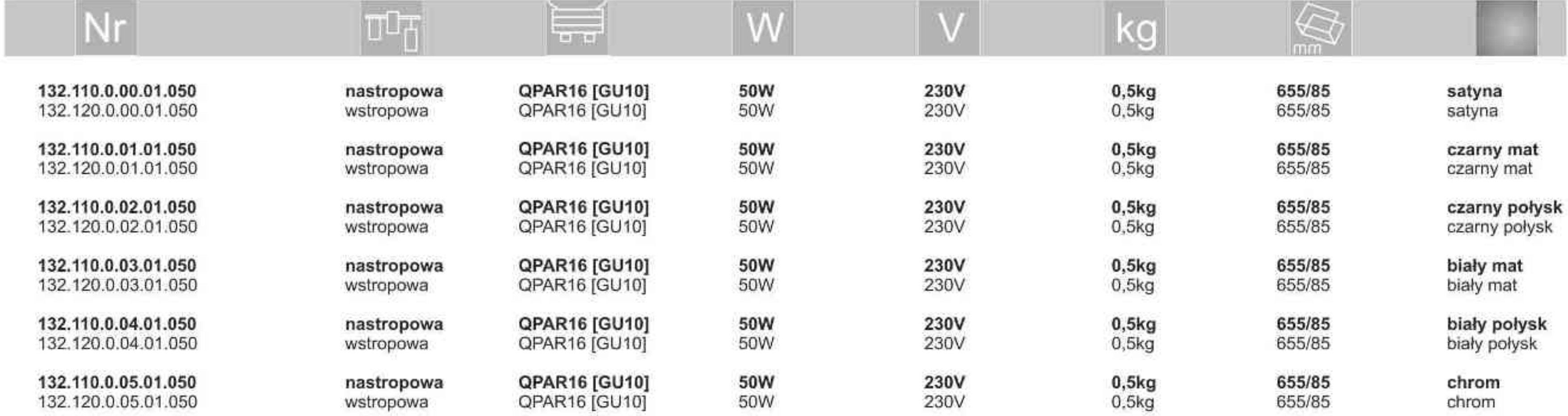

. . . . . . . . .

Light Art Systemy Oświetleniowe Sp. z o.o.<br>ul. Przyszłości 15 A 70-893 Szczecin Polska Tel.: +48 91 486 88 12 Fax: +48 91 486 88 82 office@lightart.pl www.lightart.pl

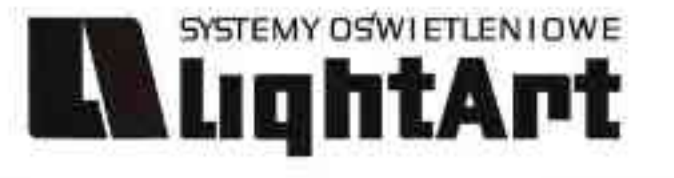

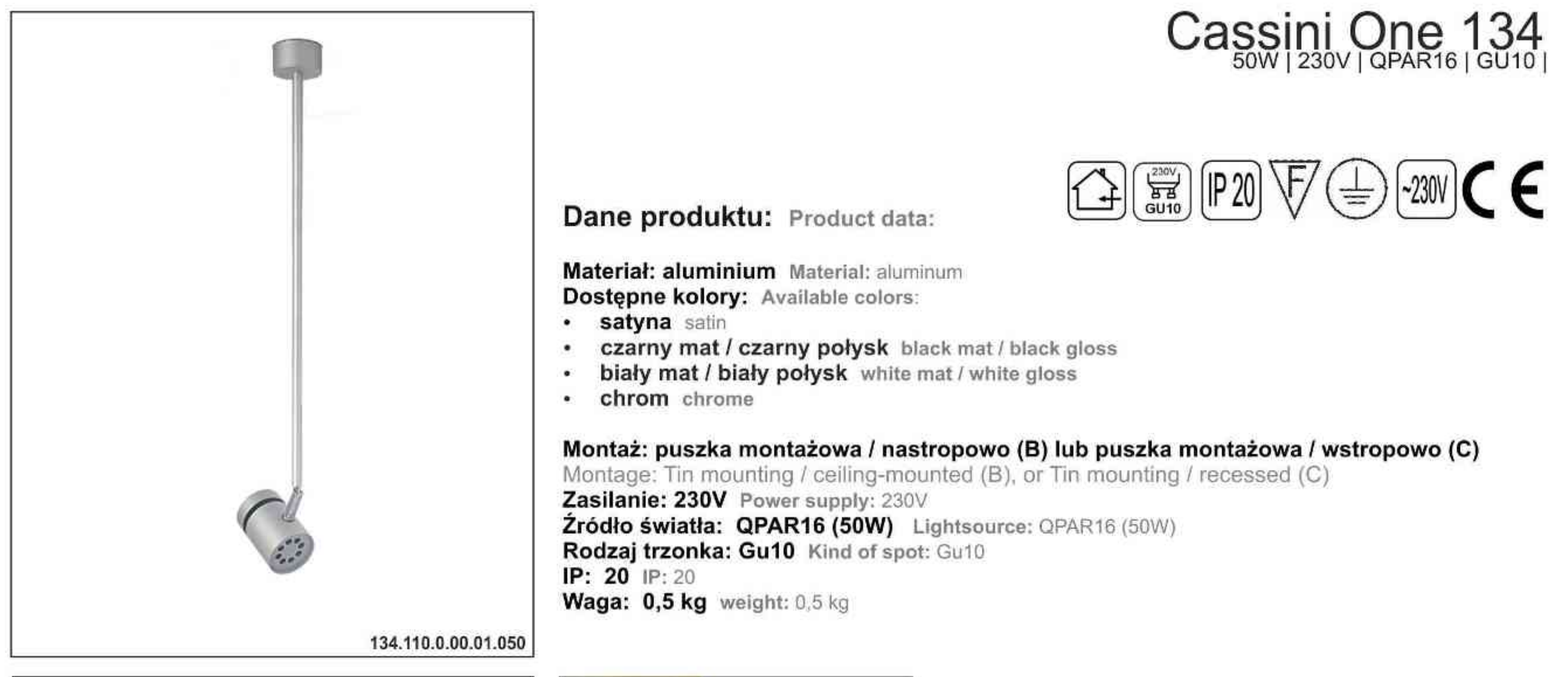

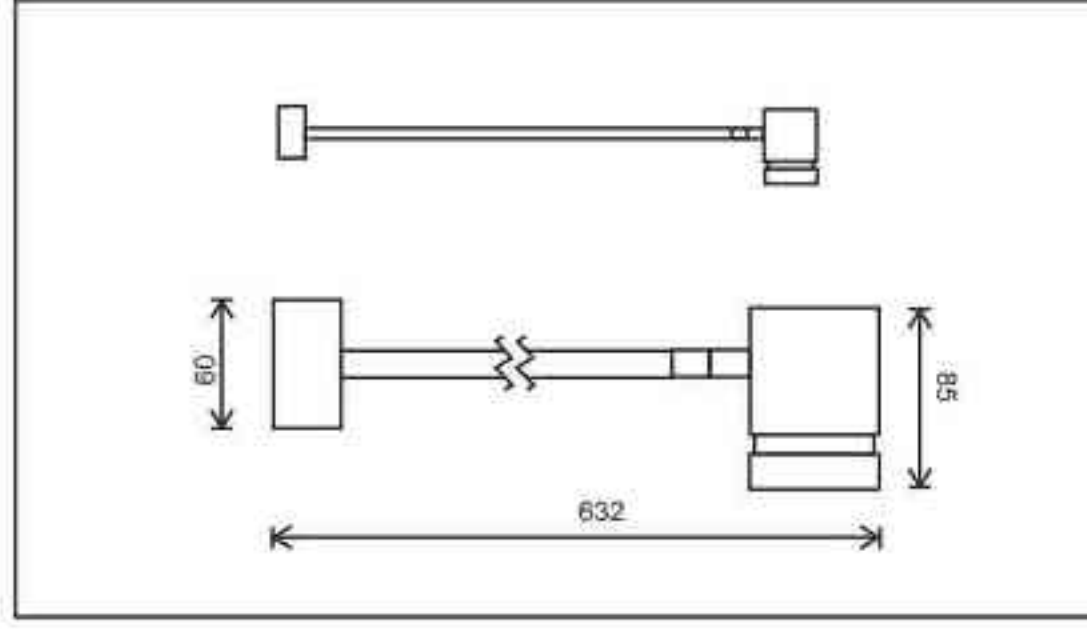

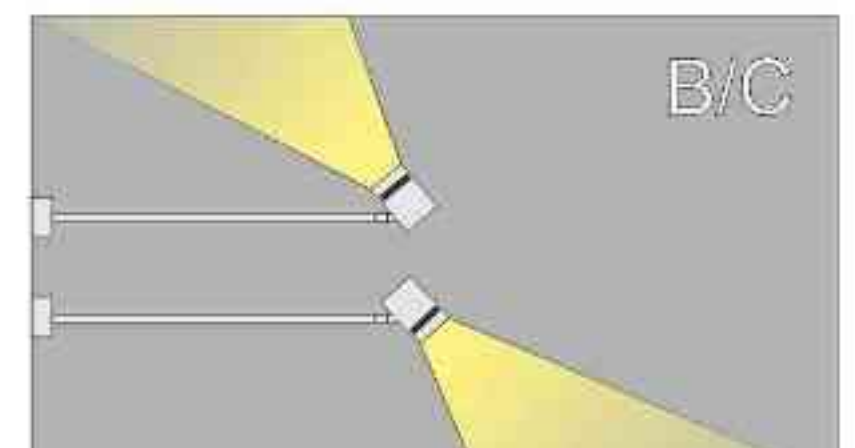

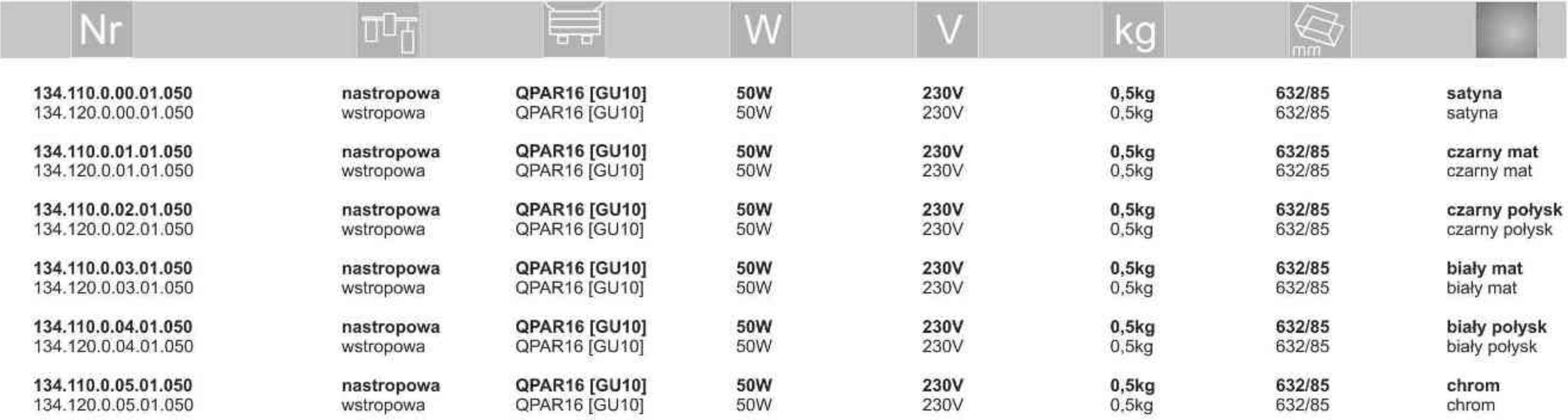

. . . . . . . . .

Light Art Systemy Oświetleniowe Sp. z o.o.<br>ul. Przyszłości 15 A 70-893 Szczecin Polska Tel.: +48 91 486 88 12 Fax: +48 91 486 88 82 office@lightart.pl www.lightart.pl

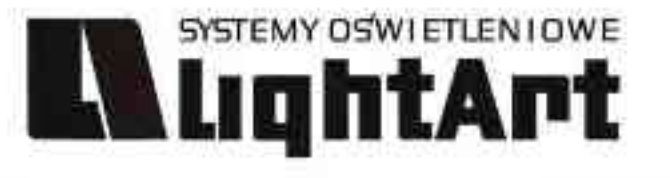

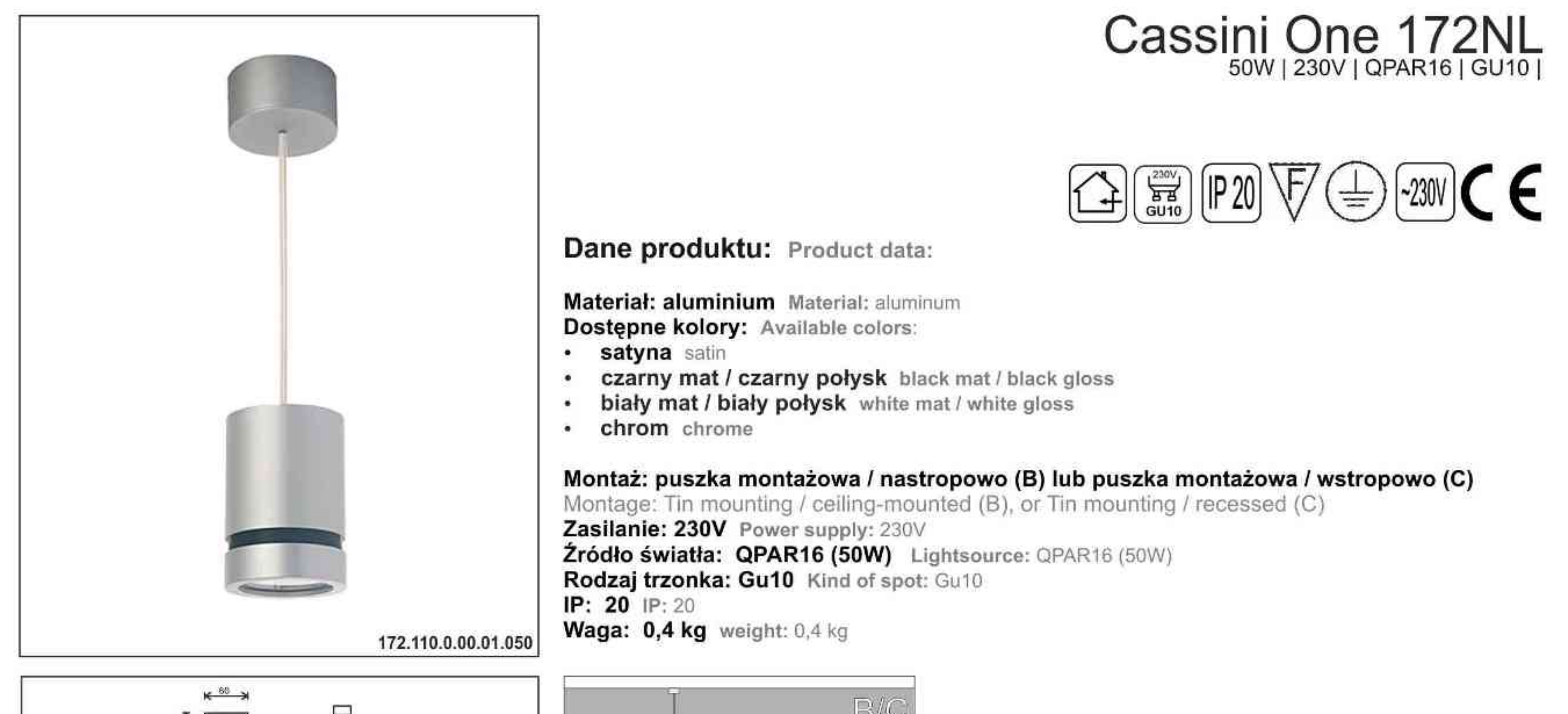

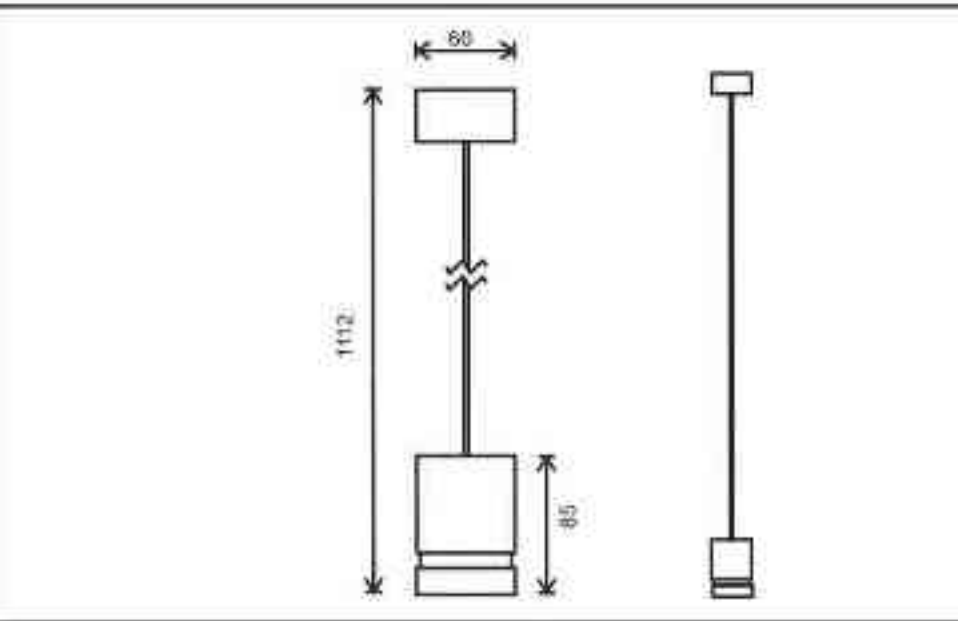

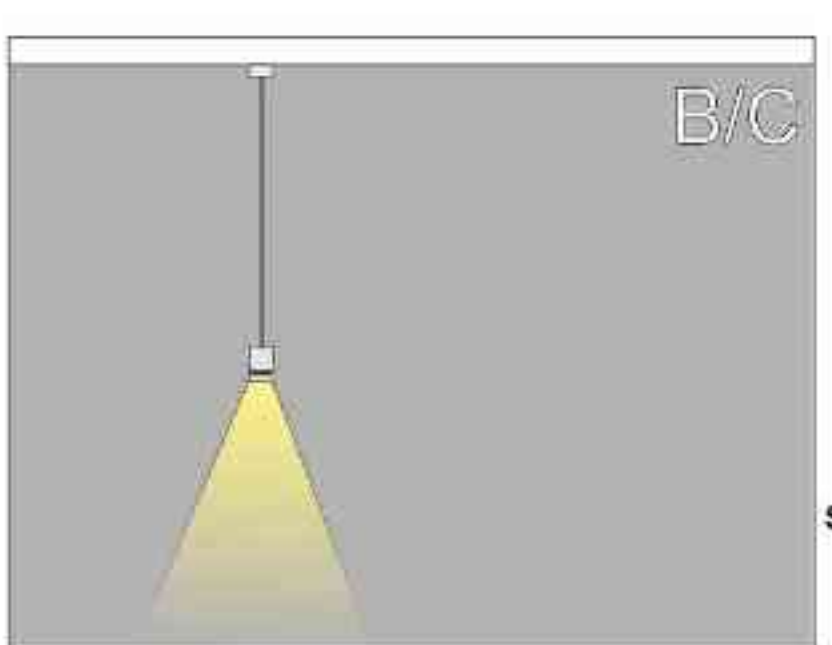

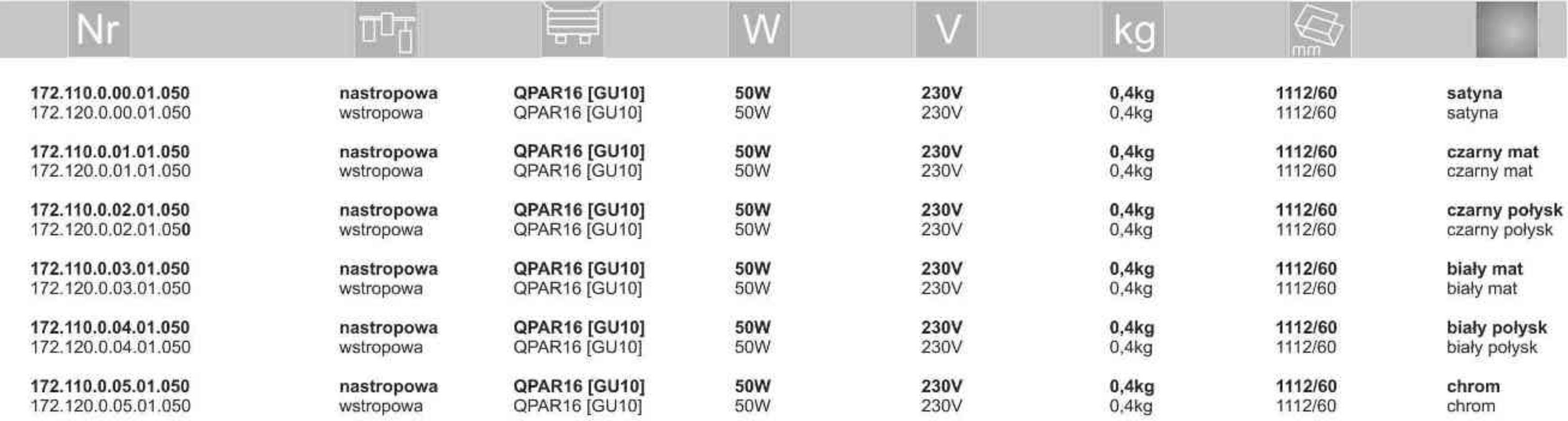

. . . . . . . . .

Light Art Systemy Oświetleniowe Sp. z o.o. ul. Przyszłości 15 A 70-893 Szczecin Polska Tel.: +48 91 486 88 12 Fax: +48 91 486 88 82 office@lightart.pl www.lightart.pl

Zastrzegamy sobie prawa do zmiany danych technicznych i zmian wyglądu oprawy. Jakiekolwiek rozpowszechnianie, udostępnianie i publikowanie przedstawionych material ow bez wiedzy i zgody Light Art jest zabronione.<br>We reserve the right to change technical data and changes the appearance of the<br>housing.Any distribution, sharing and publishing of submitted material without the knowledge and consent of the Light Art is prohibited.

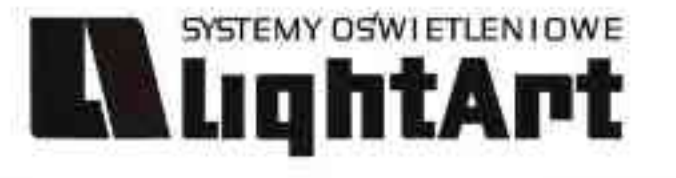

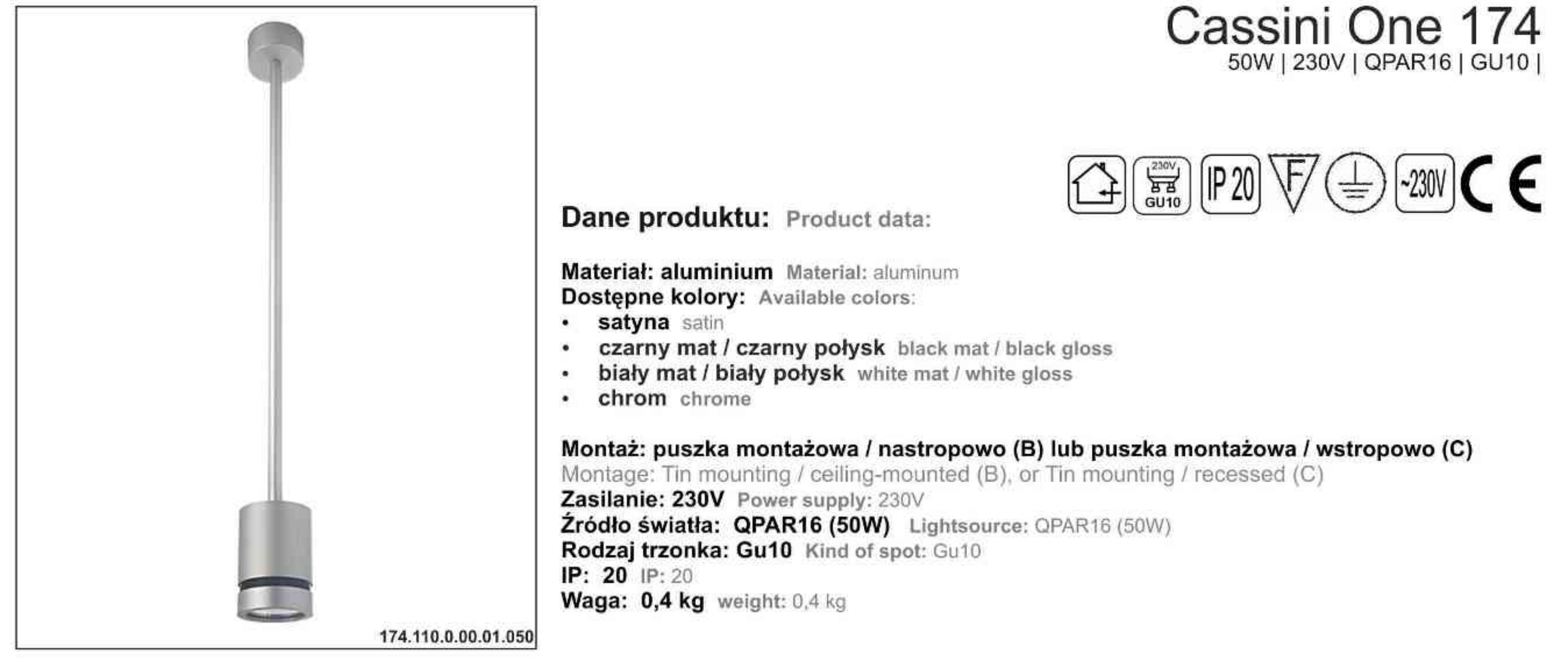

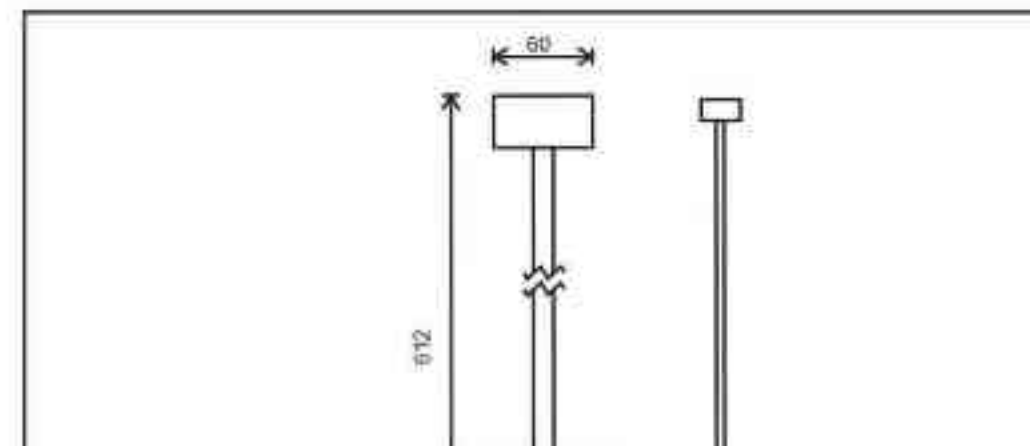

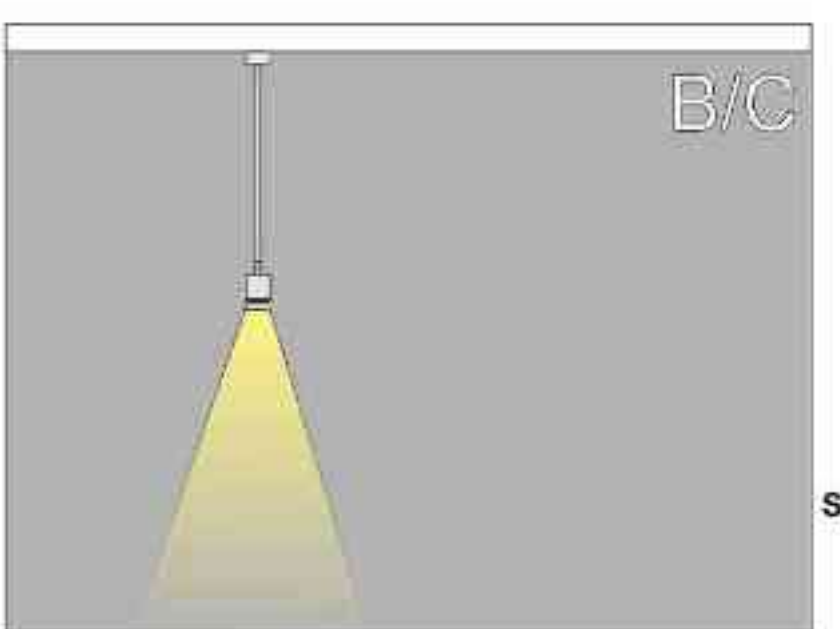

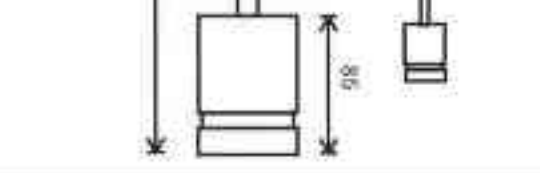

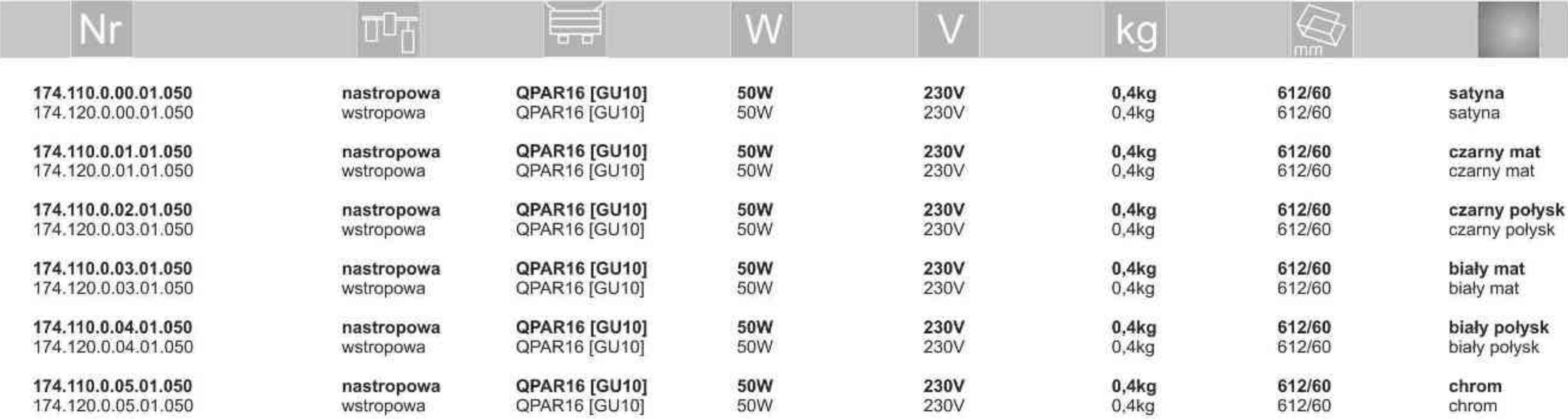

. . . . . . . . .

Light Art Systemy Oświetleniowe Sp. z o.o. ul. Przyszłości 15 A 70-893 Szczecin Polska Tel.: +48 91 486 88 12 Fax: +48 91 486 88 82 office@lightart.pl www.lightart.pl

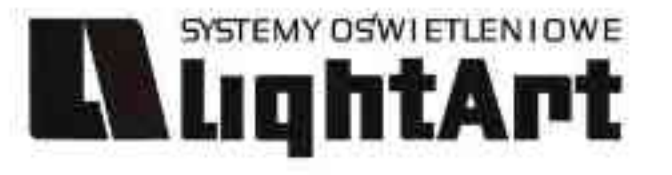

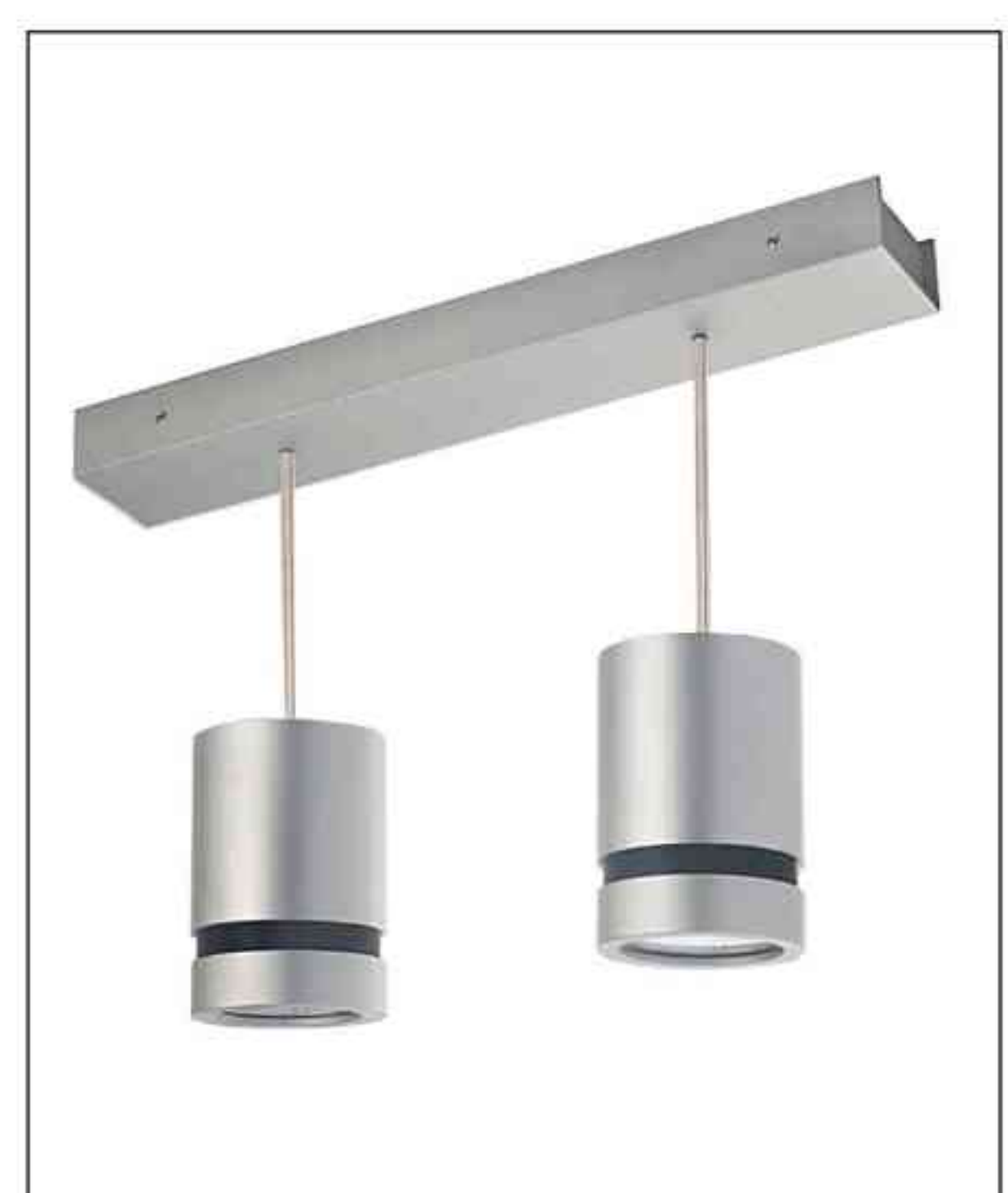

### Cassini One 123NL 2x50W | 230V | QPAR16 | GU10 |

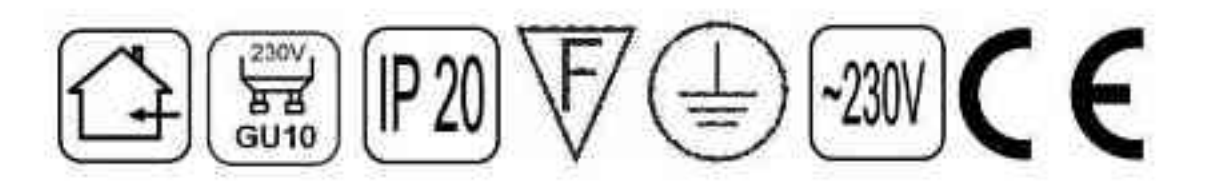

### Dane produktu: Product data:

Material: aluminium Material: aluminum Dostępne kolory: Available colors:

- · satyna satin
- . czarny mat / czarny połysk black mat / black gloss
- . biały mat / biały połysk white mat / white gloss
- · chrom chrome

Montaż: nastropowo (B) Montage: ceiling-mounted (B) Zasilanie: 230V Power supply: 230V Źródło światła: QPAR16 (2x50W) Lightsource: QPAR16 (2x50W) Rodzaj trzonka: Gu10 Kind of spot: Gu10 IP: 20 IP: 20 Waga: 0,7 kg weight: 0,7 kg

123.130.0.00.02.050

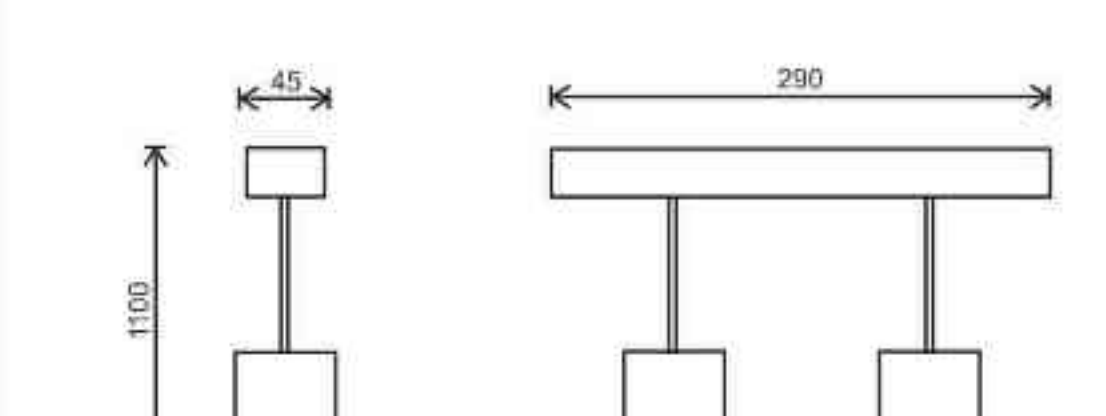

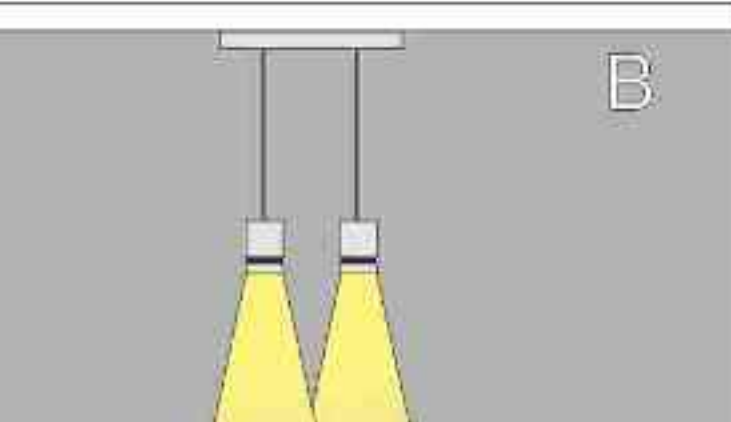

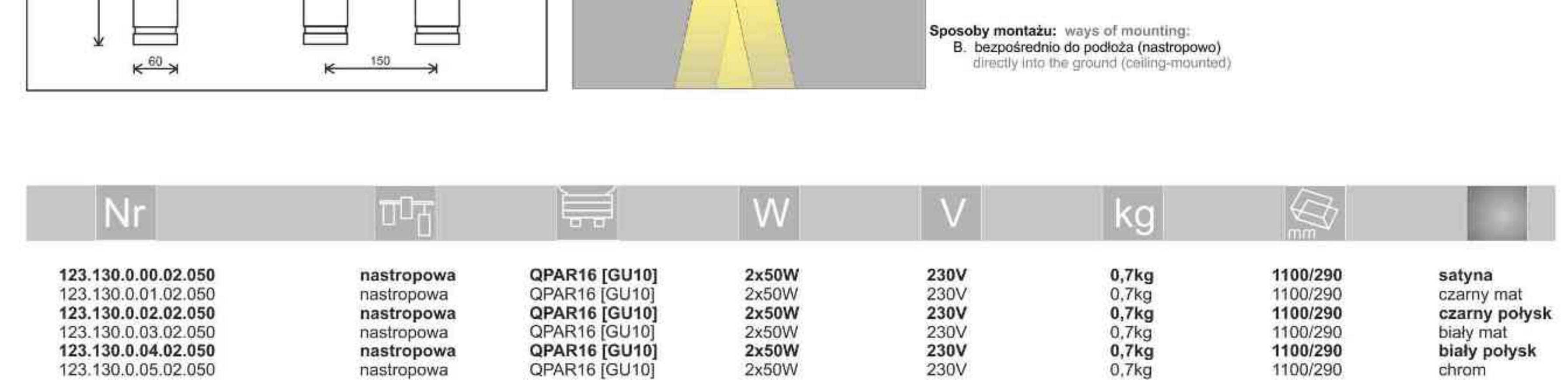

. . . . . . . . . .

Light Art Systemy Oświetleniowe Sp. z o.o.<br>ul. Przyszłości 15 A 70-893 Szczecin Polska Tel.: +48 91 486 88 12 Fax: +48 91 486 88 82 office@lightart.pl www.lightart.pl

Zastrzegamy sobie prawa do zmiany danych technicznych i zmian wyglądu oprawy.<br>Jakiekolwiek rozpowszechnianie, udostępnianie i publikowanie przedstawionych<br>materiałów bez wiedzy i zgody Light Art jest zabronione.<br>We reserve knowledge and consent of the Light Art is prohibited.

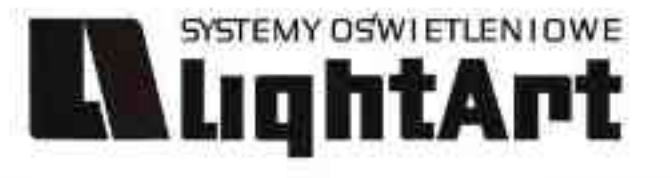

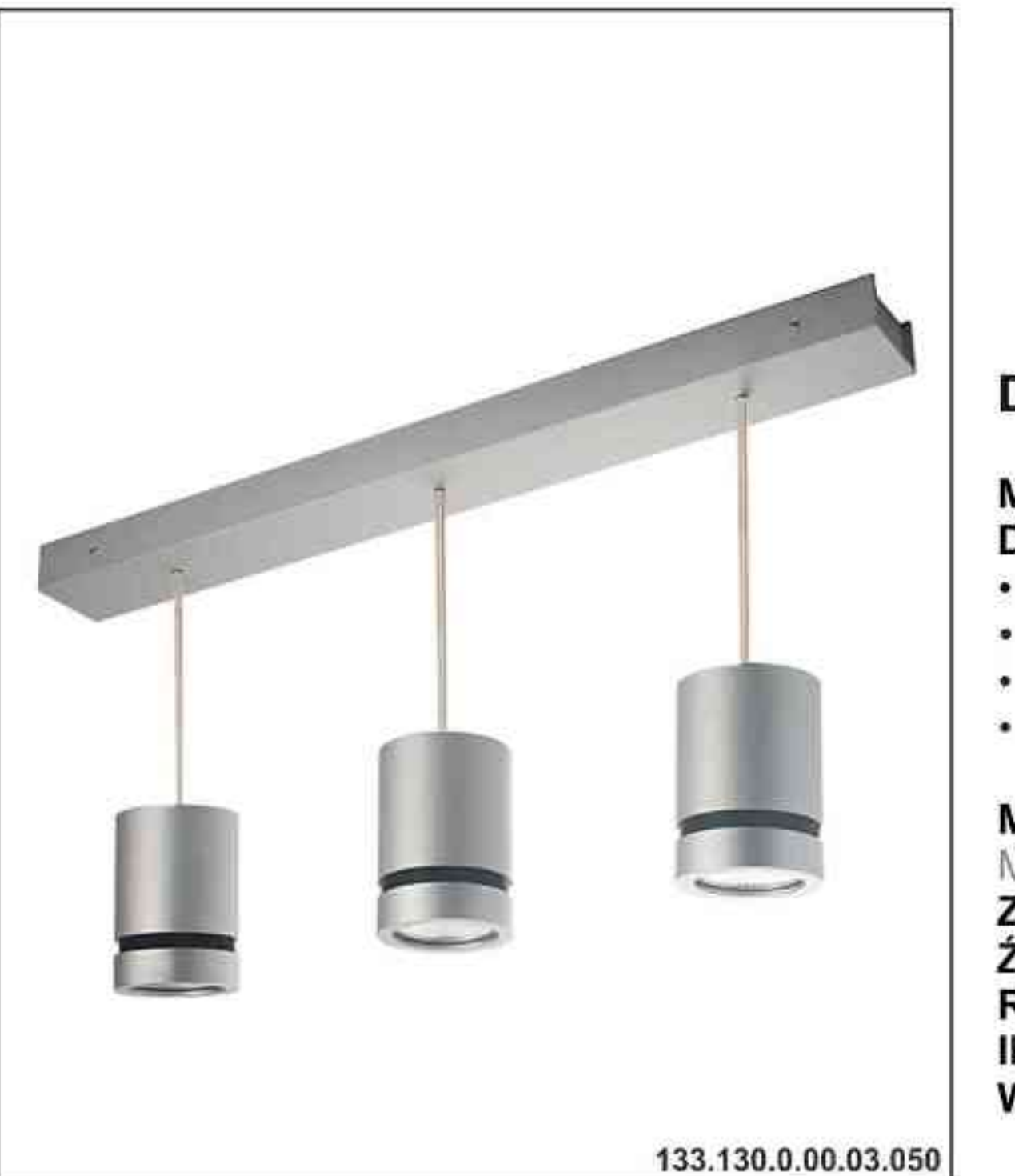

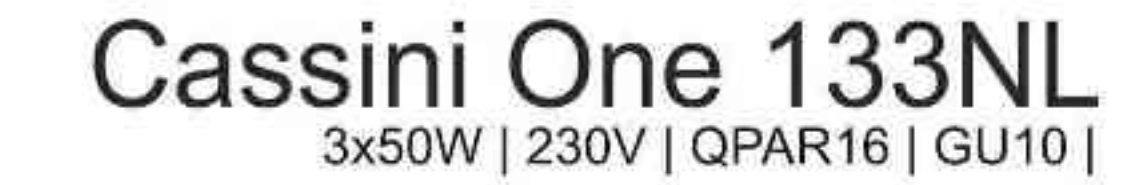

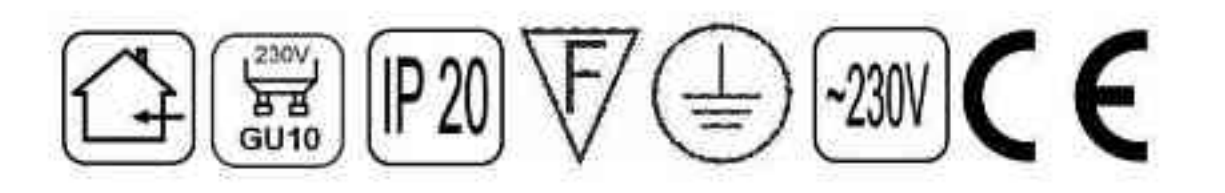

### Dane produktu: Product data:

Materiał: aluminium Material: aluminum Dostępne kolory: Available colors:

- · satyna satin
- . czarny mat / czarny połysk black mat / black gloss
- · biały mat / biały połysk white mat / white gloss
- chrom chrome

#### Montaż: puszka montarzowa nastropowo (B)

Montage: tin mounting ceiling-mounted (B) Zasilanie: 230V Power supply: 230V Źródło światła: QPAR16 (3x50W) Lightsource: QPAR16 (3x50W) Rodzaj trzonka: Gu10 Kind of spot: Gu10 IP: 20 IP: 20 Waga: 1 kg weight: 1 kg

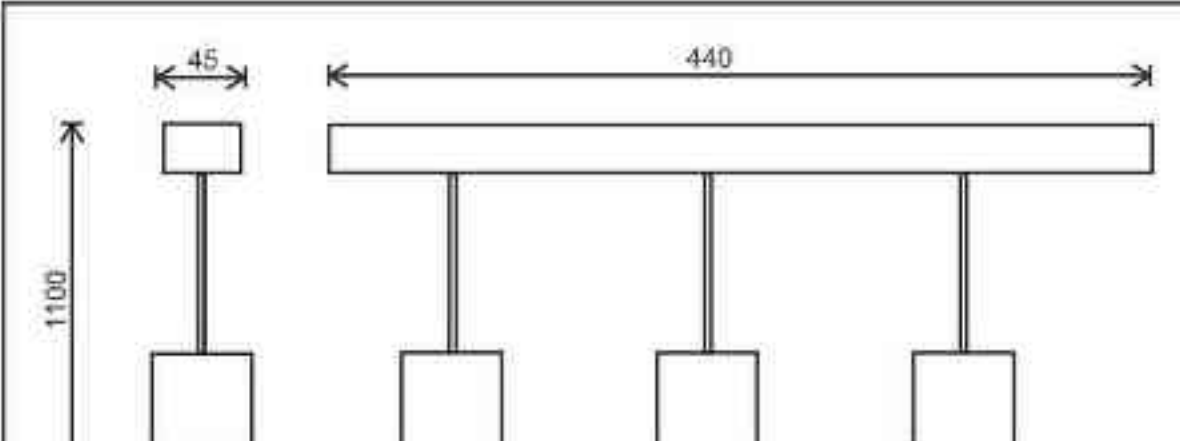

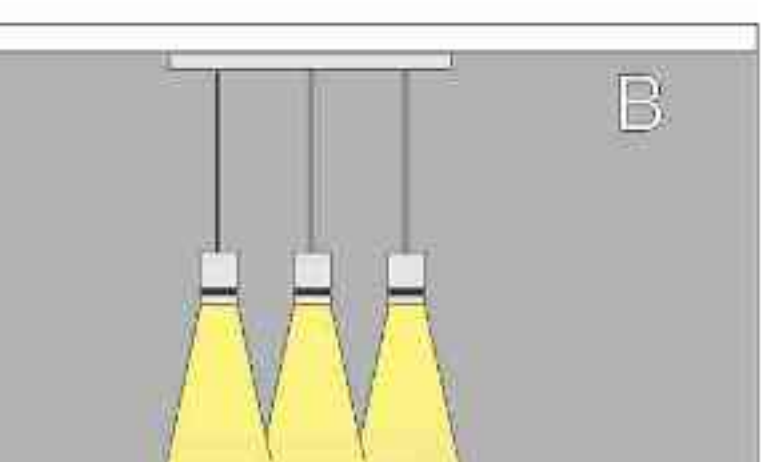

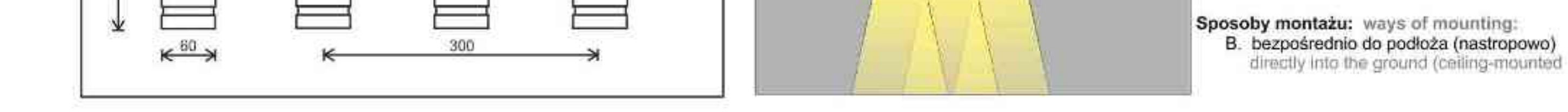

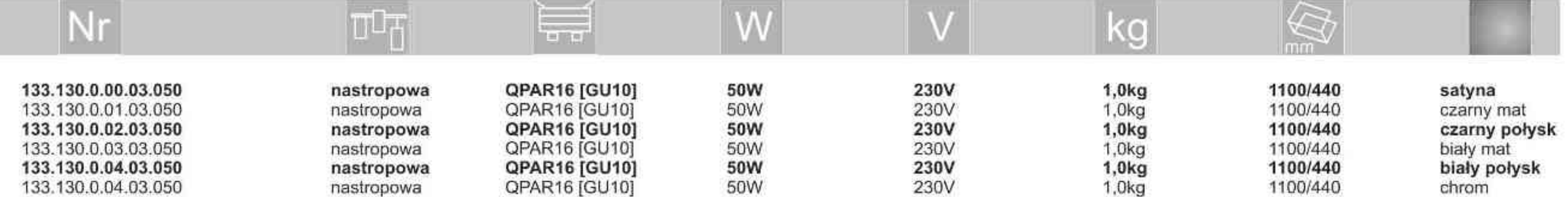

. . . . . . . . . .

Light Art Systemy Oświetleniowe Sp. z o.o.<br>ul. Przyszłości 15 A 70-893 Szczecin Polska Tel.: +48 91 486 88 12 Fax: +48 91 486 88 82 office@lightart.pl www.lightart.pl

Zastrzegamy sobie prawa do zmiany danych technicznych i zmian wyglądu oprawy.<br>Jakiekolwiek rozpowszechnianie, udostępnianie i publikowanie przedstawionych<br>materiałów bez wiedzy i zgody Light Art jest zabronione.<br>We reserve knowledge and consent of the Light Art is prohibited.

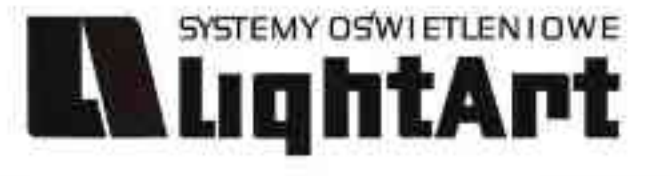

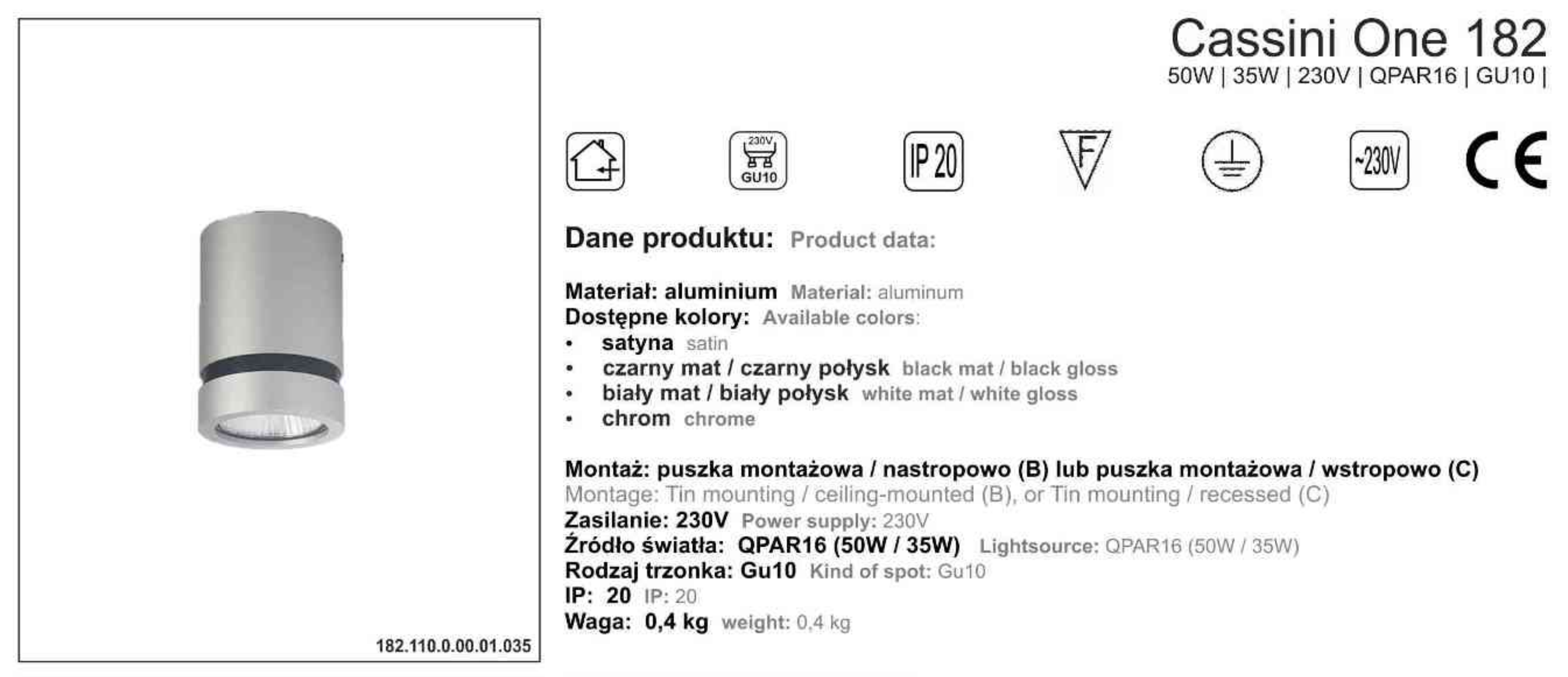

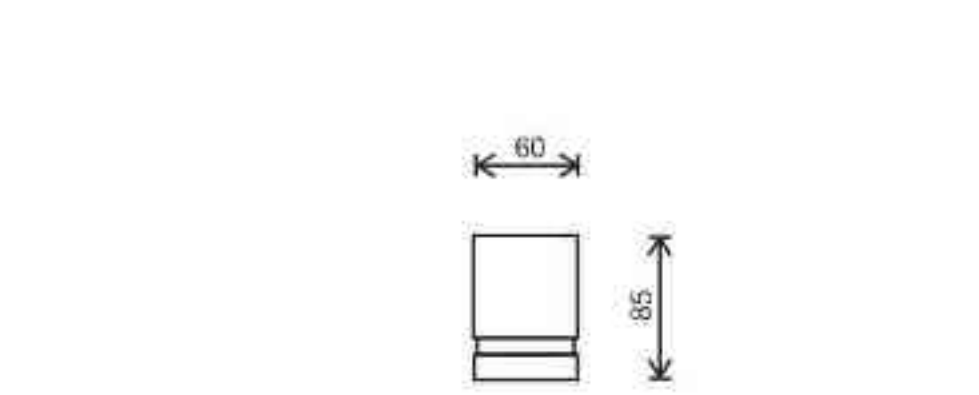

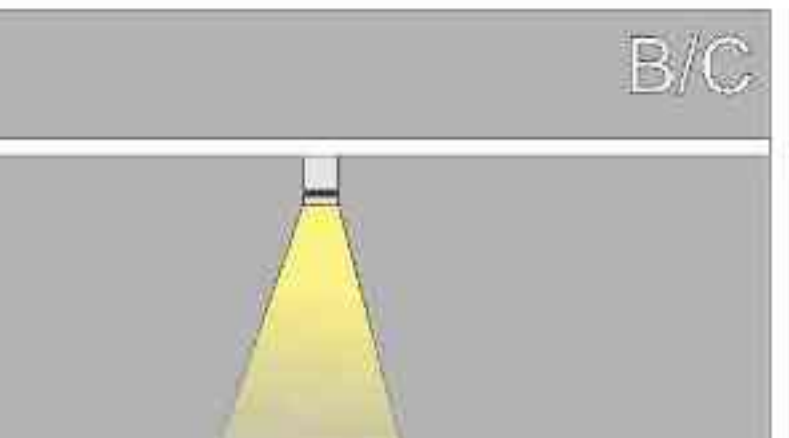

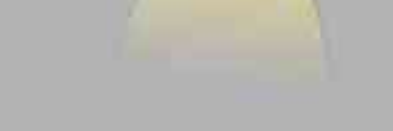

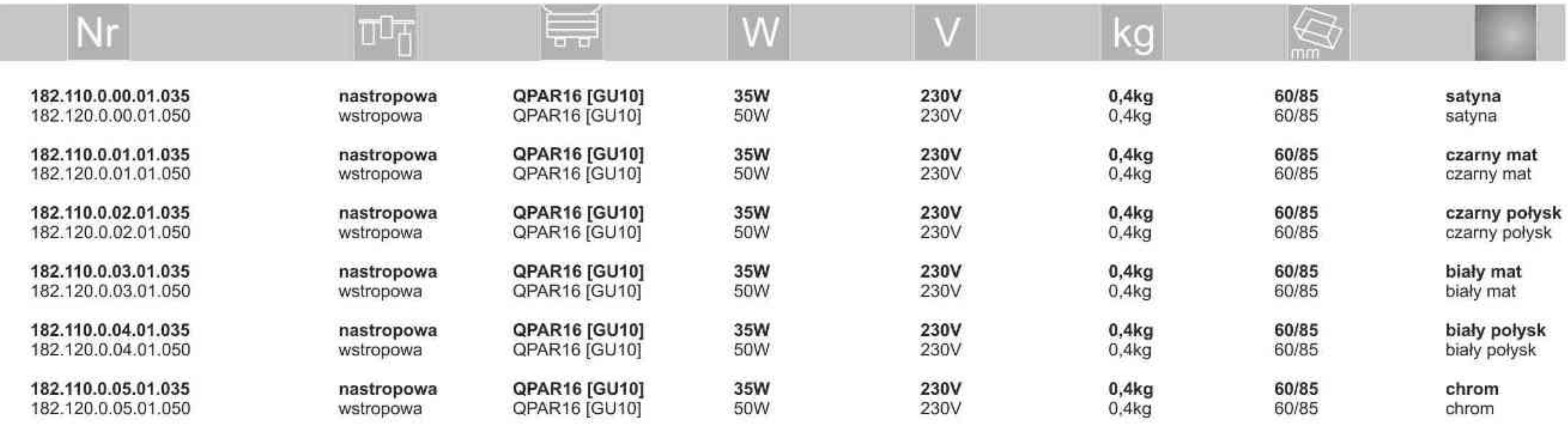

. . . . . . . . .

Light Art Systemy Oświetleniowe Sp. z o.o. ul. Przyszłości 15 A 70-893 Szczecin Polska Tel.: +48 91 486 88 12 Fax: +48 91 486 88 82 office@lightart.pl www.lightart.pl

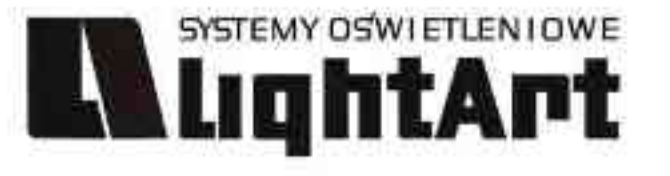

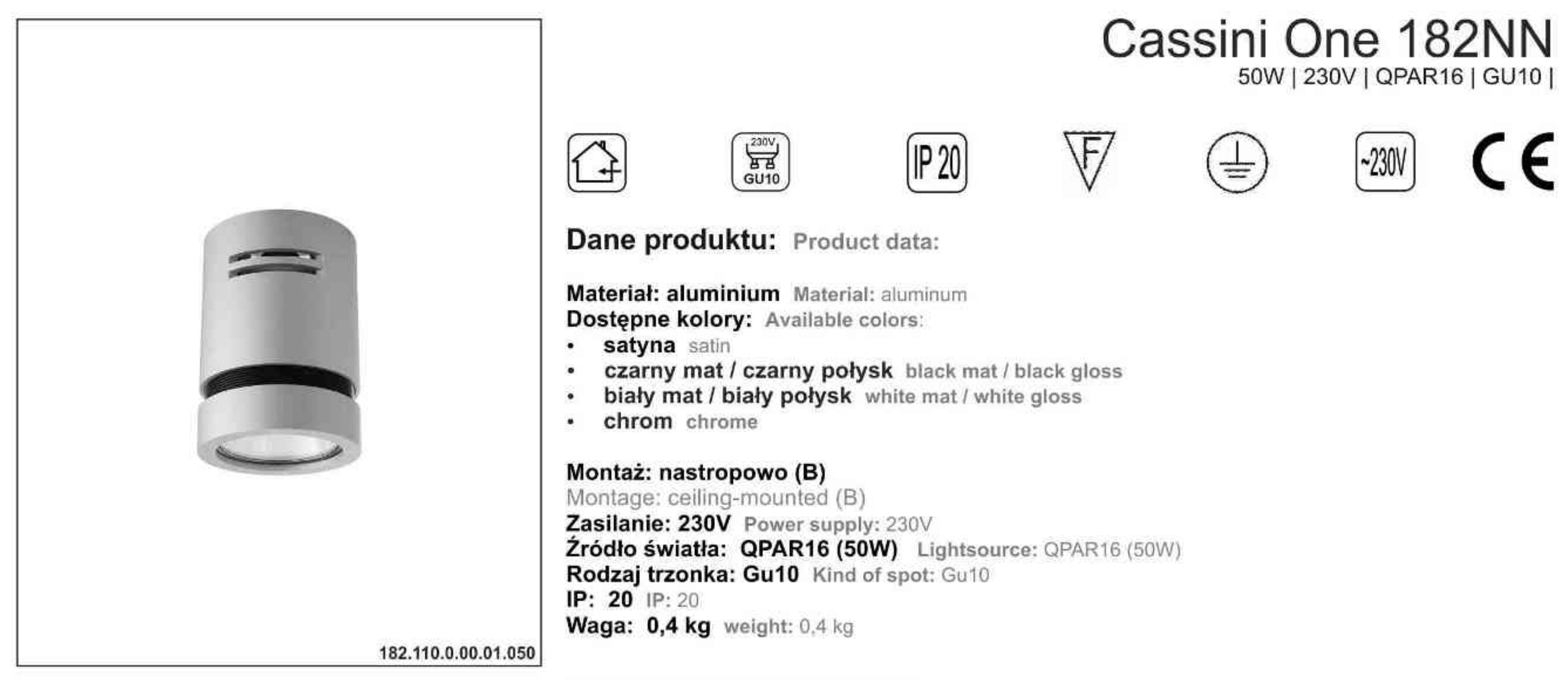

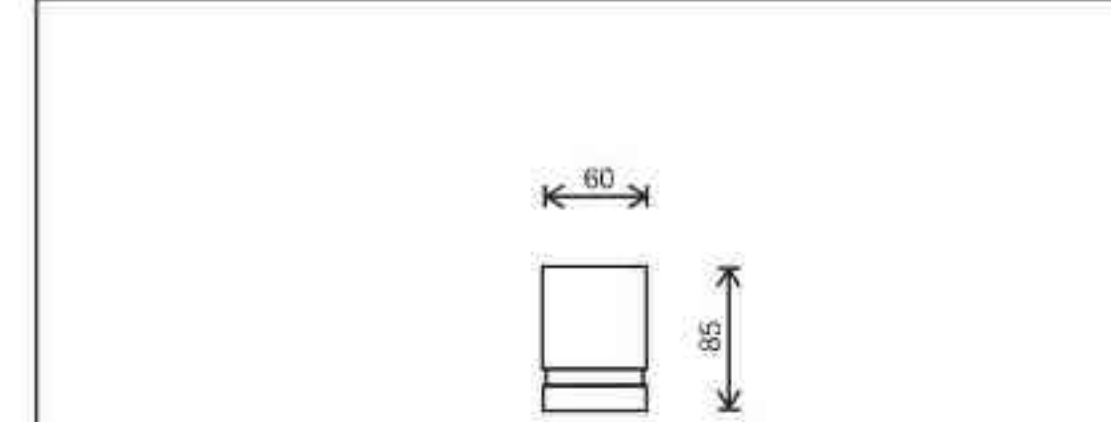

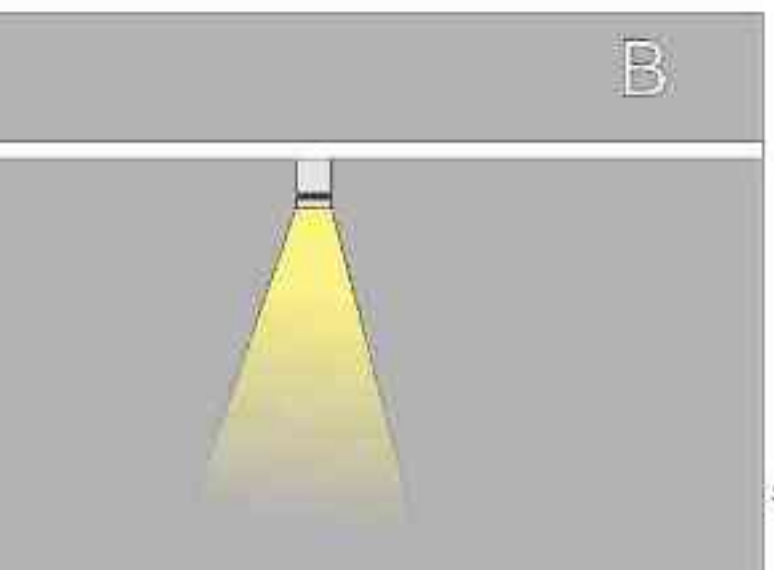

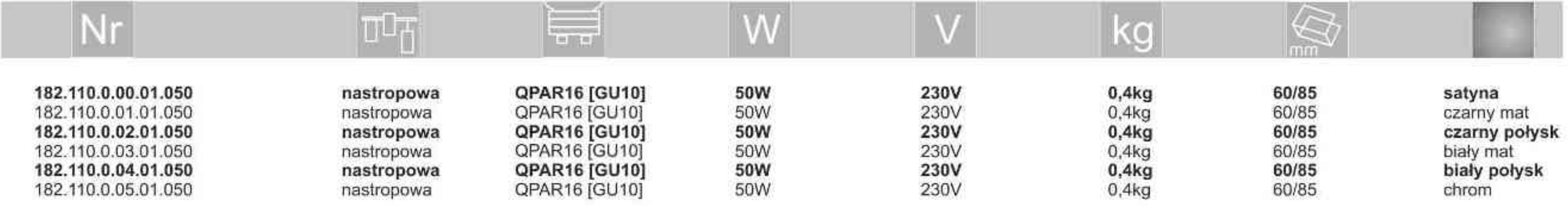

. . . . . . . . . .

Light Art Systemy Oświetleniowe Sp. z o.o.<br>ul. Przyszłości 15 A 70-893 Szczecin Polska Tel.: +48 91 486 88 12 Fax: +48 91 486 88 82 office@lightart.pl www.lightart.pl

Zastrzegamy sobie prawa do zmiany danych technicznych i zmian wyglądu oprawy.<br>Jakiekolwiek rozpowszechnianie, udostępnianie i publikowanie przedstawionych<br>materiałów bez wiedzy i zgody Light Art jest zabronione.<br>We reserve knowledge and consent of the Light Art is prohibited.

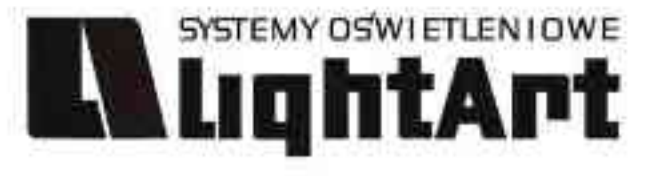

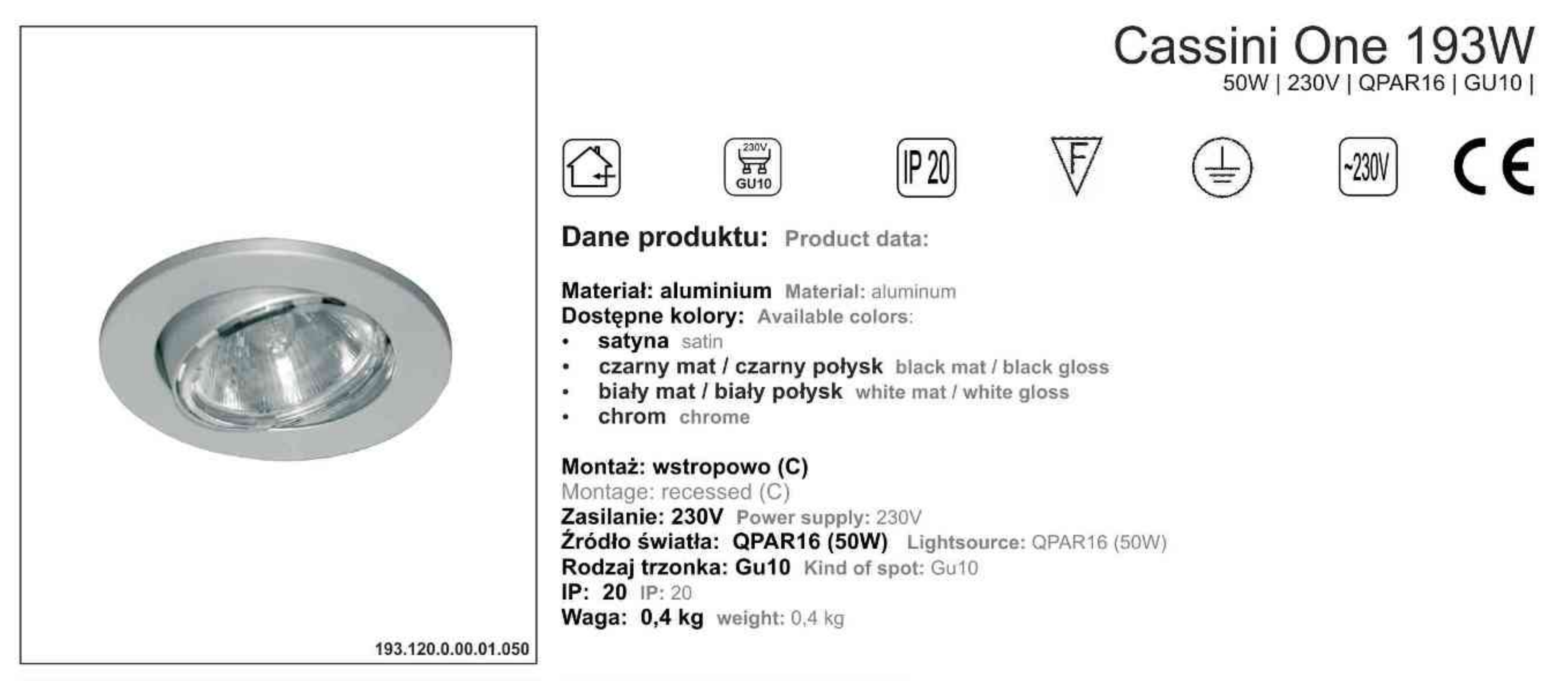

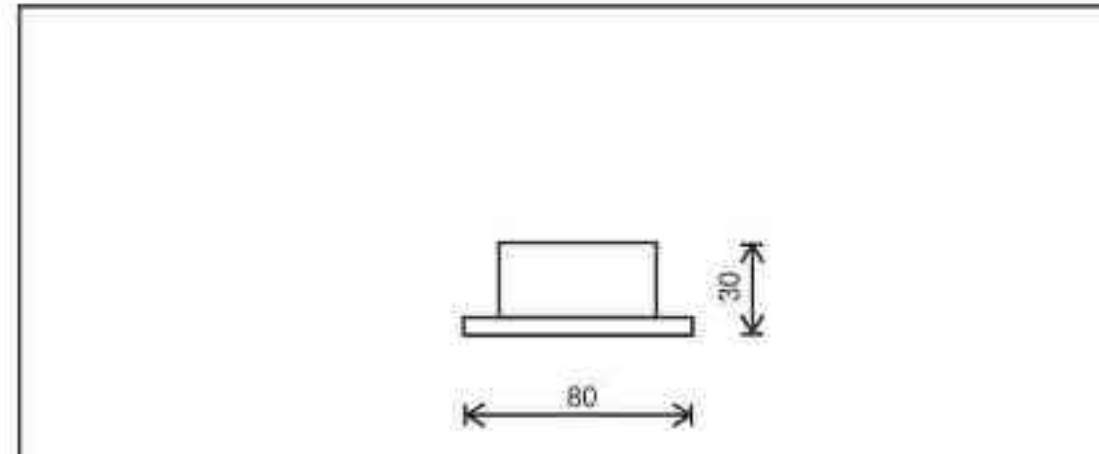

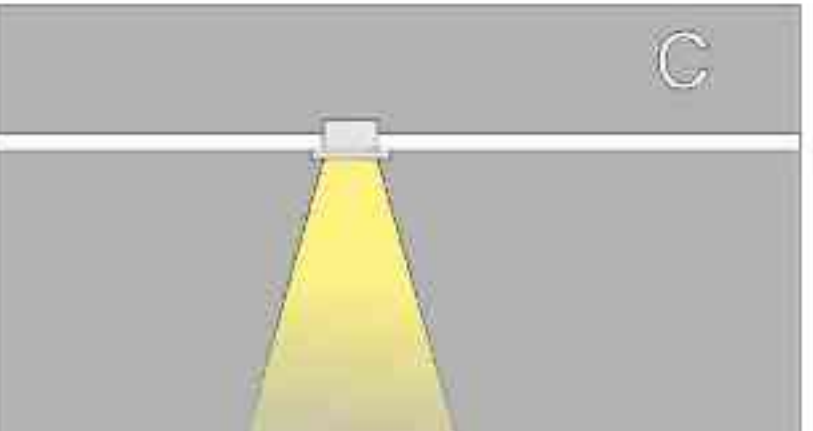

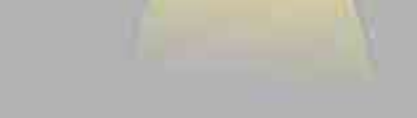

Sposoby montazu: ways of mounting: C. bezpośrednio do podłoża (wstropowo) directly into the ground (recessed)

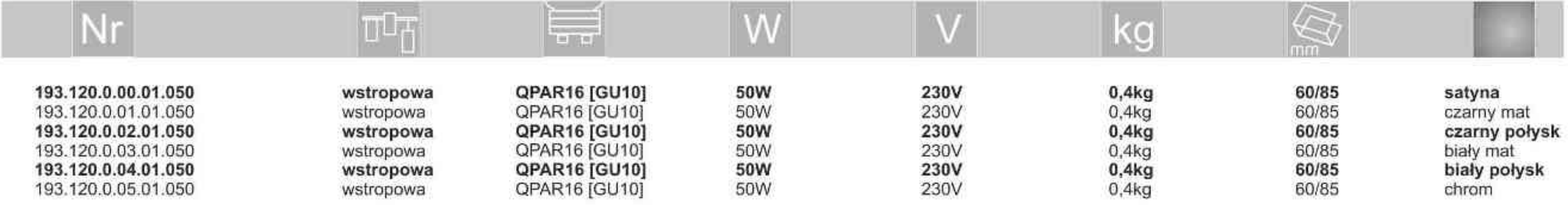

. . . . . . . . . .

Light Art Systemy Oświetleniowe Sp. z o.o.<br>ul. Przyszłości 15 A 70-893 Szczecin Polska Tel.: +48 91 486 88 12 Fax: +48 91 486 88 82 office@lightart.pl www.lightart.pl

Zastrzegamy sobie prawa do zmiany danych technicznych i zmian wyglądu oprawy.<br>Jakiekolwiek rozpowszechnianie, udostępnianie i publikowanie przedstawionych<br>materiałów bez wiedzy i zgody Light Art jest zabronione.<br>We reserve knowledge and consent of the Light Art is prohibited.

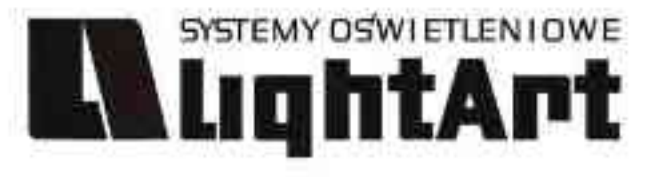

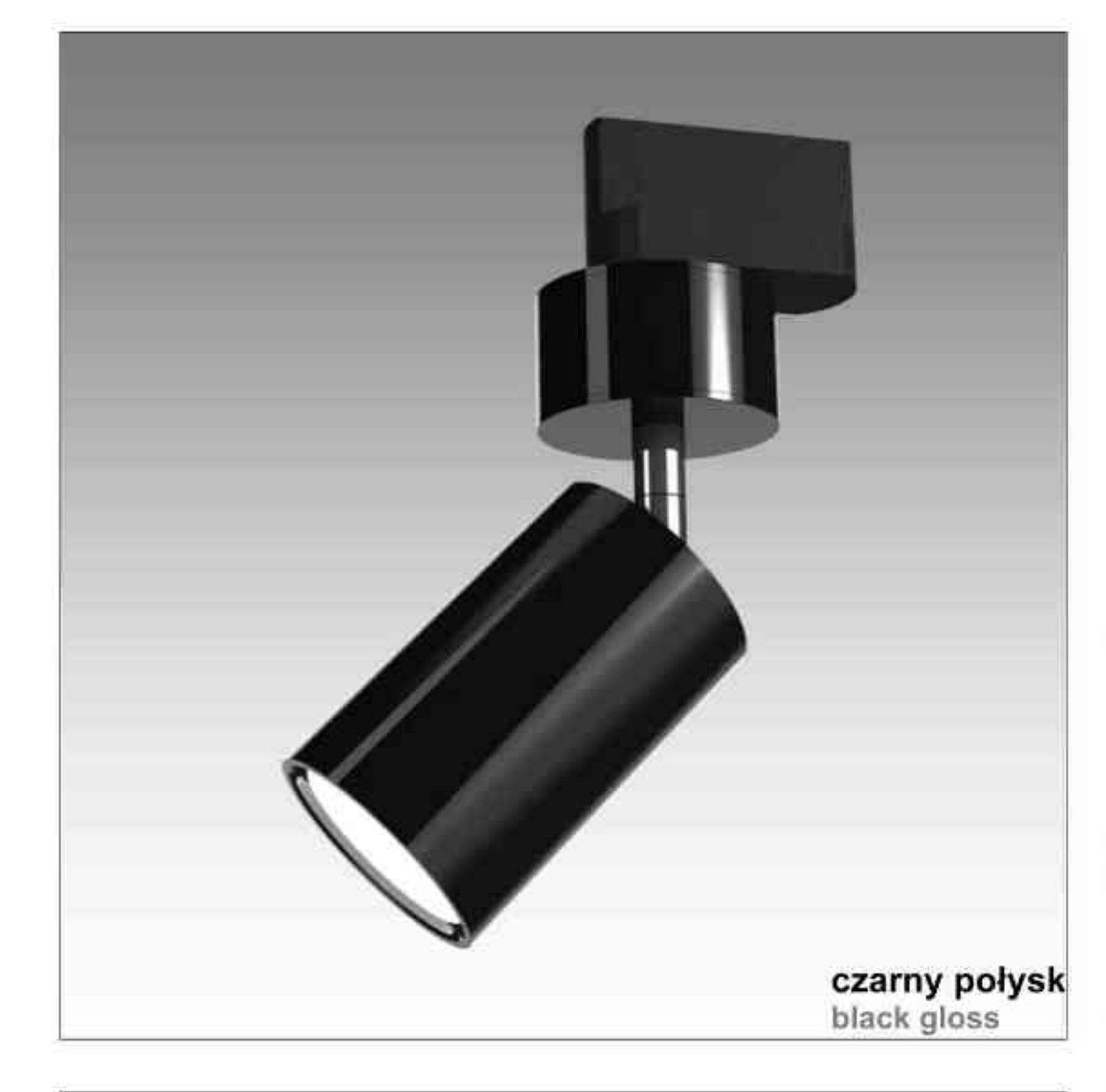

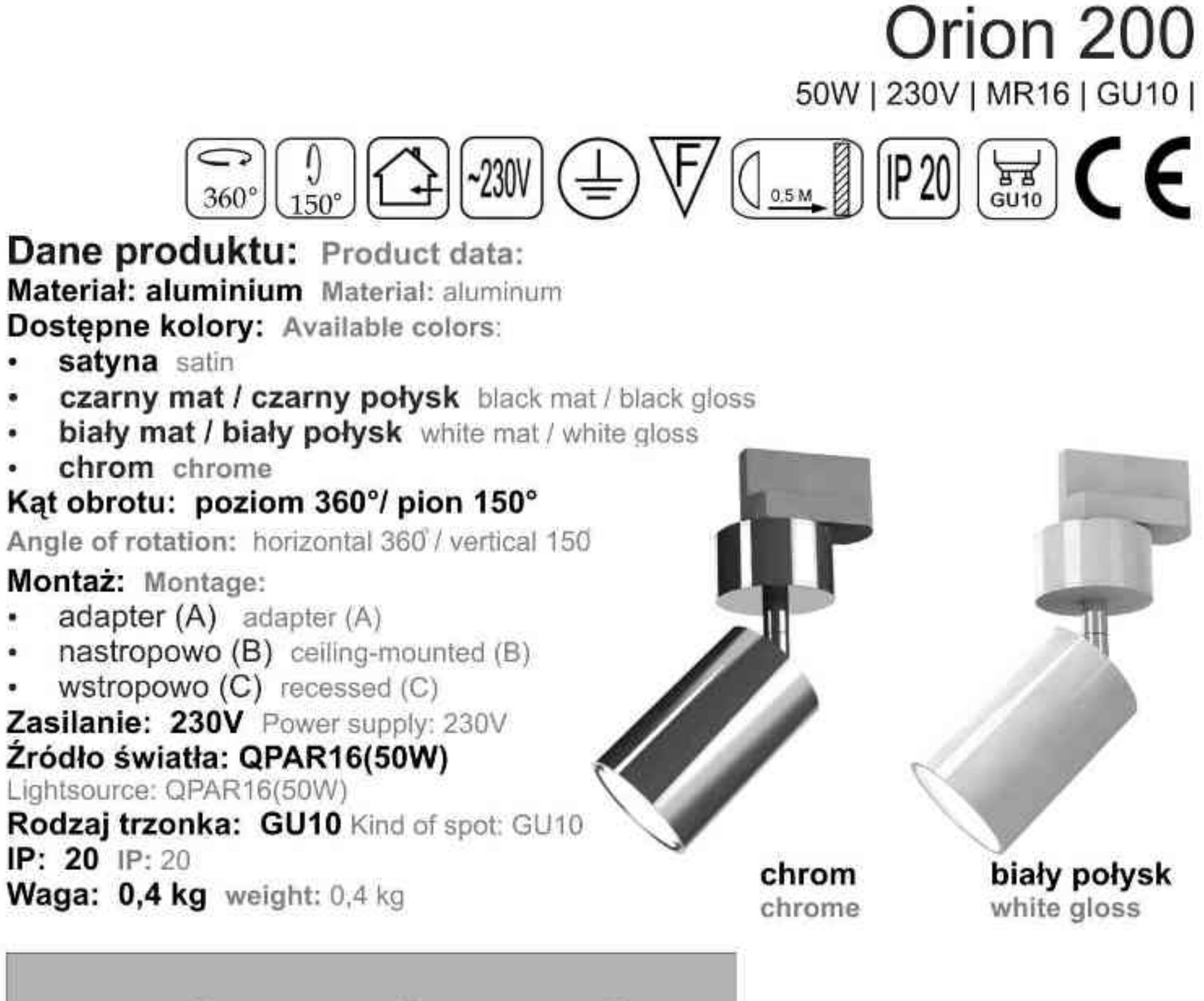

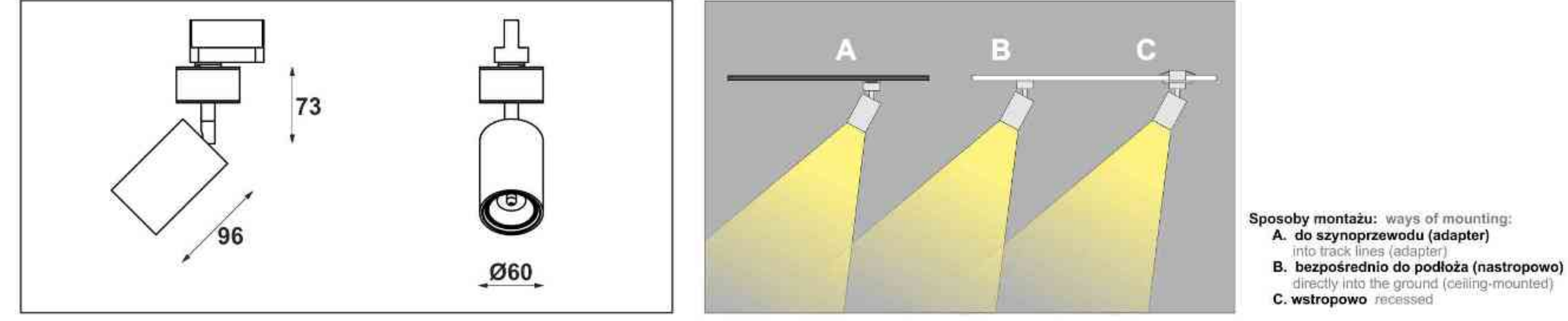

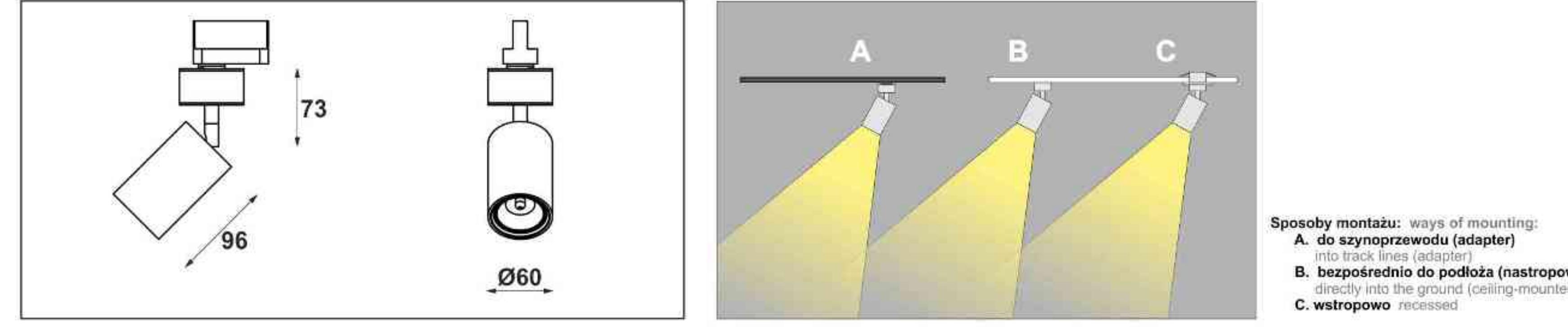

 $\bullet$ 

۰

ö

 $\bullet$ 

٠

۷

 $\bullet$ 

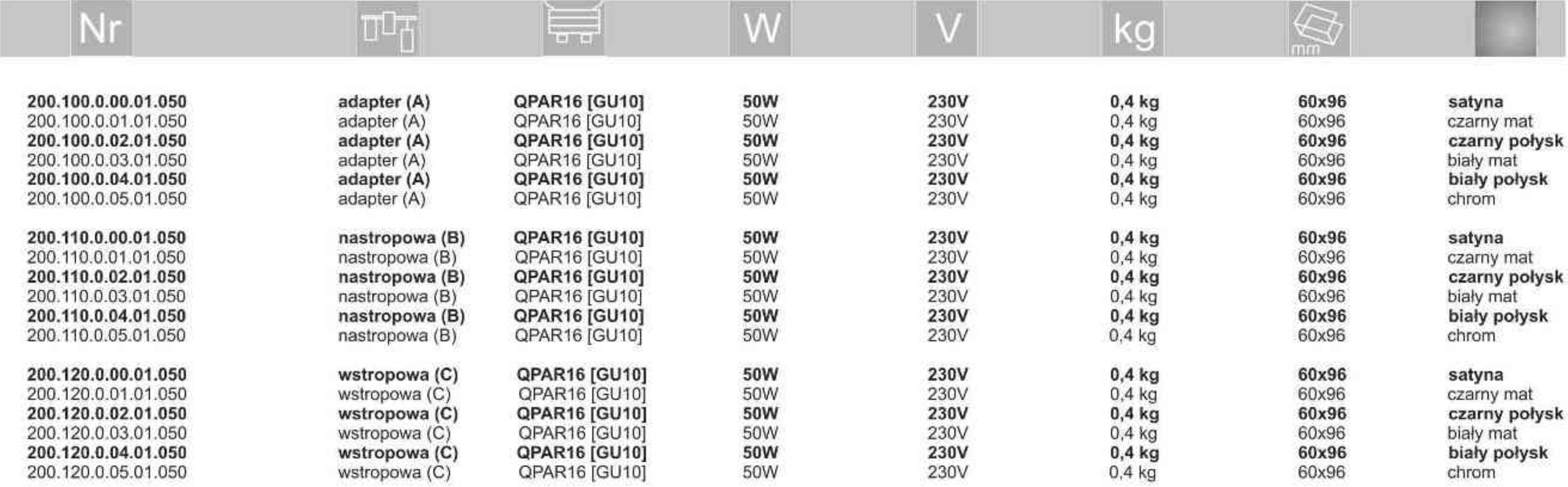

Light Art Systemy Oświetleniowe Sp. z o.o. ul. Przyszłości 15 A 70-893 Szczecin Polska Tel.: +48 91 486 88 12 Fax: +48 91 486 88 82 office@lightart.pl www.lightart.pl

Zastrzegamy sobie prawa do zmiany danych technicznych i zmian wyglądu oprawy.<br>Jakiekolwiek rozpowszechnianie, udostępnianie i publikowanie przedstawionych materiałów bez wiedzy i zgody Light Art jest zabronione. We reserve the right to change technical data and changes the appearance of the housing.Any distribution, sharing and publishing of submitted material without the knowledge and consent of the Light Art is prohibited.

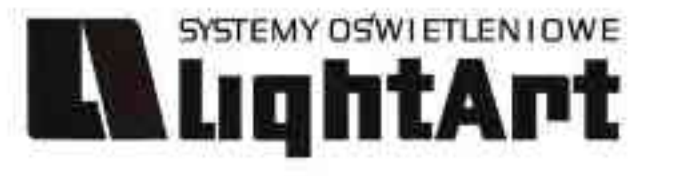

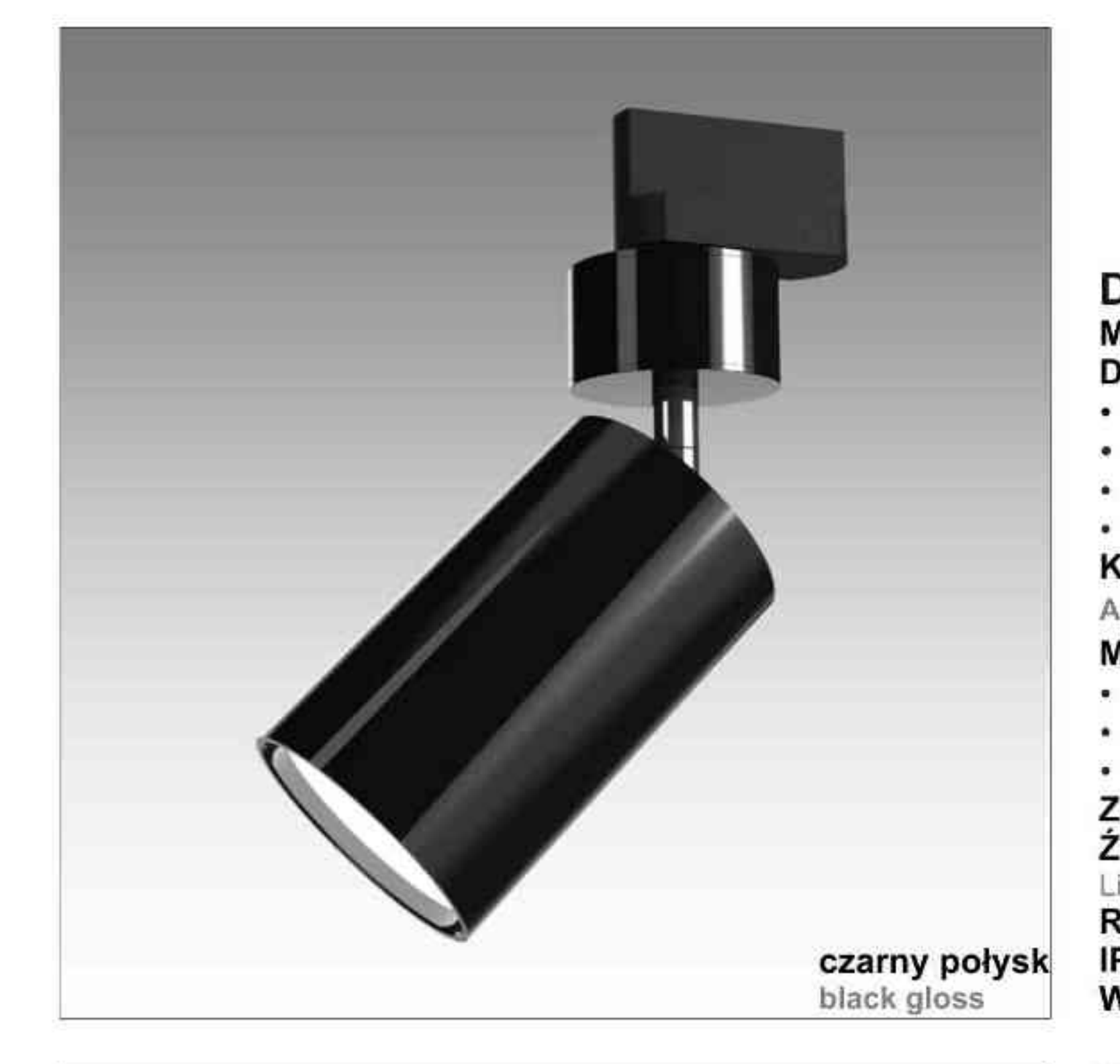

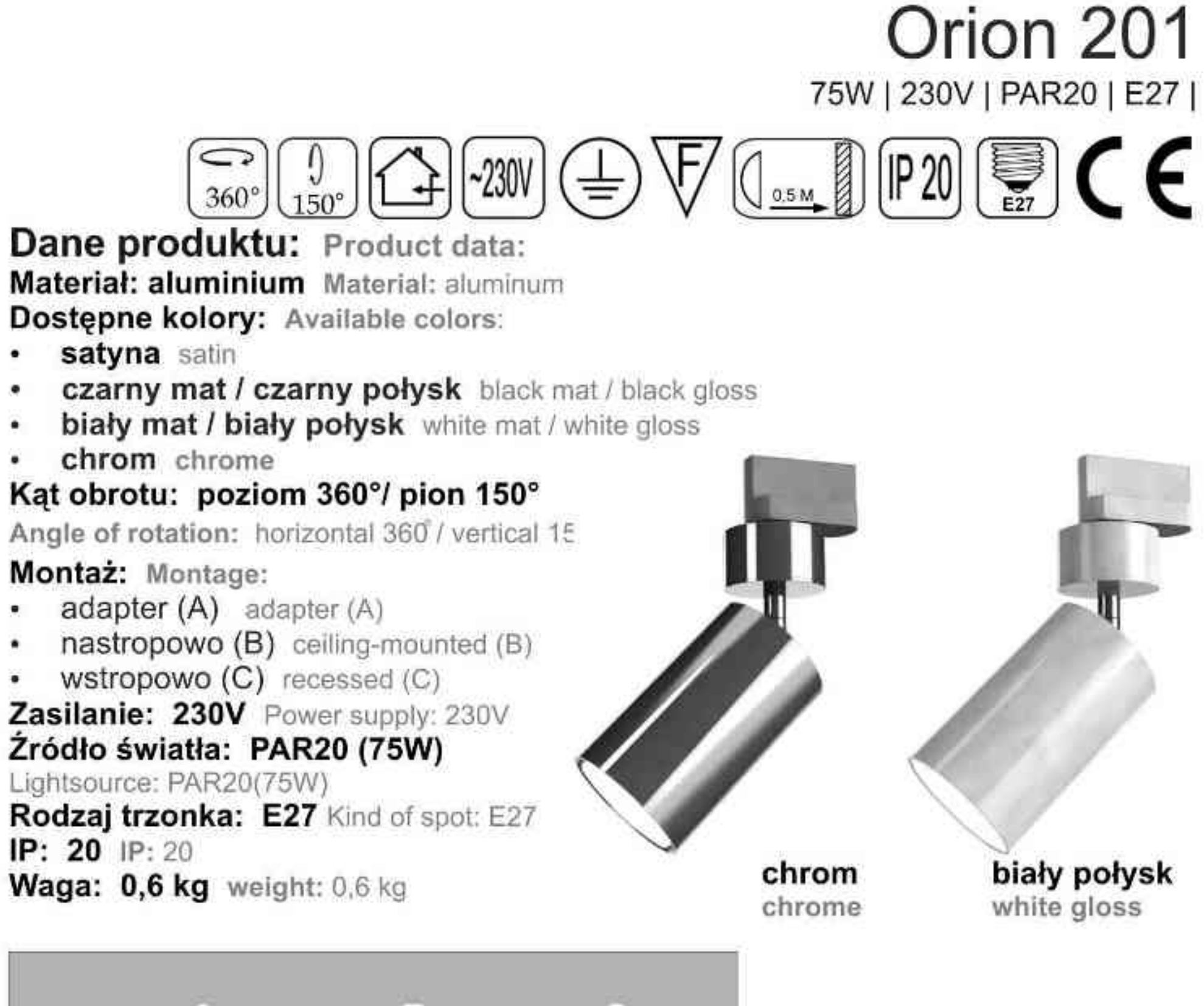

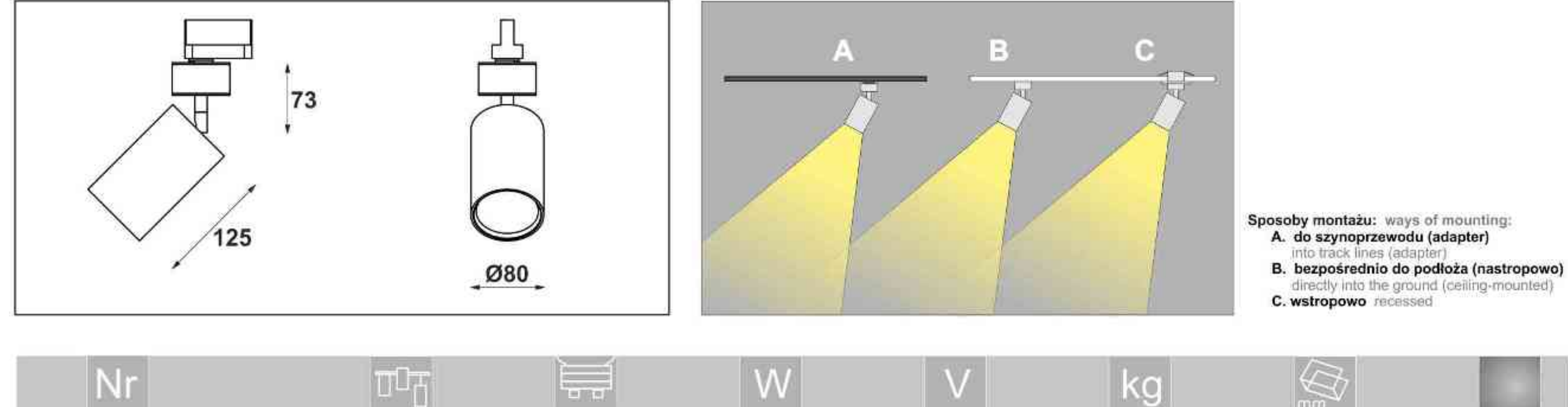

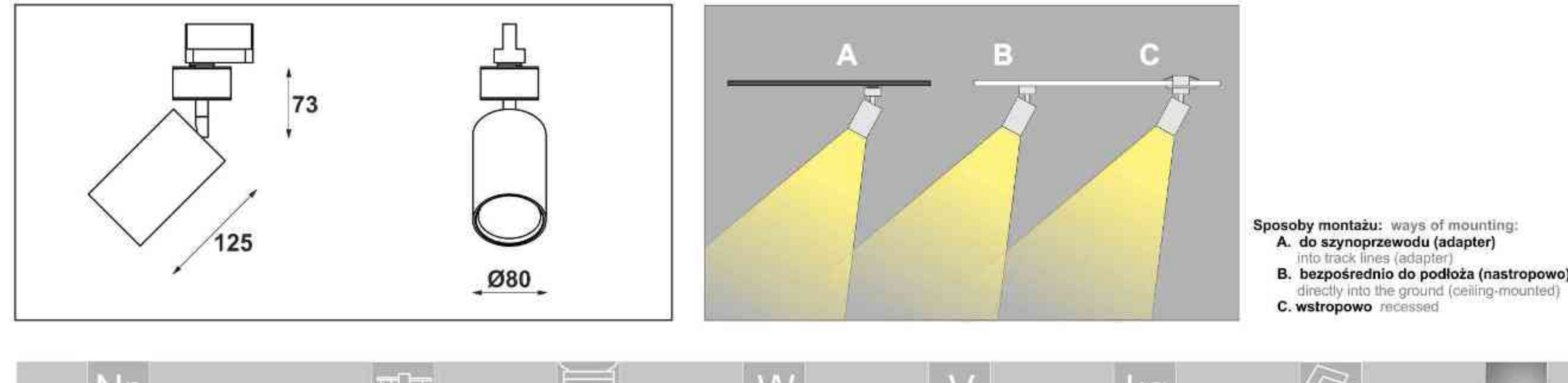

٠

¥

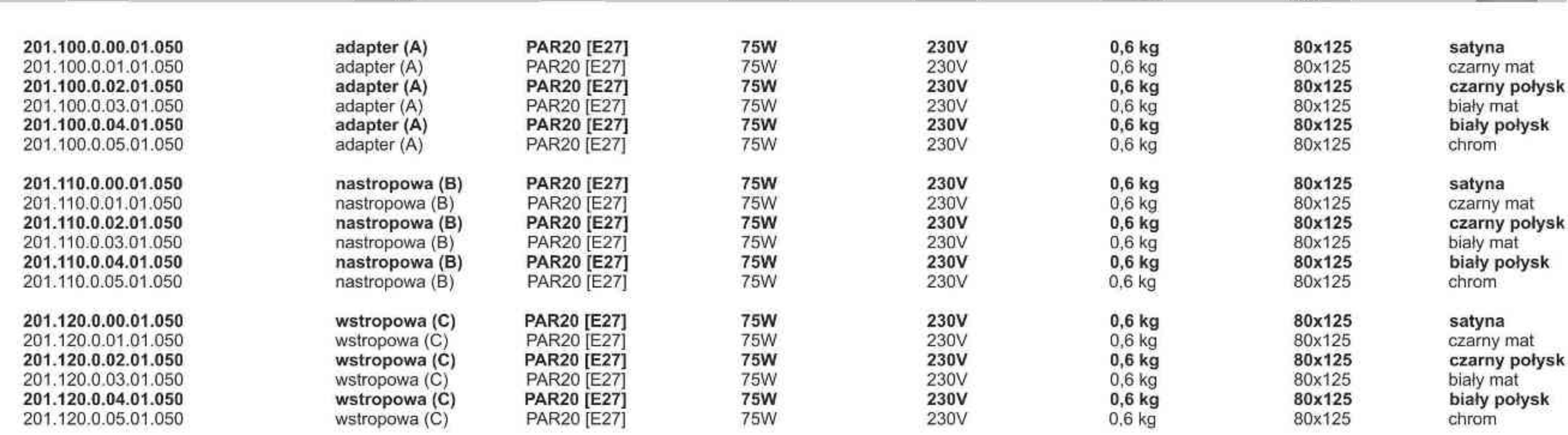

Light Art Systemy Oświetleniowe Sp. z o.o. ul. Przyszłości 15 A 70-893 Szczecin Polska Tel.: +48 91 486 88 12 Fax: +48 91 486 88 82 office@lightart.pl www.lightart.pl

Zastrzegamy sobie prawa do zmiany danych technicznych i zmian wyglądu oprawy.<br>Jakiekolwiek rozpowszechnianie, udostępnianie i publikowanie przedstawionych materiałów bez wiedzy i zgody Light Art jest zabronione. We reserve the right to change technical data and changes the appearance of the housing.Any distribution, sharing and publishing of submitted material without the knowledge and consent of the Light Art is prohibited.

## LAIDITAPT

czarny połysk black gloss

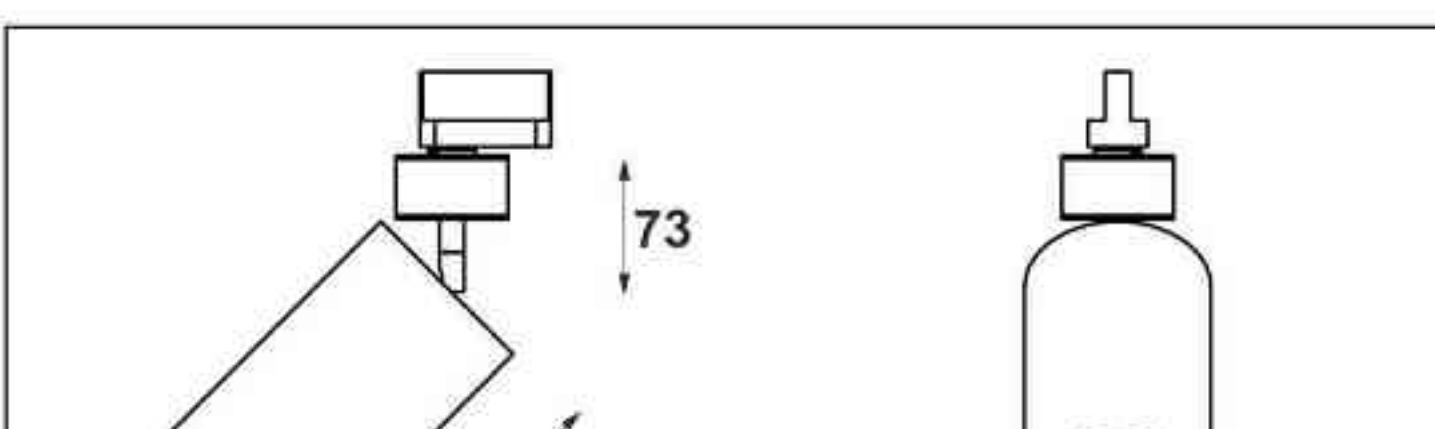

#### Orion 202 100W | 230V | PAR30 | E27 |  $\text{Tr}(\text{Tr}(\text{Tr}(\mathbf{r}))\text{Tr}(\mathbf{r}))$  $\frac{1}{150^{\circ}}$  $360^\circ$ Dane produktu: Product data: Materiał: aluminium Material: aluminum Dostępne kolory: Available colors: satyna satin czarny mat / czarny połysk black mat / black gloss biały mat / biały połysk white mat / white gloss chrom chrome Kąt obrotu: poziom 360°/ pion 150° Angle of rotation: horizontal 360 / vertical 15 Montaż: Montage: adapter (A) adapter (A) nastropowo (B) ceiling-mounted (B) wstropowo  $(C)$  recessed  $(C)$ Zasilanie: 230V Power supply: 230V Źródło światła: PAR30(100W) Lightsource: PAR30(100W) Rodzaj trzonka: E27 Kind of spot: E27 IP: 20 IP: 20 biały połysk chrom Waga: 0,8 kg weight: 0,8 kg white gloss chrome B Đ.

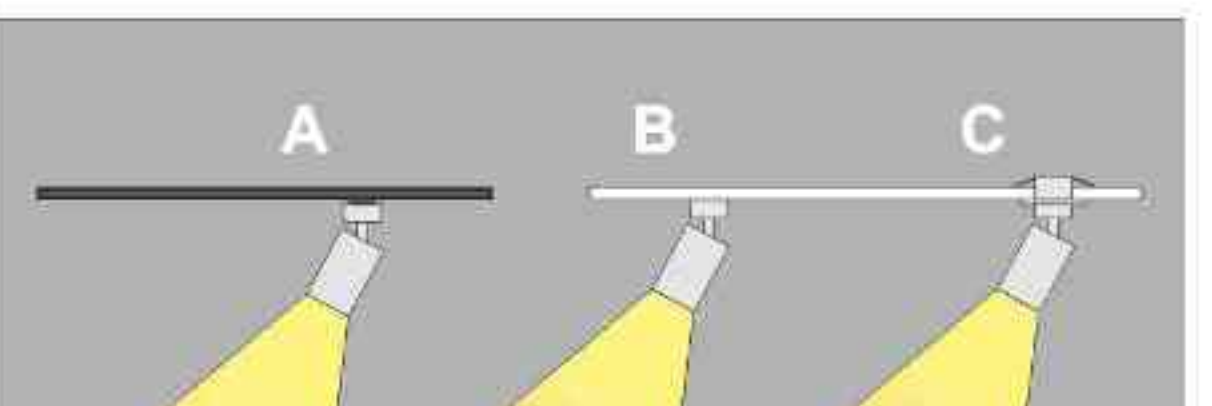

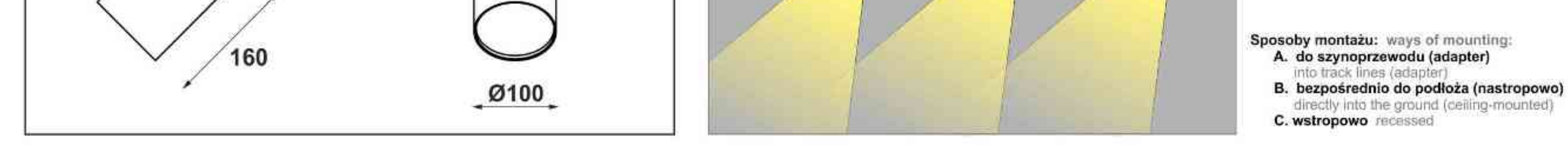

٠

 $\bullet$ 

 $\bullet$ 

 $\bullet$ 

 $\bullet$ 

 $\bullet$ 

 $\bullet$ 

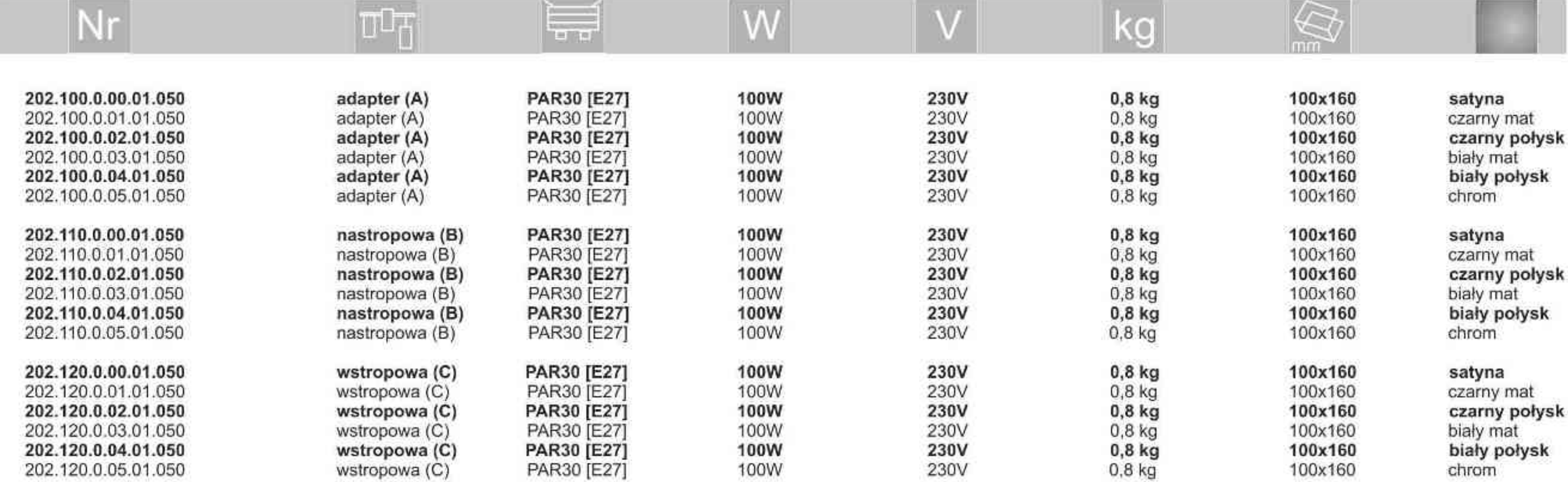

Light Art Systemy Oświetleniowe Sp. z o.o. ul. Przyszłości 15 A 70-893 Szczecin Polska Tel.: +48 91 486 88 12 Fax: +48 91 486 88 82 office@lightart.pl www.lightart.pl

Zastrzegamy sobie prawa do zmiany danych technicznych i zmian wyglądu oprawy.<br>Jakiekolwiek rozpowszechnianie, udostępnianie i publikowanie przedstawionych materiałów bez wiedzy i zgody Light Art jest zabronione. We reserve the right to change technical data and changes the appearance of the housing.Any distribution, sharing and publishing of submitted material without the knowledge and consent of the Light Art is prohibited.

## **IN LIQHTAPT**

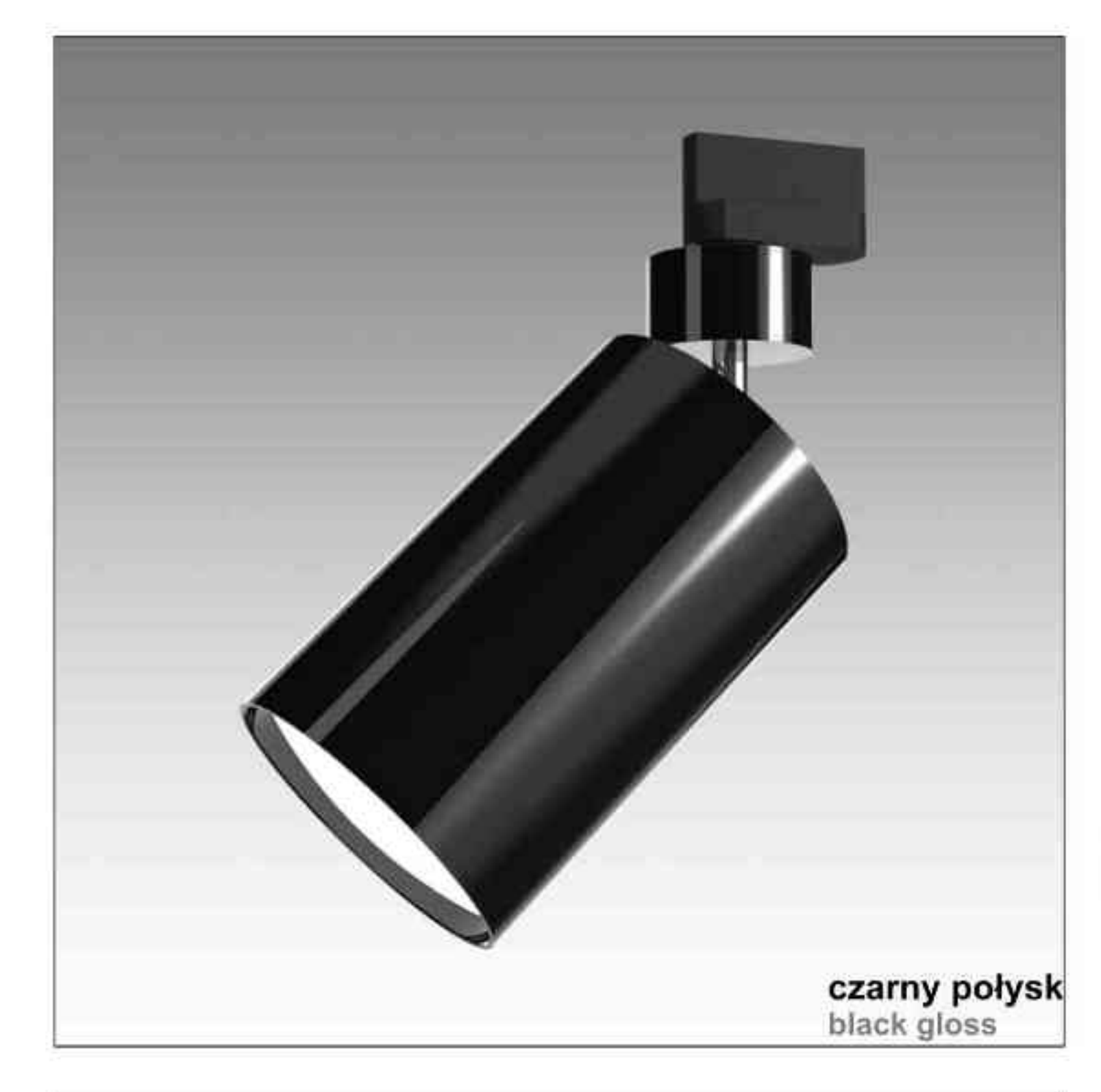

#### Orion 203 100W | 230V | QPAR111 | GU10 |  $\left(\begin{matrix} \frac{1}{\sqrt{2}} \\ \frac{1}{\sqrt{2}} \\ \frac{1}{\sqrt{2}} \end{matrix}\right)$  $\left(\begin{matrix} \frac{1}{\sqrt{2}} \\ \frac{1}{\sqrt{2}} \\ \frac{1}{\sqrt{2}} \end{matrix}\right)$  $\frac{1}{2}$ | ~230V |  $\frac{v}{150^{\circ}}$  $360^\circ$ Dane produktu: Product data: Materiał: aluminium Material: aluminum Dostępne kolory: Available colors: satyna satin czarny mat / czarny połysk black mat / black gloss biały mat / biały połysk white mat / white gloss chrom chrome Kąt obrotu: poziom 360°/ pion 150° Angle of rotation: horizontal 360 / vertical 15 Montaż: Montage: adapter (A) adapter (A) nastropowo (B) ceiling-mounted (B) wstropowo (C) recessed (C) Zasilanie: 230V Power supply: 230V Źródło światła: QPAR111 (100W) Lightsource: QPAR111 (100W) Rodzaj trzonka: GU10 Kind of spot: GU10 IP: 20 IP: 20 biały połysk chrom Waga: 1 kg weight: 1 kg white gloss chrome

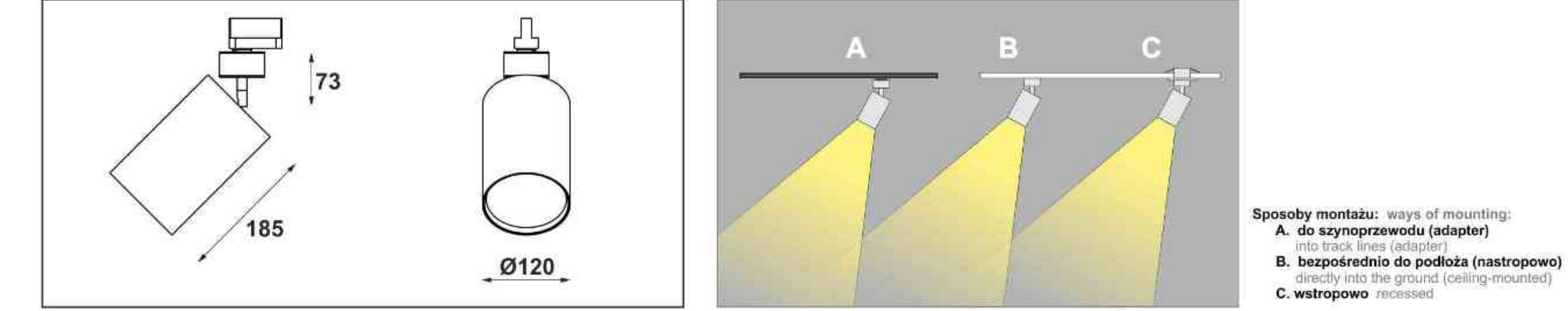

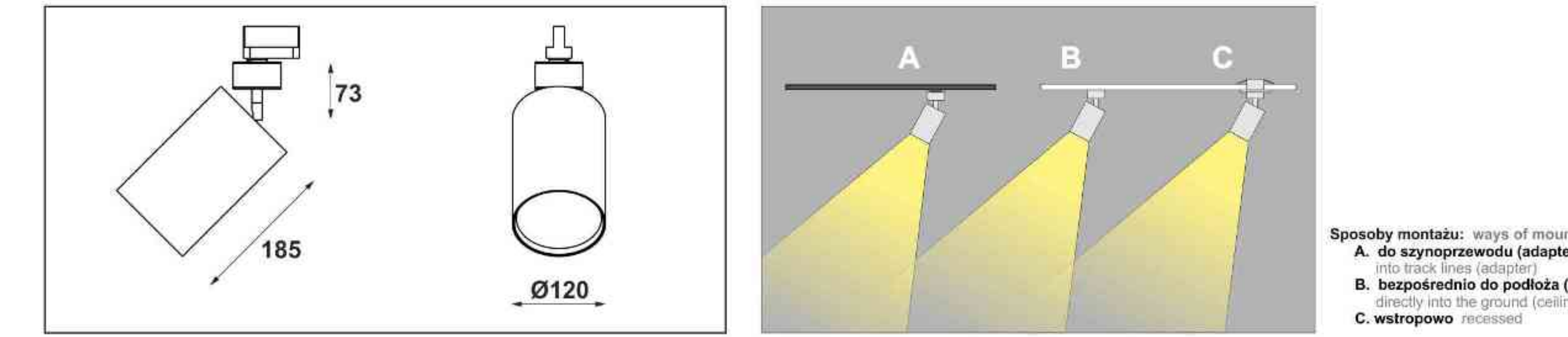

 $\bullet$ 

 $\bullet$ 

¥,

 $\bullet$ 

۰

۰

۰

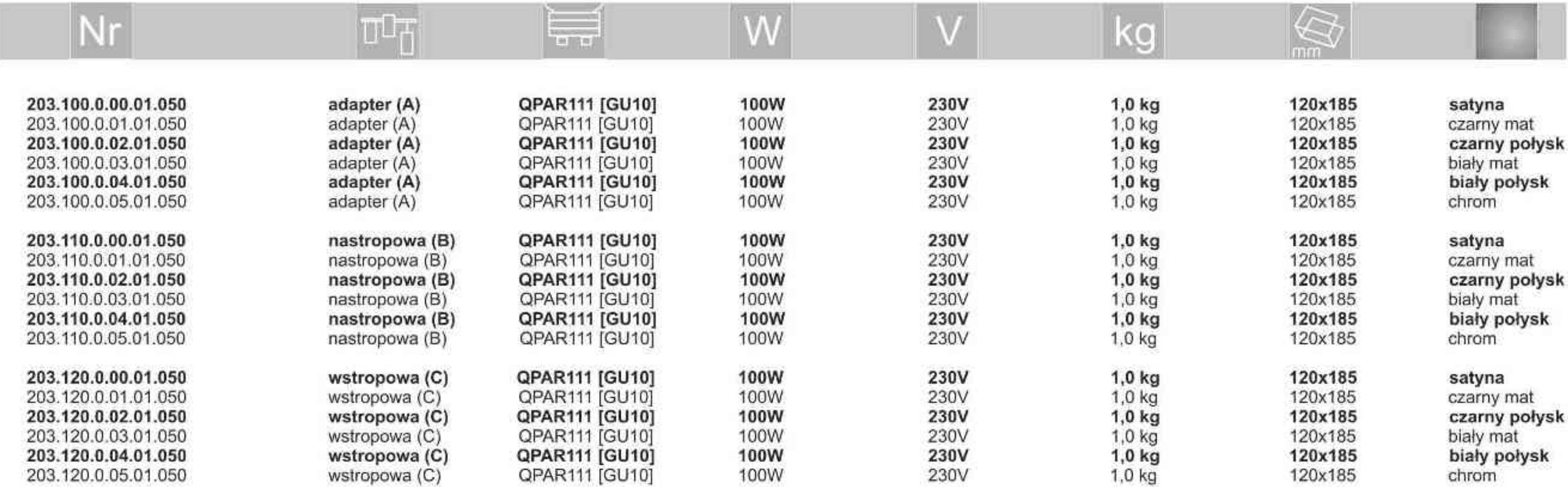

Light Art Systemy Oświetleniowe Sp. z o.o. ul. Przyszłości 15 A 70-893 Szczecin Polska Tel.: +48 91 486 88 12 Fax: +48 91 486 88 82 office@lightart.pl www.lightart.pl

Zastrzegamy sobie prawa do zmiany danych technicznych i zmian wyglądu oprawy.<br>Jakiekolwiek rozpowszechnianie, udostępnianie i publikowanie przedstawionych materiałów bez wiedzy i zgody Light Art jest zabronione. We reserve the right to change technical data and changes the appearance of the housing.Any distribution, sharing and publishing of submitted material without the knowledge and consent of the Light Art is prohibited.

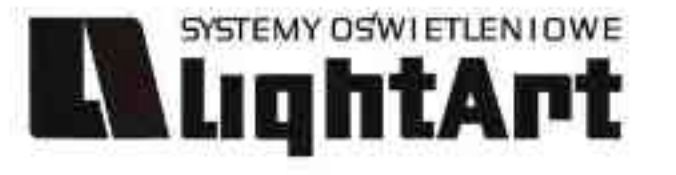

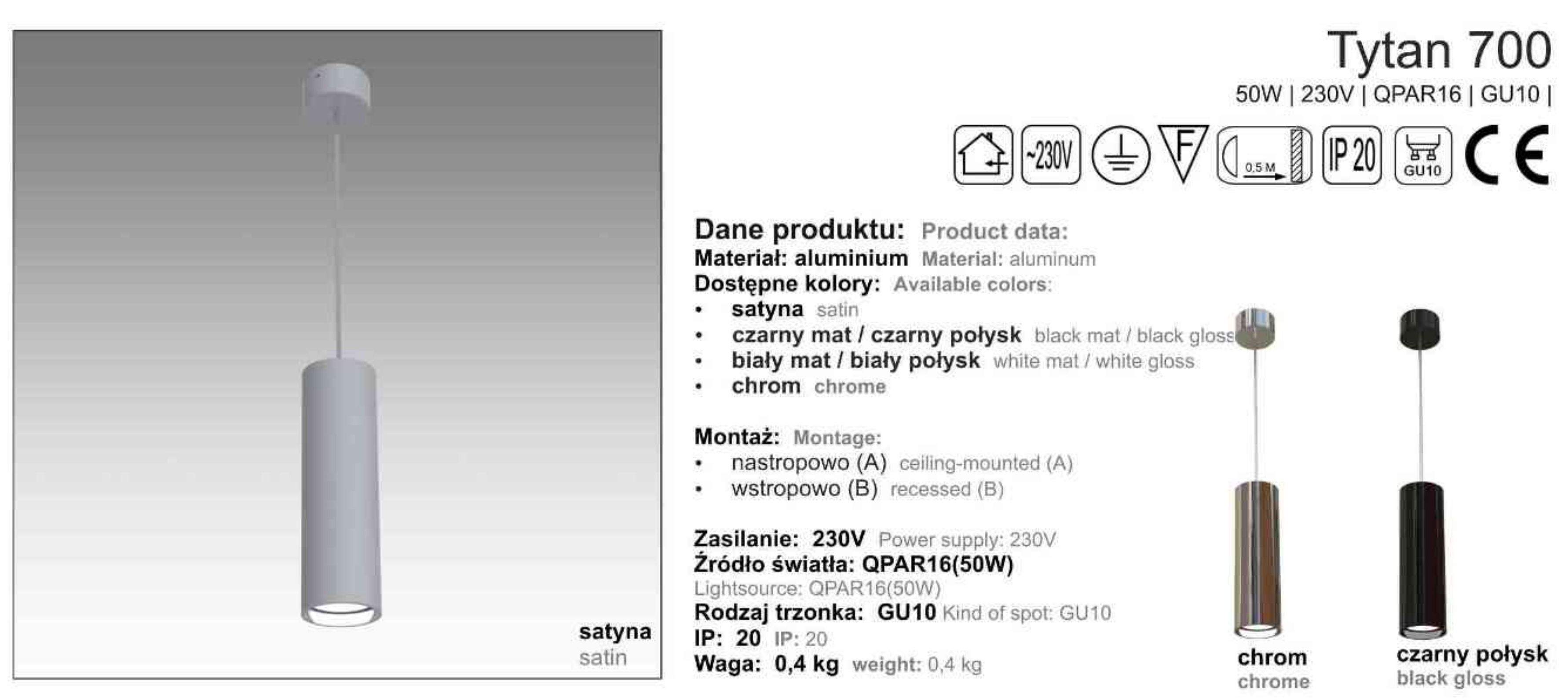

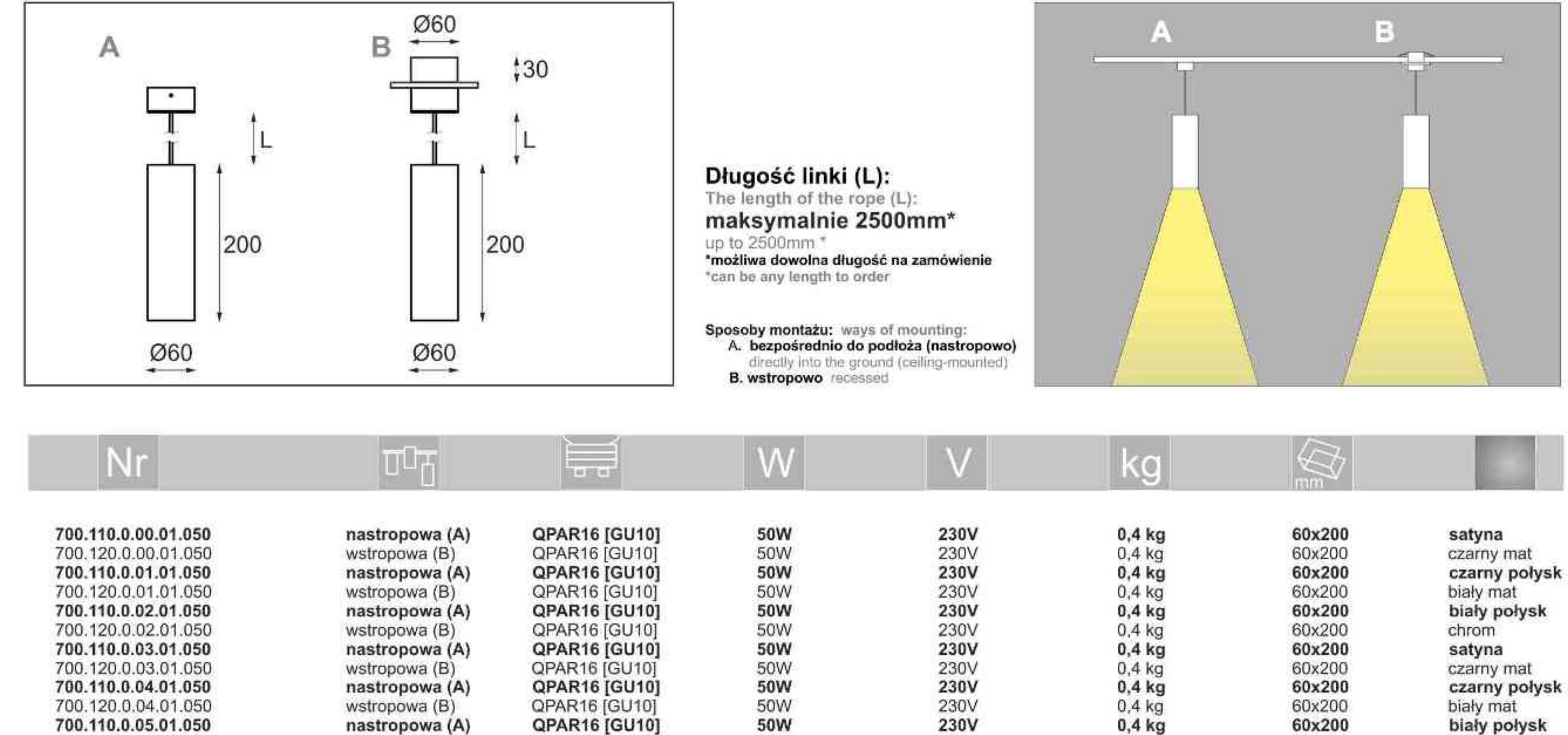

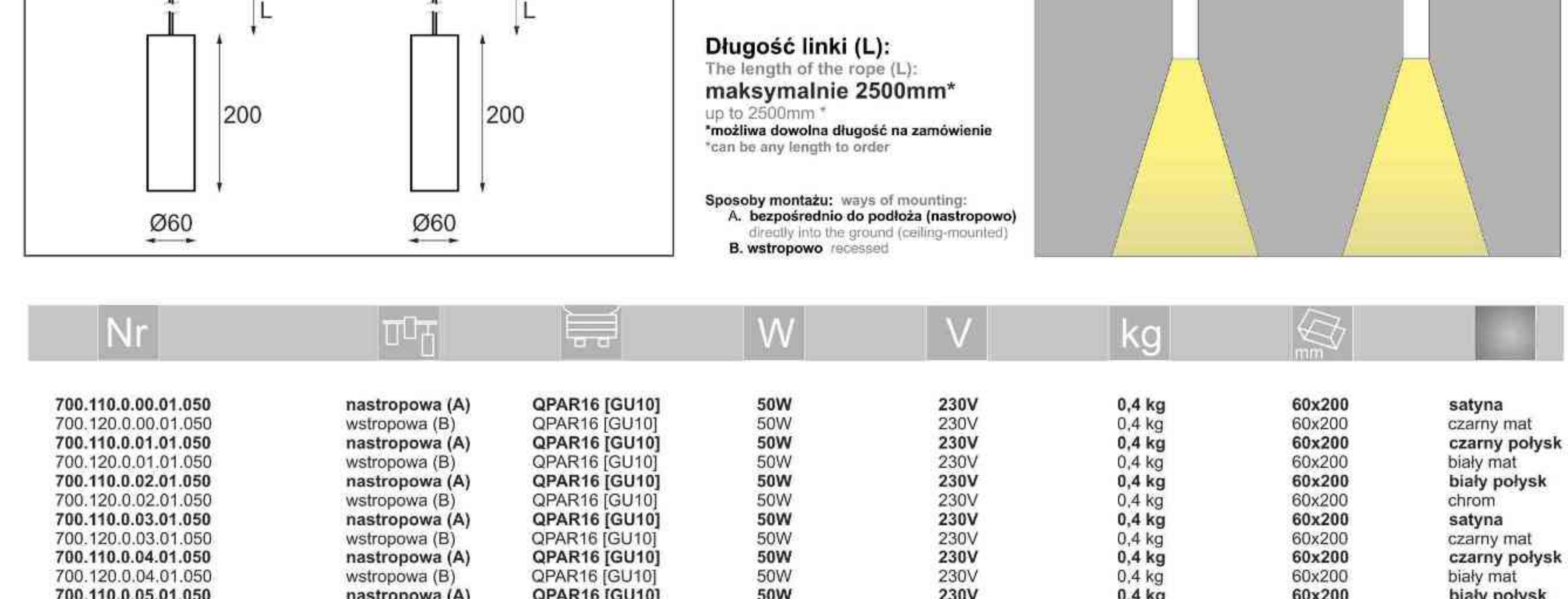

50W

230V

QPAR16 [GU10]

wstropowa (B)

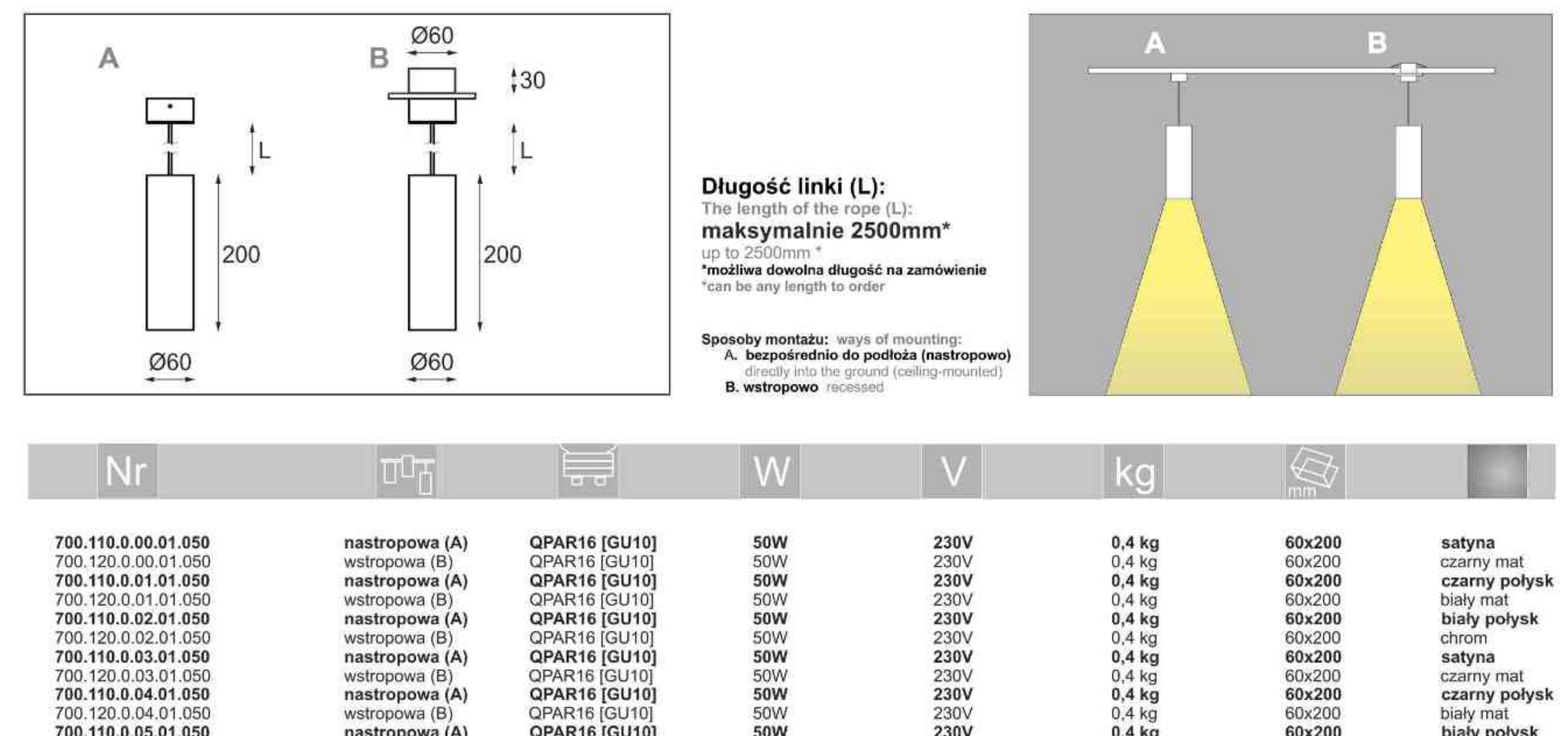

Light Art Systemy Oświetleniowe Sp. z o.o. ul. Przyszłości 15 A 70-893 Szczecin Polska Tel.: +48 91 486 88 12 Fax: +48 91 486 88 82 office@lightart.pl www.lightart.pl

700.120.0.05.01.050

Zastrzegamy sobie prawa do zmiany danych technicznych i zmian wyglądu oprawy. Jakiekolwiek rozpowszechnianie, udostępnianie i publikowanie przedstawionych materiałów bez wiedzy i zgody Light Art jest zabronione. We reserve the right to change technical data and changes the appearance of the housing. Any distribution, sharing and publishing of submitted material without the knowledge and consent of the Light Art is prohibited.

60x200

chrom

. . . . . . . . . . . .

 $0.4$  kg

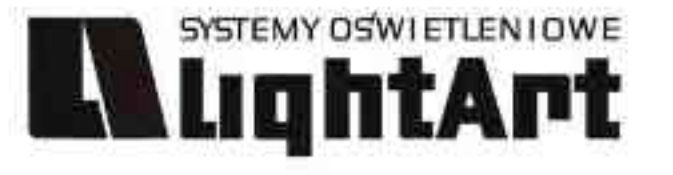

satyna

czarny mat

biały mat

chrom

. . . . . . . . . . . .

czarny połysk

biały połysk

80x265

80x265

80x265

80x265

80x265

 $\bullet$ ۰ satyna satin

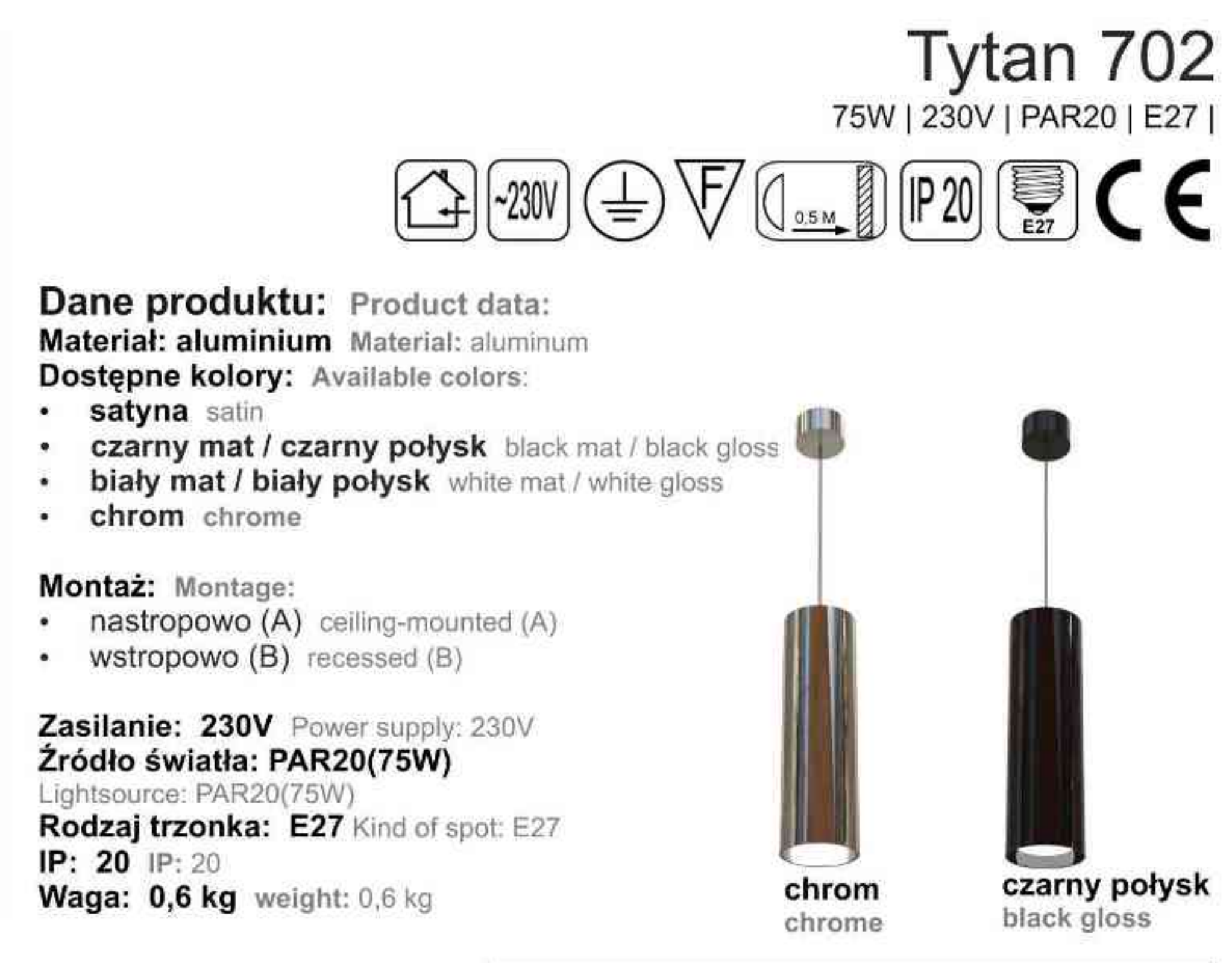

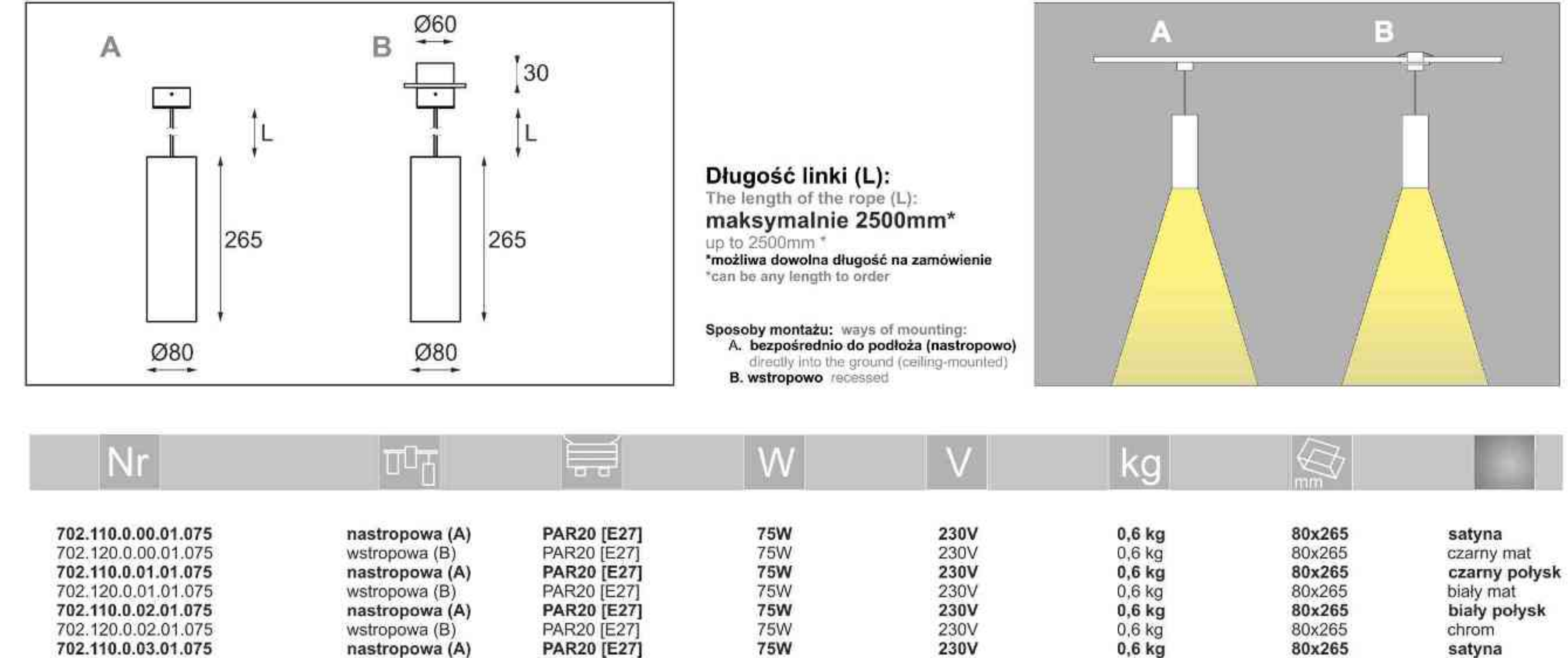

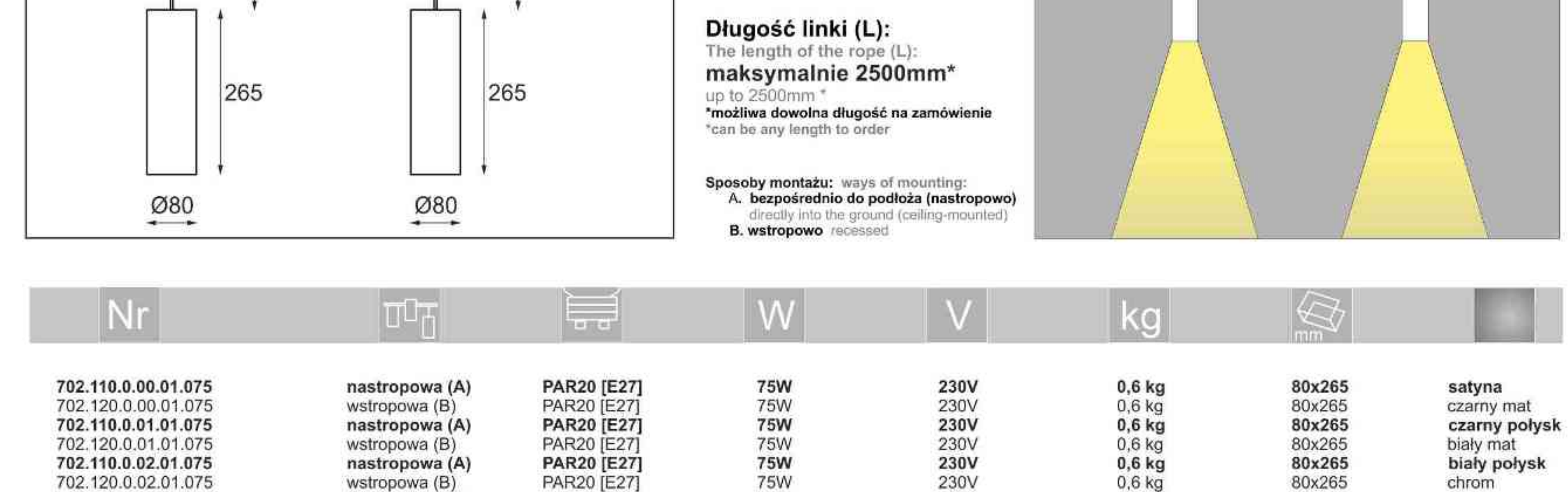

75W

**75W** 

75W

**75W** 

75W

230V

230V

230V

230V

230V

 $0,6$  kg

 $0,6$  kg

 $0,6$  kg

0,6 kg

 $0.6$  kg

PAR20 [E27]

**PAR20 [E27]** 

PAR20 [E27]

PAR20 [E27]

PAR20 [E27]

wstropowa (B)

wstropowa (B)

wstropowa (B)

nastropowa (A)

nastropowa (A)

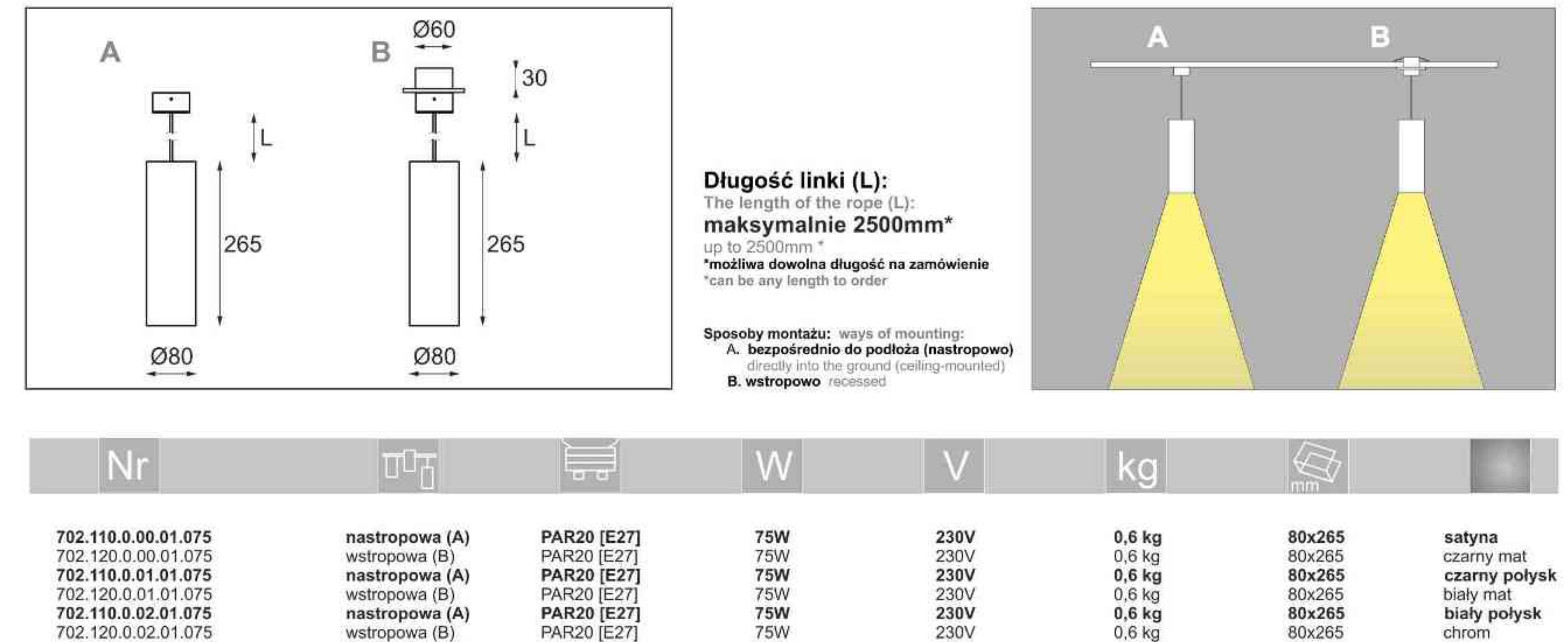

Light Art Systemy Oświetleniowe Sp. z o.o. ul. Przyszłości 15 A 70-893 Szczecin Polska Tel.: +48 91 486 88 12 Fax: +48 91 486 88 82 office@lightart.pl www.lightart.pl

702.120.0.03.01.075

702.110.0.04.01.075

702.120.0.04.01.075

702.110.0.05.01.075

702.120.0.05.01.075

Zastrzegamy sobie prawa do zmiany danych technicznych i zmian wyglądu oprawy. Jakiekolwiek rozpowszechnianie, udostępnianie i publikowanie przedstawionych materiałów bez wiedzy i zgody Light Art jest zabronione. We reserve the right to change technical data and changes the appearance of the housing. Any distribution, sharing and publishing of submitted material without the knowledge and consent of the Light Art is prohibited.

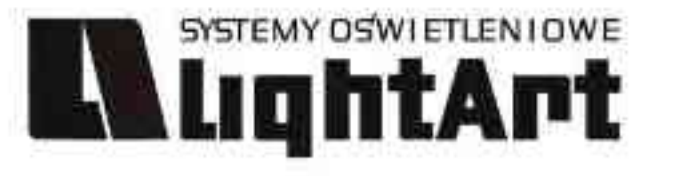

**Tytan 703**<br>100W | 230V | PAR30 | E27 |

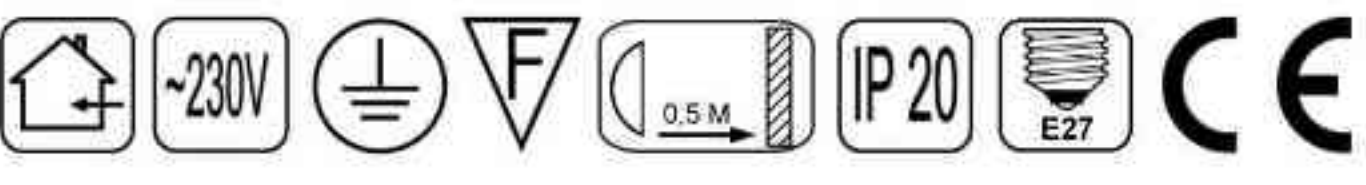

Dane produktu: Product data: Materiał: aluminium Material: aluminum Dostępne kolory: Available colors:

- satyna satin ۷
- czarny mat / czarny połysk black mat / black gloss ۰
- biały mat / biały połysk white mat / white gloss

230V

230V

chrom chrome

#### Montaż: Montage:

satyna

satin

PAR30 [E27]

PAR30 [E27]

- nastropowo (A) ceiling-mounted (A)
- $wstropowo(B)$  recessed  $(B)$ ۰

#### Zasilanie: 230V Power supply: 230V Źródło światła: PAR30(100W) Lightsource: PAR30(100W)

Rodzaj trzonka: E27 Kind of spot: E27 IP: 20 IP: 20

Waga: 0,8 kg weight: 0,8 kg

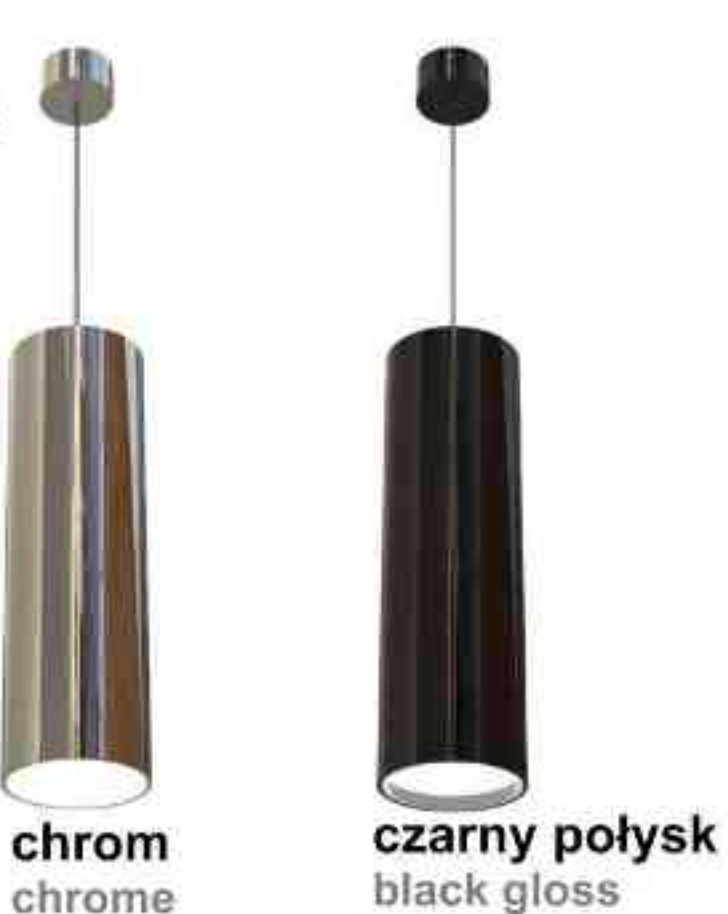

black gloss

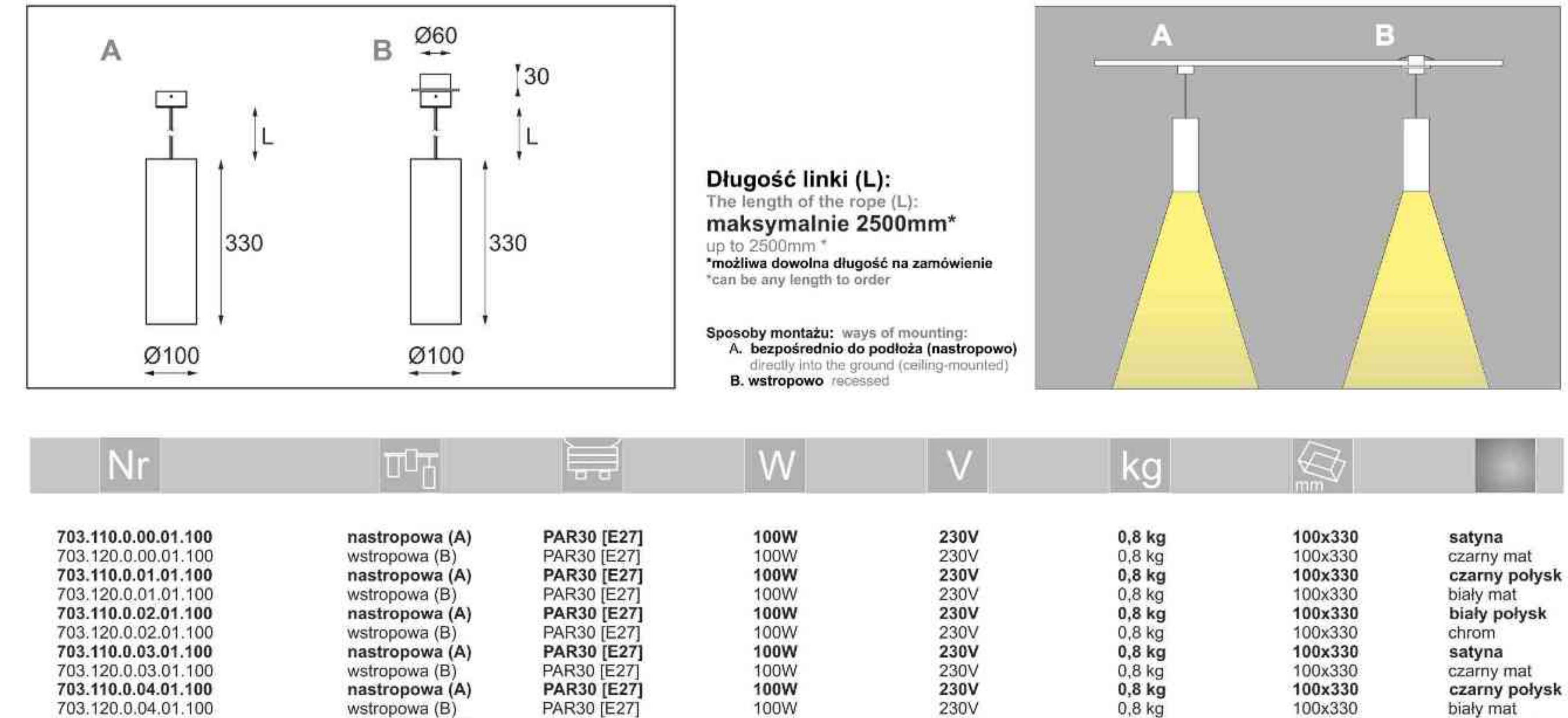

100W

100W

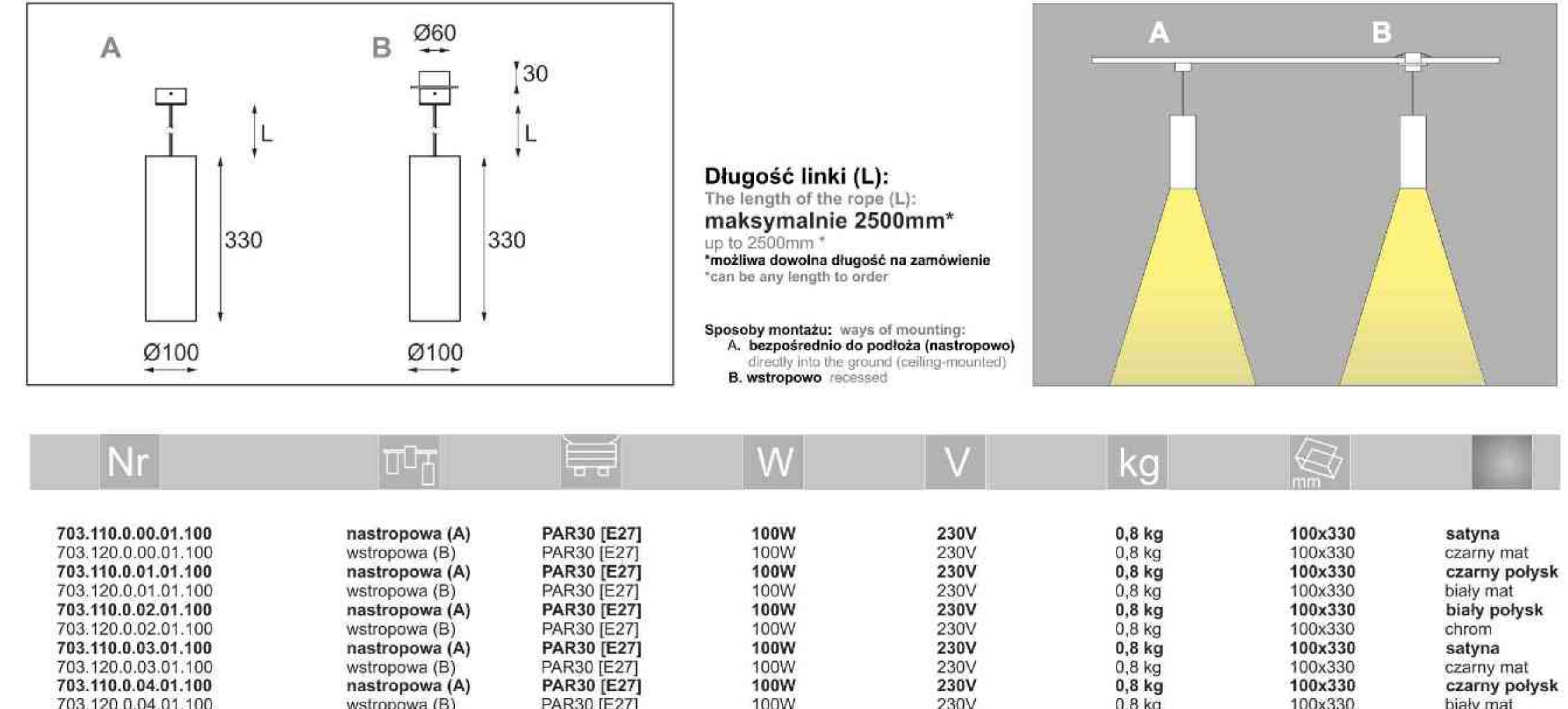

Light Art Systemy Oświetleniowe Sp. z o.o. ul. Przyszłości 15 A 70-893 Szczecin Polska Tel.: +48 91 486 88 12 Fax: +48 91 486 88 82 office@lightart.pl www.lightart.pl

703.110.0.05.01.100

703.120.0.05.01.100

nastropowa (A)

wstropowa (B)

Zastrzegamy sobie prawa do zmiany danych technicznych i zmian wyglądu oprawy. Jakiekolwiek rozpowszechnianie, udostępnianie i publikowanie przedstawionych materiałów bez wiedzy i zgody Light Art jest zabronione. We reserve the right to change technical data and changes the appearance of the housing. Any distribution, sharing and publishing of submitted material without the knowledge and consent of the Light Art is prohibited.

100x330

100x330

biały połysk

chrom

. . . . . . . . . . . .

 $0,8$  kg

 $0,8$  kg

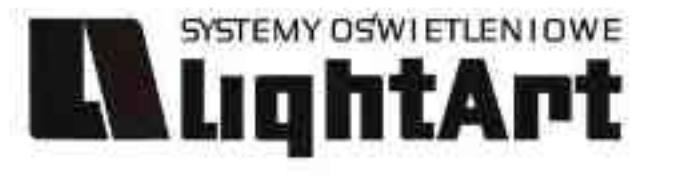

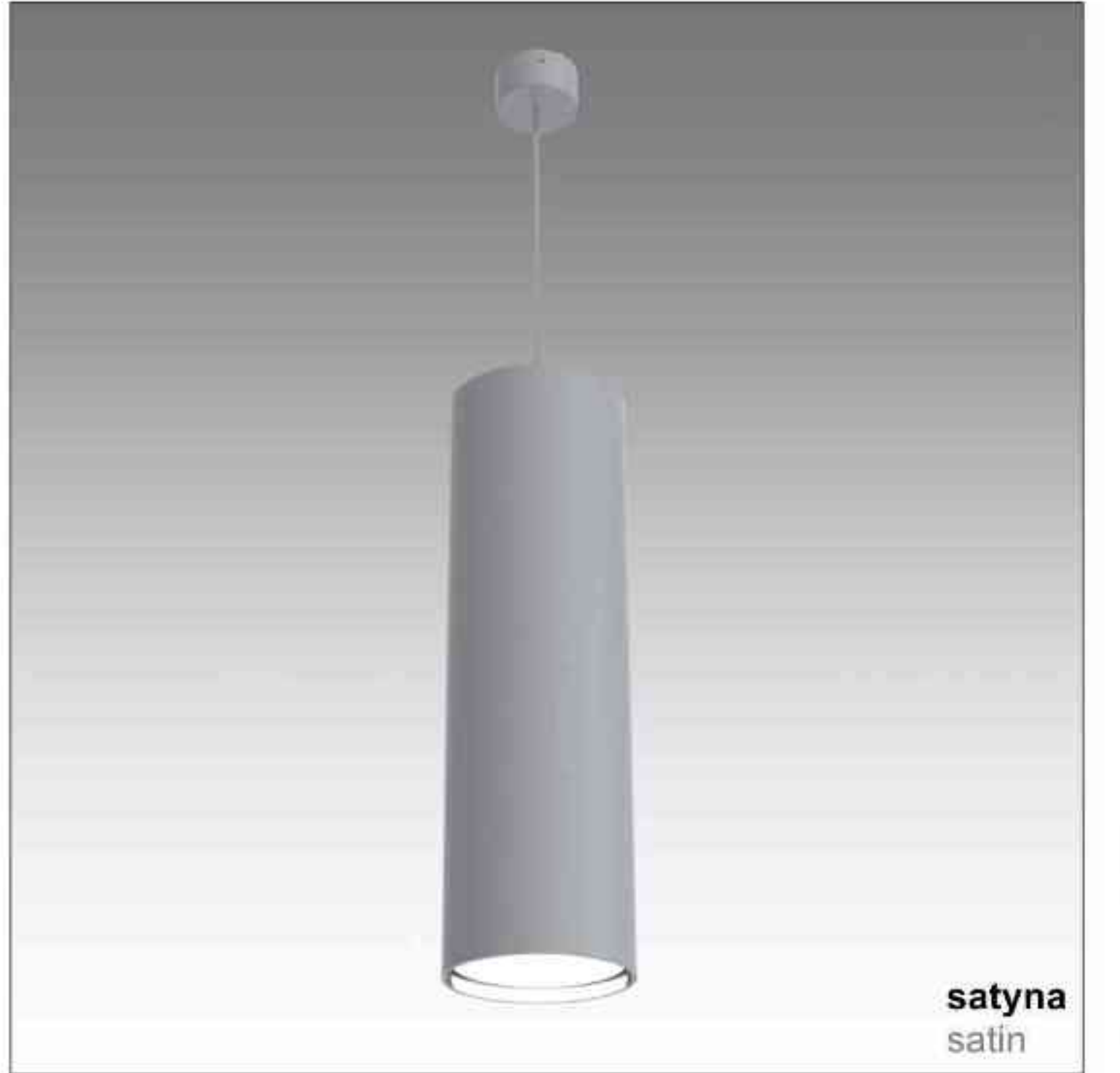

# $Tytan 704$ <br>100W|230V|QPAR111|GU10|

## $\bigoplus \overline{\nabla}$   $\text{Im} \mathbb{F}$   $\text{Im} \mathbb{F}$   $\text{Im} \mathbb{F}$  $~230V$

#### Dane produktu: Product data: Materiał: aluminium Material: aluminum Dostępne kolory: Available colors:

- satyna satin
- czarny mat / czarny połysk black mat / black gloss
- biały mat / biały połysk white mat / white gloss
- chrom chrome

#### Montaż: Montage:

- nastropowo (A) ceiling-mounted (A)
- $wstropowo(B)$  recessed  $(B)$ ۰

#### Zasilanie: 230V Power supply: 230V Źródło światła: QPAR111(100W) Lightsource: QPAR111(100W)

Rodzaj trzonka: GU10 Kind of spot: GU10 IP: 20 IP: 20

Waga: 1 kg weight: 1 kg

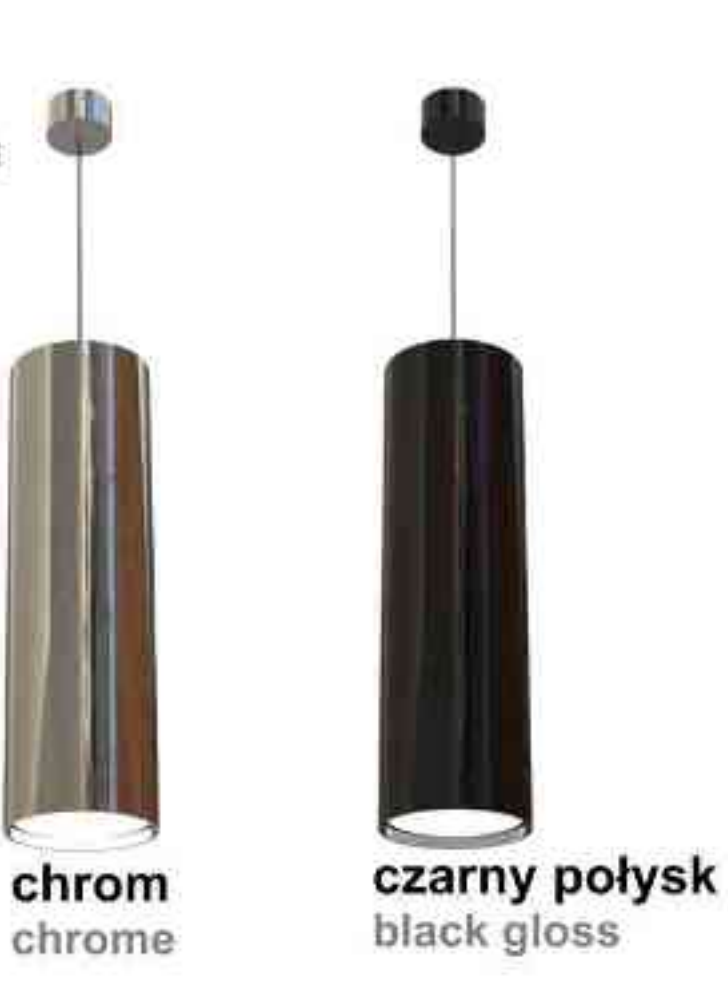

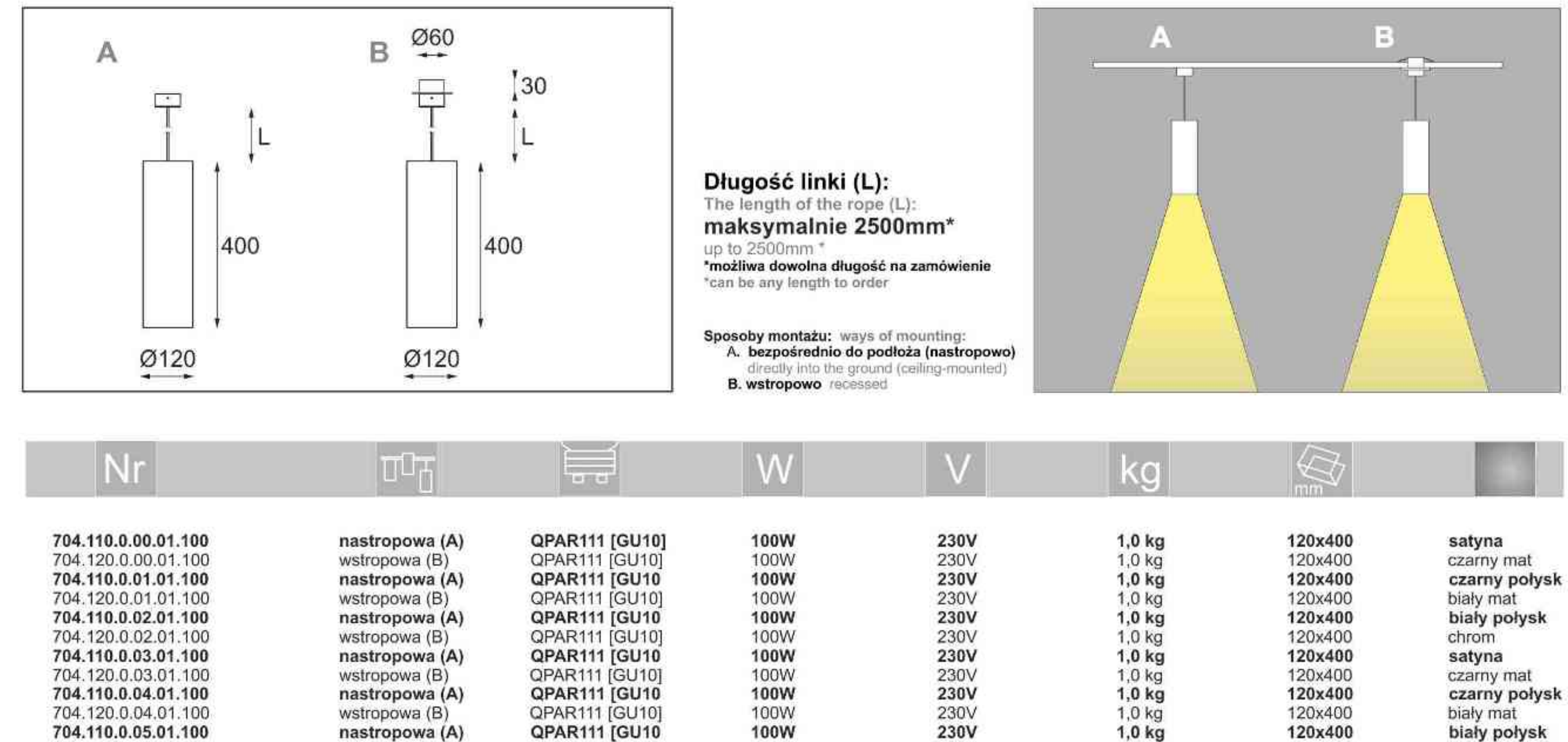

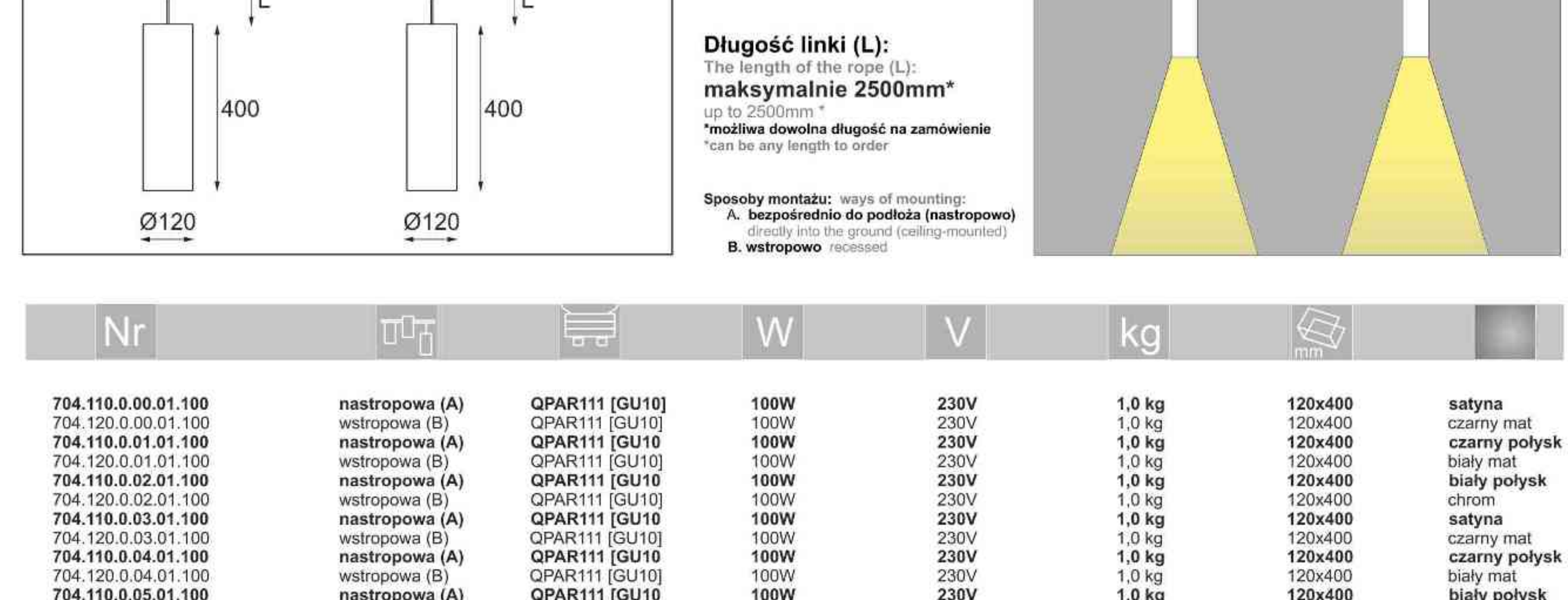

100W

230V

QPAR111 [GU10]

wstropowa (B)

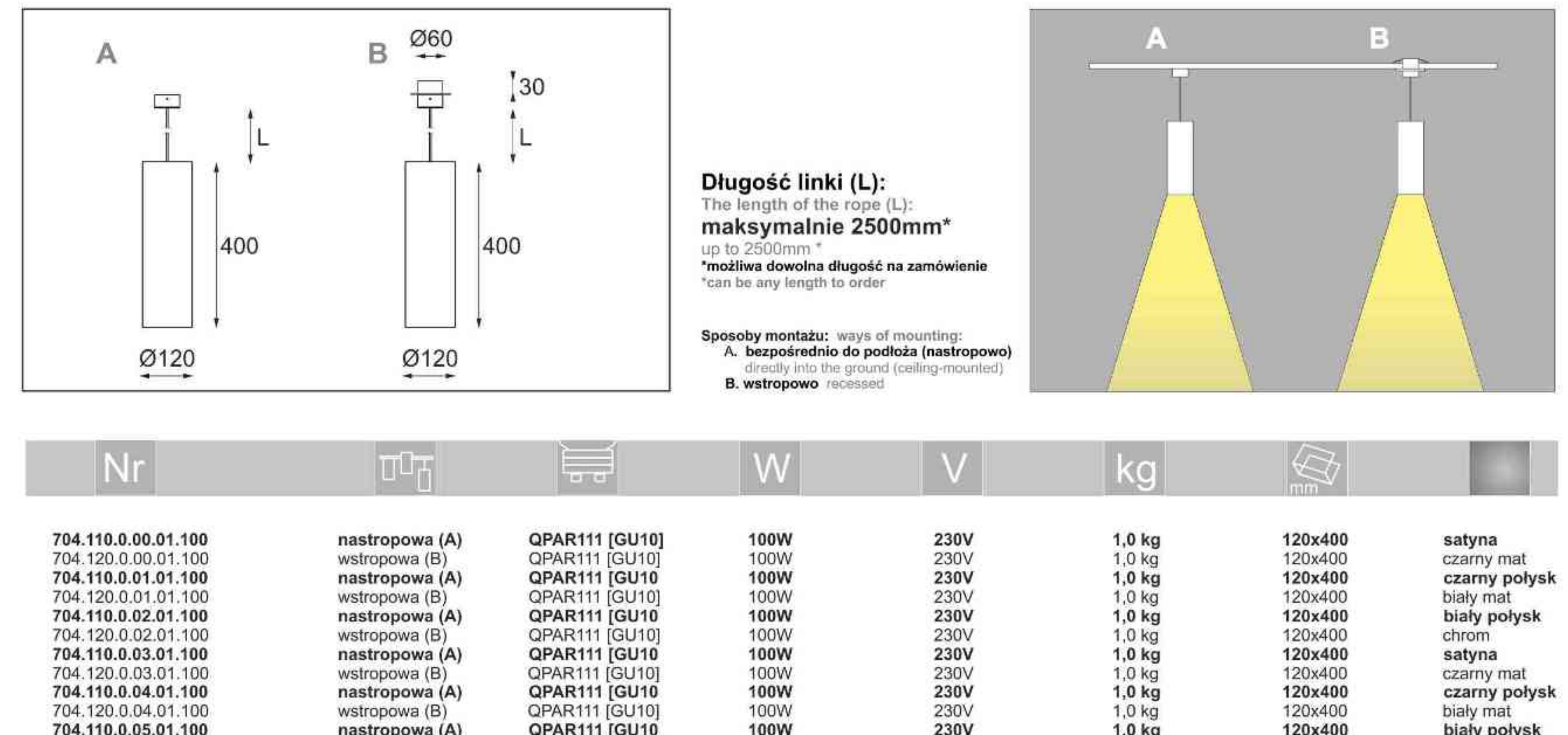

Light Art Systemy Oświetleniowe Sp. z o.o. ul. Przyszłości 15 A 70-893 Szczecin Polska Tel.: +48 91 486 88 12 Fax: +48 91 486 88 82 office@lightart.pl www.lightart.pl

704.120.0.05.01.100

Zastrzegamy sobie prawa do zmiany danych technicznych i zmian wyglądu oprawy. Jakiekolwiek rozpowszechnianie, udostępnianie i publikowanie przedstawionych materiałów bez wiedzy i zgody Light Art jest zabronione. We reserve the right to change technical data and changes the appearance of the housing. Any distribution, sharing and publishing of submitted material without the knowledge and consent of the Light Art is prohibited.

120x400

chrom

. . . . . . . . . . . .

 $1,0$  kg

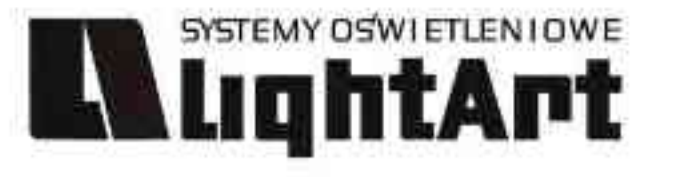

# Tytan 705<br>100W|230V/12V|QR111|G53|  $\begin{picture}(120,14) \put(0,0){\line(1,0){155}} \put(15,0){\line(1,0){155}} \put(15,0){\line(1,0){155}} \put(15,0){\line(1,0){155}} \put(15,0){\line(1,0){155}} \put(15,0){\line(1,0){155}} \put(15,0){\line(1,0){155}} \put(15,0){\line(1,0){155}} \put(15,0){\line(1,0){155}} \put(15,0){\line(1,0){155}} \put(15,0){\line(1,0){155}}$

#### Dane produktu: Product data: Materiał: aluminium Material: aluminum Dostępne kolory: Available colors:

satyna satin ۷

 $\bullet$ 

- czarny mat / czarny połysk black mat / black gloss  $\bullet$
- biały mat / biały połysk white mat / white gloss
- chrom chrome  $\blacksquare$

#### Montaż: Montage:

- nastropowo (A) ceiling-mounted (A) ٠
- wstropowo (B) recessed (B)  $\bullet$

#### Zasilanie: 230V Power supply: 230V Źródło światła: QPAR111(100W) Lightsource: QPAR111(100W)

Rodzaj trzonka: GU10 Kind of spot: GU10 IP: 20 IP: 20

Waga: 1 kg weight: 1 kg

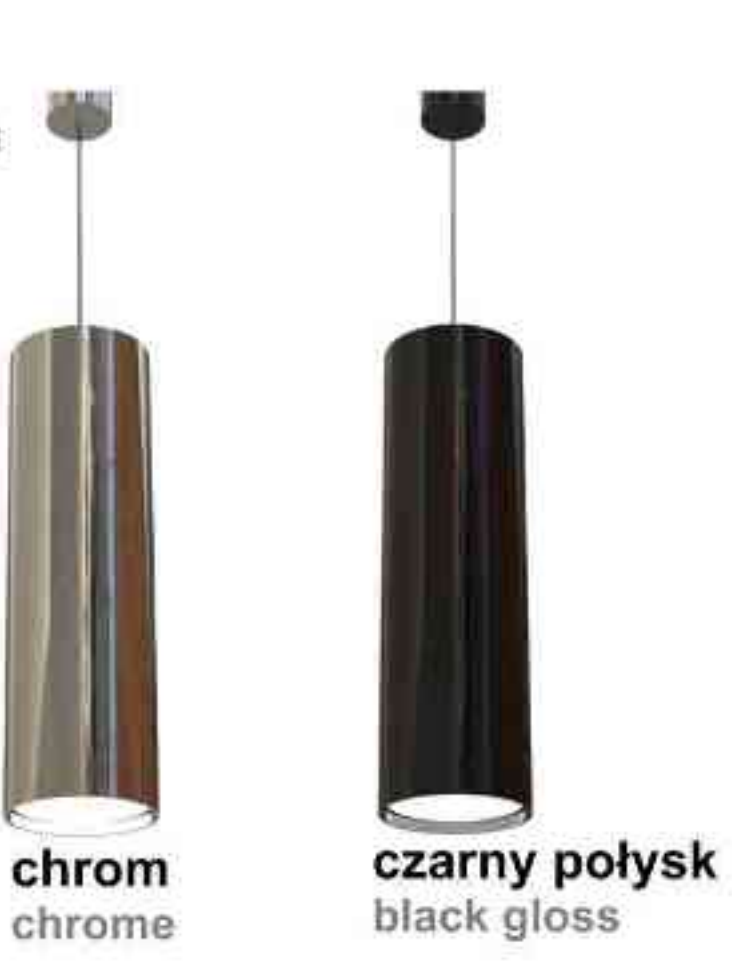

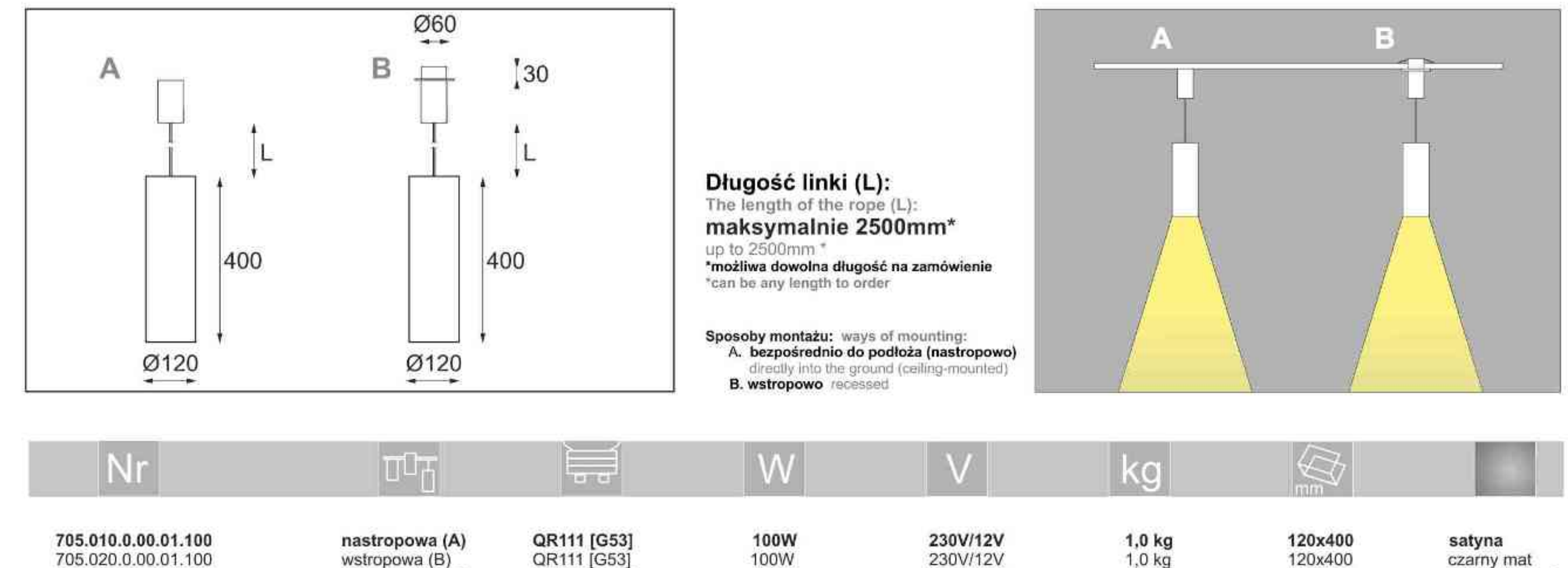

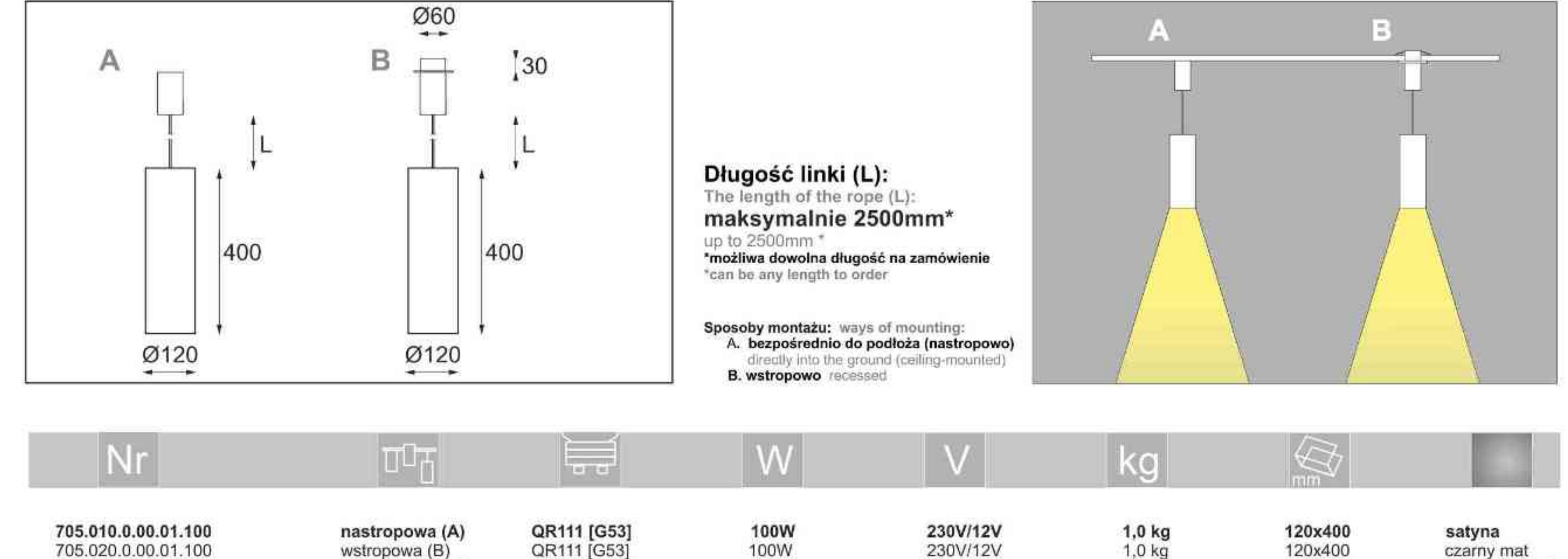

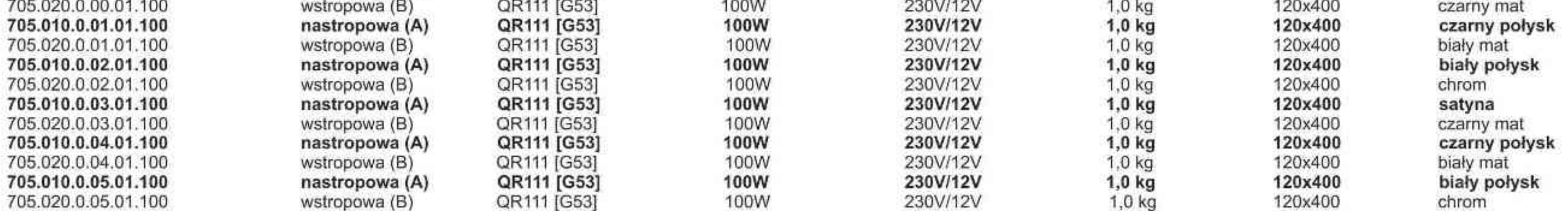

Light Art Systemy Oświetleniowe Sp. z o.o. ul. Przyszłości 15 A 70-893 Szczecin Polska Tel.: +48 91 486 88 12 Fax: +48 91 486 88 82 office@lightart.pl www.lightart.pl

Zastrzegamy sobie prawa do zmiany danych technicznych i zmian wyglądu oprawy. Jakiekolwiek rozpowszechnianie, udostępnianie i publikowanie przedstawionych materiałów bez wiedzy i zgody Light Art jest zabronione. We reserve the right to change technical data and changes the appearance of the housing.Any distribution, sharing and publishing of submitted material without the knowledge and consent of the Light Art is prohibited.

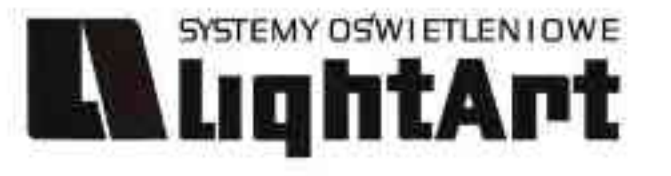

## Helios 710 50W | 230V | QPAR16 | GU10 |  $\text{F}(\text{cm}) \bigoplus \text{F}(\text{cm})$  (P20  $\text{F}(\text{cm})$   $\text{C} \in \text{C}$

Dane produktu: Product data: Materiał: aluminium Material: aluminum Dostępne kolory: Available colors:

- satyna satin  $\bullet$
- czarny mat / czarny połysk black mat / black gloss  $\bullet$
- biały mat / biały połysk white mat / white gloss  $\bullet$
- chrom chrome ¥

#### Montaż: Montage:

nastropowo ceiling-mounted  $\bullet$ 

#### Zasilanie: 230V Power supply: 230V Źródło światła: QPAR16 (50W) Lightsource: QPAR16(50W)

Rodzaj trzonka: Gu10 Kind of spot: GU10 IP: 20 IP: 20 Waga: 0,4 kg weight: 0,4 kg

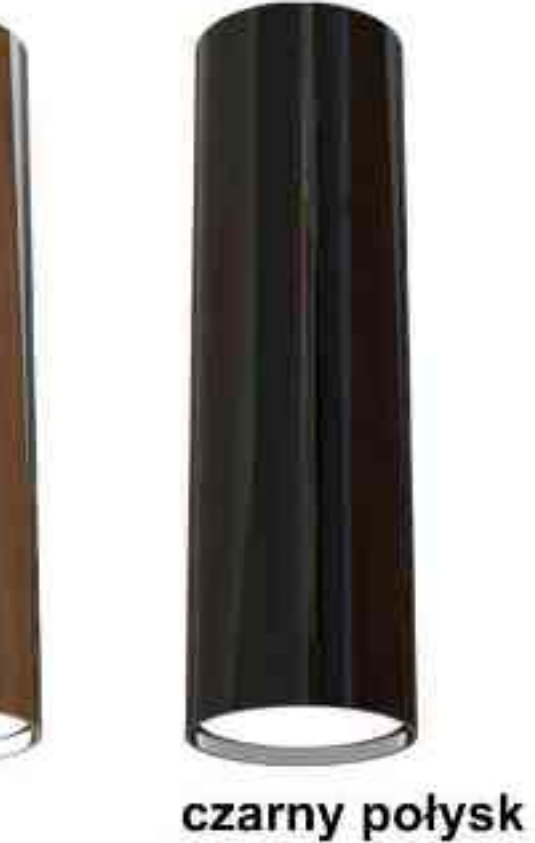

chrom black gloss chrome

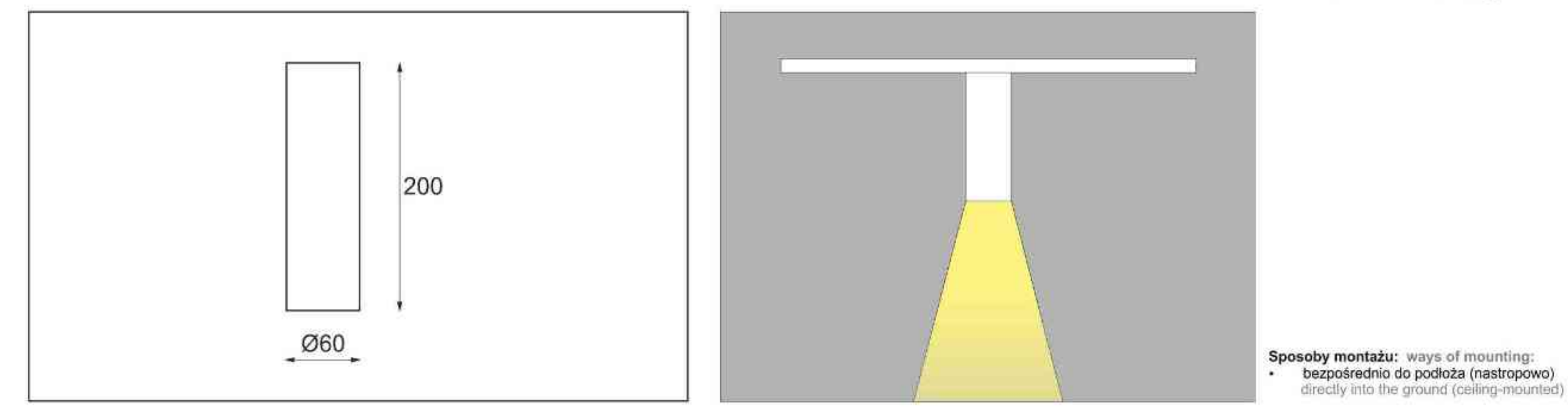

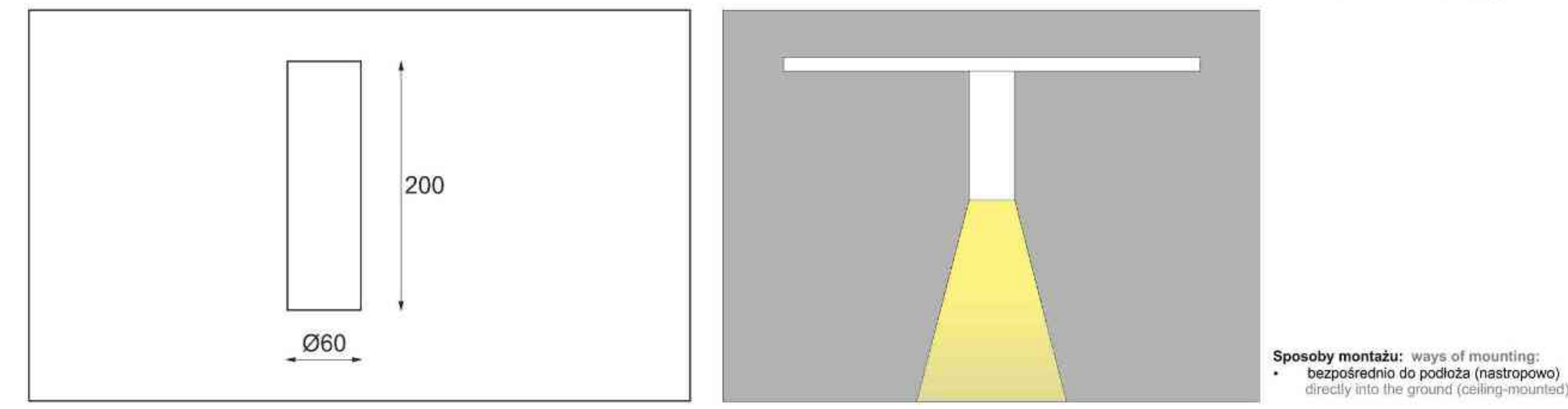

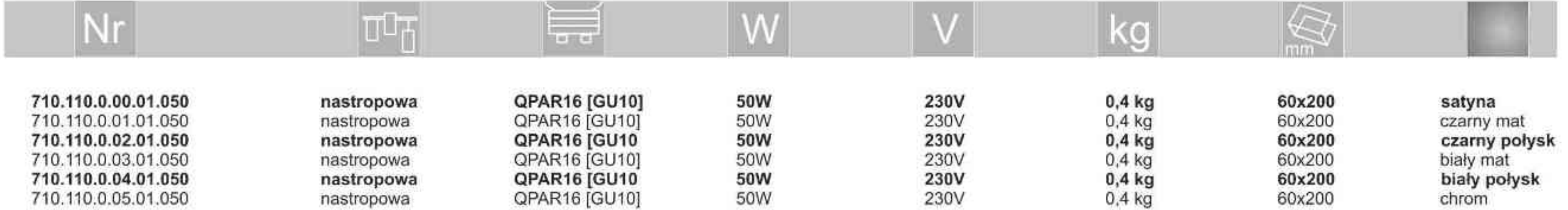

. . . . . . . . .

Light Art Systemy Oświetleniowe Sp. z o.o.<br>ul. Przyszłości 15 A 70-893 Szczecin Polska Tel.: +48 91 486 88 12 Fax: +48 91 486 88 82 office@lightart.pl www.lightart.pl

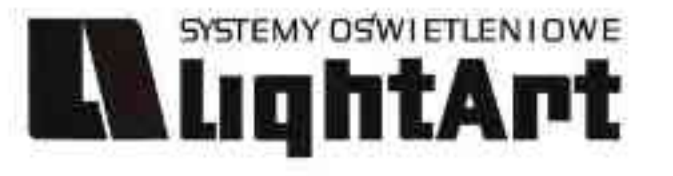

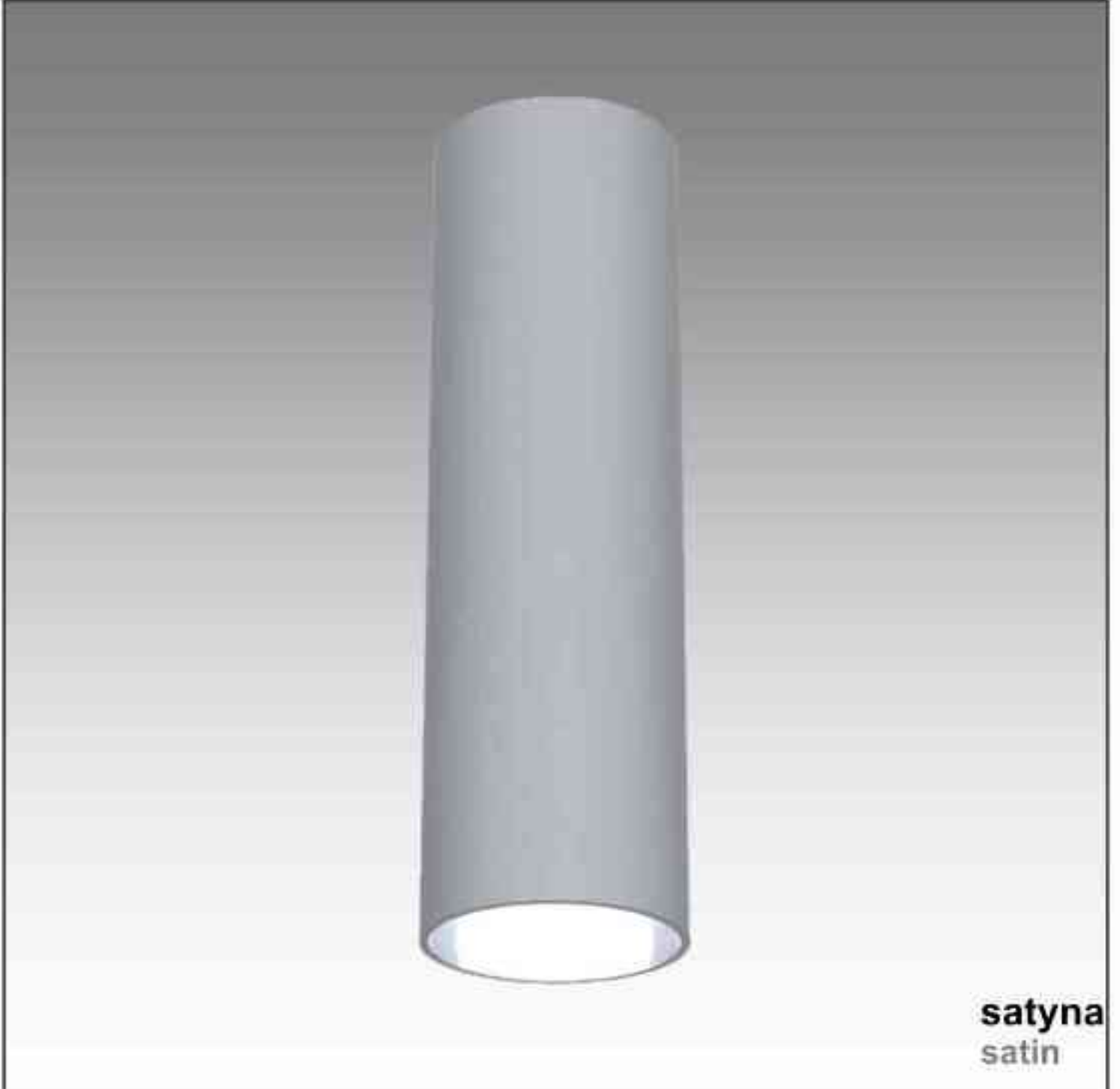

# Helios 712

75W | 230V | PAR20 | E27 |

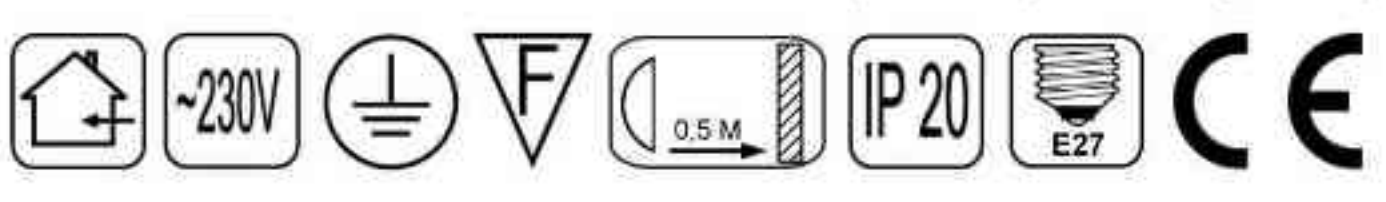

Dane produktu: Product data: Materiał: aluminium Material: aluminum Dostępne kolory: Available colors:

- satyna satin  $\bullet$
- czarny mat / czarny połysk black mat / black gloss ٠
- biały mat / biały połysk white mat / white gloss  $\bullet$
- chrom chrome ¥

#### Montaż: Montage:

nastropowo ceiling-mounted  $\bullet$ 

Zasilanie: 230V Power supply: 230V Źródło światła: PAR20 (75W) Lightsource: PAR20 (75W) Rodzaj trzonka: E27 Kind of spot: E27

IP: 20 IP: 20 Waga: 0,6 kg weight: 0,6 kg

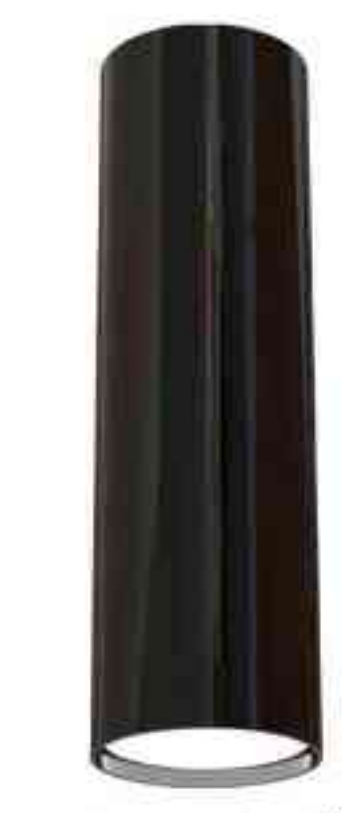

chrom chrome czarny połysk black gloss

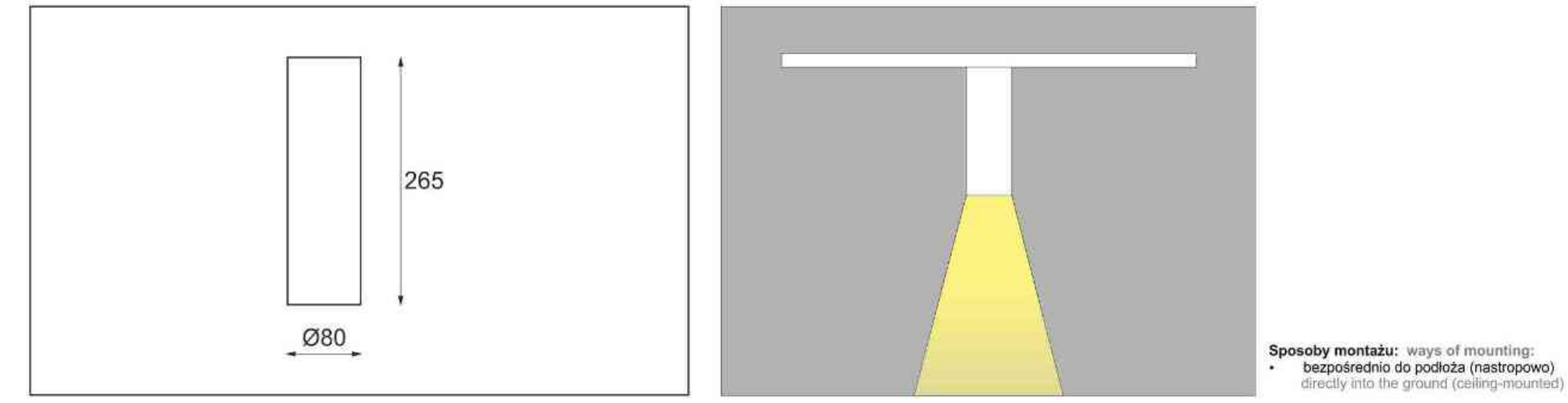

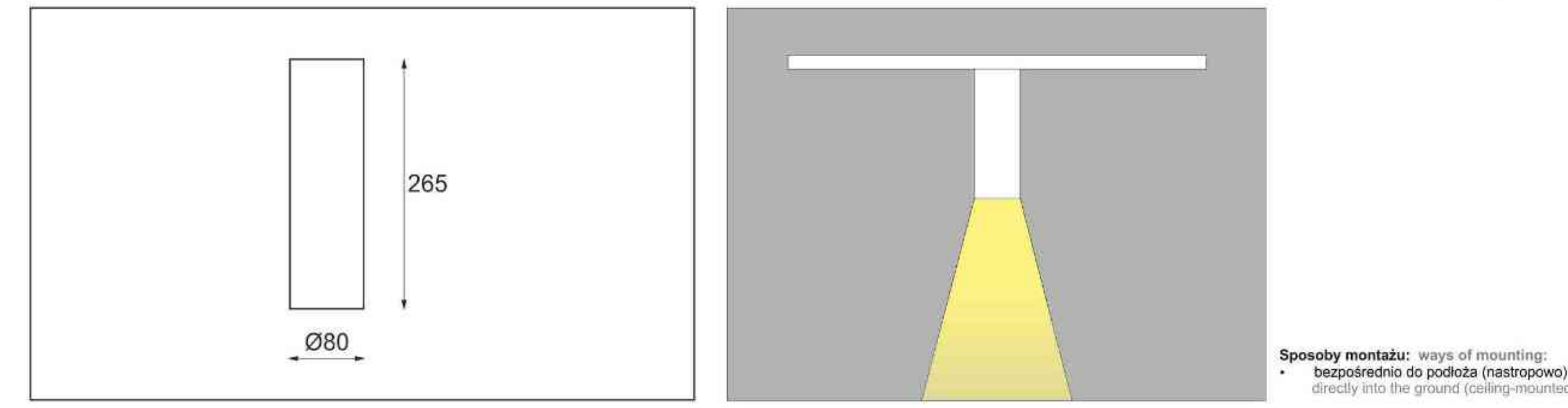

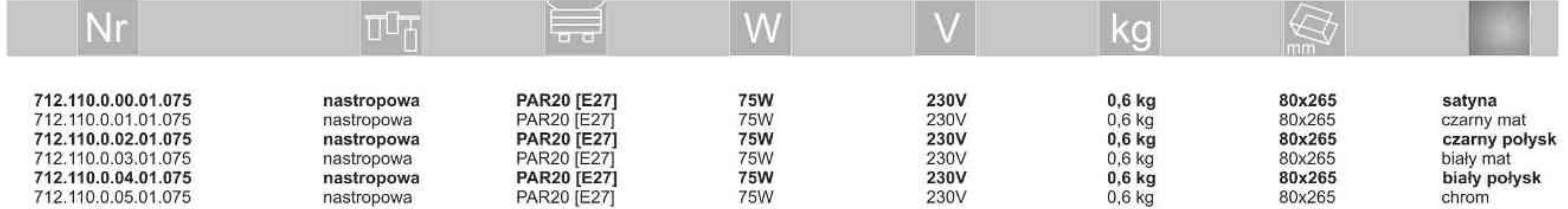

. . . . . . . . .

Light Art Systemy Oświetleniowe Sp. z o.o.<br>ul. Przyszłości 15 A 70-893 Szczecin Polska Tel.: +48 91 486 88 12 Fax: +48 91 486 88 82 office@lightart.pl www.lightart.pl

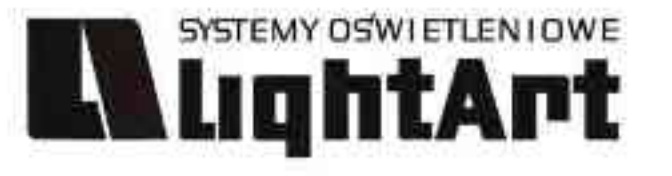

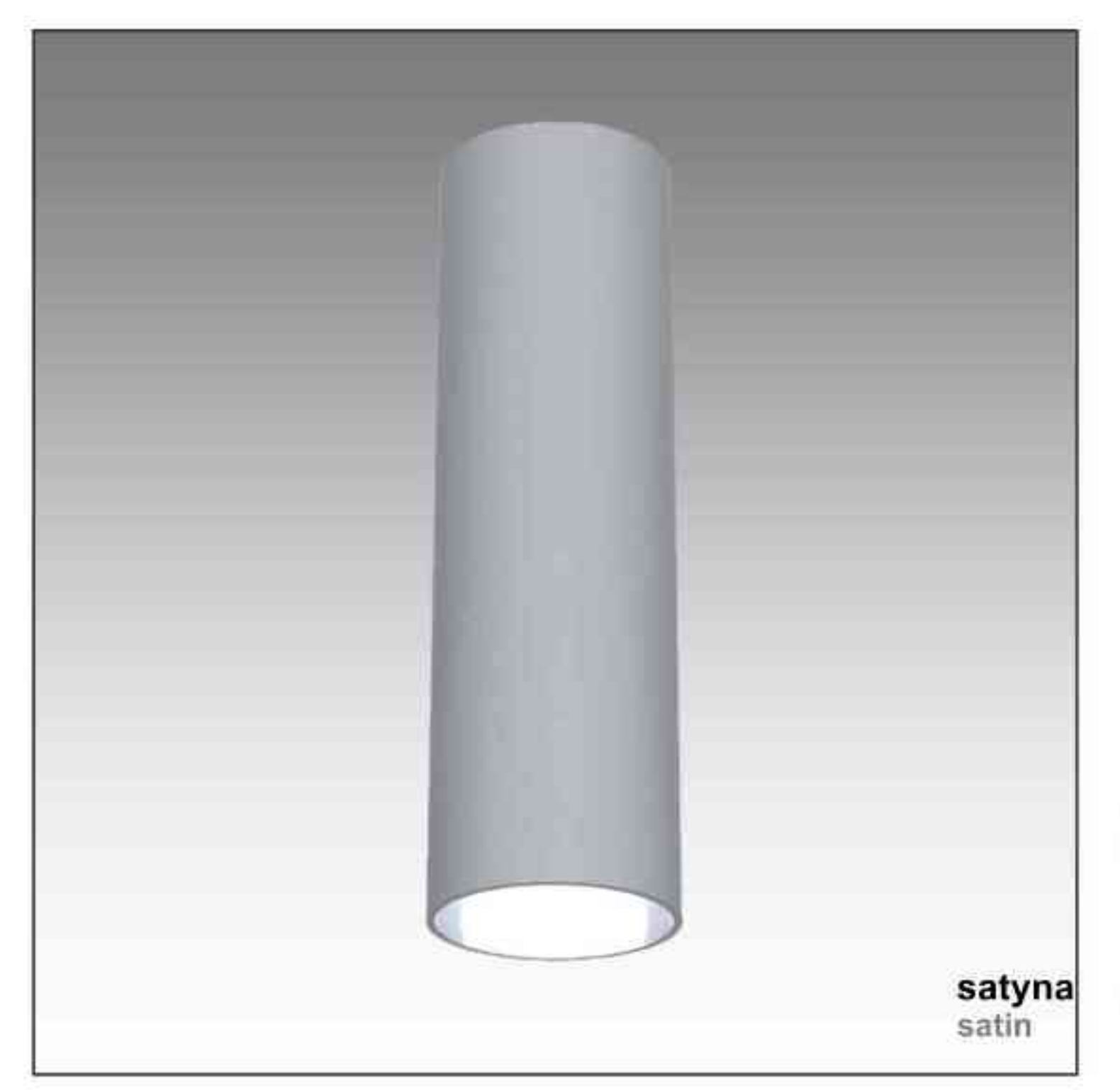

## Helios 713

100W | 230V | PAR30 | E27 |

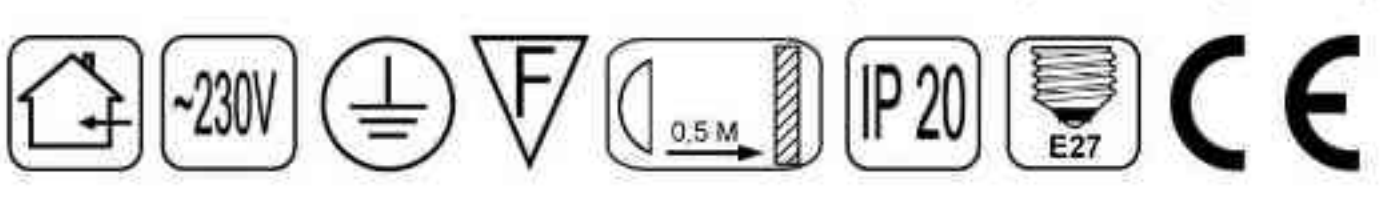

Dane produktu: Product data: Materiał: aluminium Material: aluminum Dostępne kolory: Available colors:

- satyna satin ۰
- czarny mat / czarny połysk black mat / black gloss ٠
- biały mat / biały połysk white mat / white gloss  $\bullet$
- chrom chrome ¥

#### Montaż: Montage:

nastropowo ceiling-mounted  $\bullet$ 

#### Zasilanie: 230V Power supply: 230V Źródło światła: PAR30 (100W)

Lightsource: PAR30(100W) Rodzaj trzonka: E27 Kind of spot: E27 IP: 20 IP: 20 Waga: 0,8 kg weight: 0,8 kg

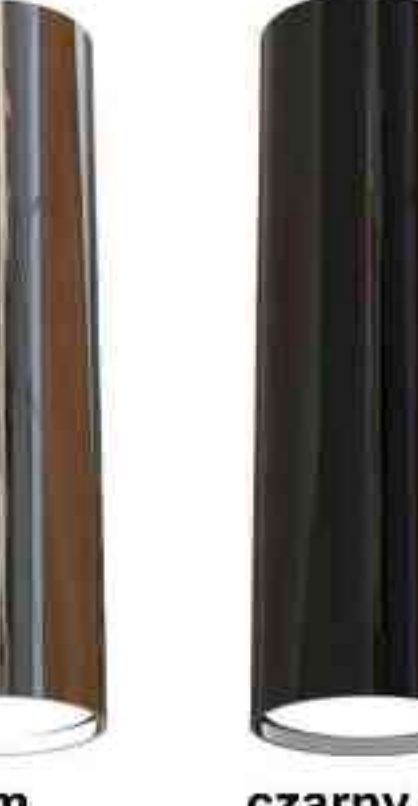

chrom chrome czarny połysk black gloss

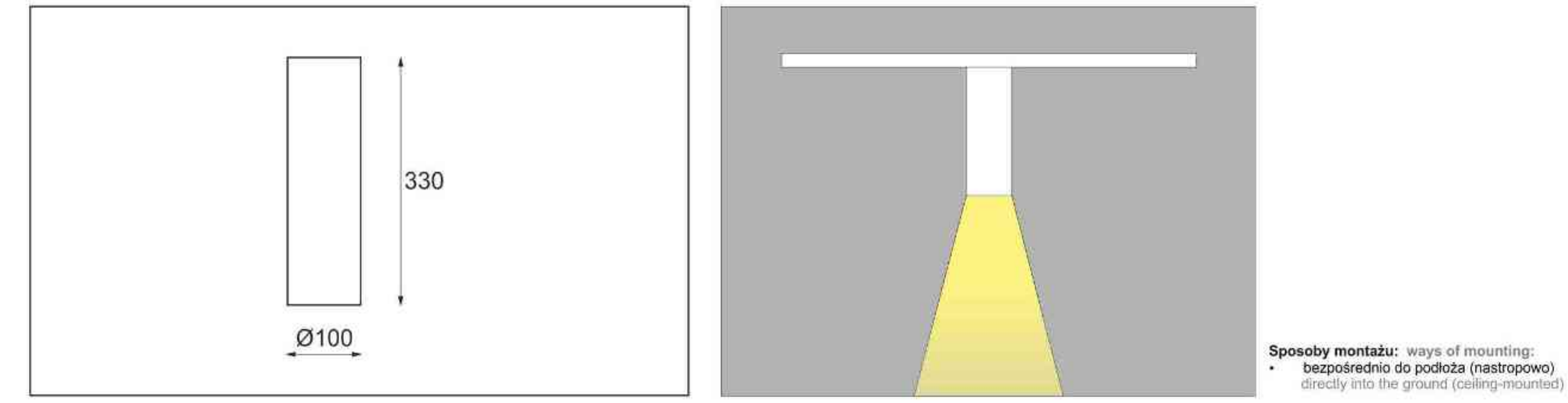

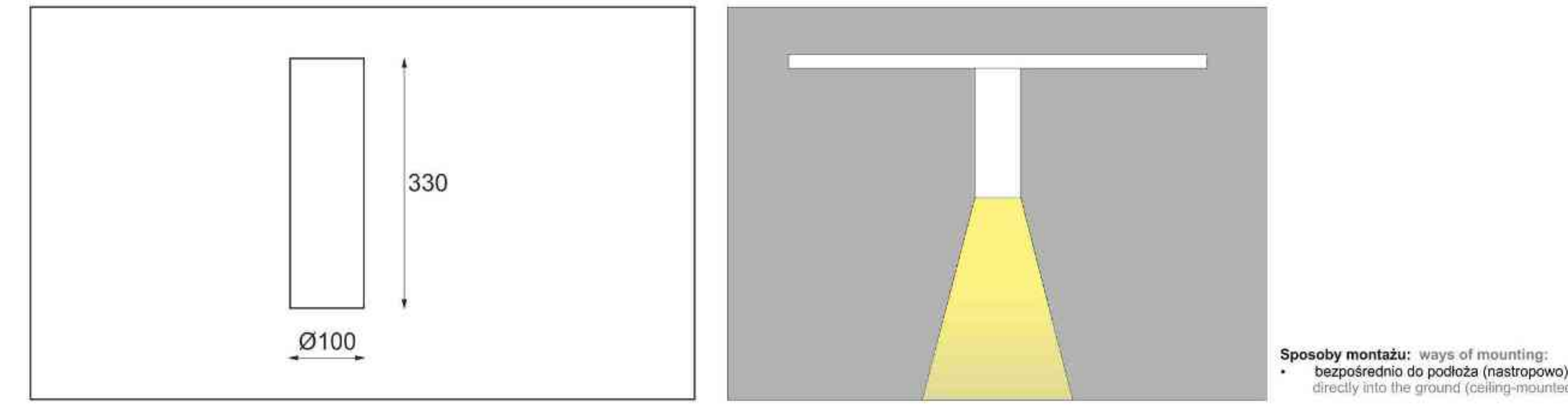

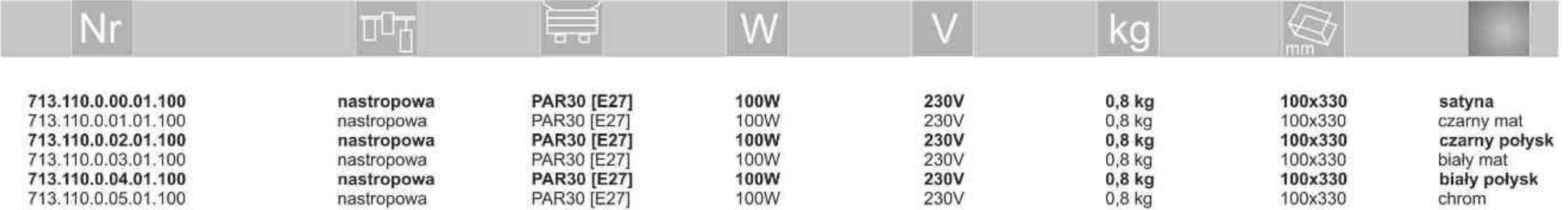

. . . . . . . . .

Light Art Systemy Oświetleniowe Sp. z o.o.<br>ul. Przyszłości 15 A 70-893 Szczecin Polska Tel.: +48 91 486 88 12 Fax: +48 91 486 88 82 office@lightart.pl www.lightart.pl

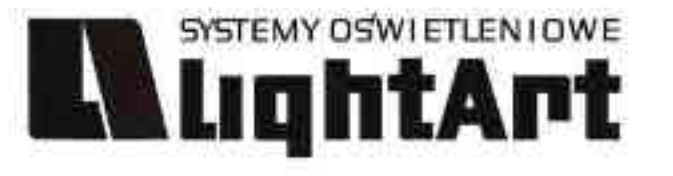

Helios 714 100W | 230V | QPAR111 | GU10 |  $\text{F}(\text{230}) \bigoplus \text{F}(\text{1.1}) \text{F}(\text{2.1})$ Dane produktu: Product data: Materiał: aluminium Material: aluminum

Dostępne kolory: Available colors:

- satyna satin ۰
- czarny mat / czarny połysk black mat / black gloss ۰
- biały mat / biały połysk white mat / white gloss  $\bullet$
- chrom chrome ¥

#### Montaż: Montage:

nastropowo ceiling-mounted  $\bullet$ 

#### Zasilanie: 230V Power supply: 230V Źródło światła: QPAR111 (100W) Lightsource: QPAR16(50W)

Rodzaj trzonka: Gu10 Kind of spot: GU10 IP: 20 IP: 20 Waga: 1 kg weight: 1 kg

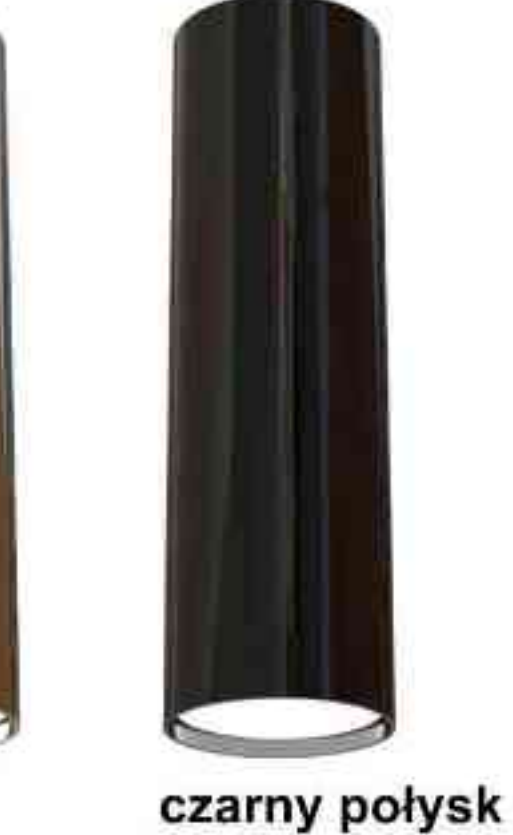

chrom black gloss chrome

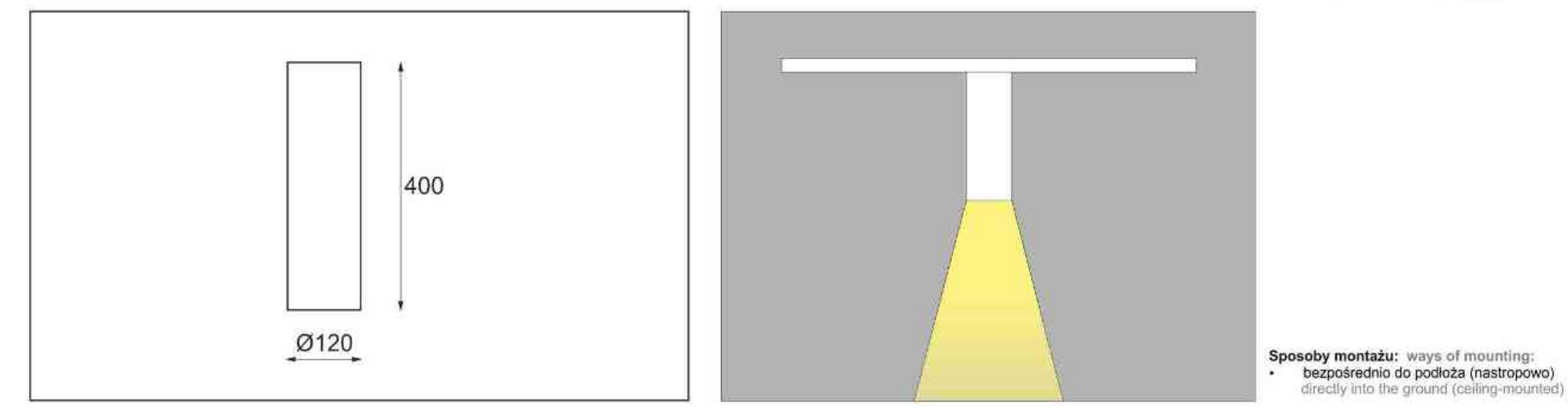

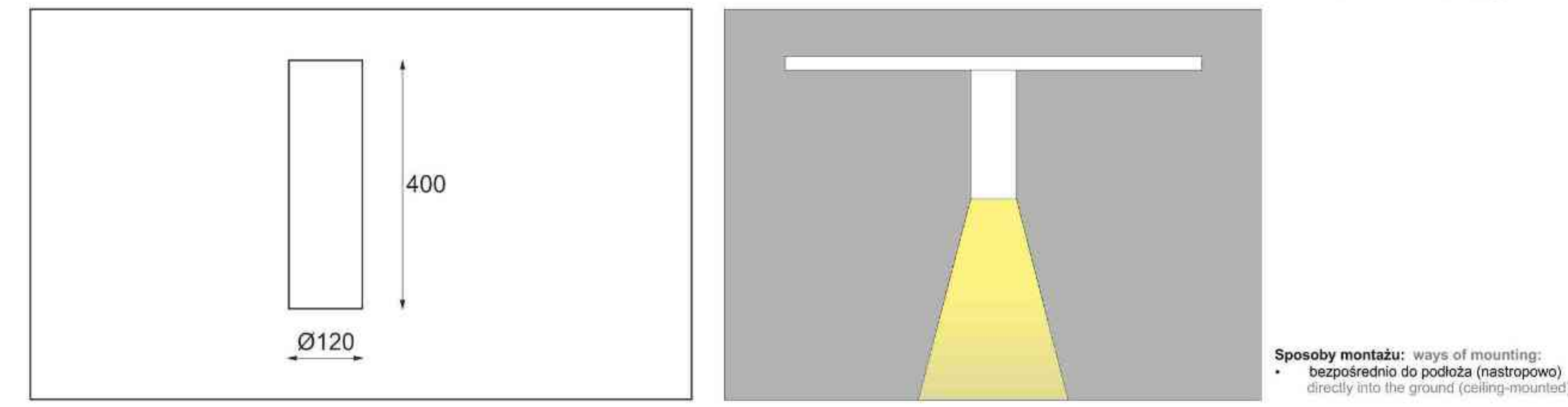

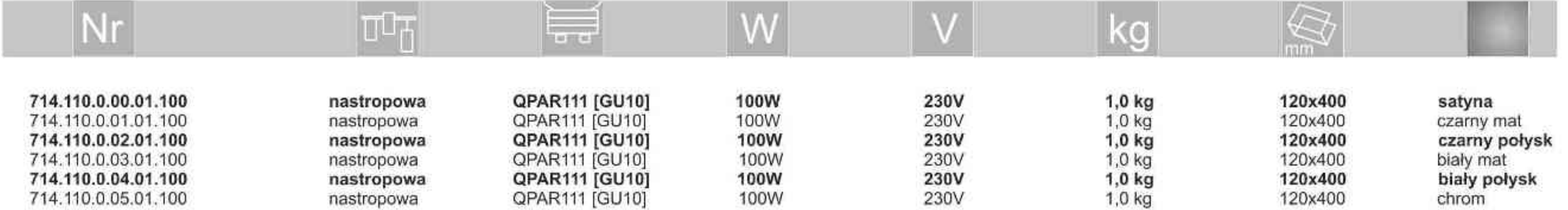

. . . . . . . . .

Light Art Systemy Oświetleniowe Sp. z o.o.<br>ul. Przyszłości 15 A 70-893 Szczecin Polska Tel.: +48 91 486 88 12 Fax: +48 91 486 88 82 office@lightart.pl www.lightart.pl

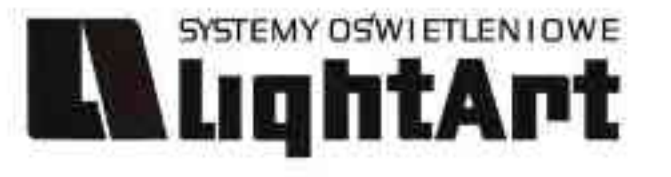

## Helios 715 100W | 230V | QR111 | G53 |

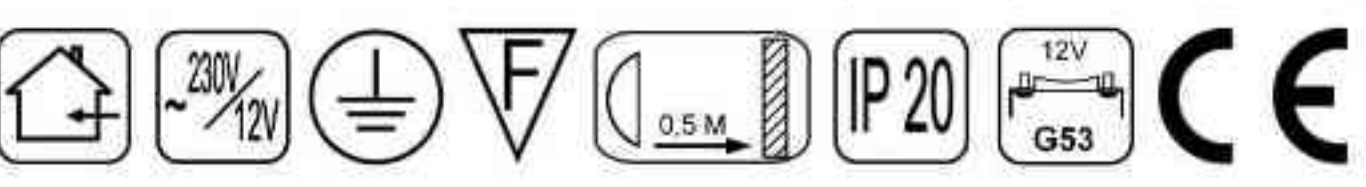

Dane produktu: Product data: Materiał: aluminium Material: aluminum Dostępne kolory: Available colors:

- satyna satin  $\bullet$
- czarny mat / czarny połysk black mat / black gloss  $\bullet$
- biały mat / biały połysk white mat / white gloss  $\bullet$
- chrom chrome ¥

#### Montaż: Montage:

nastropowo ceiling-mounted  $\bullet$ Zasilanie: 230V/12 Power supply: 230V/12 Źródło światła: QR111 (100W)<br>Lightsource: QR111(100W) Rodzaj trzonka: G53 Kind of spot: G53 IP: 20 IP: 20 Waga: 1 kg weight: 1 kg

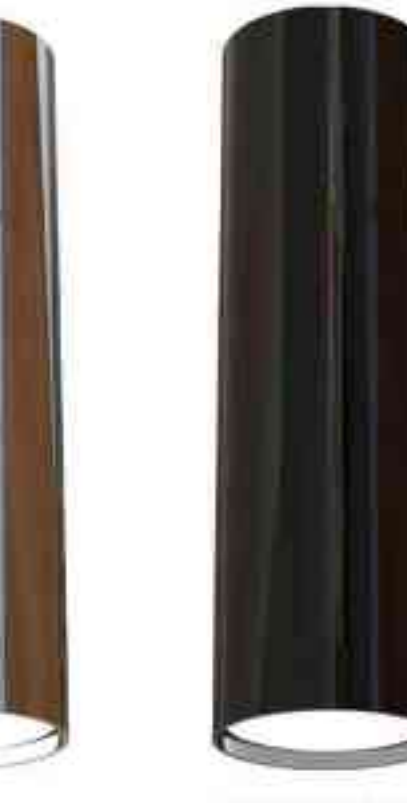

chrom chrome czarny połysk black gloss

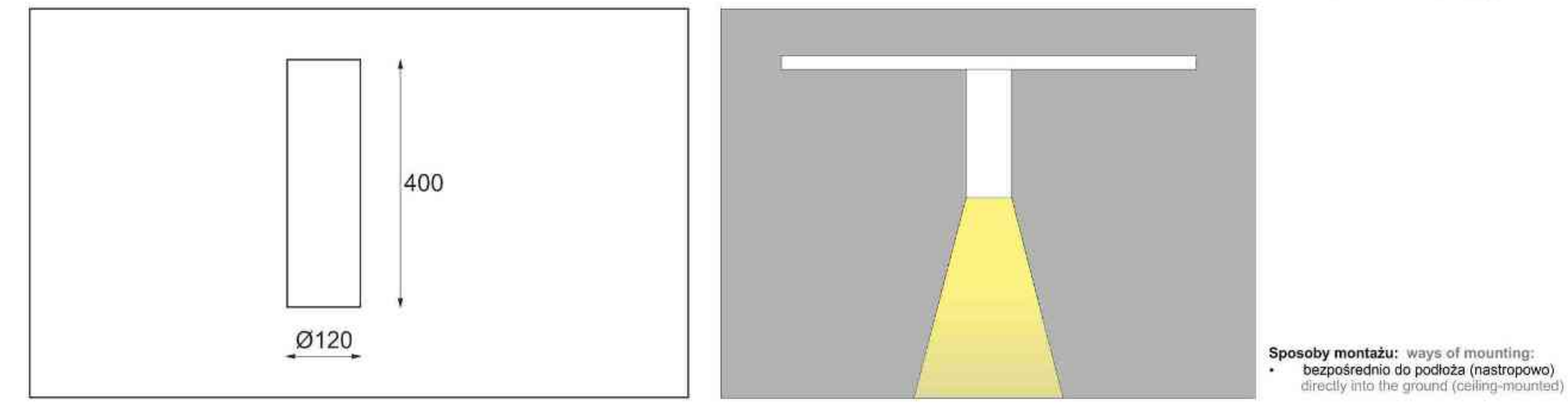

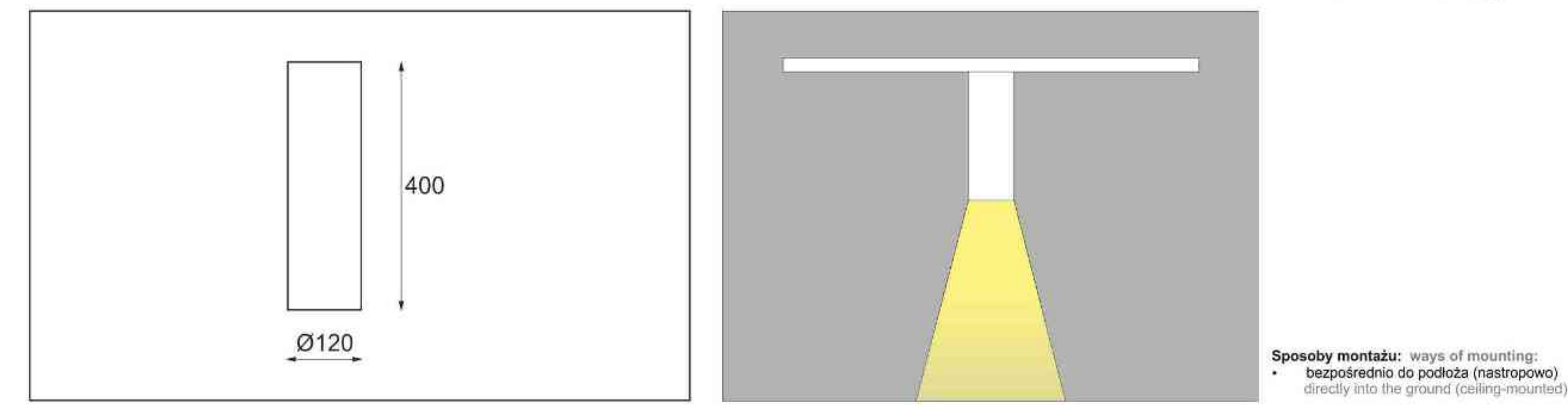

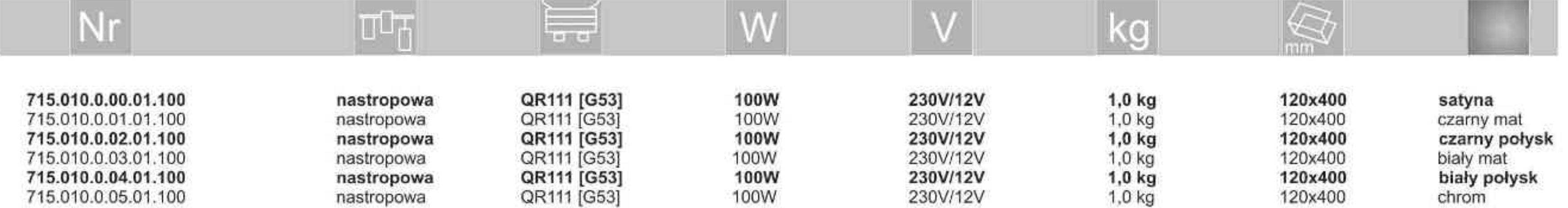

. . . . . . . . .

Light Art Systemy Oświetleniowe Sp. z o.o.<br>ul. Przyszłości 15 A 70-893 Szczecin Polska Tel.: +48 91 486 88 12 Fax: +48 91 486 88 82 office@lightart.pl www.lightart.pl

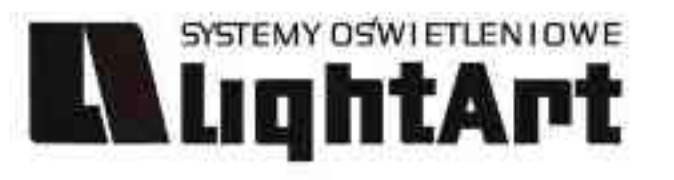

Helios 716 35W | 70W | 230V | CDMR111 | GX8,5 |

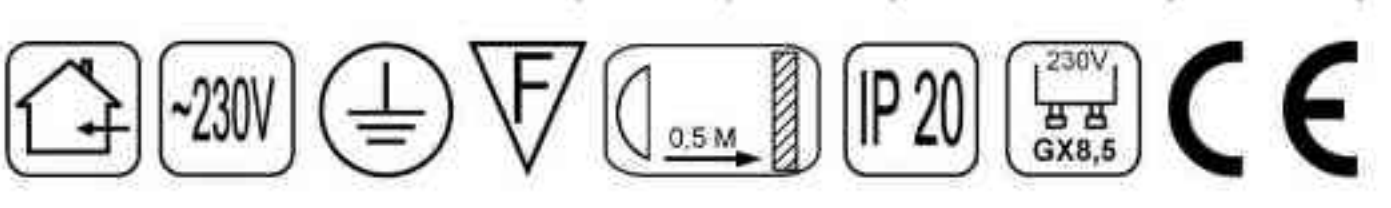

Dane produktu: Product data: Materiał: aluminium Material: aluminum Dostępne kolory: Available colors:

- satyna satin ۰
- czarny mat / czarny połysk black mat / black gloss ٠
- biały mat / biały połysk white mat / white gloss  $\bullet$
- chrom chrome ¥

#### Montaż: Montage:

nastropowo ceiling-mounted  $\bullet$ 

Zasilanie: 230V Power supply: 230V Źródło światła: CDMR111 (35W / 70W)<br>Lightsource: CDMR111 (35W / 70W) Rodzaj trzonka: GX8,5 Kind of spot: GX8,5 IP: 20 IP: 20 Waga: 1,1 kg Weight: 1,1 kg

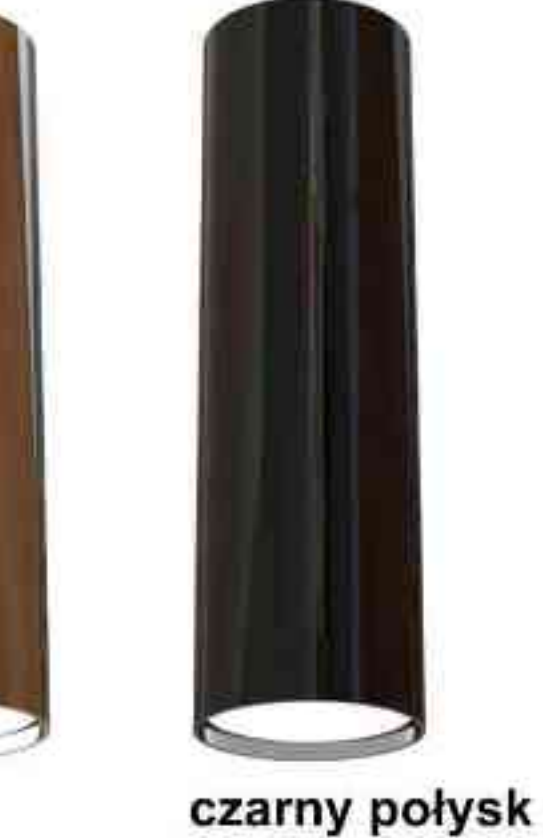

black gloss

chrom chrome

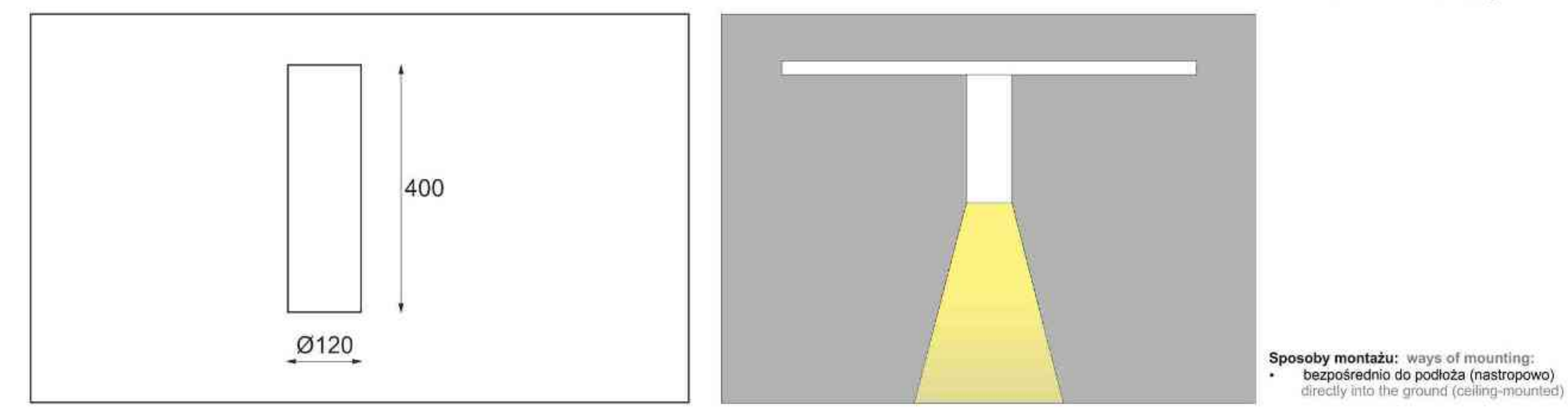

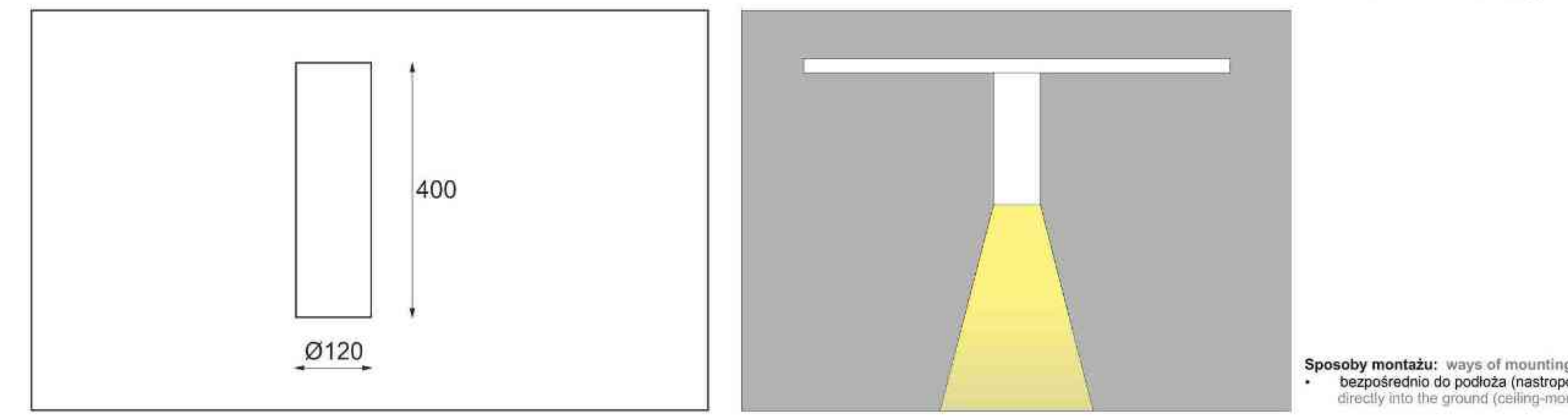

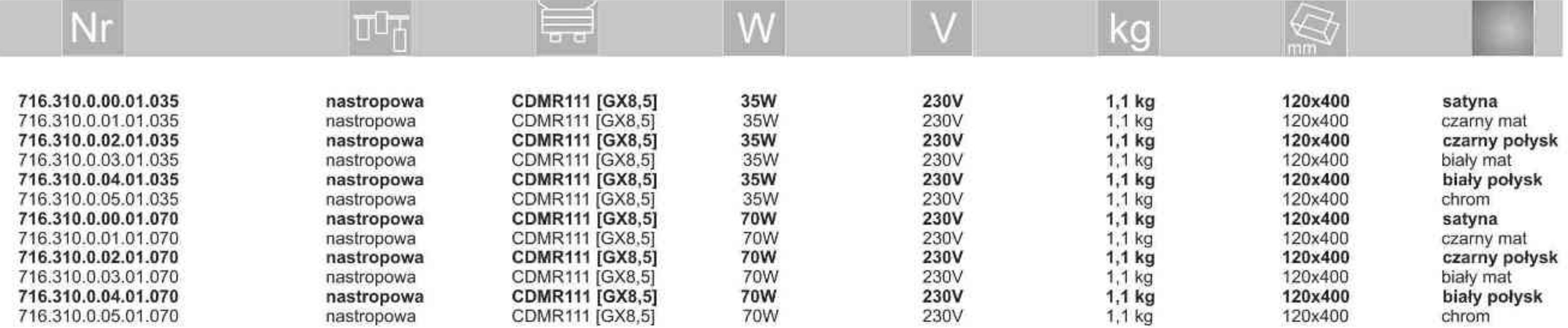

. . . . . . . . .

Light Art Systemy Oświetleniowe Sp. z o.o.<br>ul. Przyszłości 15 A 70-893 Szczecin Polska Tel.: +48 91 486 88 12 Fax: +48 91 486 88 82 office@lightart.pl www.lightart.pl
#### SYSTEMY OSWIETLENIOWE **L'AlightArt**

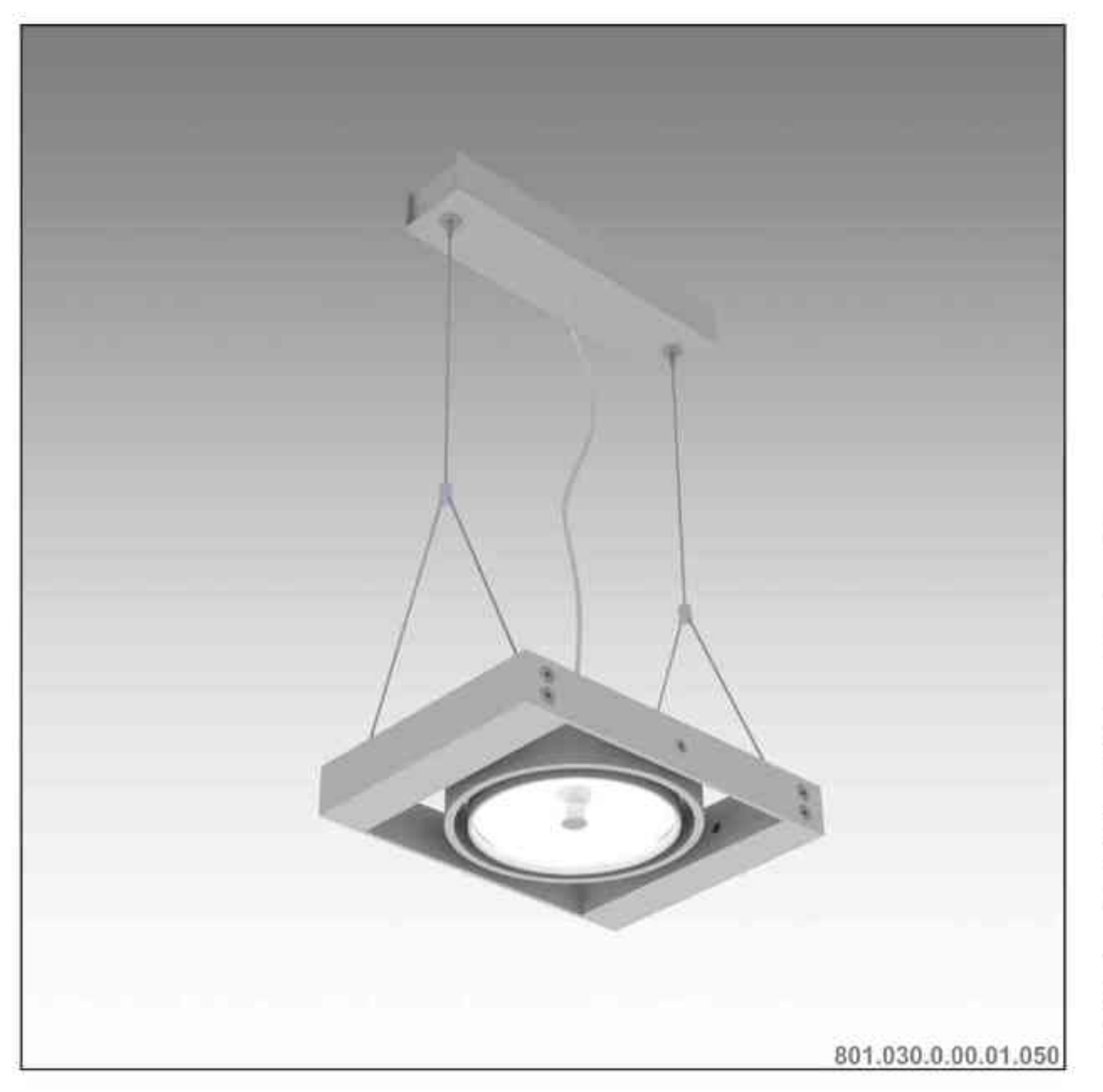

# Leonardo 801 H 1x

1x50W | 230V/12V | QR111 | G53 | 1x100W | 230V | QPAR111 | GZ10 |

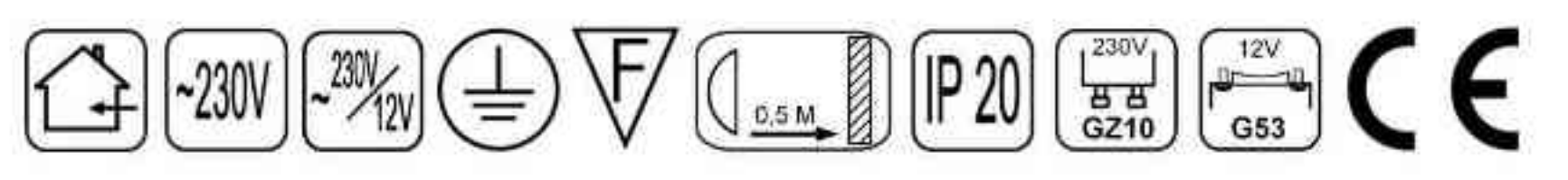

Dane produktu: Product data:

Materiał: aluminium Material: aluminum

Dostępne kolory: Available colors:

· satyna satin

Montaż: nastropowo (zwieszana) Montage: ceiling-mounted (hanging) Zasilanie: 230V/12 lub 230V Power supply: 230V/12 or 230V

Źródło światła: Lightsource:

- QR111 (1x50W) QR111 (1x50W)  $\bullet$
- QPAR111 (1x100W) QPAR111 (1x100W)  $\bullet$

Rodzaj trzonka: G53 / GZ10 Kind of spot: G53 / GZ10 IP: 20 IP: 20 Waga: 1 kg weight: 1 kg

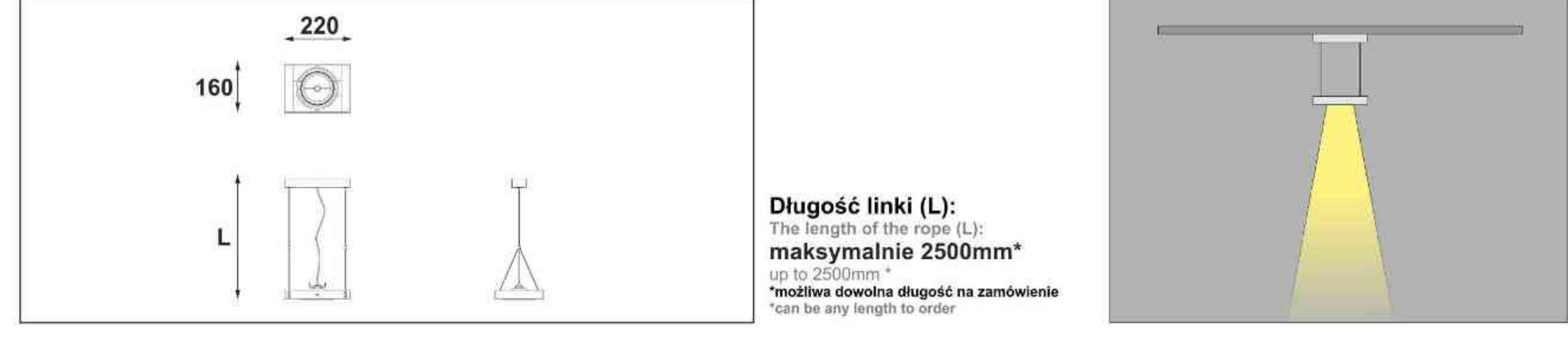

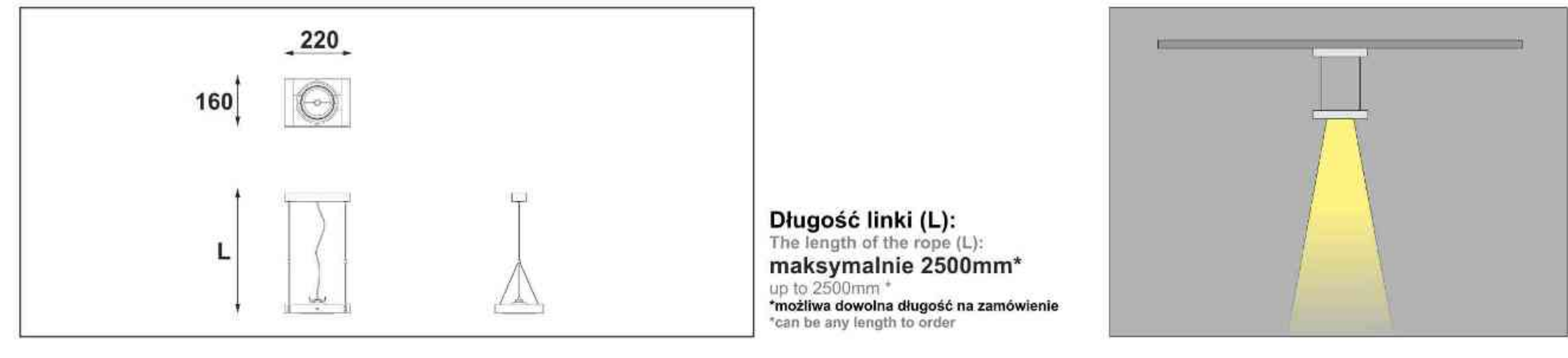

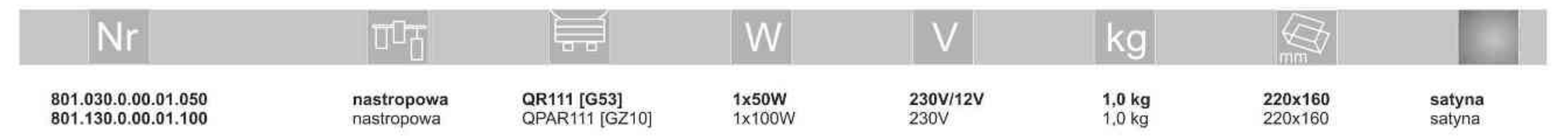

**. . . . . . . . . .** 

Light Art Systemy Oświetleniowe Sp. z o.o. ul. Przyszłości 15 A 70-893 Szczecin Polska Tel.: +48 91 486 88 12 Fax: +48 91 486 88 82 office@lightart.pl www.lightart.pl

#### SYSTEMY OSWIETLENIOWE **L'AlightArt**

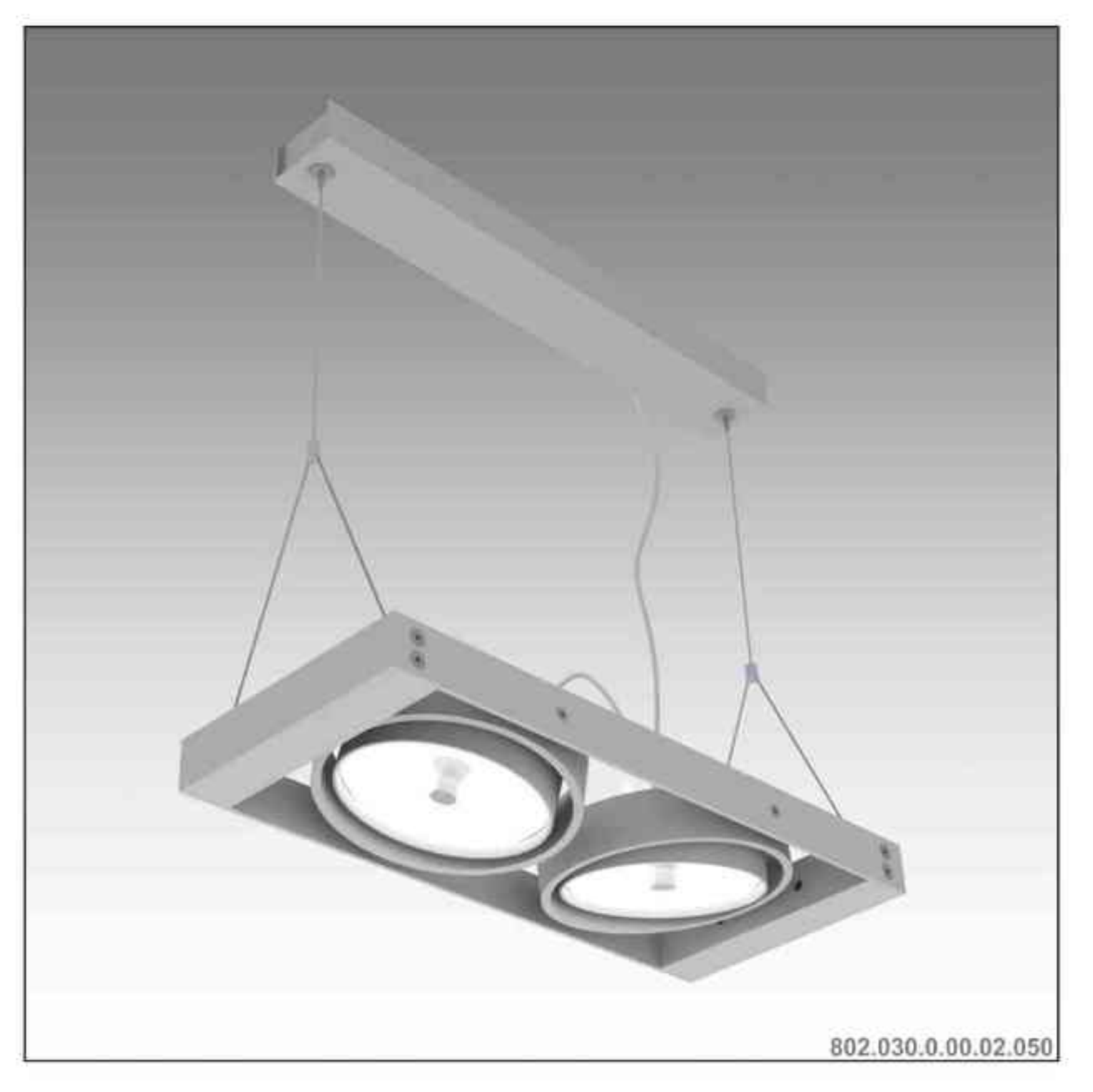

# Leonardo 802 H 2x

2x50W | 230V/12V | QR111 | G53 | 2x100W | 230V | QPAR111 | GZ10 |

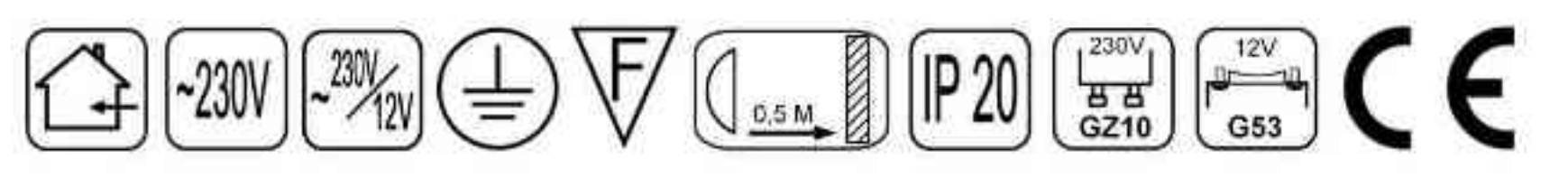

Dane produktu: Product data:

Materiał: aluminium Material: aluminum

Dostępne kolory: Available colors:

· satyna satin

Montaż: nastropowo (zwieszana) Montage: ceiling-mounted (hanging) Zasilanie: 230V/12 lub 230V Power supply: 230V/12 or 230V

Źródło światła: Lightsource:

- QR111 (2x50W) QR111 (2x50W)  $\bullet$
- QPAR111 (2x100W) QPAR111 (2x100W)  $\bullet$

Rodzaj trzonka: G53 / GZ10 Kind of spot: G53 / GZ10 IP: 20 IP: 20 Waga: 1,5 kg weight: 1,5 kg

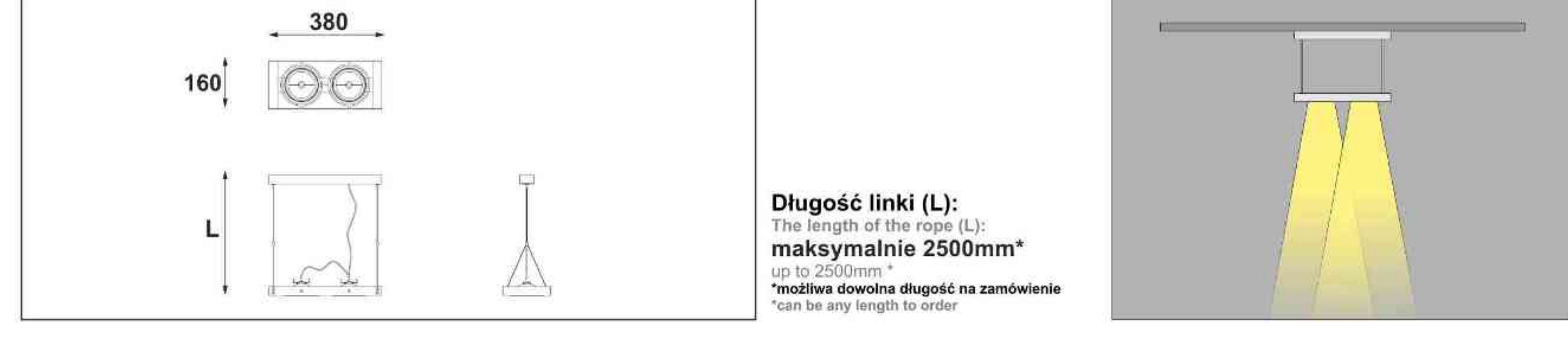

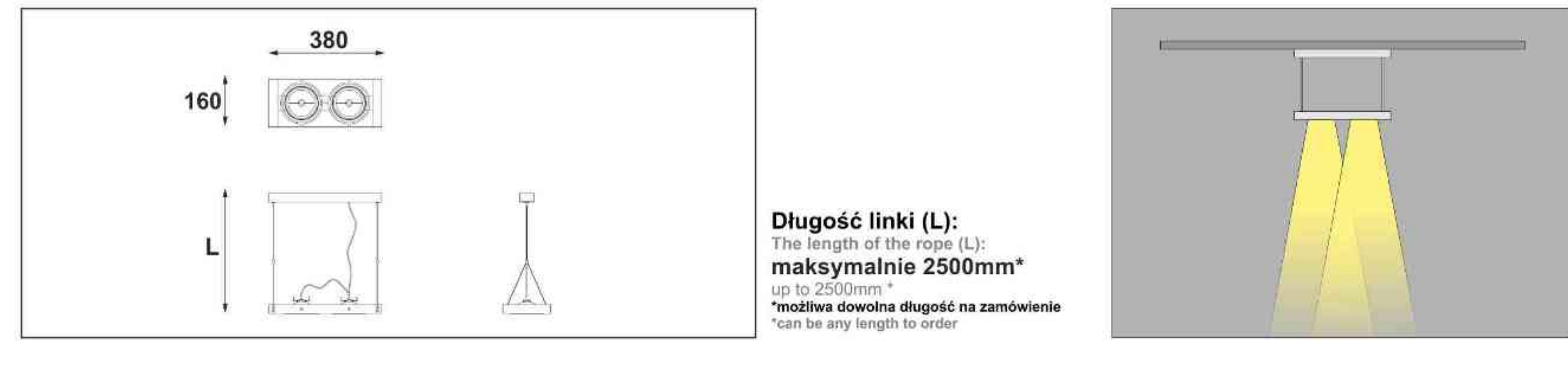

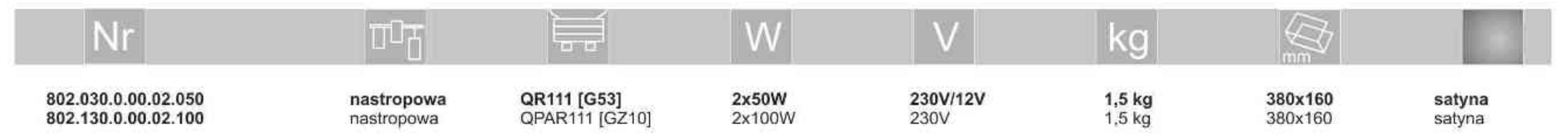

**. . . . . . . . . .** 

Light Art Systemy Oświetleniowe Sp. z o.o. ul. Przyszłości 15 A 70-893 Szczecin Polska Tel.: +48 91 486 88 12 Fax: +48 91 486 88 82 office@lightart.pl www.lightart.pl

#### SYSTEMY OSWIETLENIOWE **L'AlightArt**

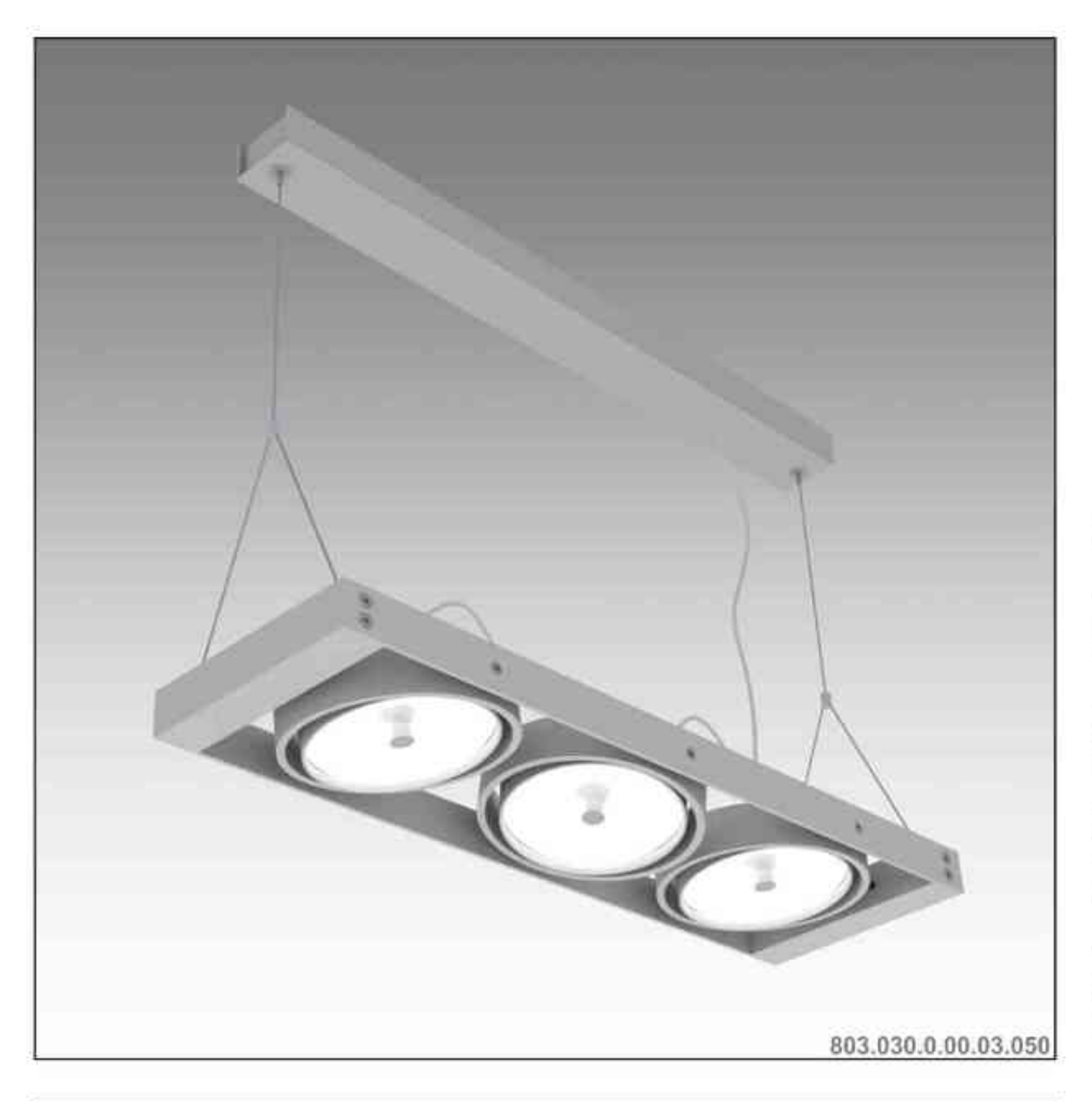

### Leonardo 803 H 3x

3x50W | 230V/12V | QR111 | G53 | 3x100W | 230V | QPAR111 | GZ10 |

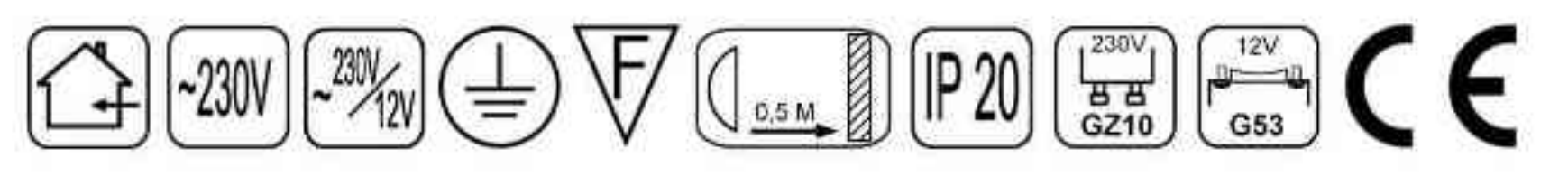

Dane produktu: Product data:

Materiał: aluminium Material: aluminum

Dostępne kolory: Available colors:

· satyna satin

Montaż: nastropowo (zwieszana) Montage: ceiling-mounted (hanging) Zasilanie: 230V/12 lub 230V Power supply: 230V/12 or 230V

Źródło światła: Lightsource:

- QR111 (3x50W) QR111 (3x50W)  $\bullet$
- QPAR111 (3x100W) QPAR111 (3x100W) ٠

Rodzaj trzonka: G53 / GZ10 Kind of spot: G53 / GZ10 IP: 20 IP: 20 Waga: 2 kg weight: 2 kg

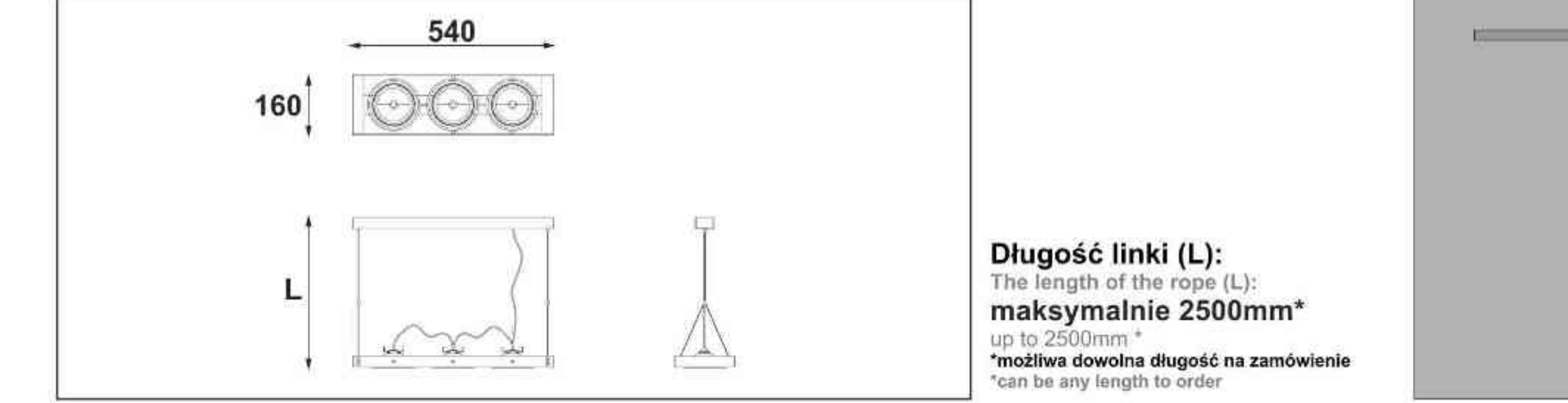

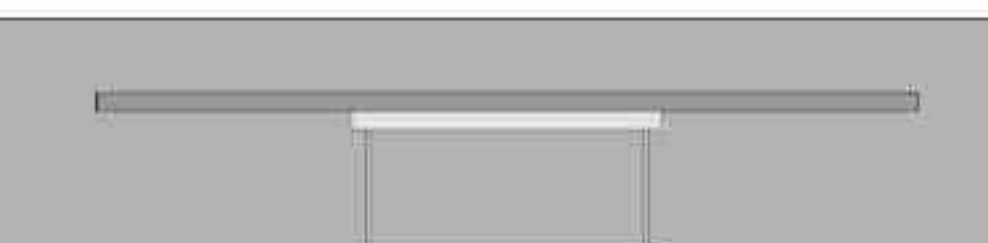

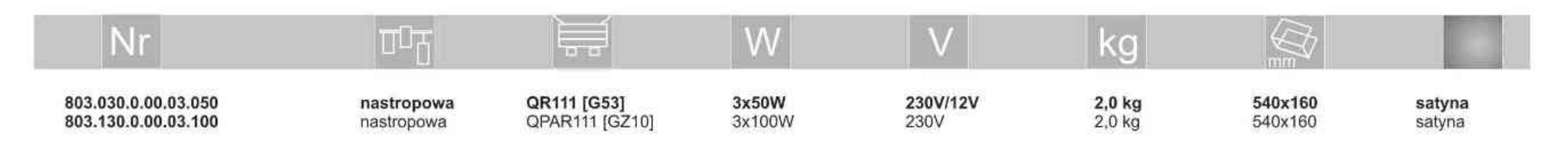

**. . . . . . . . . .** 

Light Art Systemy Oświetleniowe Sp. z o.o. ul. Przyszłości 15 A 70-893 Szczecin Polska Tel.: +48 91 486 88 12 Fax: +48 91 486 88 82 office@lightart.pl www.lightart.pl

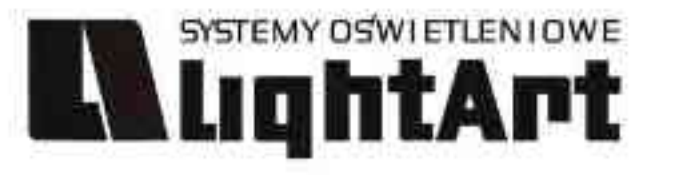

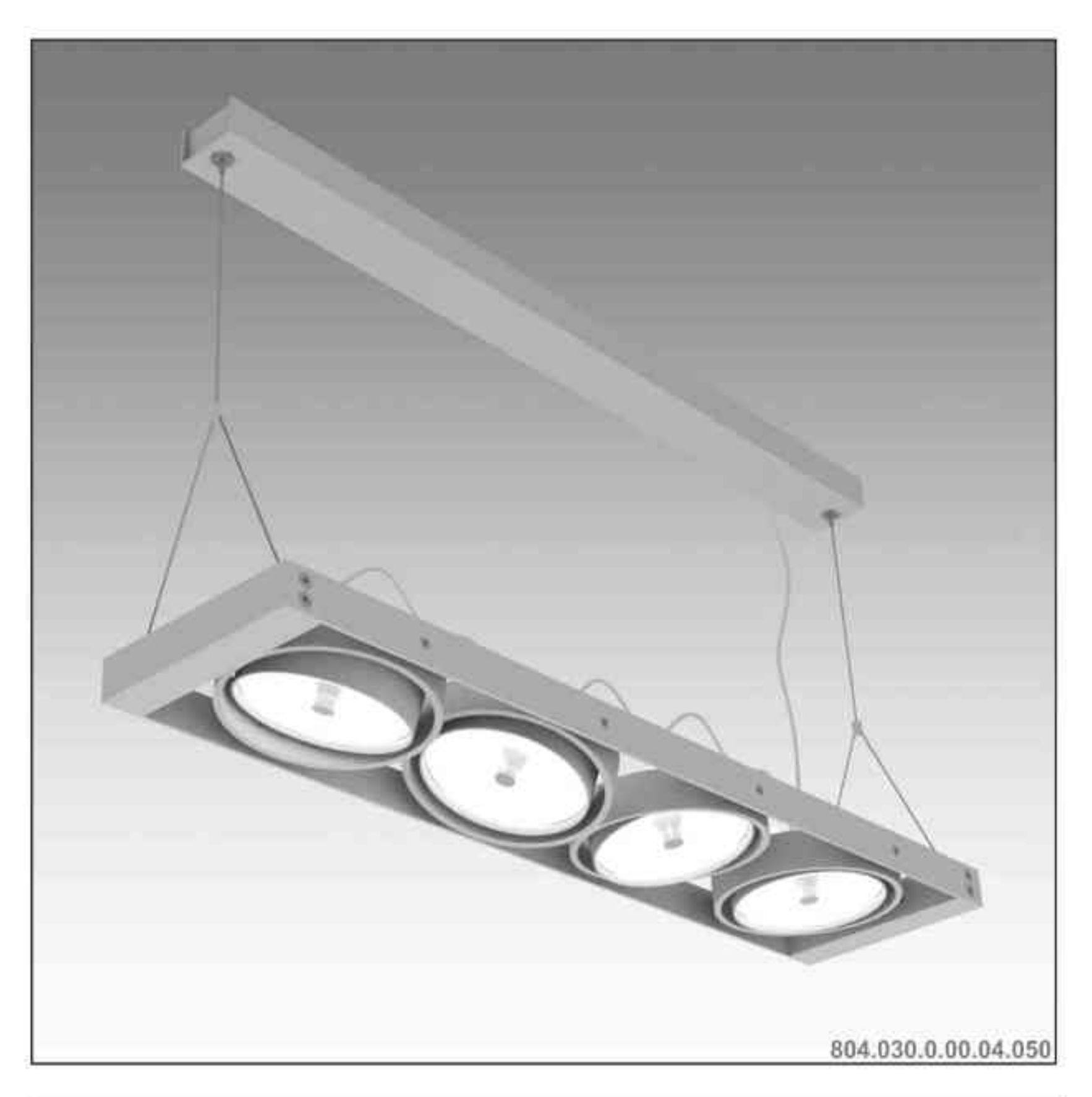

#### Leonardo 804 H 4x

4x50W | 230V/12V | QR111 | G53 | 4x100W | 230V | QPAR111 | GZ10 |

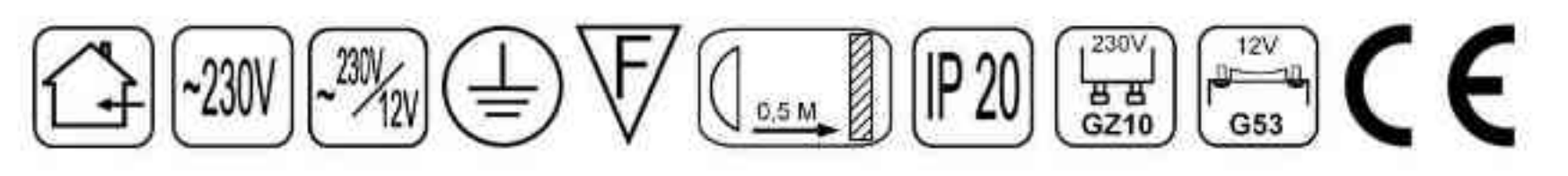

Dane produktu: Product data:

Materiał: aluminium Material: aluminum

Dostępne kolory: Available colors:

· satyna satin

Montaż: nastropowo (zwieszana) Montage: ceiling-mounted (hanging) Zasilanie: 230V/12 lub 230V Power supply: 230V/12 or 230V

Źródło światła: Lightsource:

- QR111 (4x50W) QR111 (4x50W)  $\bullet$
- QPAR111 (4x100W) QPAR111 (4x100W)  $\bullet$

Rodzaj trzonka: G53 / GZ10 Kind of spot: G53 / GZ10 IP: 20 IP: 20 Waga: 2,5 kg weight: 2,5 kg

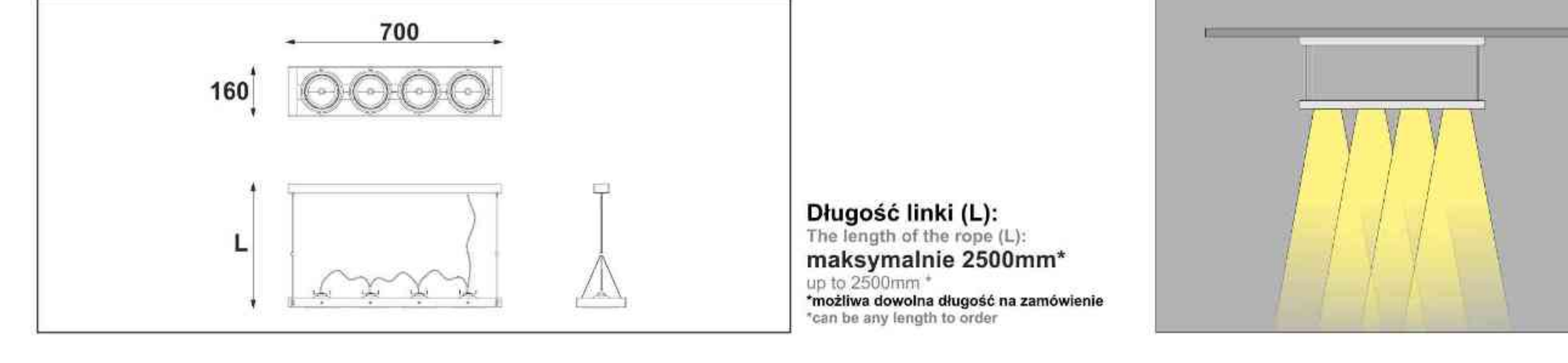

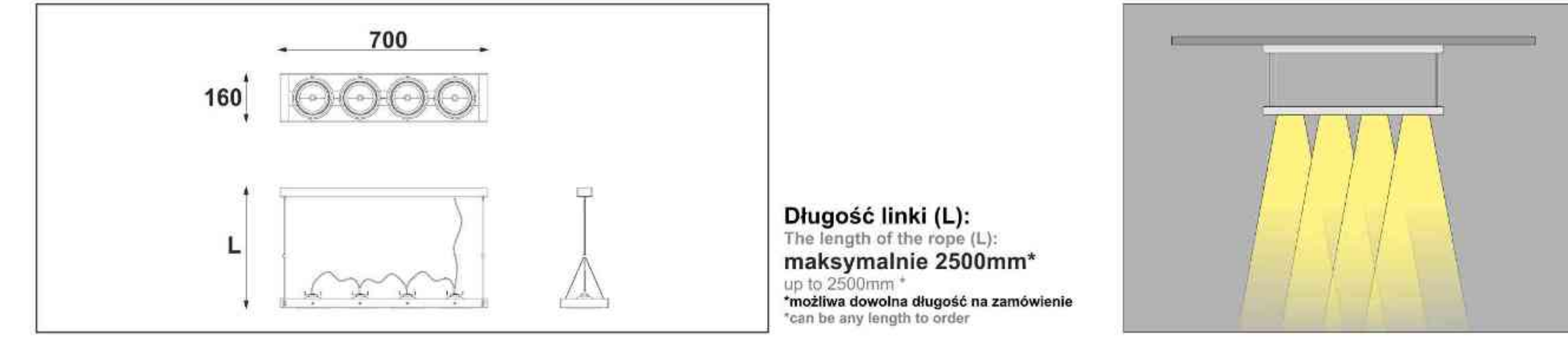

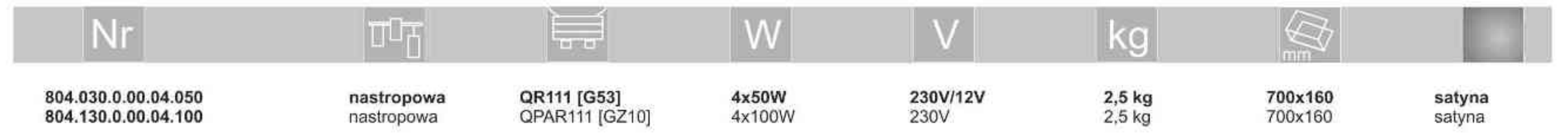

**. . . . . . . . . .** 

Light Art Systemy Oświetleniowe Sp. z o.o. ul. Przyszłości 15 A 70-893 Szczecin Polska Tel.: +48 91 486 88 12 Fax: +48 91 486 88 82 office@lightart.pl www.lightart.pl

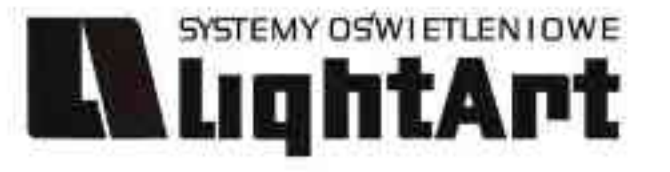

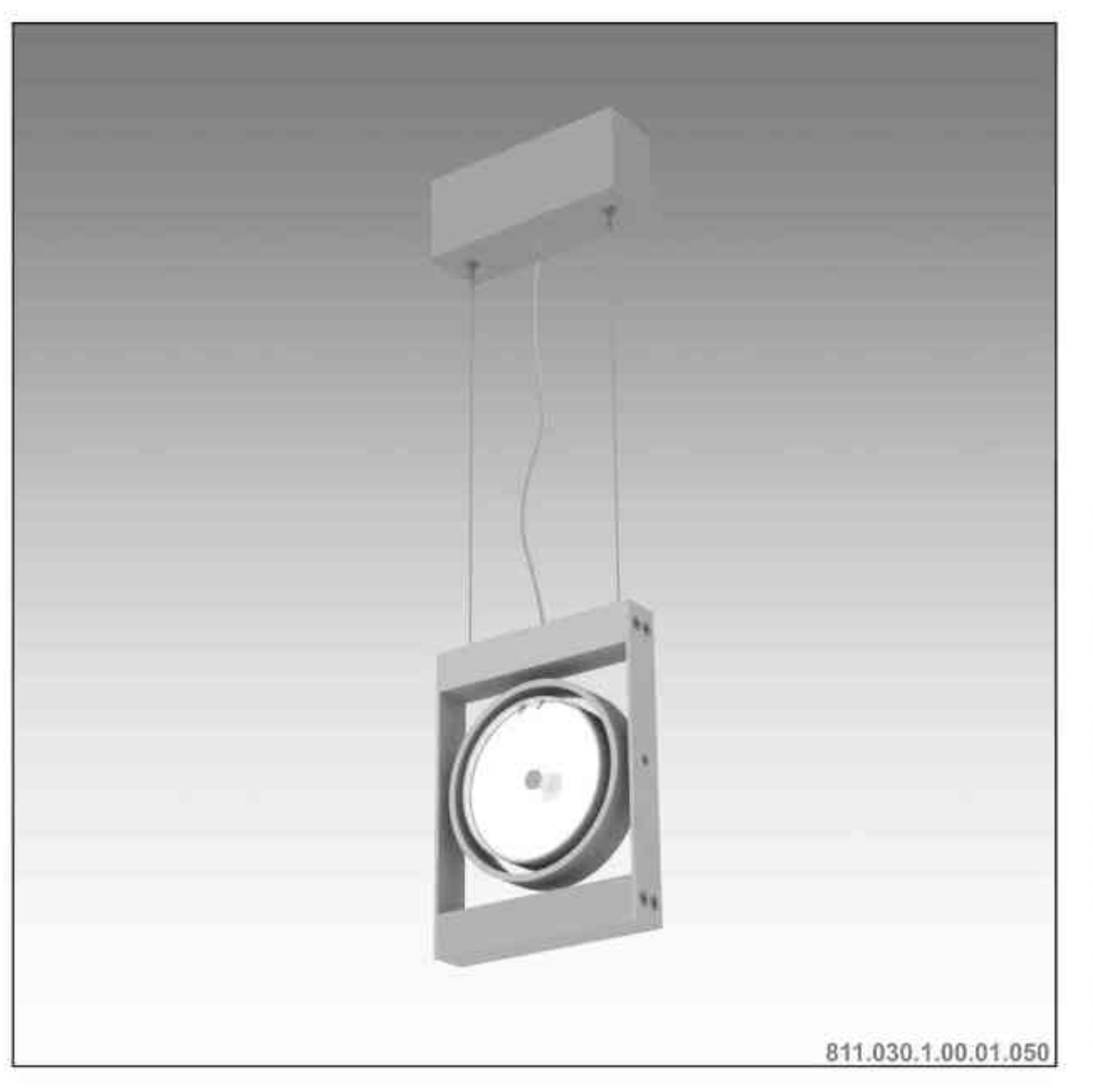

# Leonardo 811 W

1x50W | 230V/12V | QR111 | G53 | 1x100W | 230V | QPAR111 | GZ10 |

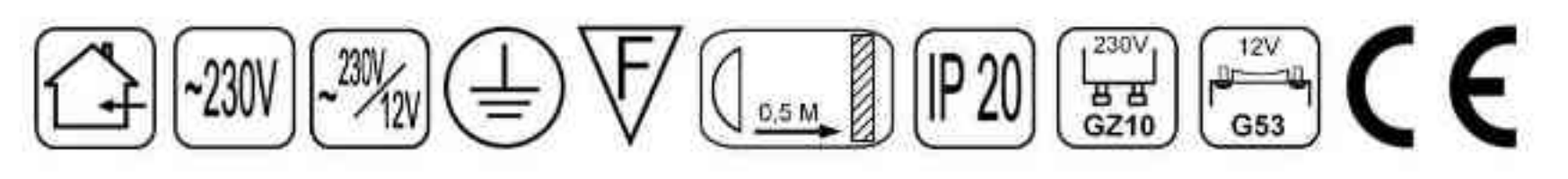

Dane produktu: Product data:

Material: aluminium Material: aluminum

Dostępne kolory: Available colors:

· satyna satin

Montaż: nastropowo (zwieszana) Montage: ceiling-mounted (hanging) Zasilanie: 230V/12 lub 230V Power supply: 230V/12 or 230V

Źródło światła: Lightsource:

- QR111 (1x50W) QR111 (1x50W)  $\bullet$
- QPAR111 (1x100W) QPAR111 (1x100W)  $\bullet$

Rodzaj trzonka: G53 / GZ10 Kind of spot: G53 / GZ10 IP: 20 IP: 20 Waga: 1 kg weight: 1 kg

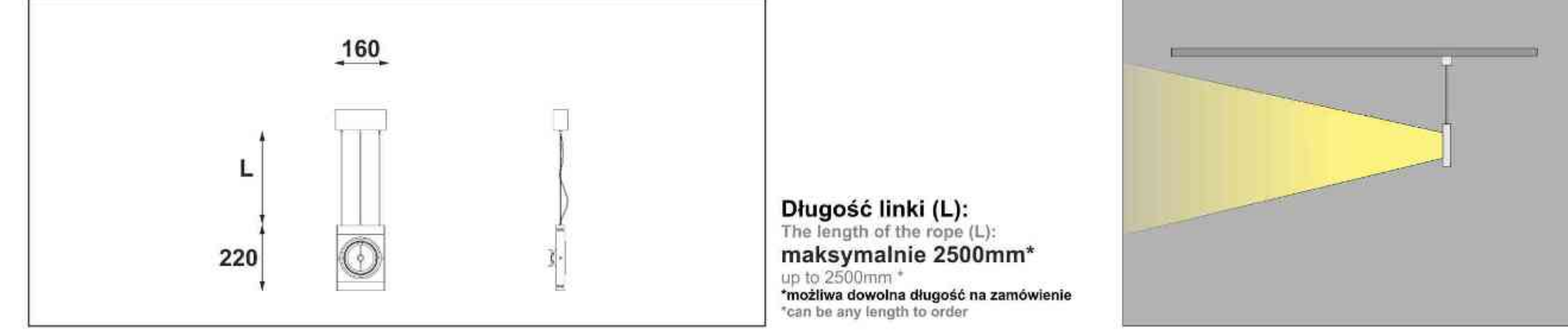

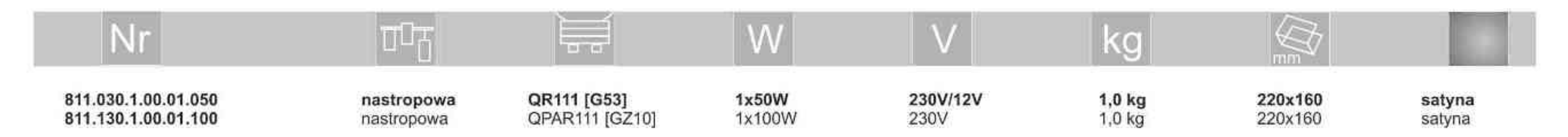

**. . . . . . . . . .** 

Light Art Systemy Oświetleniowe Sp. z o.o. ul. Przyszłości 15 A 70-893 Szczecin Polska Tel.: +48 91 486 88 12 Fax: +48 91 486 88 82 office@lightart.pl www.lightart.pl

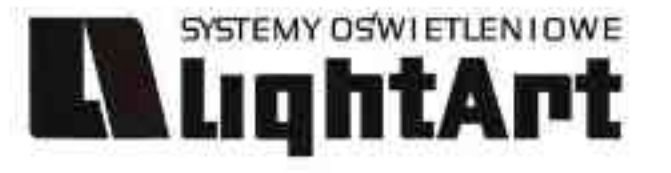

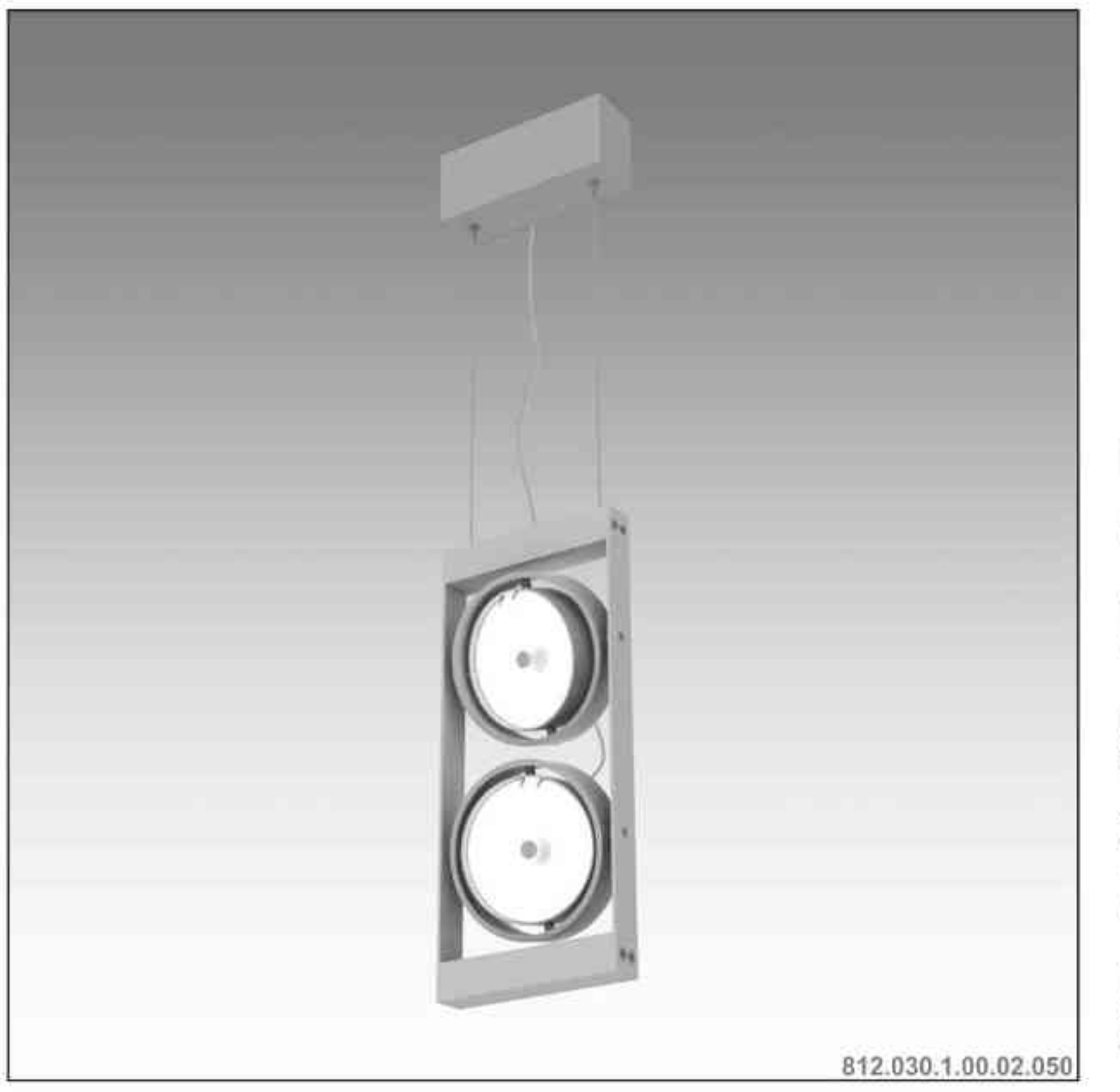

### Leonardo 812 W

2x50W | 230V/12V | QR111 | G53 | 2x100W | 230V | QPAR111 | GZ10 |

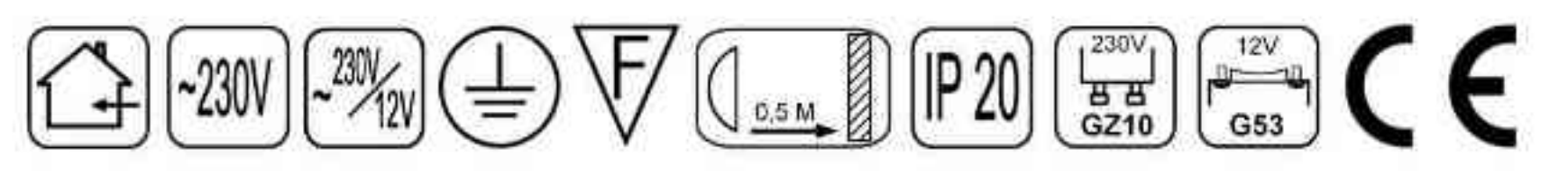

Dane produktu: Product data:

Materiał: aluminium Material: aluminum

Dostępne kolory: Available colors:

· satyna satin

Montaż: nastropowo (zwieszana) Montage: ceiling-mounted (hanging) Zasilanie: 230V/12 lub 230V Power supply: 230V/12 or 230V

Źródło światła: Lightsource:

- QR111 (2x50W) QR111 (2x50W)  $\bullet$
- QPAR111 (2x100W) QPAR111 (2x100W)  $\bullet$

Rodzaj trzonka: G53 / GZ10 Kind of spot: G53 / GZ10 IP: 20 IP: 20 Waga: 1,5 kg weight: 1,5 kg

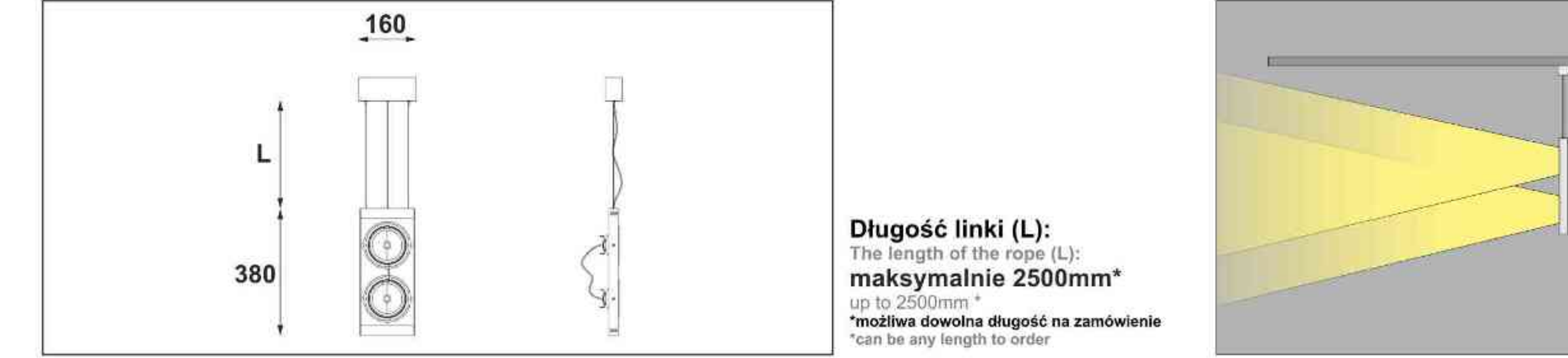

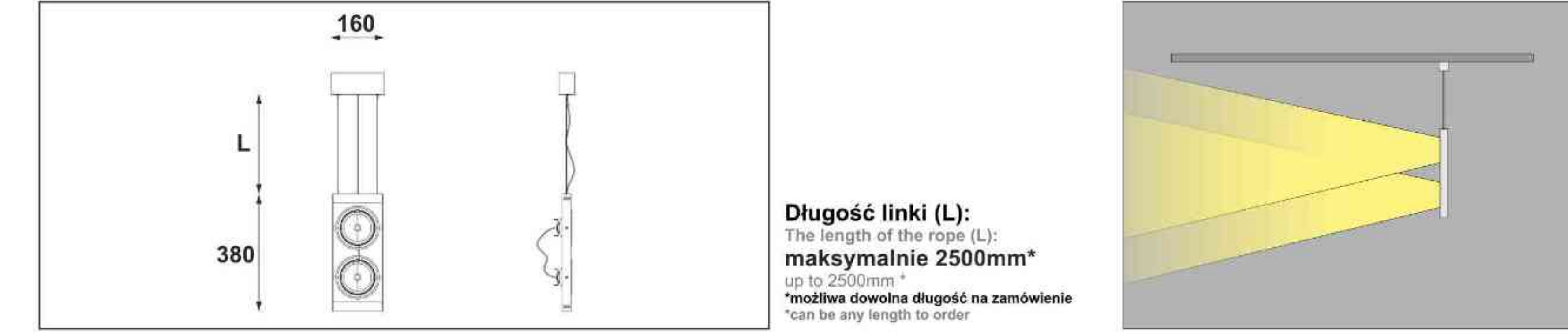

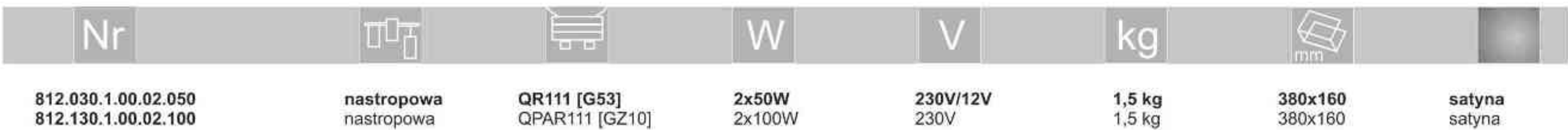

. . . . . . . . .

Light Art Systemy Oświetleniowe Sp. z o.o. ul. Przyszłości 15 A 70-893 Szczecin Polska Tel.: +48 91 486 88 12 Fax: +48 91 486 88 82 office@lightart.pl www.lightart.pl

Zastrzegamy sobie prawa do zmiany danych technicznych i zmian wyglądu oprawy. Jakiekolwiek rozpowszechnianie, udostępnianie i publikowanie przedstawionych<br>materiałów bez wiedzy i zgody Light Art jest zabronione.<br>We reserve the right to change technical data and changes the appearance of the<br>housing. knowledge and consent of the Light Art is prohibited.

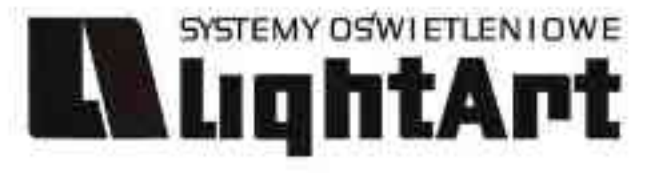

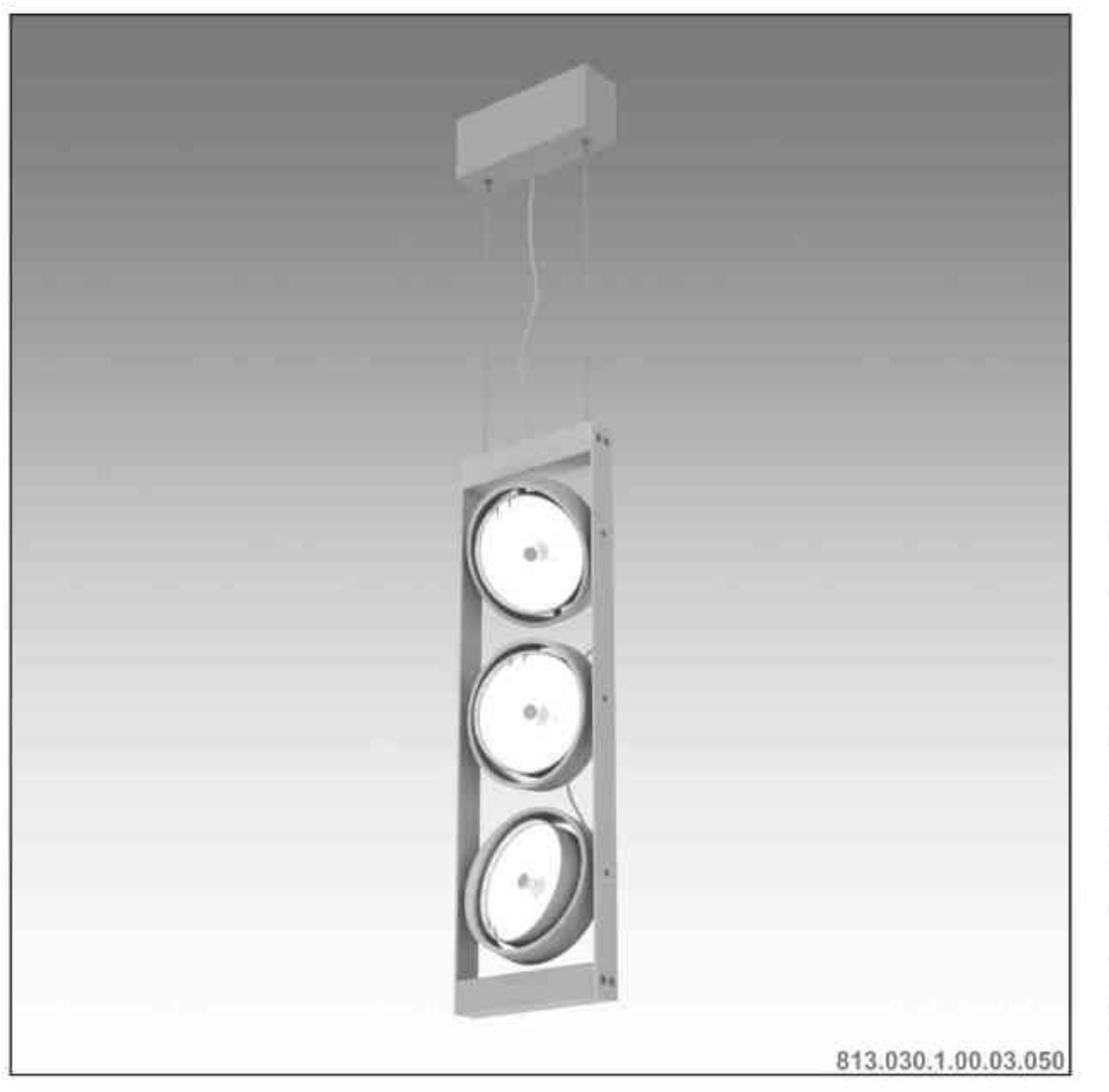

### Leonardo 813 W

3x50W | 230V/12V | QR111 | G53 | 3x100W | 230V | QPAR111 | GZ10 |

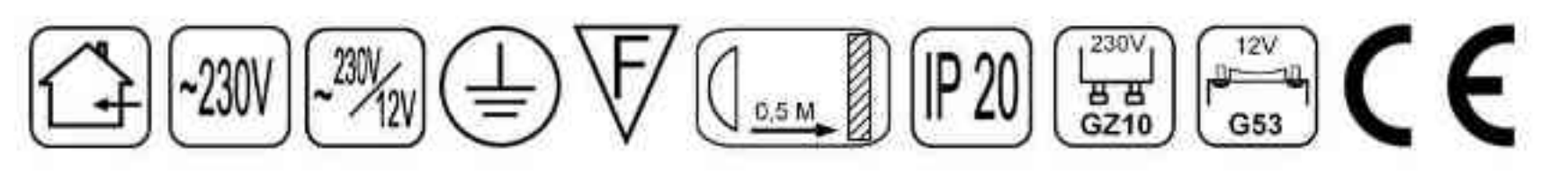

Dane produktu: Product data:

Materiał: aluminium Material: aluminum

Dostępne kolory: Available colors:

· satyna satin

Montaż: nastropowo (zwieszana) Montage: ceiling-mounted (hanging) Zasilanie: 230V/12 lub 230V Power supply: 230V/12 or 230V

Źródło światła: Lightsource:

- QR111 (3x50W) QR111 (3x50W)  $\bullet$
- QPAR111 (3x100W) QPAR111 (3x100W)  $\bullet$

Rodzaj trzonka: G53 / GZ10 Kind of spot: G53 / GZ10 IP: 20 IP: 20 Waga: 2 kg weight: 2 kg

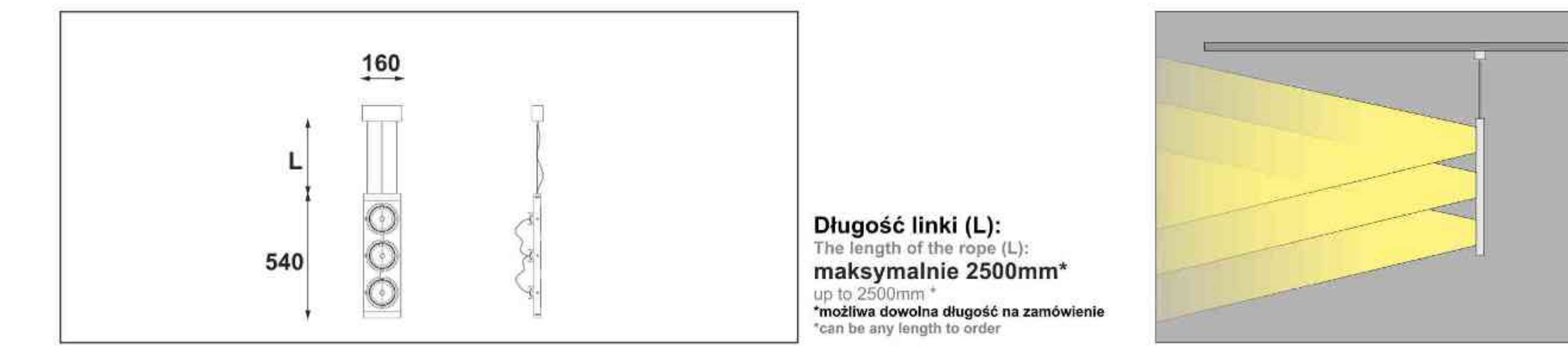

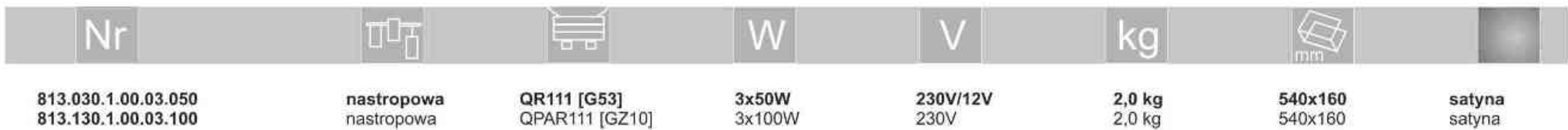

. . . . . . . . .

Light Art Systemy Oświetleniowe Sp. z o.o.<br>ul. Przyszłości 15 A 70-893 Szczecin Polska Tel.: +48 91 486 88 12 Fax: +48 91 486 88 82 office@lightart.pl www.lightart.pl

Zastrzegamy sobie prawa do zmiany danych technicznych i zmian wyglądu oprawy. Jakiekolwiek rozpowszechnianie, udostępnianie i publikowanie przedstawionych<br>materiałów bez wiedzy i zgody Light Art jest zabronione.<br>We reserve the right to change technical data and changes the appearance of the<br>housing. knowledge and consent of the Light Art is prohibited.

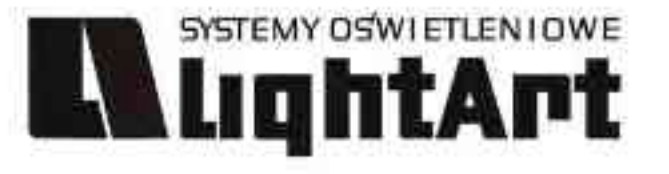

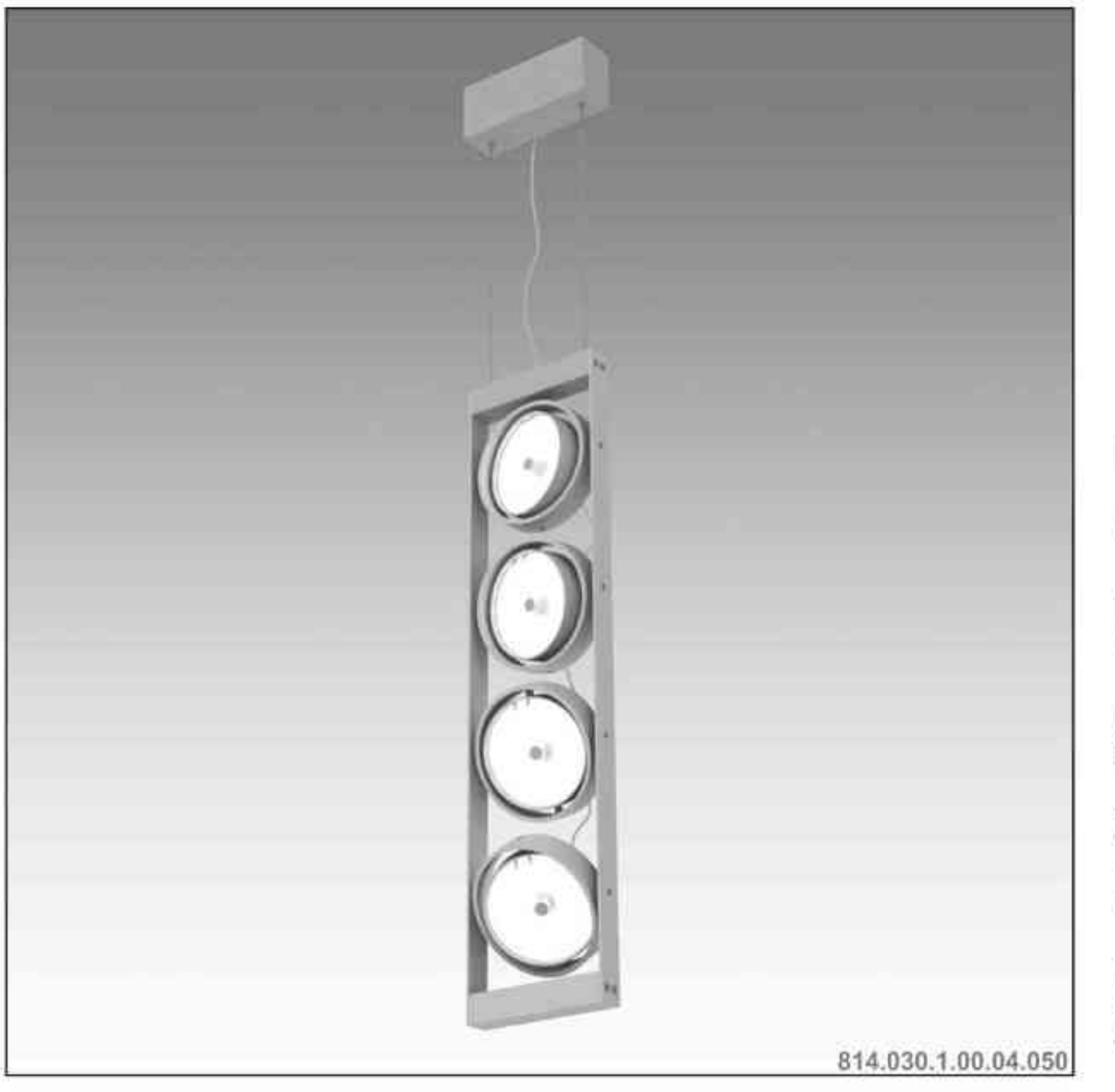

### Leonardo 814 W

4x50W | 230V/12V | QR111 | G53 | 4x100W | 230V | QPAR111 | GZ10 |

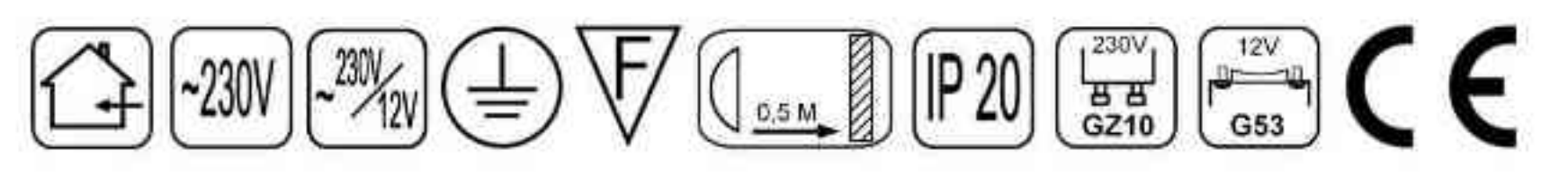

Dane produktu: Product data:

Materiał: aluminium Material: aluminum

Dostępne kolory: Available colors:

· satyna satin

Montaż: nastropowo (zwieszana) Montage: ceiling-mounted (hanging) Zasilanie: 230V/12 lub 230V Power supply: 230V/12 or 230V

Źródło światła: Lightsource:

- QR111 (4x50W) QR111 (4x50W)  $\bullet$
- QPAR111 (4x100W) QPAR111 (4x100W)  $\bullet$

Rodzaj trzonka: G53 / GZ10 Kind of spot: G53 / GZ10 IP: 20 IP: 20 Waga: 2,5 kg weight: 2,5 kg

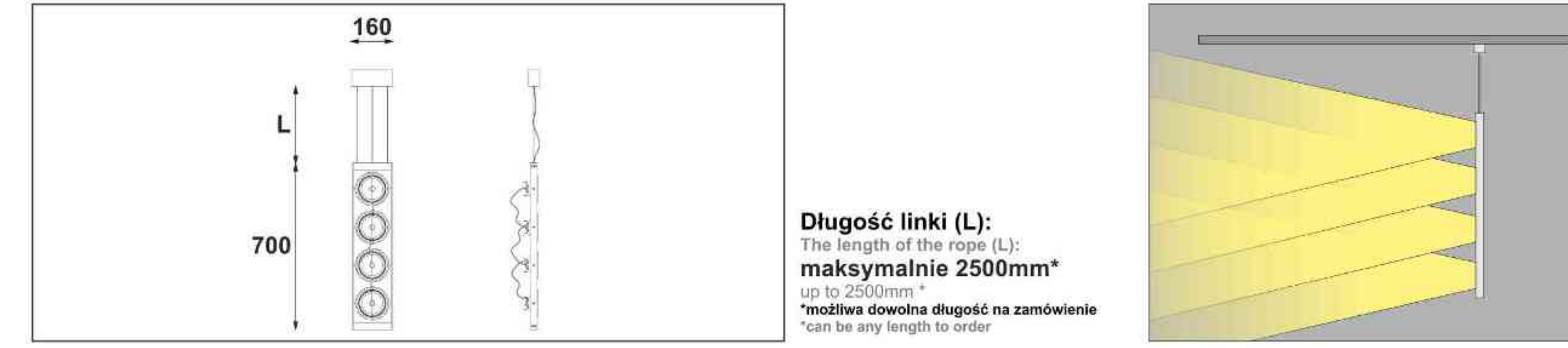

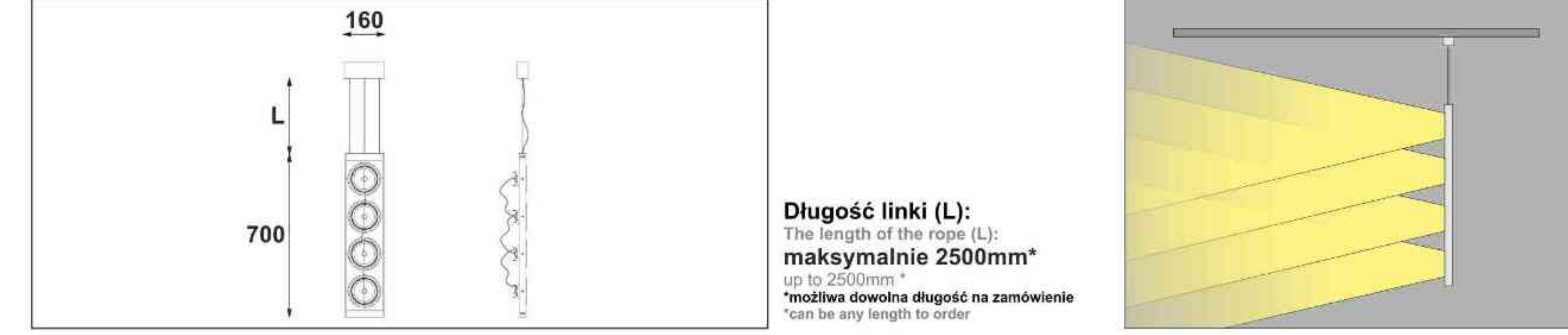

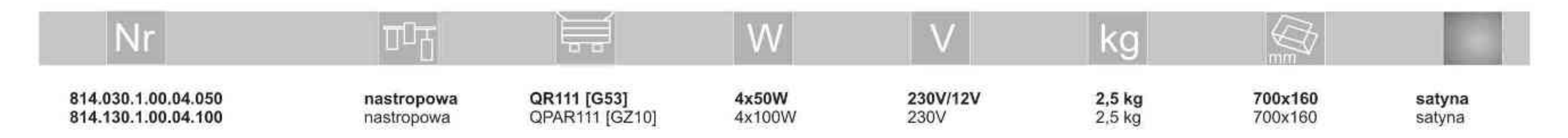

**. . . . . . . . . .** 

Light Art Systemy Oświetleniowe Sp. z o.o. ul. Przyszłości 15 A 70-893 Szczecin Polska Tel.: +48 91 486 88 12 Fax: +48 91 486 88 82 office@lightart.pl www.lightart.pl

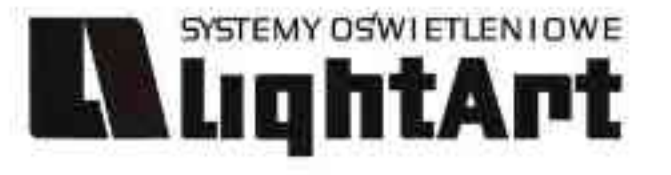

# 821.010.0.00.01.100

# Leonardo 821 L 1x

1x100W | 230V/12V | QR111 | G53 | 1x100W | 230V | QPAR111 | GZ10 | 1x35W| 230V | CDMR111 | GX8,5 |

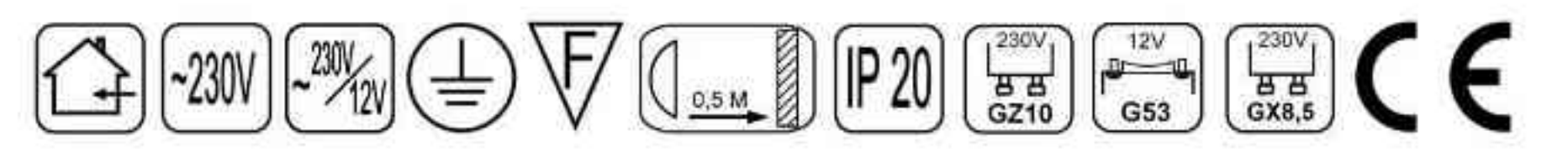

Dane produktu: Product data:

Materiał: aluminium Material: aluminum

Dostępne kolory: Available colors:

· satyna satin

Montaż: nastropowo Montage: ceiling-mounted Zasilanie: 230V/12 lub 230V Power supply: 230V/12 or 230V

Źródło światła: Lightsource:

- QR111 (1x100W) QR111 (1x100W)  $\bullet$
- QPAR111 (1x100W) QPAR111 (1x100W) ٠
- CDMR111 (1x35W) CDMR111 (1x35W) ٠

Rodzaj trzonka: G53 / Gz10 / GX8.5 Kind of spot: G53 / GZ10 / GX 8.5 IP: 20 IP: 20

Waga: 2.5 kg weight: 2.5 kg

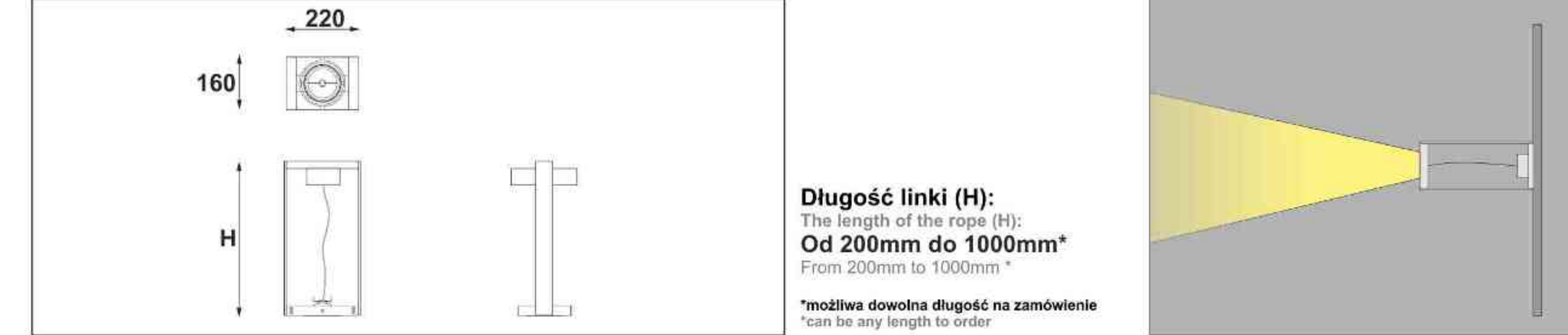

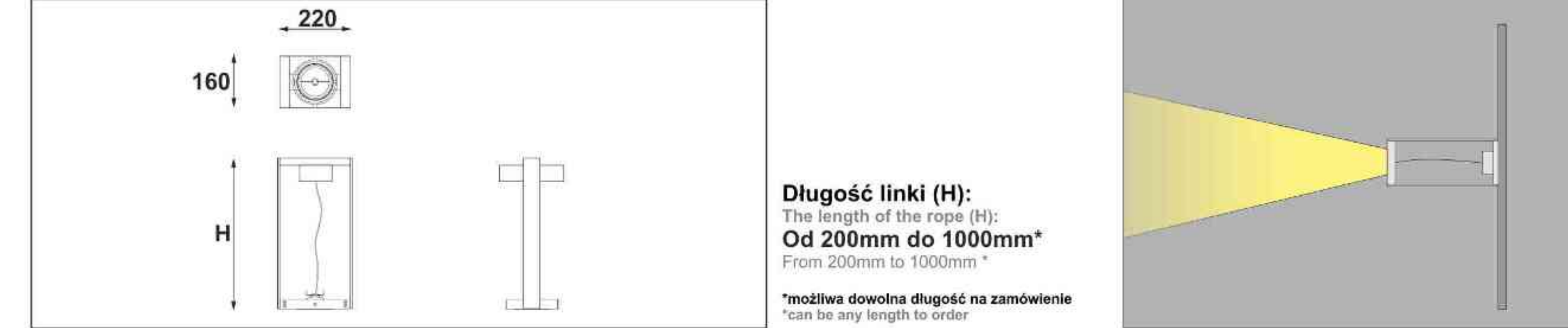

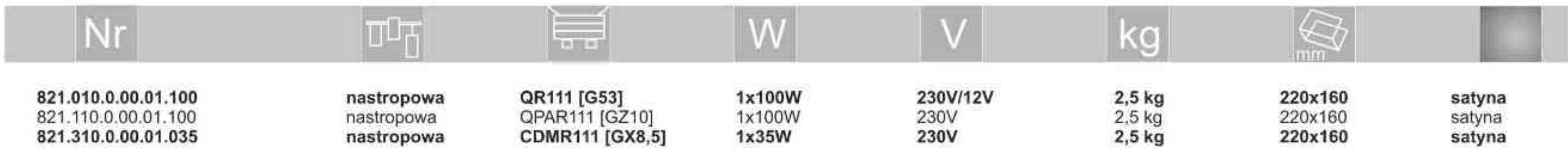

. . . . . . . . .

Light Art Systemy Oświetleniowe Sp. z o.o. ul. Przyszłości 15 A 70-893 Szczecin Polska Tel.: +48 91 486 88 12 Fax: +48 91 486 88 82 office@lightart.pl www.lightart.pl

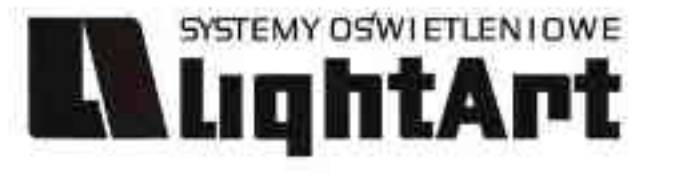

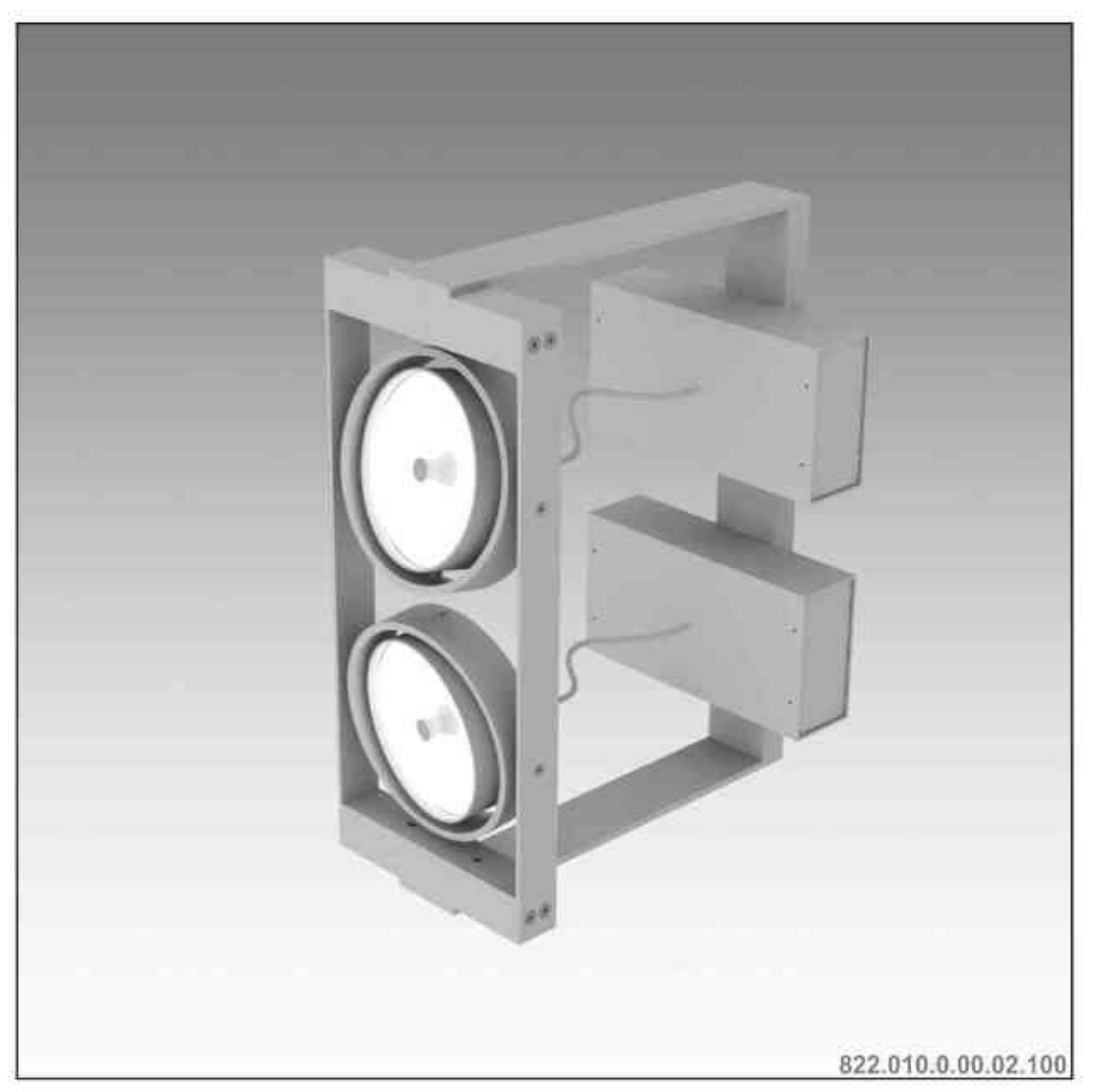

### Leonardo 822 L 2x

2x100W | 230V/12V | QR111 | G53 | 2x100W | 230V | QPAR111 | GZ10 | 2x35W| 230V | CDMR111 | GX8,5 |

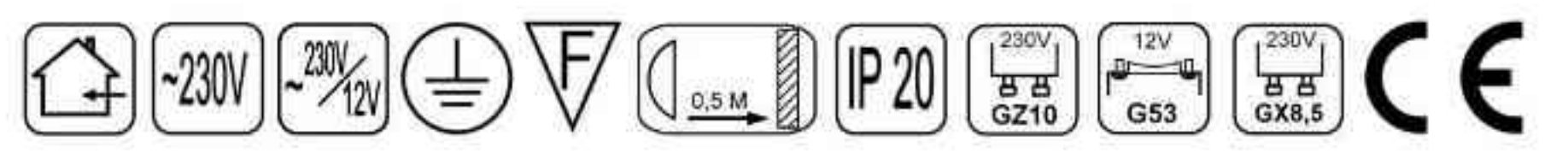

Dane produktu: Product data:

Materiał: aluminium Material: aluminum

Dostępne kolory: Available colors:

· satyna satin

Montaż: nastropowo Montage: ceiling-mounted Zasilanie: 230V/12 lub 230V Power supply: 230V/12 or 230V

Źródło światła: Lightsource:

- QR111 (2x100W) QR111 (2x100W)  $\bullet$
- QPAR111 (2x100W) QPAR111 (2x100W)  $\bullet$
- CDMR111 (2x35W) CDMR111 (2x35W)  $\bullet$

Rodzaj trzonka: G53 / Gz10 / GX8.5 Kind of spot: G53 / GZ10 / GX 8.5 IP: 20 IP: 20

Waga: 3 kg weight: 3 kg

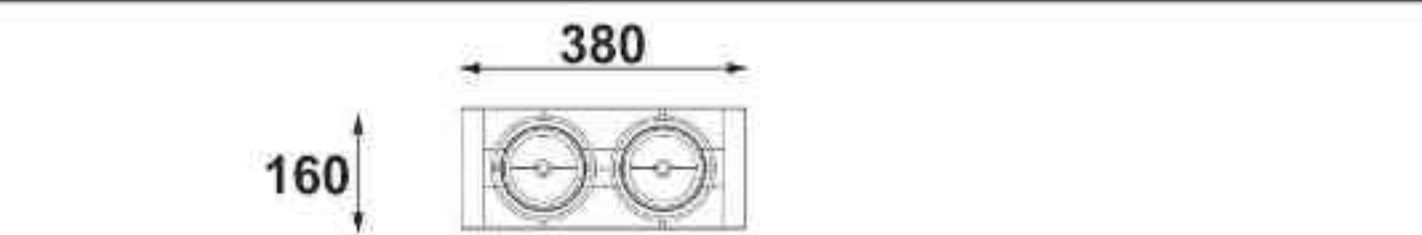

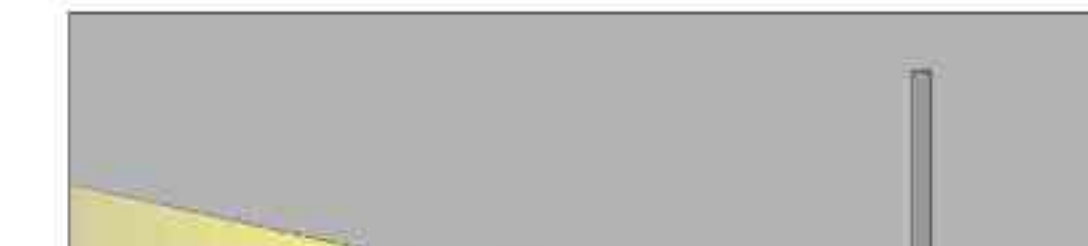

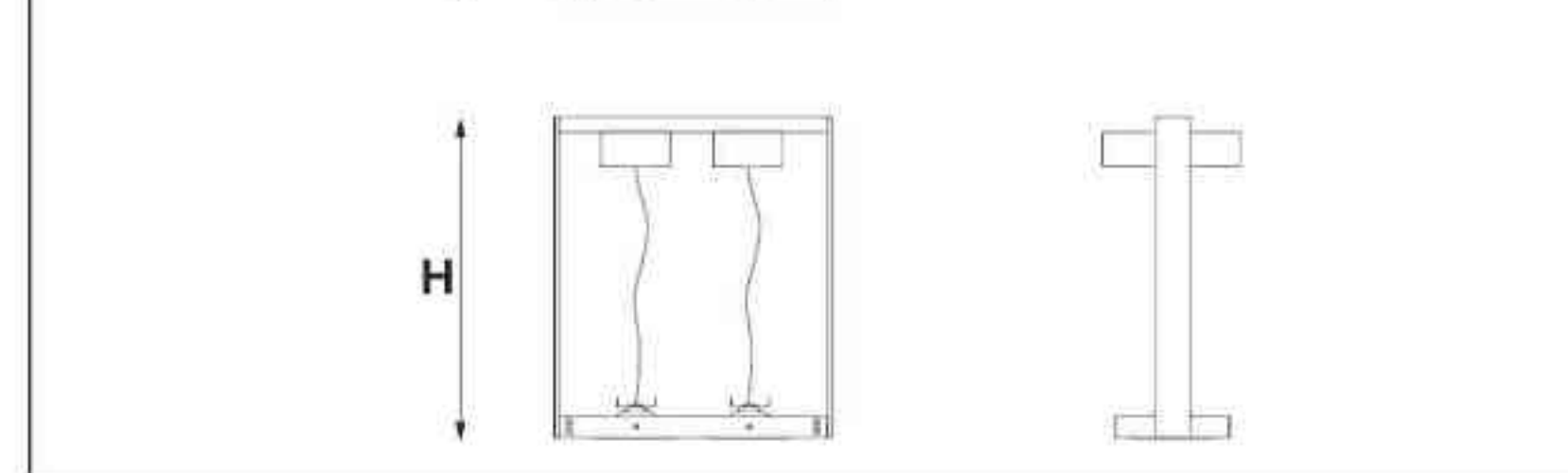

Długość linki (H): The length of the rope (H): Od 200mm do 1000mm\* From 200mm to 1000mm \*

\*możliwa dowolna długość na zamówienie \*can be any length to order

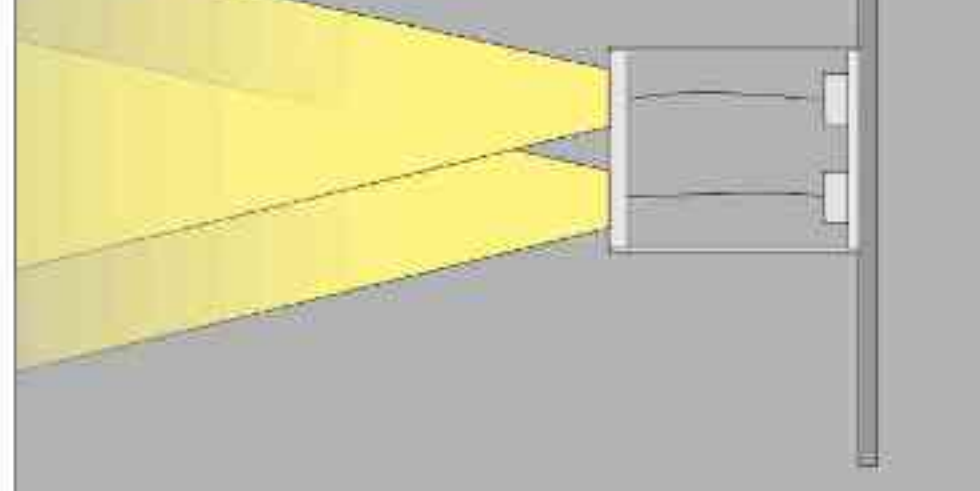

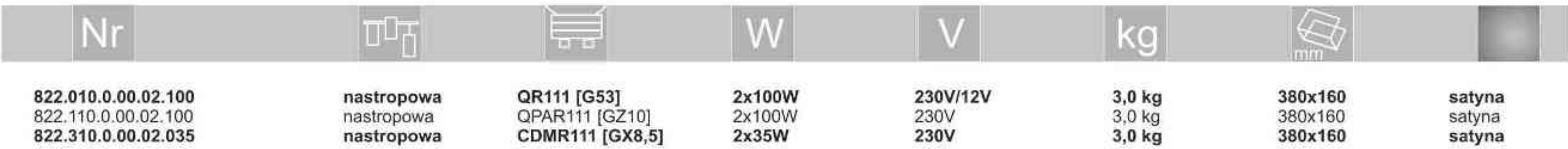

. . . . . . . . .

Light Art Systemy Oświetleniowe Sp. z o.o. ul. Przyszłości 15 A 70-893 Szczecin Polska Tel.: +48 91 486 88 12 Fax: +48 91 486 88 82 office@lightart.pl www.lightart.pl

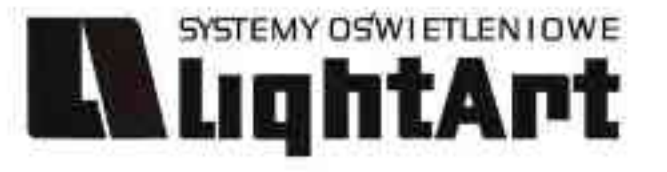

# 823.010.0.00.03.100

#### Leonardo 823 L 3x 3x100W | 230V/12V | QR111 | G53 | 3x100W | 230V | QPAR111 | GZ10 | 3x35W| 230V | CDMR111 | GX8,5 |

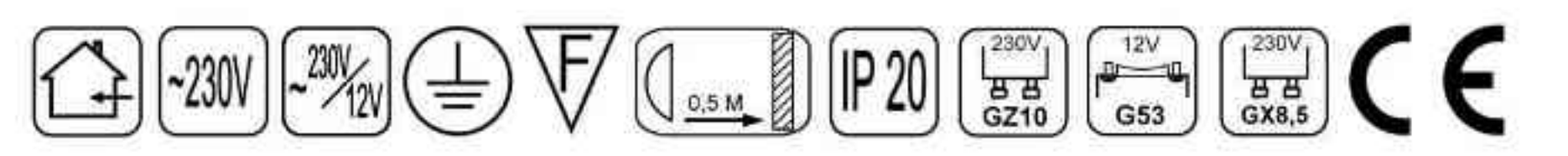

Dane produktu: Product data:

Materiał: aluminium Material: aluminum

Dostępne kolory: Available colors:

· satyna satin

Montaż: nastropowo Montage: ceiling-mounted Zasilanie: 230V/12 lub 230V Power supply: 230V/12 or 230V

Źródło światła: Lightsource:

- QR111 (3x100W) QR111 (3x100W)  $\bullet$
- QPAR111 (3x100W) QPAR111 (3x100W)  $\bullet$
- CDMR111 (3x35W) CDMR111 (3x35W) ٠

Rodzaj trzonka: G53 / Gz10 / GX8.5 Kind of spot: G53 / GZ10 / GX 8.5 IP: 20 IP: 20

Waga: 3.5 kg weight: 3.5 kg

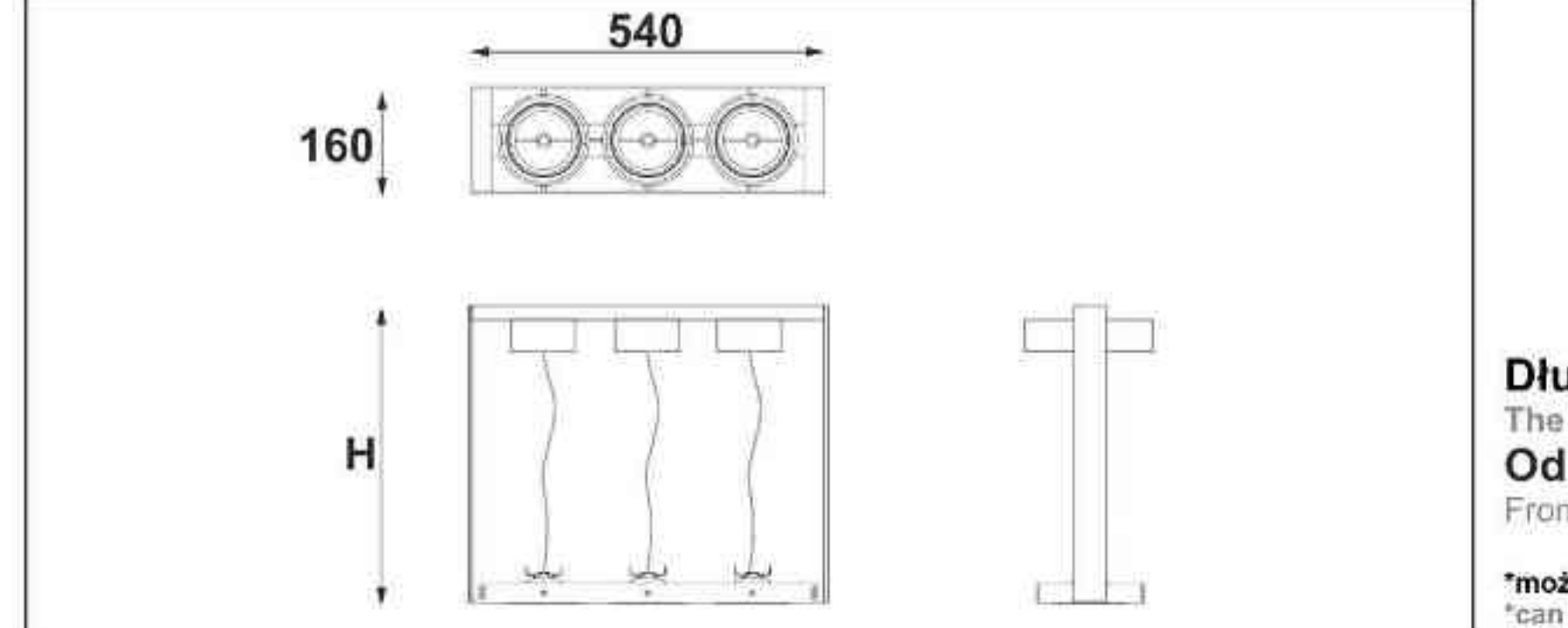

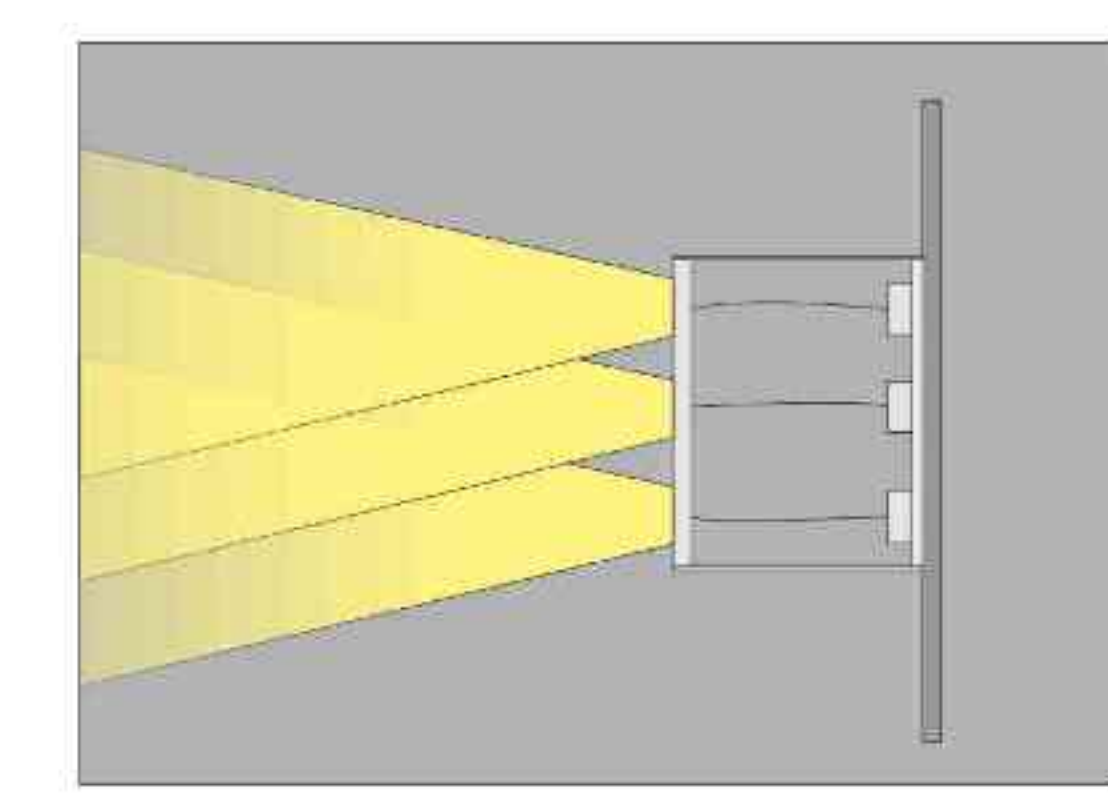

Długość linki (H): The length of the rope (H): Od 200mm do 1000mm\* From 200mm to 1000mm \* \*możliwa dowolna długość na zamówienie

\*can be any length to order

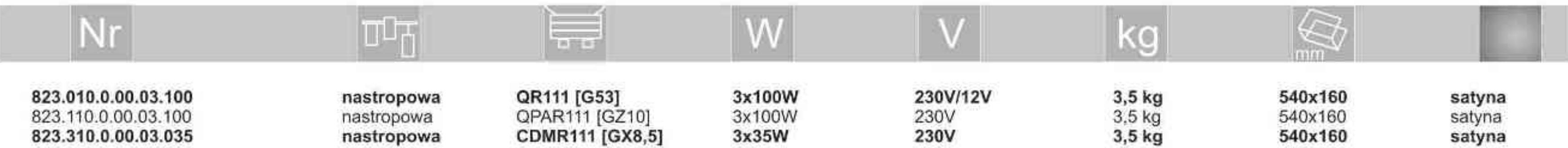

. . . . . . . . .

Light Art Systemy Oświetleniowe Sp. z o.o. ul. Przyszłości 15 A 70-893 Szczecin Polska Tel.: +48 91 486 88 12 Fax: +48 91 486 88 82 office@lightart.pl www.lightart.pl

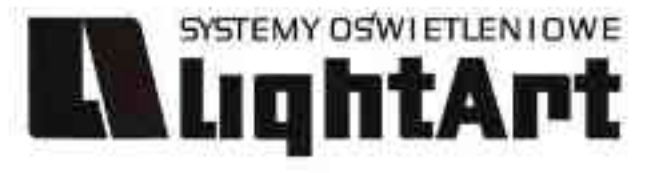

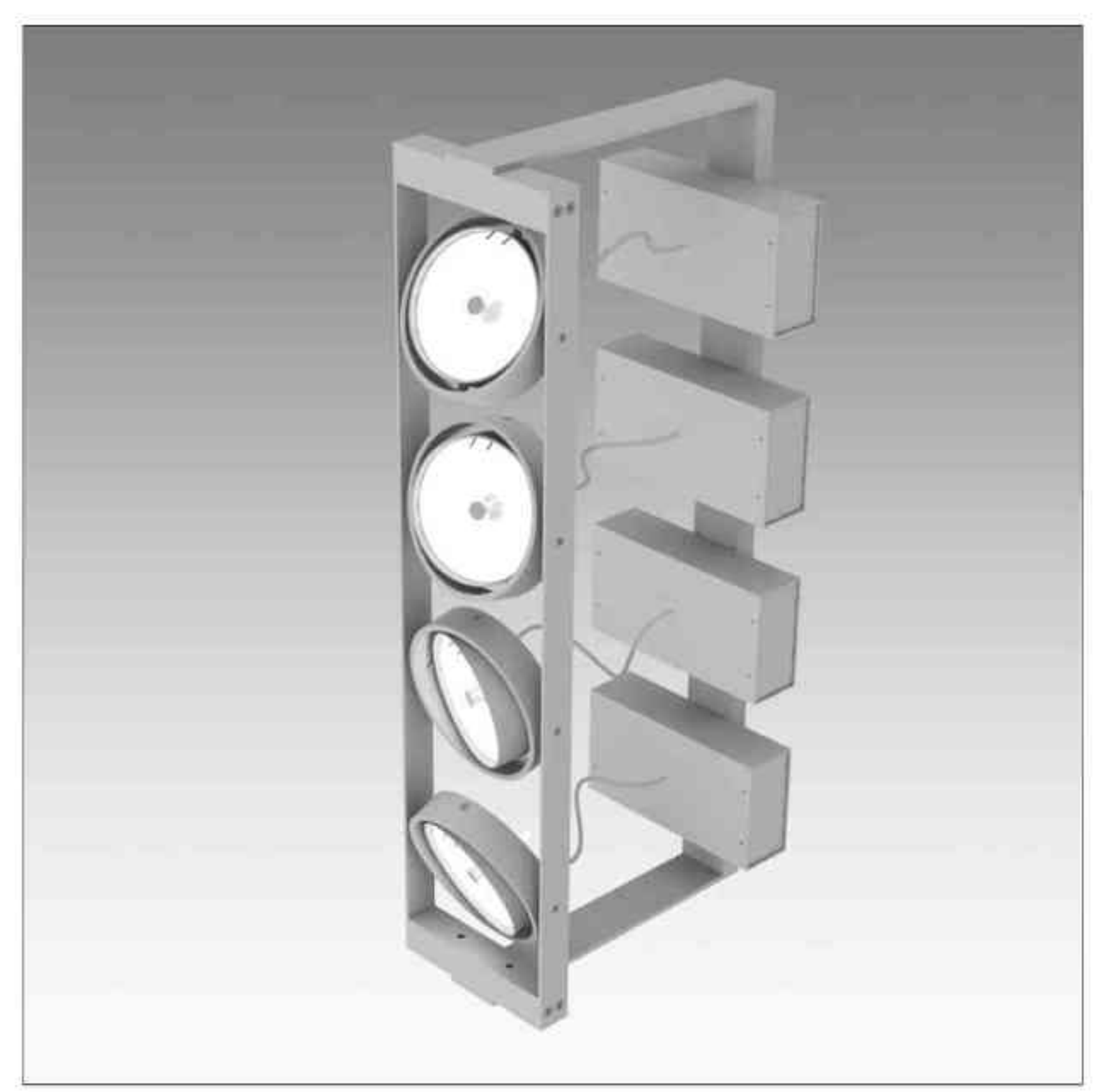

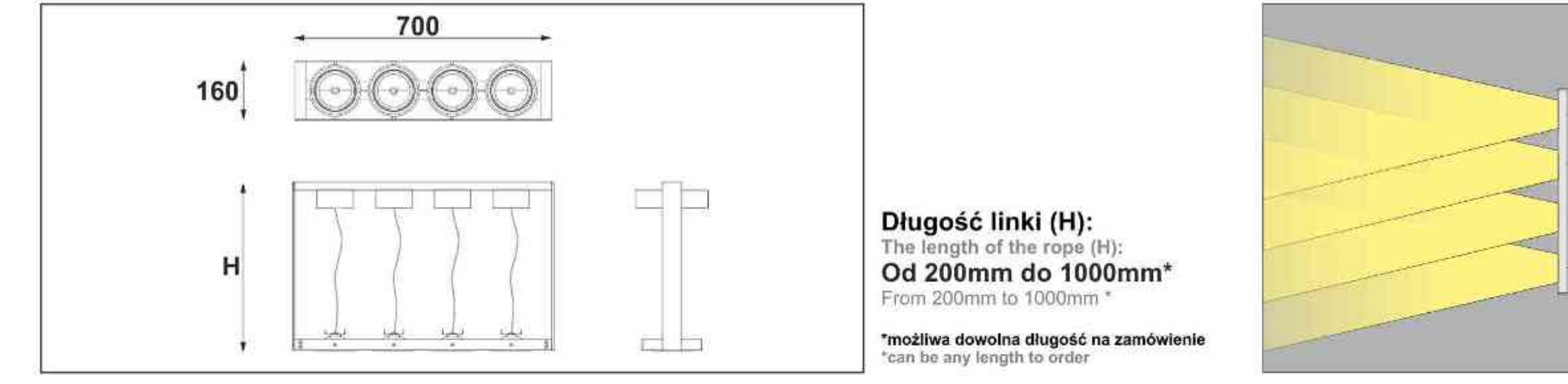

# Leonardo 824 L 4x

4x100W | 230V/12V | QR111 | G53 | 4x100W | 230V | QPAR111 | GZ10 | 4x35W| 230V | CDMR111 | GX8,5 |

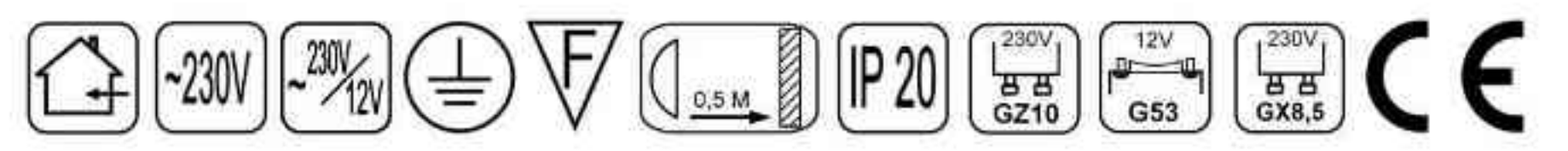

Dane produktu: Product data:

Materiał: aluminium Material: aluminum

Dostępne kolory: Available colors:

· satyna satin

Montaż: nastropowo Montage: ceiling-mounted Zasilanie: 230V/12 lub 230V Power supply: 230V/12 or 230V

Źródło światła: Lightsource:

- QR111 (4x100W) QR111 (4x100W)  $\bullet$
- QPAR111 (4x100W) QPAR111 (4x100W)  $\bullet$
- CDMR111 (4x35W) CDMR111 (4x35W) ٠

Rodzaj trzonka: G53 / Gz10 / GX8.5 Kind of spot: G53 / GZ10 / GX 8.5 IP: 20 IP: 20

Waga: 4 kg weight: 4 kg

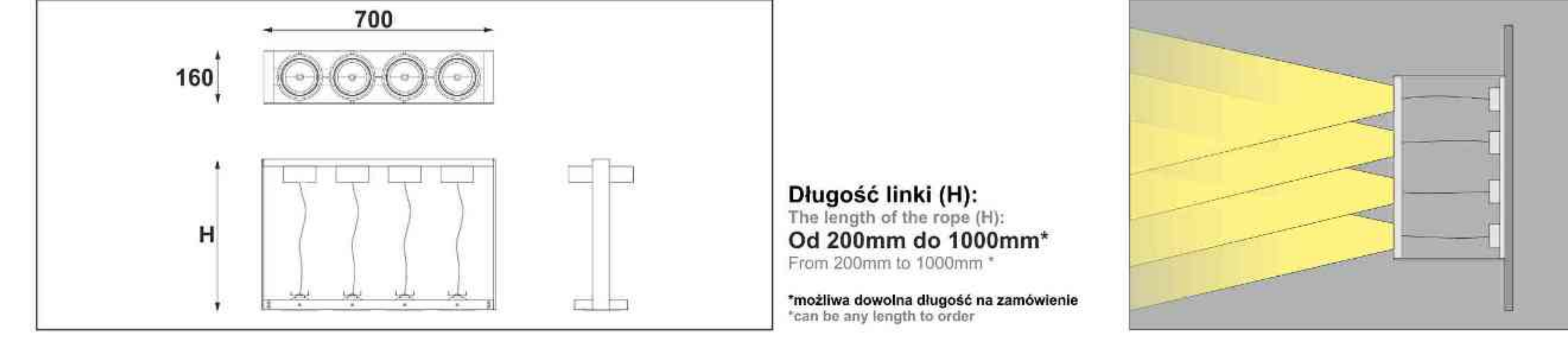

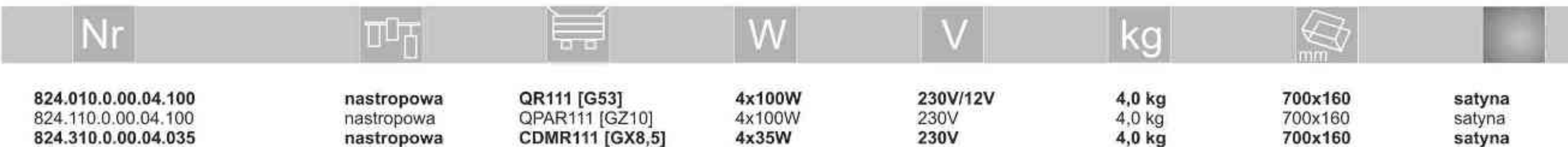

. . . . . . . . .

Light Art Systemy Oświetleniowe Sp. z o.o. ul. Przyszłości 15 A 70-893 Szczecin Polska Tel.: +48 91 486 88 12 Fax: +48 91 486 88 82 office@lightart.pl www.lightart.pl

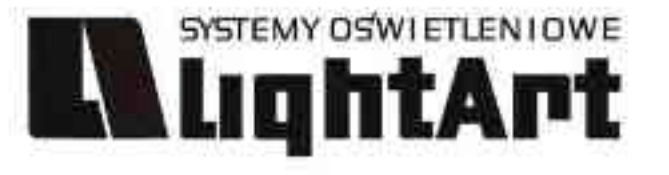

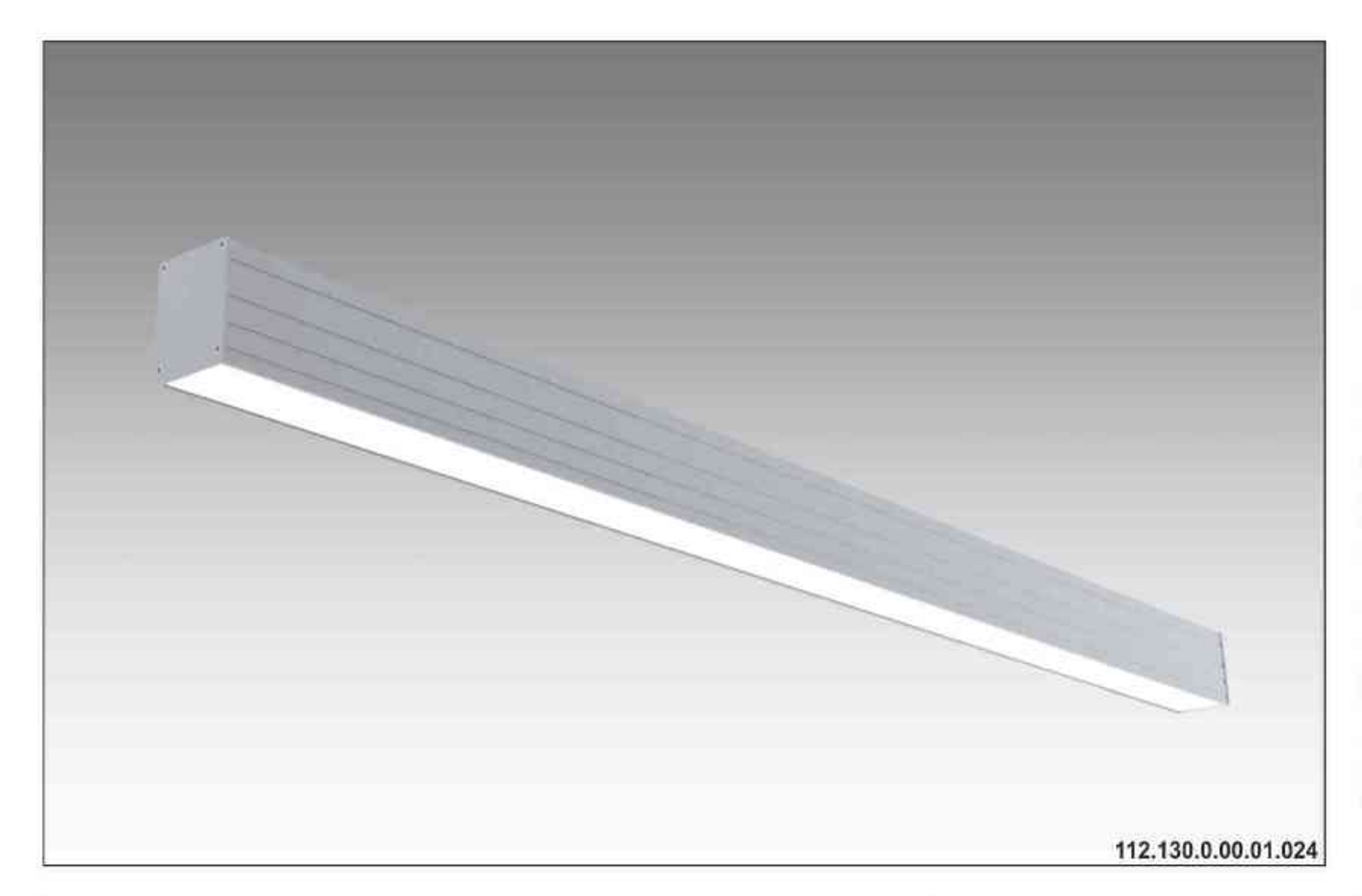

# Ulisses T-System Wall

230V | T5 | 24W | 39W | 54W | 49W | G5 |

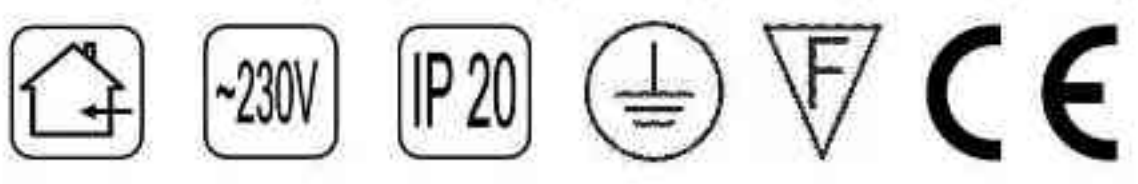

Dane produktu: Product Data: Materiał: aluminium Material: aluminum

Dostępne kolory: Available colors:

· satyna satin Montaz: naścienna Montage: on the wall Zasilanie: 230V Power supply: 230V Źródło światła: T5 Lightsource: T5 Rodzaj trzonka: G5 Kind of spot: G5

#### Moce: Powers:

1x24W / 2x39W / 2x54W / 2x49W / 4x39W 2x24W / 4x39W / 4x54W / 4x49W / 8x39W 1x24W / 2x39W / 2x54W / 2x49W / 4x39W 2x24W / 4x39W / 4x54W / 4x49W / 8x39W IP: 20 IP: 20 Waga: 1,5 - 4,3 kg Weight: 1,5 - 4,3 kg

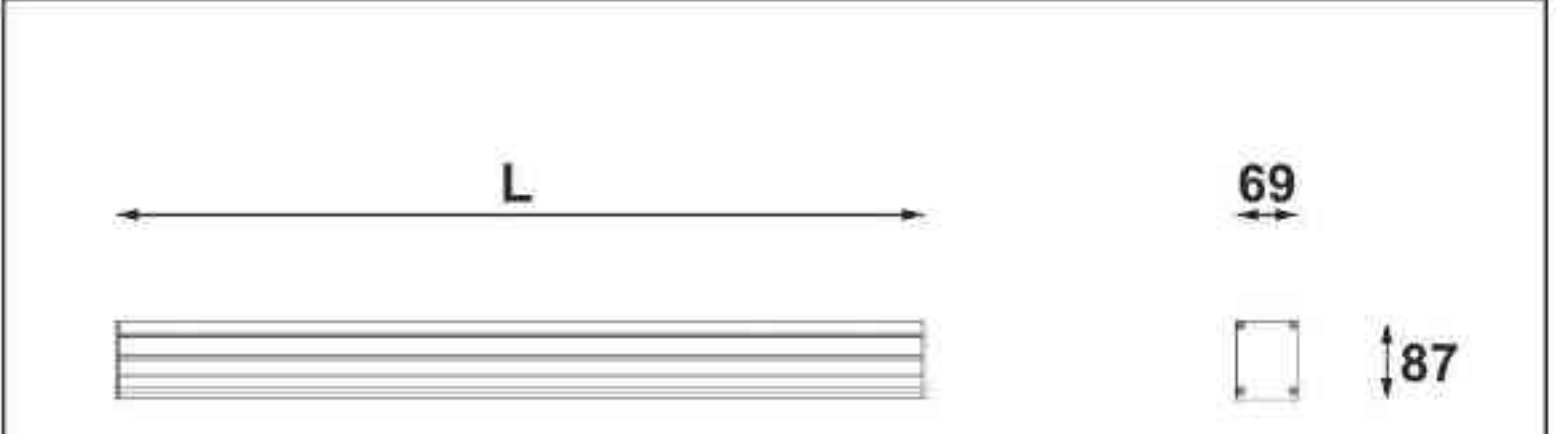

Długości oprawy (L): Housing length (L): 600 mm 600 mm  $\bullet$ 900 mm 900 mm  $\bullet$ 

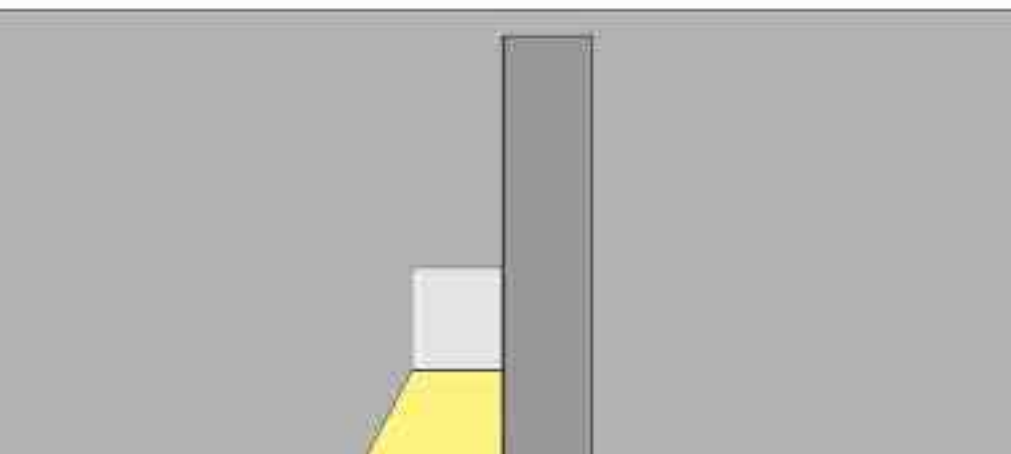

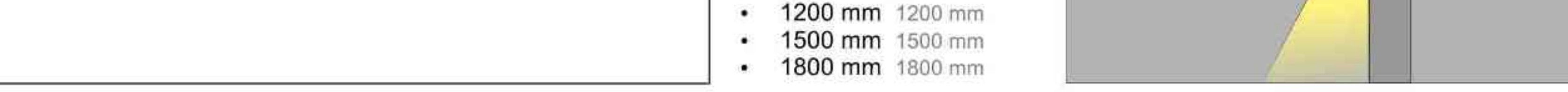

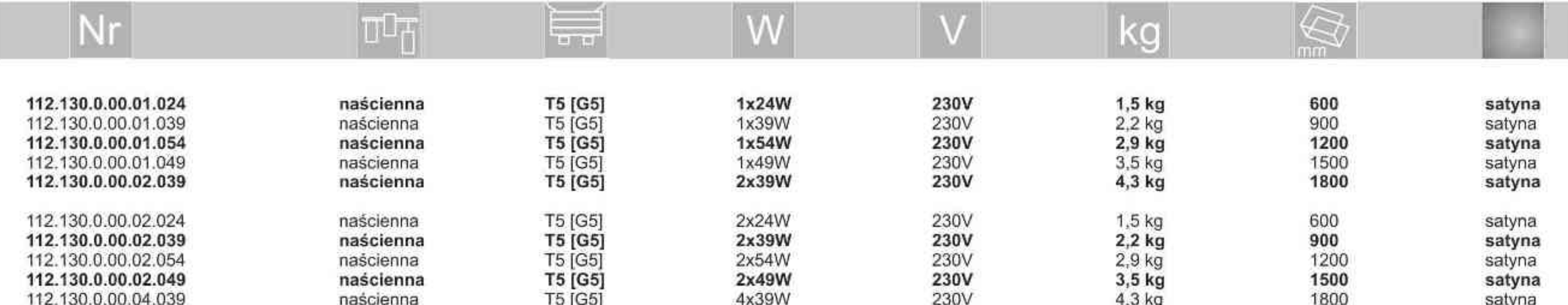

Light Art Systemy Oświetleniowe Sp. z o.o. ul. Przyszłości 15 A 70-893 Szczecin Polska Tel.: +48 91 486 88 12 Fax: +48 91 486 88 82 office@lightart.pl www.lightart.pl

Zastrzegamy sobie prawa do zmiany danych technicznych i zmian wyglądu oprawy.<br>Jakiekolwiek rozpowszechnianie, udostępnianie i publikowanie przedstawionych materiałów bez wiedzy i zgody Light Art jest zabronione. We reserve the right to change technical data and changes the appearance of the housing.Any distribution, sharing and publishing of submitted material without the knowledge and consent of the Light Art is prohibited.

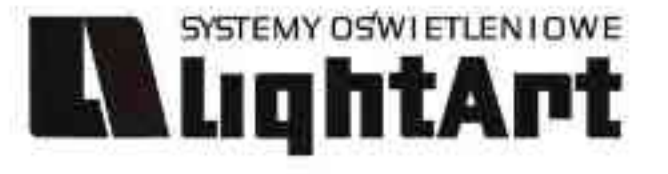

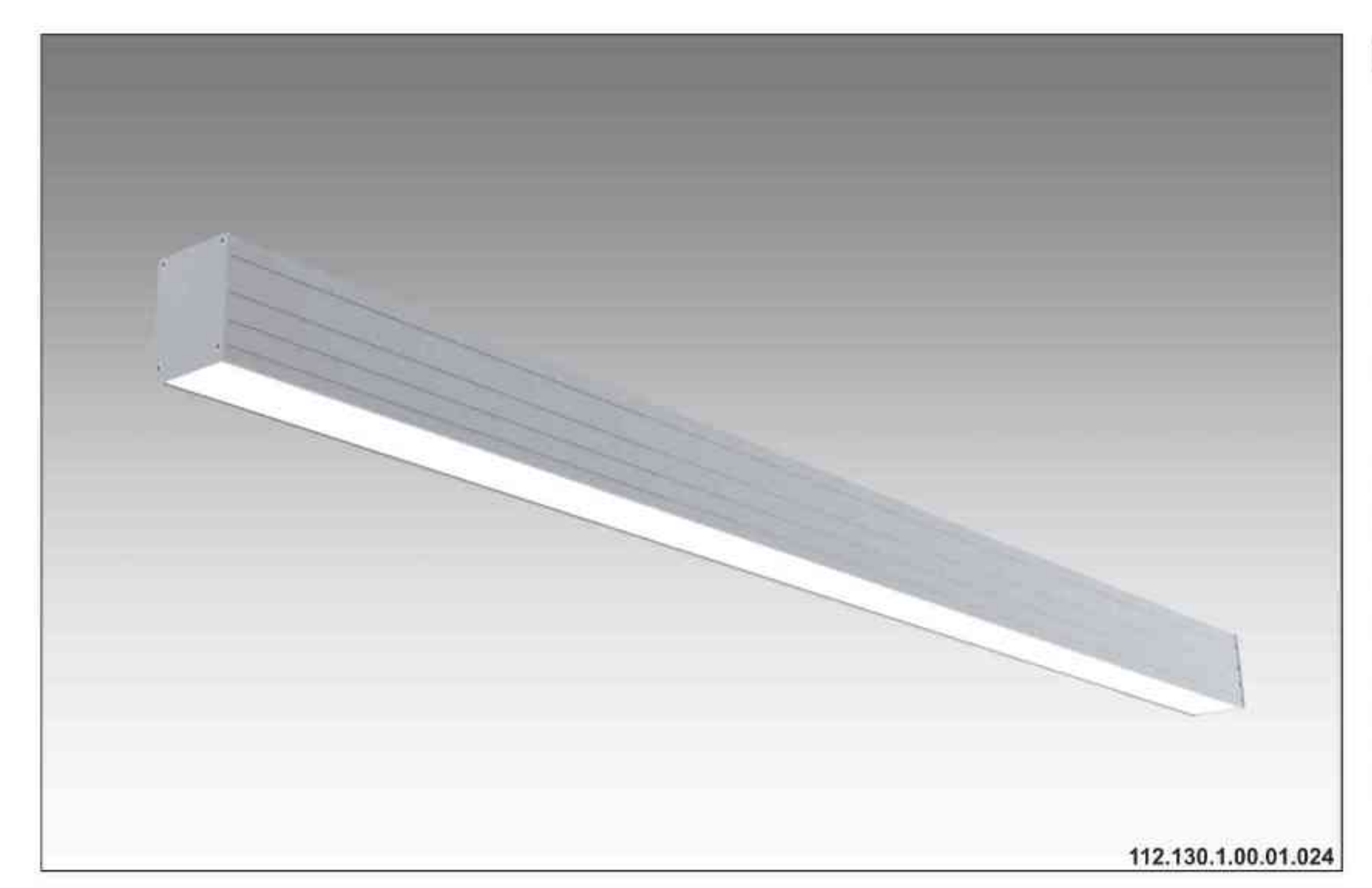

#### Ulisses T-System Wall S

ściemniana

230V | T5 | 24W | 39W | 54W | 49W | G5 |

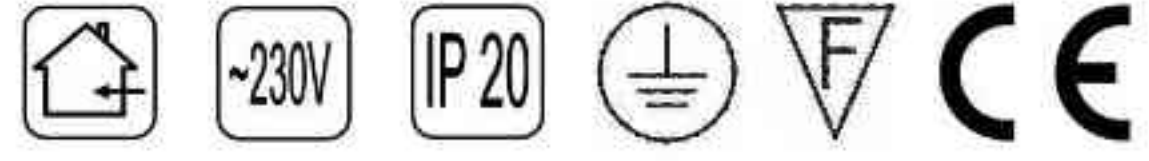

Dane produktu: Product Data: Material: aluminium Material: aluminum Dostępne kolory: Available colors:

· satyna satin Montaż: naścienna Montage: on the wall Zasilanie: 230V Power supply: 230V Źródło światła: T5 Lightsource: T5 Rodzaj trzonka: G5 Kind of spot: G5 Sterowanie: oprawa ściemniana Control: darkened saddle Moce: Powers: 1x24W / 2x39W / 2x54W / 2x49W / 4x39W 2x24W / 4x39W / 4x54W / 4x49W / 8x39W 1x24W / 2x39W / 2x54W / 2x49W / 4x39W 2x24W / 4x39W / 4x54W / 4x49W / 8x39W IP: 20 IP: 20 Waga: 1,5 - 4,3 kg Weight: 1,5 - 4,3 kg

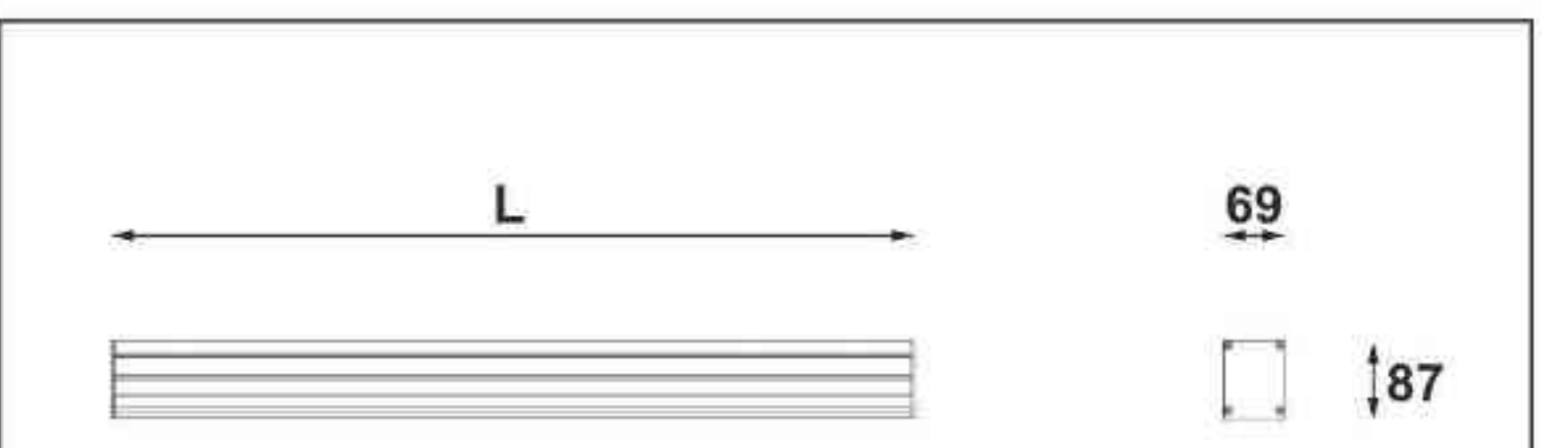

Długości oprawy (L): Housing length (L): 600 mm 600 mm  $\bullet$ 900 mm 900 mm

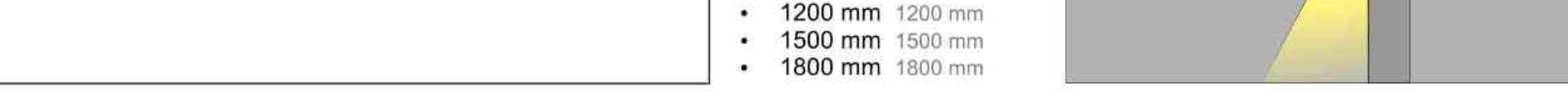

 $\mathbf{a}$  .

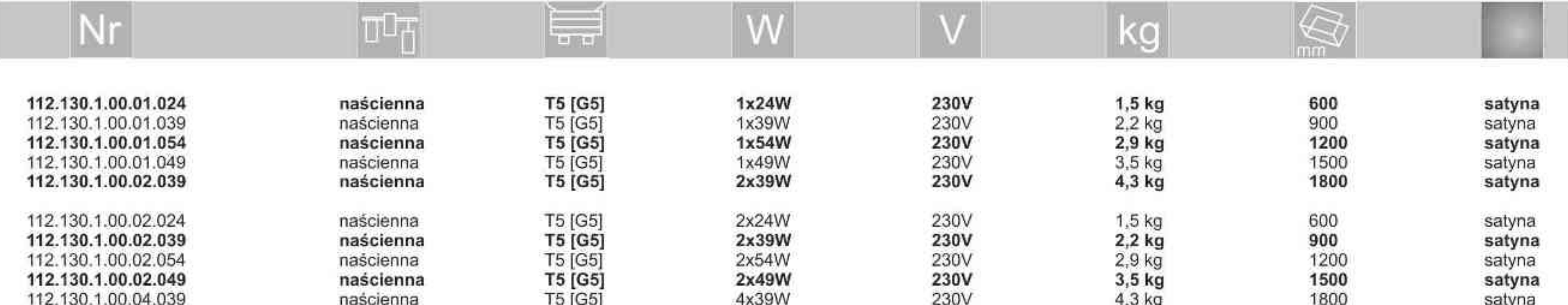

Light Art Systemy Oświetleniowe Sp. z o.o. ul. Przyszłości 15 A 70-893 Szczecin Polska Tel.: +48 91 486 88 12 Fax: +48 91 486 88 82 office@lightart.pl www.lightart.pl

Zastrzegamy sobie prawa do zmiany danych technicznych i zmian wyglądu oprawy.<br>Jakiekolwiek rozpowszechnianie, udostępnianie i publikowanie przedstawionych materiałów bez wiedzy i zgody Light Art jest zabronione. We reserve the right to change technical data and changes the appearance of the housing.Any distribution, sharing and publishing of submitted material without the knowledge and consent of the Light Art is prohibited.

**.............** 

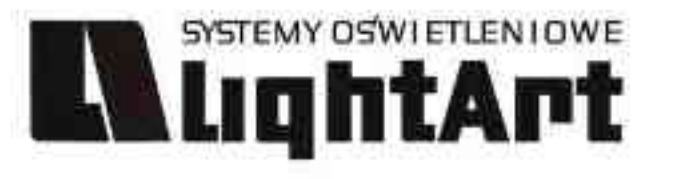

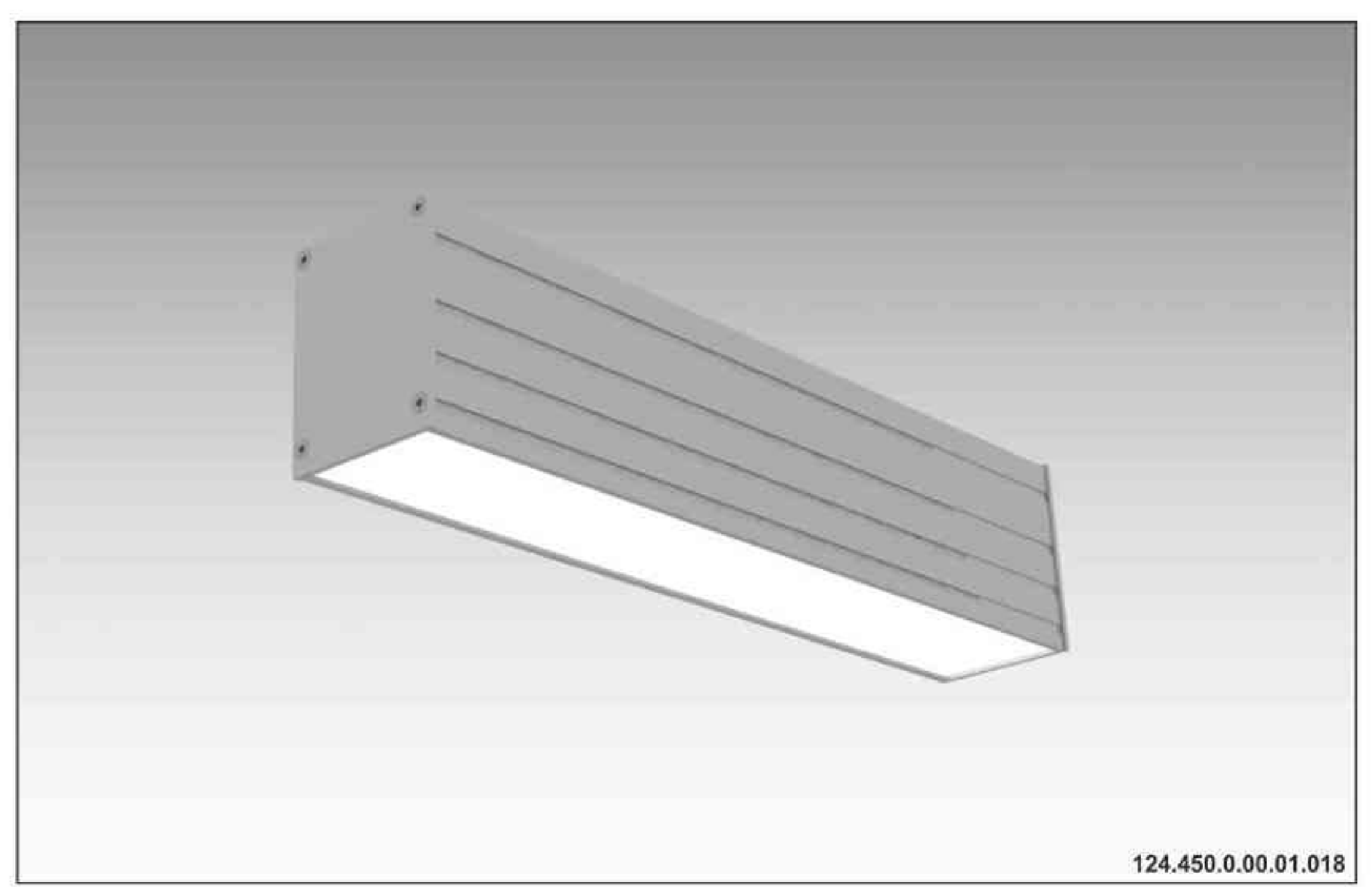

#### **Ulisses Wall K**

230V | TC-D | 18W | G24d-2 | 230V | TC-DEL | 18W | G24q-2 |<br>230V | TC-D | 26W | G24d-3 |<br>230V | TC-DEL | 26W | G24q-3 |

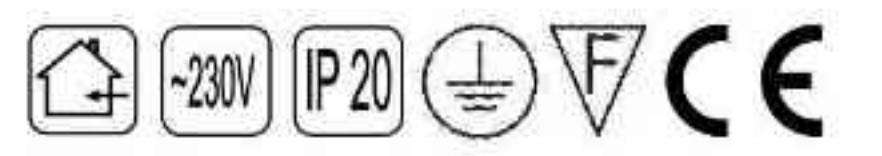

Dane produktu: Product Data: Materiał: aluminium Material: aluminum Dostępne kolory: Available colors: · satyna satin Montaż: naścienna Montage: on the wall Zasilanie: 230V Power supply: 230V Źródło światła: VVG,TC-D / EVG,TC-DEL Lightsource: VVG,TC-D / EVG,TC-DEL Rodzaj trzonka: G24d-2/ G24g-2/ G24d-3/ G24g-3<br>Kind of spot: G24d-2/ G24g-2/ G24d-3/ G24g-3 Moc: 18W / 26W Power: 18W / 26W

IP: 20 IP:20 Waga: 1,2 kg Weight: 1,2 kg

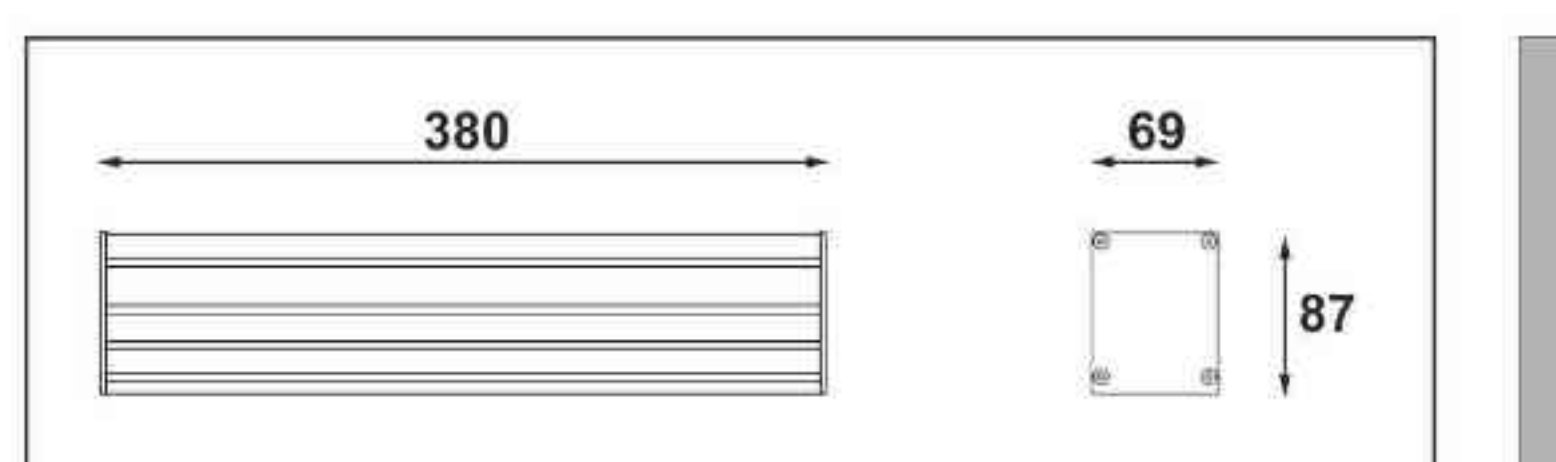

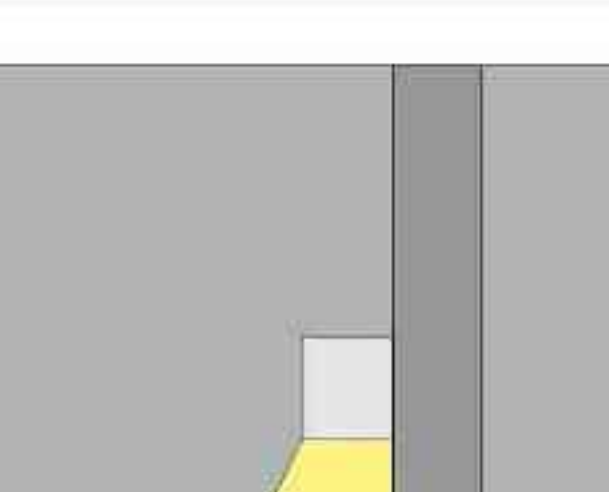

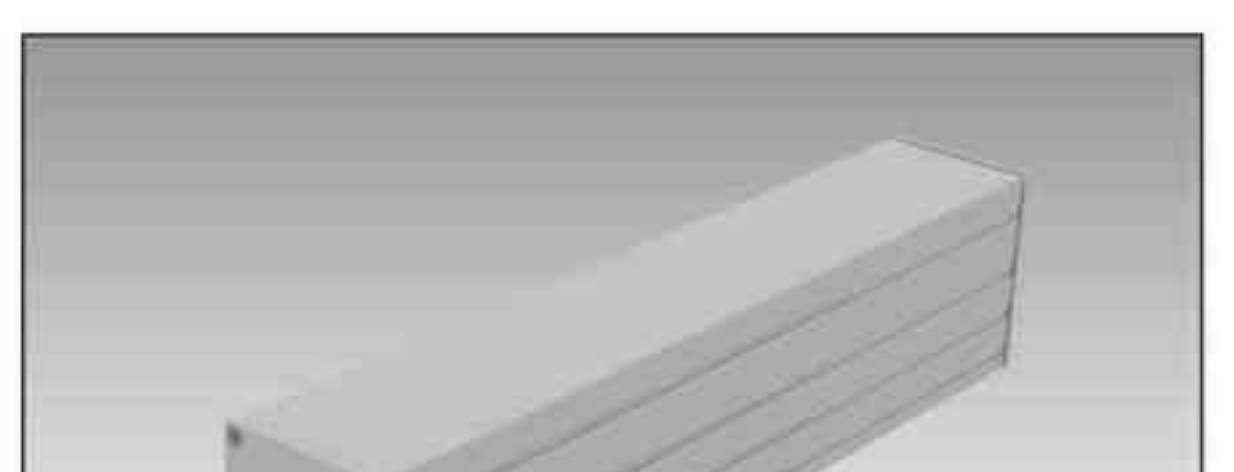

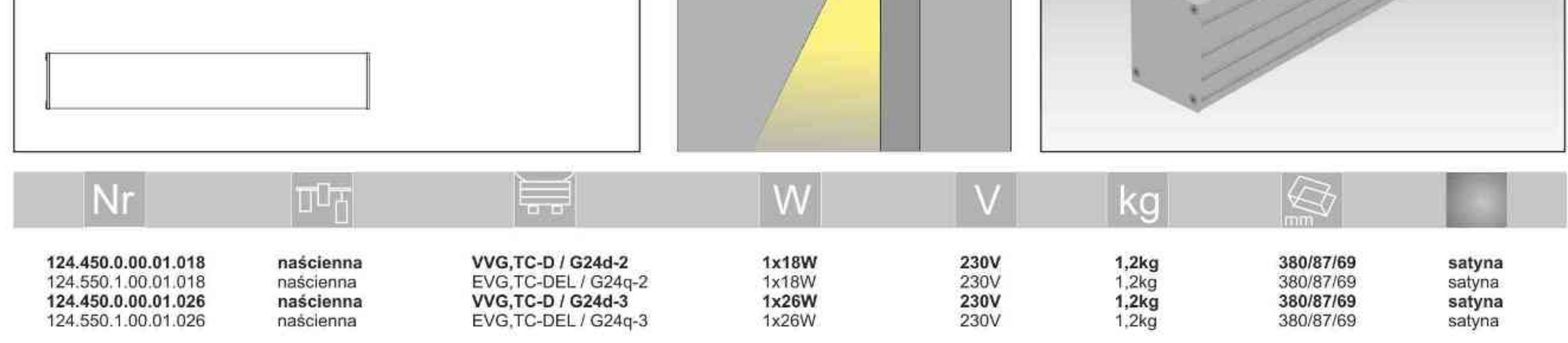

Light Art Systemy Oświetleniowe Sp. z o.o. ul. Przyszłości 15 A 70-893 Szczecin Polska Tel.: +48 91 486 88 12 Fax: +48 91 486 88 82 office@lightart.pl www.lightart.pl

Zastrzegamy sobie prawa do zmiany danych technicznych i zmian wyglądu oprawy.<br>Jakiekolwiek rozpowszechnianie, udostępnianie i publikowanie przedstawionych materiałów bez wiedzy i zgody Light Art jest zabronione. We reserve the right to change technical data and changes the appearance of the housing.Any distribution, sharing and publishing of submitted material without the knowledge and consent of the Light Art is prohibited.

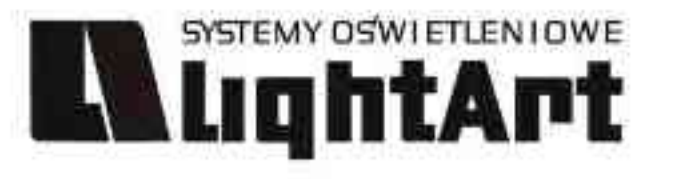

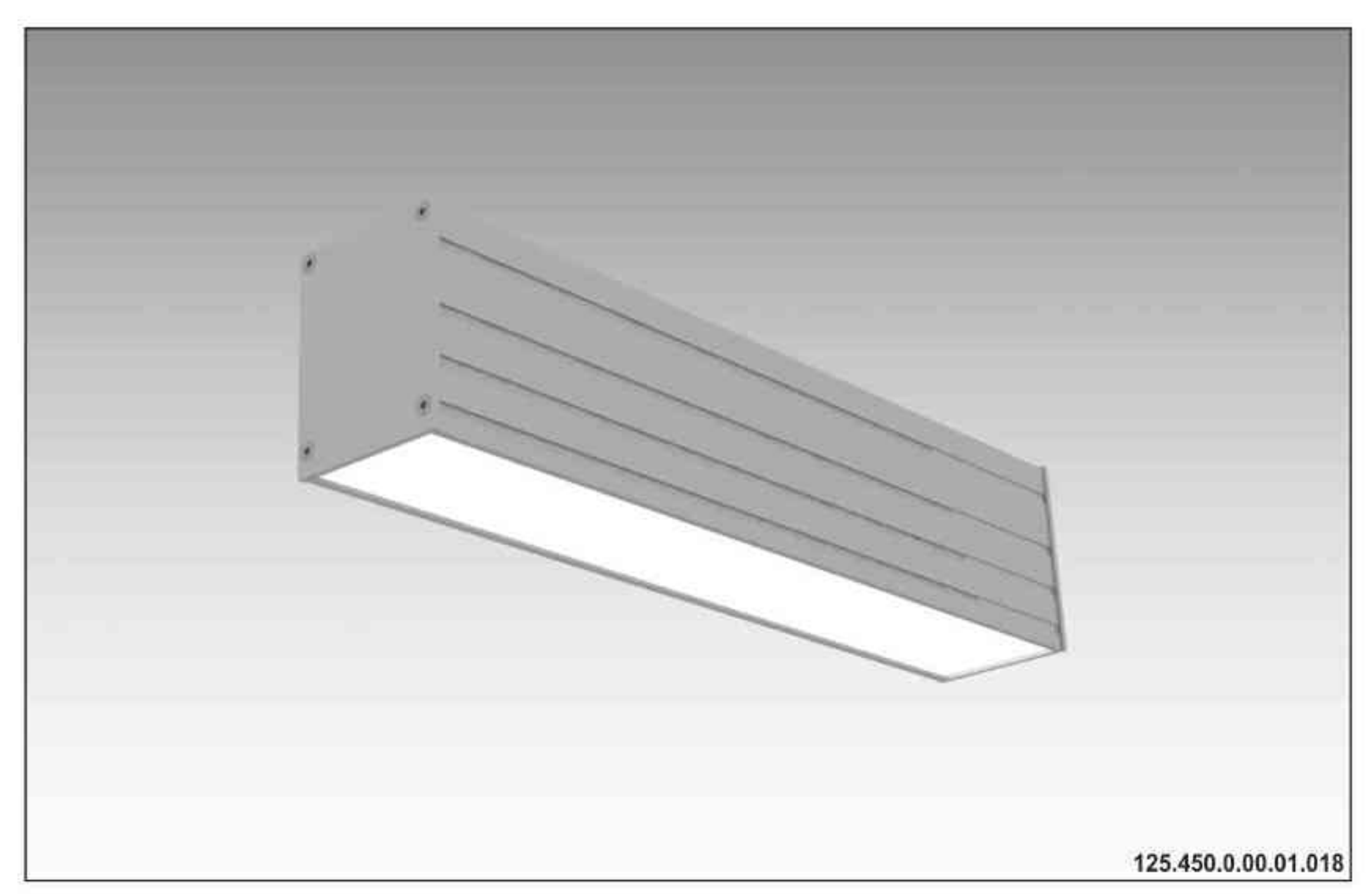

#### **Ulisses Wall K1**

230V | TC-D | 18W | G24d-2 | 230V | TC-DEL | 18W | G24q-2 |<br>230V | TC-D | 26W | G24d-3 |<br>230V | TC-DEL | 26W | G24q-3 |

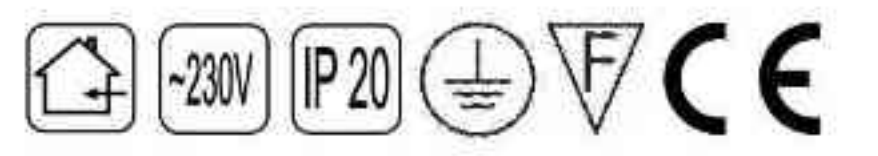

Dane produktu: Product Data: Materiał: aluminium Material: aluminum Dostępne kolory: Available colors: · satyna satin Montaż: naścienna Montage: on the wall Zasilanie: 230V Power supply: 230V Źródło światła: VVG,TC-D / EVG,TC-DEL Lightsource: VVG,TC-D / EVG,TC-DEL Rodzaj trzonka: G24d-2/ G24g-2/ G24d-3/ G24g-3<br>Kind of spot: G24d-2/ G24g-2/ G24d-3/ G24g-3 Moc: 18W / 26W Power: 18W / 26W

IP: 20 IP:20 Waga: 1,2 kg Weight: 1,2 kg

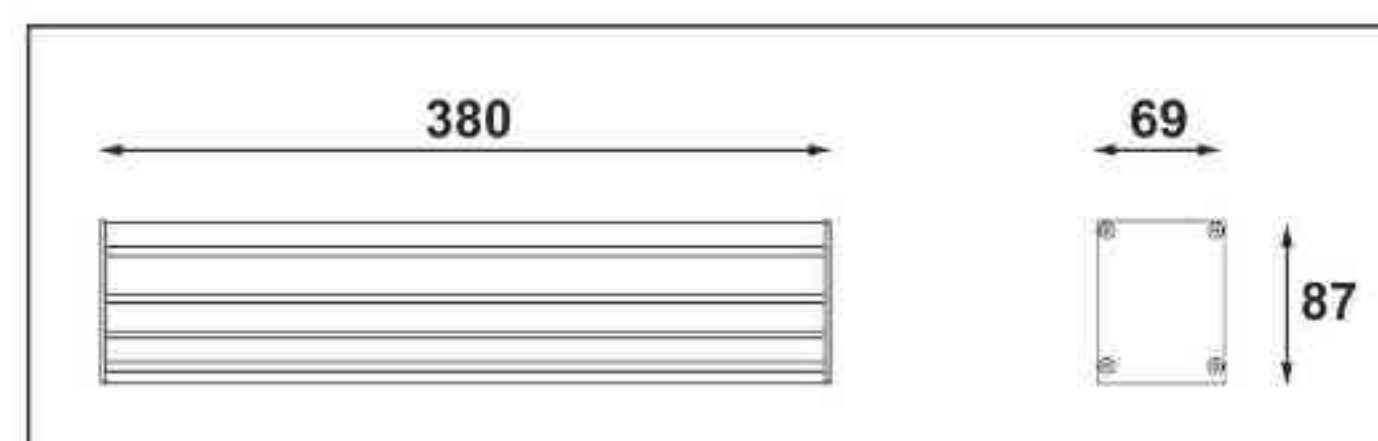

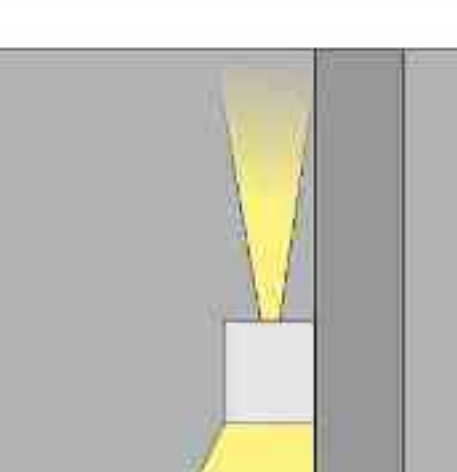

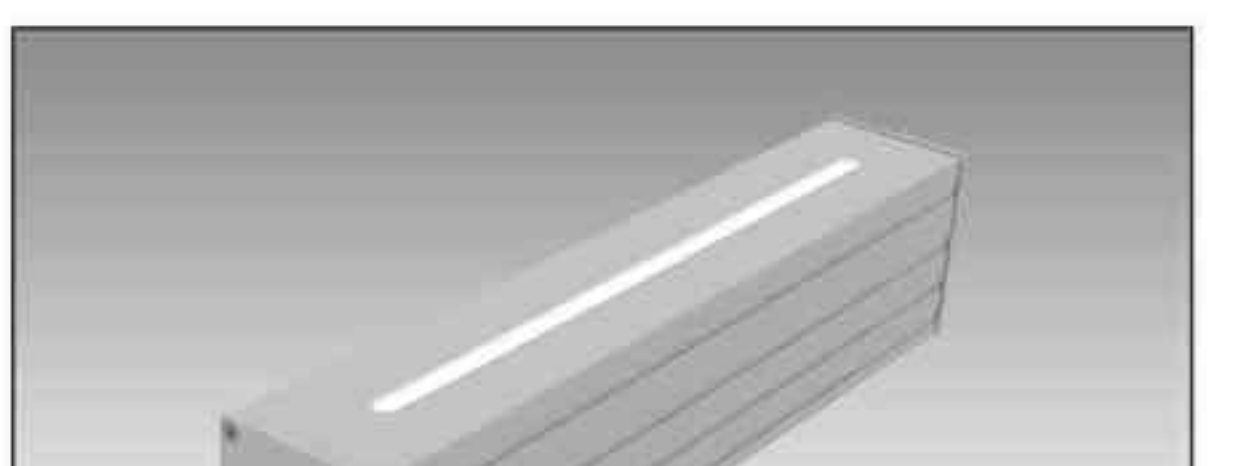

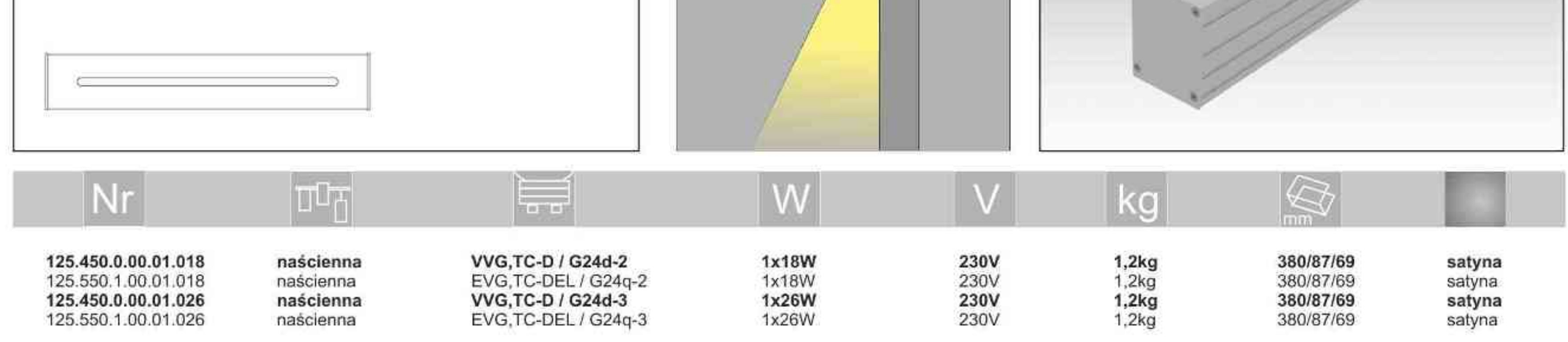

Light Art Systemy Oświetleniowe Sp. z o.o. ul. Przyszłości 15 A 70-893 Szczecin Polska Tel.: +48 91 486 88 12 Fax: +48 91 486 88 82 office@lightart.pl www.lightart.pl

Zastrzegamy sobie prawa do zmiany danych technicznych i zmian wyglądu oprawy.<br>Jakiekolwiek rozpowszechnianie, udostępnianie i publikowanie przedstawionych materiałów bez wiedzy i zgody Light Art jest zabronione. We reserve the right to change technical data and changes the appearance of the housing.Any distribution, sharing and publishing of submitted material without the knowledge and consent of the Light Art is prohibited.

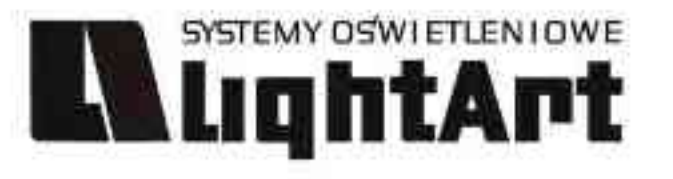

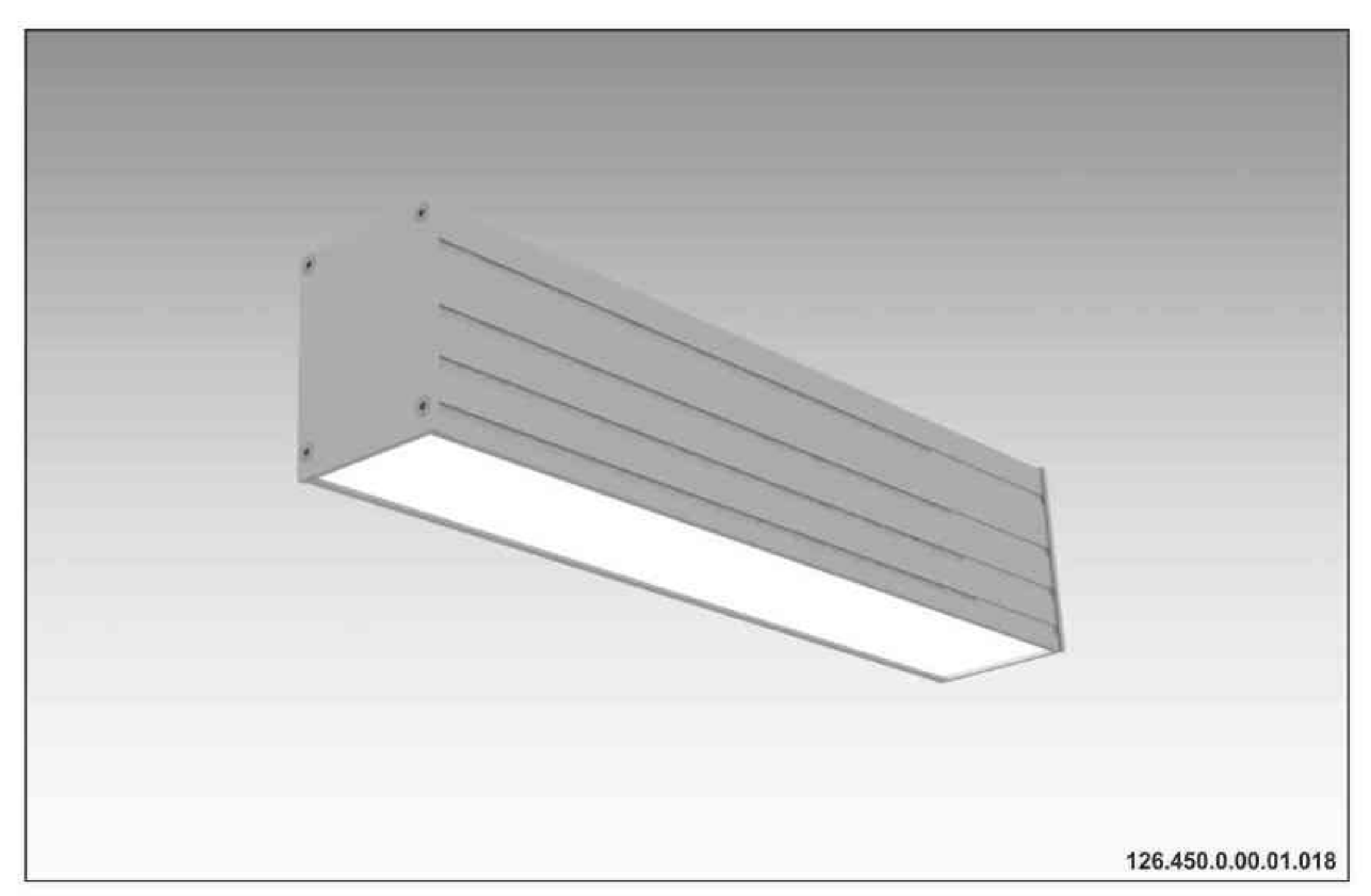

#### **Ulisses Wall K2**

230V | TC-D | 18W | G24d-2 | 230V | TC-DEL | 18W | G24q-2 |<br>230V | TC-D | 26W | G24d-3 |<br>230V | TC-DEL | 26W | G24q-3 |

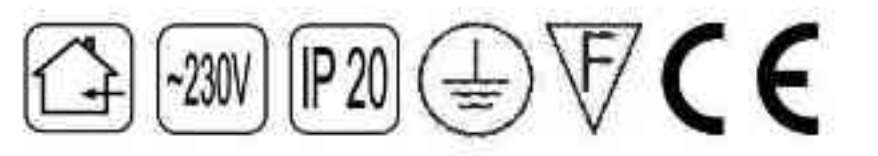

Dane produktu: Product Data: Materiał: aluminium Material: aluminum Dostępne kolory: Available colors: · satyna satin Montaż: naścienna Montage: on the wall Zasilanie: 230V Power supply: 230V Źródło światła: VVG,TC-D / EVG,TC-DEL Lightsource: VVG,TC-D / EVG,TC-DEL Rodzaj trzonka: G24d-2/ G24g-2/ G24d-3/ G24g-3<br>Kind of spot: G24d-2/ G24g-2/ G24d-3/ G24g-3 Moc: 18W / 26W Power: 18W / 26W

IP: 20 IP:20 Waga: 1,2 kg Weight: 1,2 kg

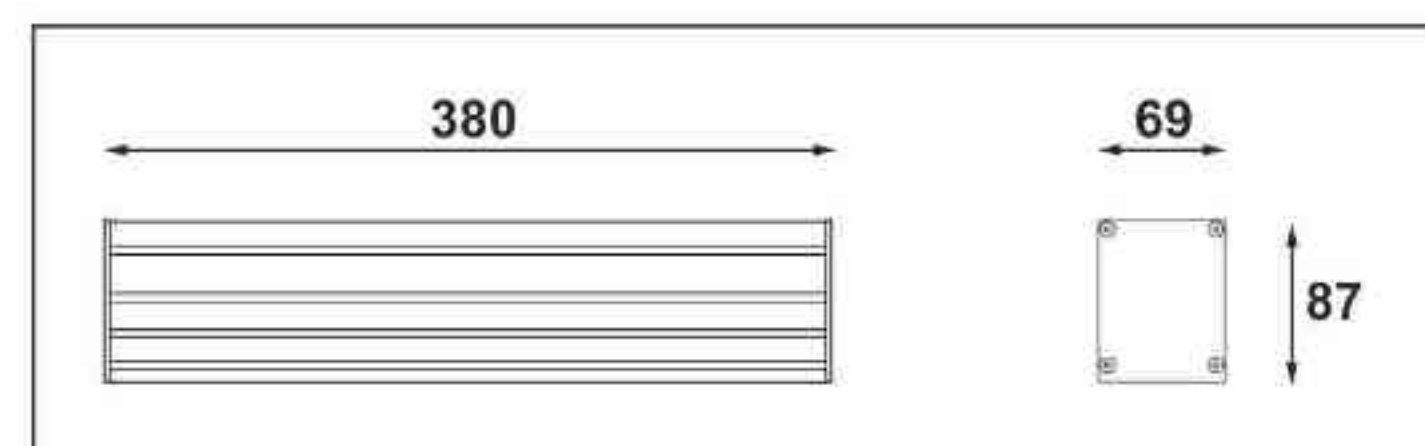

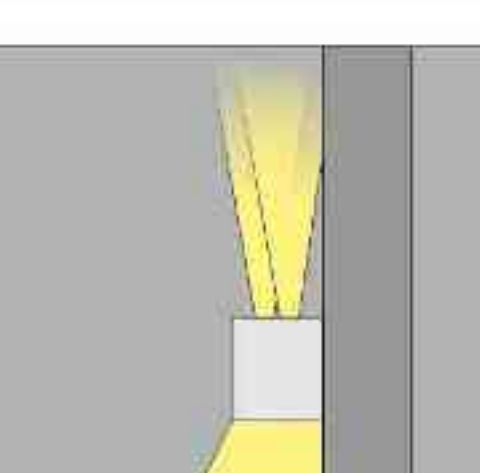

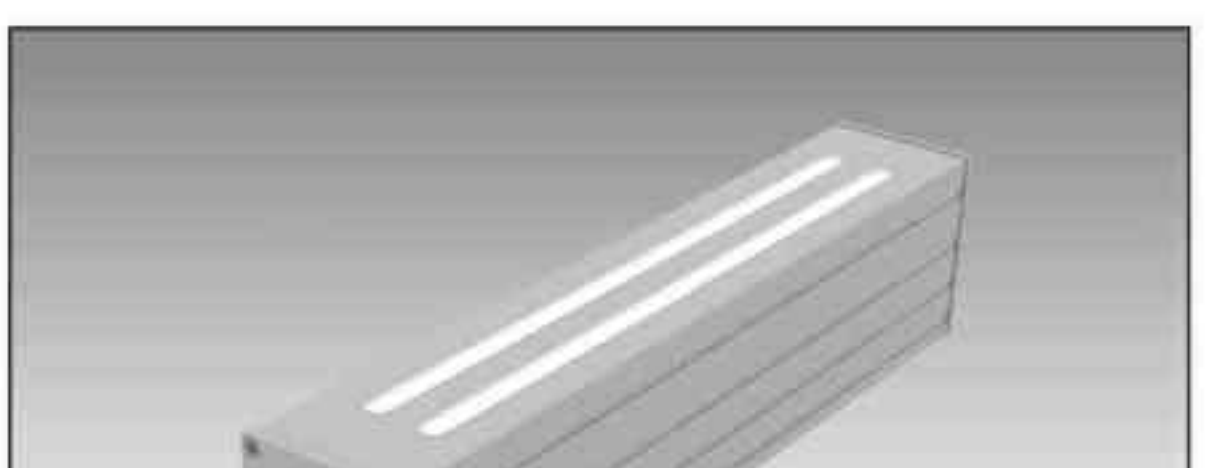

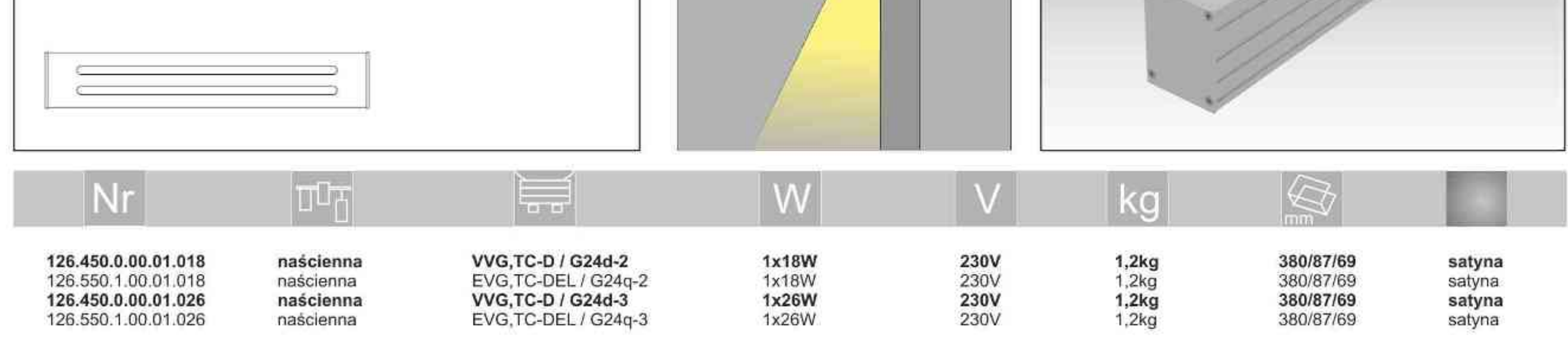

Light Art Systemy Oświetleniowe Sp. z o.o. ul. Przyszłości 15 A 70-893 Szczecin Polska Tel.: +48 91 486 88 12 Fax: +48 91 486 88 82 office@lightart.pl www.lightart.pl

Zastrzegamy sobie prawa do zmiany danych technicznych i zmian wyglądu oprawy.<br>Jakiekolwiek rozpowszechnianie, udostępnianie i publikowanie przedstawionych materiałów bez wiedzy i zgody Light Art jest zabronione. We reserve the right to change technical data and changes the appearance of the housing.Any distribution, sharing and publishing of submitted material without the knowledge and consent of the Light Art is prohibited.

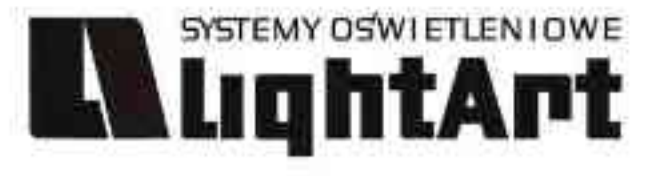

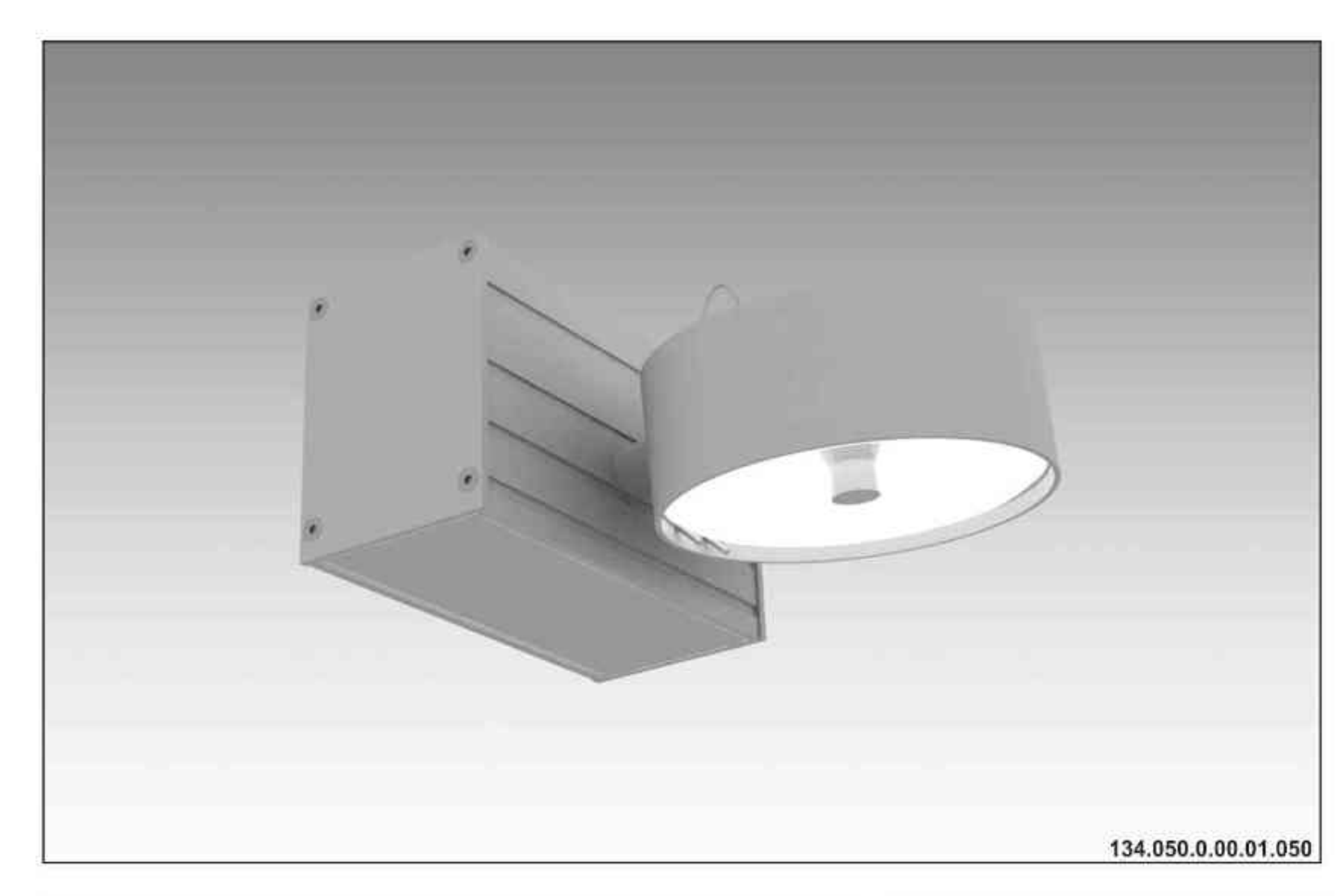

### **Ulisses Wall Q1** 100W| 230V/12V | QR111 | G53 |<br>100W| 230V | QPAR111 | GZ10 |

# $\left(\frac{200}{6210}\right)\left(\frac{1200}{663}\right)\left(\frac{200}{2}\right)\left(\frac{200}{2$

Dane produktu: Product Data: Material: aluminium Material: aluminum Dostępne kolory: Available colors:

· satyna satin Montaż: naścienna Montage: on the wall Zasilanie: 230V/12V lub 230V Power supply: 230V/12V or 230V

Źródło światła: QR111 / QPAR111 Lightsource: QR111 / QPAR111 Rodzaj trzonka: G53 / GZ10 Kind of spot: G53 / GZ10 Moc: 100W Power: 100W

IP: 20 IP: 20 Waga: 1 kg Weight: 1 kg

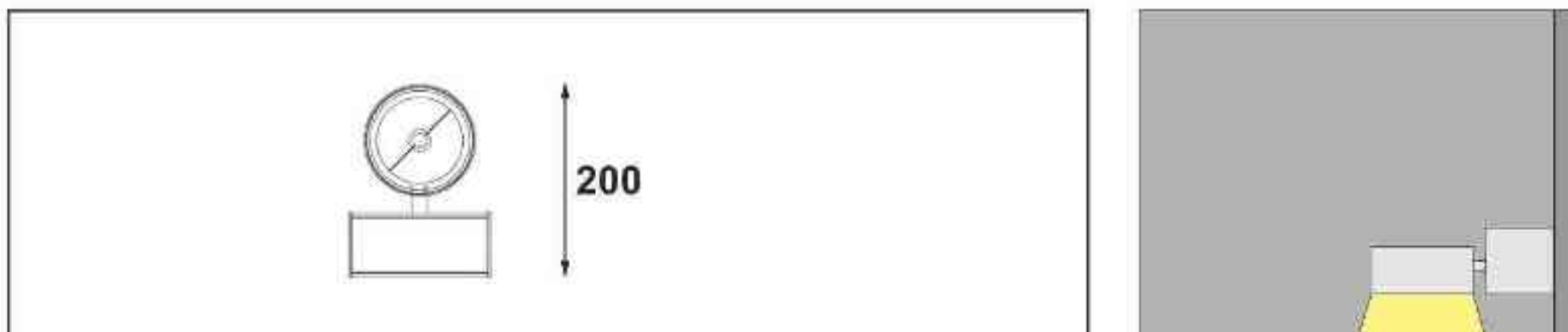

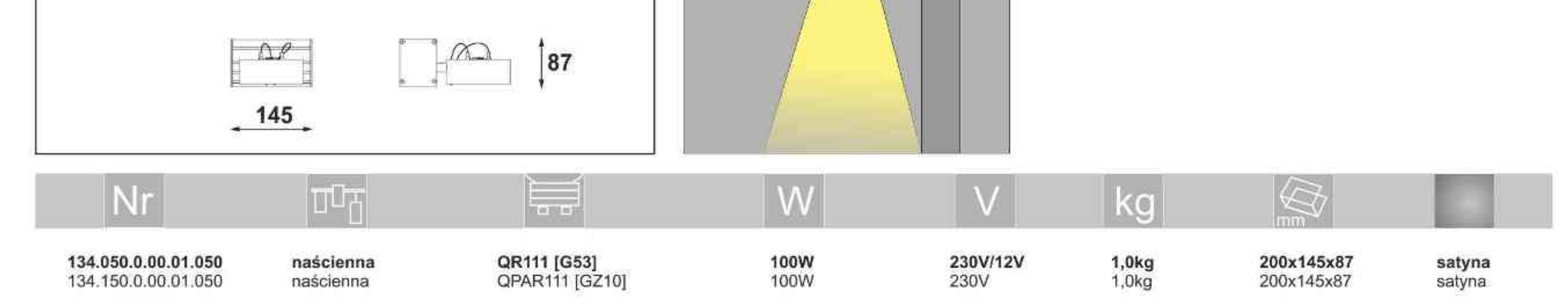

Light Art Systemy Oświetleniowe Sp. z o.o. ul. Przyszłości 15 A 70-893 Szczecin Polska Tel.: +48 91 486 88 12 Fax: +48 91 486 88 82 office@lightart.pl www.lightart.pl

Zastrzegamy sobie prawa do zmiany danych technicznych i zmian wyglądu oprawy.<br>Jakiekolwiek rozpowszechnianie, udostępnianie i publikowanie przedstawionych materiałów bez wiedzy i zgody Light Art jest zabronione. We reserve the right to change technical data and changes the appearance of the housing.Any distribution, sharing and publishing of submitted material without the knowledge and consent of the Light Art is prohibited.

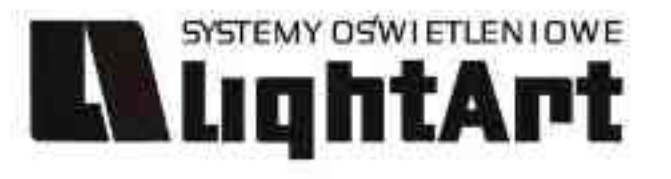

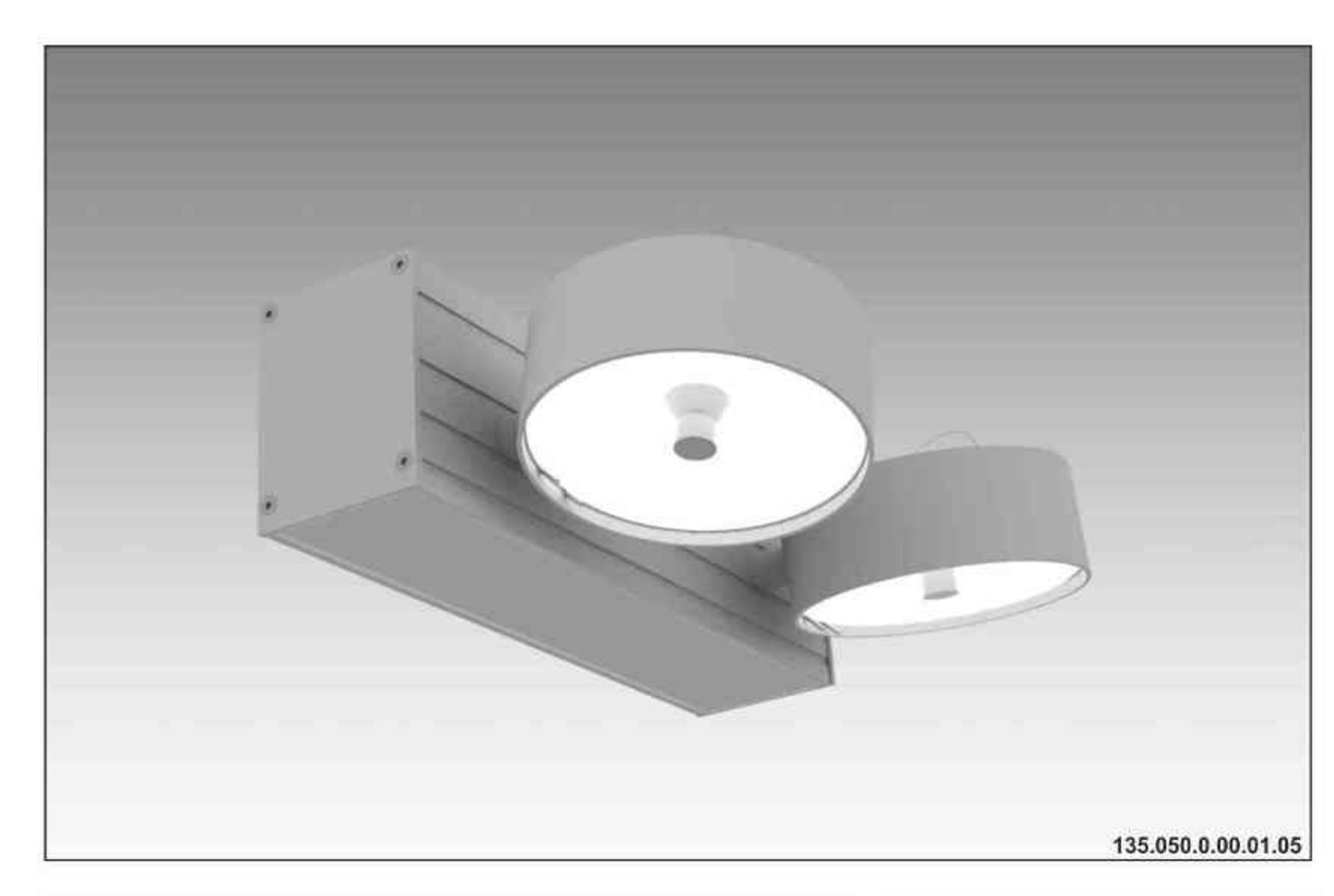

# Ulisses Wall Q2

2x100W| 230V/12V | QR111 | G53 |<br>2x100W| 230V | QPAR111 | GZ10 |

#### $\left(\frac{2\pi}{6210}\right)\left(\frac{120}{663}\right)\left(\frac{120}{2}\right)\left(\frac{200}{2}\right)\left(\frac{200}{2}\right)\left(\frac{120}{2}\right)\left(\frac{120}{2}\right)\left(\frac{120}{2}\right)\left(\frac{120}{2}\right)\left(\frac{120}{2}\right)\left(\frac{120}{2}\right)\left(\frac{120}{2}\right)\left(\frac{120}{2}\right)\left(\frac{120}{2}\right)\left(\frac{120}{2}\right)\left(\frac{120}{2}\right)\left(\frac{120}{2}\right)\left(\frac{120}{2}\$

Dane produktu: Product Data: Material: aluminium Material: aluminum Dostępne kolory: Available colors:

· satyna satin Montaż: naścienna Montage: on the wall Zasilanie: 230V/12V lub 230V Power supply: 230V/12V or 230V

Źródło światła: QR111 / QPAR111 Lightsource: QR111 / QPAR111 Rodzaj trzonka: G53 / GZ10 Kind of spot: G53 / GZ10 Moc: 2x100W Power: 2x100W

IP: 20 IP: 20 Waga: 1,5 kg Weight: 1,5 kg

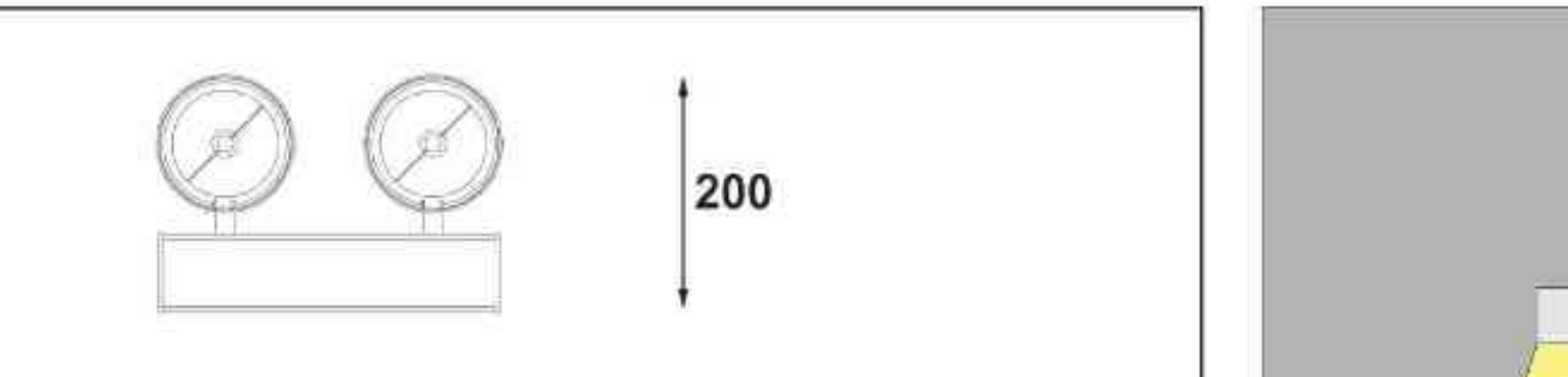

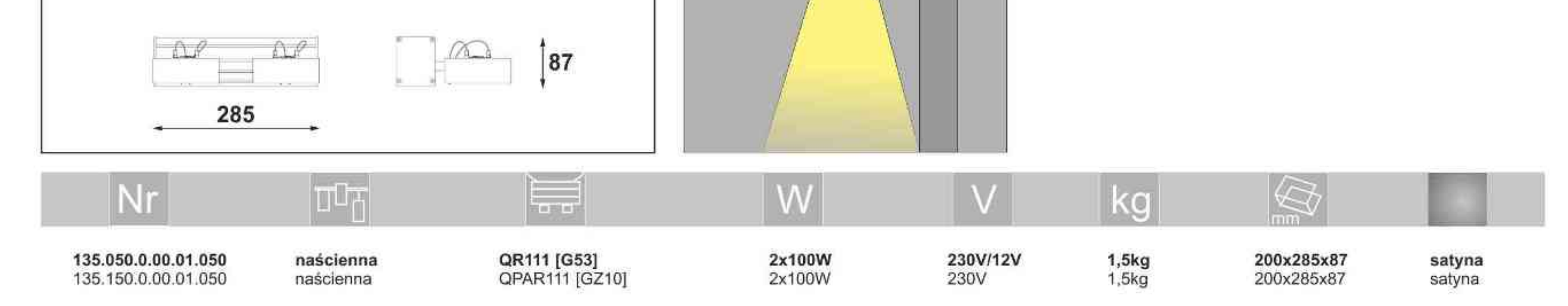

Light Art Systemy Oświetleniowe Sp. z o.o. ul. Przyszłości 15 A 70-893 Szczecin Polska Tel.: +48 91 486 88 12 Fax: +48 91 486 88 82 office@lightart.pl www.lightart.pl

Zastrzegamy sobie prawa do zmiany danych technicznych i zmian wyglądu oprawy.<br>Jakiekolwiek rozpowszechnianie, udostępnianie i publikowanie przedstawionych materiałów bez wiedzy i zgody Light Art jest zabronione. We reserve the right to change technical data and changes the appearance of the housing.Any distribution, sharing and publishing of submitted material without the knowledge and consent of the Light Art is prohibited.

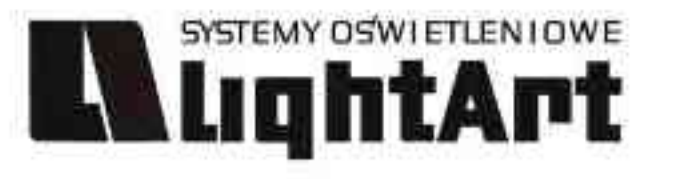

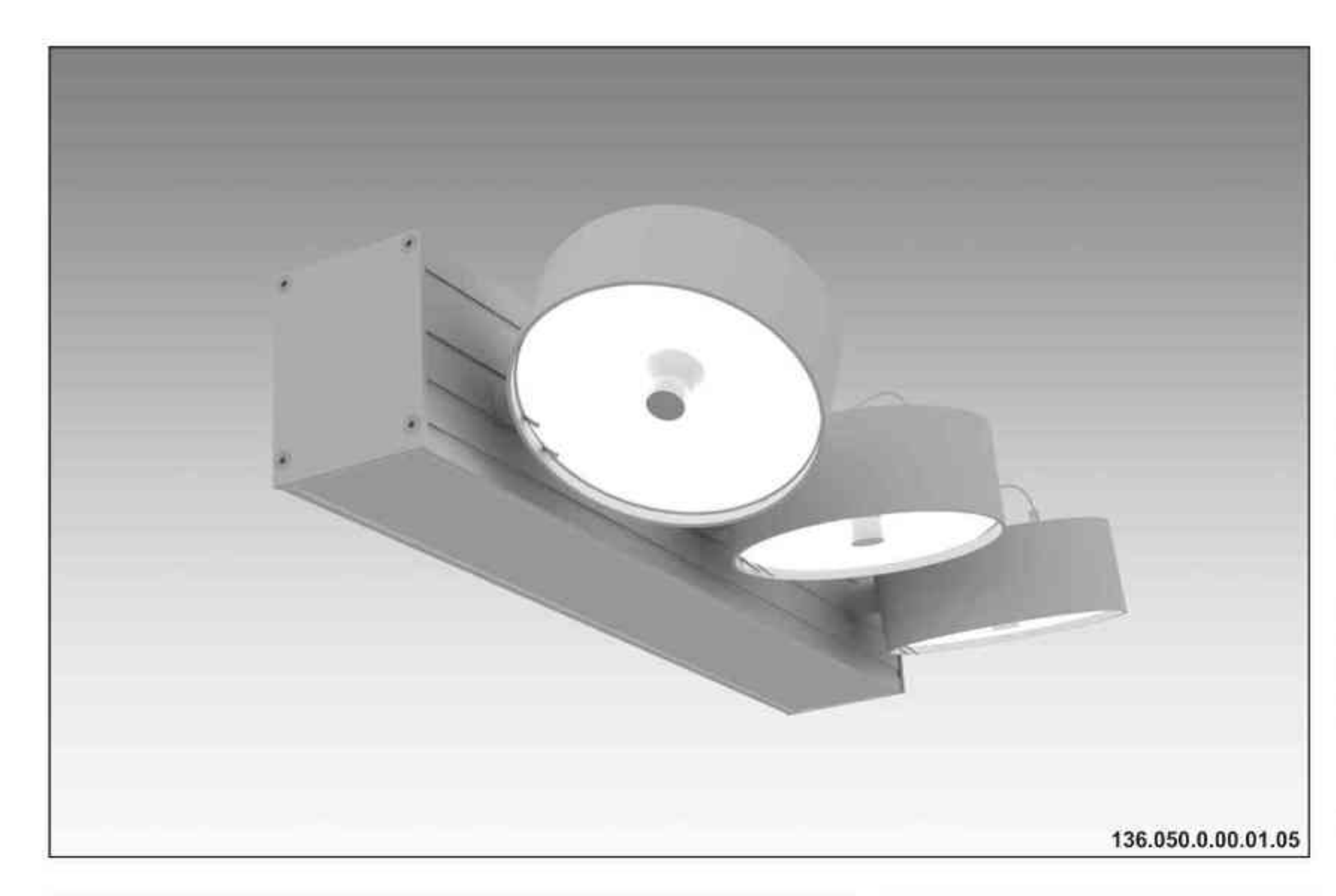

# Ulisses Wall Q3

3x100W| 230V/12V | QR111 | G53 |<br>3x100W| 230V | QPAR111 | GZ10 |

#### $\left(\frac{2\pi}{6210}\right)\left(\frac{120}{663}\right)\left(\frac{120}{2}\right)\left(\frac{200}{2}\right)\left(\frac{200}{2}\right)\left(\frac{120}{2}\right)\left(\frac{120}{2}\right)\left(\frac{120}{2}\right)\left(\frac{120}{2}\right)\left(\frac{120}{2}\right)\left(\frac{120}{2}\right)\left(\frac{120}{2}\right)\left(\frac{120}{2}\right)\left(\frac{120}{2}\right)\left(\frac{120}{2}\right)\left(\frac{120}{2}\right)\left(\frac{120}{2}\right)\left(\frac{120}{2}\$

Dane produktu: Product Data: Material: aluminium Material: aluminum Dostępne kolory: Available colors:

· satyna satin Montaż: naścienna Montage: on the wall Zasilanie: 230V/12V lub 230V Power supply: 230V/12V or 230V

Źródło światła: QR111 / QPAR111 Lightsource: QR111 / QPAR111 Rodzaj trzonka: G53 / GZ10 Kind of spot: G53 / GZ10 Moc: 3x100W Power: 3x100W

IP: 20 IP: 20 Waga: 2 kg Weight: 2 kg

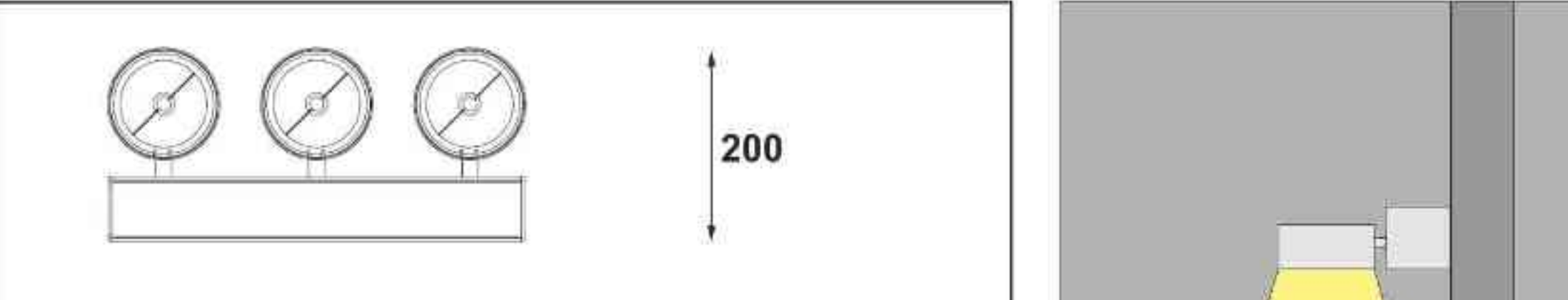

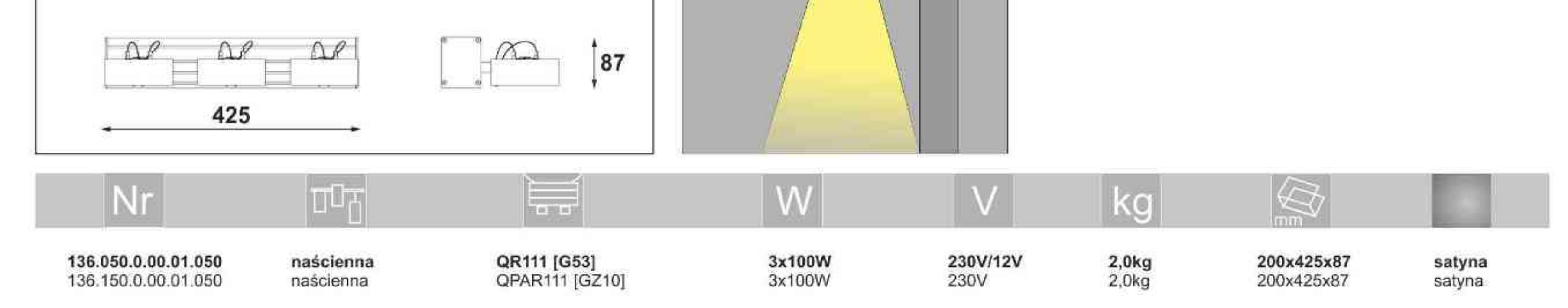

Light Art Systemy Oświetleniowe Sp. z o.o. ul. Przyszłości 15 A 70-893 Szczecin Polska Tel.: +48 91 486 88 12 Fax: +48 91 486 88 82 office@lightart.pl www.lightart.pl

Zastrzegamy sobie prawa do zmiany danych technicznych i zmian wyglądu oprawy.<br>Jakiekolwiek rozpowszechnianie, udostępnianie i publikowanie przedstawionych materiałów bez wiedzy i zgody Light Art jest zabronione. We reserve the right to change technical data and changes the appearance of the housing.Any distribution, sharing and publishing of submitted material without the knowledge and consent of the Light Art is prohibited.

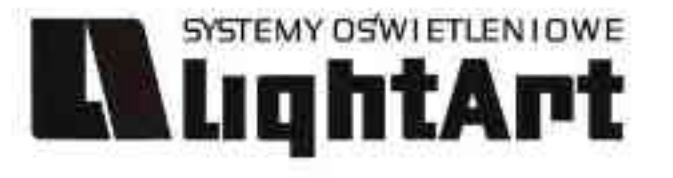

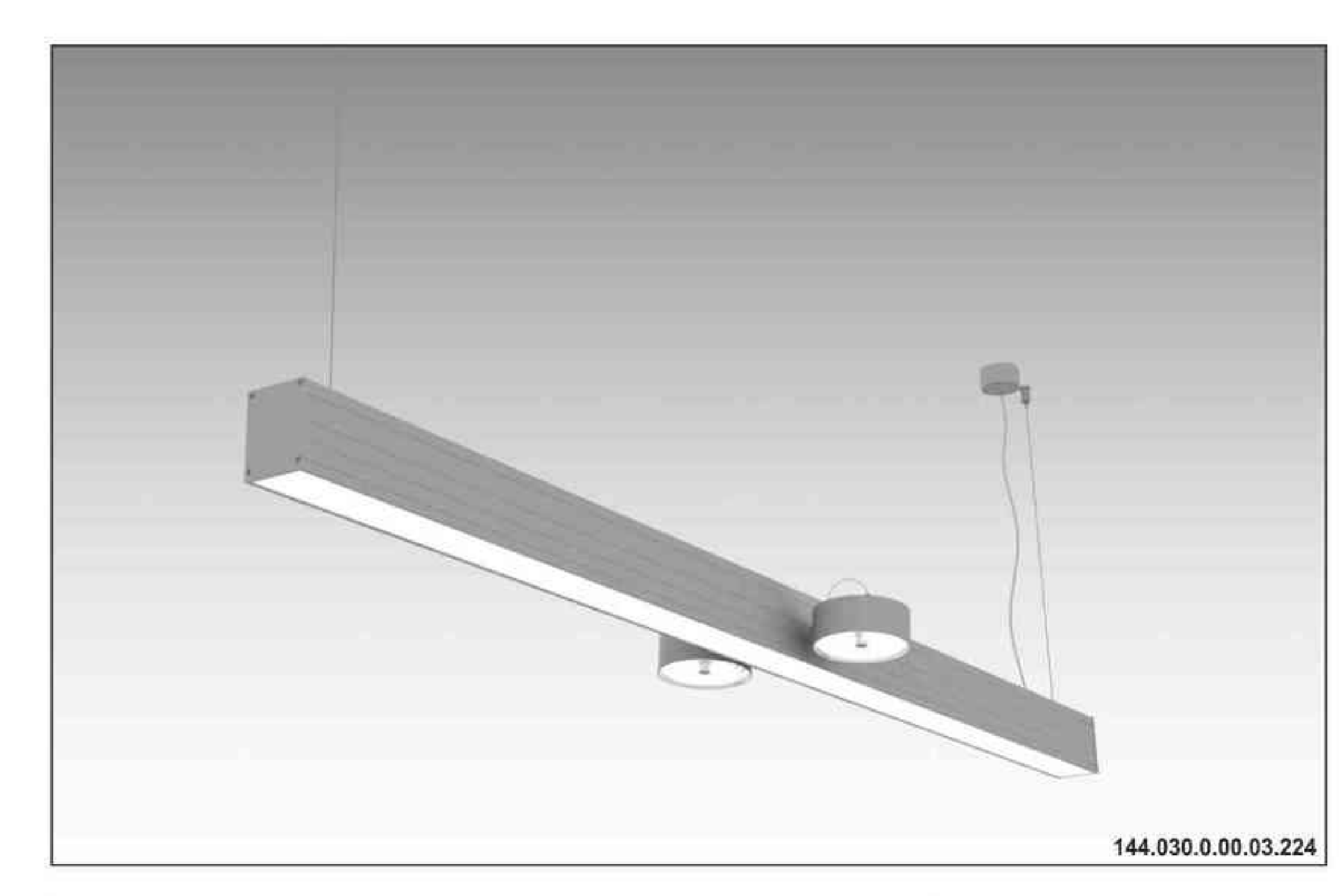

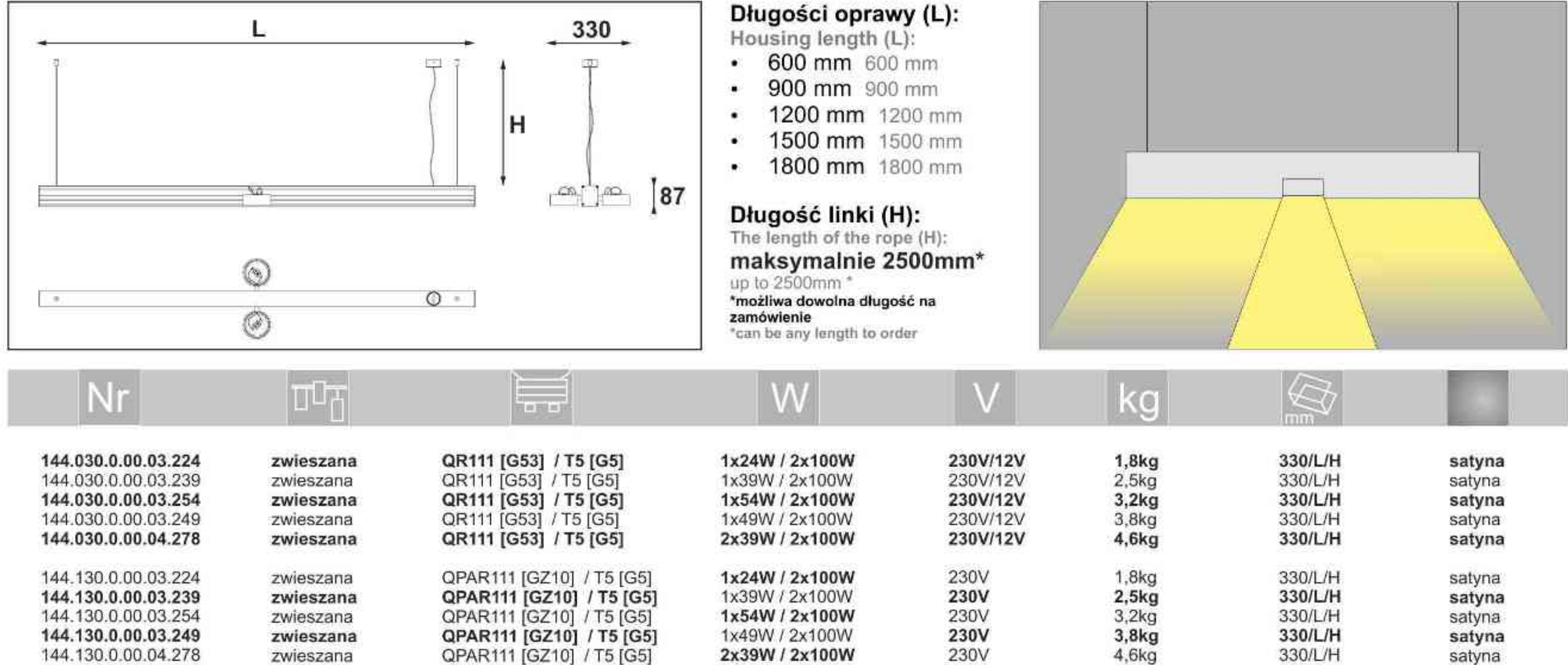

#### Ulisses T-System 2QDD

230V | T5 | 24W | 39W | 54W | 49W | G5 | 2x100W| 230V/12V | QR111 | G53 | 2x100W| 230V | QPAR111 | GZ10 |

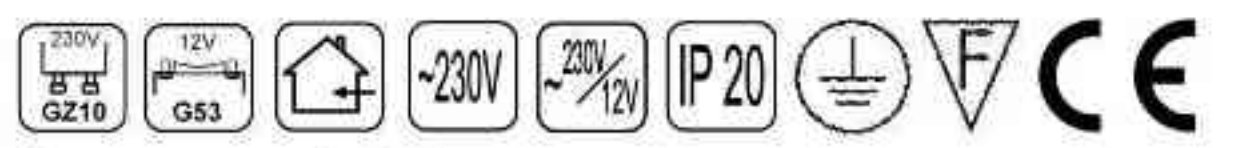

Dane produktu: Product Data: Materiał: aluminium Material: aluminum Dostępne kolory: Available colors:

· satyna satin Montaż: zwieszana Montage: hanged Zasilanie: 230V/12V lub 230V Power supply: 230V/12V or 230V Źródło światła: T5 / QR111 lub QPAR111 Lightsource: T5 / QR111 lub QPAR111 Rodzaj trzonka: G5 / G53 lub Gz10

Kind of spot: G5 / G53 lub Gz10

Moce: Powers:

(1x24W / 1x39W / 1x54W / 1x49W / 2x39W)  $+2x100W$ 

(1x24W / 1x39W / 1x54W / 1x49W / 2x39W) + 2x100W IP: 20 IP: 20

Waga: 1,8 - 4,6 kg Weight: 1,8 -4,6 kg

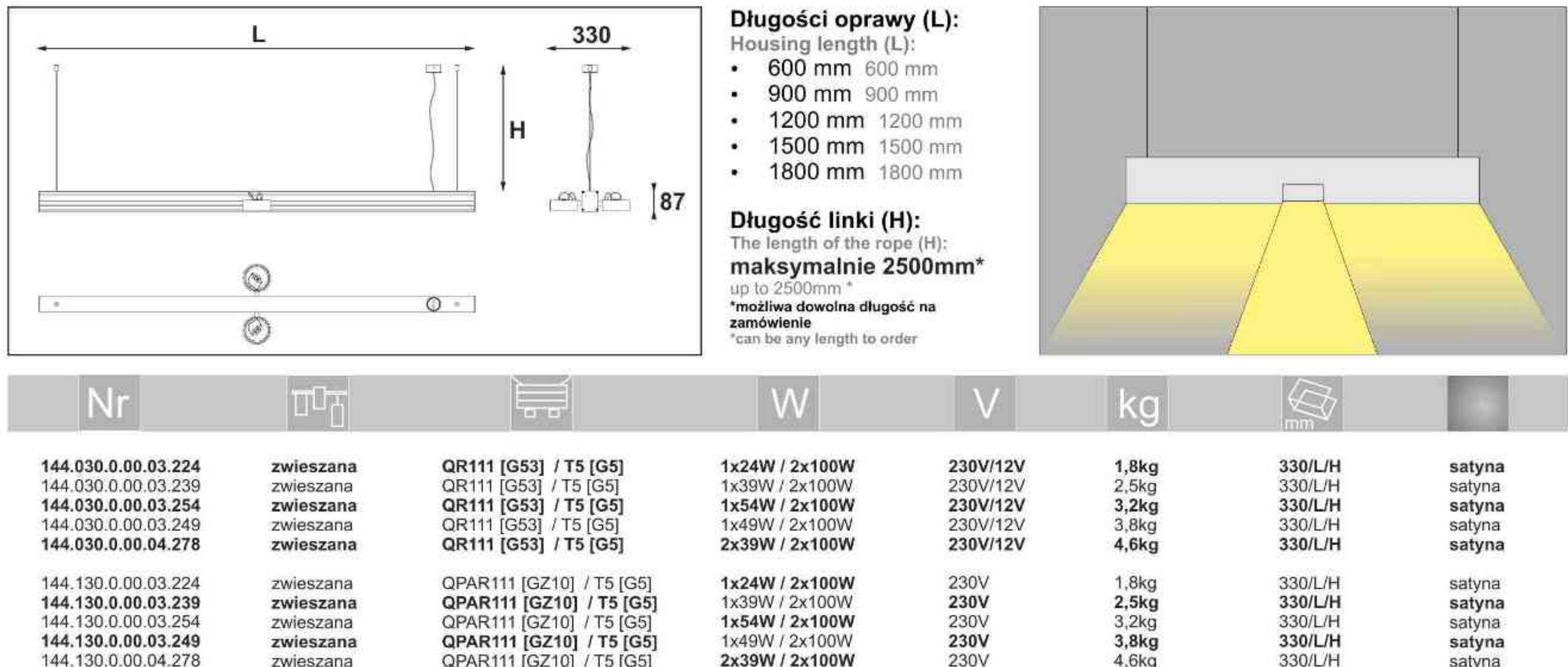

Light Art Systemy Oświetleniowe Sp. z o.o. ul. Przyszłości 15 A 70-893 Szczecin Polska Tel.: +48 91 486 88 12 Fax: +48 91 486 88 82 office@lightart.pl www.lightart.pl

Zastrzegamy sobie prawa do zmiany danych technicznych i zmian wyglądu oprawy. Jakiekolwiek rozpowszechnianie, udostępnianie i publikowanie przedstawionych materiałów bez wiedzy i zgody Light Art jest zabronione. We reserve the right to change technical data and changes the appearance of the housing.Any distribution, sharing and publishing of submitted material without the knowledge and consent of the Light Art is prohibited.

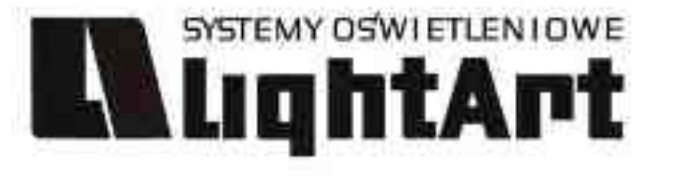

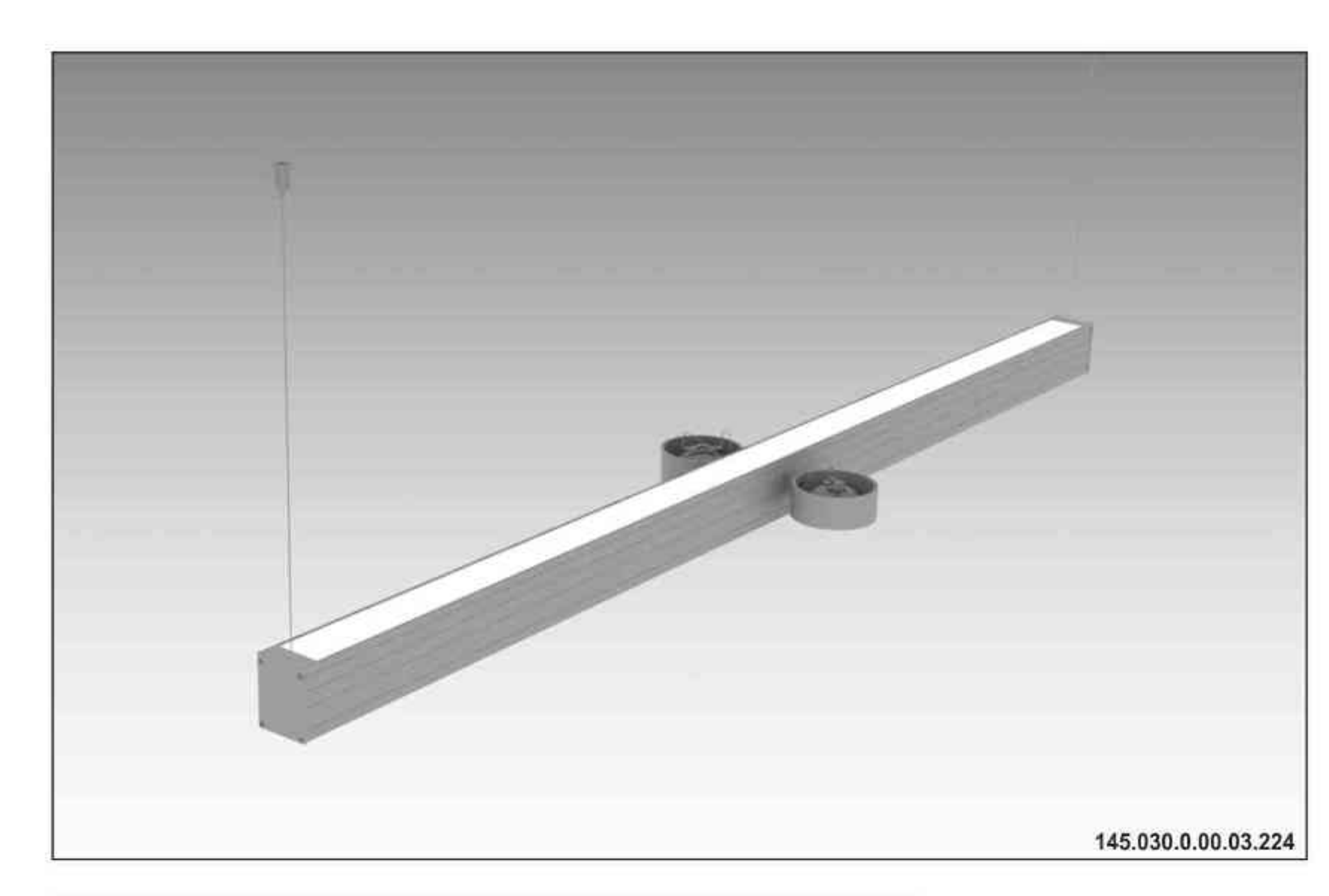

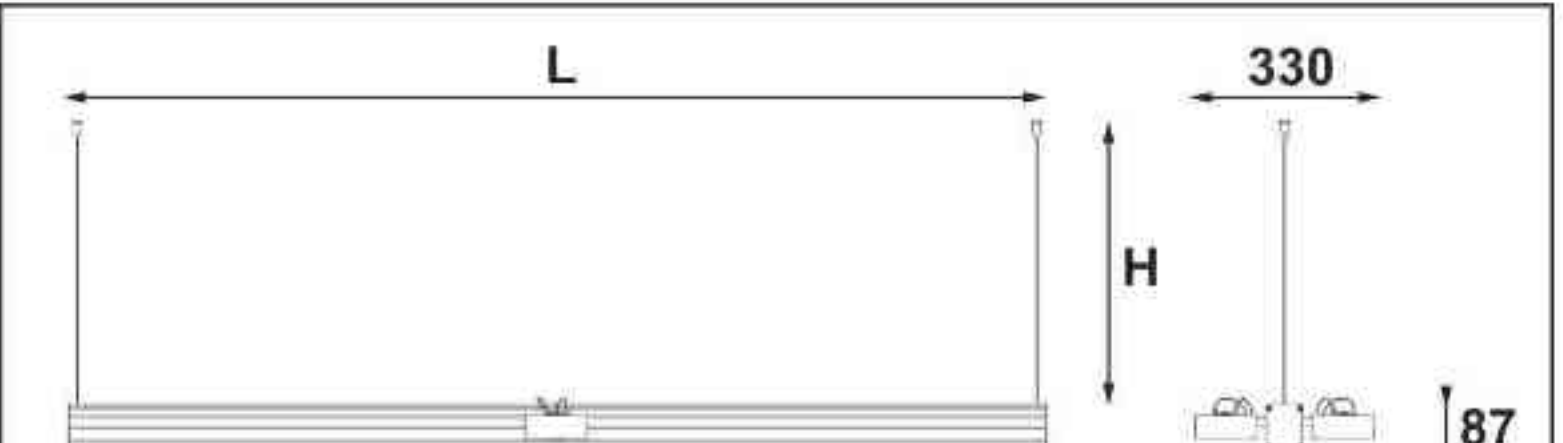

#### Długości oprawy (L):

Housing length (L):

- 600 mm 600 mm  $\bullet$  .
- 900 mm 900 mm œ.
- 1200 mm 1200 mm
	- 1500 mm 1500 mm
- 1800 mm 1800 mm  $\bullet$

#### Ulisses T-System 2QGD

230V | T5 | 24W | 39W | 54W | 49W | G5 | 2x100W| 230V/12V | QR111 | G53 |<br>2x100W| 230V | QPAR111 | GZ10 |

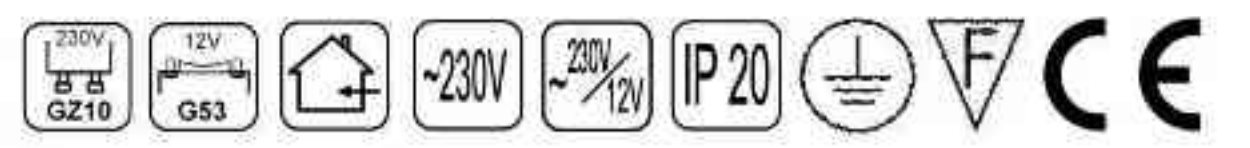

Dane produktu: Product Data: Materiał: aluminium Material: aluminum Dostepne kolory: Available colors:

· satyna satin Montaż: zwieszana Montage: hanged Zasilanie: 230V/12V lub 230V Power supply: 230V/12V or 230V Źródło światła: T5 / QR111 lub QPAR111

Lightsource: T5 / QR111 lub QPAR111

Rodzaj trzonka: G5 / G53 lub Gz10

Kind of spot: G5 / G53 lub Gz10

Moce: Powers:

(1x24W / 1x39W / 1x54W / 1x49W / 2x39W)  $+2x100W$ 

(1x24W / 1x39W / 1x54W / 1x49W / 2x39W) + 2x100W IP: 20 IP: 20

Waga: 1,8 - 4,6 kg Weight: 1,8 -4,6 kg

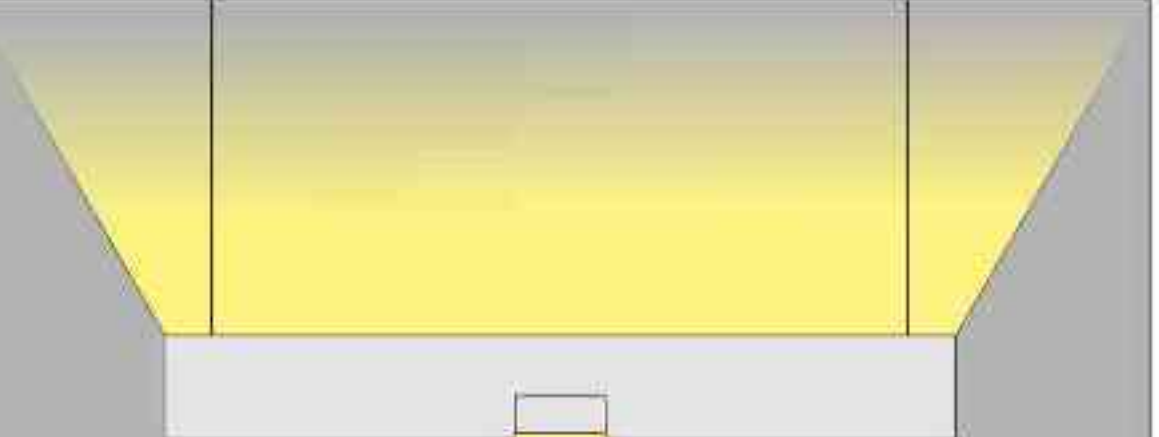

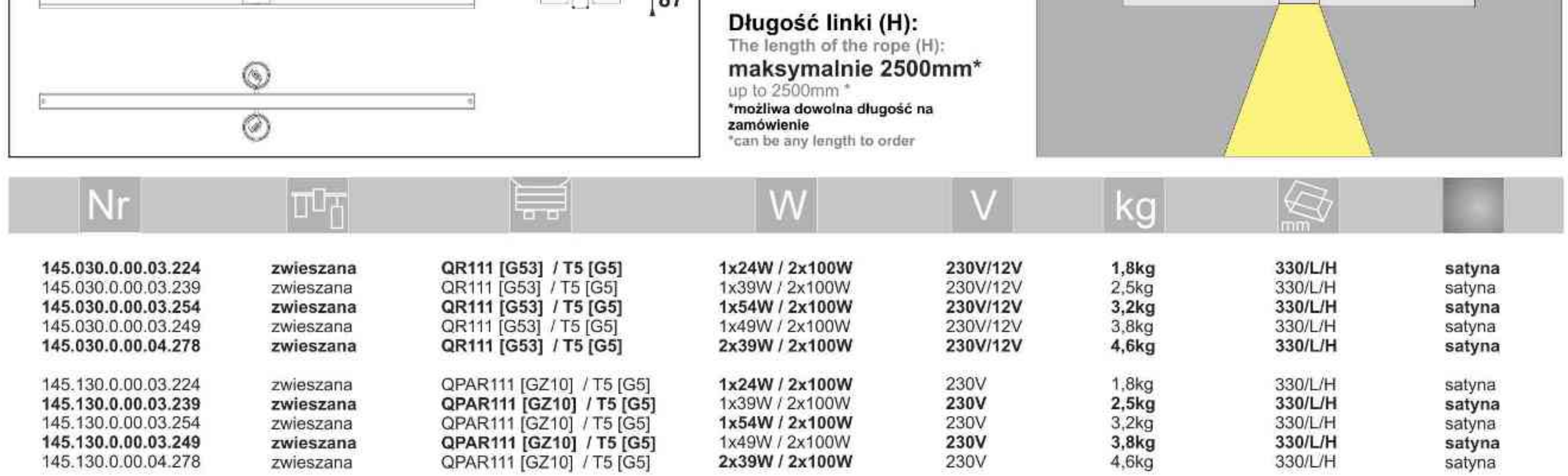

Light Art Systemy Oświetleniowe Sp. z o.o. ul. Przyszłości 15 A 70-893 Szczecin Polska Tel.: +48 91 486 88 12 Fax: +48 91 486 88 82 office@lightart.pl www.lightart.pl

Zastrzegamy sobie prawa do zmiany danych technicznych i zmian wyglądu oprawy. Jakiekolwiek rozpowszechnianie, udostępnianie i publikowanie przedstawionych materiałów bez wiedzy i zgody Light Art jest zabronione. We reserve the right to change technical data and changes the appearance of the housing.Any distribution, sharing and publishing of submitted material without the knowledge and consent of the Light Art is prohibited.

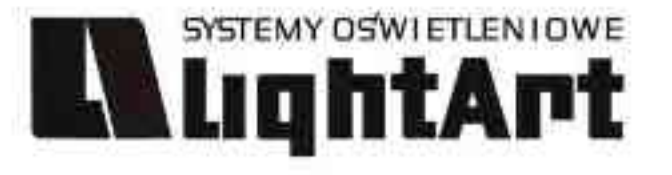

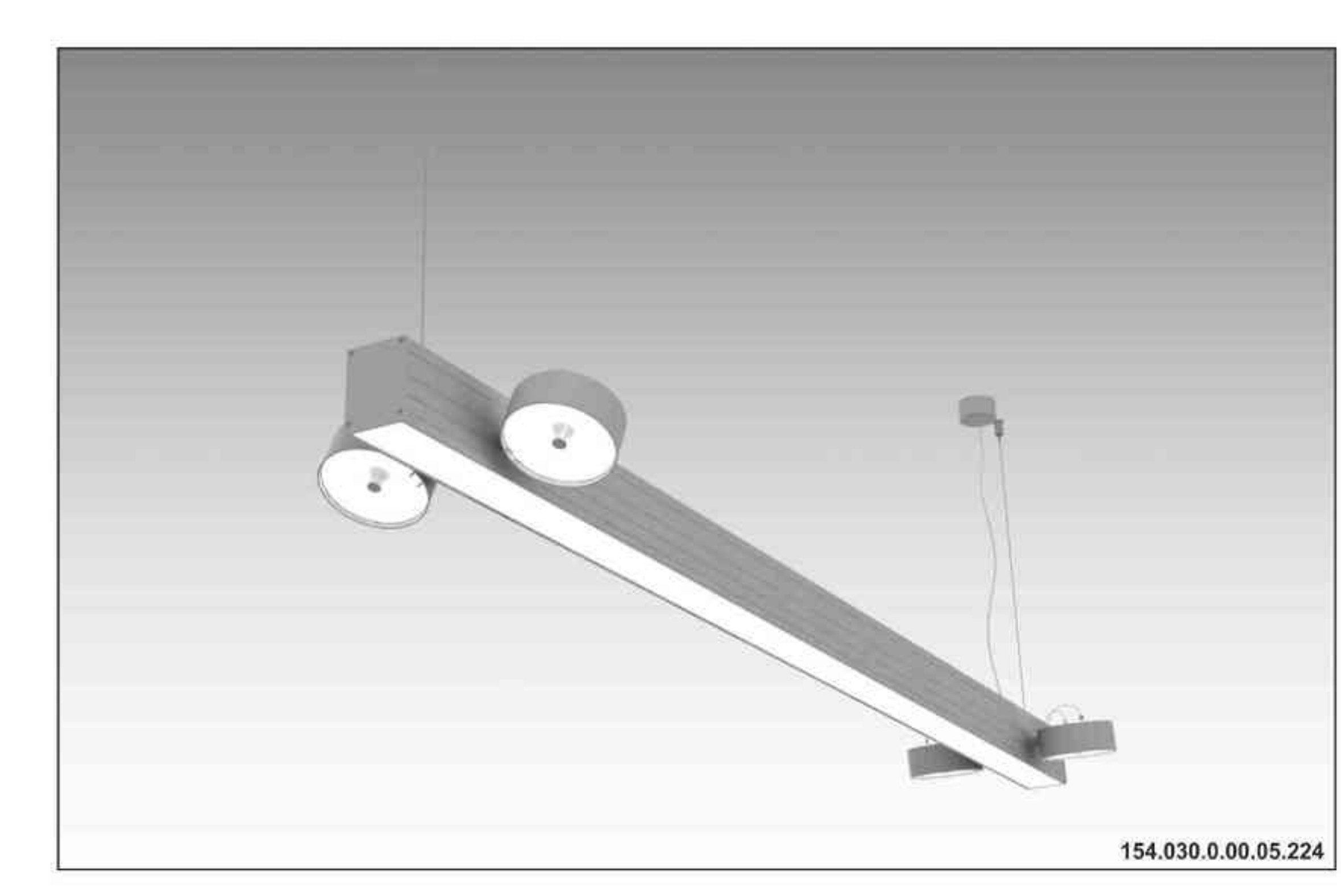

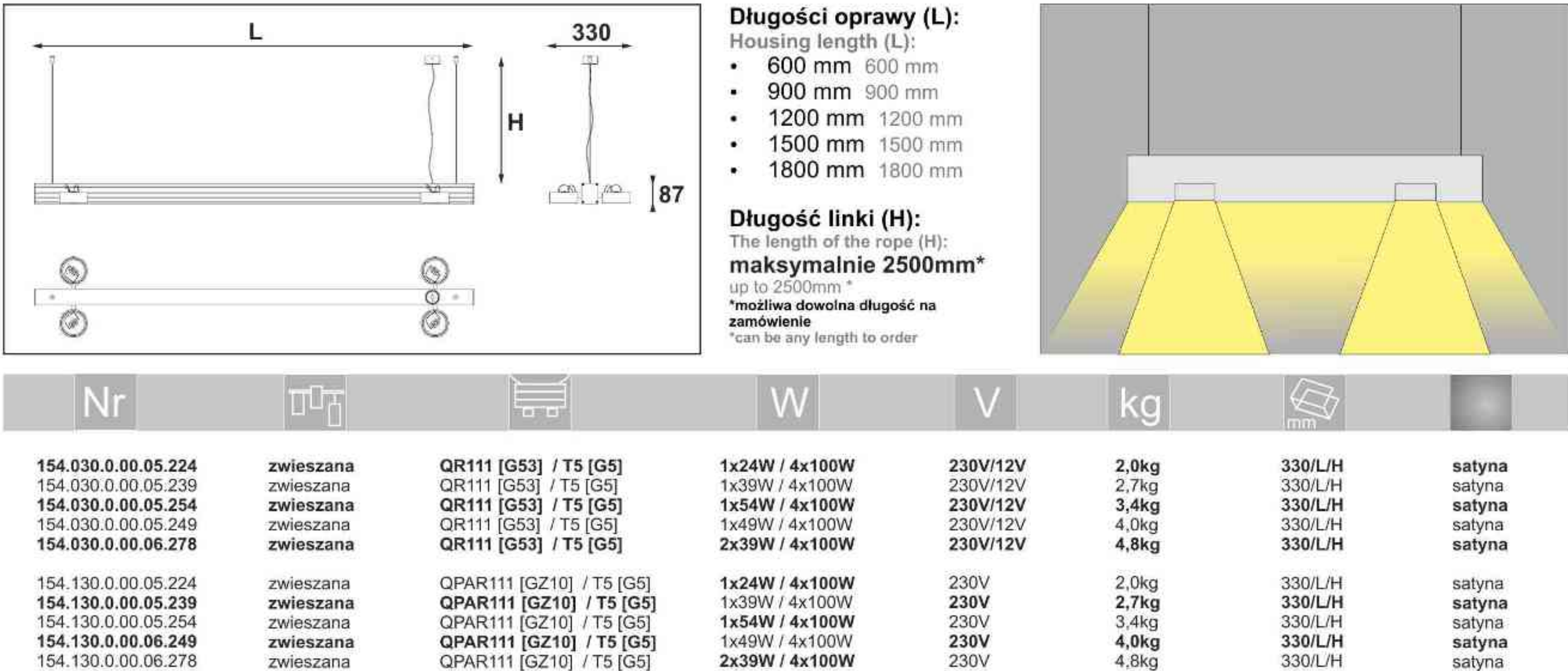

#### Ulisses T-System 4QDD

230V | T5 | 24W | 39W | 54W | 49W | G5 | 4x100W| 230V/12V | QR111 | G53 |<br>4x100W| 230V | QPAR111 | GZ10 |

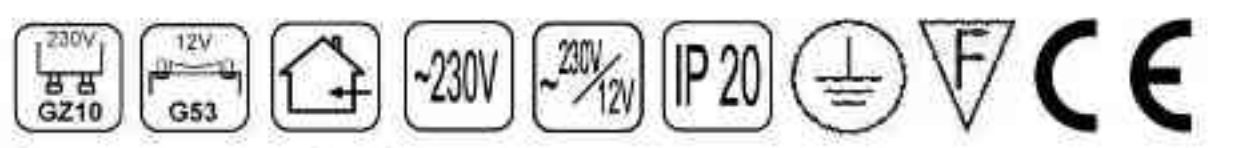

Dane produktu: Product Data: Materiał: aluminium Material: aluminum Dostępne kolory: Available colors:

· satyna satin Montaż: zwieszana Montage: hanged Zasilanie: 230V/12V lub 230V Power supply: 230V/12V or 230V Źródło światła: T5 / QR111 lub QPAR111 Lightsource: T5 / QR111 lub QPAR111 Rodzaj trzonka: G5 / G53 lub Gz10 Kind of spot: G5 / G53 lub Gz10 Moce: Powers: (1x24W / 1x39W / 1x54W / 1x49W / 2x39W)  $+4x100W$ (1x24W / 1x39W / 1x54W / 1x49W / 2x39W) + 4x100W IP: 20 IP: 20

Waga: 2 - 4,8 kg Weight: 2 -4,8 kg

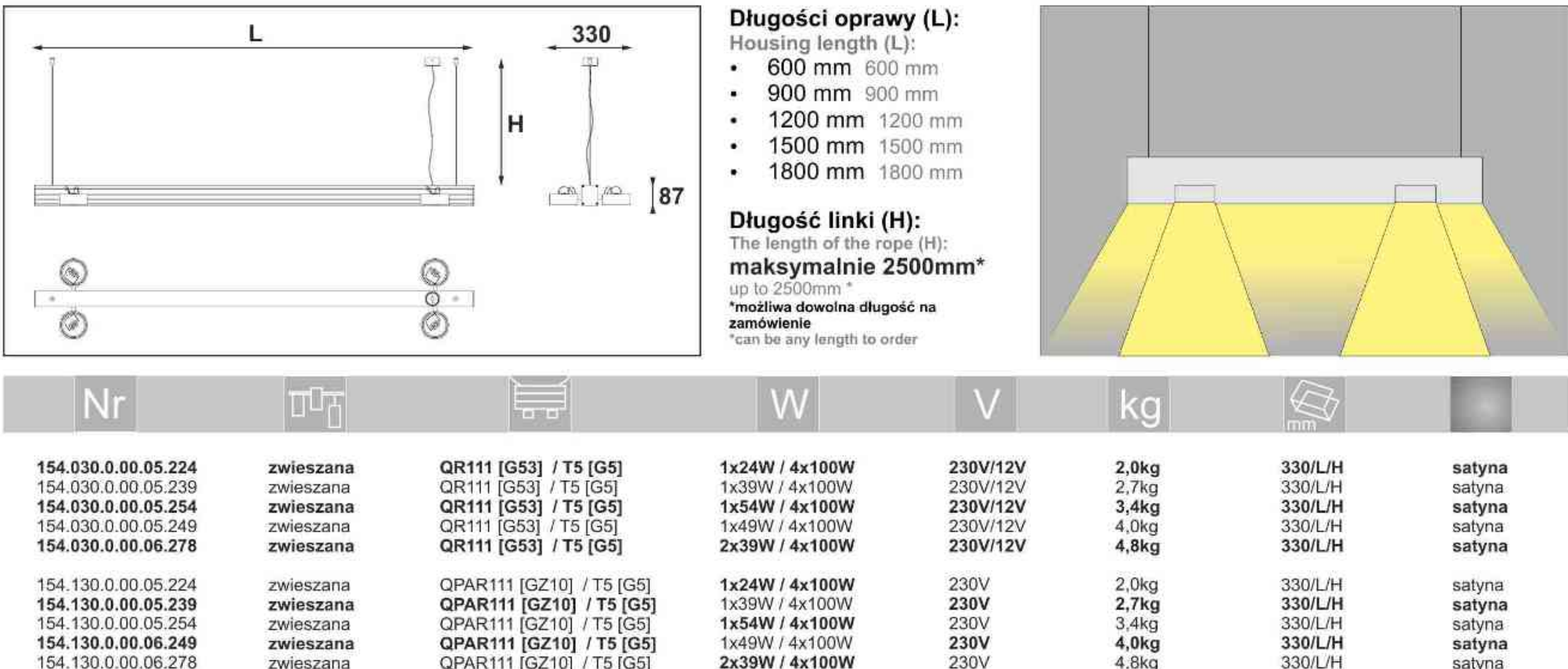

Light Art Systemy Oświetleniowe Sp. z o.o. ul. Przyszłości 15 A 70-893 Szczecin Polska Tel.: +48 91 486 88 12 Fax: +48 91 486 88 82 office@lightart.pl www.lightart.pl

Zastrzegamy sobie prawa do zmiany danych technicznych i zmian wyglądu oprawy. Jakiekolwiek rozpowszechnianie, udostępnianie i publikowanie przedstawionych materiałów bez wiedzy i zgody Light Art jest zabronione. We reserve the right to change technical data and changes the appearance of the housing.Any distribution, sharing and publishing of submitted material without the knowledge and consent of the Light Art is prohibited.

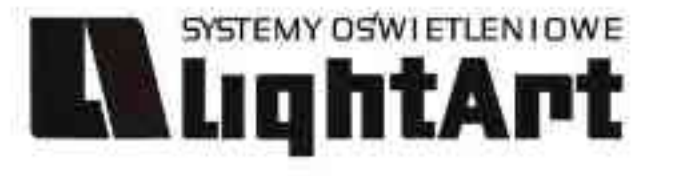

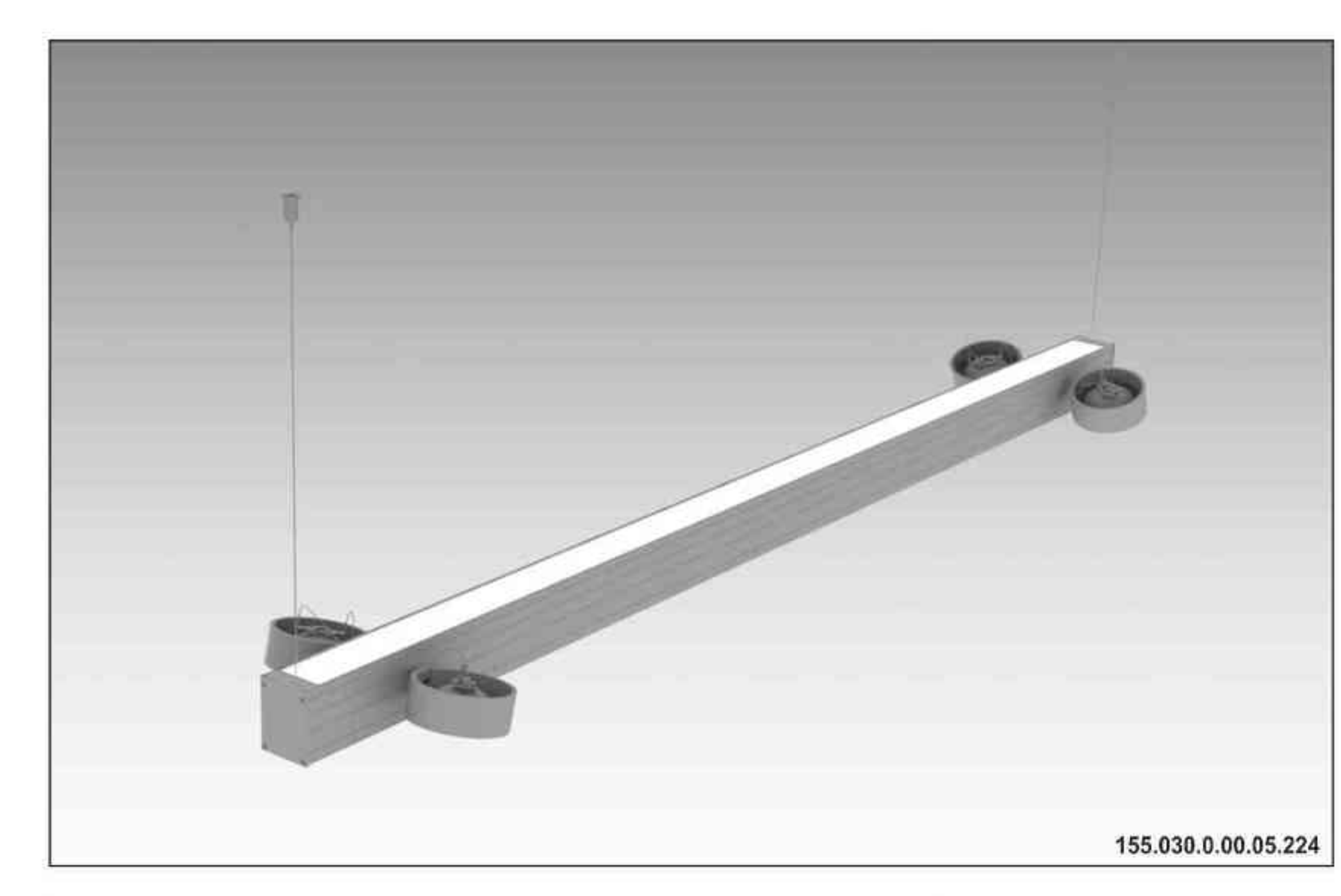

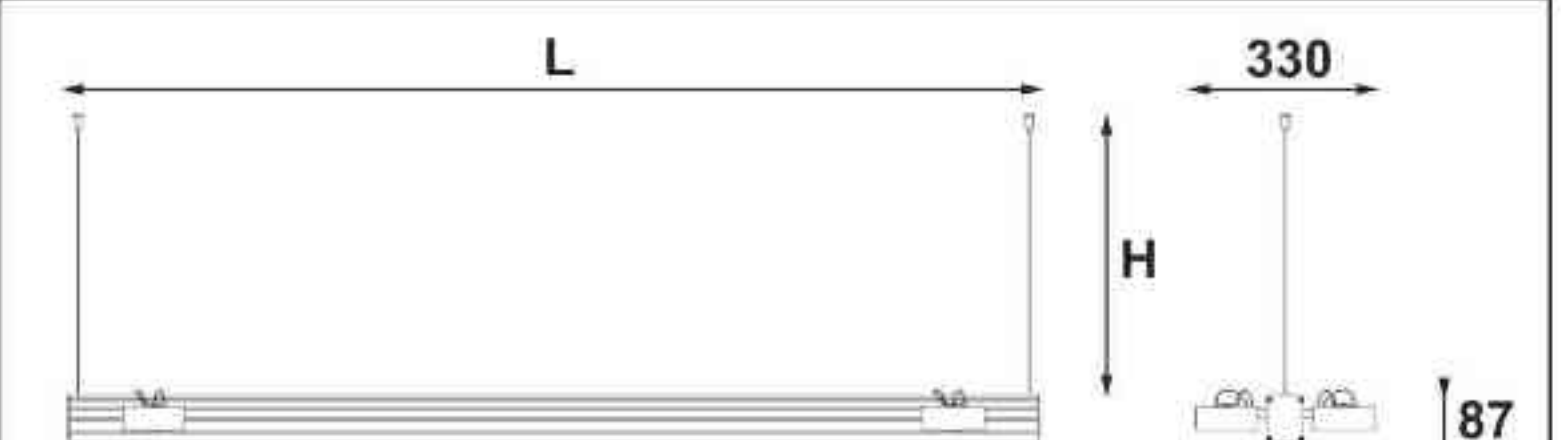

#### Ulisses T-System 4QGD

230V | T5 | 24W | 39W | 54W | 49W | G5 | 4x100W| 230V/12V | QR111 | G53 |<br>4x100W| 230V | QPAR111 | GZ10 |

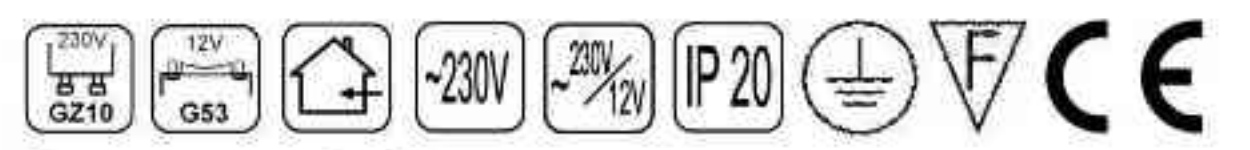

Dane produktu: Product Data: Materiał: aluminium Material: aluminum Dostępne kolory: Available colors:

· satyna satin Montaż: zwieszana Montage: hanged Zasilanie: 230V/12V lub 230V Power supply: 230V/12V or 230V Źródło światła: T5 / QR111 lub QPAR111 Lightsource: T5 / QR111 lub QPAR111 Rodzaj trzonka: G5 / G53 lub Gz10 Kind of spot: G5 / G53 lub Gz10 Moce: Powers: (1x24W / 1x39W / 1x54W / 1x49W / 2x39W)  $+4x100W$ (1x24W / 1x39W / 1x54W / 1x49W / 2x39W) + 4x100W IP: 20 IP: 20

Waga: 2 - 4,8 kg Weight: 2 -4,8 kg

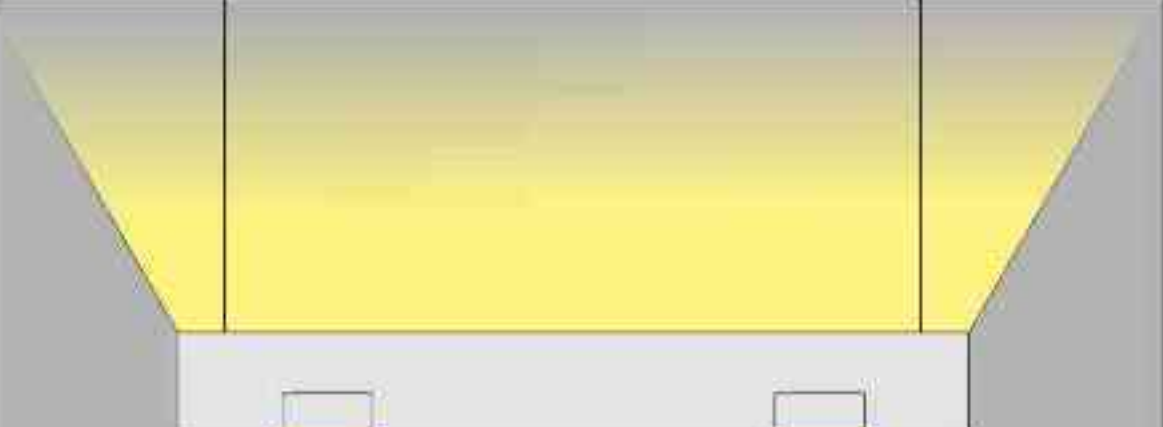

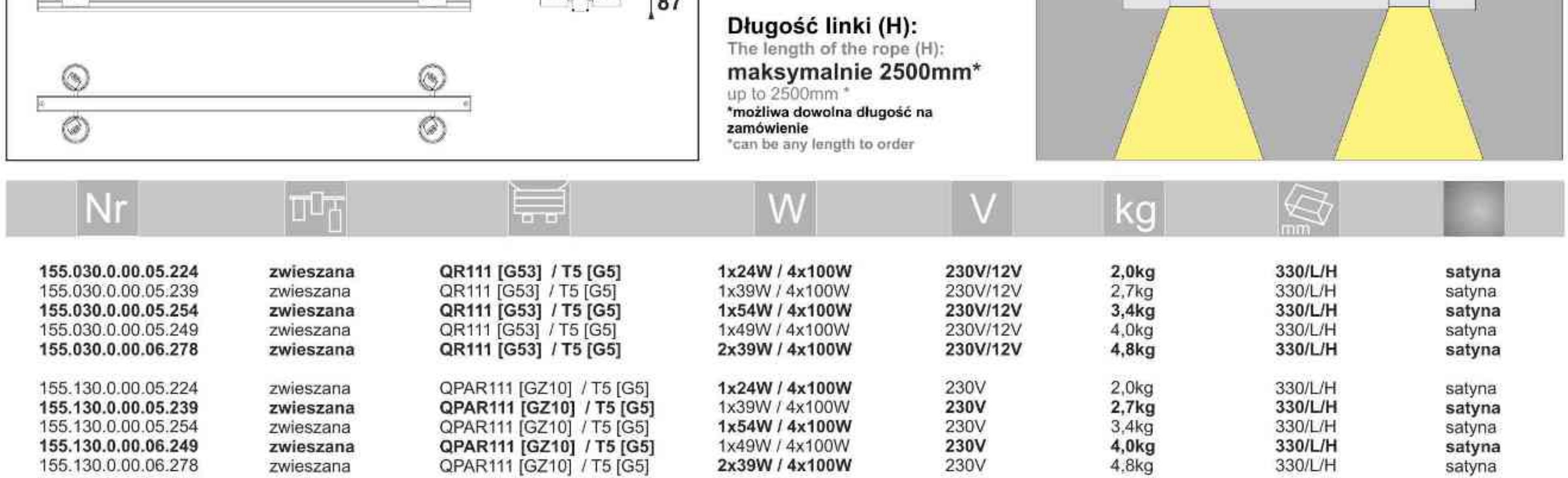

Długości oprawy (L):

600 mm 600 mm

900 mm 900 mm

1200 mm 1200 mm

1500 mm 1500 mm

1800 mm 1800 mm

Housing length (L):

 $\bullet$  .

 $\bullet$ 

 $\bullet$ 

Light Art Systemy Oświetleniowe Sp. z o.o. ul. Przyszłości 15 A 70-893 Szczecin Polska Tel.: +48 91 486 88 12 Fax: +48 91 486 88 82 office@lightart.pl www.lightart.pl

Zastrzegamy sobie prawa do zmiany danych technicznych i zmian wyglądu oprawy.<br>Jakiekolwiek rozpowszechnianie, udostępnianie i publikowanie przedstawionych materiałów bez wiedzy i zgody Light Art jest zabronione. We reserve the right to change technical data and changes the appearance of the housing.Any distribution, sharing and publishing of submitted material without the knowledge and consent of the Light Art is prohibited.

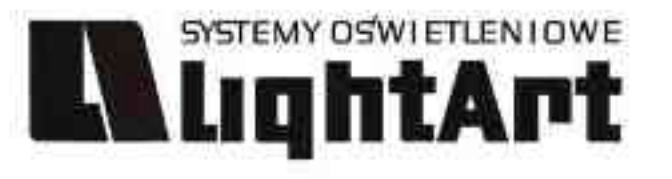

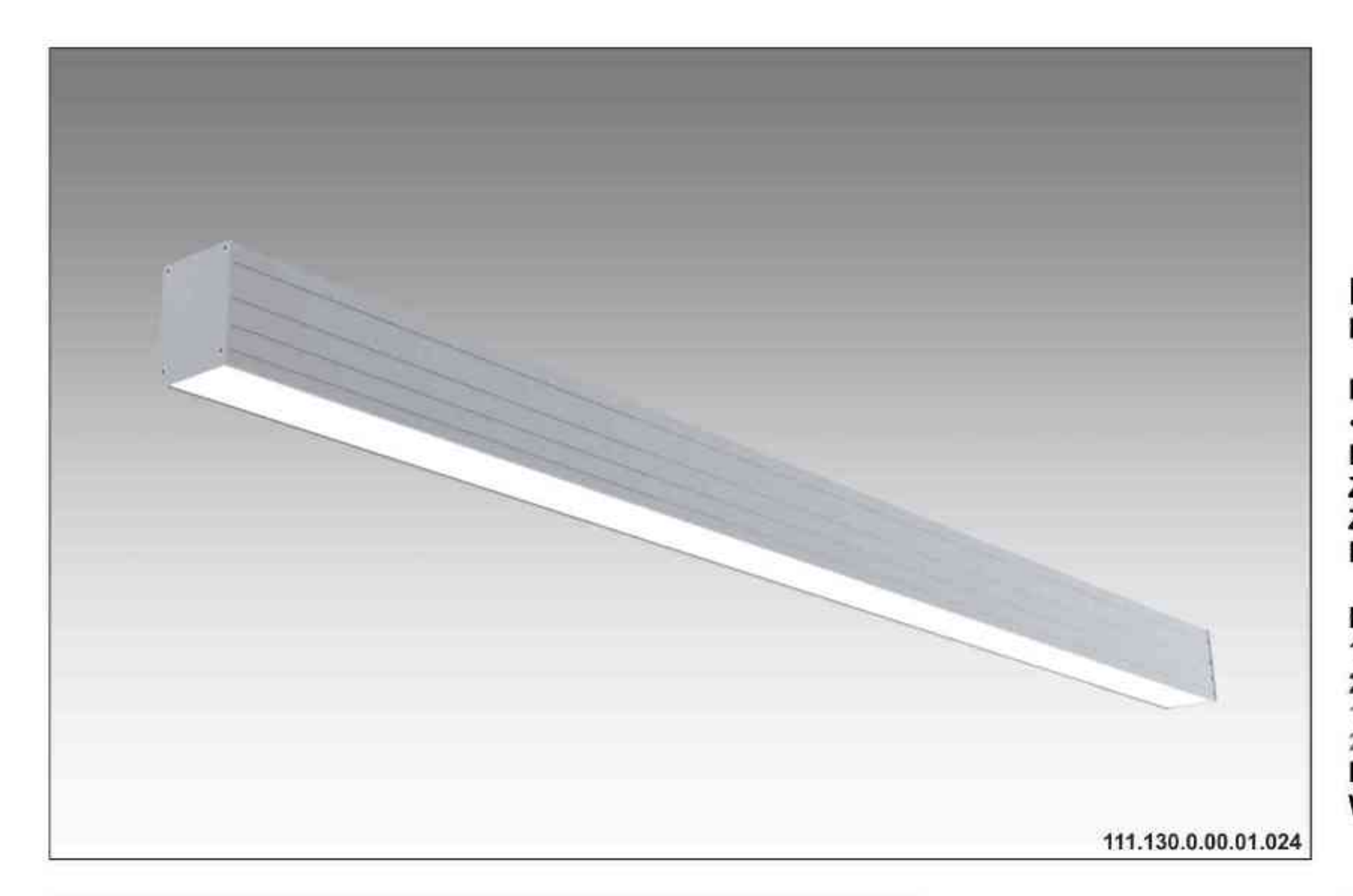

# Ulisses T-System N<br>230V | T5 | 24W | 39W | 54W | 49W | G5 |

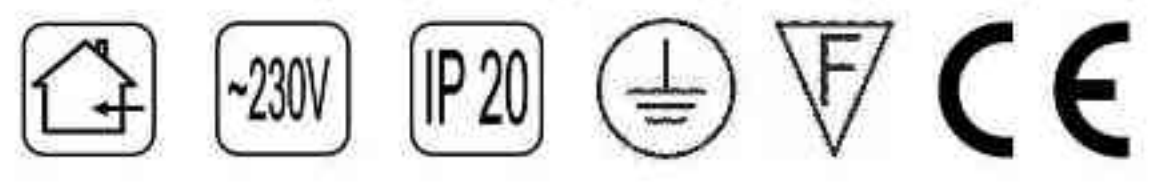

Dane produktu: Product Data: Materiał: aluminium Material: aluminum

Dostępne kolory: Available colors:

· satyna satin Montaż: nastropowa Montage: ceiling-mounted Zasilanie: 230V Power supply: 230V Źródło światła: T5 Lightsource: T5 Rodzaj trzonka: G5 Kind of spot: G5

Moce: Powers:

1x24W / 2x39W / 2x54W / 2x49W / 4x39W 2x24W / 4x39W / 4x54W / 4x49W / 8x39W 1x24W / 2x39W / 2x54W / 2x49W / 4x39W 2x24W / 4x39W / 4x54W / 4x49W / 8x39W IP: 20 IP: 20 Waga: 1,5 - 4,3 kg Weight: 1,5 - 4,3 kg

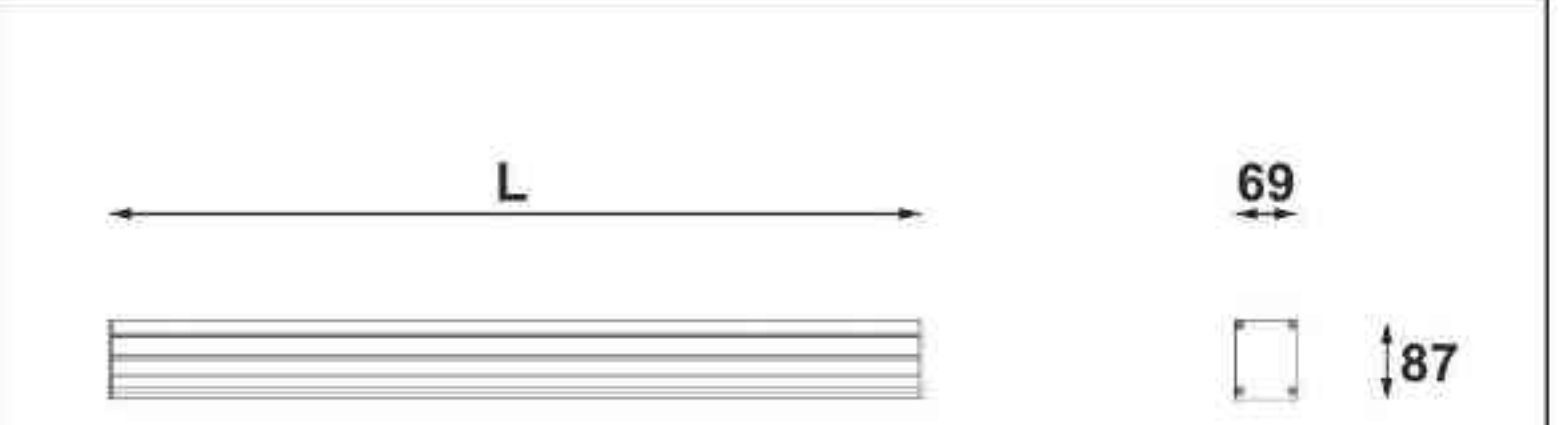

Długości oprawy (L): Housing length (L): • 600 mm 600 mm 900 mm 900 mm  $\mathbf{a}$  .

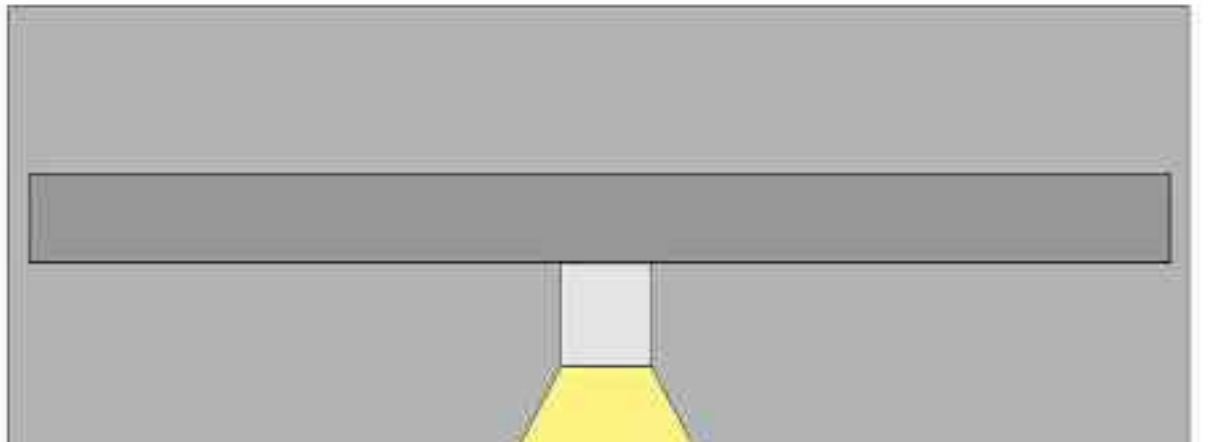

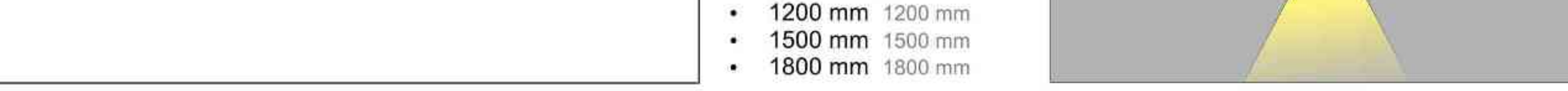

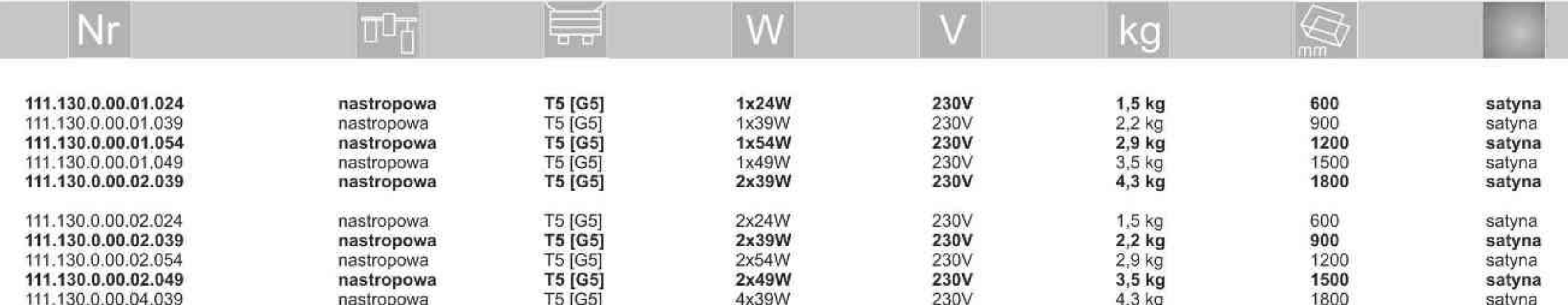

Light Art Systemy Oświetleniowe Sp. z o.o. ul. Przyszłości 15 A 70-893 Szczecin Polska Tel.: +48 91 486 88 12 Fax: +48 91 486 88 82 office@lightart.pl www.lightart.pl

Zastrzegamy sobie prawa do zmiany danych technicznych i zmian wyglądu oprawy.<br>Jakiekolwiek rozpowszechnianie, udostępnianie i publikowanie przedstawionych materiałów bez wiedzy i zgody Light Art jest zabronione. We reserve the right to change technical data and changes the appearance of the housing.Any distribution, sharing and publishing of submitted material without the knowledge and consent of the Light Art is prohibited.

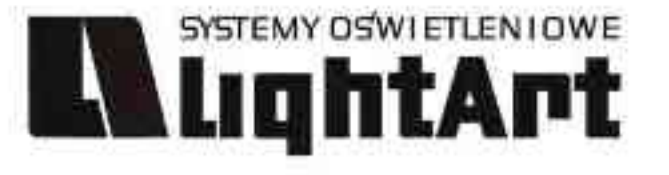

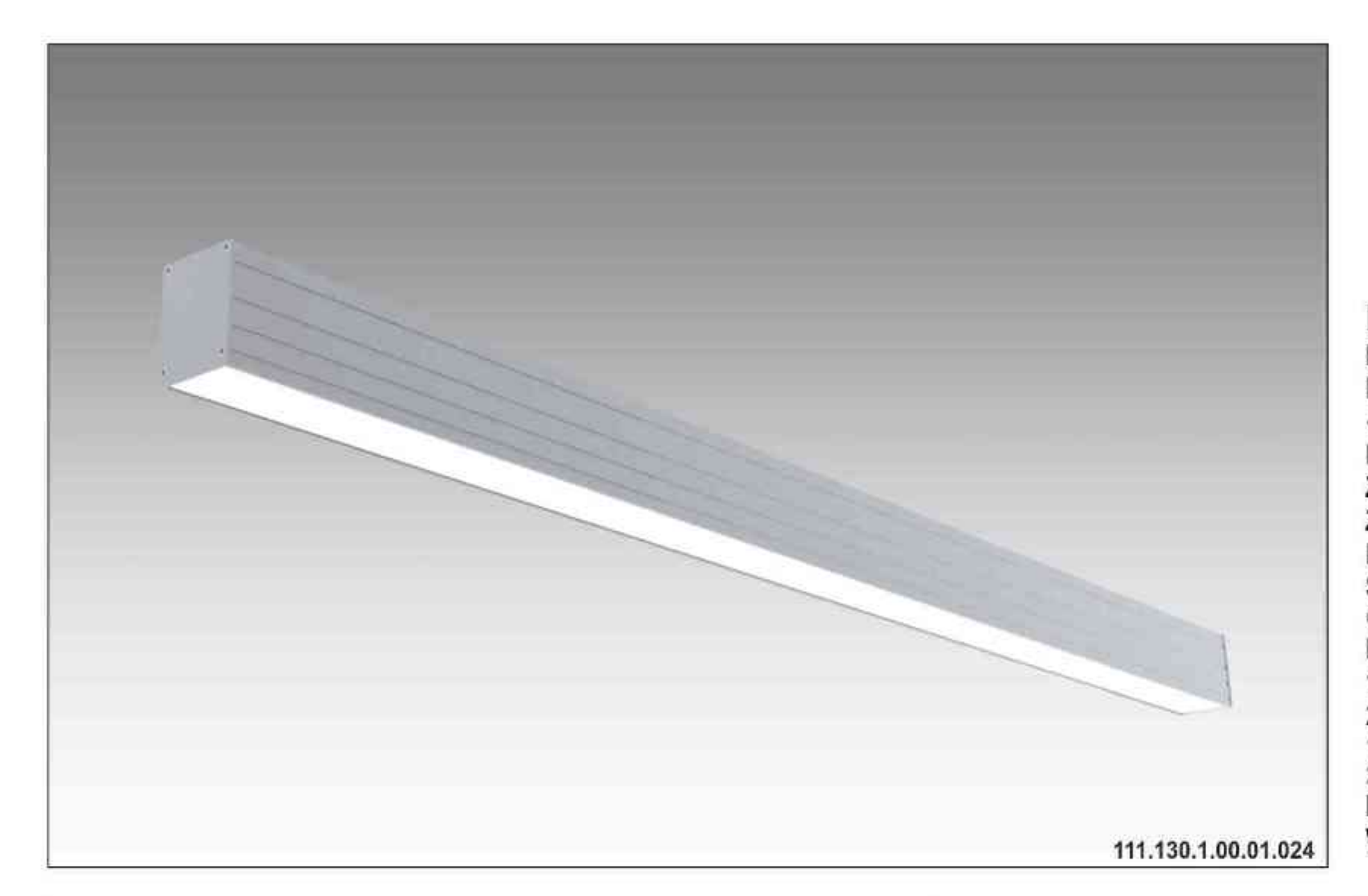

**Ulisses T-System NS** 

ściemniana 230V | T5 | 24W | 39W | 54W | 49W | G5 |

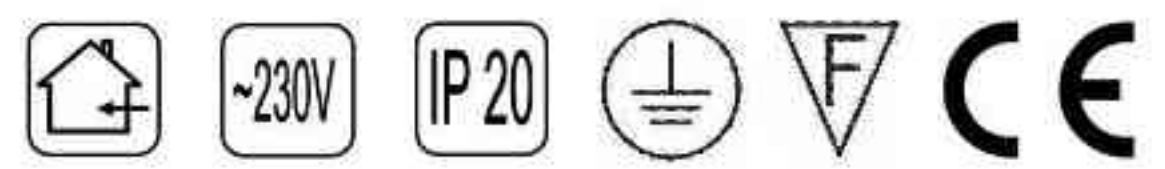

Dane produktu: Product Data: Material: aluminium Material: aluminum Dostępne kolory: Available colors:

· satyna satin Montaż: nastropowa Montage: ceiling-mounted Zasilanie: 230V Power supply: 230V Źródło światła: T5 Lightsource: T5 Rodzaj trzonka: G5 Kind of spot: G5 Sterowanie: oprawa ściemniana Control: darkened saddle Moce: Powers: 1x24W / 2x39W / 2x54W / 2x49W / 4x39W 2x24W / 4x39W / 4x54W / 4x49W / 8x39W 1x24W / 2x39W / 2x54W / 2x49W / 4x39W 2x24W / 4x39W / 4x54W / 4x49W / 8x39W IP: 20 IP: 20 Waga: 1,5 - 4,3 kg Weight: 1,5 - 4,3 kg

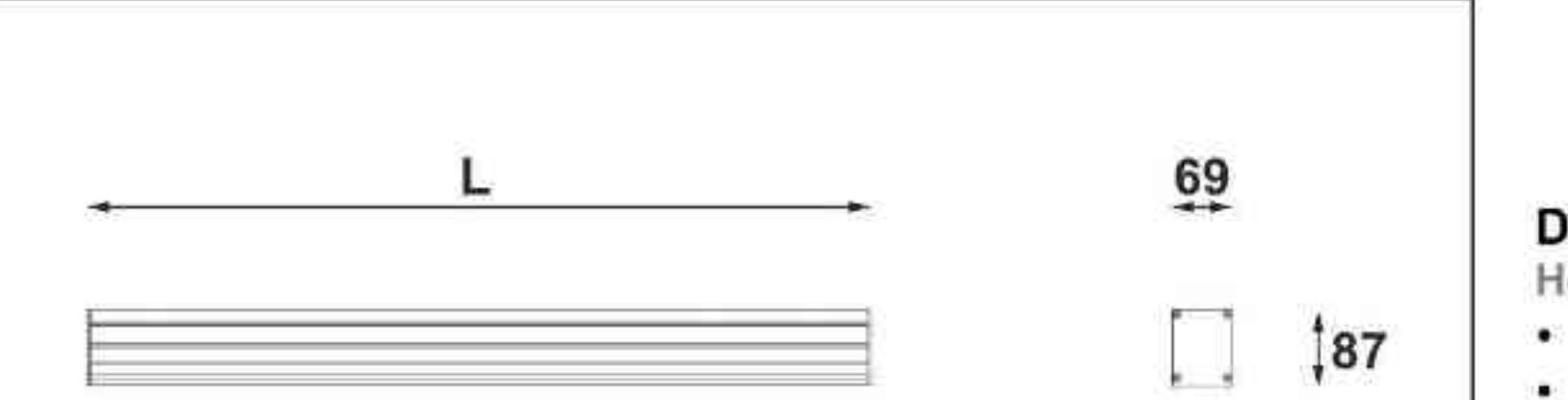

Długości oprawy (L): Housing length (L): 600 mm 600 mm  $\bullet$ 900 mm 900 mm

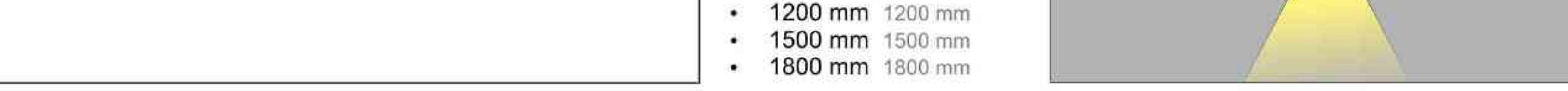

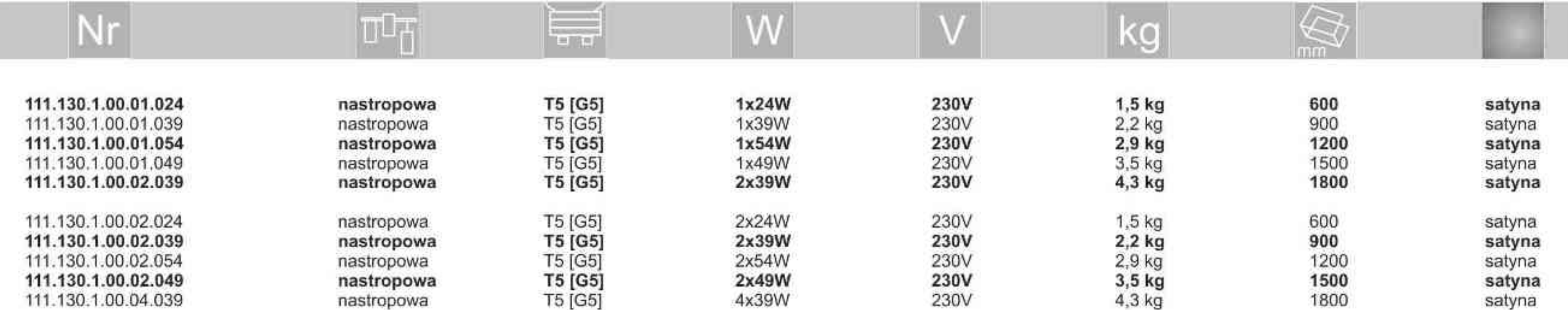

Light Art Systemy Oświetleniowe Sp. z o.o. ul. Przyszłości 15 A 70-893 Szczecin Polska Tel.: +48 91 486 88 12 Fax: +48 91 486 88 82 office@lightart.pl www.lightart.pl

Zastrzegamy sobie prawa do zmiany danych technicznych i zmian wyglądu oprawy.<br>Jakiekolwiek rozpowszechnianie, udostępnianie i publikowanie przedstawionych materiałów bez wiedzy i zgody Light Art jest zabronione. We reserve the right to change technical data and changes the appearance of the housing.Any distribution, sharing and publishing of submitted material without the knowledge and consent of the Light Art is prohibited.

**.............** 

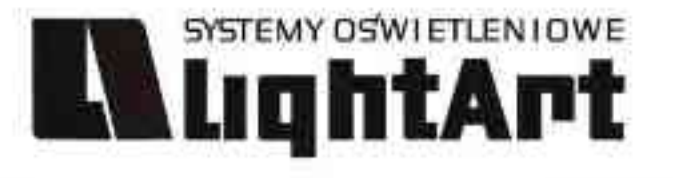

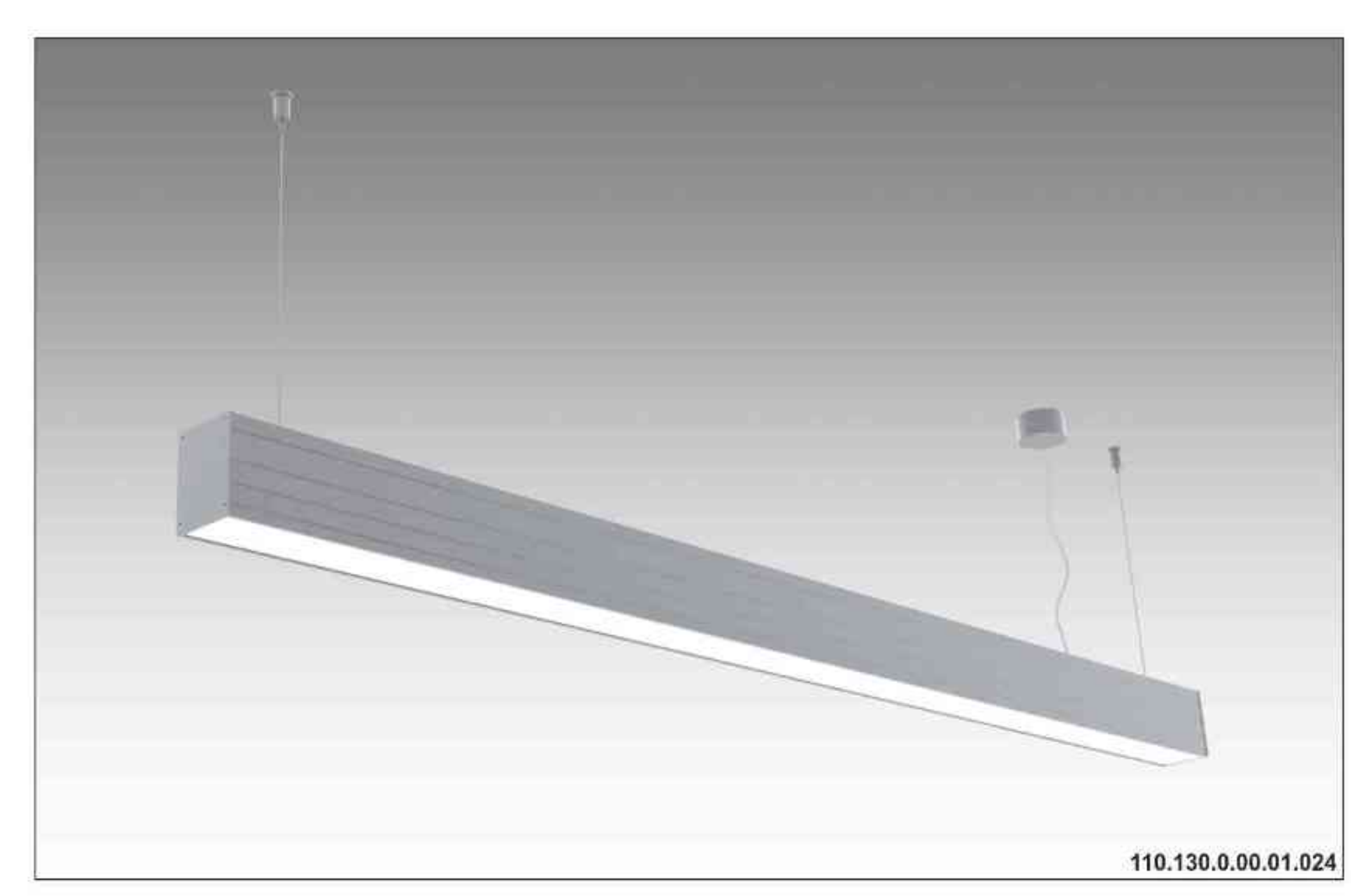

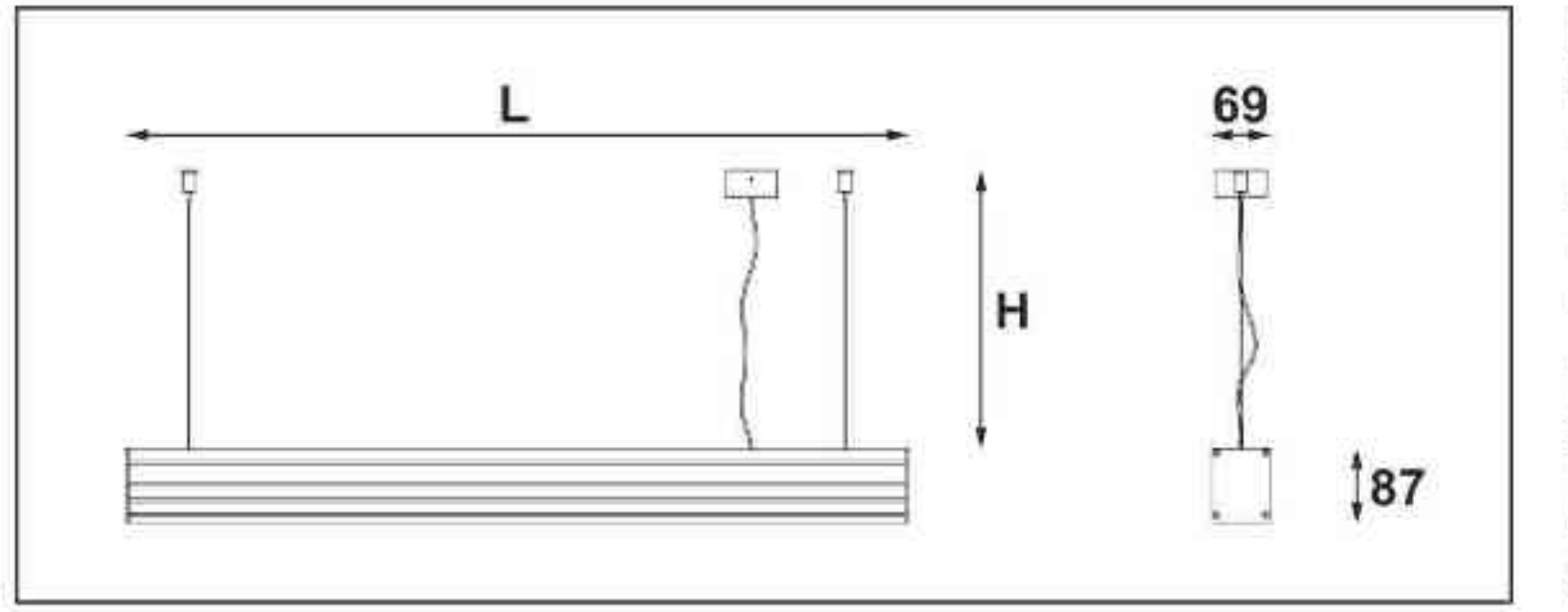

Długości oprawy (L): Housing length (L): 600 mm 600 mm  $\bullet$ 900 mm 900 mm  $\mathbf{u}$  . 1200 mm 1200 mm ٠

1500 mm 1500 mm ۰

1800 mm 1800 mm  $\bullet$ 

Długość linki (H):

Ulisses T-System 230V | T5 | 24W | 39W | 54W | 49W | G5 |  $\mathbb{P}^{20} \oplus \mathbb{V}$  CE  $-230V$ 

Dane produktu: Product Data: Materiał: aluminium Material: aluminum

Dostępne kolory: Available colors:

· satyna satin

Montaż: zwieszana Montage: hanged Zasilanie: 230V Power supply: 230V Źródło światła: T5 Lightsource: T5 Rodzaj trzonka: G5 Kind of spot: G5

Moce: Powers:

1x24W / 2x39W / 2x54W / 2x49W / 4x39W 2x24W / 4x39W / 4x54W / 4x49W / 8x39W 1x24W / 2x39W / 2x54W / 2x49W / 4x39W 2x24W / 4x39W / 4x54W / 4x49W / 8x39W **IP: 20 IP: 20** Waga: 1,5 - 4,3 kg Weight: 1,5 - 4,3 kg

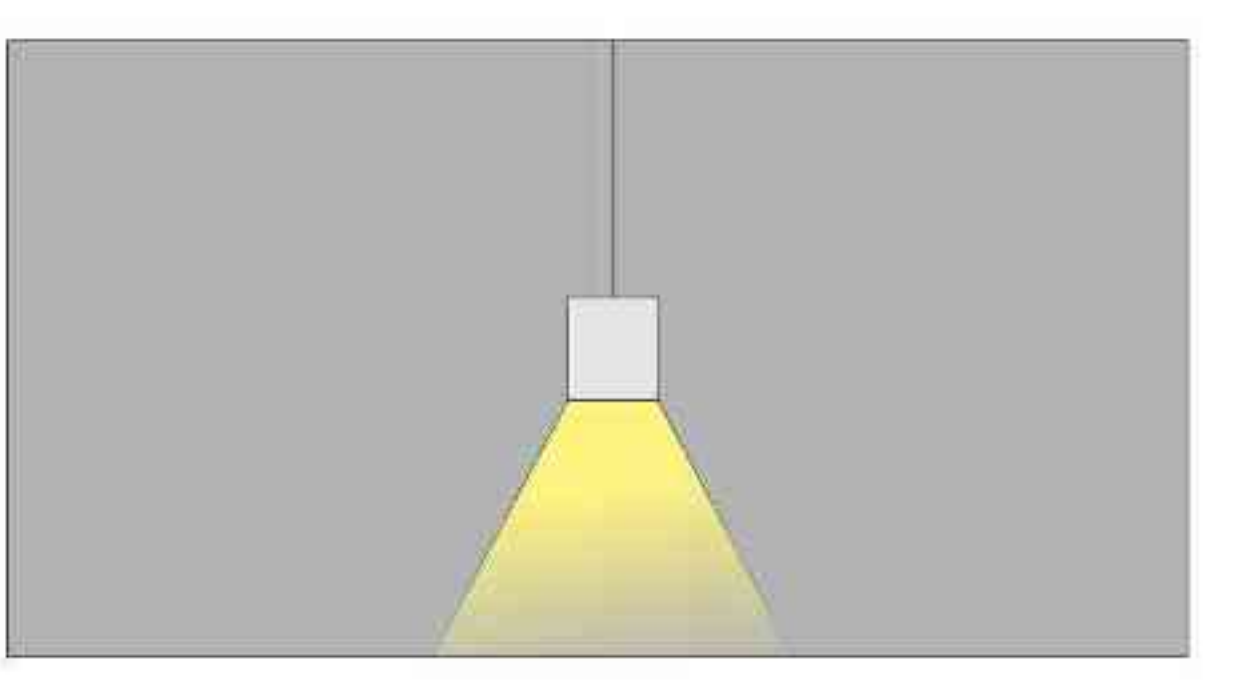

#### The length of the rope (H): maksymalnie 2500mm\* up to 2500mm \*

\*możliwa dowolna długość na zamówienie

"can be any length to order

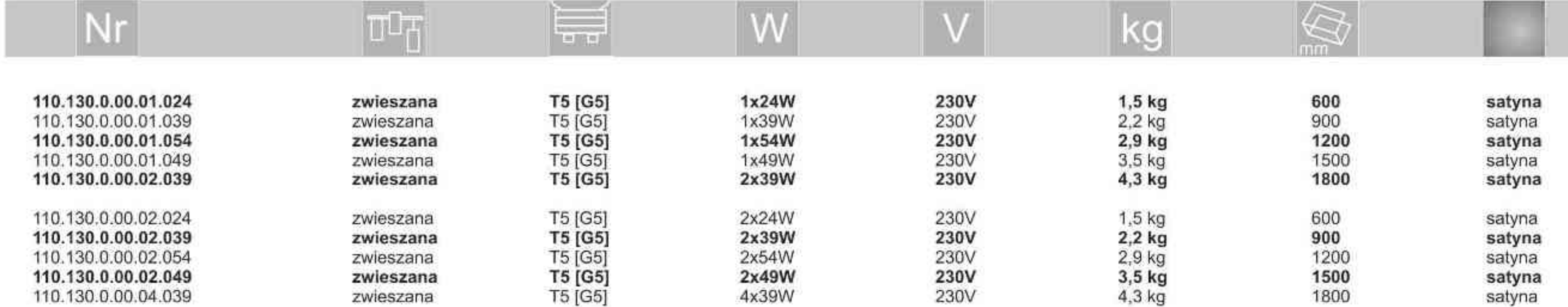

Light Art Systemy Oświetleniowe Sp. z o.o. ul. Przyszłości 15 A 70-893 Szczecin Polska Tel.: +48 91 486 88 12 Fax: +48 91 486 88 82 office@lightart.pl www.lightart.pl

Zastrzegamy sobie prawa do zmiany danych technicznych i zmian wyglądu oprawy.<br>Jakiekolwiek rozpowszechnianie, udostępnianie i publikowanie przedstawionych materiałów bez wiedzy i zgody Light Art jest zabronione. We reserve the right to change technical data and changes the appearance of the housing.Any distribution, sharing and publishing of submitted material without the knowledge and consent of the Light Art is prohibited.

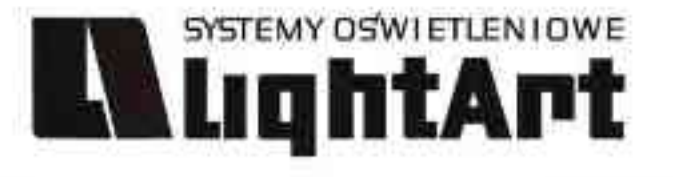

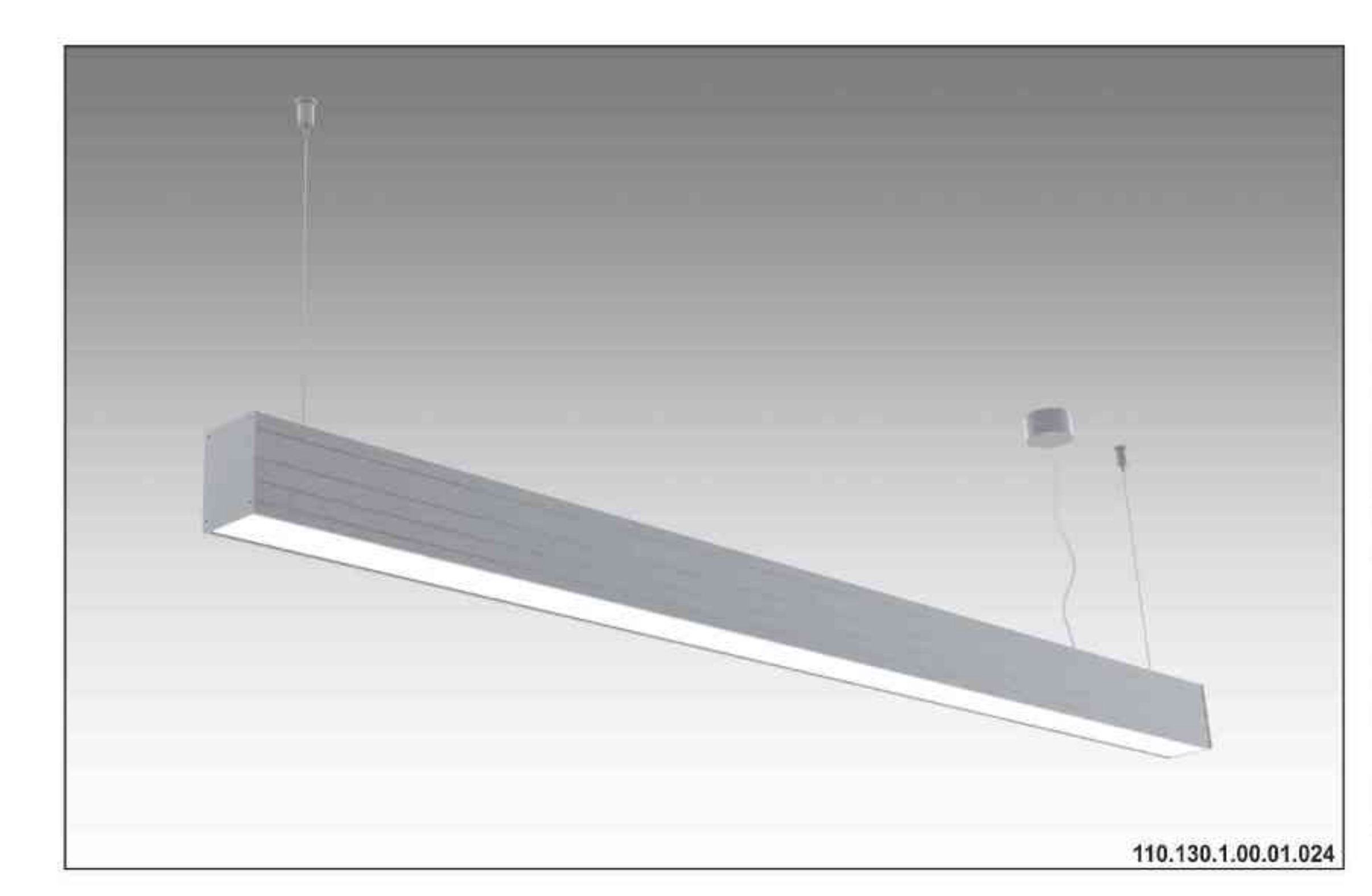

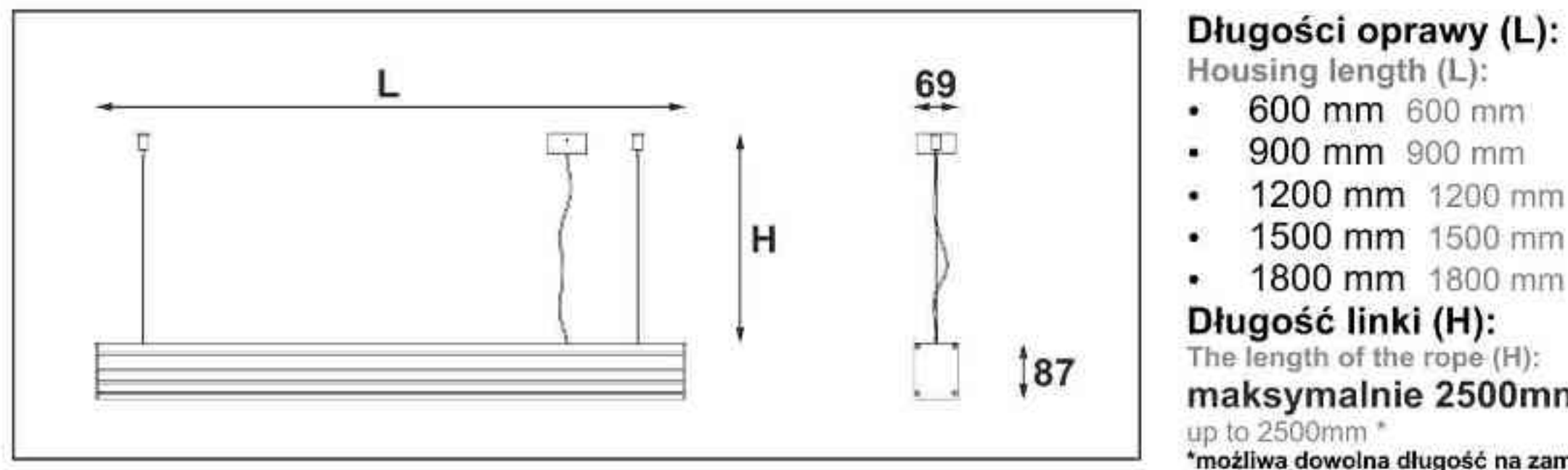

# **Ulisses T-System S**

ściemniana 230V | T5 | 24W | 39W | 54W | 49W | G5 |

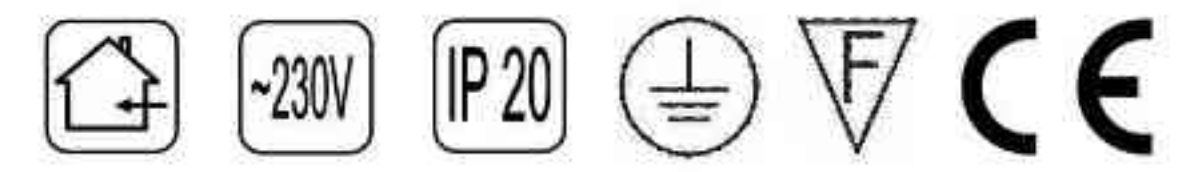

Dane produktu: Product Data: Materiał: aluminium Material: aluminum Dostępne kolory: Available colors:

· satyna satin Montaż: zwieszana Montage: hanged Zasilanie: 230V Power supply: 230V Źródło światła: T5 Lightsource: T5 Rodzaj trzonka: G5 Kind of spot: G5 Sterowanie: oprawa ściemniana Control: darkened saddle Moce: Powers: 1x24W / 2x39W / 2x54W / 2x49W / 4x39W 2x24W / 4x39W / 4x54W / 4x49W / 8x39W 1x24W / 2x39W / 2x54W / 2x49W / 4x39W 2x24W / 4x39W / 4x54W / 4x49W / 8x39W IP: 20 IP: 20 Waga: 1,5 - 4,3 kg Weight: 1,5 - 4,3 kg

#### Długość linki (H): The length of the rope (H): maksymalnie 2500mm\* up to 2500mm \*

\*możliwa dowolna długość na zamówienie

"can be any length to order

600 mm 600 mm

900 mm 900 mm

1200 mm 1200 mm

1500 mm 1500 mm

1800 mm 1800 mm

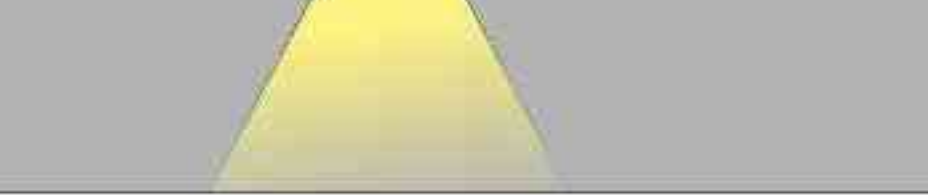

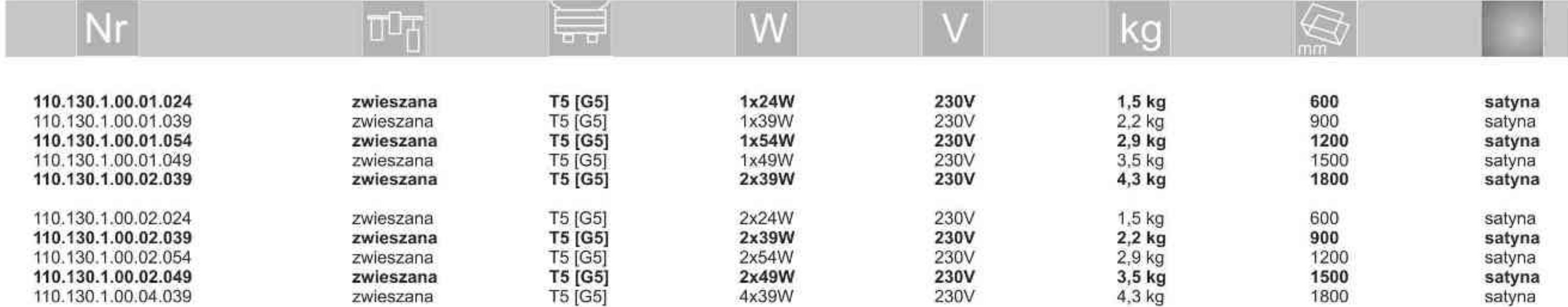

Light Art Systemy Oświetleniowe Sp. z o.o. ul. Przyszłości 15 A 70-893 Szczecin Polska Tel.: +48 91 486 88 12 Fax: +48 91 486 88 82 office@lightart.pl www.lightart.pl

Zastrzegamy sobie prawa do zmiany danych technicznych i zmian wyglądu oprawy. Jakiekolwiek rozpowszechnianie, udostępnianie i publikowanie przedstawionych materiałów bez wiedzy i zgody Light Art jest zabronione. We reserve the right to change technical data and changes the appearance of the housing.Any distribution, sharing and publishing of submitted material without the knowledge and consent of the Light Art is prohibited.

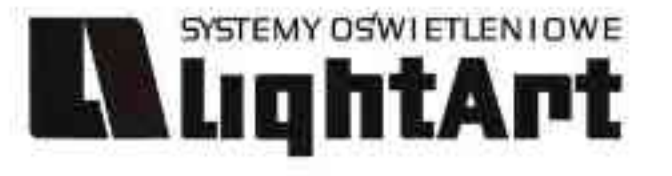

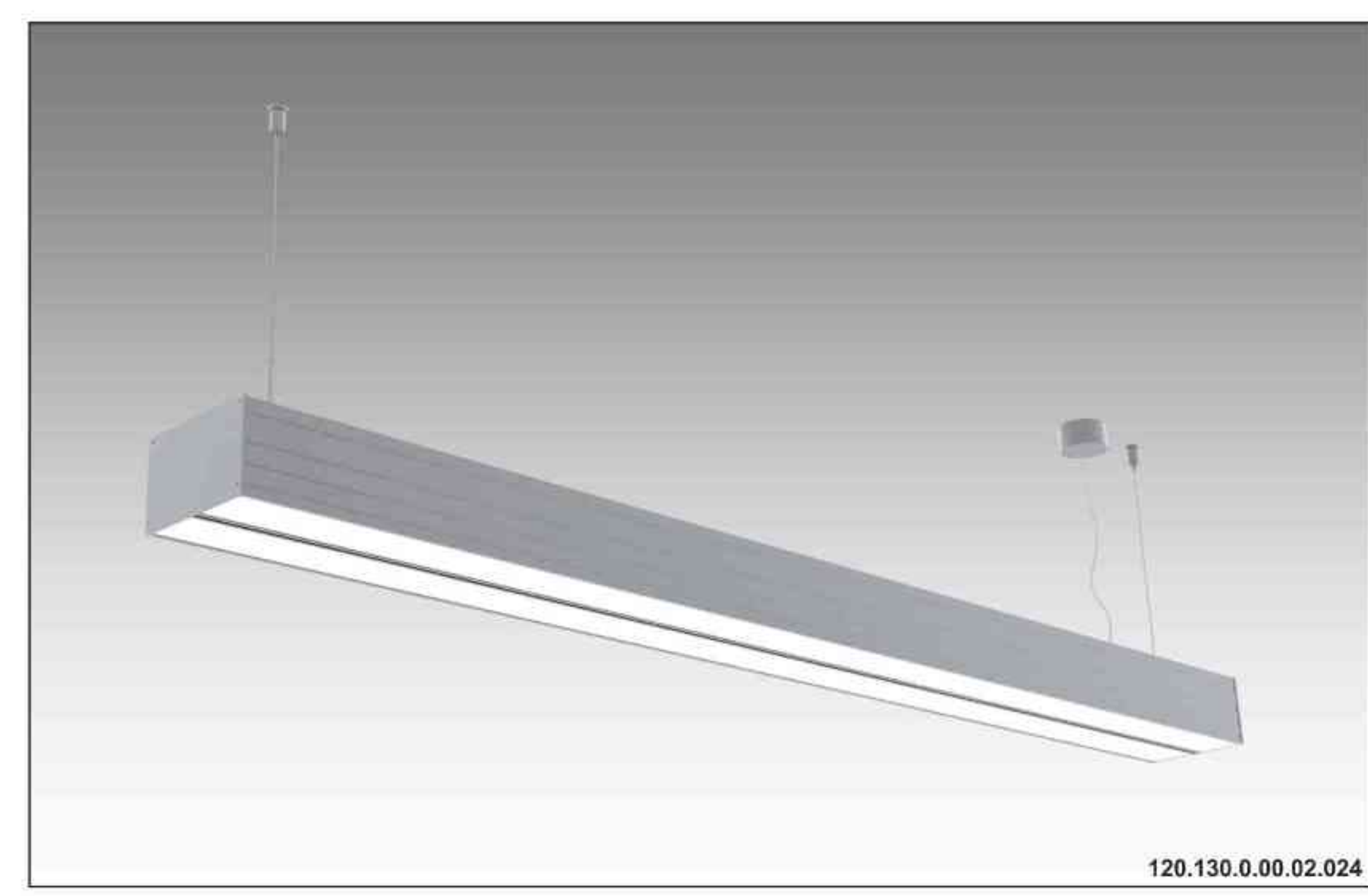

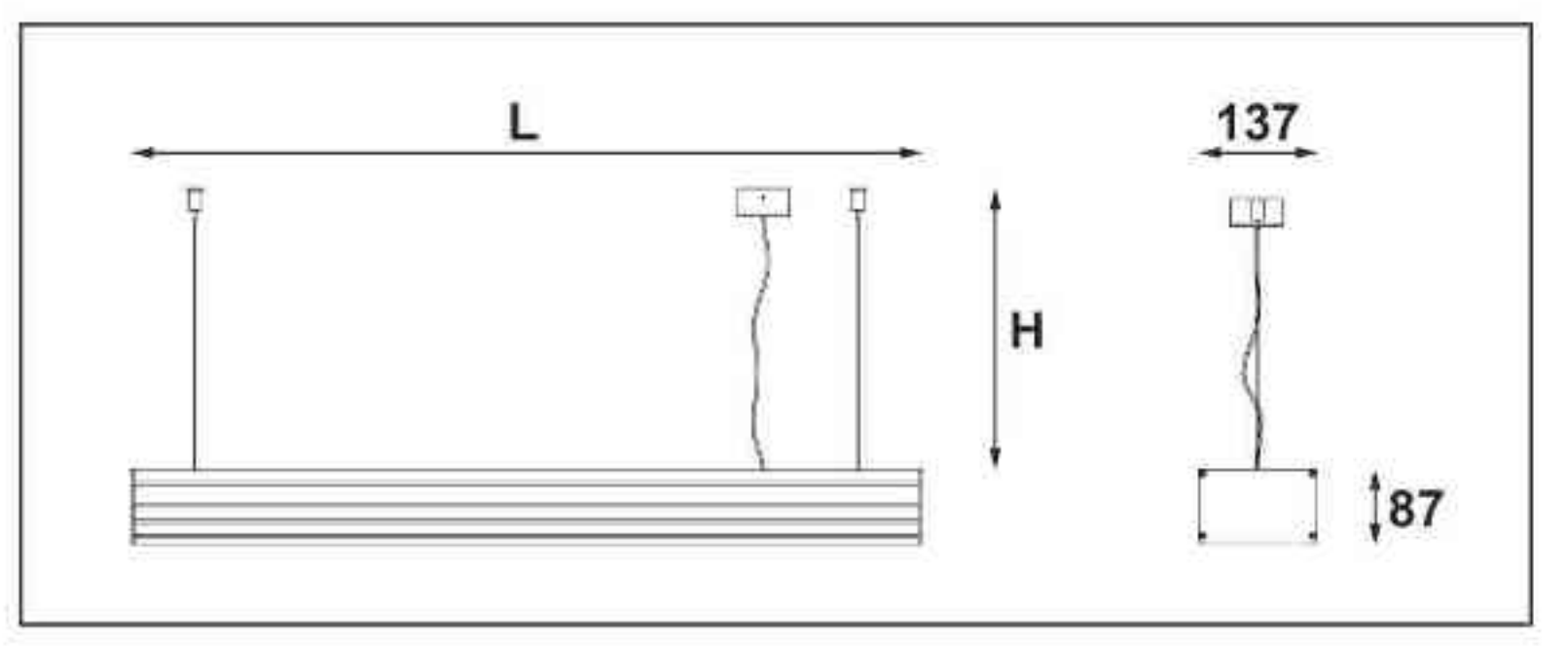

#### Długości oprawy (L): Housing length (L): 600 mm 600 mm  $\bullet$ 900 mm 900 mm  $\mathbf{u}$  . 1200 mm 1200 mm 1500 mm 1500 mm

1800 mm 1800 mm  $\bullet$ 

Długość linki (H):

Ulisses T2-System  $\boxed{P20} \oplus \nabla \mathcal{C} \in$  $-230V$ 

Dane produktu: Product Data: Materiał: aluminium Material: aluminum

Dostępne kolory: Available colors:

· satyna satin Montaż: zwieszana Montage: hanged Zasilanie: 230V Power supply: 230V Źródło światła: T5 Lightsource: T5 Rodzaj trzonka: G5 Kind of spot: G5

#### Moce: Powers:

2x24W / 2x39W / 2x54W / 2x49W / 4x39W 4x24W / 4x39W / 4x54W / 4x49W / 8x39W 2x24W / 2x39W / 2x54W / 2x49W / 4x39W 4x24W / 4x39W / 4x54W / 4x49W / 8x39W IP: 20 IP: 20 Waga: 3 - 8,6 kg Weight: 3 - 8,6 kg

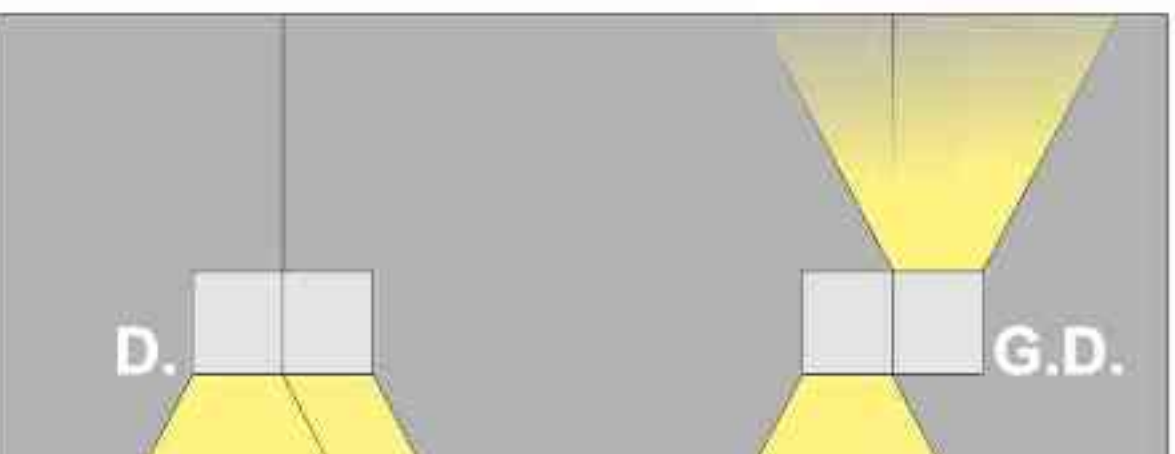

#### The length of the rope (H): maksymalnie 2500mm\* up to 2500mm \* \*możliwa dowolna długość na zamówienie

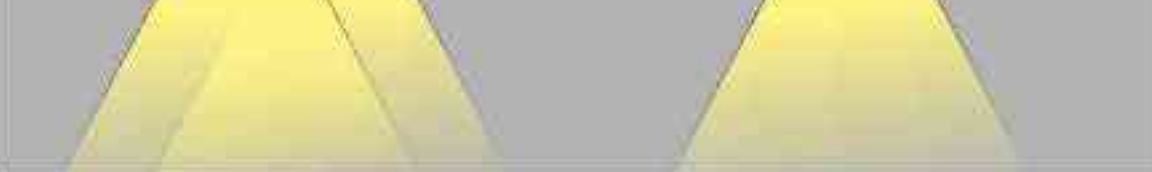

"can be any length to order

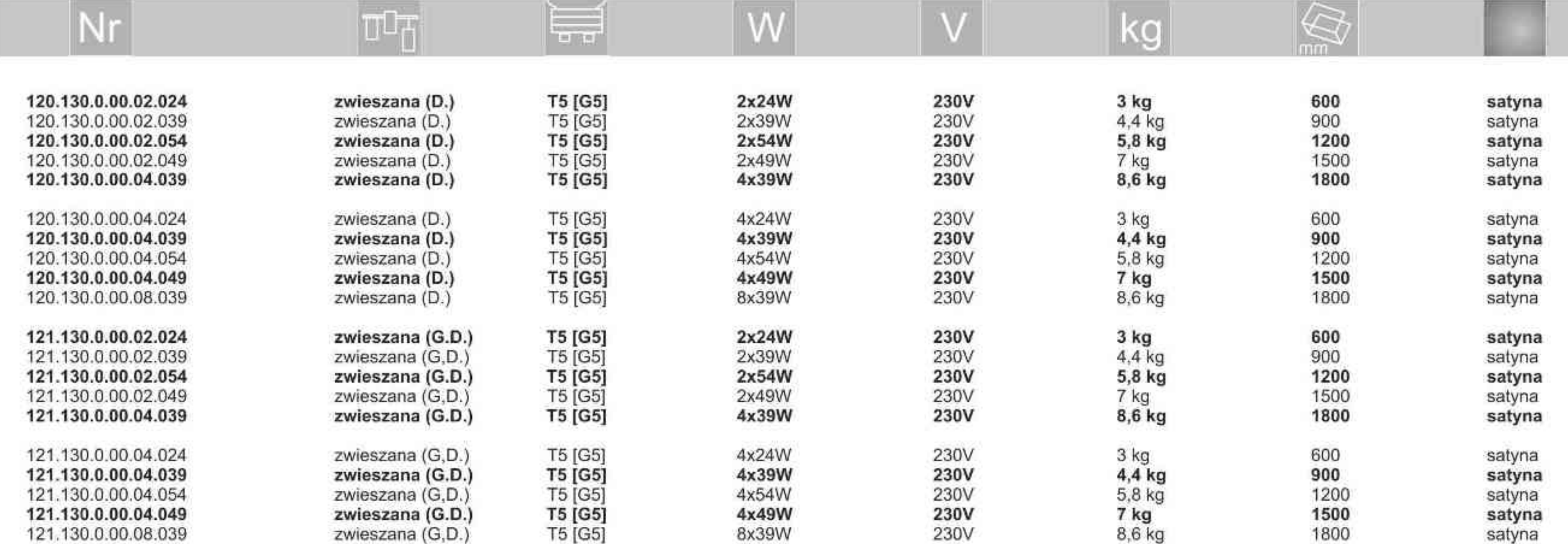

Light Art Systemy Oświetleniowe Sp. z o.o. ul. Przyszłości 15 A 70-893 Szczecin Polska Tel.: +48 91 486 88 12 Fax: +48 91 486 88 82 office@lightart.pl www.lightart.pl

Zastrzegamy sobie prawa do zmiany danych technicznych i zmian wyglądu oprawy.<br>Jakiekolwiek rozpowszechnianie, udostępnianie i publikowanie przedstawionych materiałów bez wiedzy i zgody Light Art jest zabronione. We reserve the right to change technical data and changes the appearance of the housing.Any distribution, sharing and publishing of submitted material without the knowledge and consent of the Light Art is prohibited.

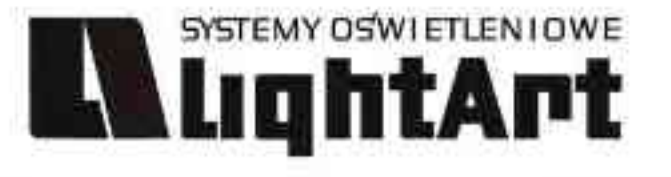

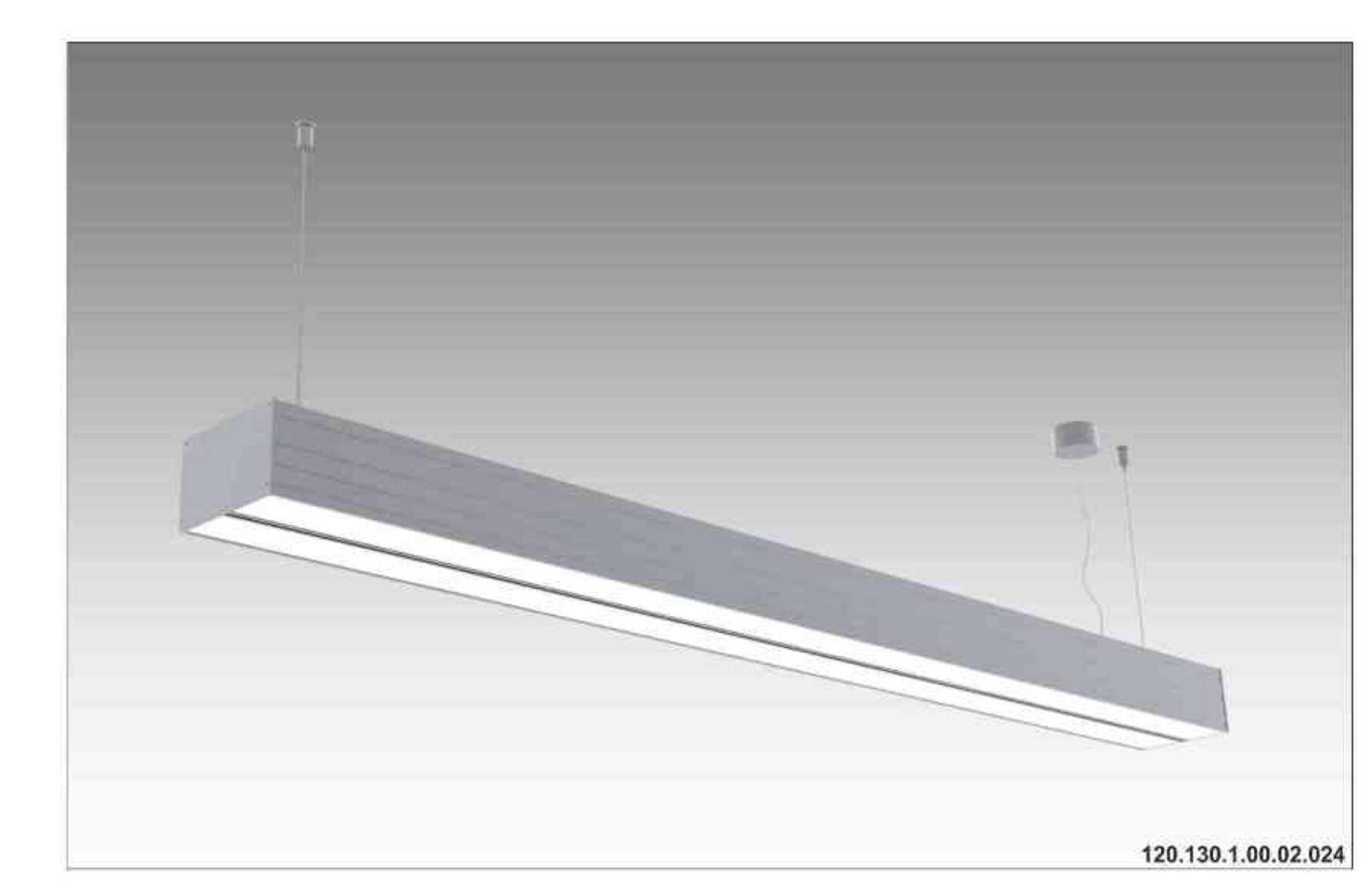

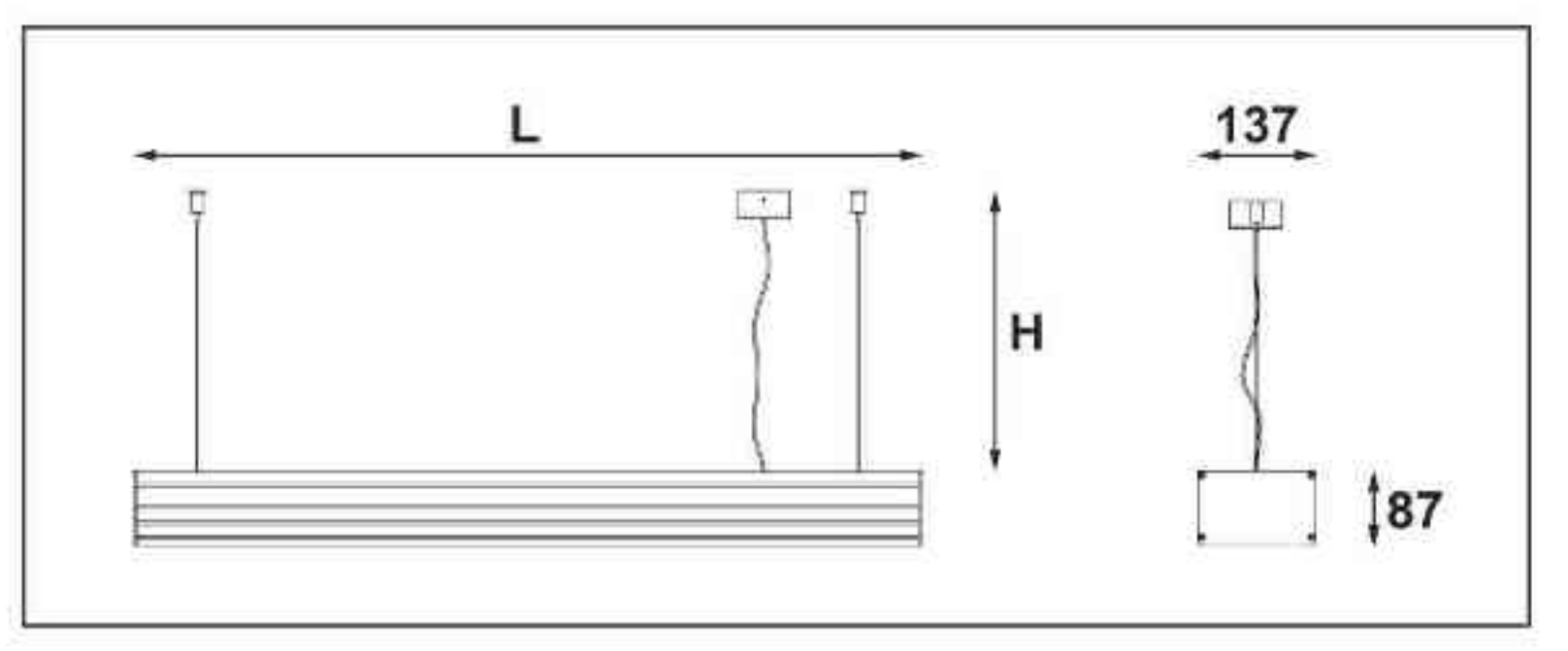

# Ulisses T2-System S

ściemniana 230V | T5 | 24W | 39W | 54W | 49W | G5 |

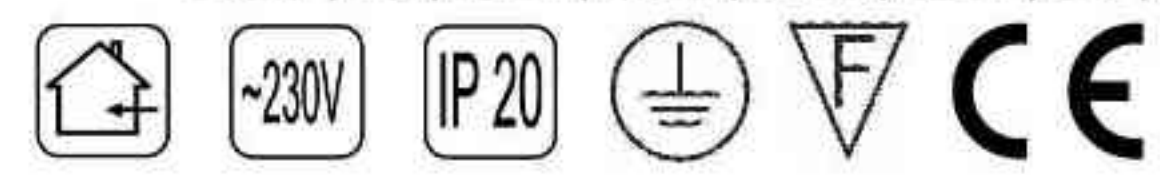

Dane produktu: Product Data: Materiał: aluminium Material: aluminum Dostępne kolory: Available colors:

· satyna satin Montaż: zwieszana Montage: hanged Zasilanie: 230V Power supply: 230V Źródło światła: T5 Lightsource: T5 Rodzaj trzonka: G5 Kind of spot: G5 Sterowanie: oprawa ściemniana Control: darkened saddle Moce: Powers: 2x24W / 2x39W / 2x54W / 2x49W / 4x39W 4x24W / 4x39W / 4x54W / 4x49W / 8x39W 2x24W / 2x39W / 2x54W / 2x49W / 4x39W 4x24W / 4x39W / 4x54W / 4x49W / 8x39W IP: 20 IP: 20 Waga: 3 - 8,6 kg Weight: 3 - 8,6 kg

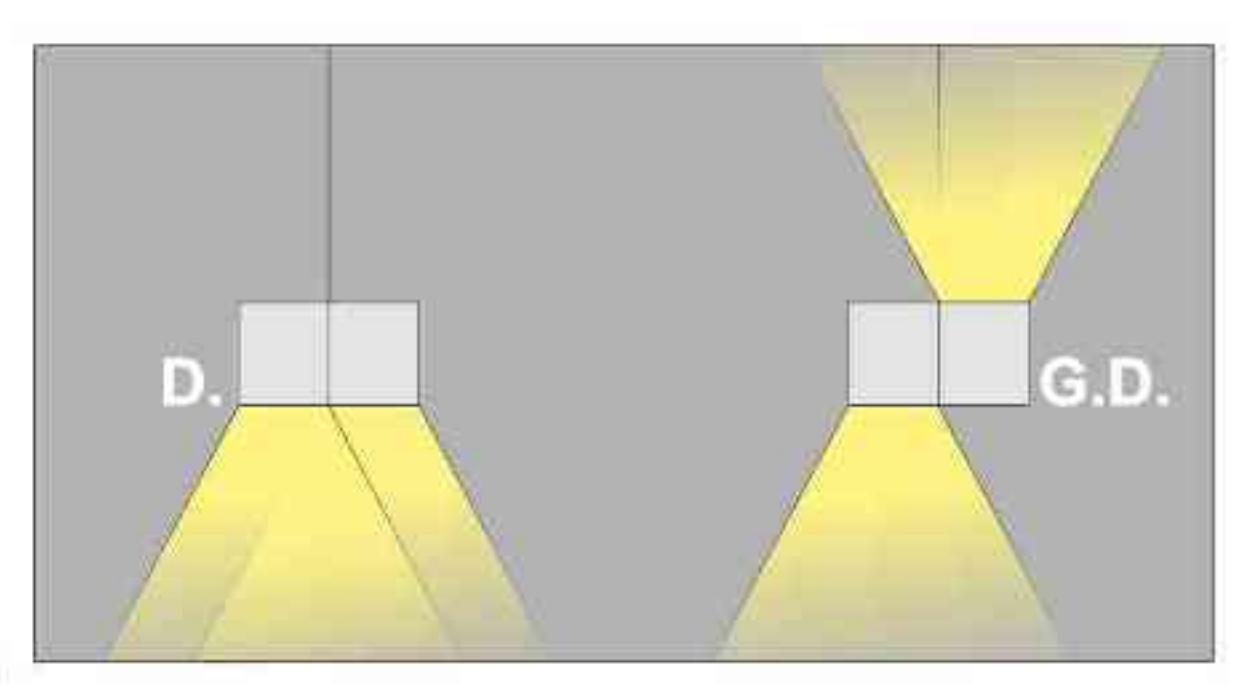

#### Długość linki (H): The length of the rope (H): maksymalnie 2500mm\* up to 2500mm \* \*możliwa dowolna długość na zamówienie

"can be any length to order

Długości oprawy (L):

600 mm 600 mm

900 mm 900 mm

1200 mm 1200 mm

1500 mm 1500 mm

1800 mm 1800 mm

Housing length (L):

 $\bullet$ 

 $\bullet$  .

 $\bullet$ 

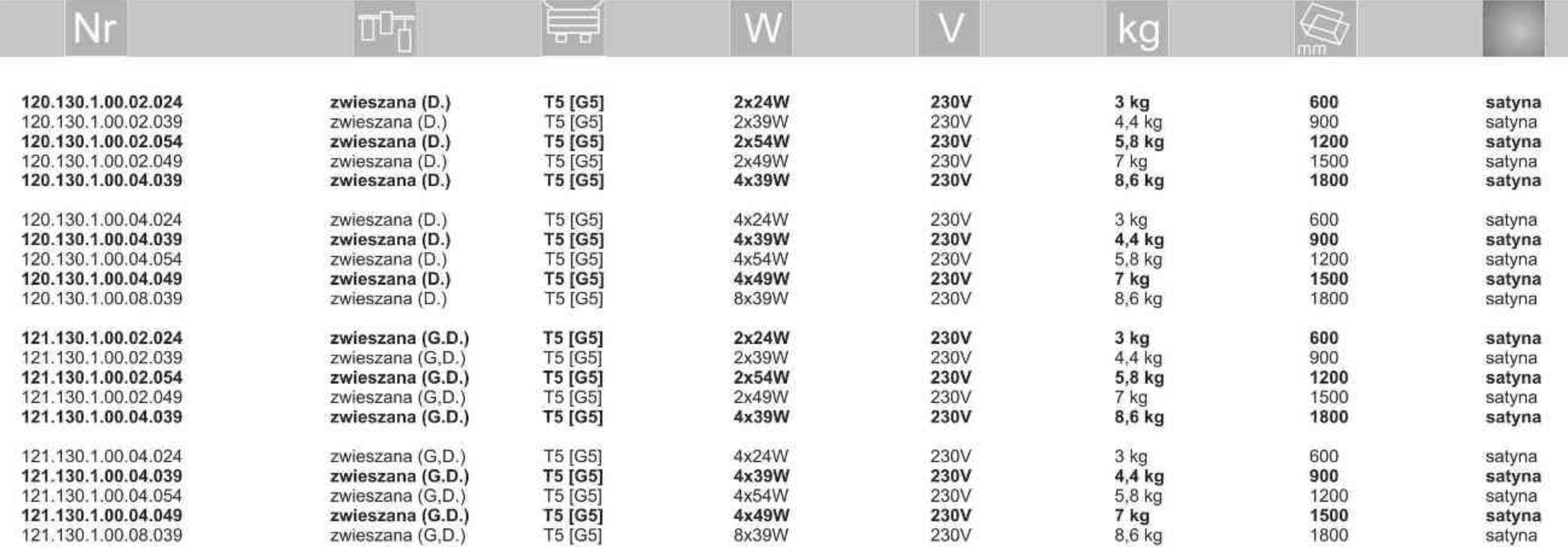

Light Art Systemy Oświetleniowe Sp. z o.o. ul. Przyszłości 15 A 70-893 Szczecin Polska Tel.: +48 91 486 88 12 Fax: +48 91 486 88 82 office@lightart.pl www.lightart.pl

Zastrzegamy sobie prawa do zmiany danych technicznych i zmian wyglądu oprawy. Jakiekolwiek rozpowszechnianie, udostępnianie i publikowanie przedstawionych materiałów bez wiedzy i zgody Light Art jest zabronione. We reserve the right to change technical data and changes the appearance of the housing.Any distribution, sharing and publishing of submitted material without the knowledge and consent of the Light Art is prohibited.

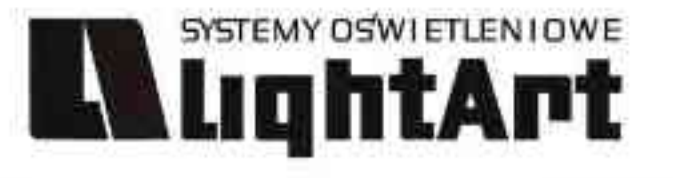

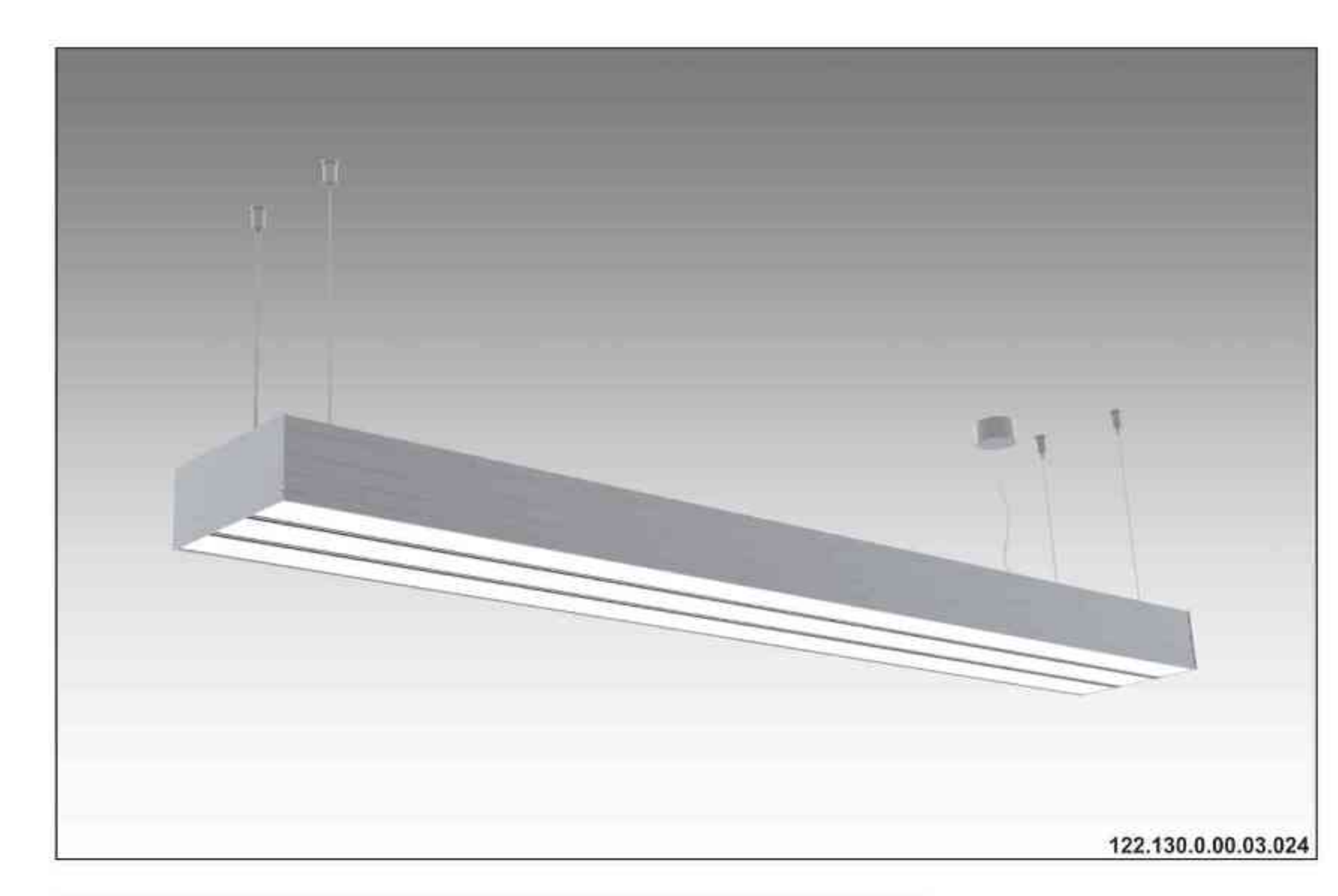

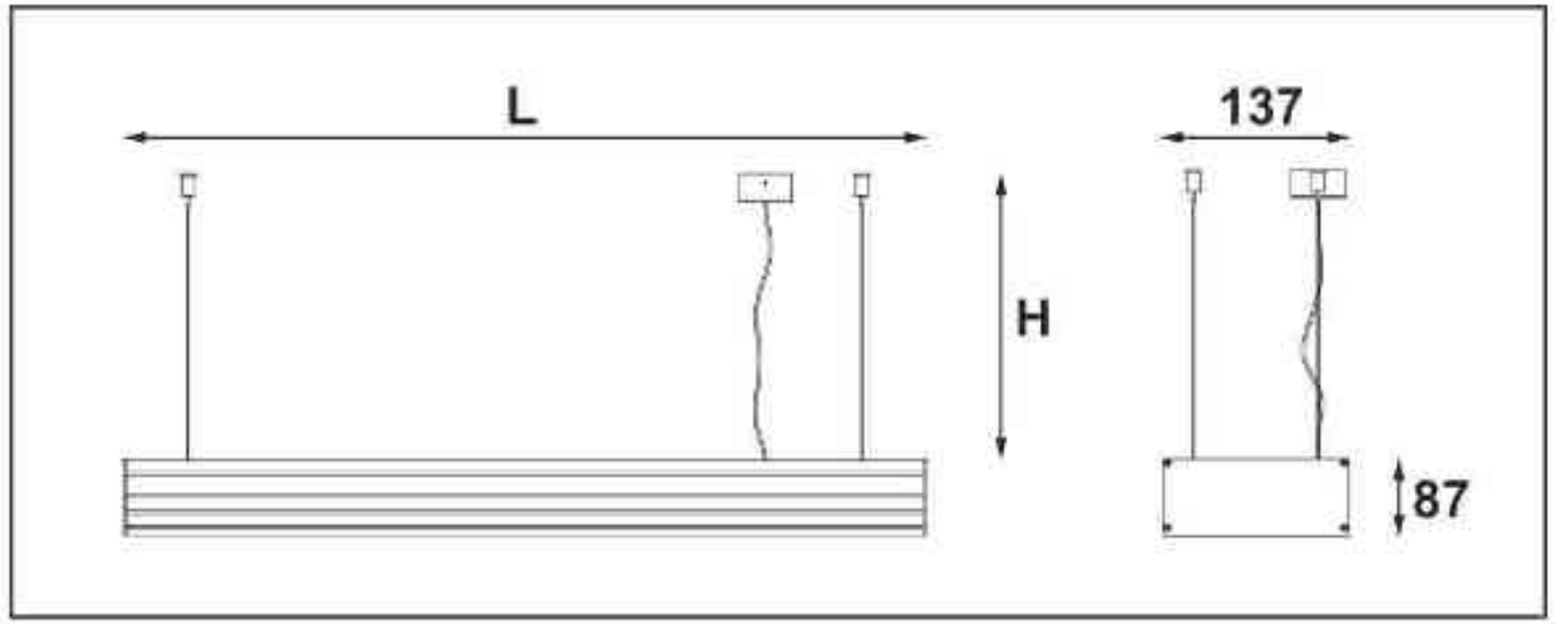

#### Ulisses T3-System  $\mathbb{P}^{20} \oplus \mathbb{V}$  CE  $-230V$

Dane produktu: Product Data: Materiał: aluminium Material: aluminum

Dostępne kolory: Available colors:

· satyna satin

Montaż: zwieszana Montage: hanged Zasilanie: 230V Power supply: 230V Źródło światła: T5 Lightsource: T5 Rodzaj trzonka: G5 Kind of spot: G5

Moce: Powers:

3x24W / 2x39W / 2x54W / 2x49W / 4x39W 6x24W / 4x39W / 4x54W / 4x49W / 8x39W 3x24W / 2x39W / 2x54W / 2x49W / 4x39W 6x24W / 4x39W / 4x54W / 4x49W / 8x39W IP: 20 IP: 20 Waga: 4,5 - 12,9 kg Weight: 4,5 - 12,9 kg

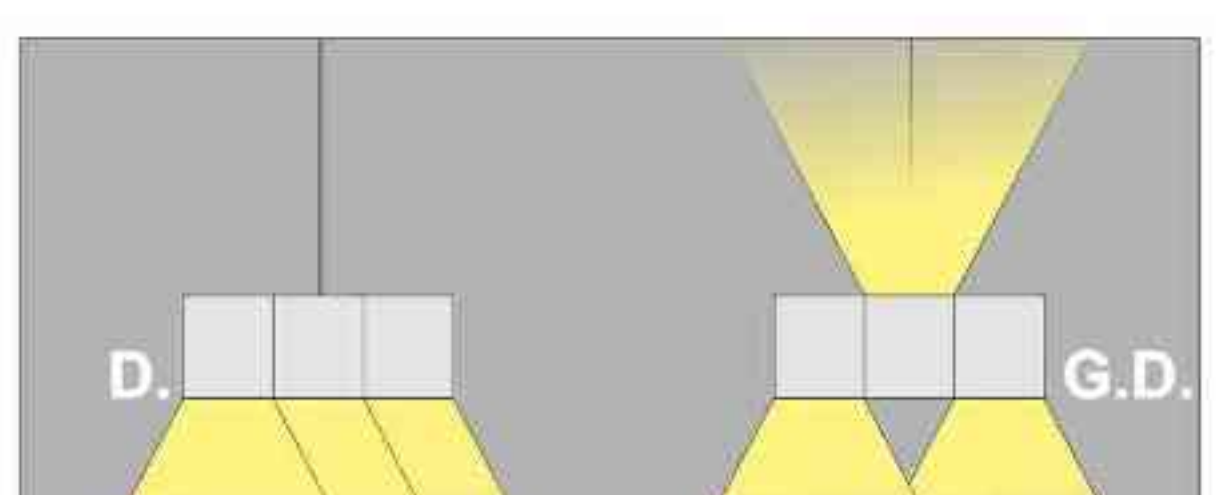

Długość linki (H): The length of the rope (H): maksymalnie 2500mm\* up to 2500mm \* \*możliwa dowolna długość na zamówienie

"can be any length to order

Długości oprawy (L):

600 mm 600 mm

900 mm 900 mm

1200 mm 1200 mm

1500 mm 1500 mm

1800 mm 1800 mm

Housing length (L):

 $\bullet$ 

 $\mathbf{u}$  .

۰

 $\bullet$ 

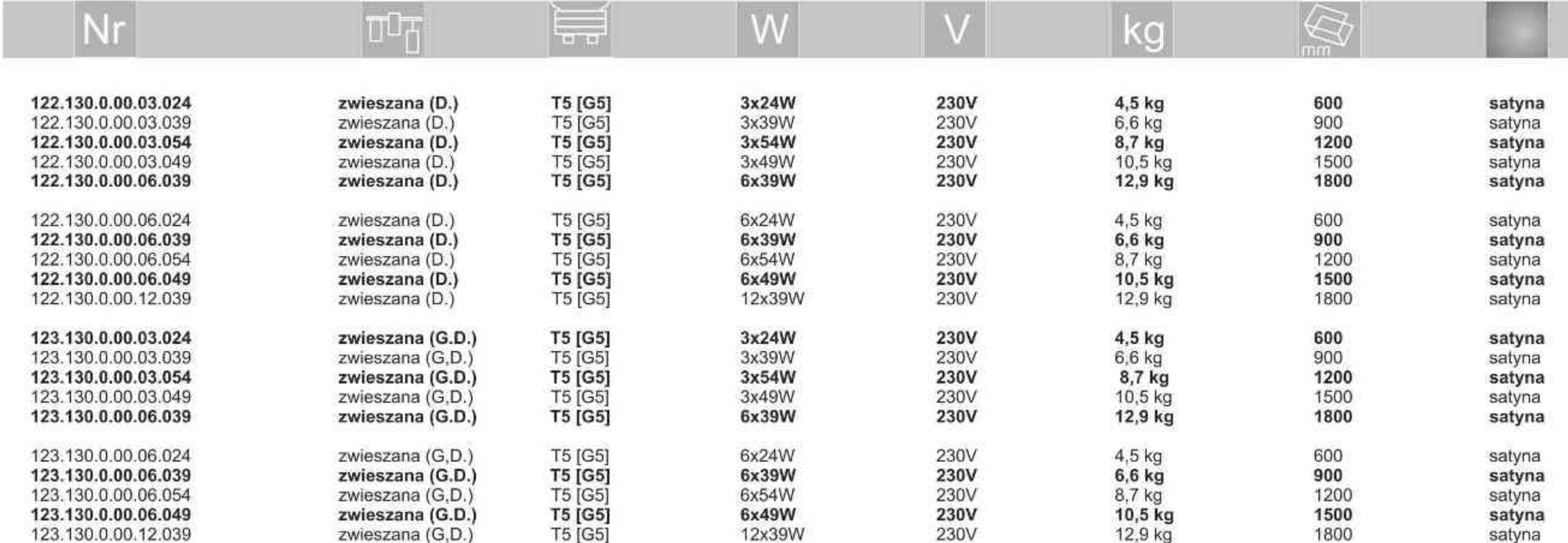

Light Art Systemy Oświetleniowe Sp. z o.o. ul. Przyszłości 15 A 70-893 Szczecin Polska Tel.: +48 91 486 88 12 Fax: +48 91 486 88 82 office@lightart.pl www.lightart.pl

Zastrzegamy sobie prawa do zmiany danych technicznych i zmian wyglądu oprawy.<br>Jakiekolwiek rozpowszechnianie, udostępnianie i publikowanie przedstawionych materiałów bez wiedzy i zgody Light Art jest zabronione. We reserve the right to change technical data and changes the appearance of the housing.Any distribution, sharing and publishing of submitted material without the knowledge and consent of the Light Art is prohibited.

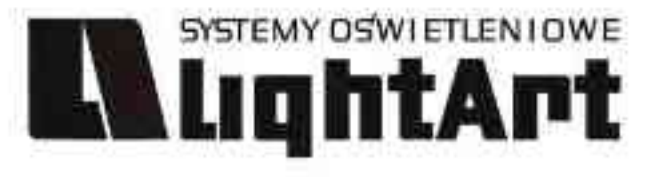

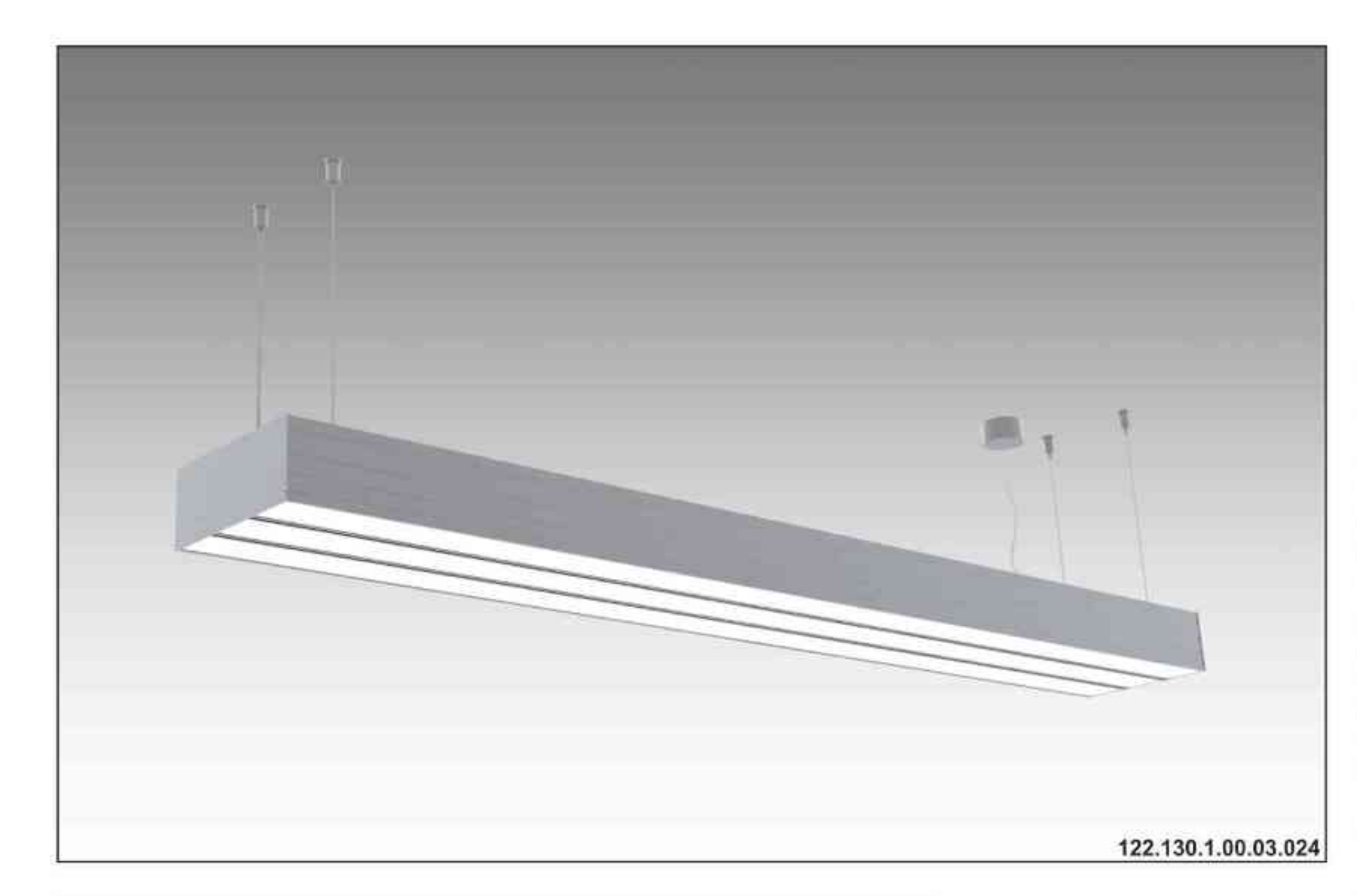

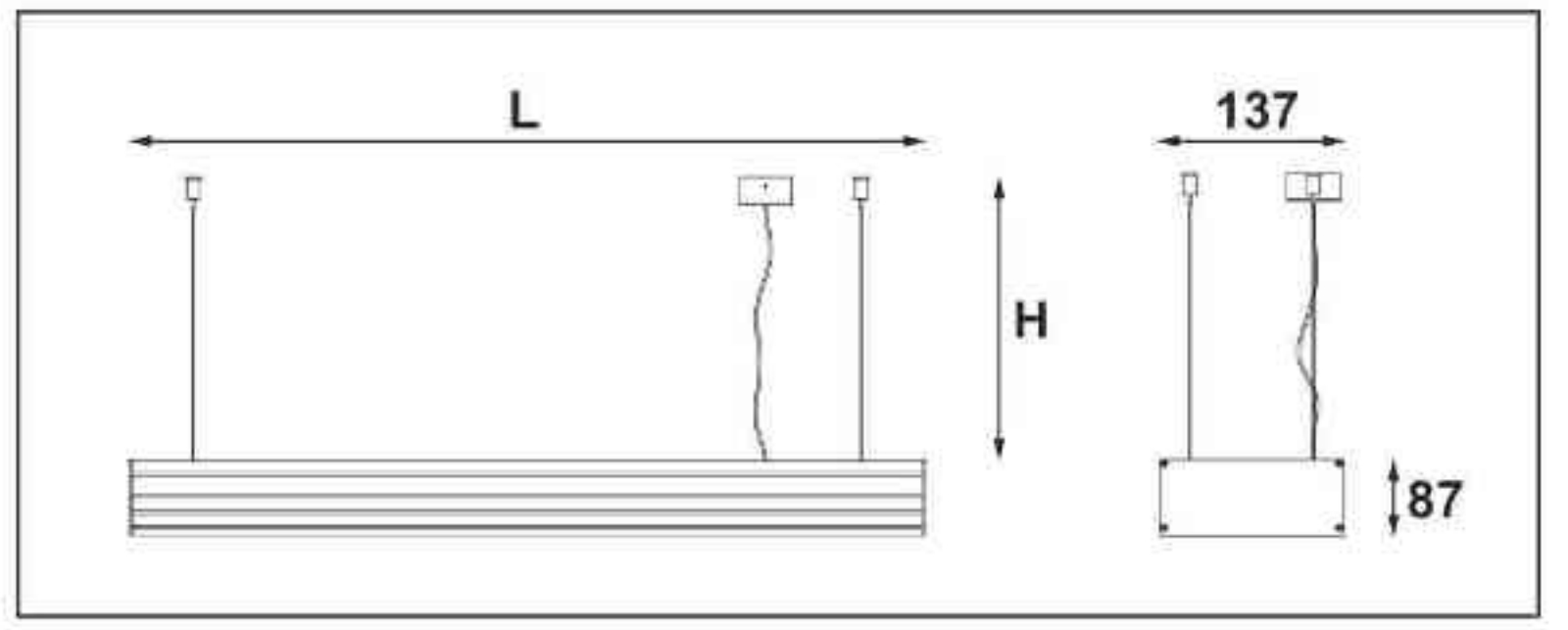

# Ulisses T3-System S

ściemniana 230V | T5 | 24W | 39W | 54W | 49W | G5 |

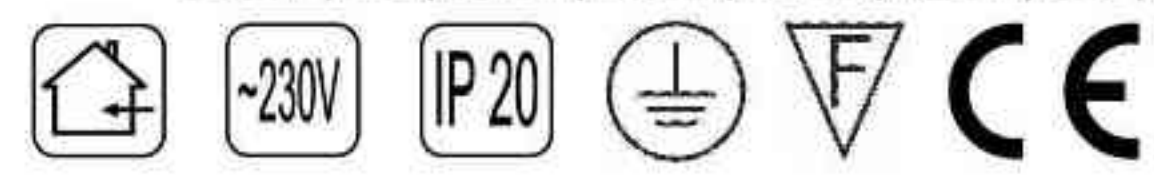

Dane produktu: Product Data: Material: aluminium Material: aluminum Dostępne kolory: Available colors:

· satyna satin Montaż: zwieszana Montage: hanged Zasilanie: 230V Power supply: 230V Źródło światła: T5 Lightsource: T5 Rodzaj trzonka: G5 Kind of spot: G5 Sterowanie: oprawa ściemniana Control: darkened saddle Moce: Powers: 3x24W / 2x39W / 2x54W / 2x49W / 4x39W 6x24W / 4x39W / 4x54W / 4x49W / 8x39W 3x24W / 2x39W / 2x54W / 2x49W / 4x39W 6x24W / 4x39W / 4x54W / 4x49W / 8x39W IP: 20 IP: 20 Waga: 4,5 - 12,9 kg Weight: 4,5 - 12,9 kg

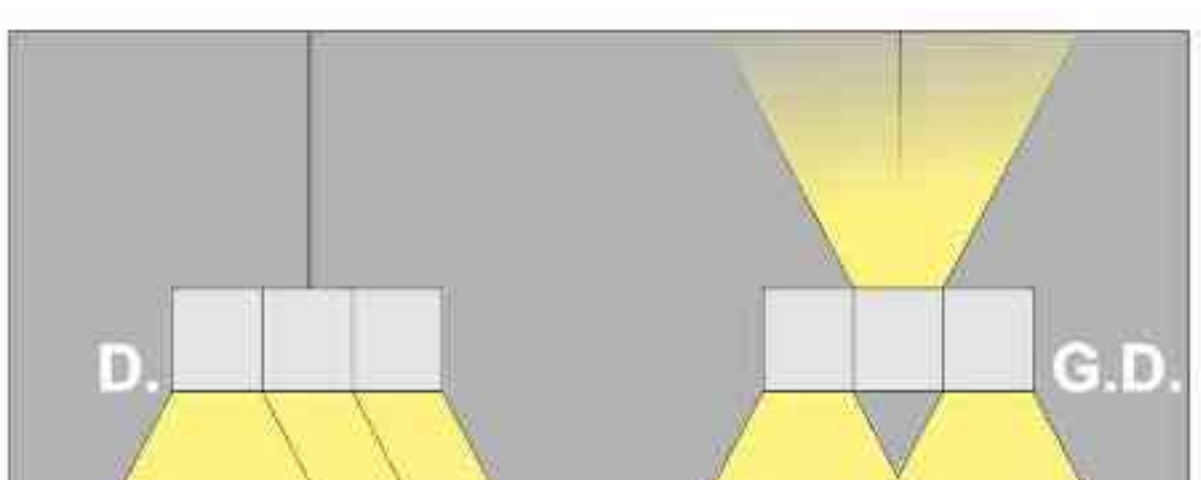

Długość linki (H): The length of the rope (H): maksymalnie 2500mm\* up to 2500mm \* \*możliwa dowolna długość na zamówienie

\*can be any length to order

Długości oprawy (L):

600 mm 600 mm

900 mm 900 mm

1200 mm 1200 mm

1500 mm 1500 mm

1800 mm 1800 mm

Housing length (L):

 $\bullet$ 

 $\bullet$  .

۰

 $\bullet$ 

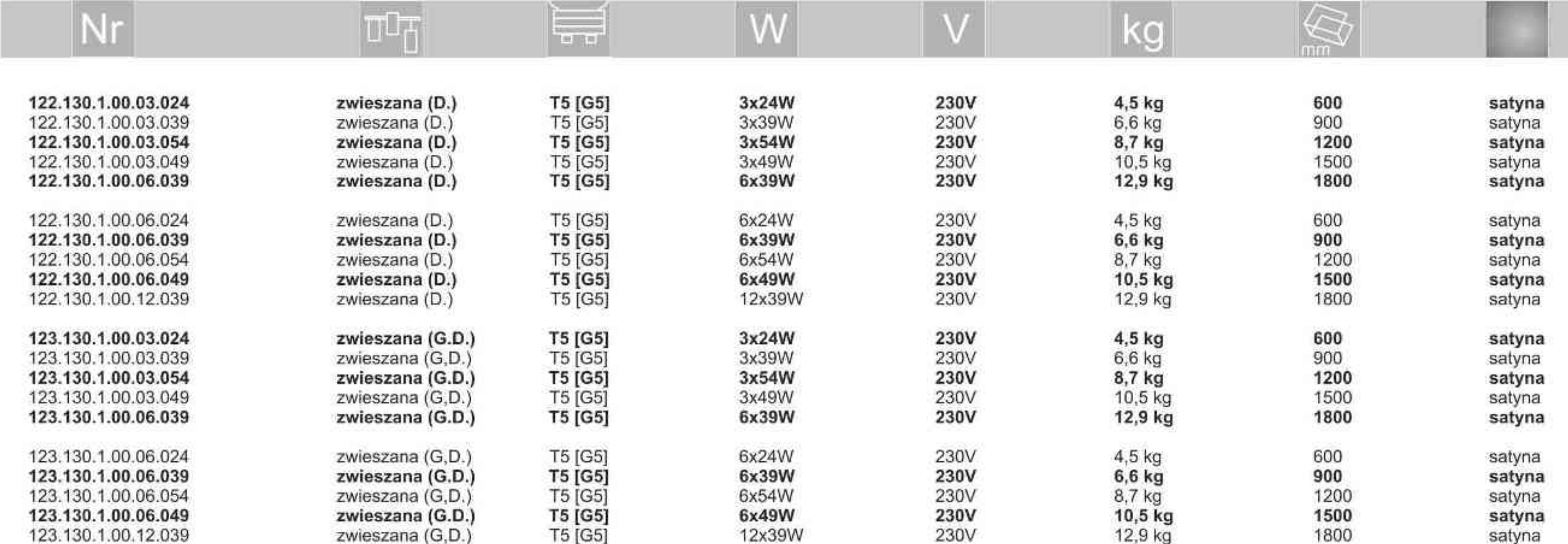

Light Art Systemy Oświetleniowe Sp. z o.o. ul. Przyszłości 15 A 70-893 Szczecin Polska Tel.: +48 91 486 88 12 Fax: +48 91 486 88 82 office@lightart.pl www.lightart.pl

Zastrzegamy sobie prawa do zmiany danych technicznych i zmian wyglądu oprawy. Jakiekolwiek rozpowszechnianie, udostępnianie i publikowanie przedstawionych materiałów bez wiedzy i zgody Light Art jest zabronione. We reserve the right to change technical data and changes the appearance of the housing.Any distribution, sharing and publishing of submitted material without the knowledge and consent of the Light Art is prohibited.

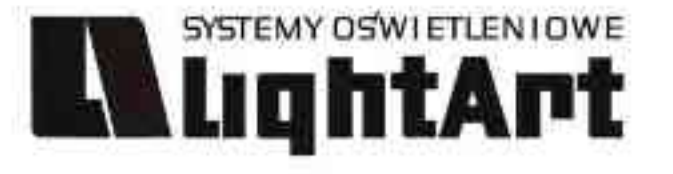

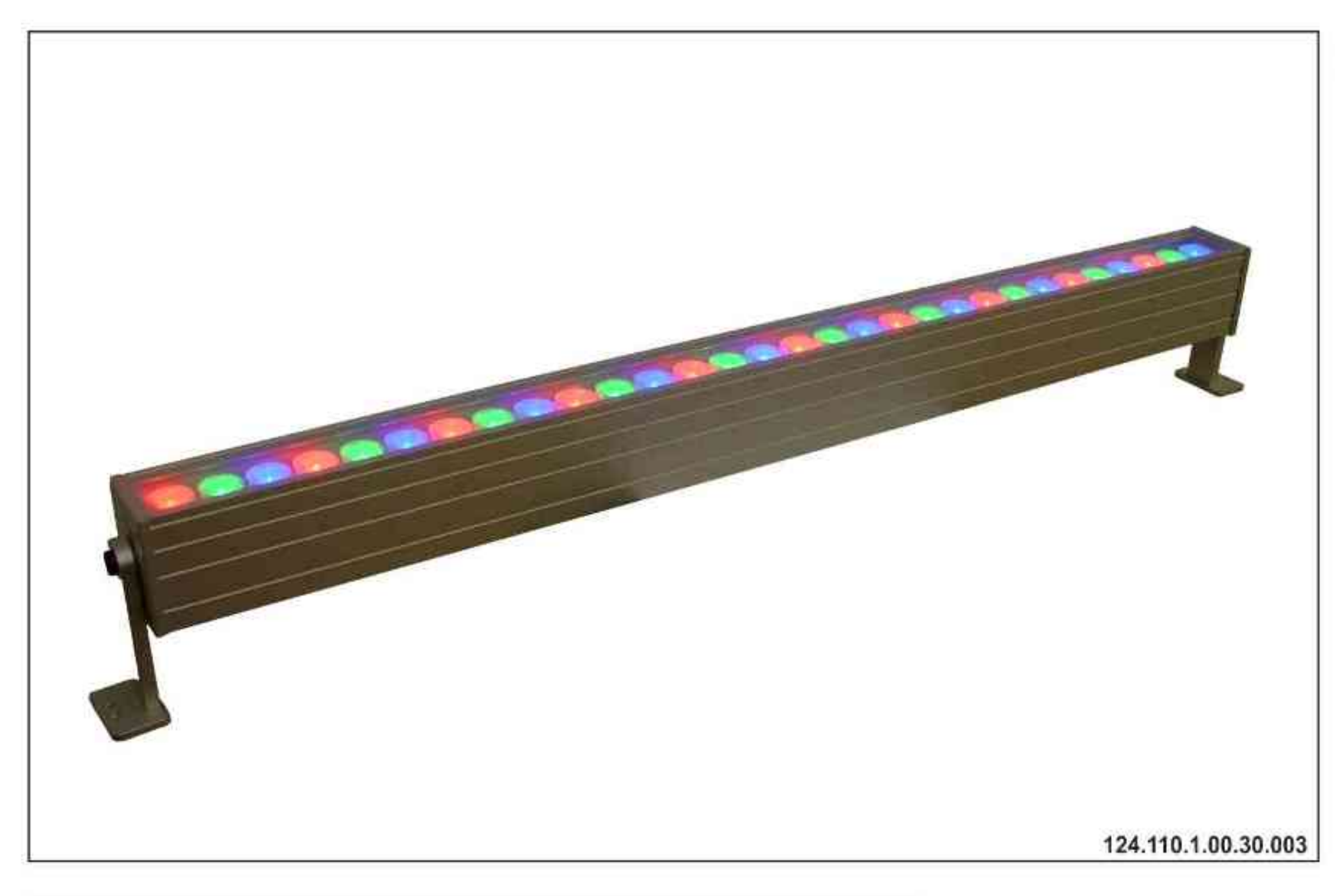

#### Ulisses LED RGB DMX

230V | LED | DMX | 30x3W | 45x3W | 60x3W |

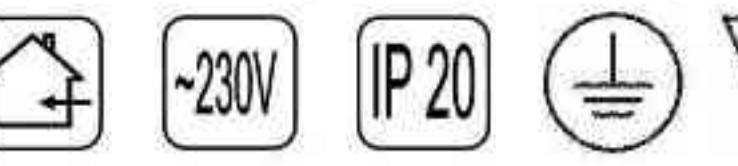

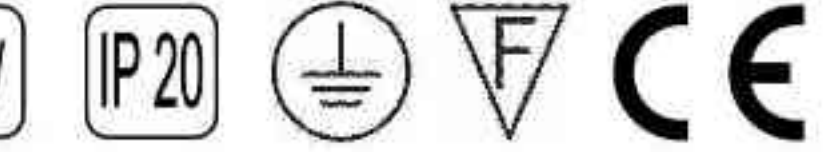

Dane produktu: Product Data: Materiał: aluminium Material: aluminum

Dostępne kolory: Available colors: · satyna satin

Montaż: nastropowa Montage: ceiling-mounted Zasilanie: 230V Power supply: 230V Źródło światła: LED Lightsource: LED Sterowanie: DMX Control: DMX Moce: Powers: 30x3W / 45x3W / 60x3W 30x3W / 45x3W / 60x3W

IP: 20 IP: 20 Waga: 3,5 - 4,5 kg Weight: 3,5 - 4,5 kg

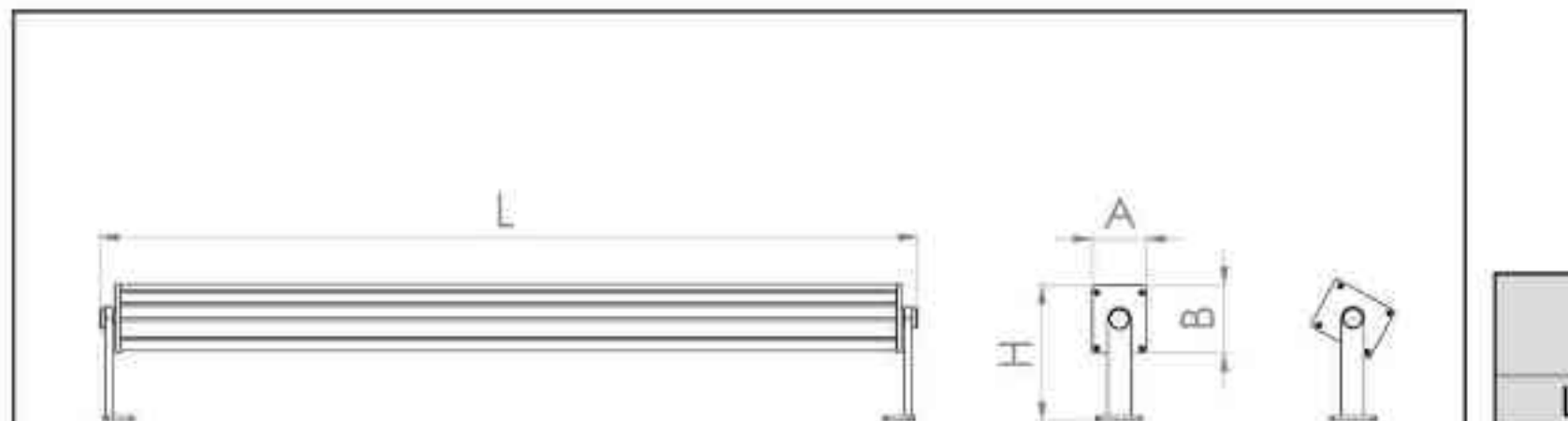

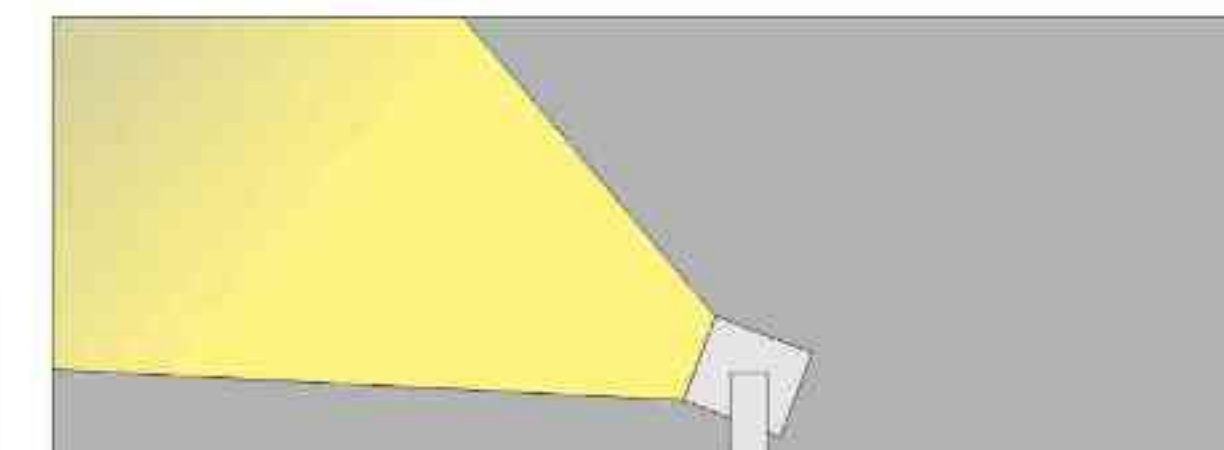

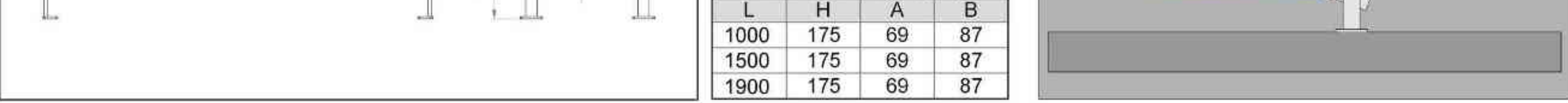

Wymiary [mm]

Size / Abmessungen [mm]

B

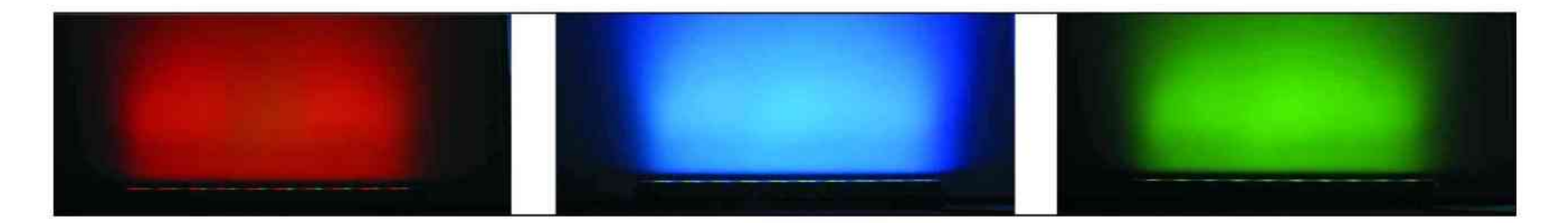

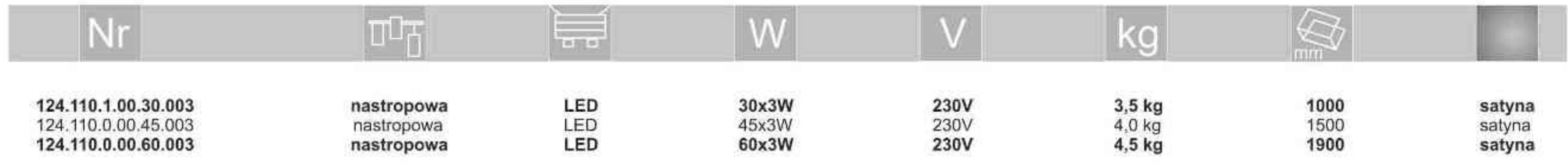

Light Art Systemy Oświetleniowe Sp. z o.o. ul. Przyszłości 15 A 70-893 Szczecin Polska Tel.: +48 91 486 88 12 Fax: +48 91 486 88 82 office@lightart.pl www.lightart.pl

Zastrzegamy sobie prawa do zmiany danych technicznych i zmian wyglądu oprawy.<br>Jakiekolwiek rozpowszechnianie, udostępnianie i publikowanie przedstawionych materiałów bez wiedzy i zgody Light Art jest zabronione. We reserve the right to change technical data and changes the appearance of the housing.Any distribution, sharing and publishing of submitted material without the knowledge and consent of the Light Art is prohibited.

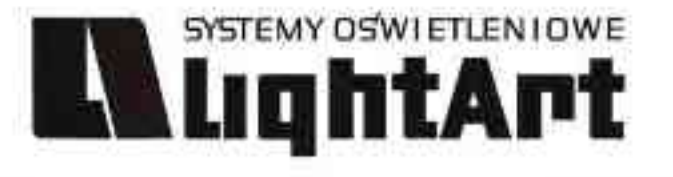

# 127.130.0.00.0X.0XX

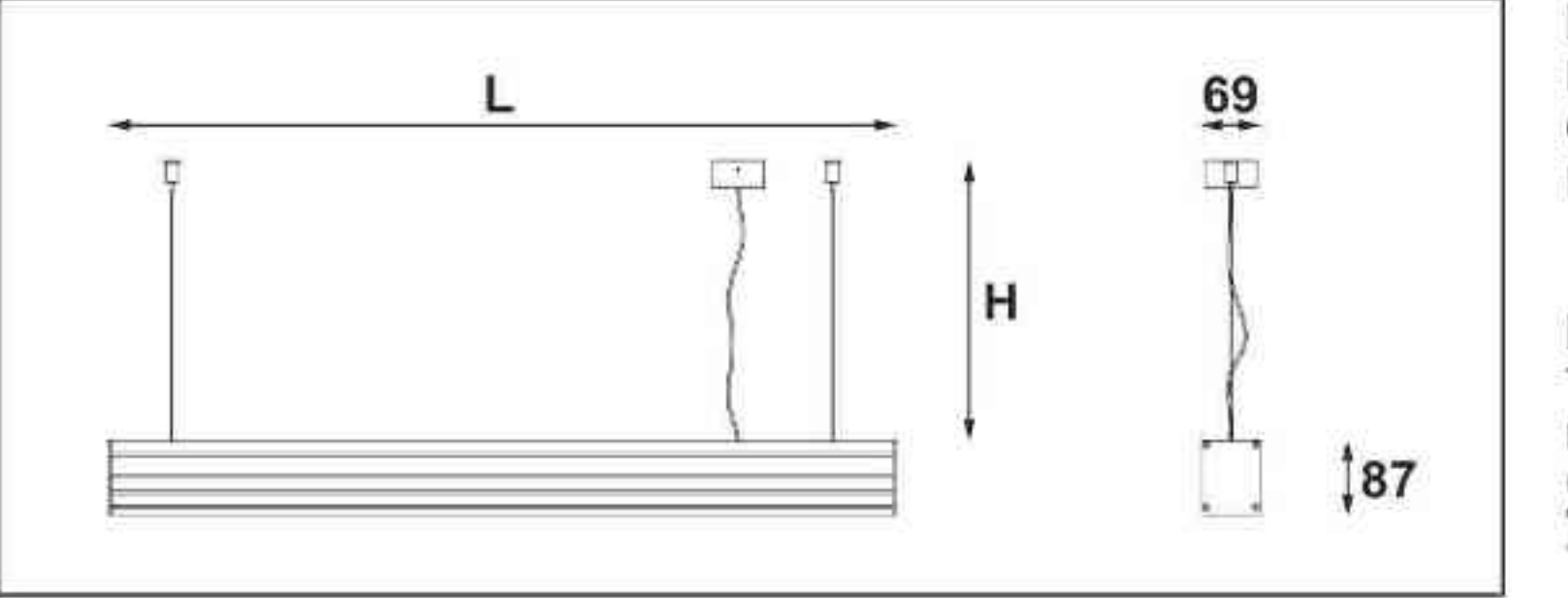

Długości oprawy (L): Housing length (L): Od 2 do 6 m From 2 to 6 m.

#### Długość linki (H):

The length of the rope (H):

# Ulisses T-System Line D<br>230V | T5 | G5 | 2~6metrów |

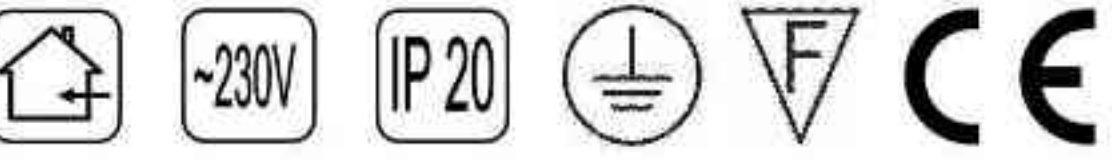

Dane produktu: Product Data: Materiał: aluminium Material: aluminum Dostępne kolory: Available colors:

· satyna satin

Montaż: zwieszana Montage: hanged Zasilanie: 230V Power supply: 230V Źródło światła: T5 Lightsource: T5 Rodzaj trzonka: G5 Kind of spot: G5

Moce: Powers:

Moc proporcjonalna do długości oprawy Power proportional to the length of the housing

IP: 20 IP: 20

Waga: Weight: Waga uzależniona od długości oprawy The weight depends on the length of the housing

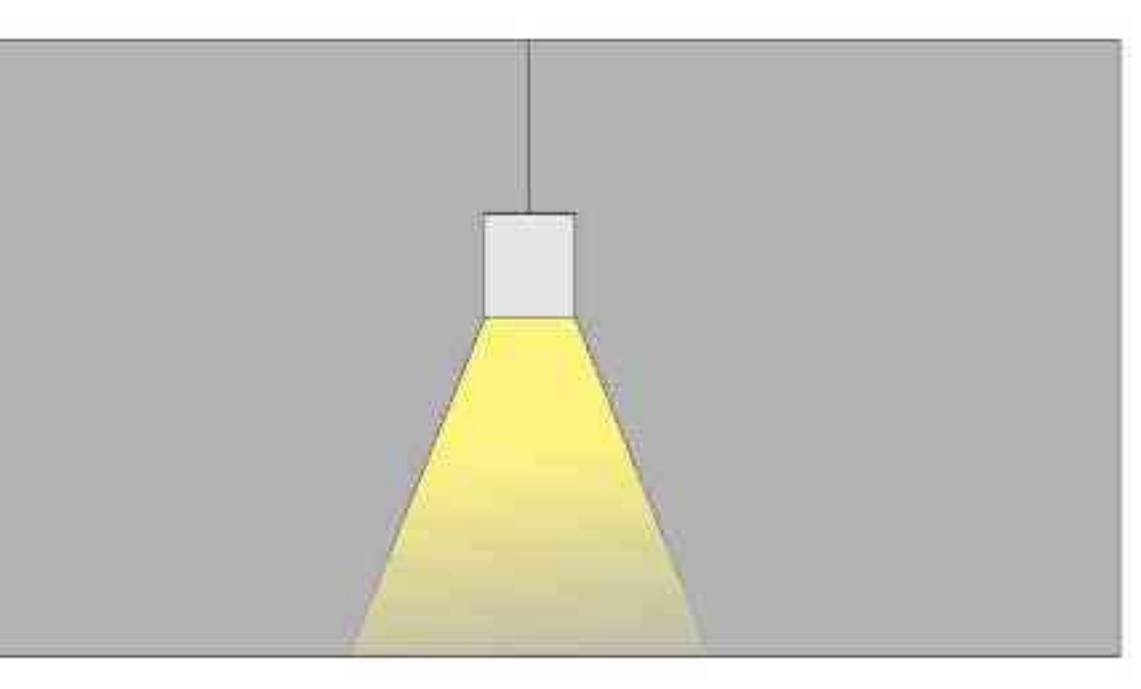

maksymalnie 2500mm\* up to 2500mm \* \*możliwa dowolna długość na zamówienie \*can be any length to order

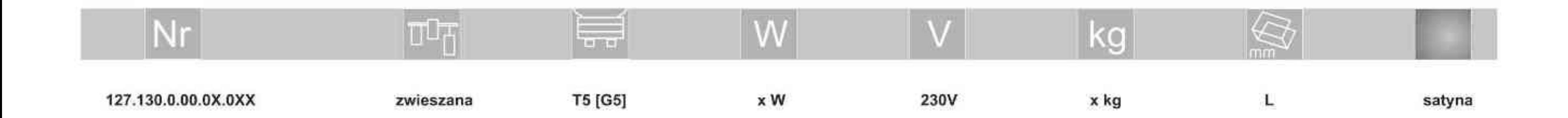

Light Art Systemy Oświetleniowe Sp. z o.o. ul. Przyszłości 15 A 70-893 Szczecin Polska Tel.: +48 91 486 88 12 Fax: +48 91 486 88 82 office@lightart.pl www.lightart.pl

Zastrzegamy sobie prawa do zmiany danych technicznych i zmian wyglądu oprawy.<br>Jakiekolwiek rozpowszechnianie, udostępnianie i publikowanie przedstawionych materiałów bez wiedzy i zgody Light Art jest zabronione. We reserve the right to change technical data and changes the appearance of the housing.Any distribution, sharing and publishing of submitted material without the knowledge and consent of the Light Art is prohibited.

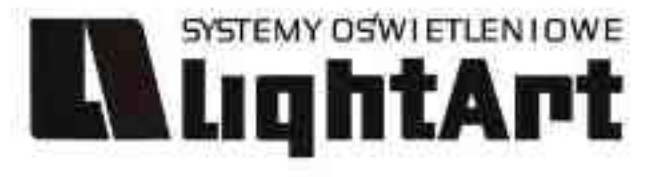

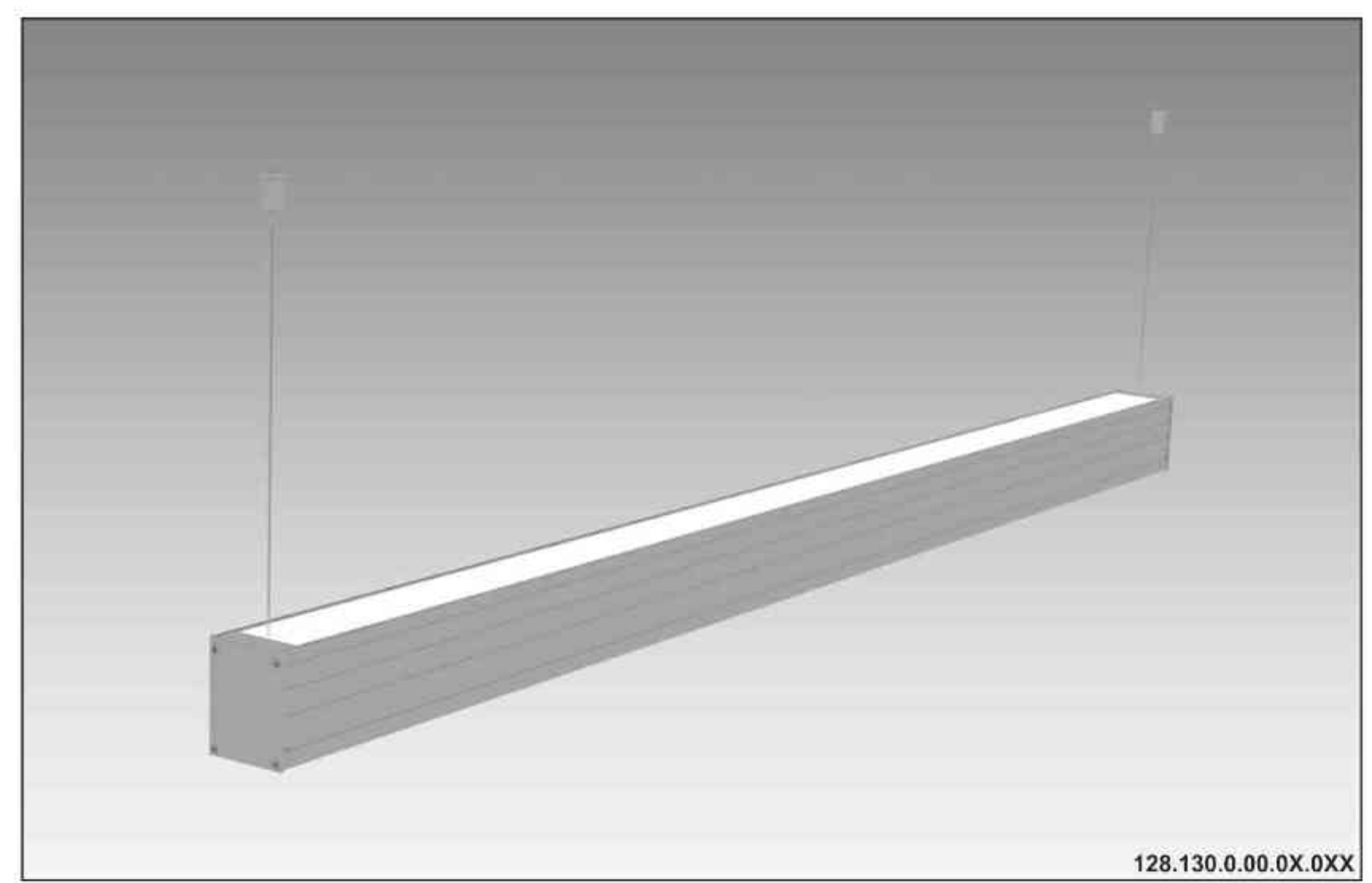

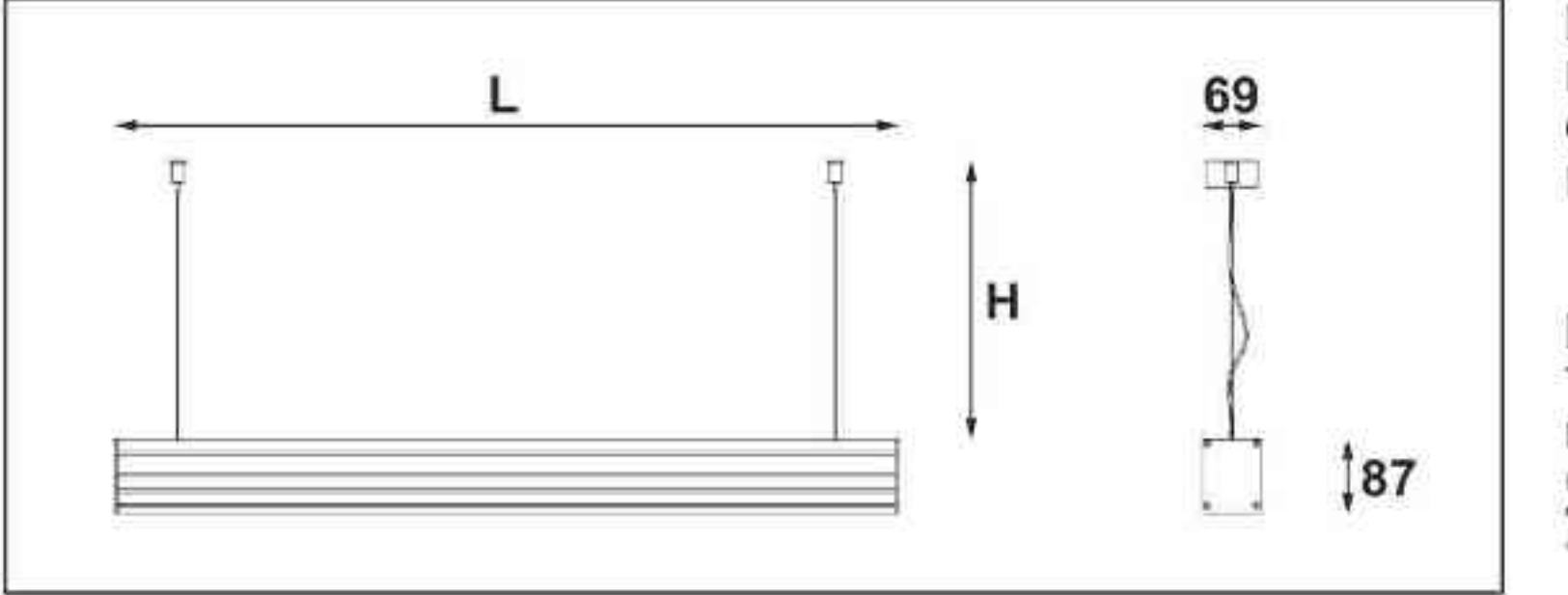

Ulisses T-System Line U

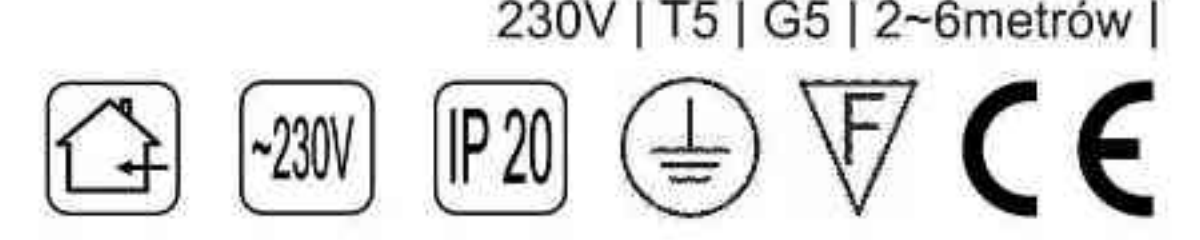

Dane produktu: Product Data: Materiał: aluminium Material: aluminum Dostępne kolory: Available colors:

· satyna satin

Montaż: zwieszana Montage: hanged Zasilanie: 230V Power supply: 230V Źródło światła: T5 Lightsource: T5 Rodzaj trzonka: G5 Kind of spot: G5

Moce: Powers:

Moc proporcjonalna do długości oprawy Power proportional to the length of the housing

IP: 20 IP: 20 Waga: Weight: Waga uzależniona od długości oprawy The weight depends on the length of the housing

Długości oprawy (L): Housing length (L): Od 2 do 6 m From 2 to 6 m.

Długość linki (H): The length of the rope (H):

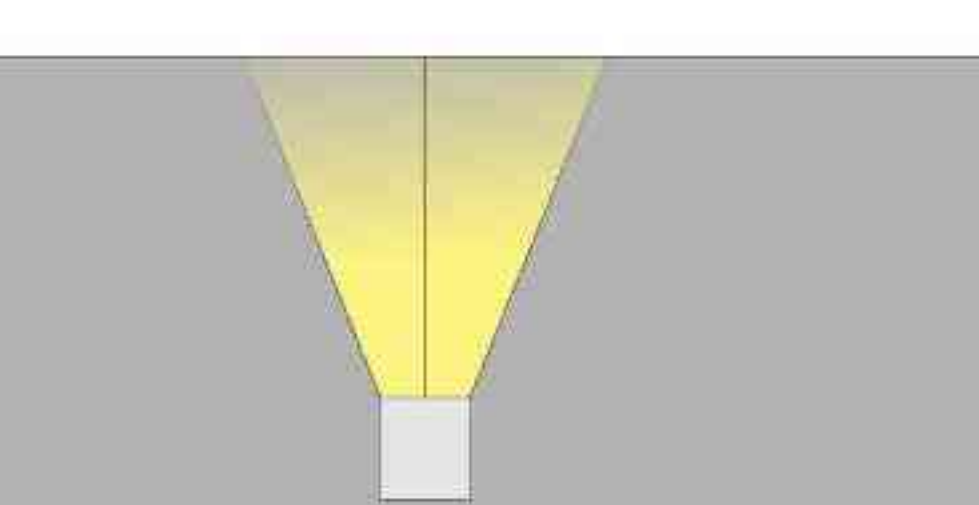

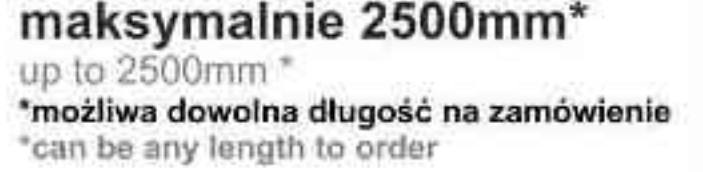

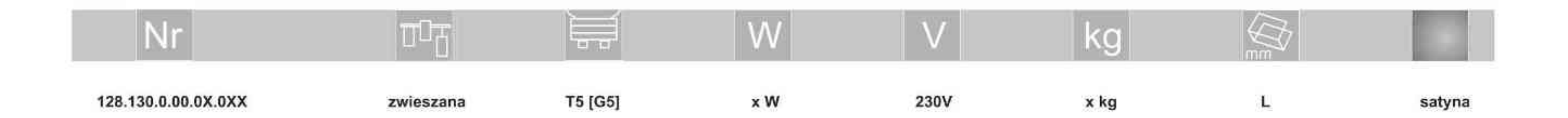

Light Art Systemy Oświetleniowe Sp. z o.o. ul. Przyszłości 15 A 70-893 Szczecin Polska Tel.: +48 91 486 88 12 Fax: +48 91 486 88 82 office@lightart.pl www.lightart.pl

Zastrzegamy sobie prawa do zmiany danych technicznych i zmian wyglądu oprawy.<br>Jakiekolwiek rozpowszechnianie, udostępnianie i publikowanie przedstawionych materiałów bez wiedzy i zgody Light Art jest zabronione. We reserve the right to change technical data and changes the appearance of the housing.Any distribution, sharing and publishing of submitted material without the knowledge and consent of the Light Art is prohibited.

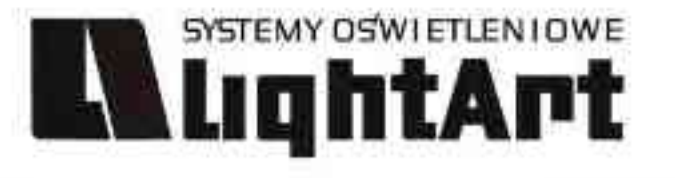

# 129.130.0.00.0X.0XX

Ulisses T-System Line M<br>230V | T5 | G5 |

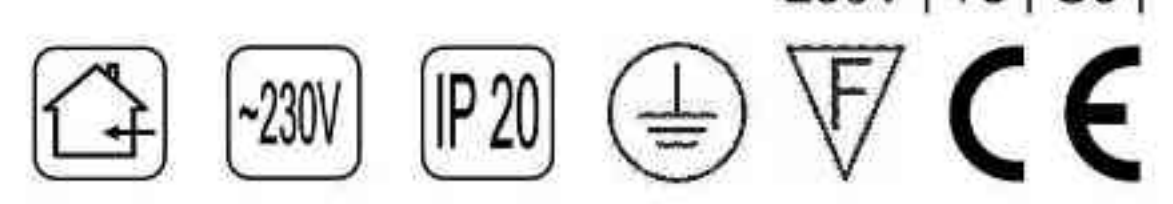

Dane produktu: Product Data: Materiał: aluminium Material: aluminum Dostępne kolory: Available colors:

· satyna satin Montaż: zwieszana Montage: hanged Zasilanie: 230V Power supply: 230V Źródło światła: T5 Lightsource: T5 Rodzaj trzonka: G5 Kind of spot: G5

Moce: Powers:

 $kg$ 

x kg

Moc proporcjonalna do długości oprawy Power proportional to the length of the housing

IP: 20 IP: 20

Waga: Weight: Waga uzależniona od długości oprawy The weight depends on the length of the housing

 $\bigoplus$ 

 $L/X$ 

satyna

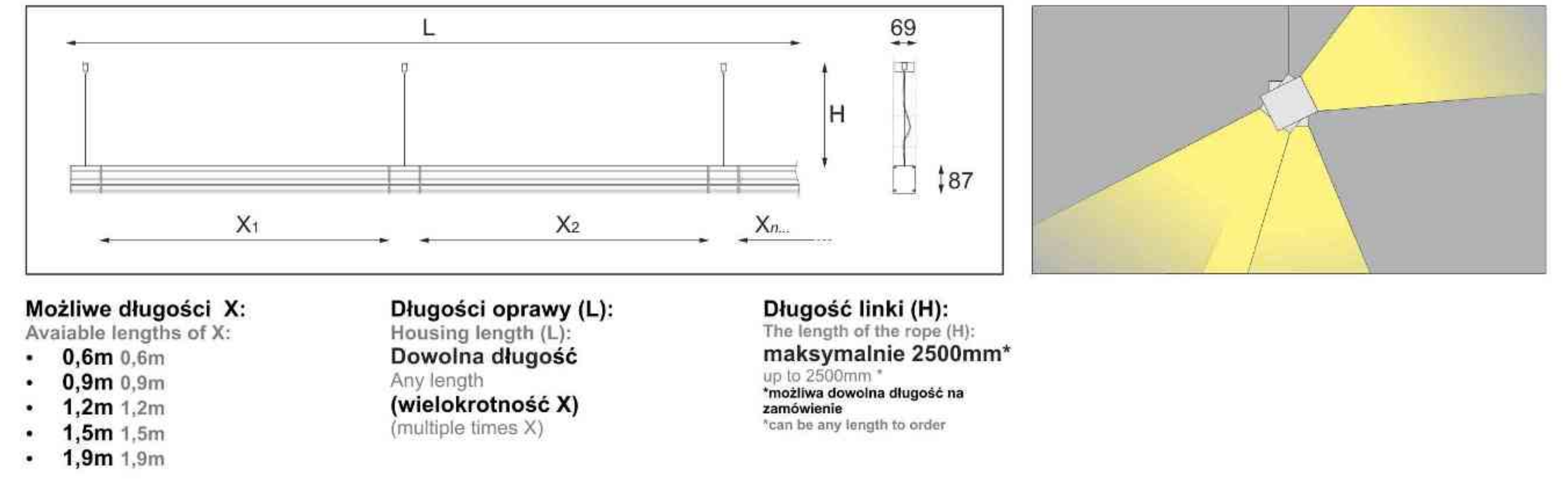

W

x W

230V

لصا

T5 [G5]

 $\overline{u}$ 

zwieszana

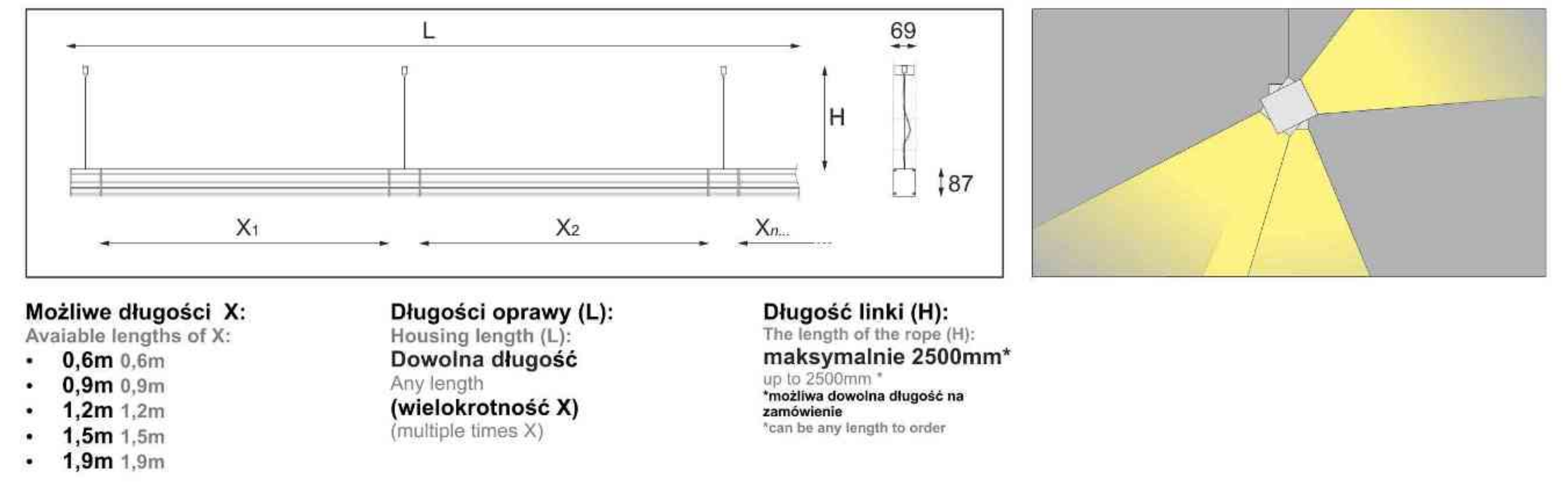

Light Art Systemy Oświetleniowe Sp. z o.o. ul. Przyszłości 15 A 70-893 Szczecin Polska Tel.: +48 91 486 88 12 Fax: +48 91 486 88 82 office@lightart.pl www.lightart.pl

**Nr** 

129.130.0.00.0X.0XX

Zastrzegamy sobie prawa do zmiany danych technicznych i zmian wyglądu oprawy. Jakiekolwiek rozpowszechnianie, udostępnianie i publikowanie przedstawionych materiałów bez wiedzy i zgody Light Art jest zabronione. We reserve the right to change technical data and changes the appearance of the housing.Any distribution, sharing and publishing of submitted material without the knowledge and consent of the Light Art is prohibited.
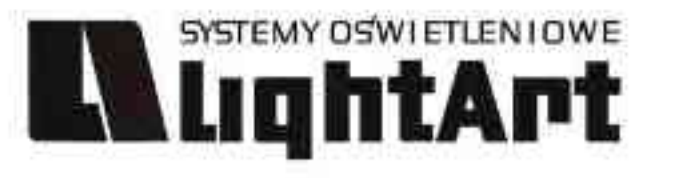

# 300.120.0.01.02.026

#### Sedna Q 2x26W | 2x42W | TC-D | G24q-3 |  $\mathbb{P} \mathbb{Z} \oplus \mathbb{Z} \subset \mathsf{C}$  $-230V$

#### Dane produktu: Product data:

Materiał: tworzywo sztuczne Material: plastic Dostępne kolory: Available colors:

- czarny black  $\bullet$
- Montaż: Montage:
- wstropowa recessed  $\bullet$

Zasilanie: 230V Power supply: 230V Źródło światła: Lightsource:

- TC-D (2x26W) TC-D (2x26W)  $\blacksquare$  $\bullet$
- TC-D (2x42W) TC-D (2x42W) Rodzaj trzonka: G24q-3

Kind of spot: G24q-3

IP: 20 IP: 20 Waga: 0,6 kg weight: 0,6 kg

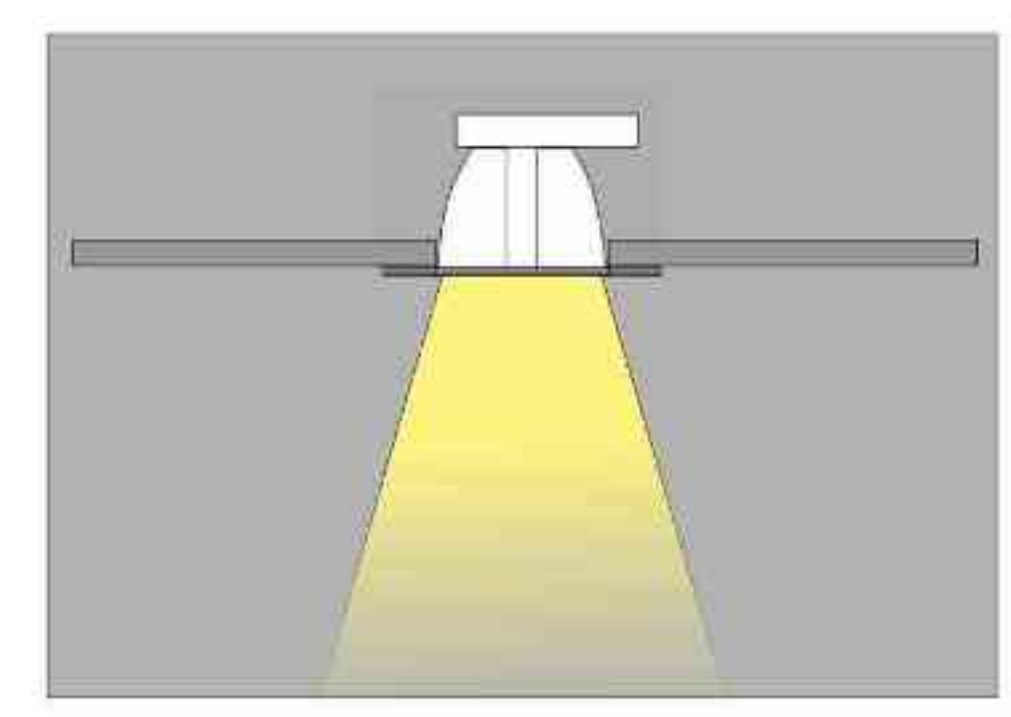

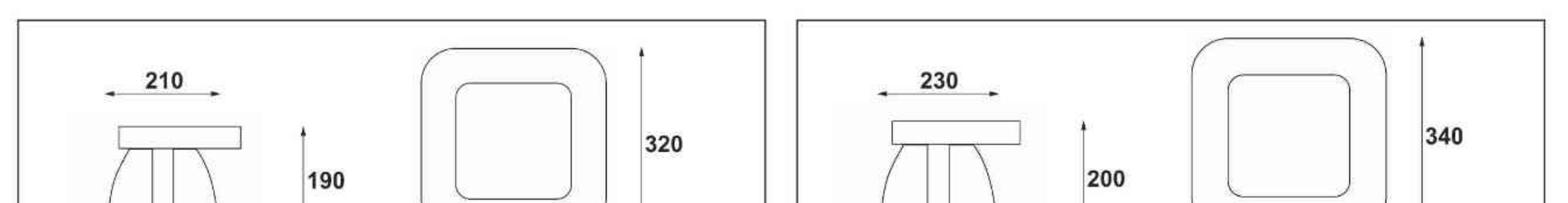

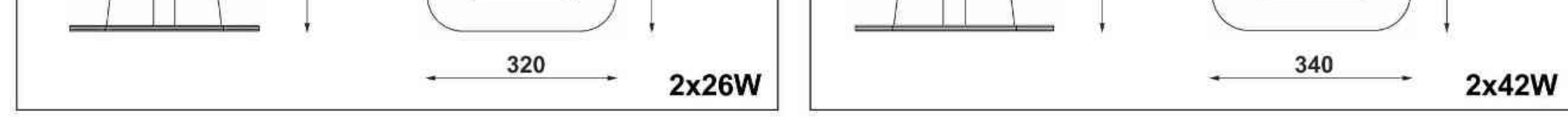

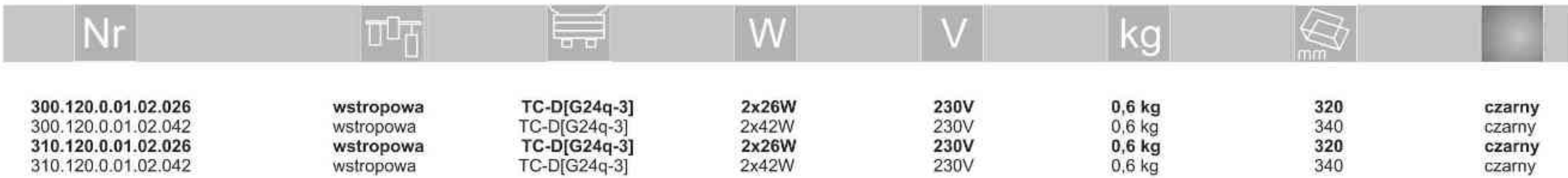

Light Art Systemy Oświetleniowe Sp. z o.o.<br>ul. Przyszłości 15 A 70-893 Szczecin Polska Tel.: +48 91 486 88 12 Fax: +48 91 486 88 82 office@lightart.pl www.lightart.pl

Zastrzegamy sobie prawa do zmiany danych technicznych i zmian wyglądu oprawy.<br>Jakiekolwiek rozpowszechnianie, udostępnianie i publikowanie przedstawionych<br>materiałów bez wiedzy i zgody Light Art jest zabronione.<br>We reserve knowledge and consent of the Light Art is prohibited.

.............

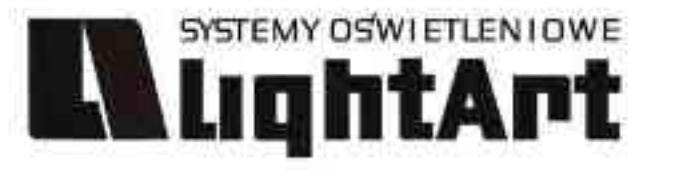

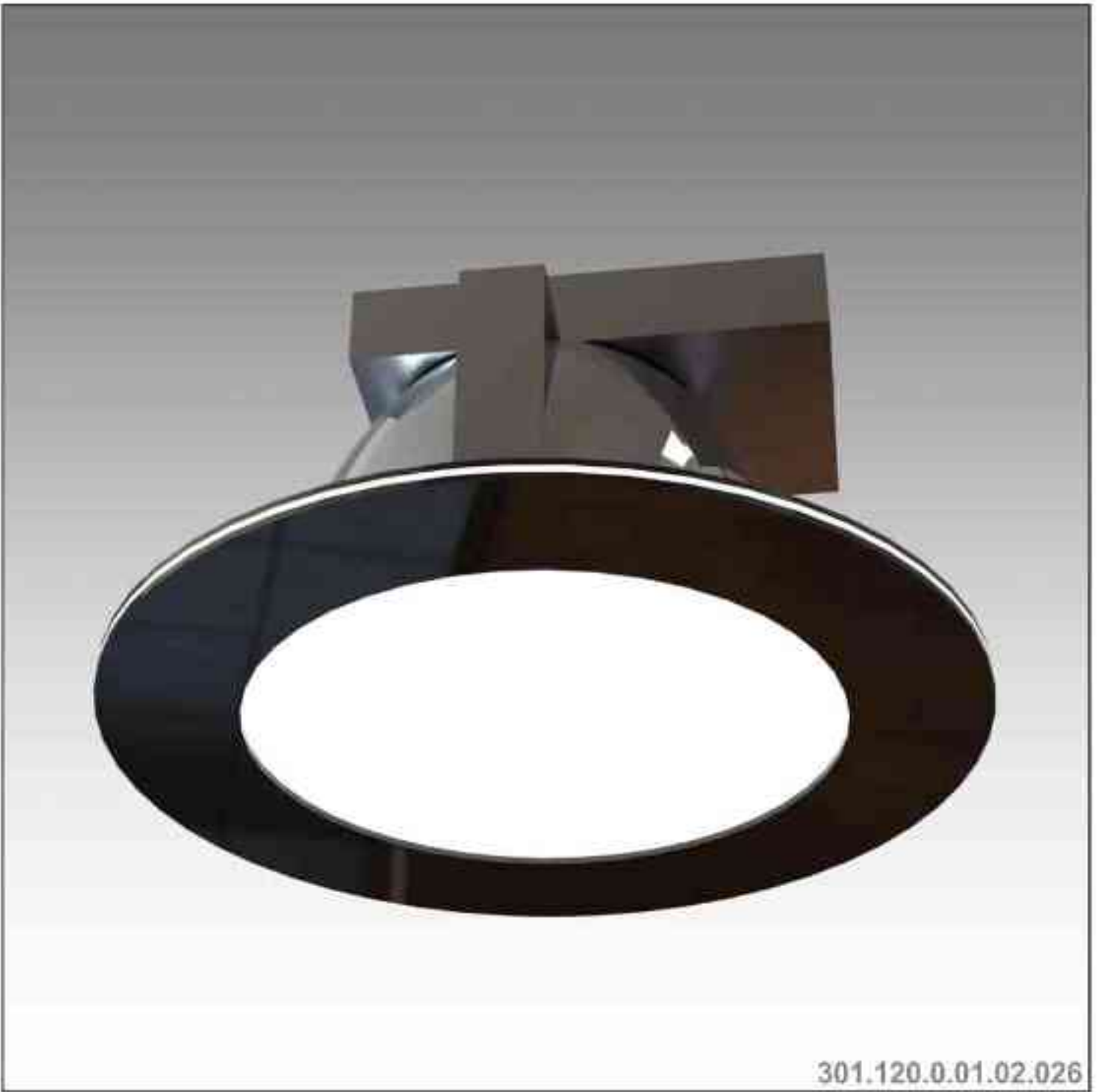

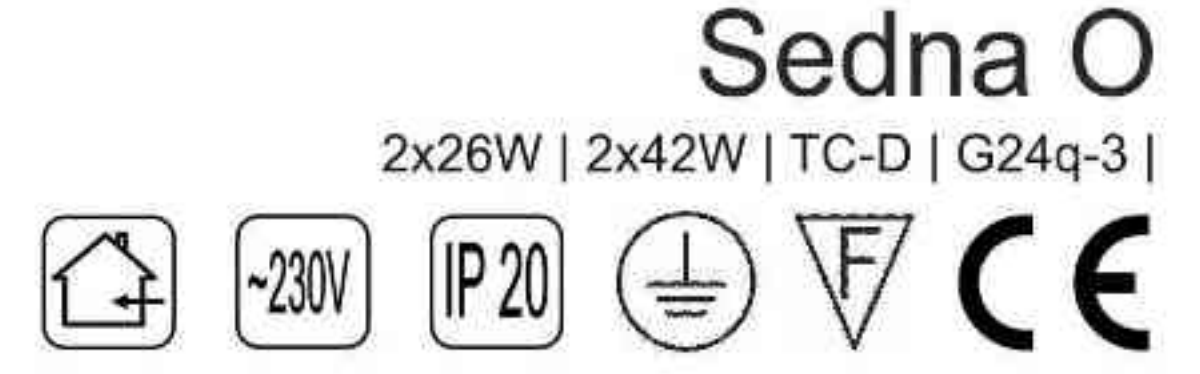

#### Dane produktu: Product data:

Material: tworzywo sztuczne Material: plastic Dostępne kolory: Available colors:

- czarny black  $\bullet$
- Montaz: Montage:
- wstropowa recessed ٠

Zasilanie: 230V Power supply: 230V Źródło światła: Lightsource:

- TC-D (2x26W) TC-D (2x26W)  $\bullet$
- TC-D (2x42W) TC-D (2x42W)  $\bullet$ Rodzaj trzonka: G24q-3

Kind of spot: G24q-3

- IP: 20 IP: 20
	- Waga: 0,6 kg weight: 0,6 kg

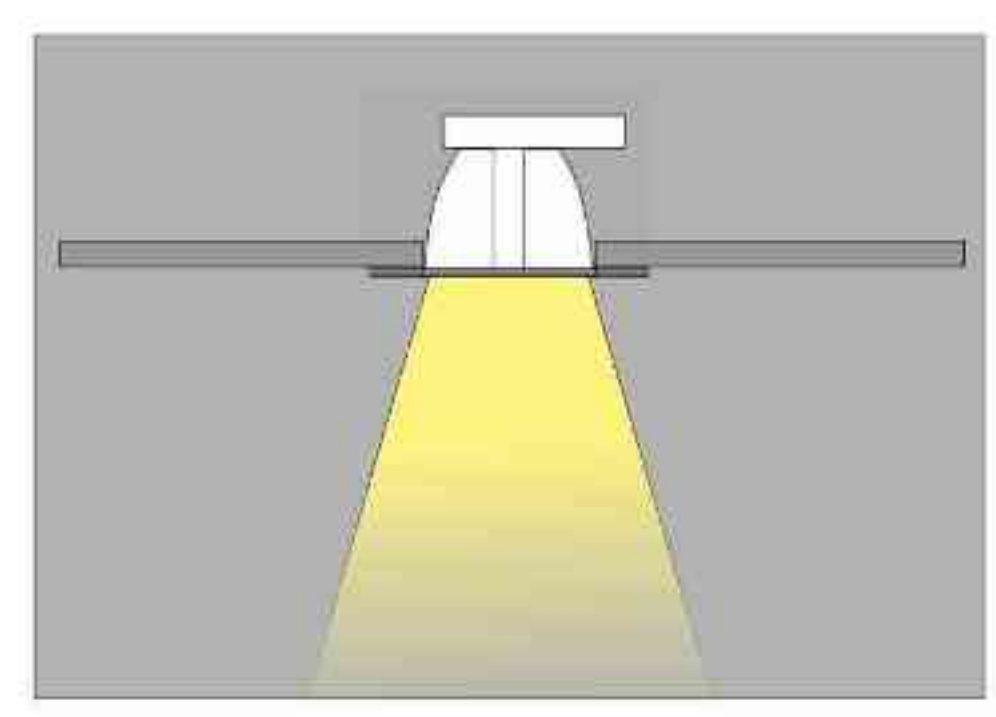

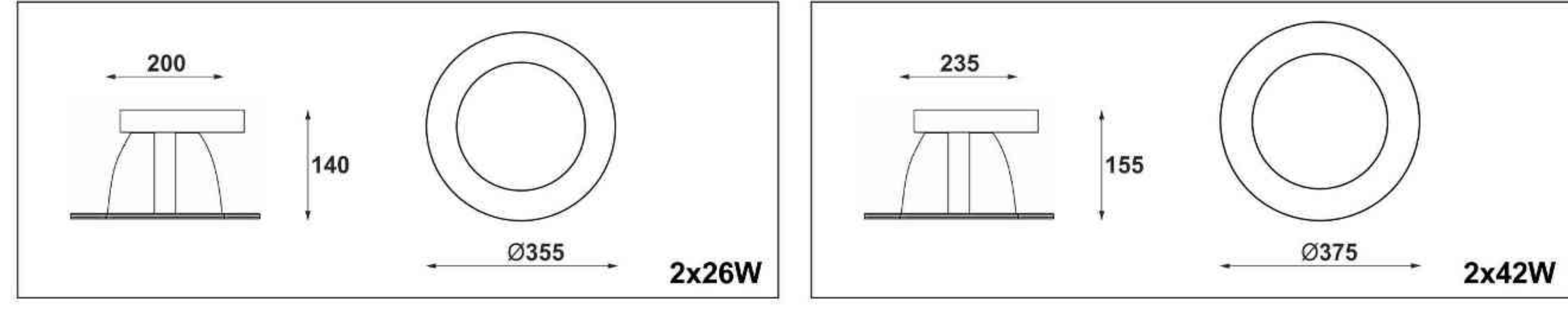

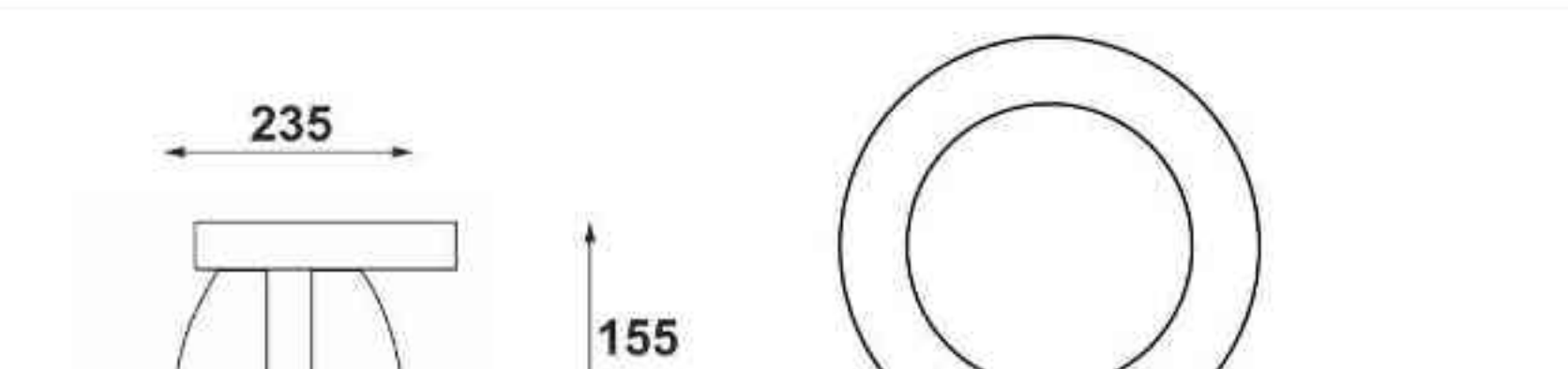

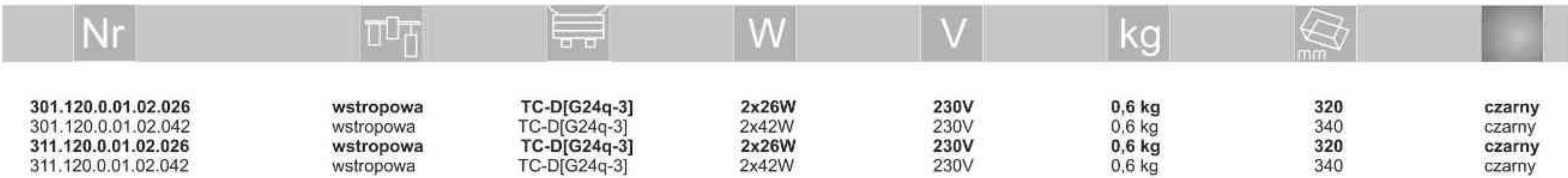

Light Art Systemy Oświetleniowe Sp. z o.o.<br>ul. Przyszłości 15 A 70-893 Szczecin Polska Tel.: +48 91 486 88 12 Fax: +48 91 486 88 82 office@lightart.pl www.lightart.pl

Zastrzegamy sobie prawa do zmiany danych technicznych i zmian wyglądu oprawy.<br>Jakiekolwiek rozpowszechnianie, udostępnianie i publikowanie przedstawionych<br>materiałów bez wiedzy i zgody Light Art jest zabronione.<br>We reserve knowledge and consent of the Light Art is prohibited.

.............

# **AIIqhtArt**

# 302.120.0.01.04.050

### Sedna QL 4x50W | 3x50W | 2x50W | 1x50W | 230V | QPAR16 | GU10 |

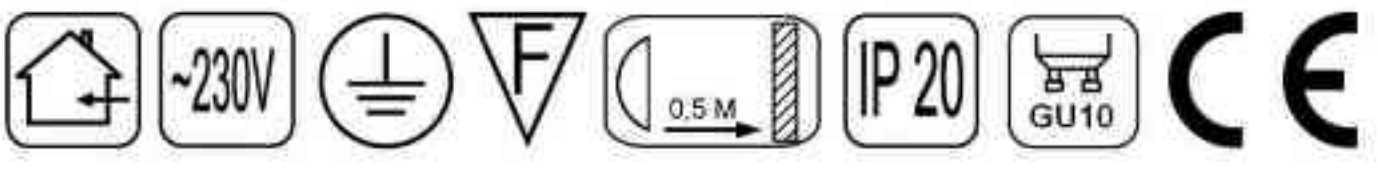

#### Dane produktu: Product data:

Materiał: tworzywo sztuczne Material: plastic Dostępne kolory: Available colors:

czarny black  $\bullet$ 

Montaż: Montage:

wstropowa recessed ٠

#### Zasilanie: 230V Power supply: 230V Źródło światła: Lightsource:

- QPAR16 (4x50W) QPAR16 (4x50W)  $\bullet$
- QPAR16 (3x50W) QPAR16 (3x50W)  $\bullet$
- QPAR16 (2x50W) QPAR16 (2x50W) ۰
- QPAR16 (1x50W) QPAR16 (1x50W)  $\bullet$

#### Rodzaj trzonka: GU10

Kind of spot: GU10

- IP: 20 IP: 20
- Waga: 0,5 1 kg weight: 0,5 1 kg

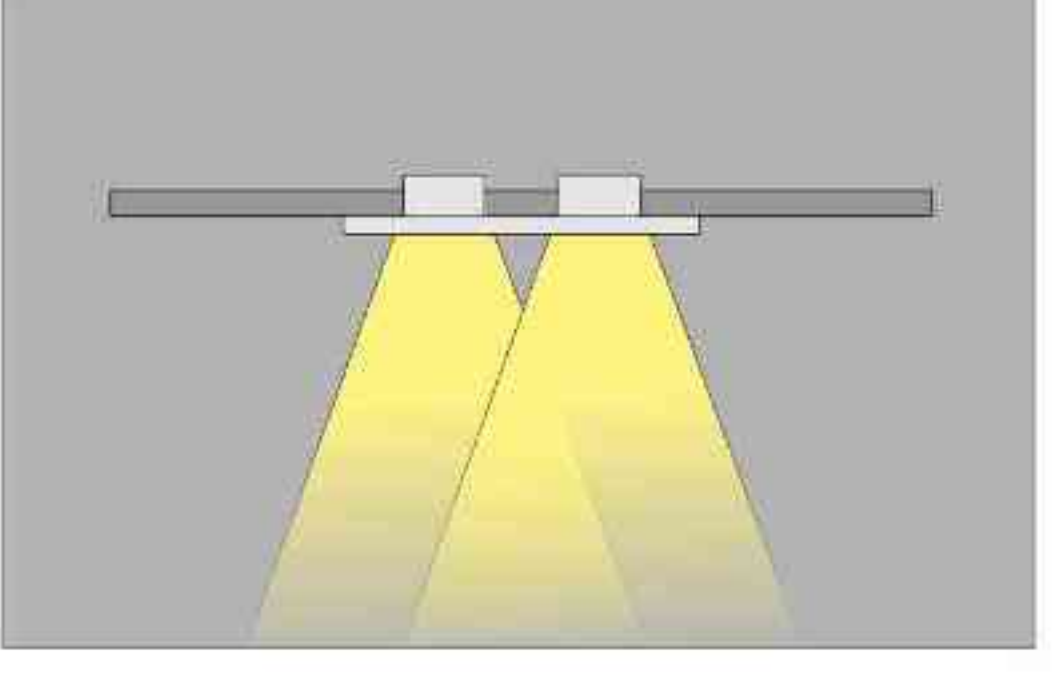

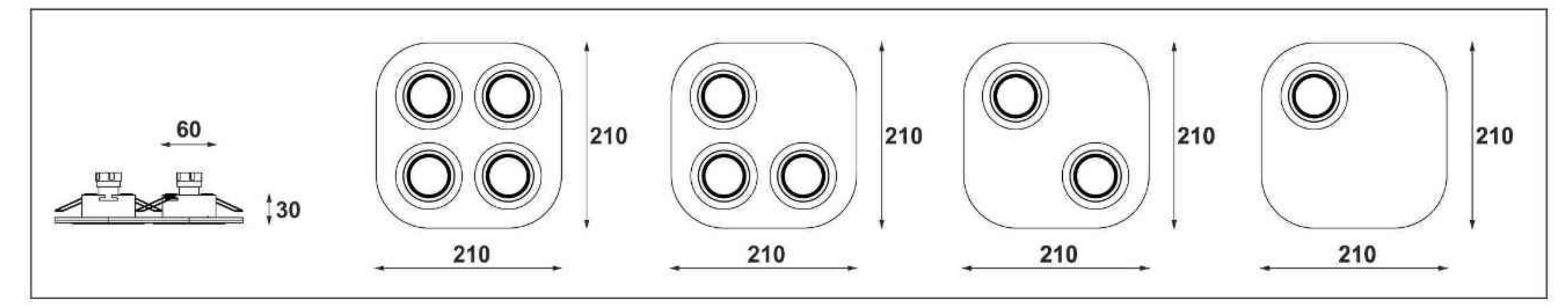

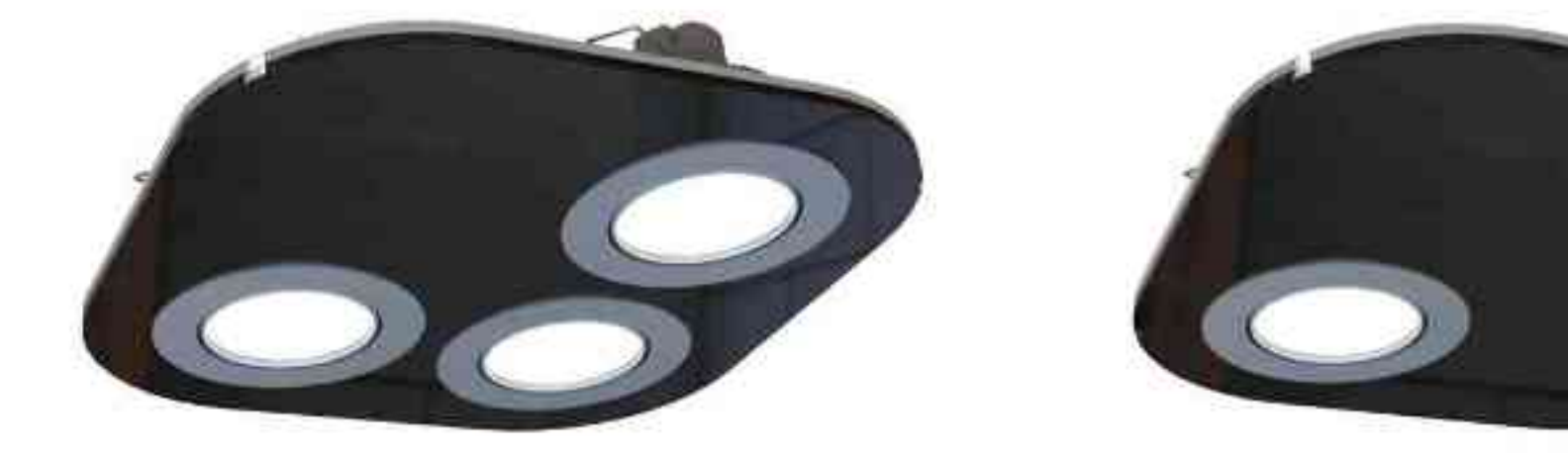

302.120.0.01.03.050

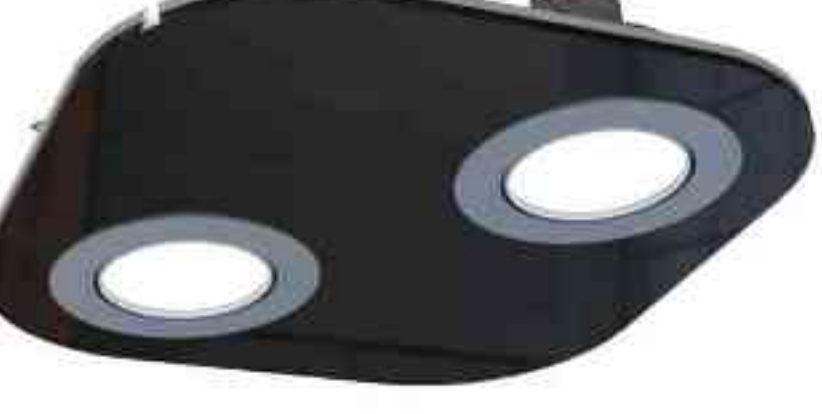

302.120.0.01.02.050

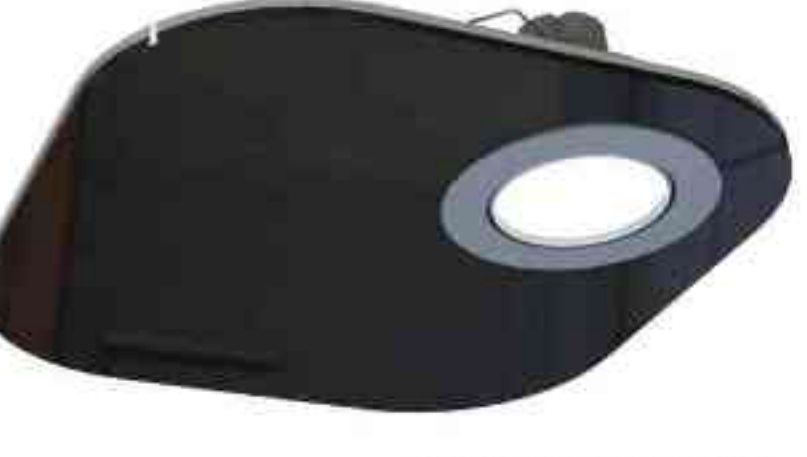

302.120.0.01.01.050

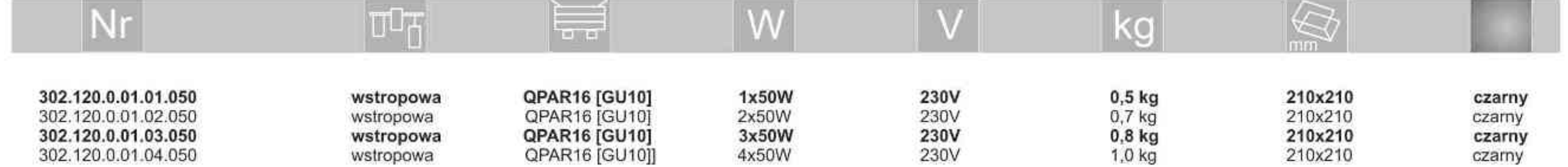

Light Art Systemy Oświetleniowe Sp. z o.o. ul. Przyszłości 15 A 70-893 Szczecin Polska Tel.: +48 91 486 88 12 Fax: +48 91 486 88 82 office@lightart.pl www.lightart.pl

Zastrzegamy sobie prawa do zmiany danych technicznych i zmian wyglądu oprawy.<br>Jakiekolwiek rozpowszechnianie, udostępnianie i publikowanie przedstawionych materiałów bez wiedzy i zgody Light Art jest zabronione. We reserve the right to change technical data and changes the appearance of the housing.Any distribution, sharing and publishing of submitted material without the knowledge and consent of the Light Art is prohibited.

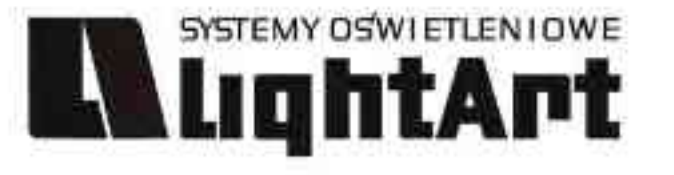

# 303.120.0.01.04.050

Sedna QL 4x50W | 3x50W | 2x50W | 1x50W | 230V/12V | QR-CB51 | GU5,3 |

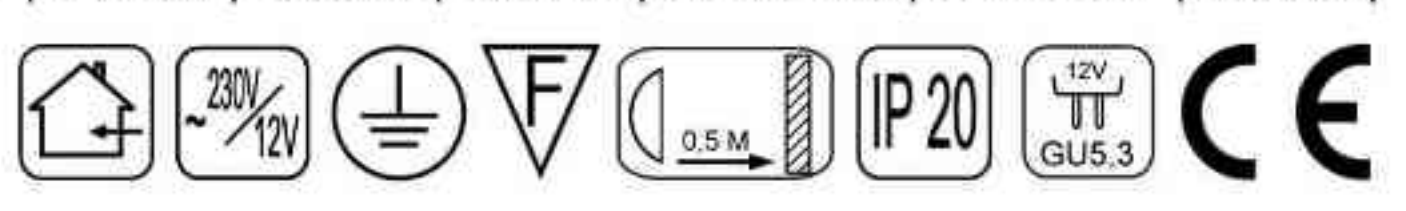

#### Dane produktu: Product data:

Materiał: tworzywo sztuczne Material: plastic Dostępne kolory: Available colors:

czarny black  $\bullet$ 

Montaz: Montage:

wstropowa recessed ٠

#### Zasilanie: 230V Power supply: 230V Źródło światła: Lightsource:

- QR-CB51 (4x50W) QR-CB51 (4x50W)
- QR-CB51 (3x50W) QR-CB51 (3x50W)  $\bullet$
- QR-CB51 (2x50W) QR-CB51 (2x50W) ٠
- QR-CB51 (1x50W) QR-CB51 (1x50W)  $\bullet$

#### Rodzaj trzonka: GU5,3

Kind of spot: GU5,3

- IP: 20 IP: 20
- Waga: 0,5 1 kg weight: 0,5 1 kg

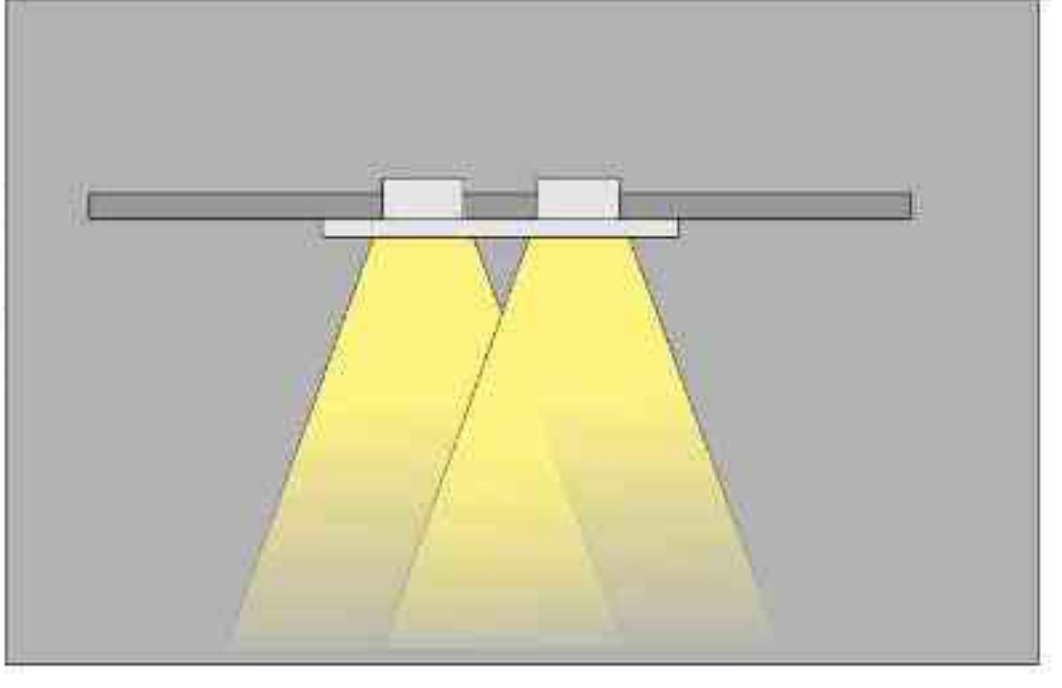

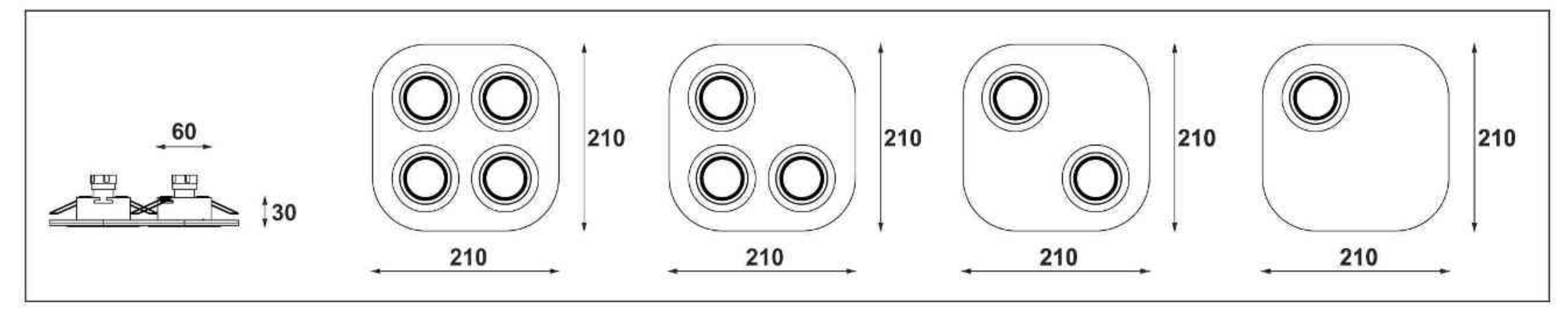

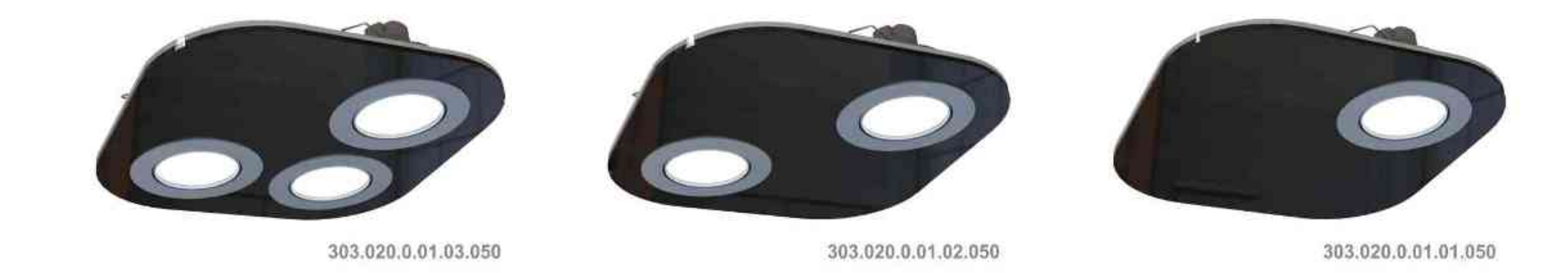

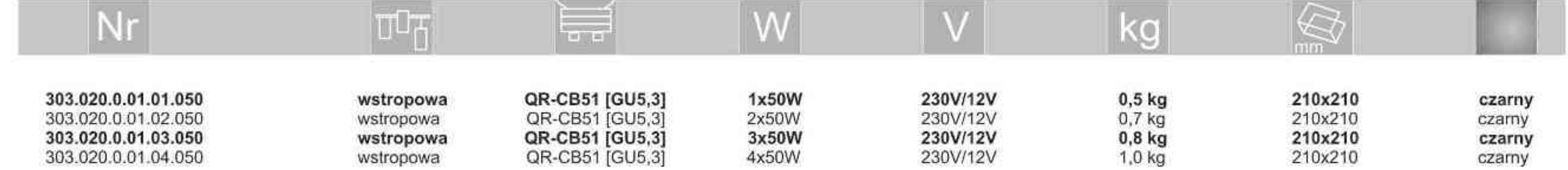

Light Art Systemy Oświetleniowe Sp. z o.o. ul. Przyszłości 15 A 70-893 Szczecin Polska Tel.: +48 91 486 88 12 Fax: +48 91 486 88 82 office@lightart.pl www.lightart.pl

Zastrzegamy sobie prawa do zmiany danych technicznych i zmian wyglądu oprawy.<br>Jakiekolwiek rozpowszechnianie, udostępnianie i publikowanie przedstawionych materiałów bez wiedzy i zgody Light Art jest zabronione. We reserve the right to change technical data and changes the appearance of the housing.Any distribution, sharing and publishing of submitted material without the knowledge and consent of the Light Art is prohibited.

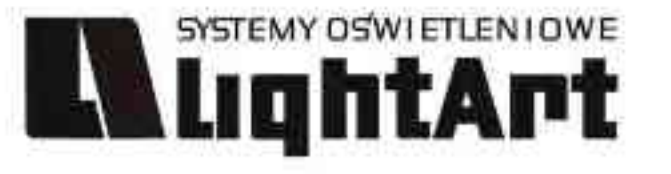

# $\mathbf{H}_{\mathrm{in}}$ 305.120.0.01.04.050

Sedna OL 4x50W | 3x50W | 2x50W | 1x50W | 230V | QPAR16 | GU10 |

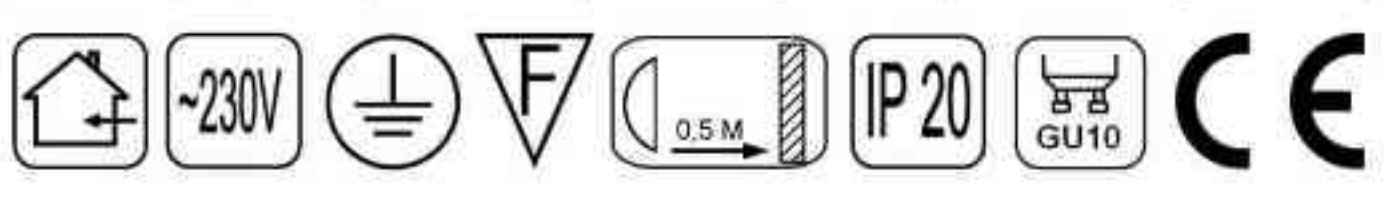

Dane produktu: Product data:

Materiał: tworzywo sztuczne Material: plastic Dostępne kolory: Available colors:

czarny black  $\bullet$ 

Montaż: Montage:

wstropowa recessed ٠

Zasilanie: 230V Power supply: 230V Źródło światła: Lightsource:

- QPAR16 (4x50W) QPAR16 (4x50W)  $\bullet$
- QPAR16 (3x50W) QPAR16 (3x50W)  $\bullet$
- QPAR16 (2x50W) QPAR16 (2x50W) ۰
- QPAR16 (1x50W) QPAR16 (1x50W)  $\bullet$

Rodzaj trzonka: GU10

Kind of spot: GU10

IP: 20 IP: 20

Waga: 0,5 - 1 kg weight: 0,5 - 1 kg

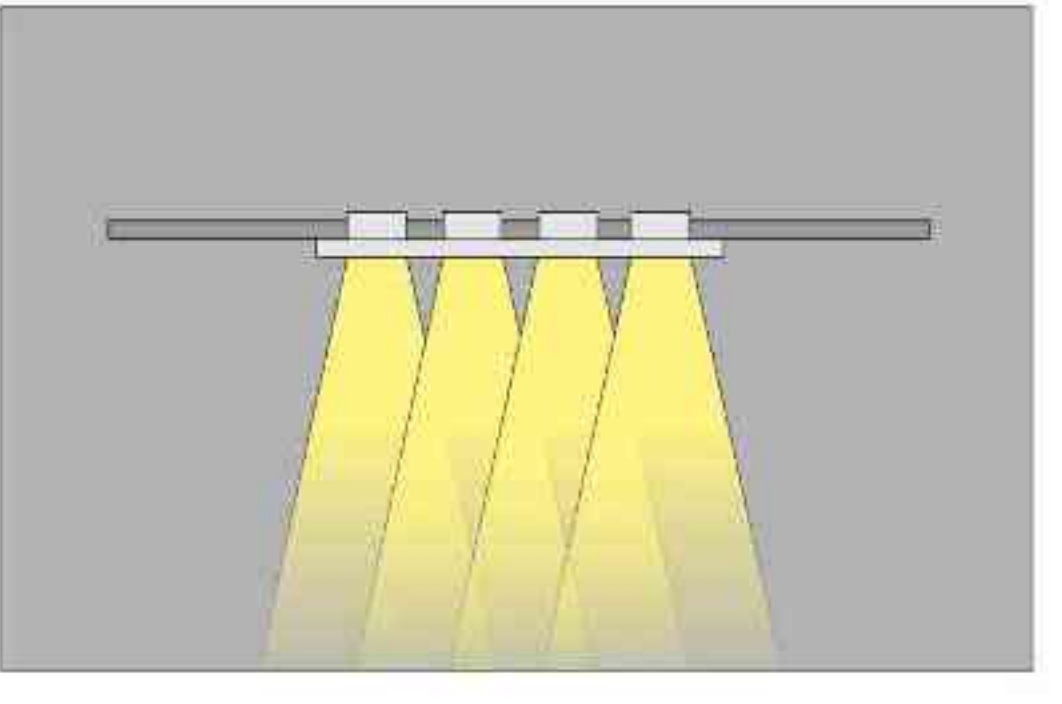

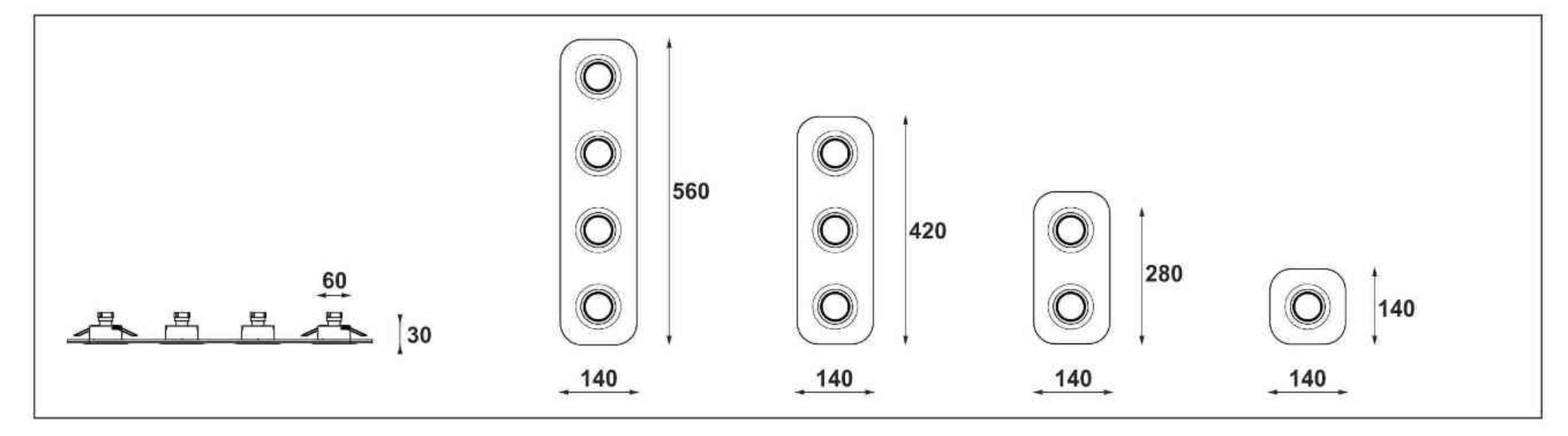

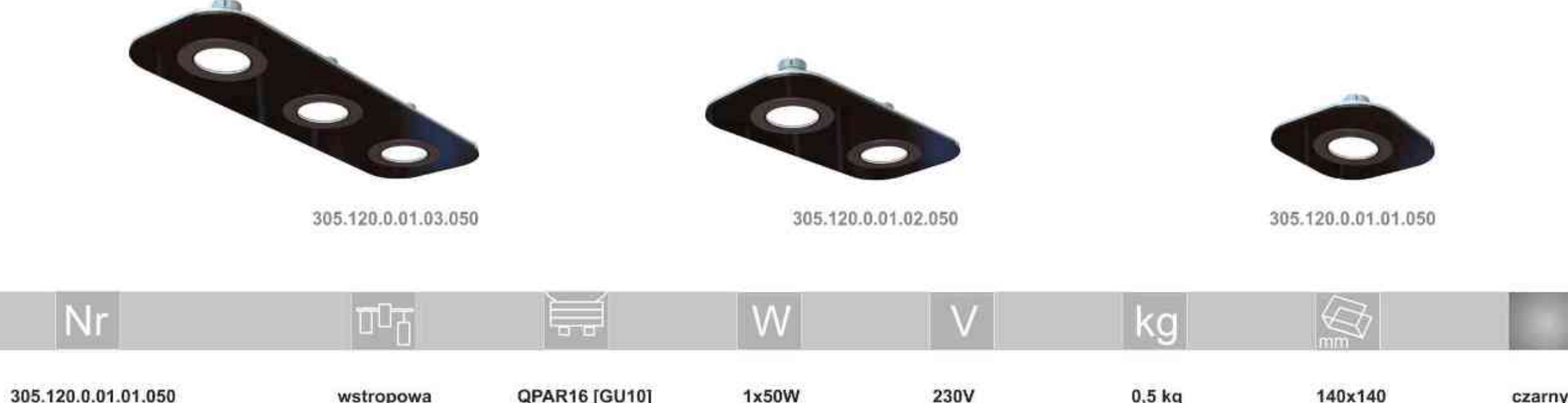

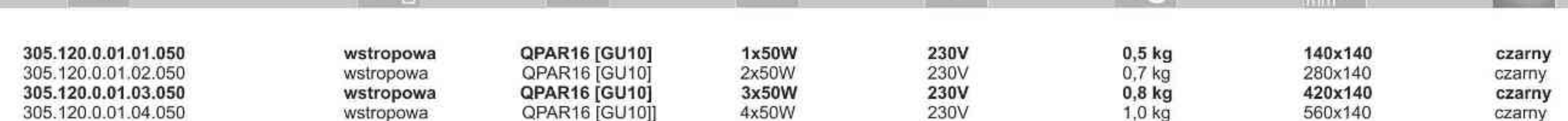

Light Art Systemy Oświetleniowe Sp. z o.o. ul. Przyszłości 15 A 70-893 Szczecin Polska Tel.: +48 91 486 88 12 Fax: +48 91 486 88 82 office@lightart.pl www.lightart.pl

Zastrzegamy sobie prawa do zmiany danych technicznych i zmian wyglądu oprawy.<br>Jakiekolwiek rozpowszechnianie, udostępnianie i publikowanie przedstawionych materiałów bez wiedzy i zgody Light Art jest zabronione. We reserve the right to change technical data and changes the appearance of the housing.Any distribution, sharing and publishing of submitted material without the knowledge and consent of the Light Art is prohibited.

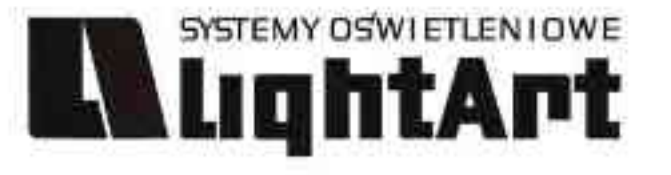

# $-1$ 306.120.0.01.04.050

Sedna OL 4x50W | 3x50W | 2x50W | 1x50W | 230V/12V | QR-CB51 | GU5,3 |

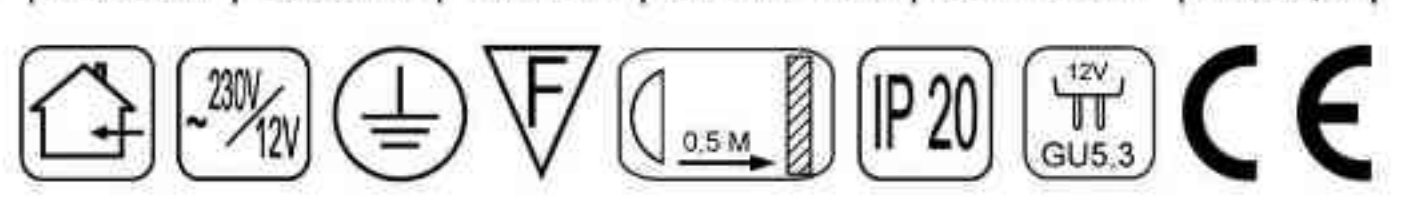

Dane produktu: Product data:

Materiał: tworzywo sztuczne Material: plastic Dostępne kolory: Available colors:

· czarny black

Montaż: Montage:

wstropowa recessed ۰

Zasilanie: 230V Power supply: 230V Źródło światła: Lightsource:

- QR-CB51 (4x50W) QR-CB51 (4x50W)  $\bullet$
- QR-CB51 (3x50W) QR-CB51 (3x50W)  $\bullet$
- QR-CB51 (2x50W) QR-CB51 (2x50W) ٠
- QR-CB51 (1x50W) QR-CB51 (1x50W)  $\bullet$

Rodzaj trzonka: GU5,3

Kind of spot: GU5,3

IP: 20 IP: 20

Waga: 0,5 - 1 kg weight: 0,5 - 1 kg

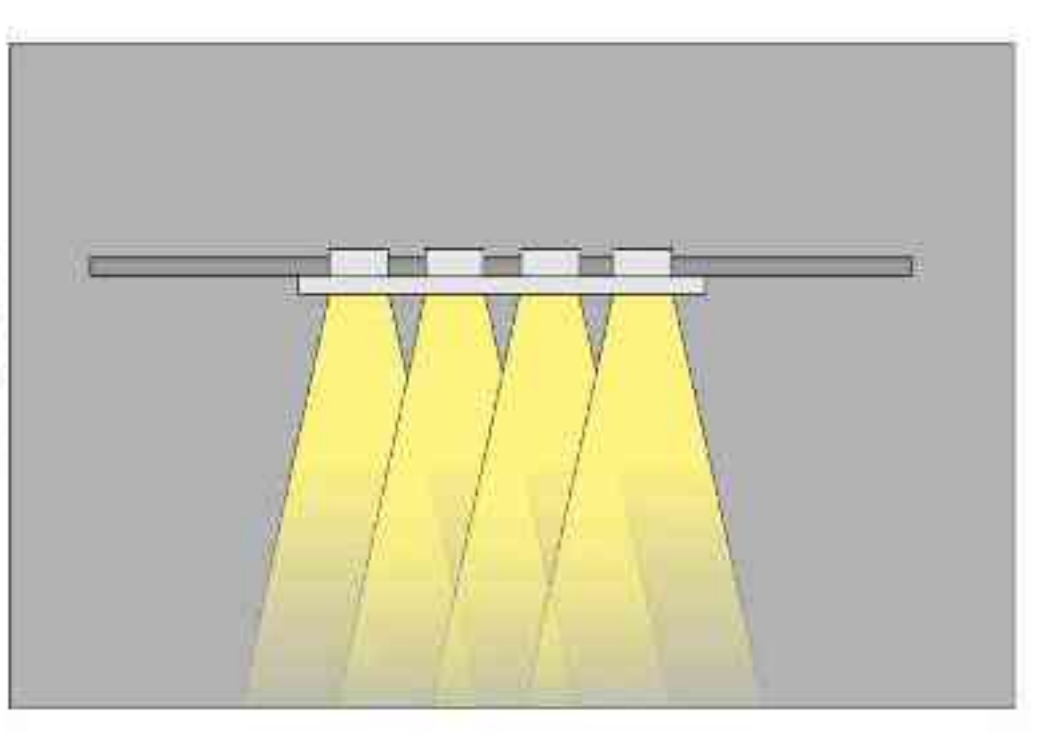

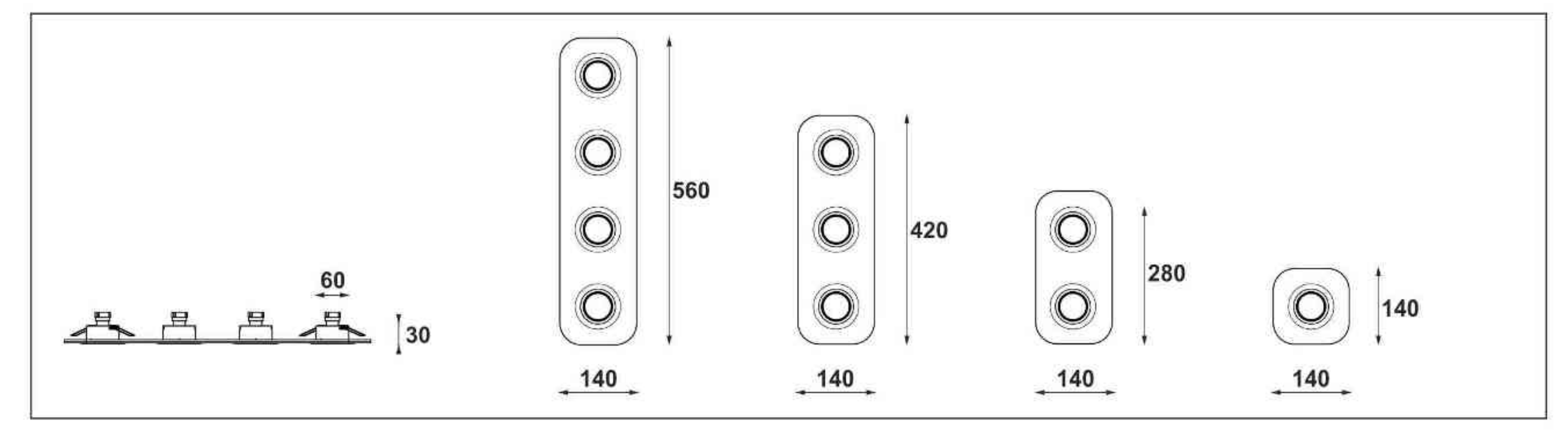

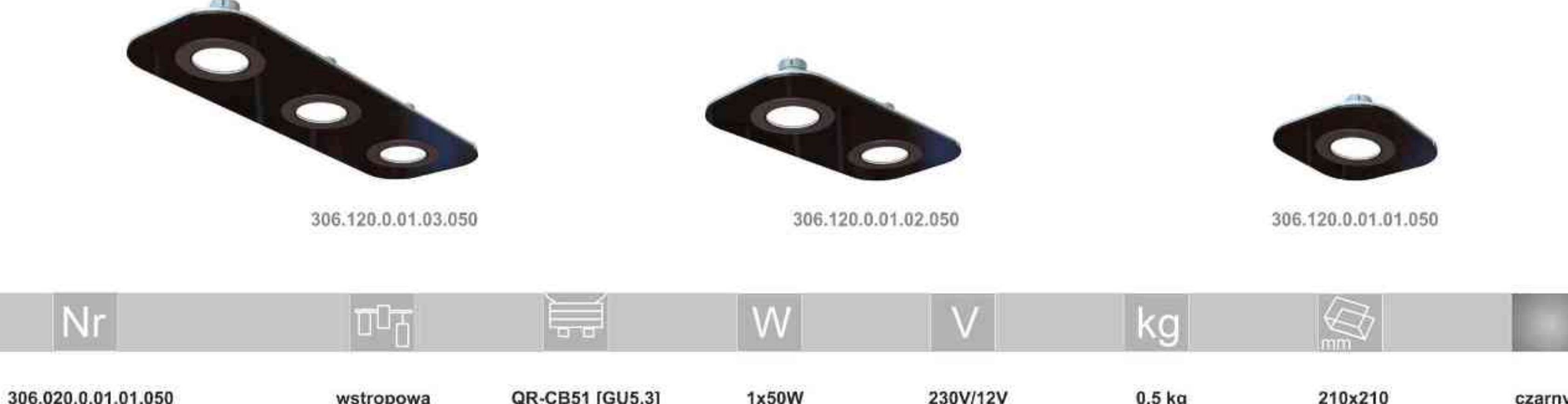

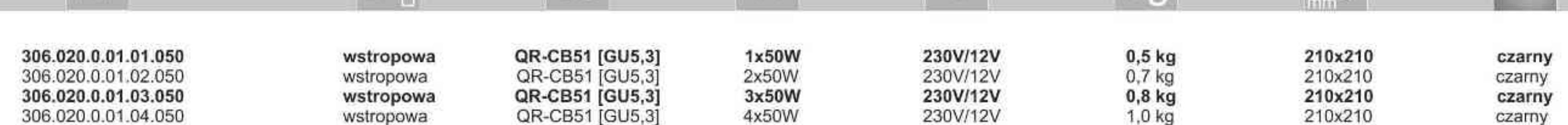

Light Art Systemy Oświetleniowe Sp. z o.o. ul. Przyszłości 15 A 70-893 Szczecin Polska Tel.: +48 91 486 88 12 Fax: +48 91 486 88 82 office@lightart.pl www.lightart.pl

Zastrzegamy sobie prawa do zmiany danych technicznych i zmian wyglądu oprawy.<br>Jakiekolwiek rozpowszechnianie, udostępnianie i publikowanie przedstawionych materiałów bez wiedzy i zgody Light Art jest zabronione. We reserve the right to change technical data and changes the appearance of the housing.Any distribution, sharing and publishing of submitted material without the knowledge and consent of the Light Art is prohibited.

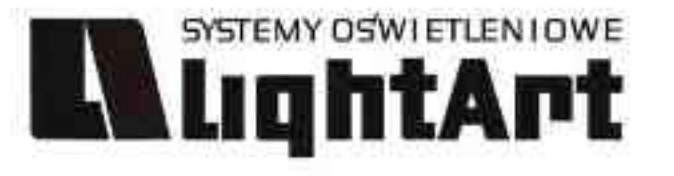

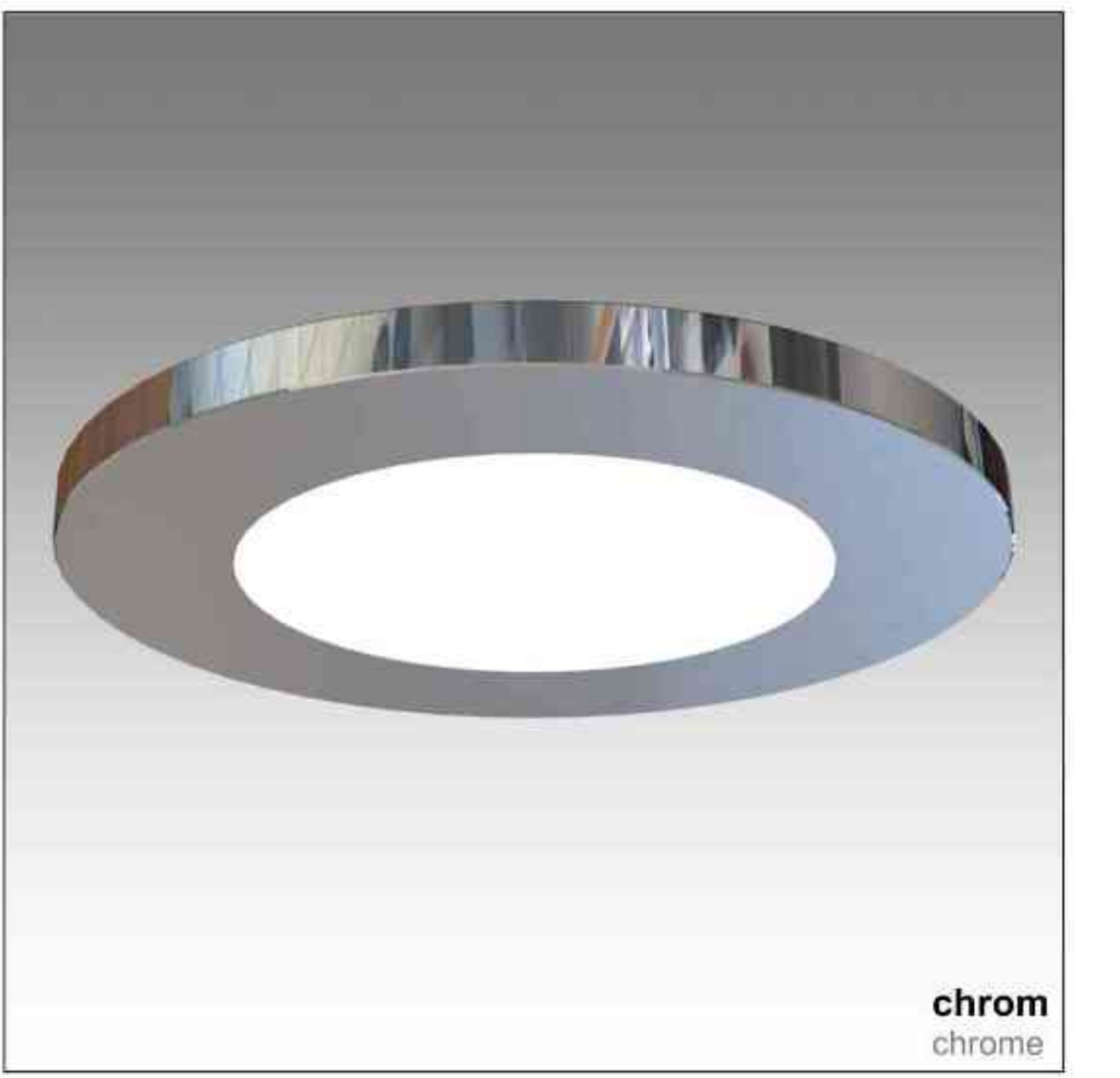

black

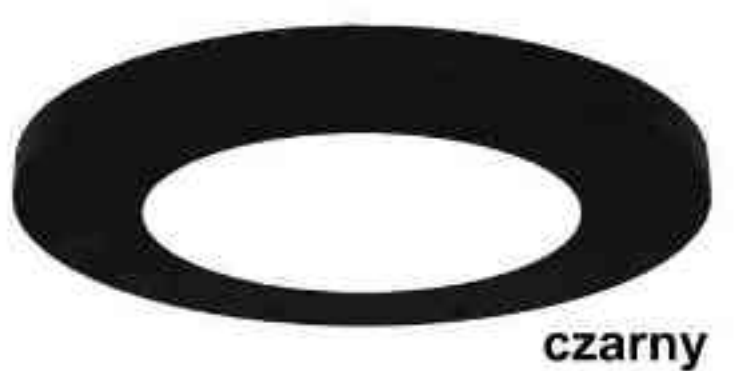

Cosmo 350 LED | 3W | 9W | 700mA |  $\forall C \in$  $[IP 20]$ **LED** 

#### Dane produktu: Product data:

Material: aluminium Material: aluminum Dostępne kolor(y): Available color (s):

- satyna satin  $\bullet$
- czarny black ۰
- chrom chrome  $\bullet$

#### Montaż: nastropowa (A) / wstropowa (B,C)

Montage: ceiling-mounted (A) / recessed (B, C) Źródło światła: LED Lightsource: LED Prąd zasilający: 700mA current power supply: 700mA Moc: Power:

- **3W 3W**
- 9W 9W
- IP: 20 IP: 20

Waga: 0,2 kg Weight: 0,2 kg

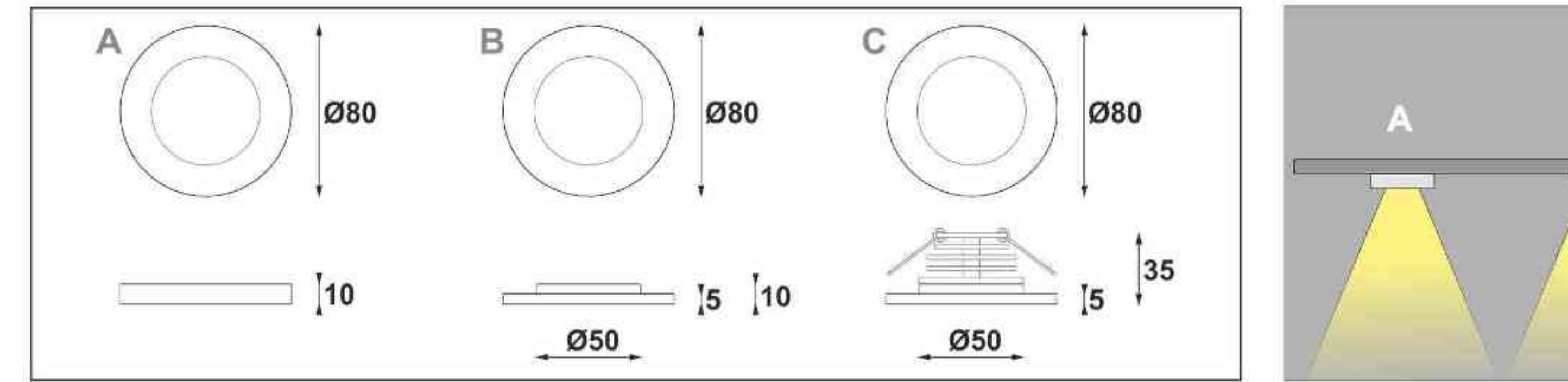

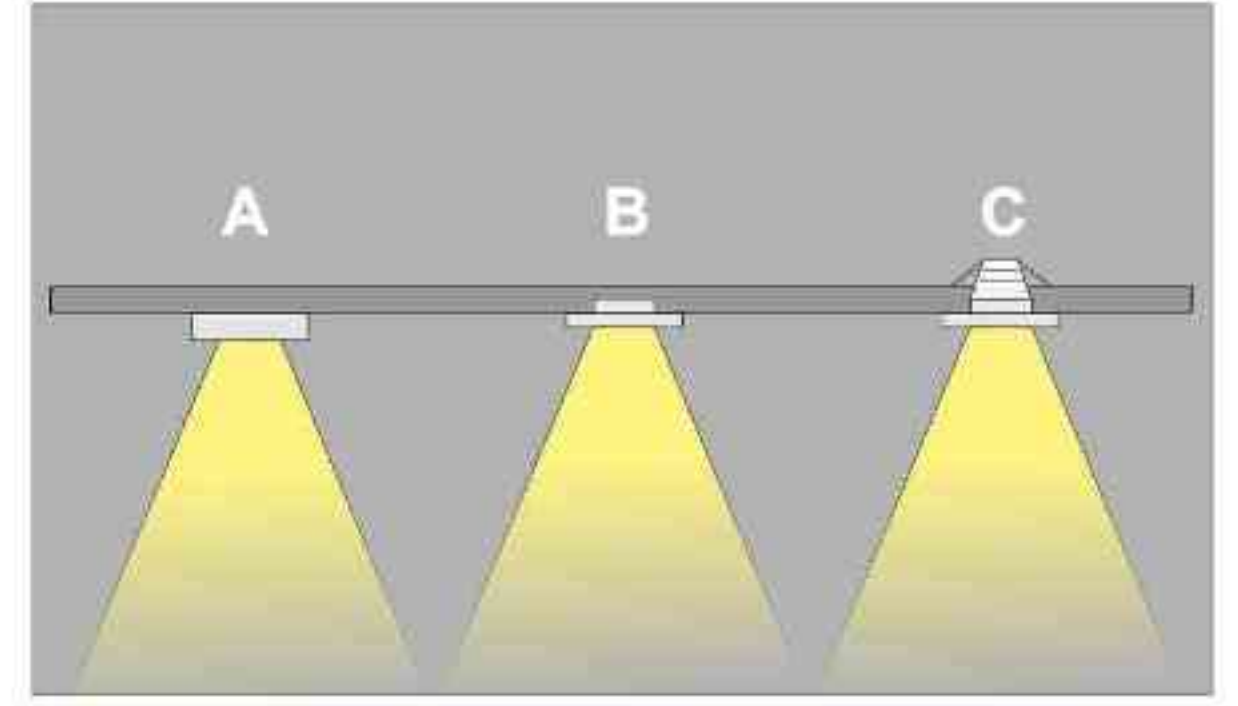

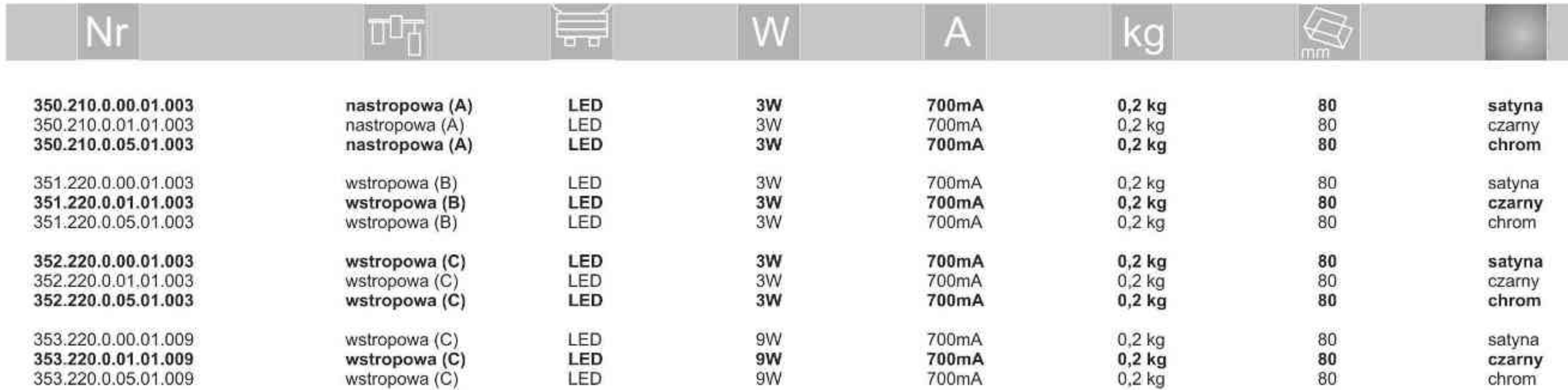

. . . . . . . . .

Light Art Systemy Oświetleniowe Sp. z o.o.<br>ul. Przyszłości 15 A 70-893 Szczecin Polska Tel.: +48 91 486 88 12 Fax: +48 91 486 88 82 office@lightart.pl www.lightart.pl

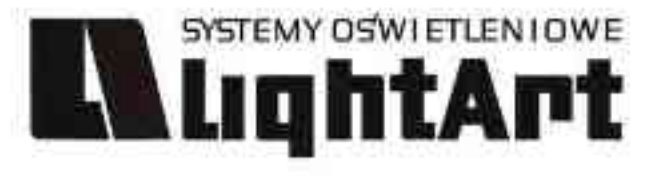

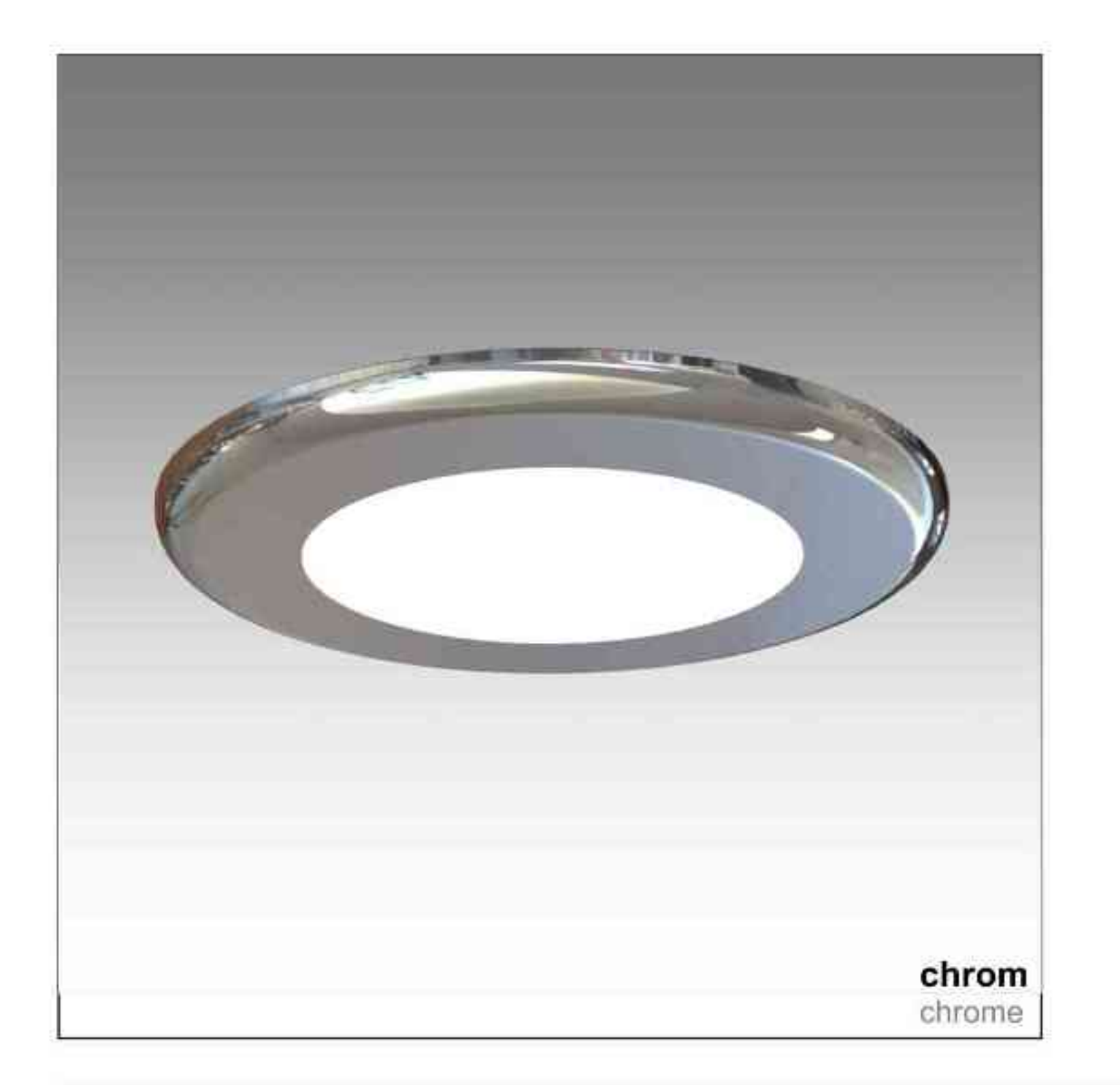

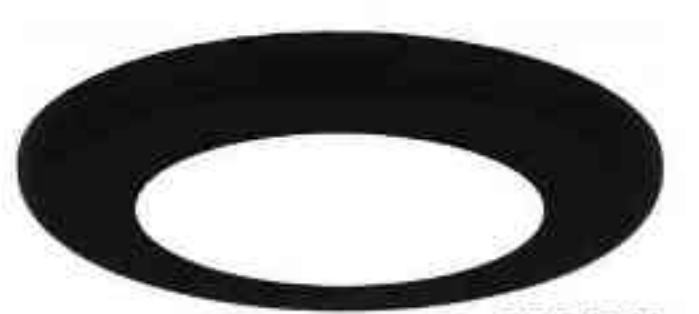

czarny black

Cosmo 360 LED | 3W | 9W | 700mA |  $\nabla C$  $[IP 20]$ **LED** 

#### Dane produktu: Product data:

Material: aluminium Material: aluminum Dostępne kolor(y): Available color (s):

- satyna satin ۰
- czarny black ۰
- chrom chrome  $\bullet$

### Montaż: nastropowa (A) / wstropowa (B,C)<br>Montage: ceiling-mounted (A) / recessed (B, C)

Źródło światła: LED Lightsource: LED Prąd zasilający: 700mA current power supply: 700mA Moc: Power:

- **3W 3W**
- 9W 9W
- IP: 20 IP: 20

Waga: 0,2 kg Weight: 0,2 kg

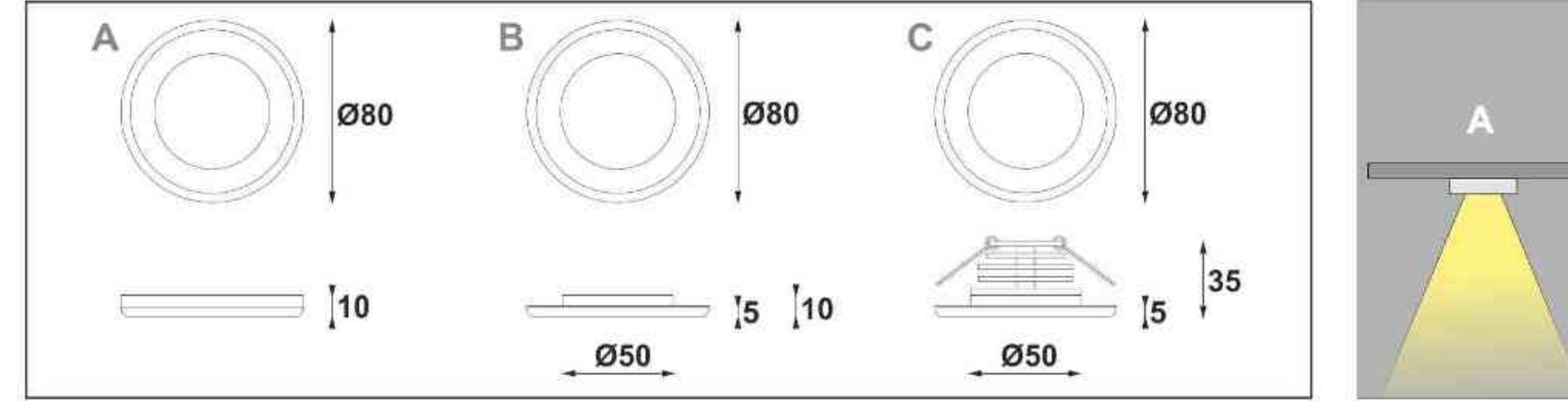

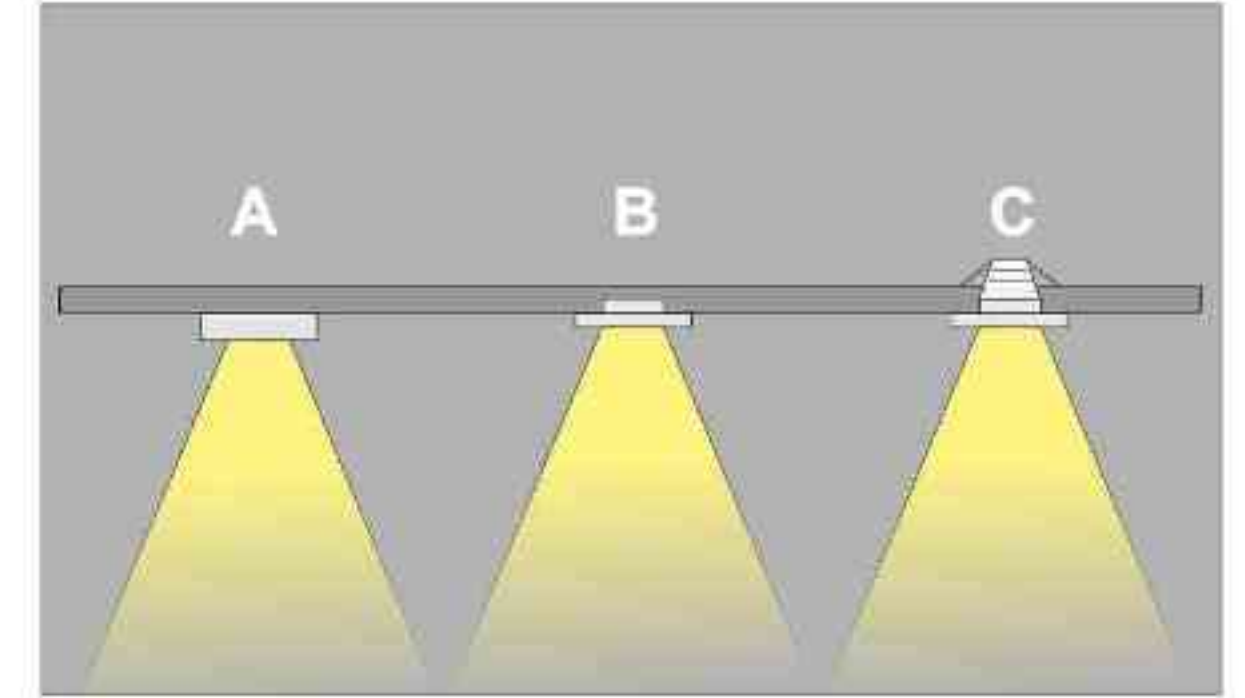

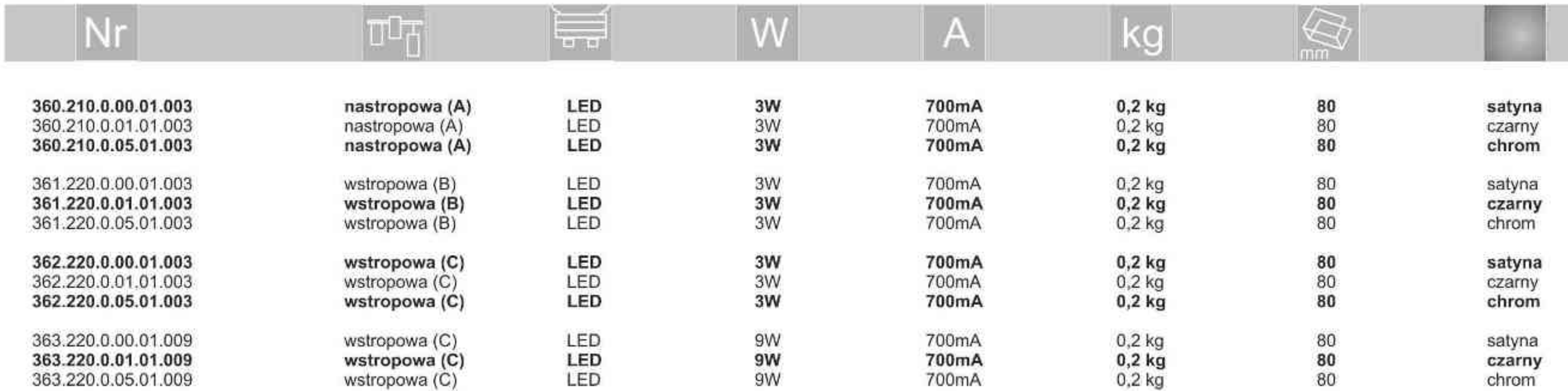

. . . . . . . . .

Light Art Systemy Oświetleniowe Sp. z o.o.<br>ul. Przyszłości 15 A 70-893 Szczecin Polska Tel.: +48 91 486 88 12 Fax: +48 91 486 88 82 office@lightart.pl www.lightart.pl

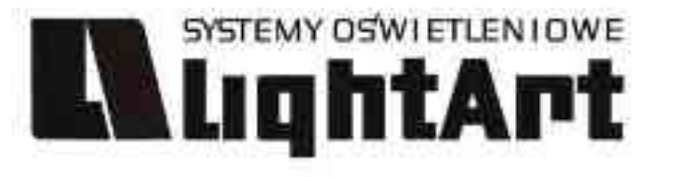

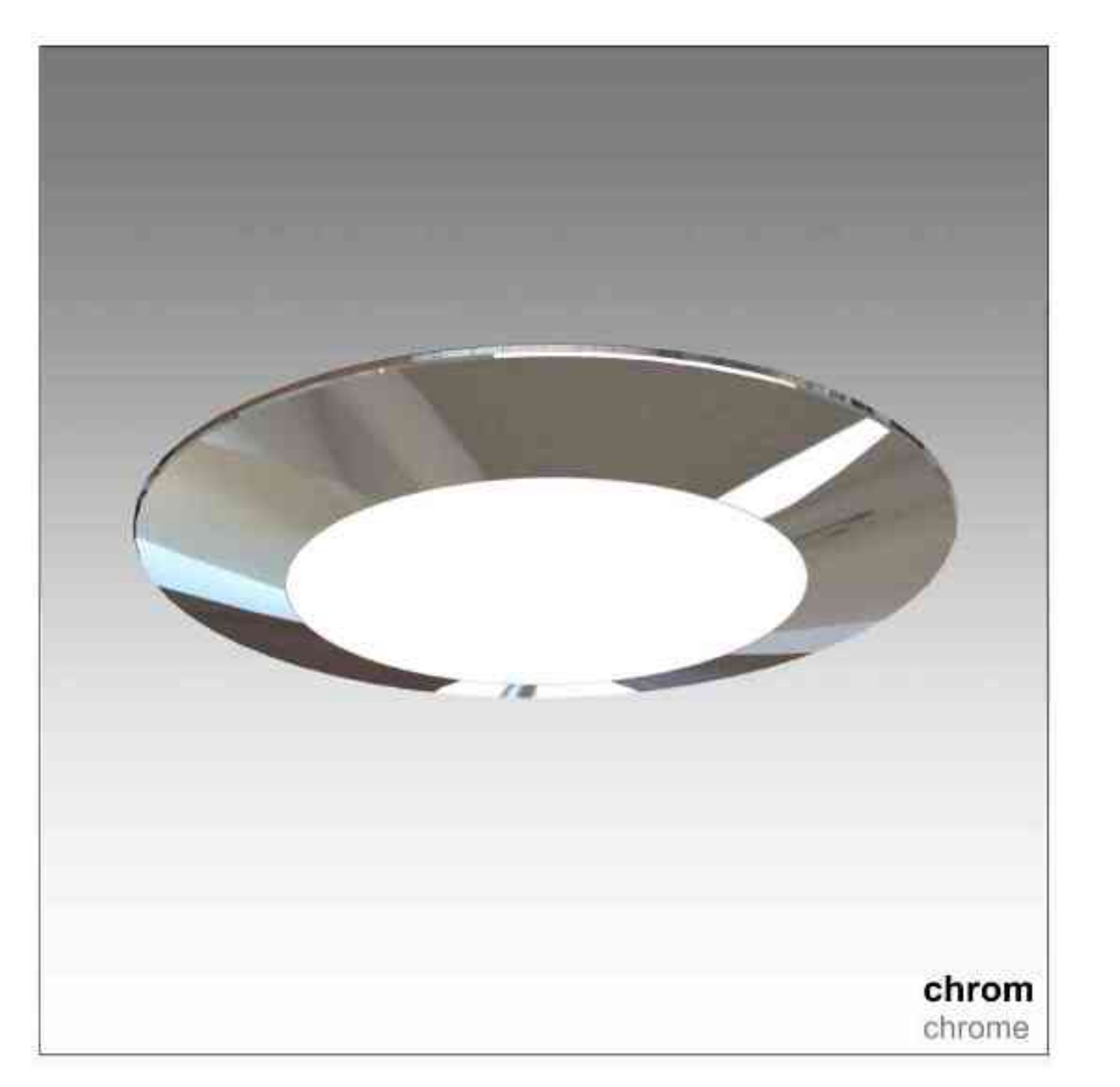

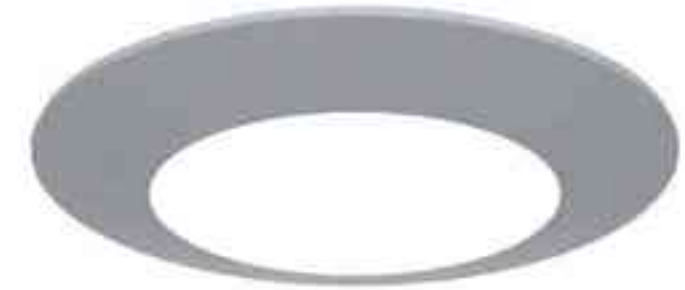

black

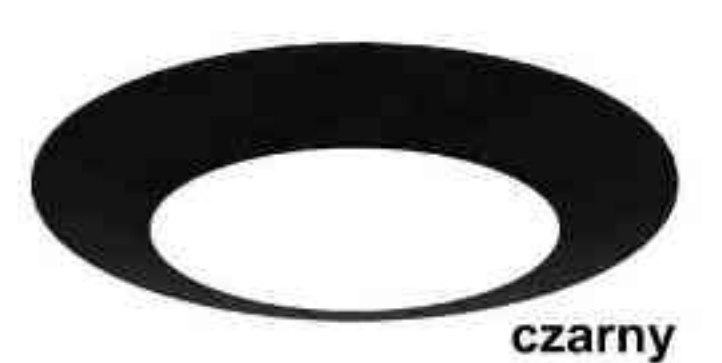

Cosmo 370 LED | 3W | 9W | 700mA |  $\nabla \in \mathsf{C}$  $[IP 20]$ **LED** 

#### Dane produktu: Product data:

Material: aluminium Material: aluminum Dostępne kolor(y): Available color (s):

- satyna satin ۰
- czarny black ۰
- chrom chrome ٠

#### Montaż: nastropowa (A) / wstropowa (B,C)

Montage: ceiling-mounted (A) / recessed (B, C) Źródło światła: LED Lightsource: LED Prąd zasilający: 700mA current power supply: 700mA Moc: Power:

- **3W 3W**
- **9W 9W**
- **IP: 20** IP: 20

Waga: 0,2 kg Weight: 0,2 kg

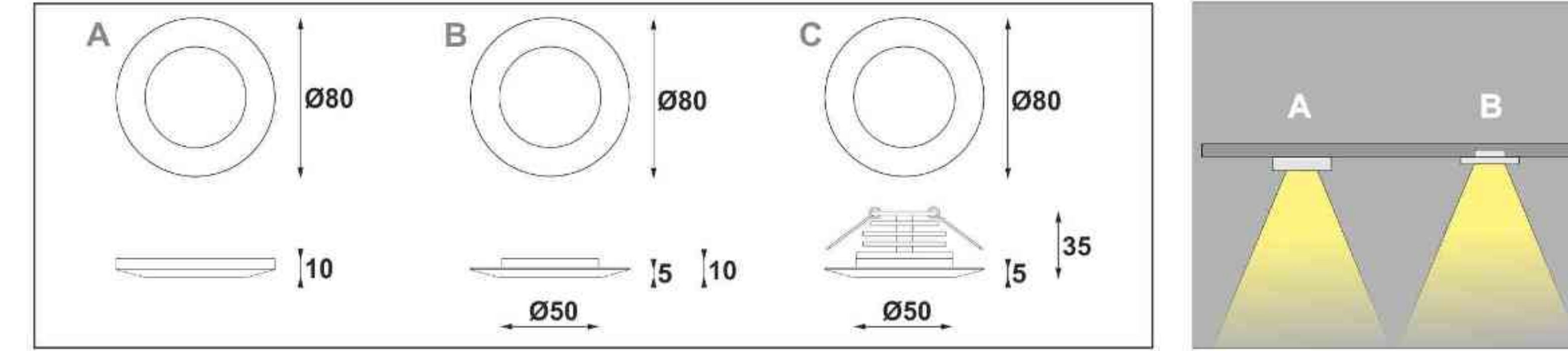

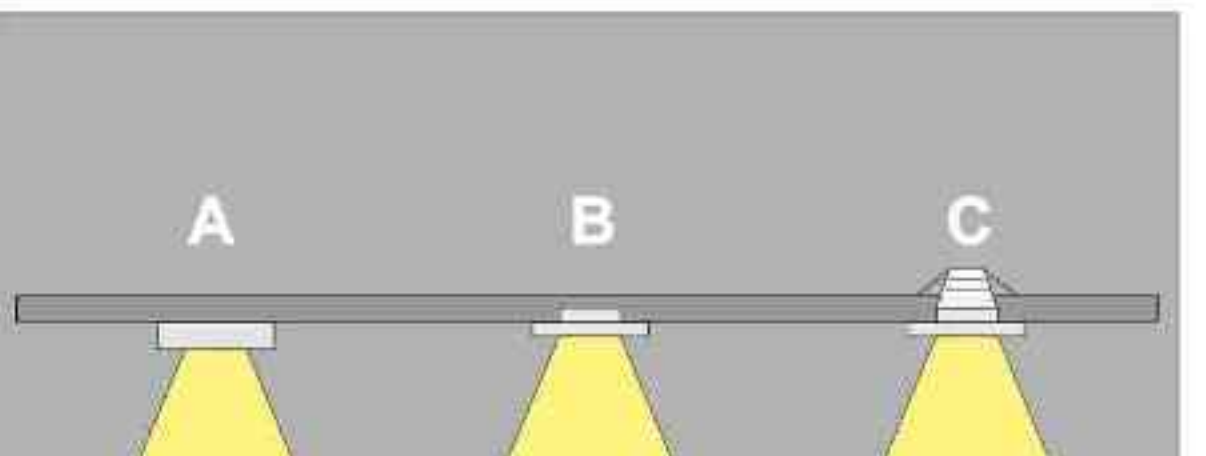

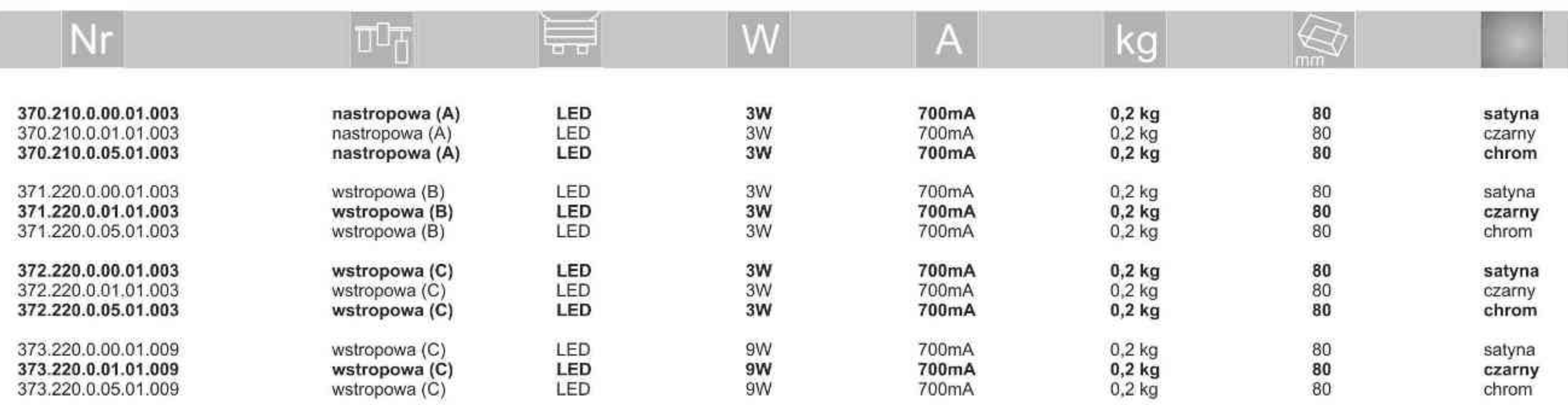

. . . . . . . . .

Light Art Systemy Oświetleniowe Sp. z o.o.<br>ul. Przyszłości 15 A 70-893 Szczecin Polska Tel.: +48 91 486 88 12 Fax: +48 91 486 88 82 office@lightart.pl www.lightart.pl

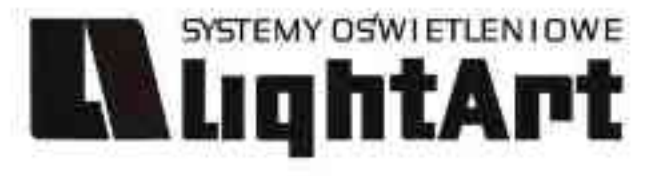

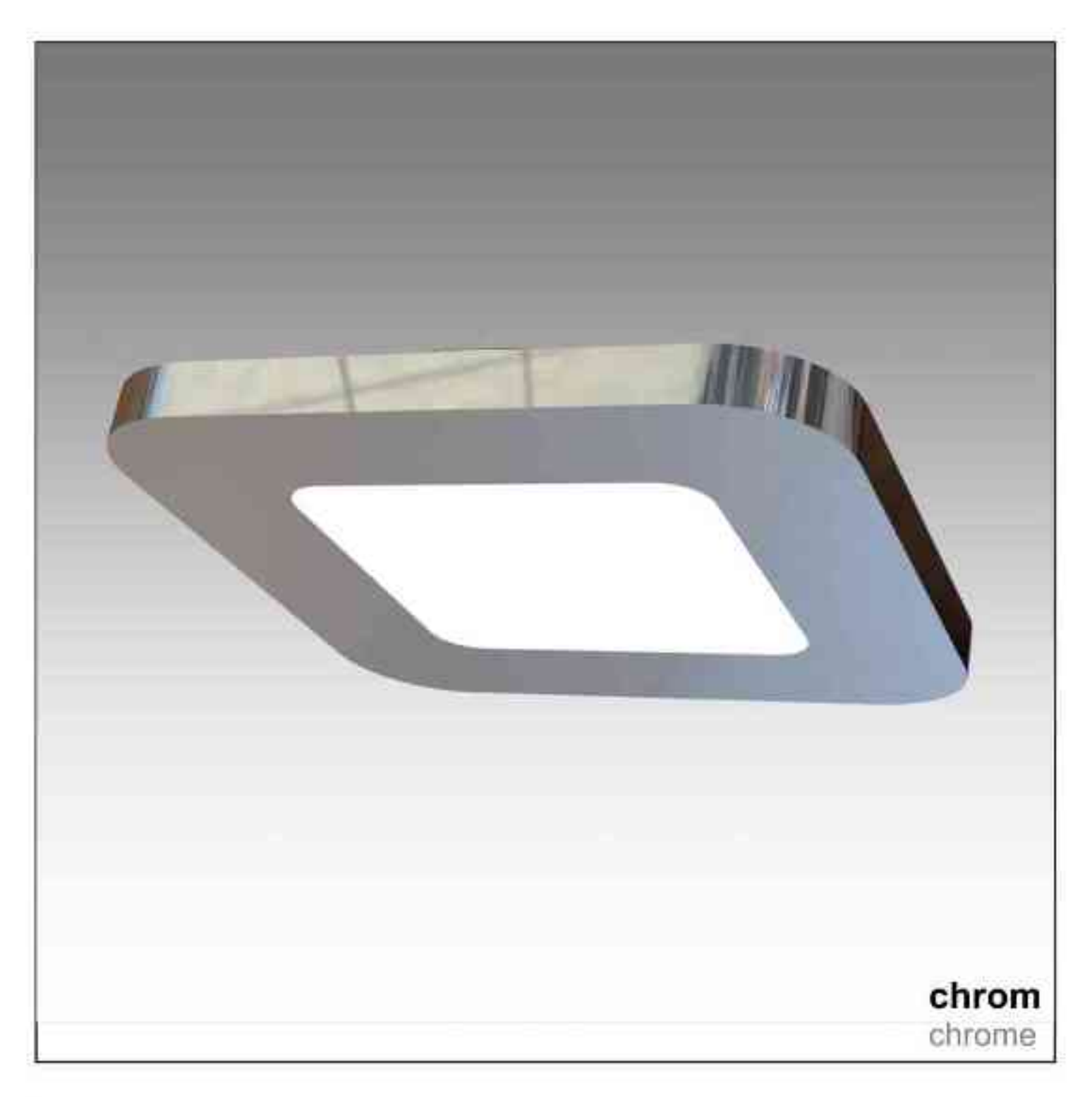

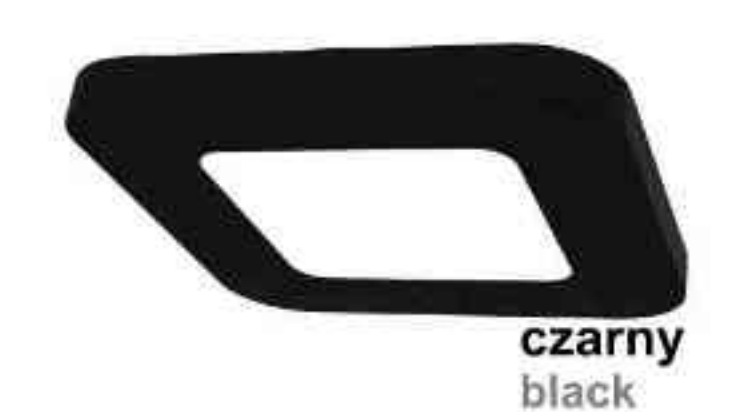

Cosmo 380 LED | 3W | 9W | 700mA |  $\nabla C$  $[IP 20]$ **LED** 

#### Dane produktu: Product data:

Material: aluminium Material: aluminum Dostępne kolor(y): Available color (s):

- satyna satin  $\bullet$
- czarny black ۰
- chrom chrome  $\bullet$

#### Montaż: nastropowa (A) / wstropowa (B,C)

Montage: ceiling-mounted (A) / recessed (B, C) Źródło światła: LED Lightsource: LED Prąd zasilający: 700mA current power supply: 700mA Moc: Power:

- **3W 3W**  $\bullet$
- 9W 9W
- **IP: 20** IP: 20

Waga: 0,2 kg Weight: 0,2 kg

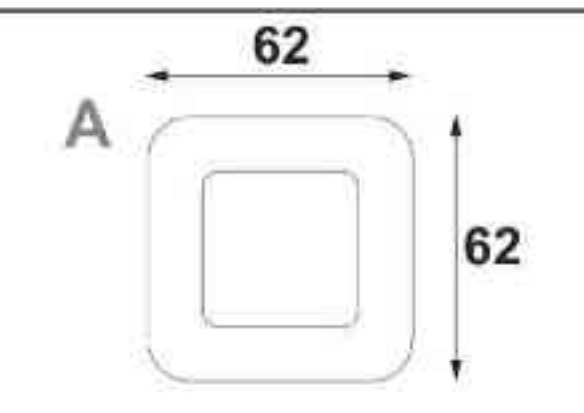

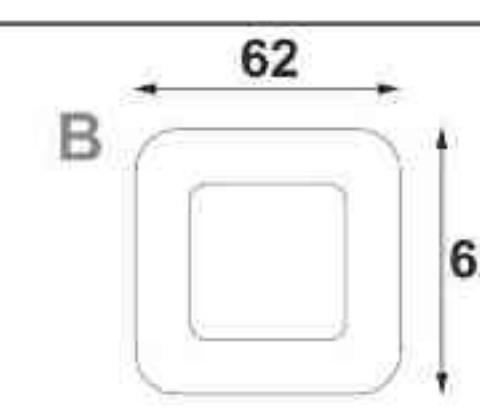

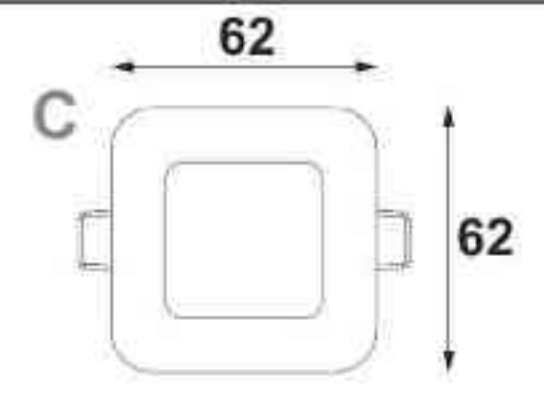

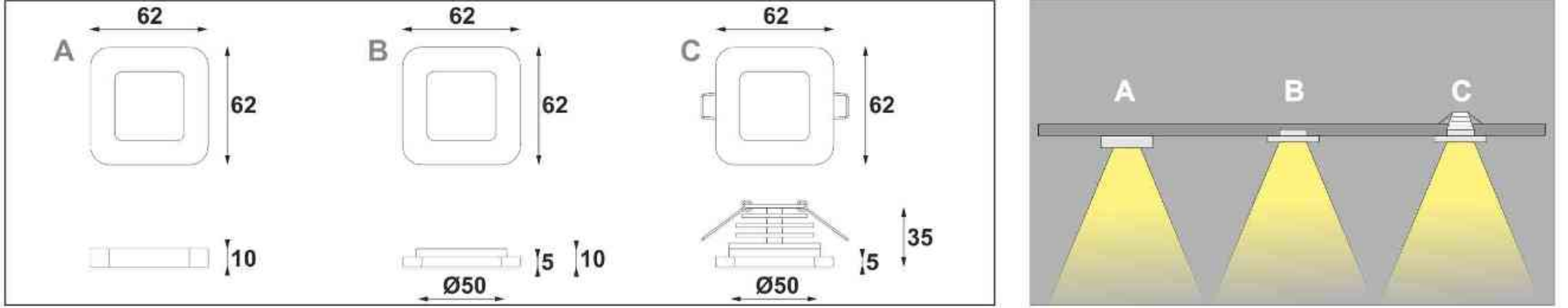

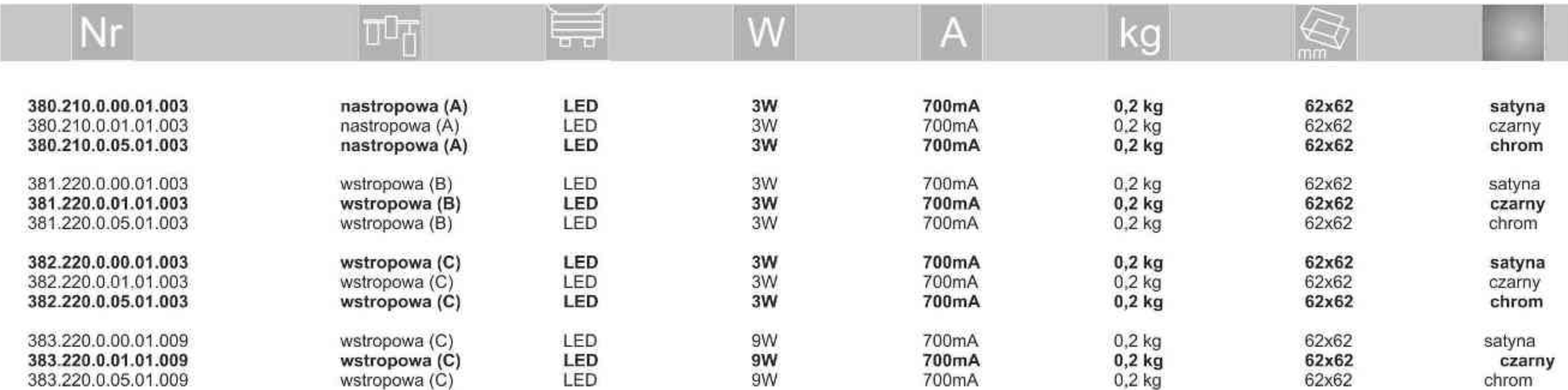

. . . . . . . . . .

Light Art Systemy Oświetleniowe Sp. z o.o.<br>ul. Przyszłości 15 A 70-893 Szczecin Polska Tel.: +48 91 486 88 12 Fax: +48 91 486 88 82 office@lightart.pl www.lightart.pl

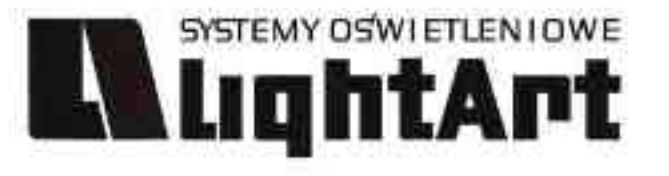

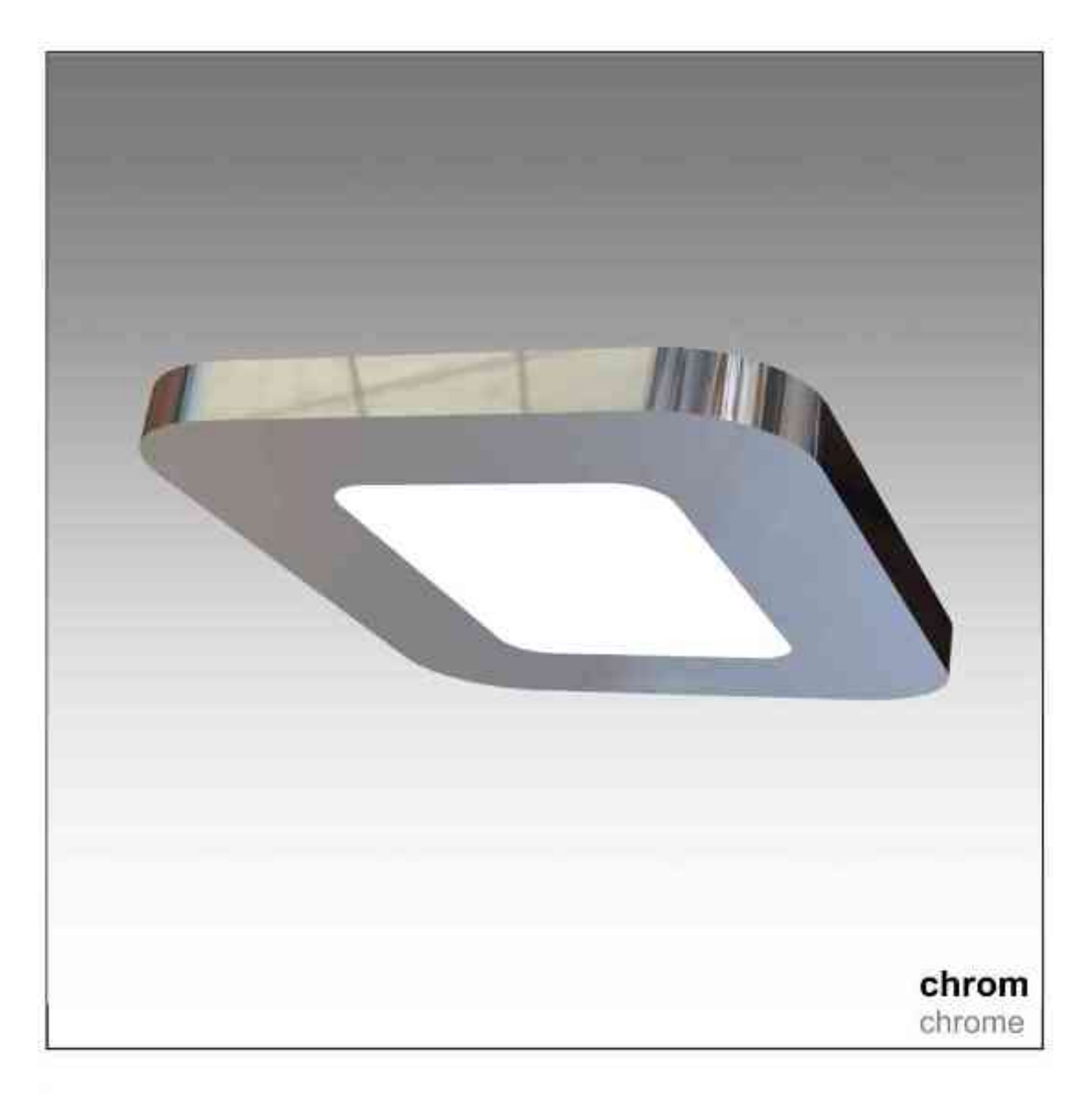

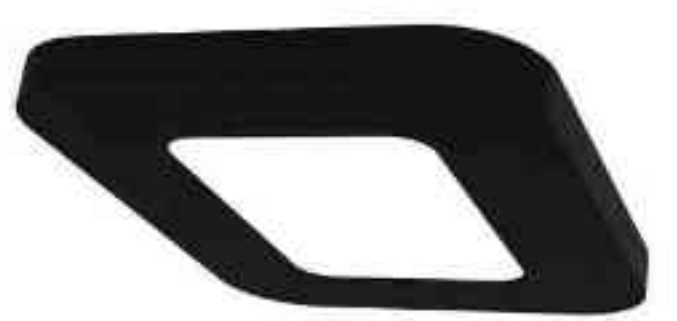

czarny black

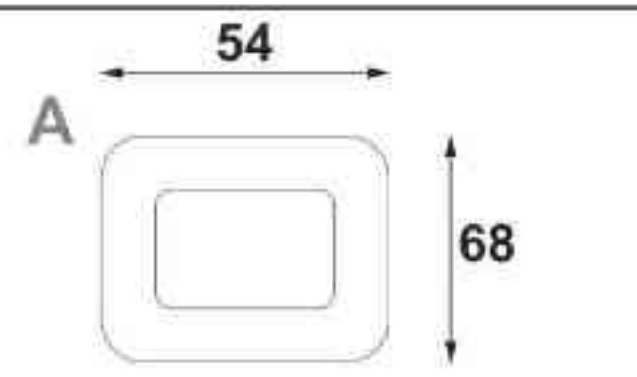

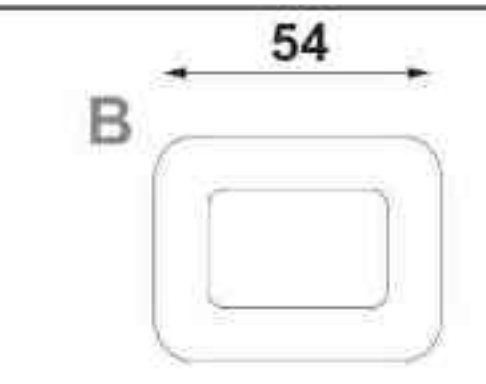

68

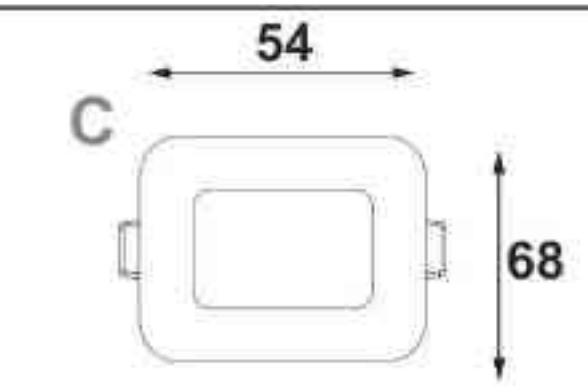

#### Cosmo 390 LED | 3W | 9W | 700mA |  $\forall C \in$  $[IP 20]$ **LED**

#### Dane produktu: Product data:

Material: aluminium Material: aluminum Dostępne kolor(y): Available color (s):

- satyna satin  $\bullet$
- czarny black ۰
- chrom chrome  $\bullet$

#### Montaż: nastropowa (A) / wstropowa (B,C)

Montage: ceiling-mounted (A) / recessed (B, C) Źródło światła: LED Lightsource: LED Prąd zasilający: 700mA current power supply: 700mA Moc: Power:

- **3W 3W**
- 9W 9W
- IP: 20 IP: 20

 $\bullet$ 

Waga: 0,2 kg Weight: 0,2 kg

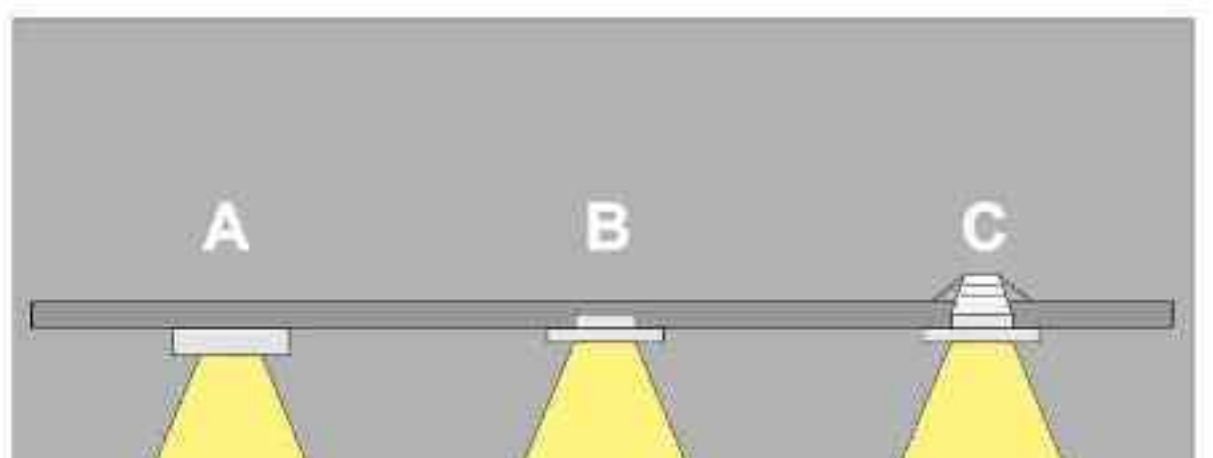

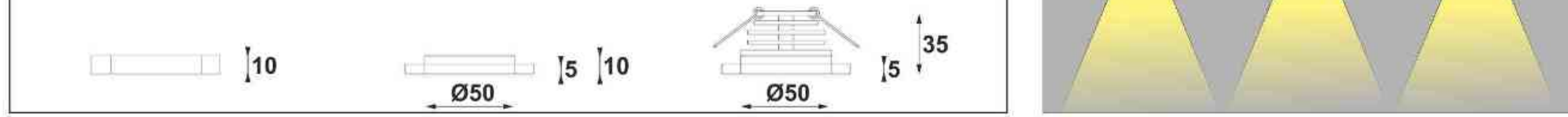

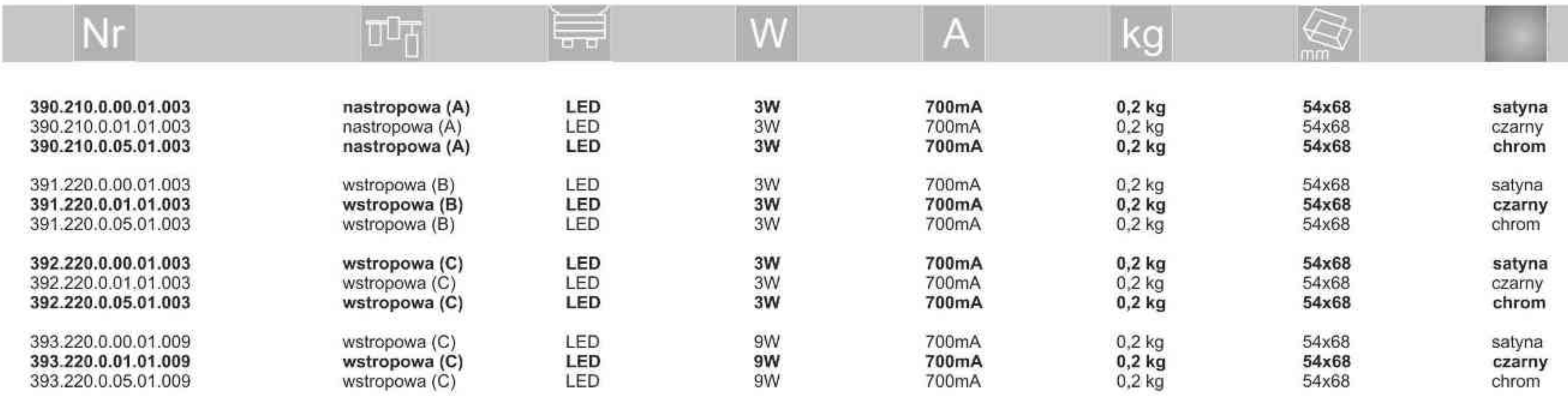

. . . . . . . . . .

Light Art Systemy Oświetleniowe Sp. z o.o.<br>ul. Przyszłości 15 A 70-893 Szczecin Polska Tel.: +48 91 486 88 12 Fax: +48 91 486 88 82 office@lightart.pl www.lightart.pl

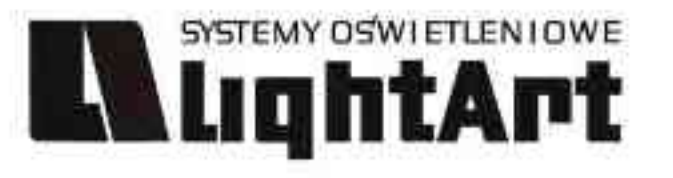

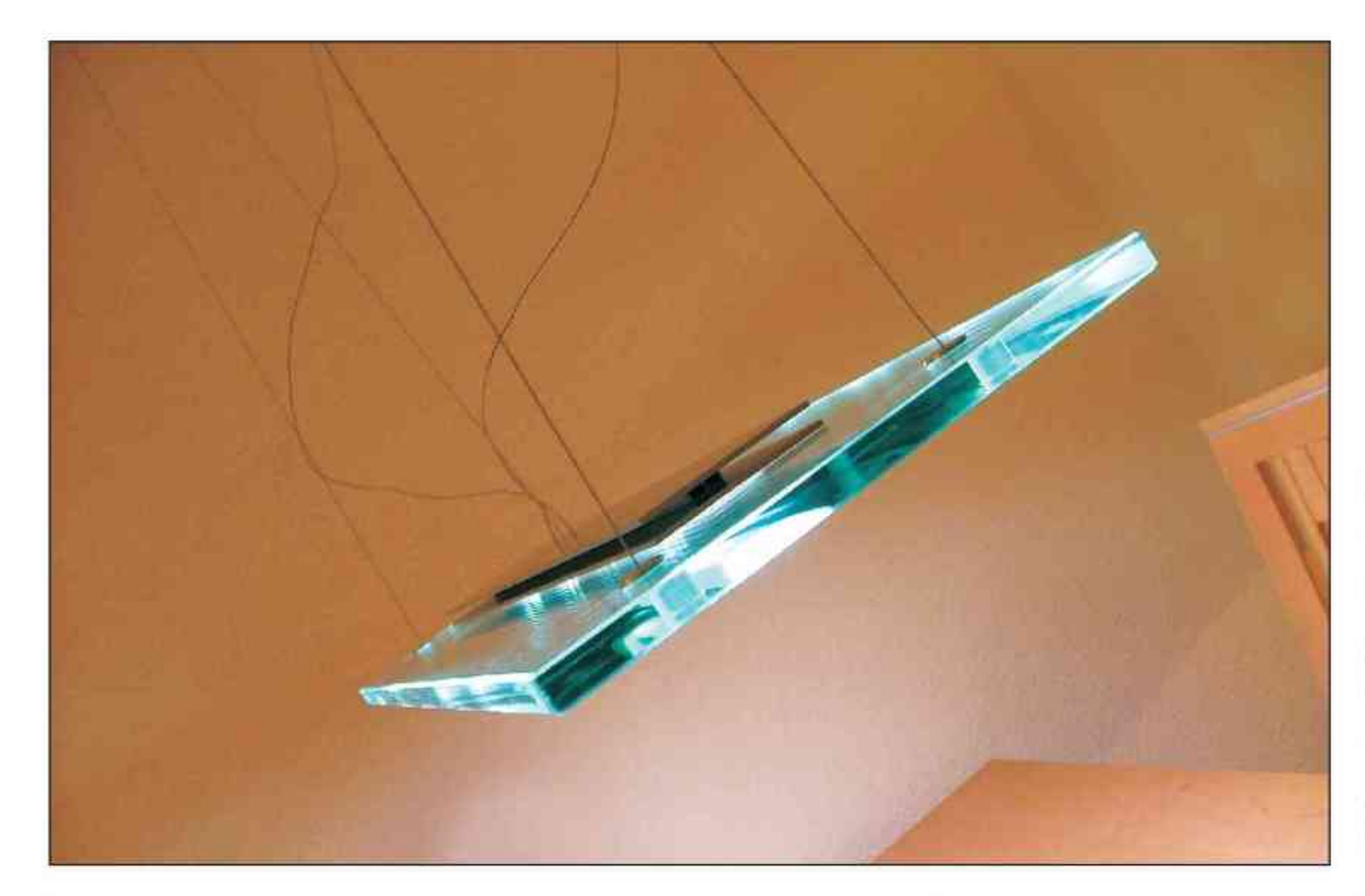

### Venus 230V/24V | LED | 4x5W | 8x5W |  $\exists \bigoplus \overline{\forall} \in$

Dane produktu: Product data: Materiał: szkło Material: glass

Montaż: zwieszana Montage: hanging

Zasilanie: 230V/24V Power supply: 230V/24V Źródło światła: LEDx4 / LEDx8 Lightsource: LEDx4 - LEDx8 Moce: 4x5W / 8x5W Powers: 4x5W / 8x5W

IP: 20 IP: 20 Waga: 9 kg weight: 9 kg

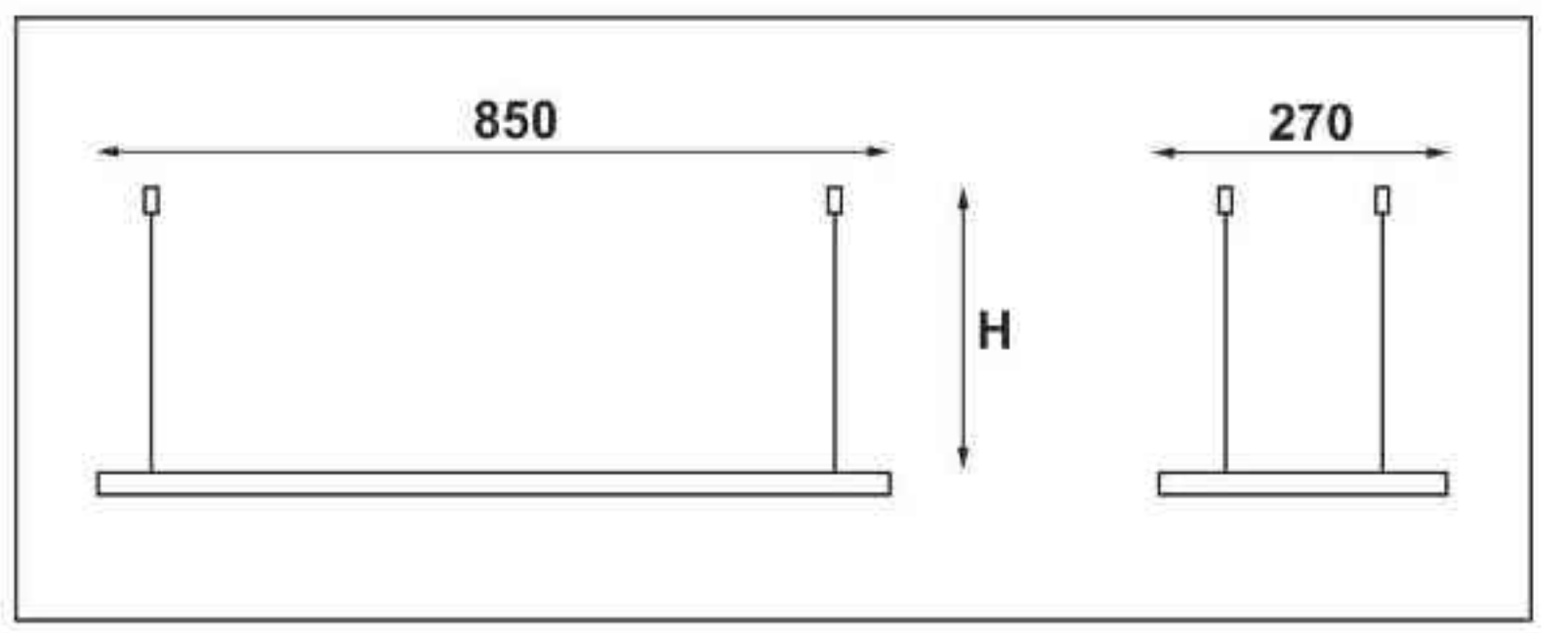

Długość linki (H): The length of the rope (H): maksymalnie 2500mm\* up to 2500mm \*

\*możliwa dowolna długość na zamówienie "can be any length to order

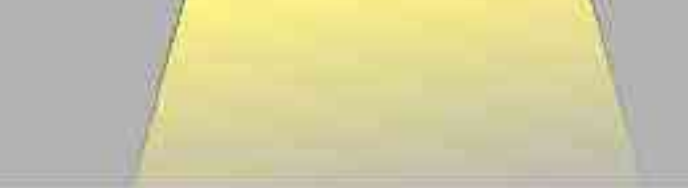

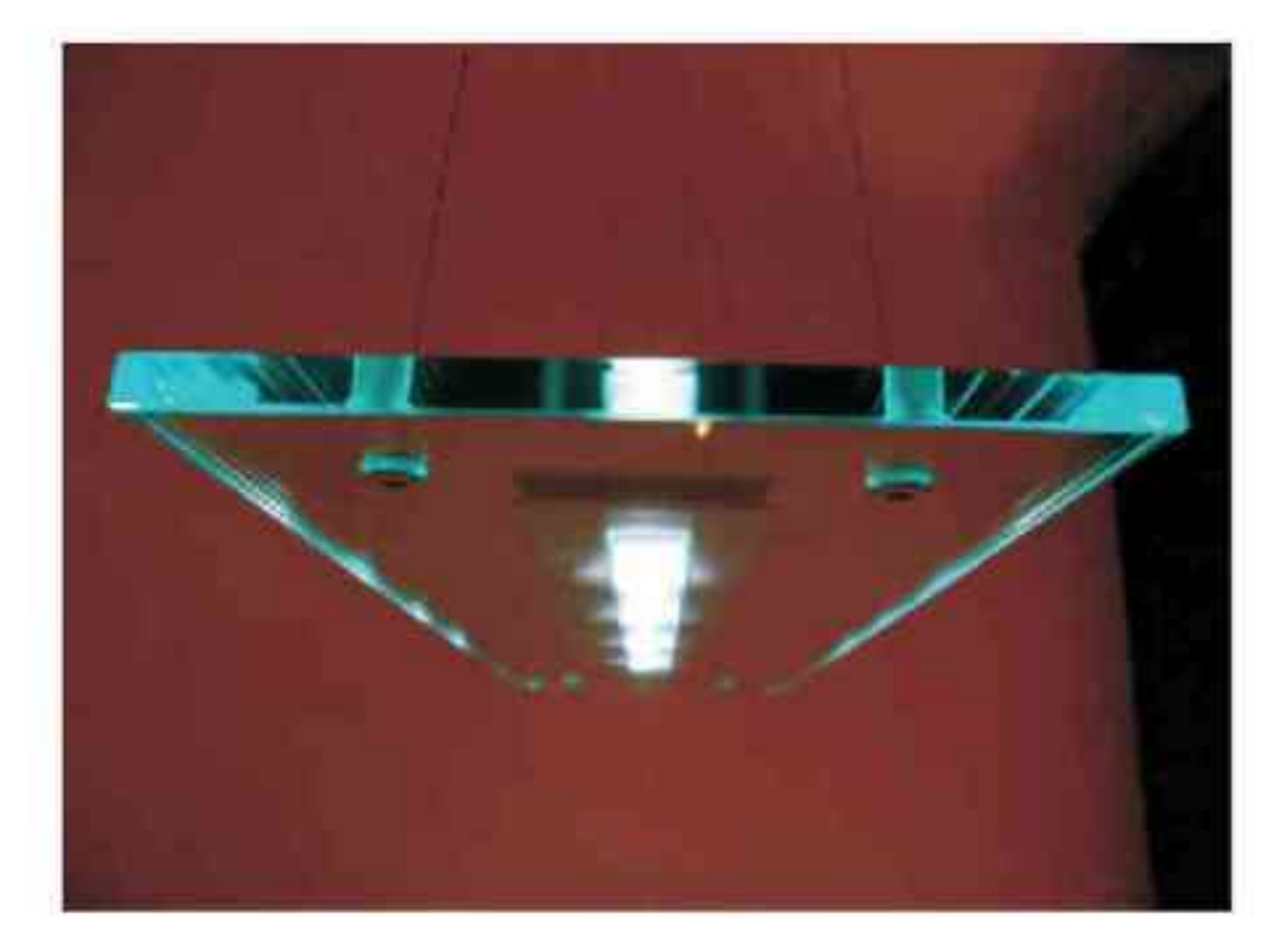

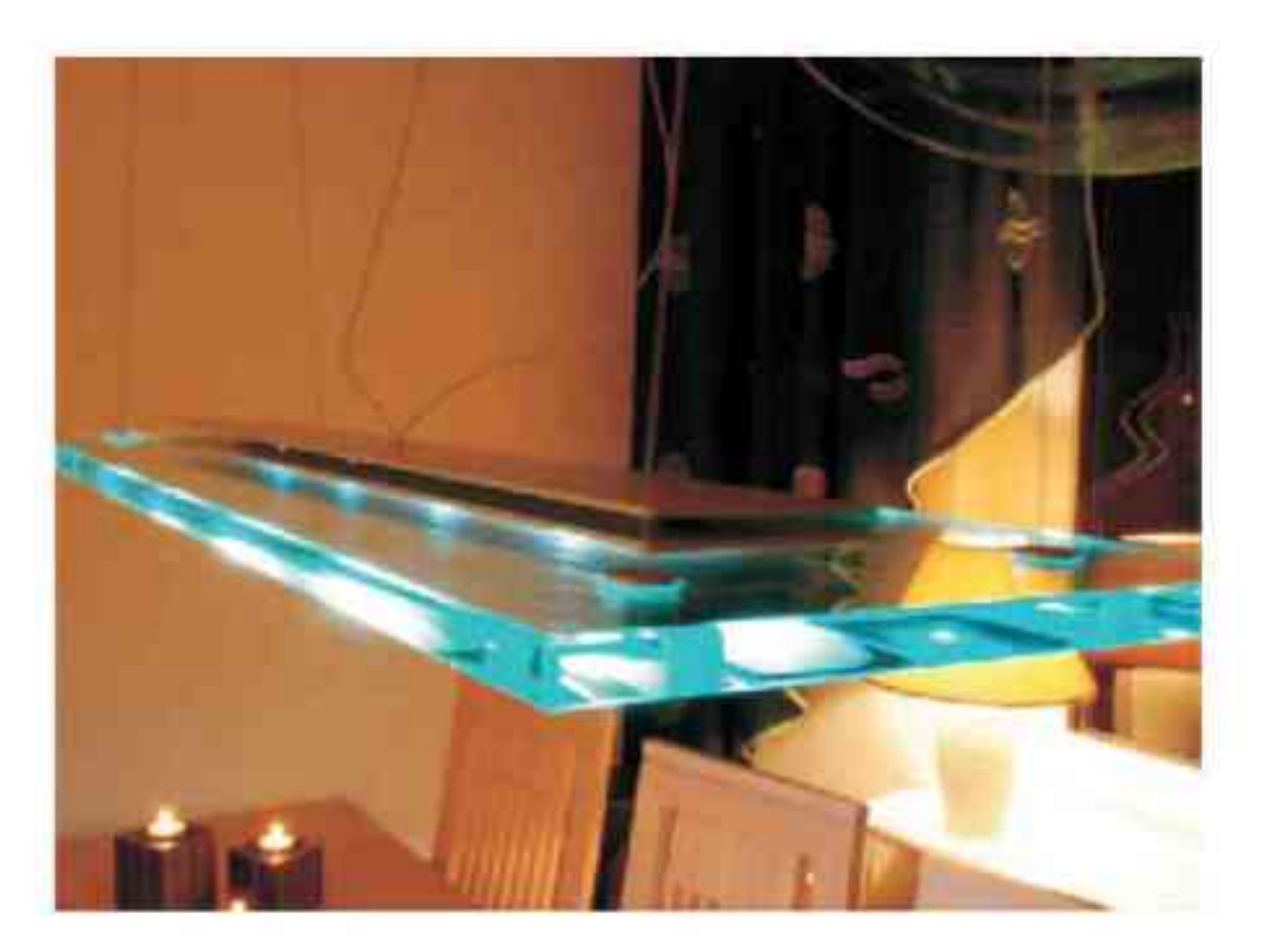

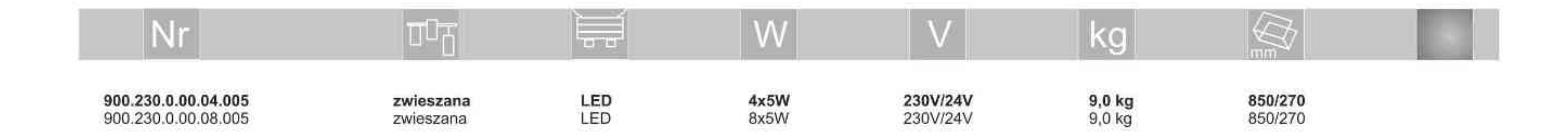

Light Art Systemy Oświetleniowe Sp. z o.o.<br>ul. Przyszłości 15 A 70-893 Szczecin Polska Tel.: +48 91 486 88 12 Fax: +48 91 486 88 82 office@lightart.pl www.lightart.pl

Zastrzegamy sobie prawa do zmiany danych technicznych i zmian wyglądu oprawy.<br>Jakiekolwiek rozpowszechnianie, udostępnianie i publikowanie przedstawionych<br>materiałów bez wiedzy i zgody Light Art jest zabronione.<br>We reserve knowledge and consent of the Light Art is prohibited.

.............

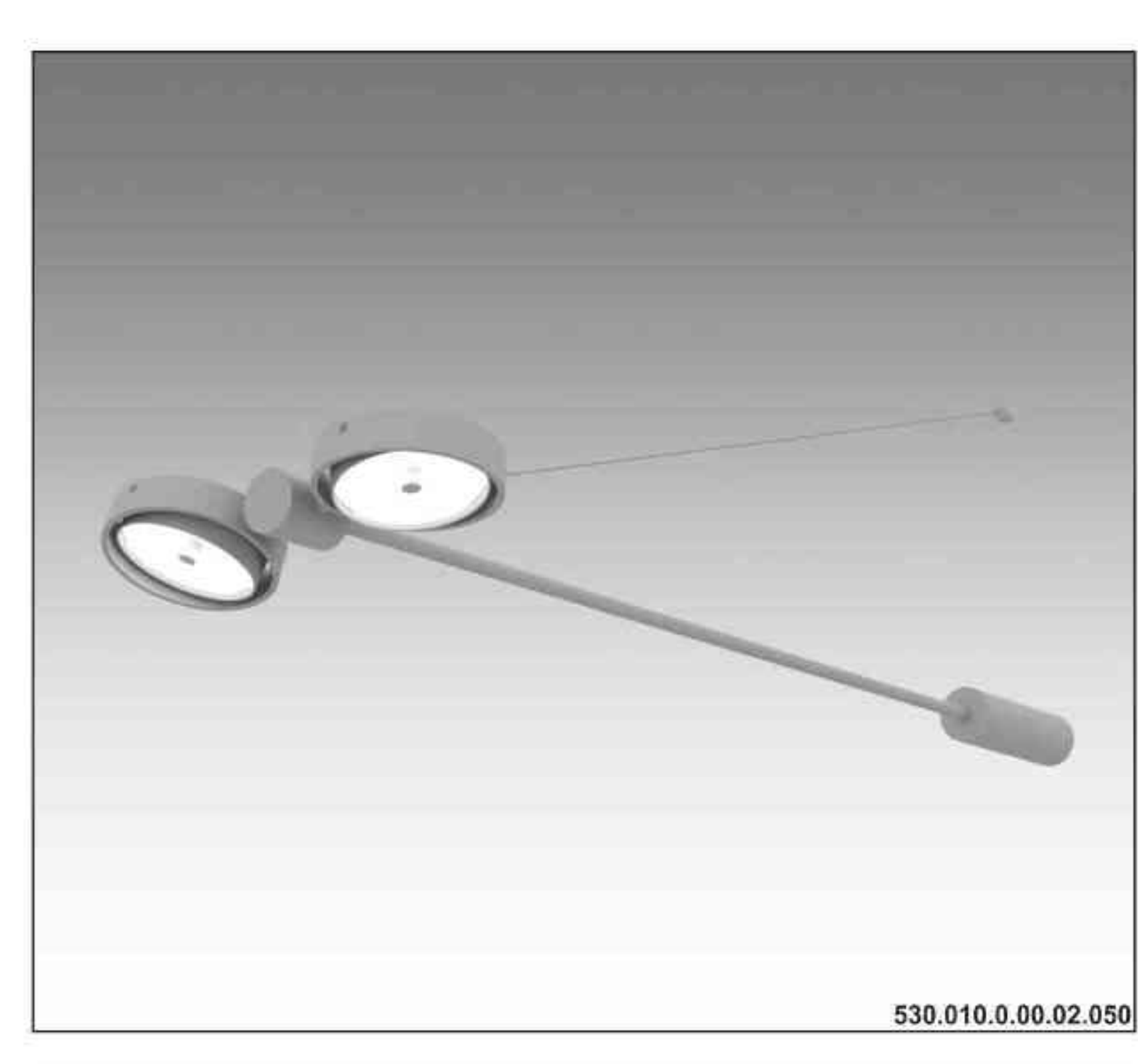

SYSTEMY OSWIETLENIOWE

**L'InghtArt** 

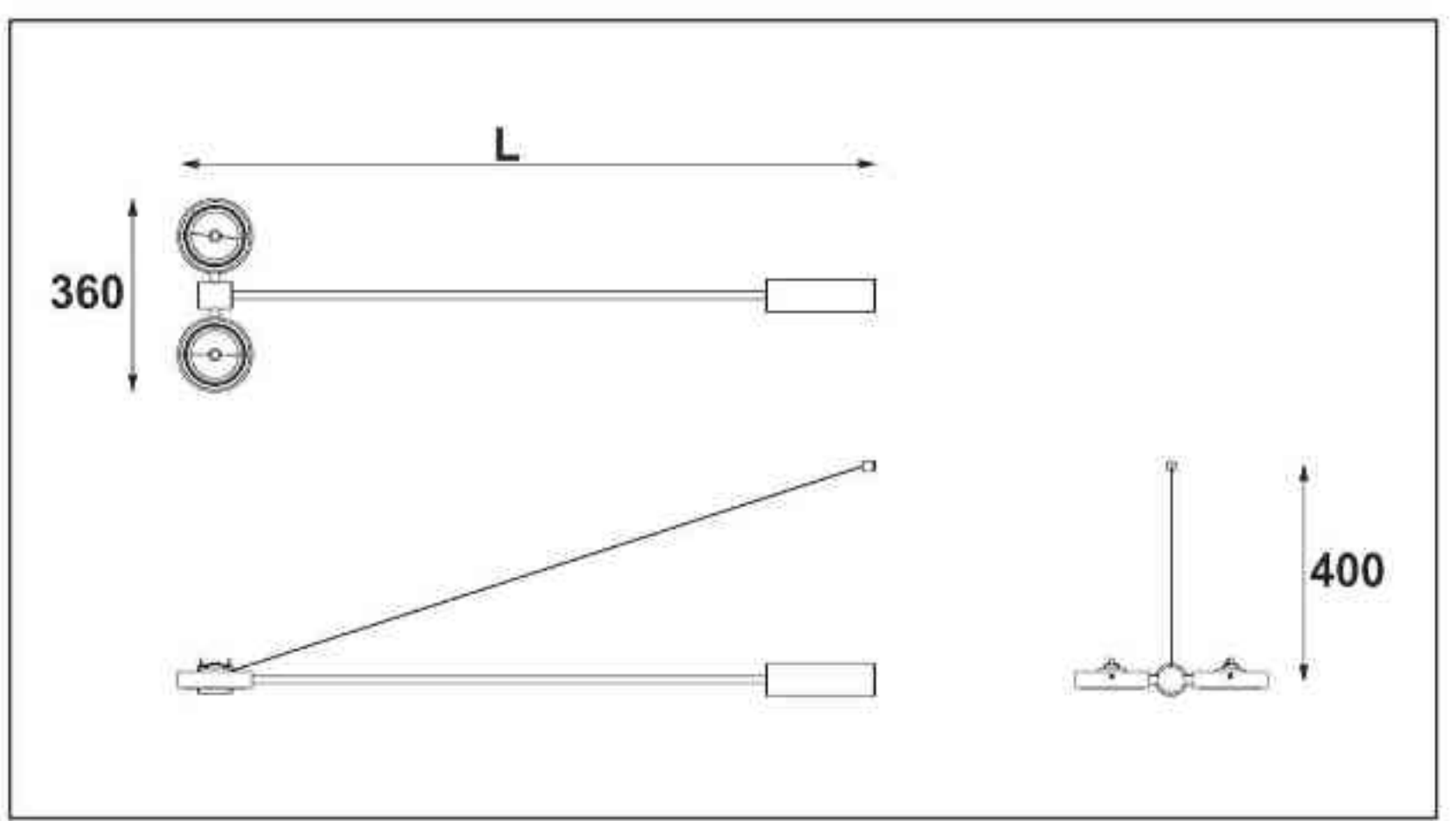

Elpis H 2x100W | 2x50W | 230V/12V | QR111 | G53 | 2x100W | 230V | QPAR111 | GZ10 |

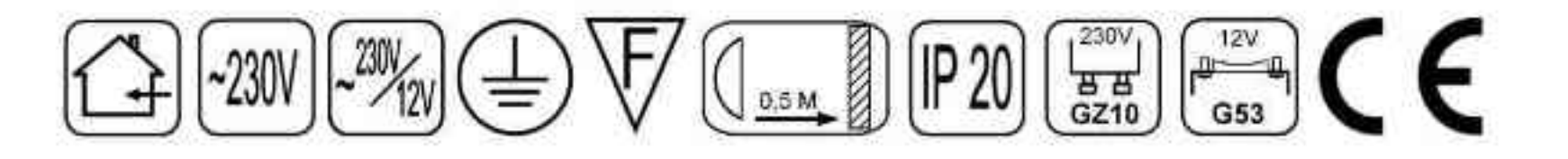

Dane produktu: Product data: Materiał: aluminium Material: aluminum Dostępne kolory: Available colors:

- satyna satin  $\bullet$
- czarny mat / czarny połysk black mat / black gloss ie.
- biały mat / biały połysk white mat / white gloss ٠

#### Montaż: nastropowo

Montage: ceiling-mounted Zasilanie: 230V/12V lub 230V Power supply: 230V/12V or 230V Źródło światła: Lightsource:

- QR111 (2x100W / 2x50W) QR111 (2x100W / 2x50W)
- QPAR111 (2x100W) QPAR111 (2x100W)  $\bullet$

Rodzaj trzonka: G53 / GZ10 Kind of spot: G53 / Gz10 IP: 20 IP: 20

Waga: 2,5 kg weight: 2,5 kg

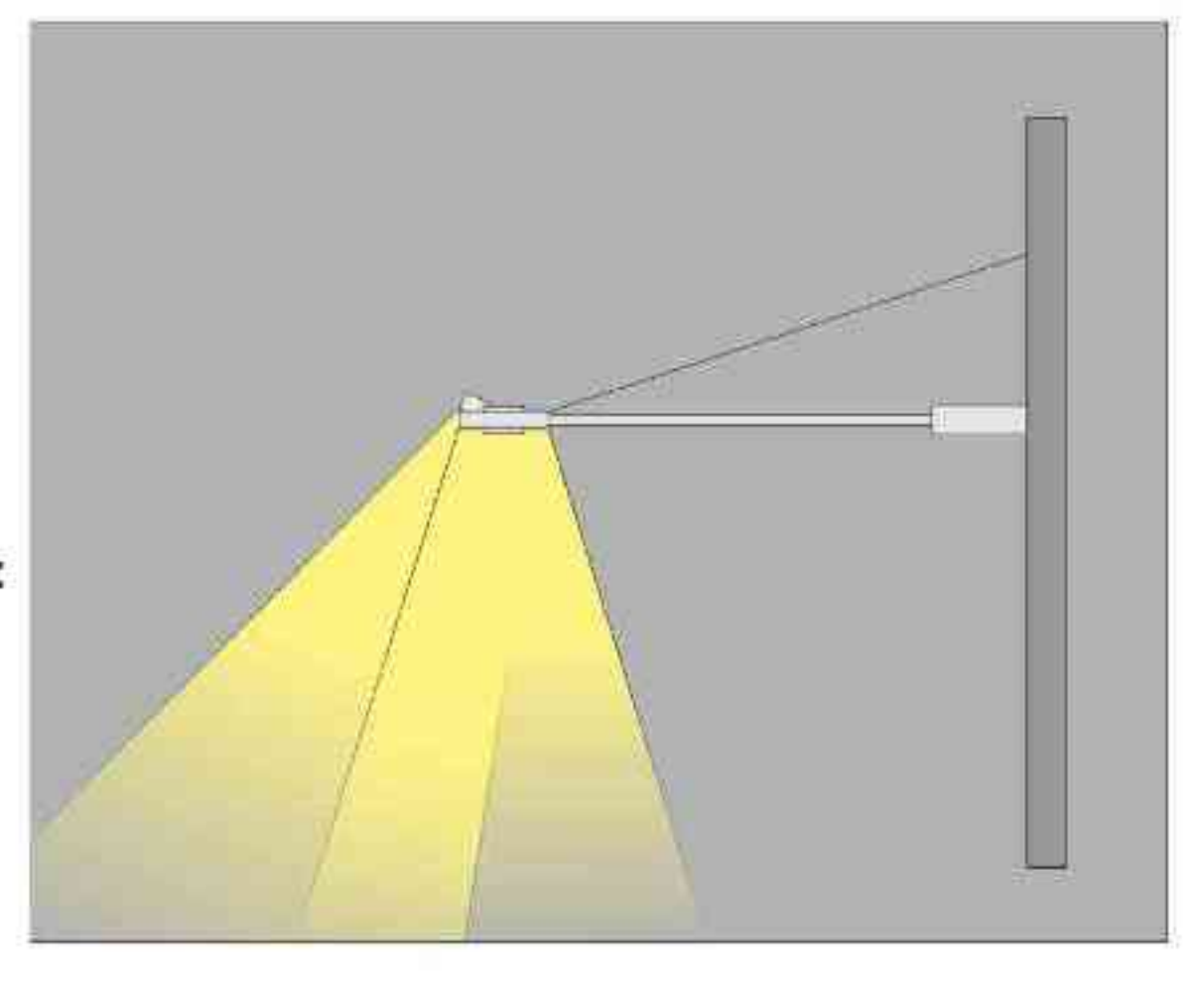

#### Długości L (do wyboru):

Length L (optional):

- 1000 mm 1000 mm  $\bullet$
- 1500 mm 1500 mm  $\bullet$
- 2000 mm 2000 mm  $\bullet$

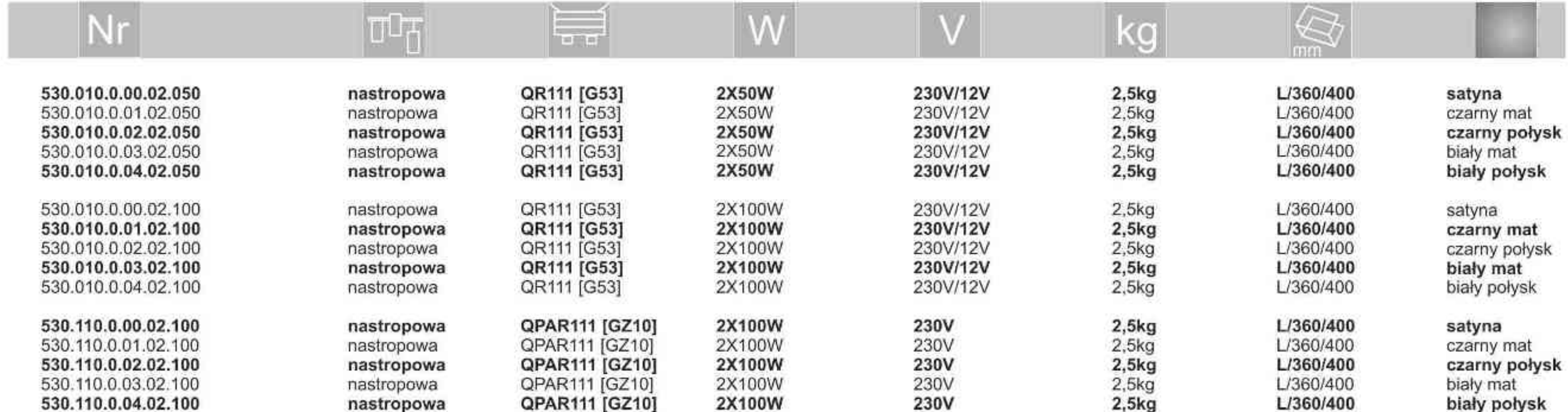

Light Art Systemy Oświetleniowe Sp. z o.o. ul. Przyszłości 15 A 70-893 Szczecin Polska Tel.: +48 91 486 88 12 Fax: +48 91 486 88 82 office@lightart.pl www.lightart.pl

Zastrzegamy sobie prawa do zmiany danych technicznych i zmian wyglądu oprawy.<br>Jakiekolwiek rozpowszechnianie, udostępnianie i publikowanie przedstawionych materiałów bez wiedzy i zgody Light Art jest zabronione. We reserve the right to change technical data and changes the appearance of the housing.Any distribution, sharing and publishing of submitted material without the knowledge and consent of the Light Art is prohibited.

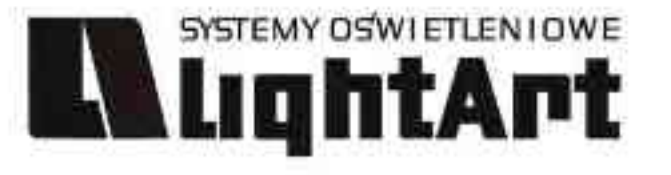

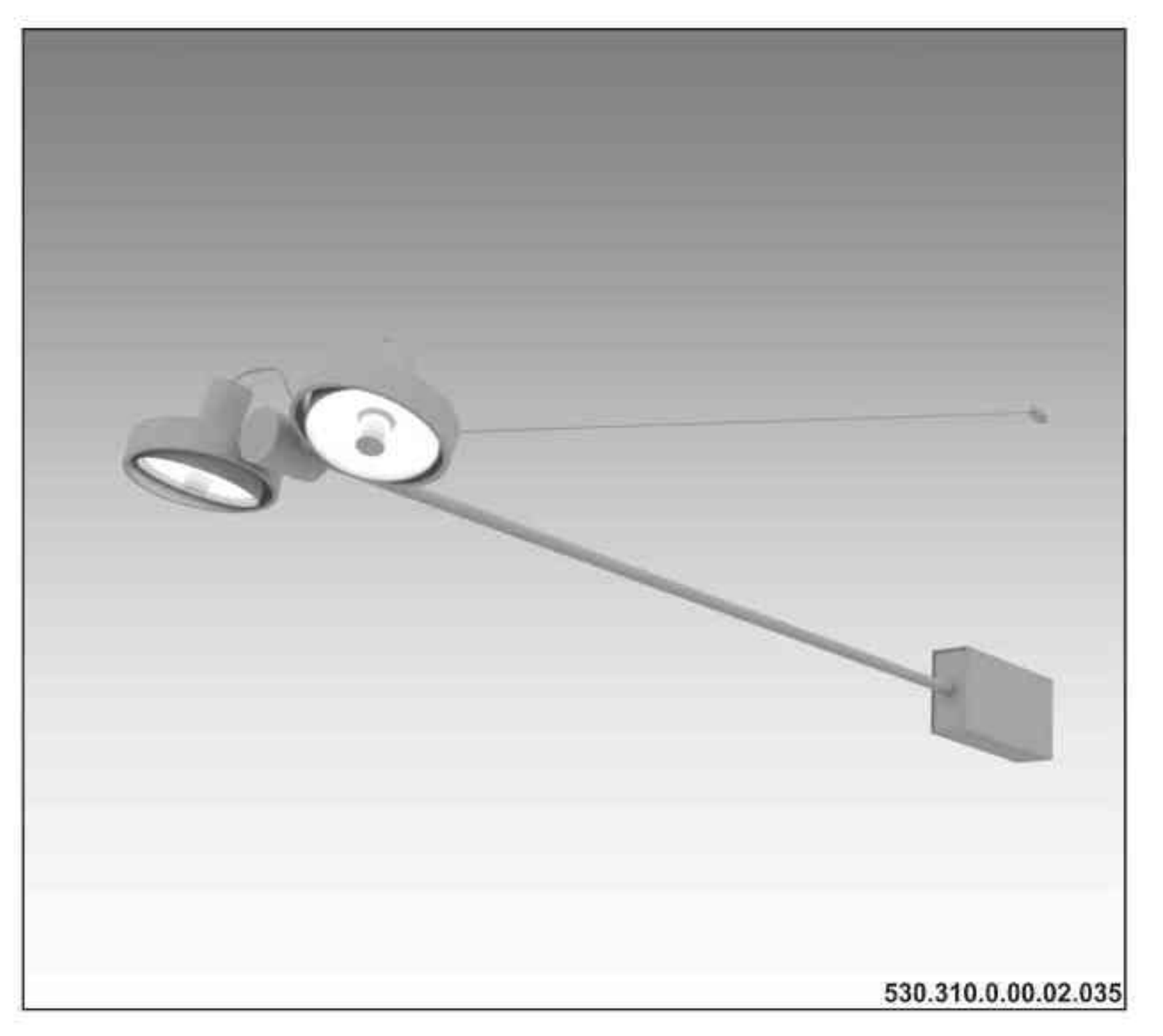

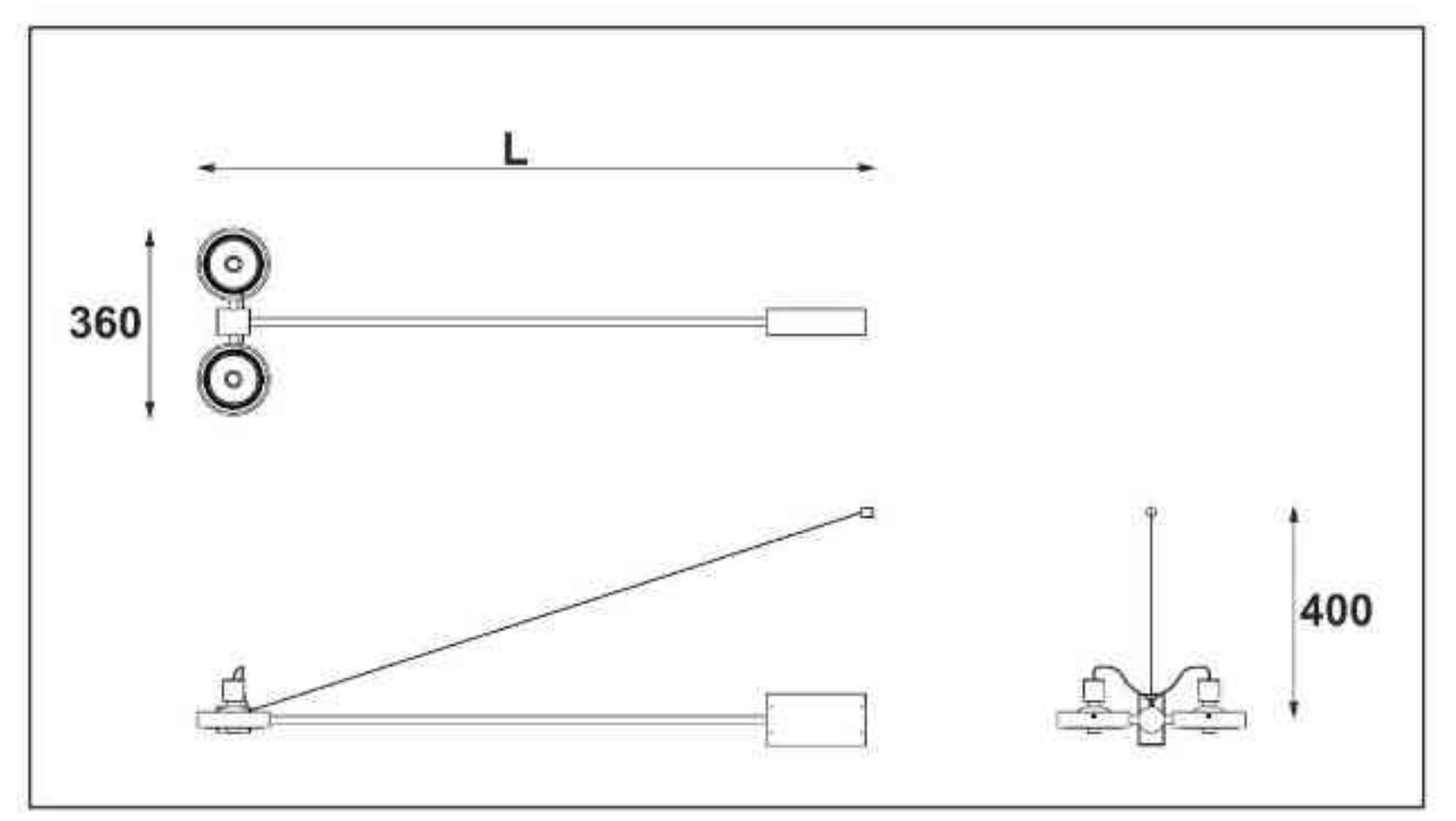

Elpis H CDMR111

2x35W| 230V | CDMR111 | GX8,5 | 2x70W| 230V | CDMR111 | GX8,5 |

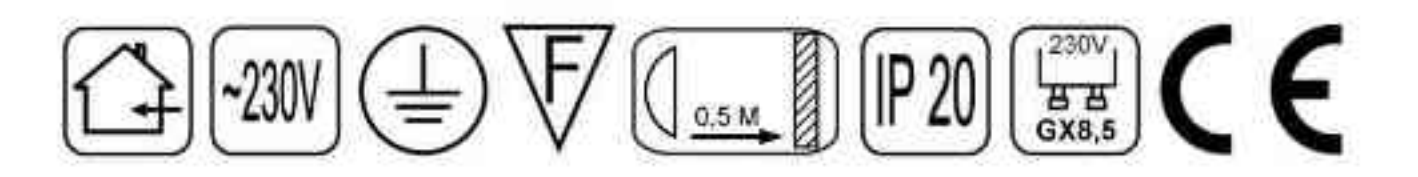

Dane produktu: Product data: Materiał: aluminium Material: aluminum Dostępne kolory: Available colors:

- · satyna satin
- czarny mat / czarny połysk black mat / black gloss
- biały mat / biały połysk white mat / white gloss  $\bullet$

#### Montaż: nastropowo

Montage: ceiling-mounted Zasilanie: 230V Power supply: 230V Źródło światła: Lightsource:

- CDMR111 (2x35W) CDMR111 (2x35W)
- CDMR111 (2x70W) CDMR111 (2x70W)

Rodzaj trzonka: GX8.5 Kind of spot: GX8.5 IP: 20 IP: 20

Waga: 2,5 kg weight: 2,5 kg

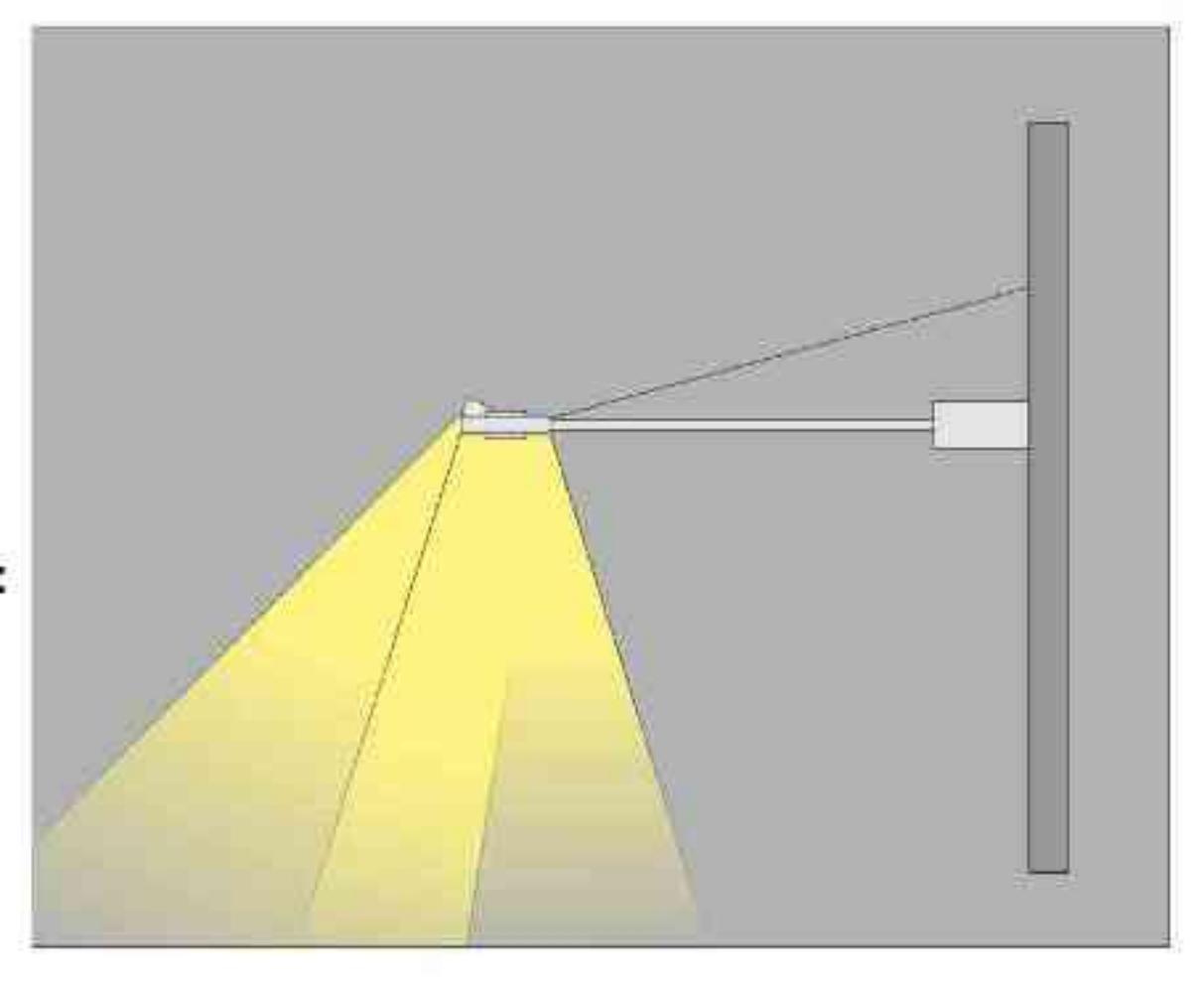

#### Długości L (do wyboru):

Length L (optional):

- 1000 mm 1000 mm  $\bullet$
- 1500 mm 1500 mm
- 2000 mm 2000 mm  $\bullet$

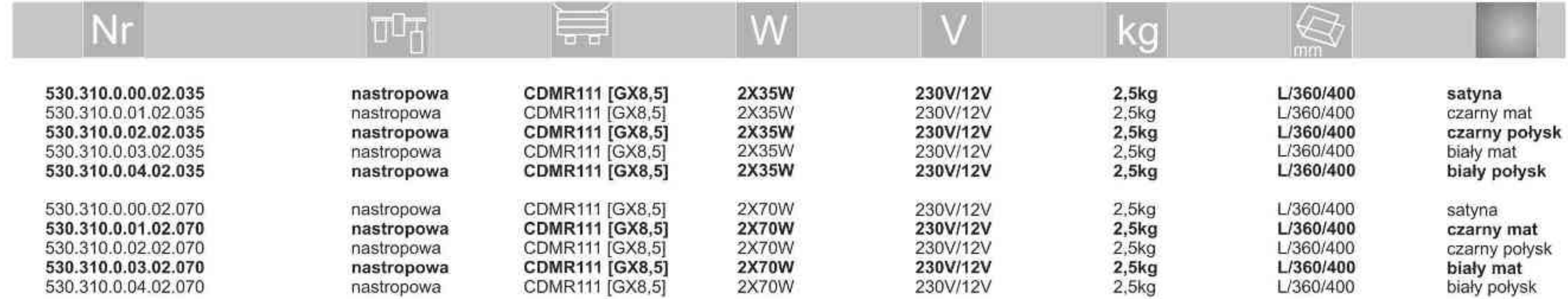

Light Art Systemy Oświetleniowe Sp. z o.o. ul. Przyszłości 15 A 70-893 Szczecin Polska Tel.: +48 91 486 88 12 Fax: +48 91 486 88 82 office@lightart.pl www.lightart.pl

Zastrzegamy sobie prawa do zmiany danych technicznych i zmian wyglądu oprawy.<br>Jakiekolwiek rozpowszechnianie, udostępnianie i publikowanie przedstawionych materiałów bez wiedzy i zgody Light Art jest zabronione. We reserve the right to change technical data and changes the appearance of the housing.Any distribution, sharing and publishing of submitted material without the knowledge and consent of the Light Art is prohibited.

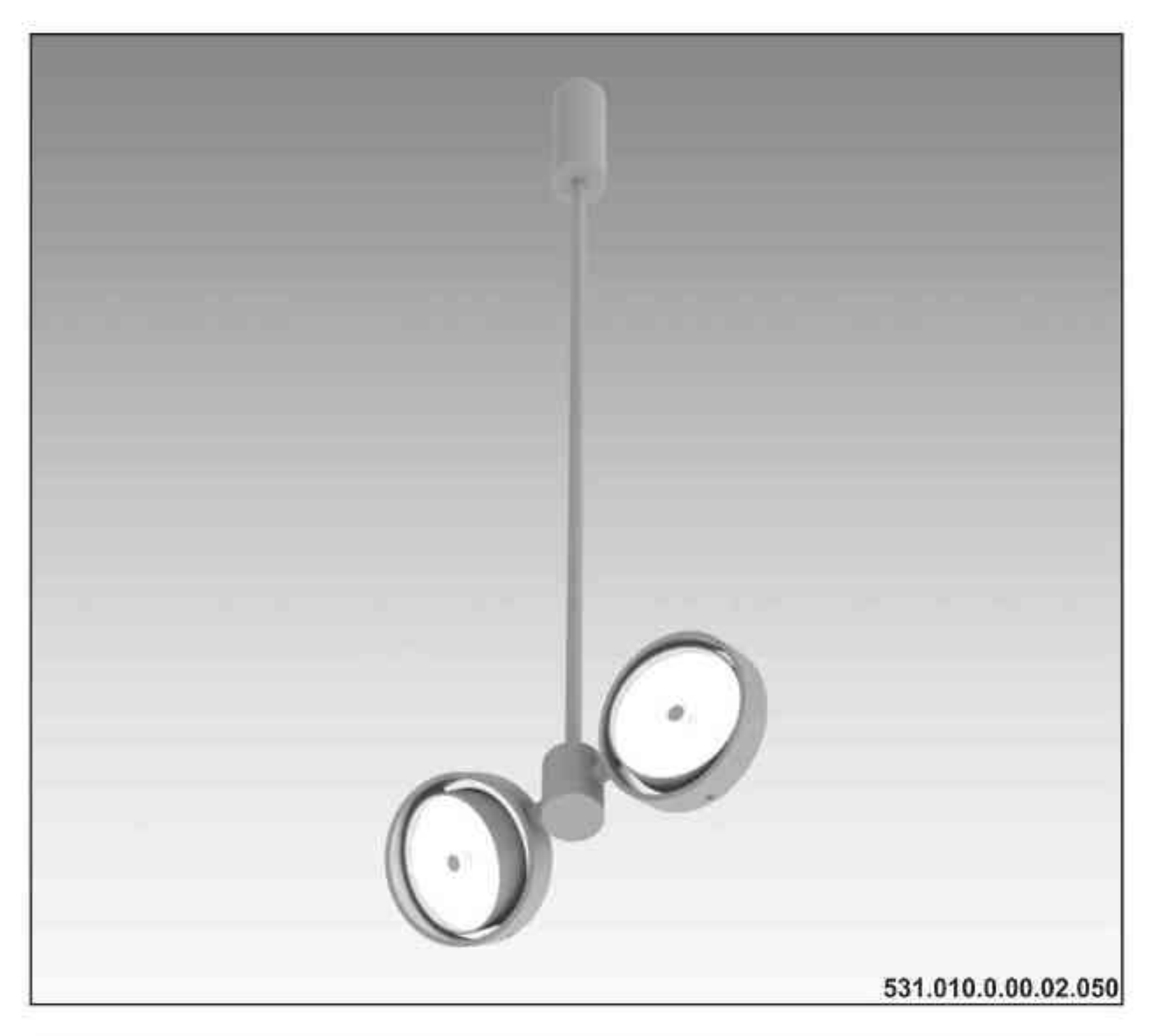

SYSTEMY OSWIETLENIOWE

**LLLIghtArt** 

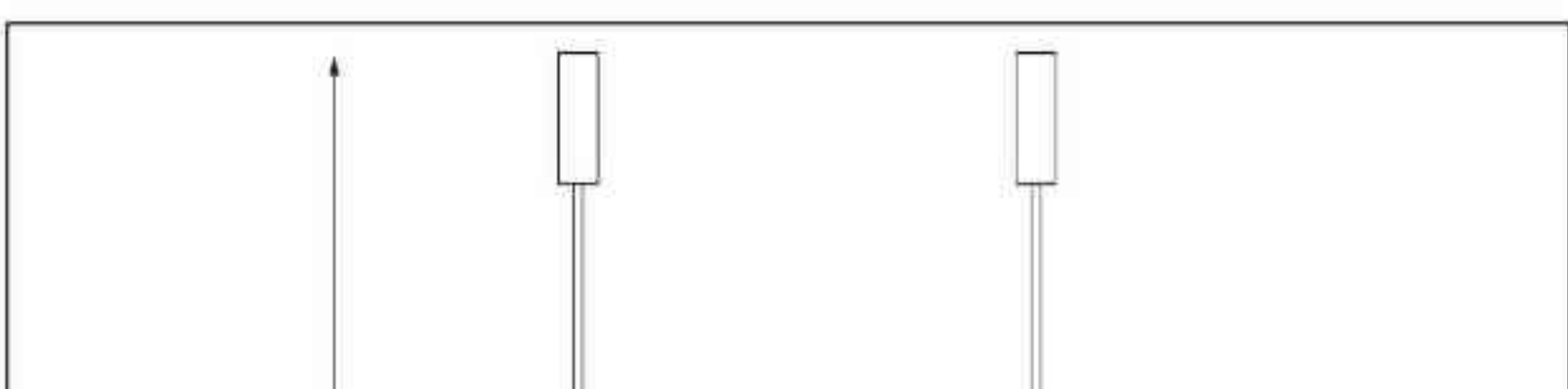

**Elpis W** 2x100W | 2x50W | 230V/12V | QR111 | G53 | 2x100W | 230V | QPAR111 | GZ10 |

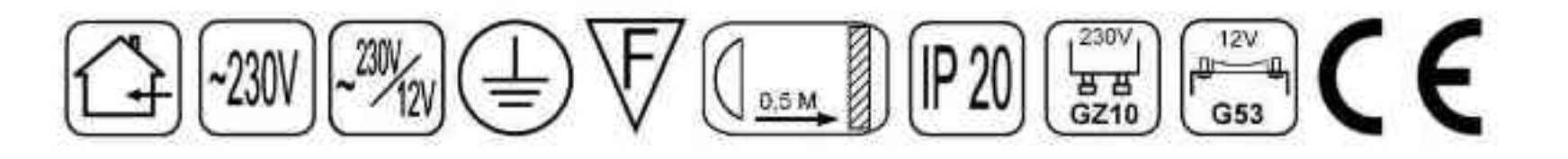

Dane produktu: Product data: Materiał: aluminium Material: aluminum Dostępne kolory: Available colors:

- · satyna satin
- czarny mat / czarny połysk black mat / black gloss
- biały mat / biały połysk white mat / white gloss ٠

#### Montaż: nastropowo

Montage: ceiling-mounted

Zasilanie: 230V/12V lub 230V Power supply: 230V/12V or 230V Źródło światła: Lightsource:

- QR111 (2x100W / 2x50W) QR111 (2x100W / 2x50W)
- QPAR111 (2x100W) QPAR111 (2x100W)  $\bullet$

Rodzaj trzonka: G53 / GZ10 Kind of spot: G53 / Gz10 IP: 20 IP: 20

Waga: 2,5 kg weight: 2,5 kg

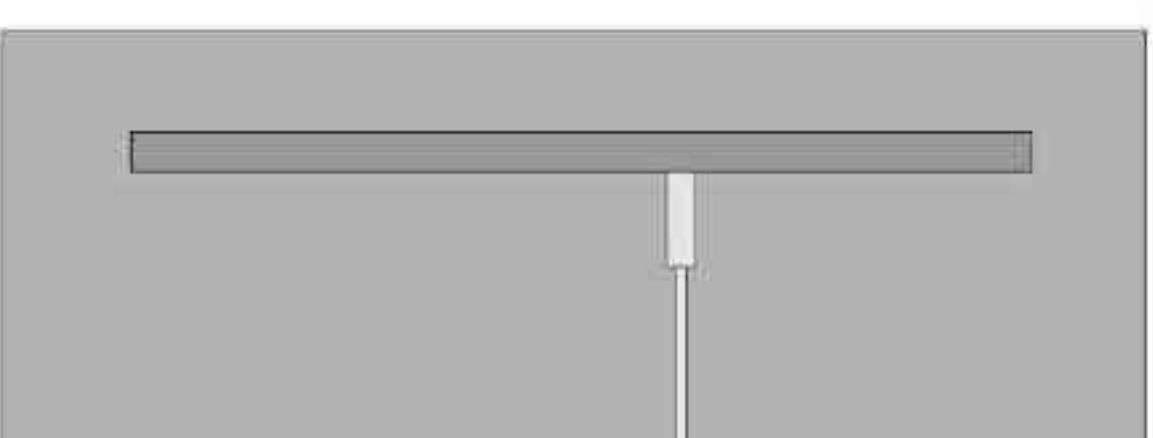

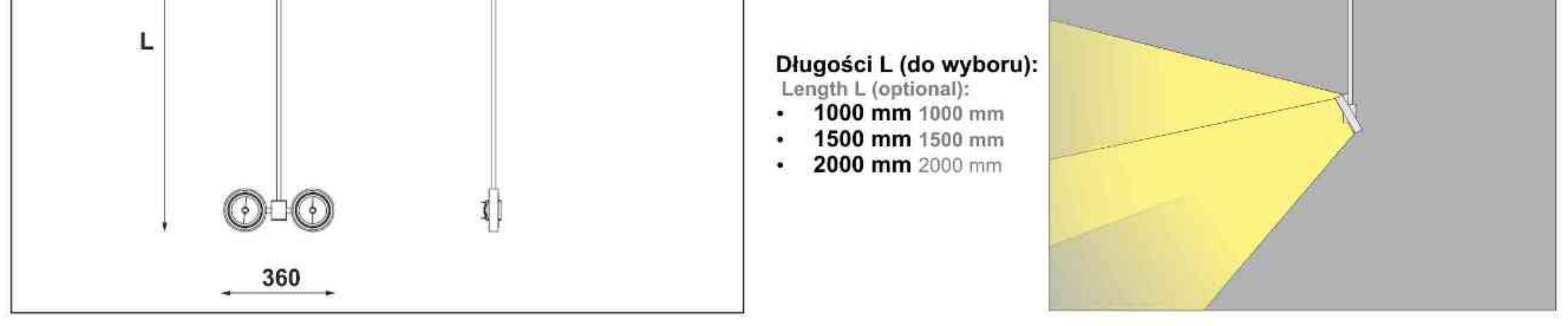

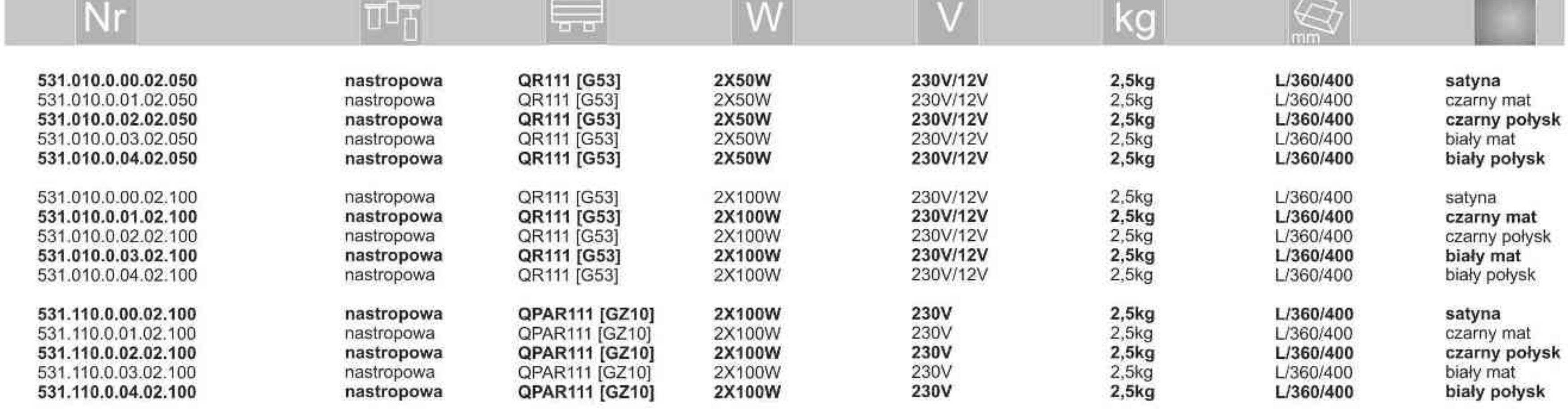

Light Art Systemy Oświetleniowe Sp. z o.o. ul. Przyszłości 15 A 70-893 Szczecin Polska Tel.: +48 91 486 88 12 Fax: +48 91 486 88 82 office@lightart.pl www.lightart.pl

Zastrzegamy sobie prawa do zmiany danych technicznych i zmian wyglądu oprawy.<br>Jakiekolwiek rozpowszechnianie, udostępnianie i publikowanie przedstawionych materiałów bez wiedzy i zgody Light Art jest zabronione. We reserve the right to change technical data and changes the appearance of the housing.Any distribution, sharing and publishing of submitted material without the knowledge and consent of the Light Art is prohibited.

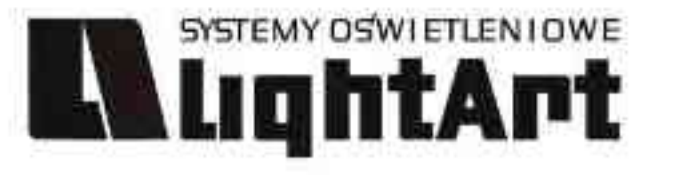

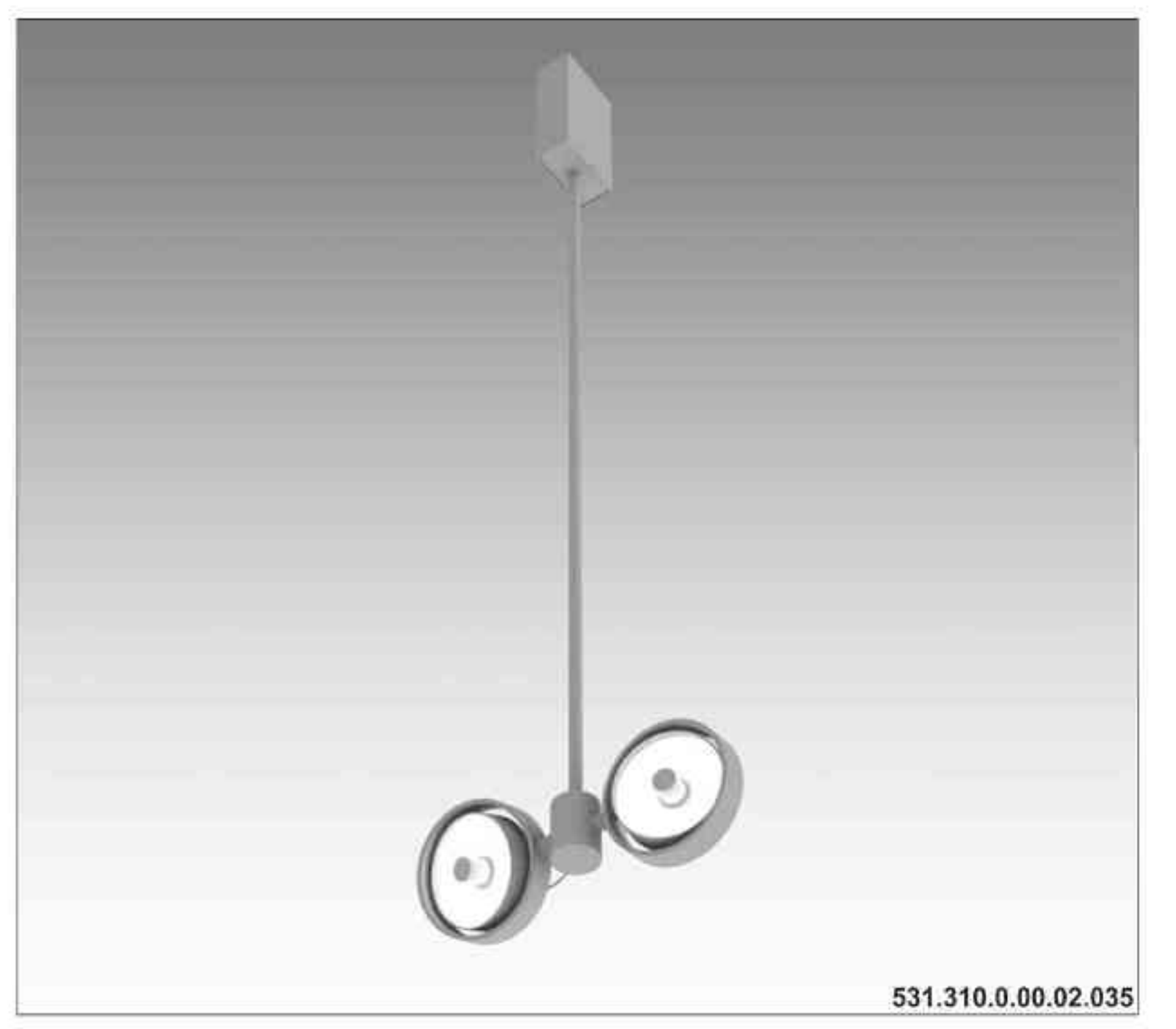

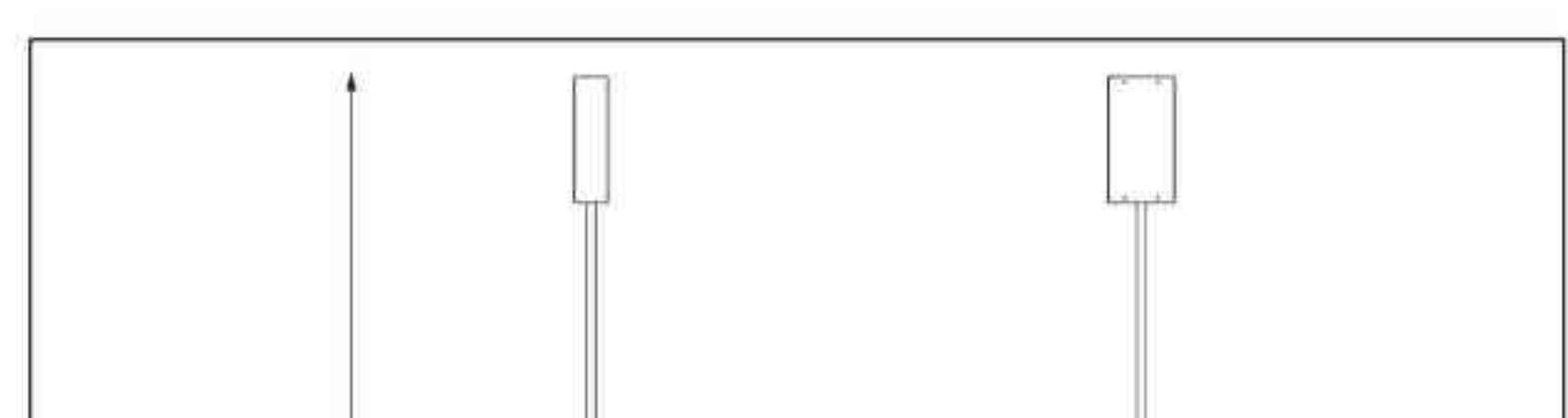

Elpis W CDMR111

2x35W| 230V | CDMR111 | GX8,5 | 2x70W| 230V | CDMR111 | GX8,5 |

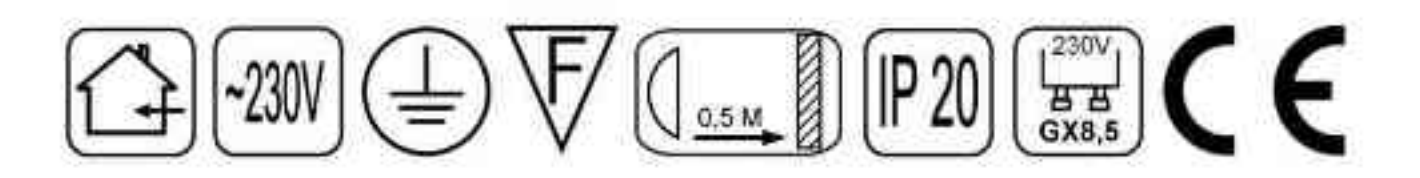

Dane produktu: Product data: Materiał: aluminium Material: aluminum Dostępne kolory: Available colors:

- satyna satin  $\bullet$
- czarny mat / czarny połysk black mat / black gloss a.
- biały mat / biały połysk white mat / white gloss ٠

#### Montaż: nastropowo

Montage: ceiling-mounted Zasilanie: 230V Power supply: 230V Źródło światła: Lightsource:

- CDMR111 (2x35W) CDMR111 (2x35W)
- CDMR111 (2x70W) CDMR111 (2x70W)

Rodzaj trzonka: GX8.5 Kind of spot: GX8.5 IP: 20 IP: 20

Waga: 2,5 kg weight: 2,5 kg

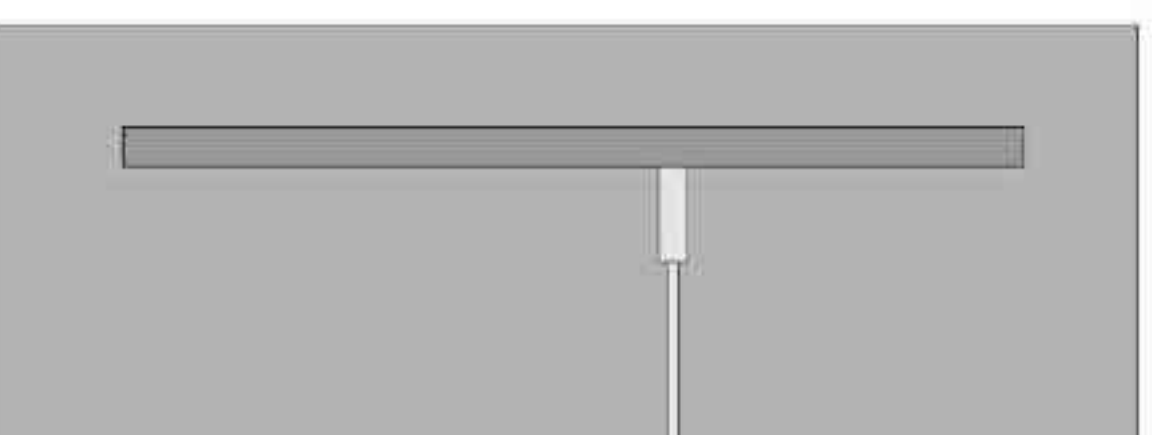

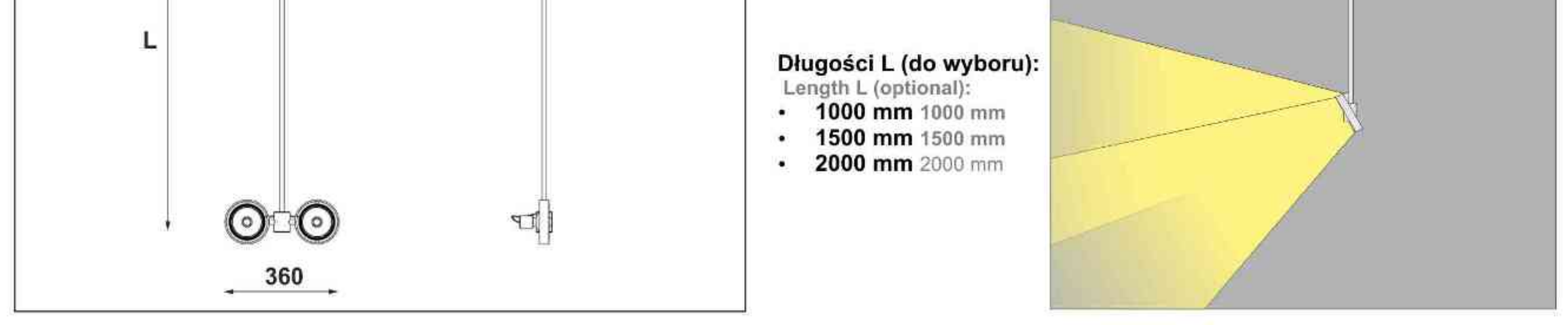

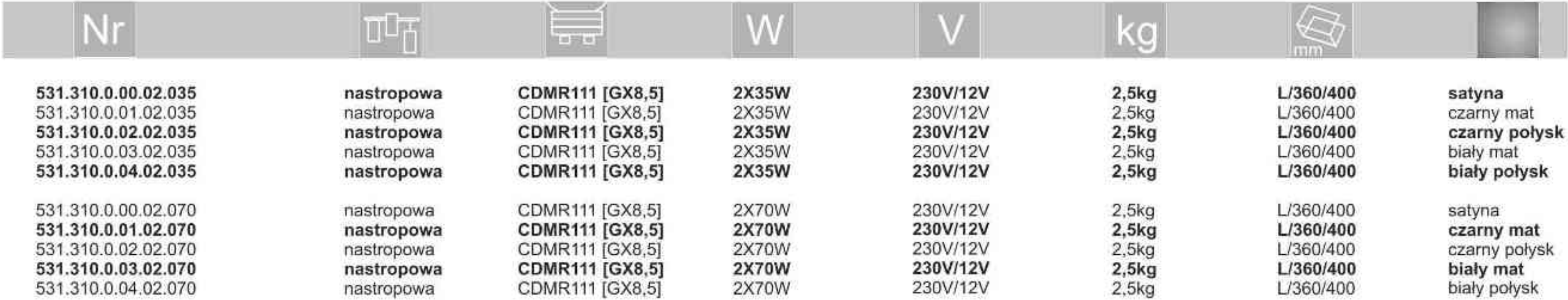

Light Art Systemy Oświetleniowe Sp. z o.o. ul. Przyszłości 15 A 70-893 Szczecin Polska Tel.: +48 91 486 88 12 Fax: +48 91 486 88 82 office@lightart.pl www.lightart.pl

Zastrzegamy sobie prawa do zmiany danych technicznych i zmian wyglądu oprawy.<br>Jakiekolwiek rozpowszechnianie, udostępnianie i publikowanie przedstawionych materiałów bez wiedzy i zgody Light Art jest zabronione. We reserve the right to change technical data and changes the appearance of the housing.Any distribution, sharing and publishing of submitted material without the knowledge and consent of the Light Art is prohibited.

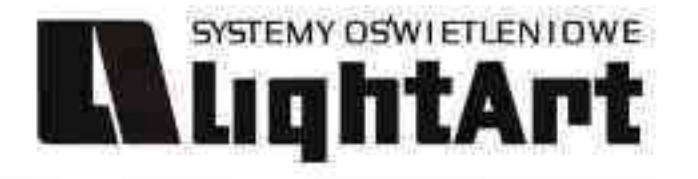

# LED GREENSTAR GALAXY

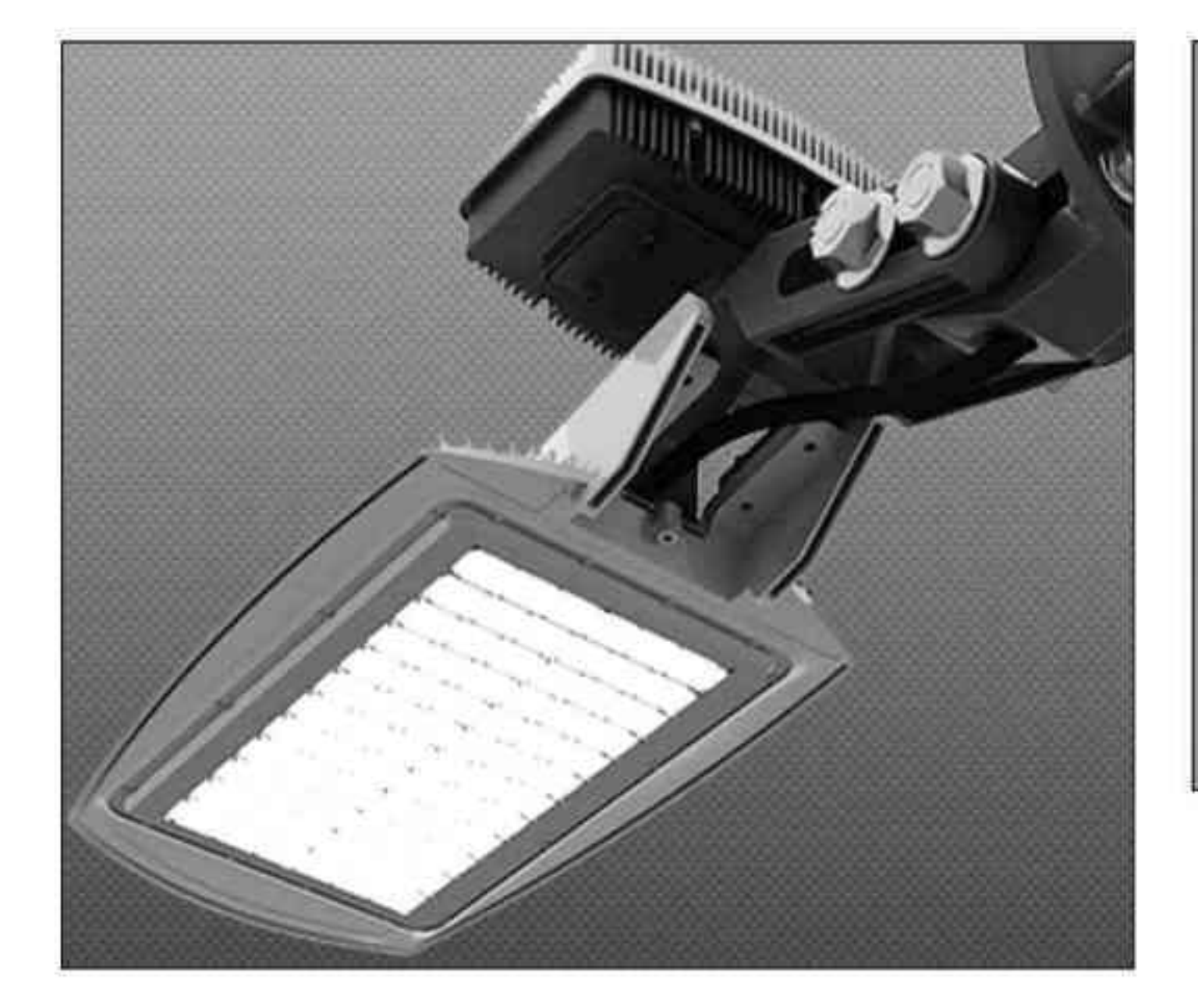

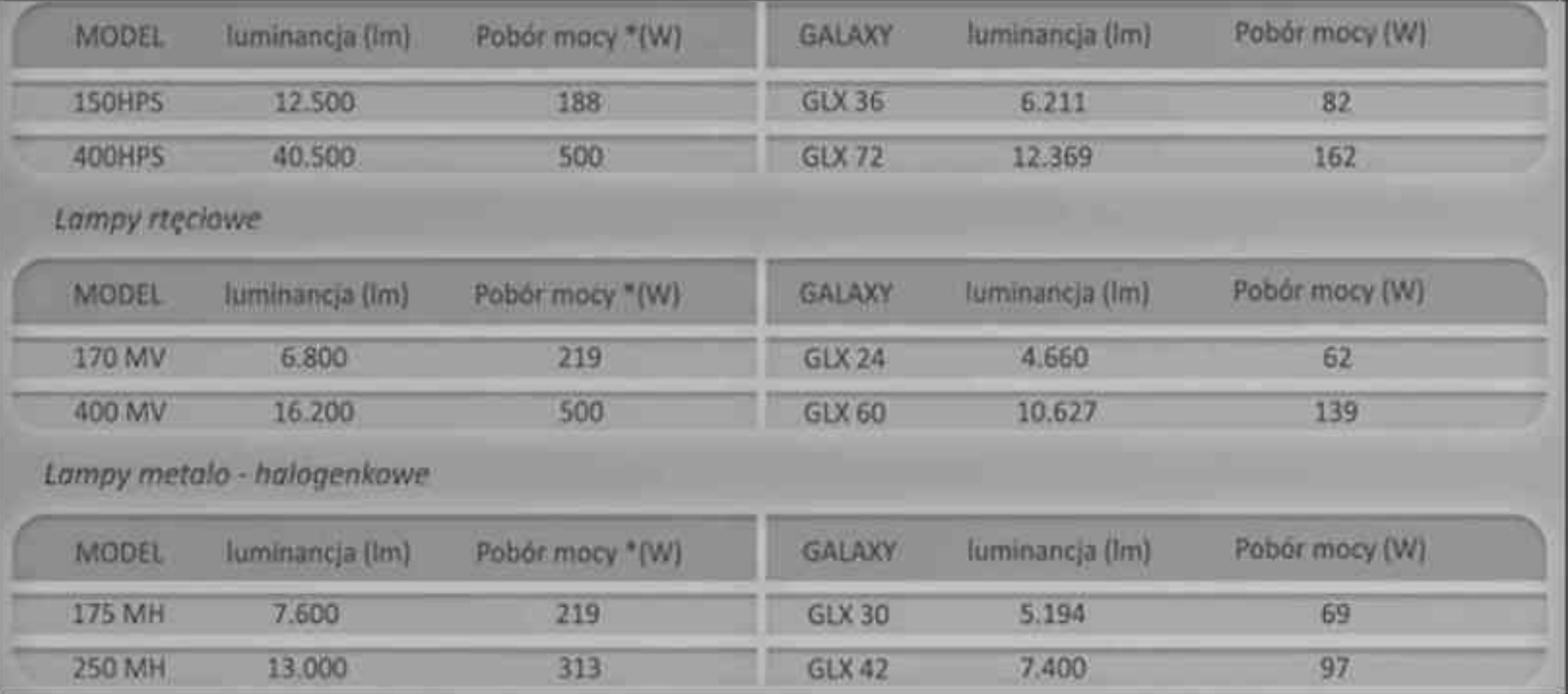

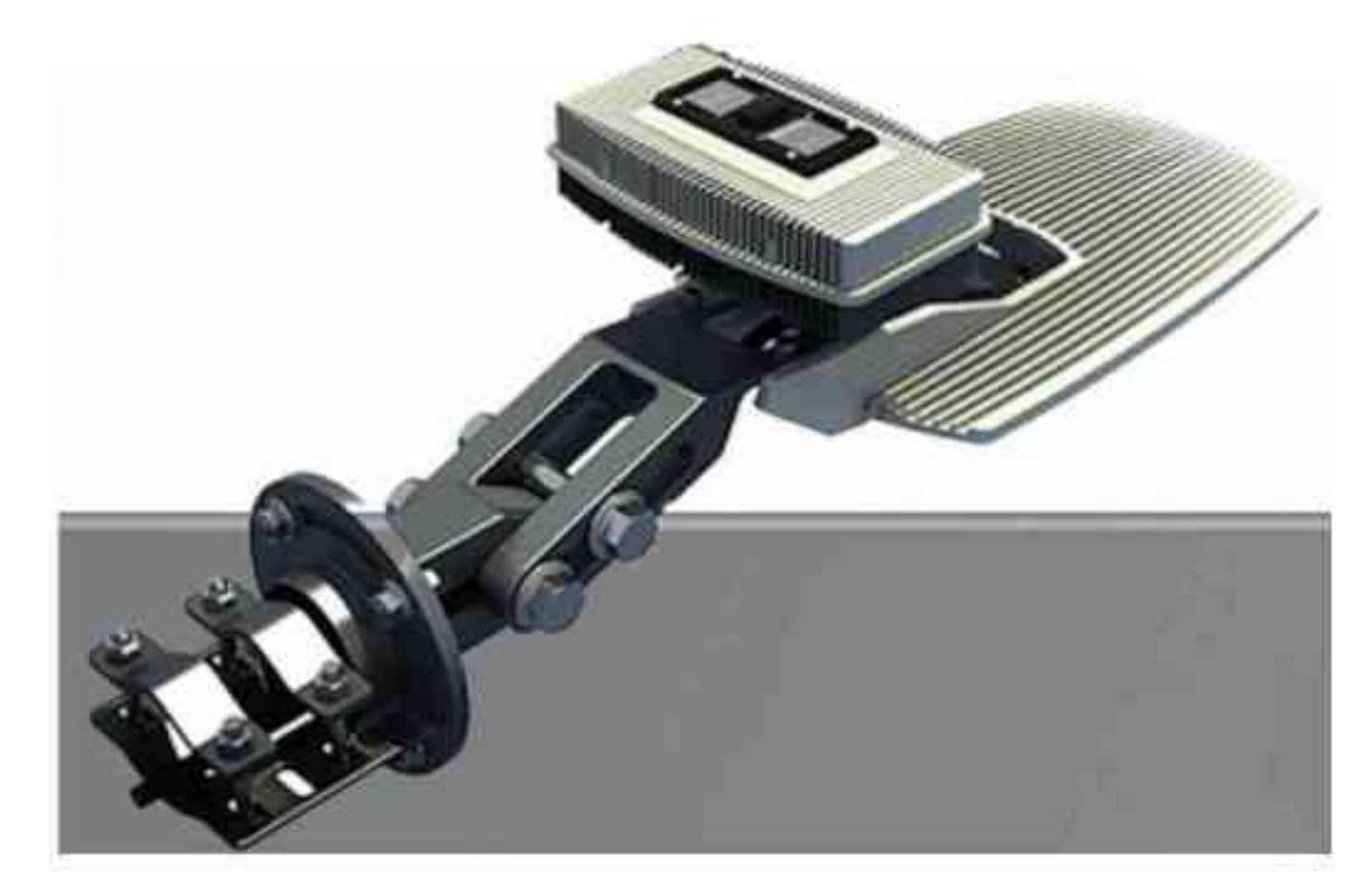

Dane produktu: Product data: - wysoki wskaźnik oddawania barw RA

- high colour rendering index RA
- nieobecność rtęci i brak promieniowania UV i IR
- absence of mercury and a lack of UV and IR
- niskie koszty obsługi i utrzymania
- low maintenance costs and maintenance
- więcej światła przy mniejszym zużyciu energii
- more light with less energy consumption
- dobrze zaprojektowane lampy to ponad 60000 godzin światła, co

daje 14 lat działania przy założeniu, że lampy pracują 12 godzin na dobę

- well designed lamp is more than 60000 hours of light, which provides
- 14 years of assuming that the lamps are working 12 hours a day
- odporność na częste włączanie i wyłączanie
- resistance to frequent turning on and off
- natychmiastowe osiągnięcie pełnej mocy świetlnej po włączeniu światło stałe i przyciemniane
- the immediate achievement of full power-on light is constant and it dims
- zużycie energii mniejsze o 50 80%
- power consumption of less than about 50-80%
- gwarancja do 8 lat
- warranty for 8 years

Jednym z ważnych faktorów wpływających na koszty obsługi oświetlenia ulicznego jest żywotność źródeł światła. Lampy metalo - halogenowe wytrzymują przy optymalnych warunkach 16000 godzin. Żywotność diod Philips Lumileds LUXEON w oprawach Greenstar Galaxy jest o 375% wyższa. Oznacza to, że w czasie standardowej żywotności lampy Galaxy, oświetlenie bazujące na lampach metalo - halogenowych musi być 4 razy serwisowane.

One of the important facts affecting the handling costs of street lighting is the viability of the light sources. Metalo-halogen lamps withstand the optimum conditions of 16000 hours. The viability of the diodes Philips Lumileds PHILIPS LUMILEDS LIGHTING COMPANY housed Greenstar Galaxy is about 375% higher. This means that during a standard life span of the lamp Galaxy lighting based on halogen lamps metalo-must be 4 times serviced.

Light Art Systemy Oświetleniowe Sp. z o.o. ul. Przyszłości 15 A 70-893 Szczecin Polska Tel.: +48 91 486 88 12 Fax: +48 91 486 88 82 office@lightart.pl www.lightart.pl

Zastrzegamy sobie prawa do zmiany danych technicznych i zmian wyglądu oprawy. Jakiekolwiek rozpowszechnianie, udostępnianie i publikowanie przedstawionych materiałów bez wiedzy i zgody Light Art jest zabronione. We reserve the right to change technical data and changes the appearance of the housing. Any distribution, sharing and publishing of submitted material without the knowledge and consent of the Light Art is prohibited.

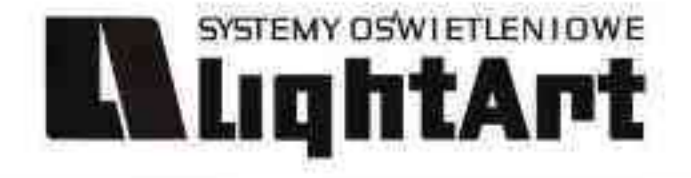

# **LED LINE STANDARD**

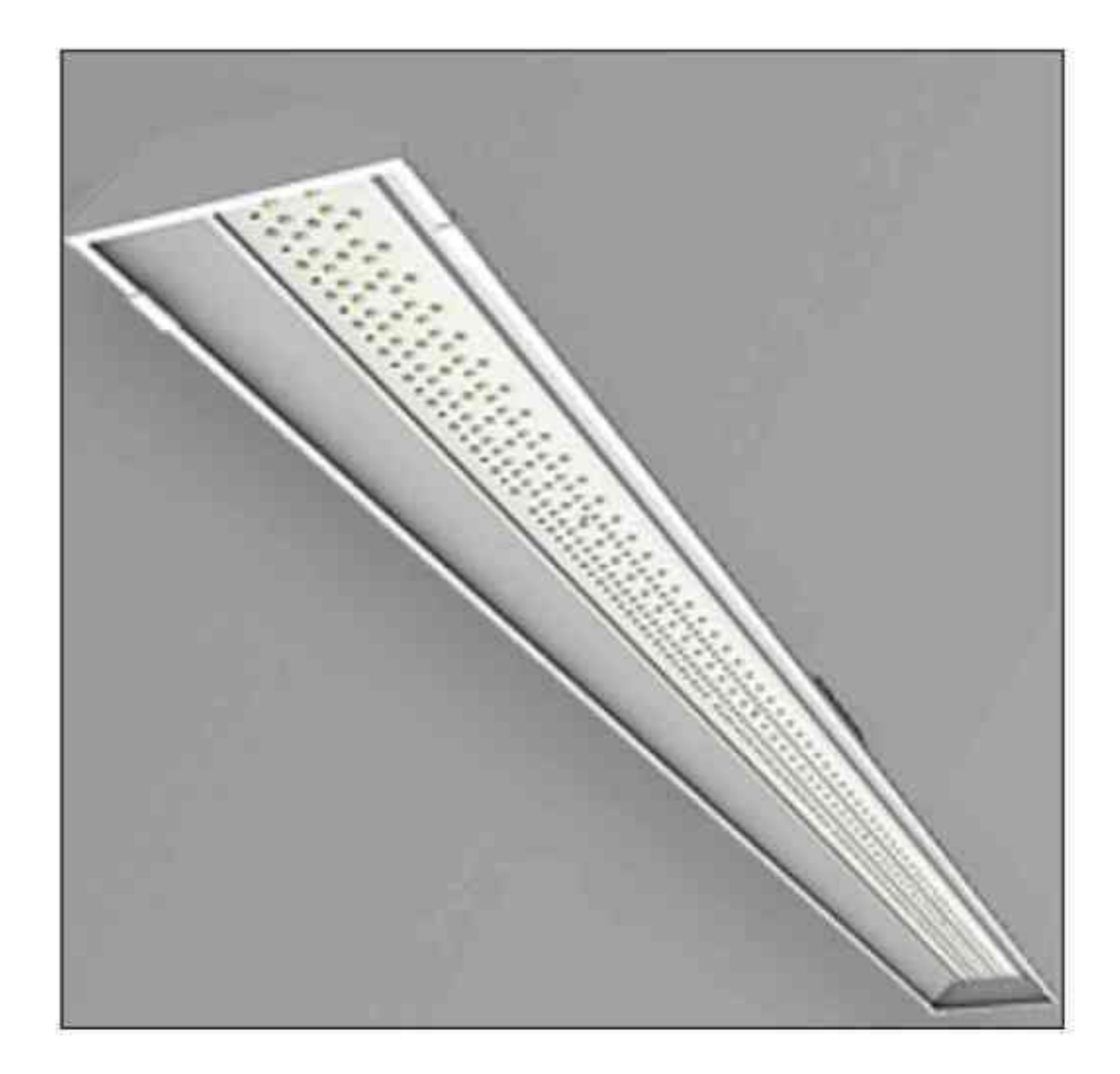

#### Dane produktu: Product data:

Dostępne temperatury barwowe światła: 5000K 4000K Available colouring temperature of light: 5000K 4000K Wymiary: 1500x125x65 mm Dimensions: 1500x125x65 mm Liczba diod: 455 Number of diodes: 455 Kat świecenia: 120° / 60° Illumination angle: 120 °/60 ° Klasa ochrony: IP 54 Class of protection: IP 54 CRI standard: Ra > 80 Standard CRI: Ra > 80 CRI opcjonalne: Ra > 90 Optional CRI: Ra > 90 Zużycie energii: 34W Power consumption: 34W Moc świetlna: 3412 lm Power of lights: 3412 lm Żywotność: ponad 60000h Lifetime: more than 60000h Montaż: Montage:

#### nastropowy na zawiesinach liniowych w postaci pojedynczych lamp linii świetlnych z ograniczoną liczbą zasilaczy

ceiling-mounted to the suspension line, in the form of individual lamps light line with a limited number of power supplies

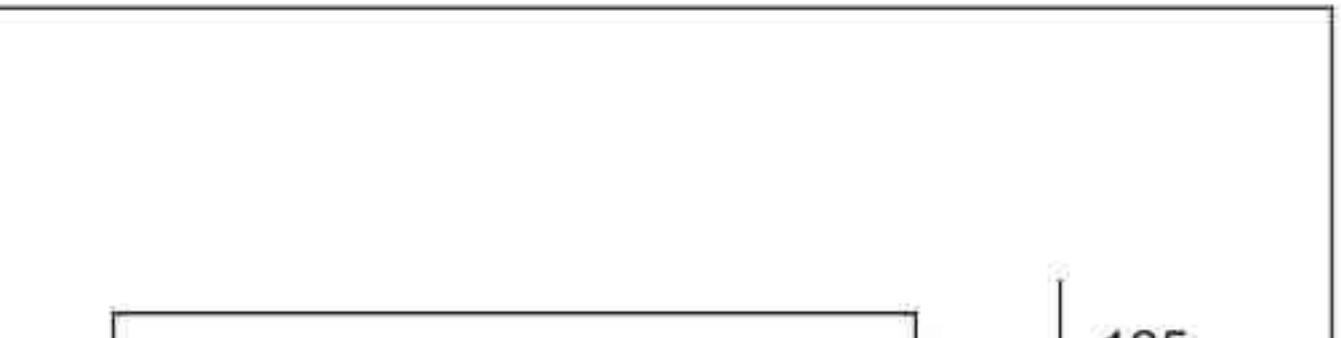

LED LINE STANDARD to system oświetleniowy stanowiący zamiennik dla tradycyjnych lamp fluoroscencyjnych. Został zaprojektowany z myślą o oświetleniu wszelkich obiektów przy iluminacji, których zasadnicze znaczenie ma zarówno czynnik ekonomiczny, jak i efektywność strumienia świetlnego.

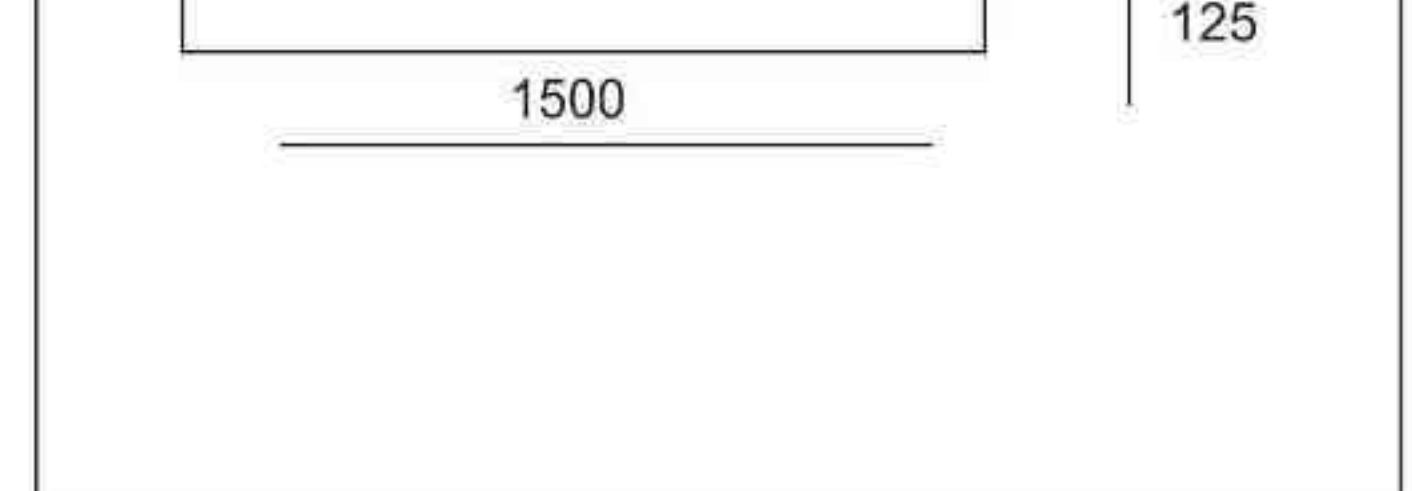

LED LINE STANDARD is a system of lighting which is a substitute for the traditional lamp fluoroscencyjnych. Was designed to light all objects with the illumination, which is essential to both the factor of Economics and efficiency of stream of light.

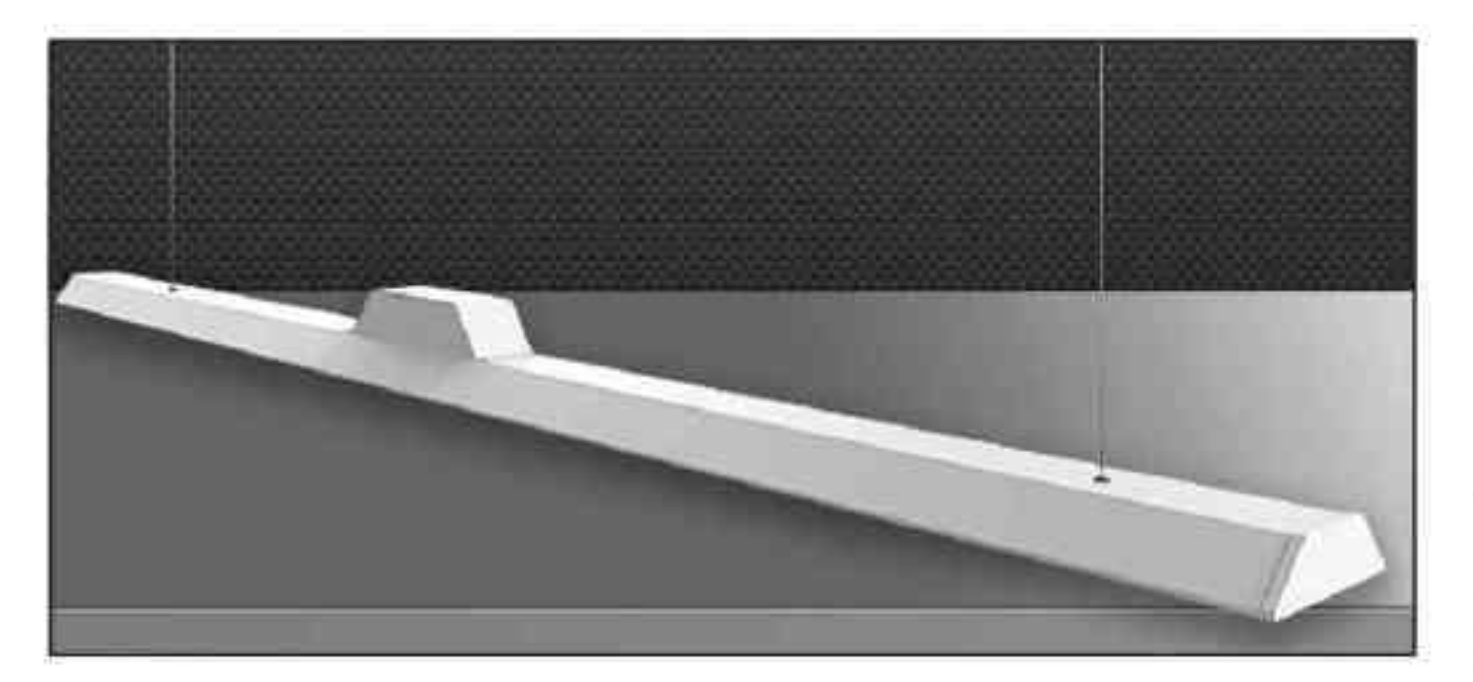

Eliminacja wad świetlówek: Elimination of defects of fluorescent lamps:

- brak efektu stroboskopowego
- no stroboscope effect
- brak spadku żywotności spowodowanego częstym włączaniem i wyłączaniem lamp
- the lack of decrease in vitality due to frequent starting and stopping of the lamp
- obniżenie poziomu emisji ciepła w postaci fal IR ze źródeł światła
- reduction of the level of the emission of heat in the form of a wave with IR light sources
- znaczenie obniżenie kosztów związanych z serwisem i utylizacją klasycznych źródeł światła
- the importance of reducing the costs associated with the website and the destruction of traditional light sources
- reduction of factors negatively affecting the environment-reduce CO2 emissions-reduction factors negatively affecting the environment-reduce CO2 emissions
- Rozwiązanie przyjazne środowisku
- Environment-friendly Solution

#### ※ 無言 駅 喜 環 画 層

Zastrzegamy sobie prawa do zmiany danych technicznych i zmian wyglądu oprawy. Jakiekolwiek rozpowszechnianie, udostępnianie i publikowanie przedstawionych materiałów bez wiedzy i zgody Light Art jest zabronione. We reserve the right to change technical data and changes the appearance of the housing. Any distribution, sharing and publishing of submitted material without the knowledge and consent of the Light Art is prohibited.

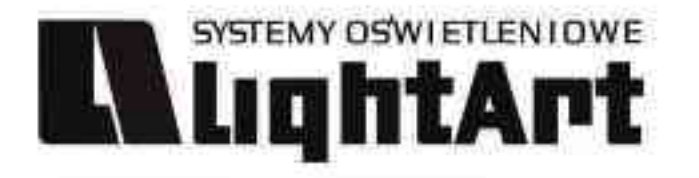

# **LED MODULA SYSTEM**

Dane produktu: Product data:

Dostępne temperatury barwowe światła: 5000K 4000K 3000K Available colouring temperature of light: 5000K 4000K 3000K Dostepne długości: od 300 do 1500 mm Avaiable length: from 300 to 1500 mm Liczba diod: od 91 do 546 Number of diodes: from 91 to 546

Zużycie energii: od 6,8 do 40,8W Power consumption: from 6,8 to 40,8W Moc świetlna: od 682 do 4095lm Power of lights: from 682 to 4095lm Zywotność: ponad 60000h Lifetime: more than 60000h CRI: standard > 80, opcjonalnie > 90 CRI: standard > 80, optional > 90 Dyfuzor (standard / opcja): przezroczysty / satynowy Diffuser (standard/option): transparent / satin

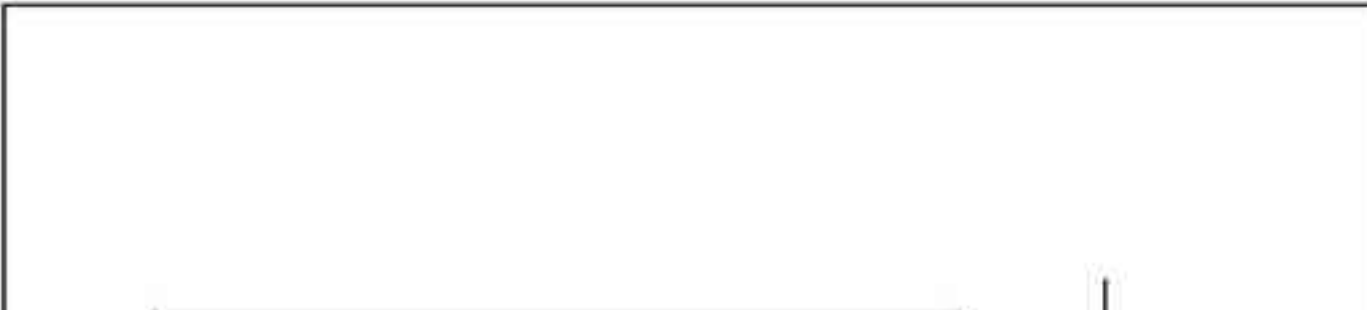

System ledmodula obejmuje całą gamę rozwiązań, których głównym elementem są specjalnie skonstruowane moduły świetlne. Takie rozwiązanie daje nieograniczone możliwości komponowania struktury oświetleniowej w stosunku do istniejącego

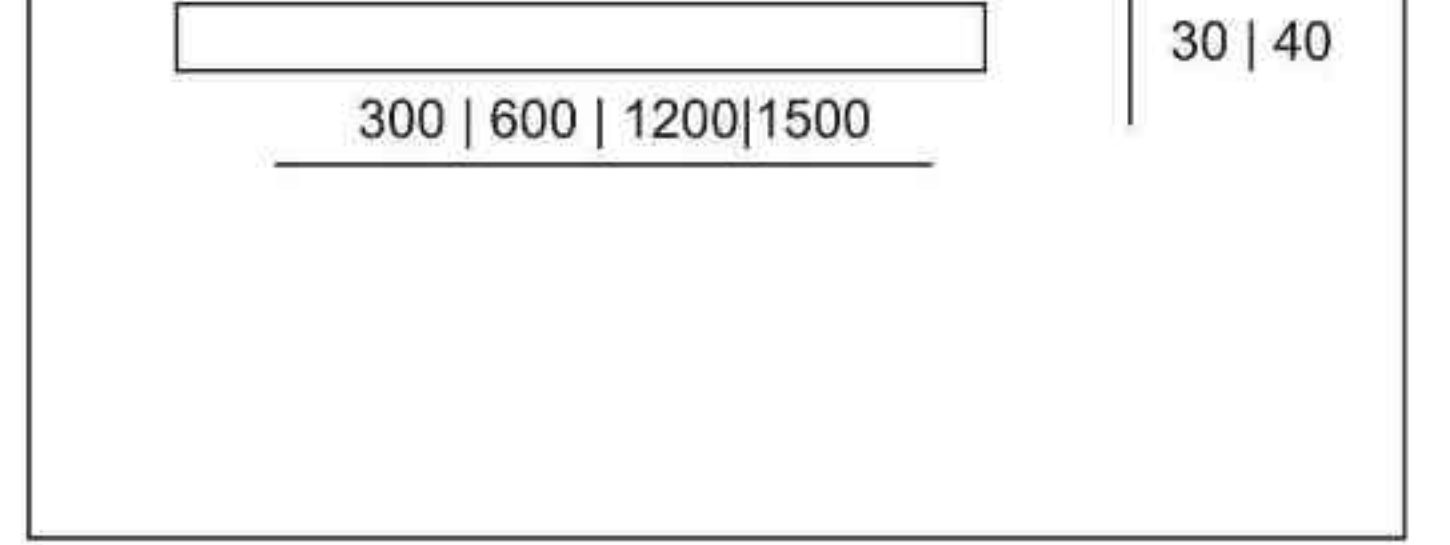

#### lub projektowanego charakteru wnętrza.

System ledmodula covers the whole range of solutions, of which the main element is the specially designed lighting modules. This solution gives you unlimited possibilities to compose the structure of lighting in relation to existing or proposed nature of the Interior.

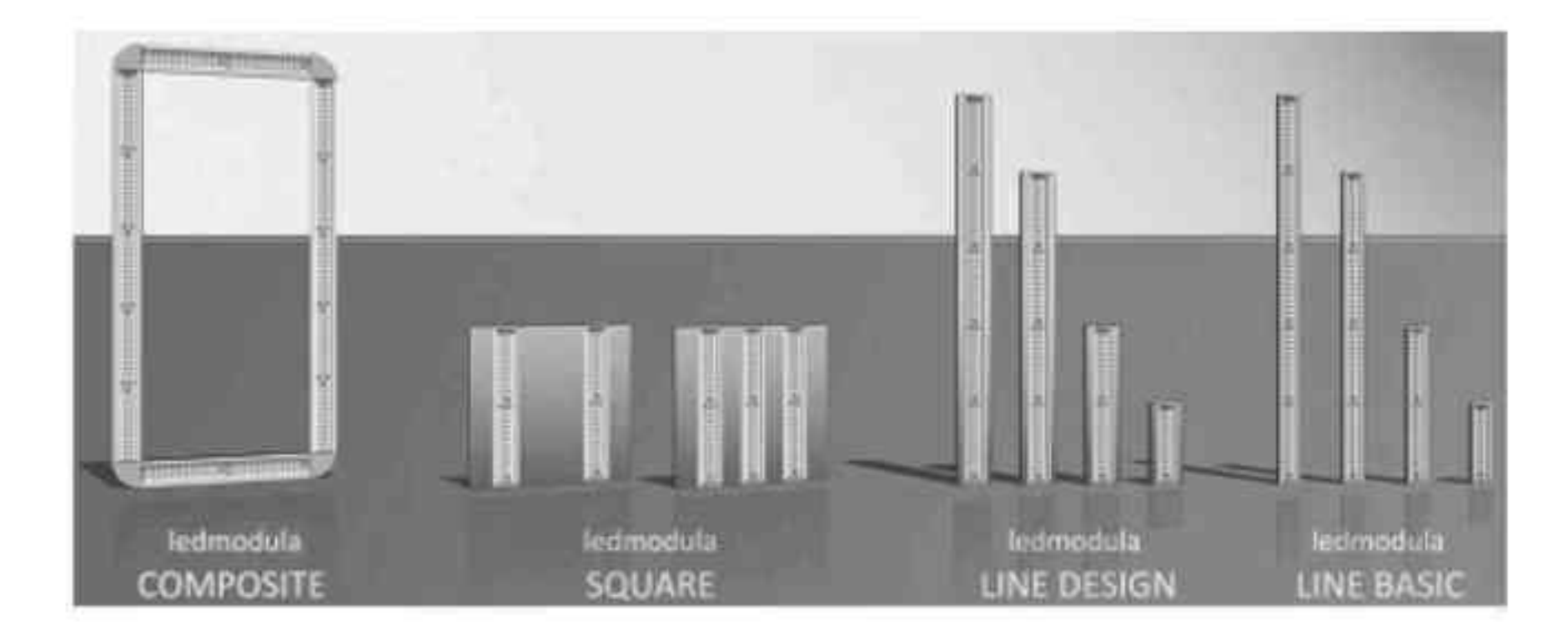

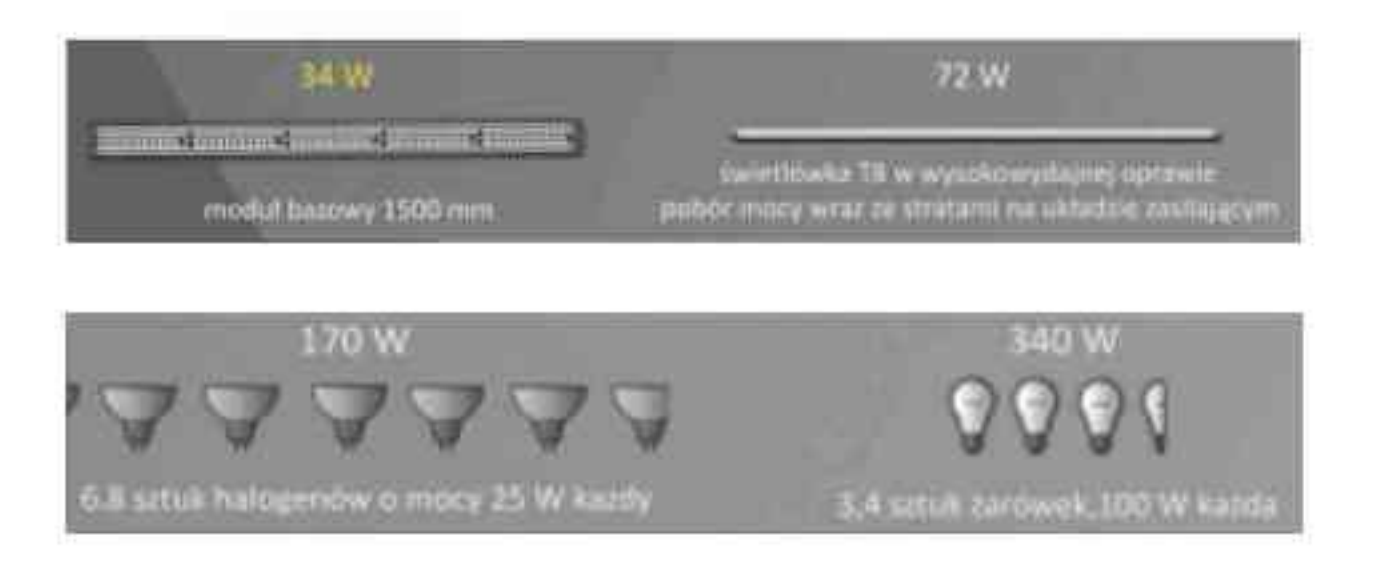

System ledmodula wyposażony jest w elementy pozwalające na pełną indywidualizację rozwiązań i dopasowywanie ich do upodobań naszych klientów. Standardowo proponujemy cztery długości modułów bazowych: 300, 600, 1200, 1500 mm, a ich połączenie za pomocą różnego rodzaju systemów łączy liniowych, kątowych oraz listew zdobniczych pozwala na konstruowanie rozwiniętych układów przestrzennych.

System led modula is fitted with components that allow full individualise solutions and adjust them to the preferences of our customers. We offer four standard-length base modules: 300, 600, 1200, 1500 mm, and their connection with the various systems combines linear, angular and slatted designs lets you build advanced systems, spatial.

#### LEDMODULA LINE BASIC LEDMODULA LINE BASIC **LEDMODULA LINE DESIGN** LEDMODULA LINE DESIGN **LEDMODULA SQLEDMODULA SQUARE** LEDMODULA SQLEDMODULA SQUARE **LEDMODULA COMPOSITE** LEDMODULA COMPOSITE

#### Rozwiązanie bazowe

Solution base Moduły bazowe uzupełnione szeregiem listew zdobniczych Modules base supplemented by a range of cable designs Oprawy rastrowe o wymiarach 600x600 mm, 620x620 mm, 1200x600 mm. Luminaires with dimensions 600 x 600 mm, 620x620 mm, 1200x600 mm. Różnego typu rozwiązania przestrzenne z użyciem łączy kątowych.

Various types of spatial solutions using the links of arc.

#### . . . . . . . . . . . .

Zastrzegamy sobie prawa do zmiany danych technicznych i zmian wyglądu oprawy. Jakiekolwiek rozpowszechnianie, udostępnianie i publikowanie przedstawionych materiałów bez wiedzy i zgody Light Art jest zabronione. We reserve the right to change technical data and changes the appearance of the housing. Any distribution, sharing and publishing of submitted material without the knowledge and consent of the Light Art is prohibited.

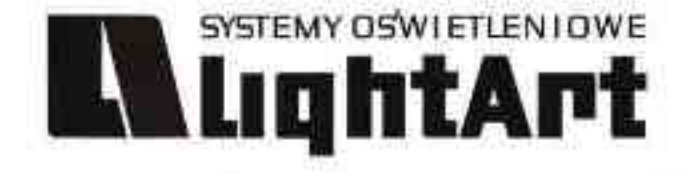

# **LUCID AREA**

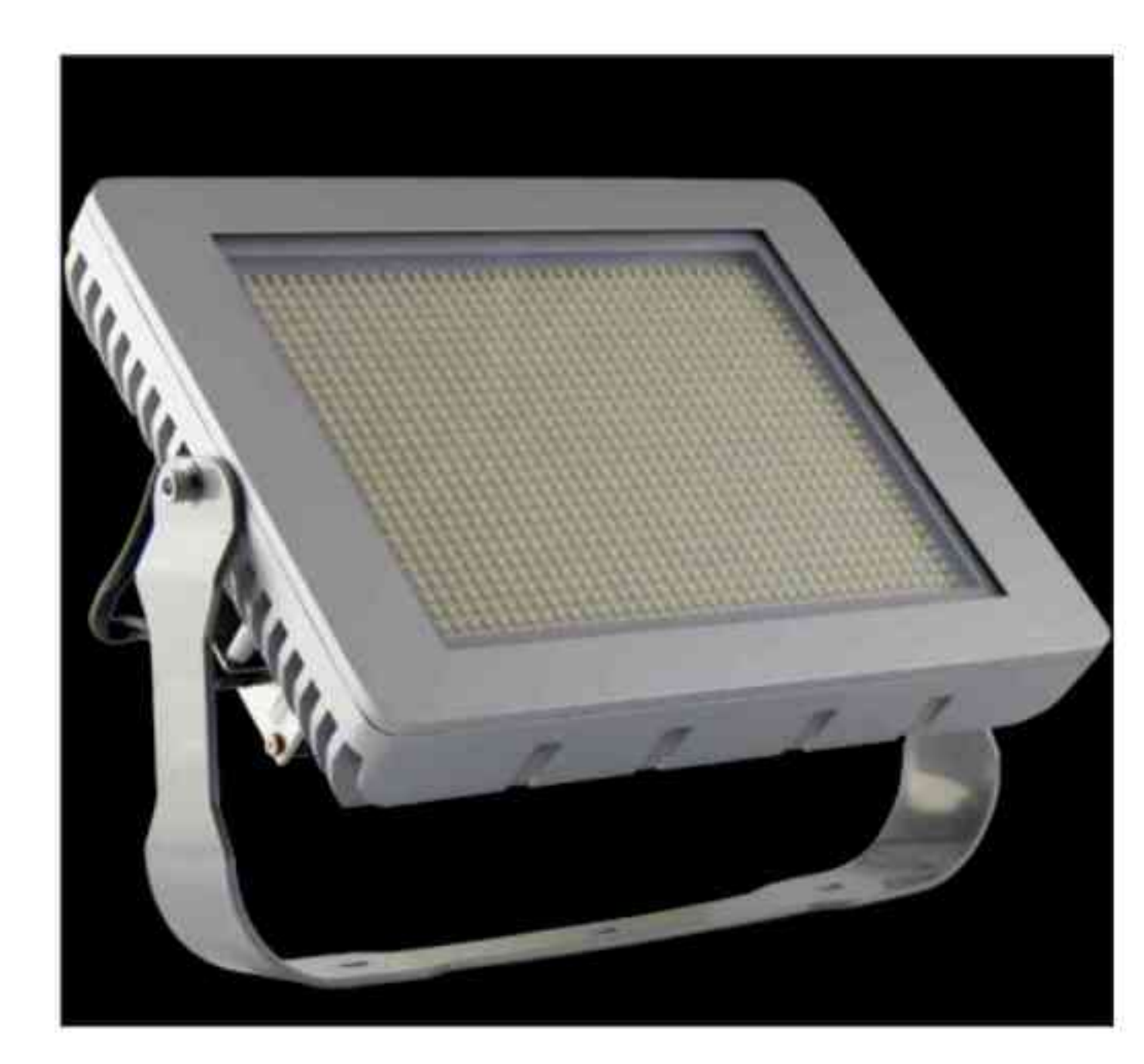

#### Dane produktu: Product data:

Wymiary: 322x220x160 mm Dimensions: 322x220x160 mm Waga: około 5800 g Weight: about 5800 g Liczba diod: 1120 Number of diodes: 1120 Kat świecenia: 120° / 60° Illumination angle: 120 °/60 ° Klasa ochrony: IP 66 Class of protection: IP 66 **CRI: Ra > 80** CRI: Ra > 80

Zużycie energii: 105W Power consumption: 105W Moc świetlna: od 6880 do 8050 lm Power of lights: from 6880 to 8050 lm Żywotność: ponad 60000 h Vitality: more than 60000 h Zasilanie stałe wejściowe: 100-240 V Permanent power supply input: 100-240 V Zasilanie stałe wyjściowe: 24 V Permanent power supply output: 24 V Nateżenie: 3,85 A Intensity: 3.85 A

Wysoka klasa ochrony IP66 jak i szerokie pasmo temperatur od -30° C do +50° C to walory lampy halowej Lucid arena, pozwalające na szeroki zakres zastosowań. Ruchoma konstrukcja mocowania umożliwia bezstopniowe ustawienie kąta pochyłu aluminiowej obudowy lampy, co zapewnia optymalne doświetlenie danego obiektu. High protection class IP 66 and a wide range of temperatures from -30 °C to 50 °C is the value of the hall lamp Lucid arena, allowing a wide range of applications. Mobile design allows

anchorage without progressive angle skew aluminium casing tubes, which provides optimal fill that object.

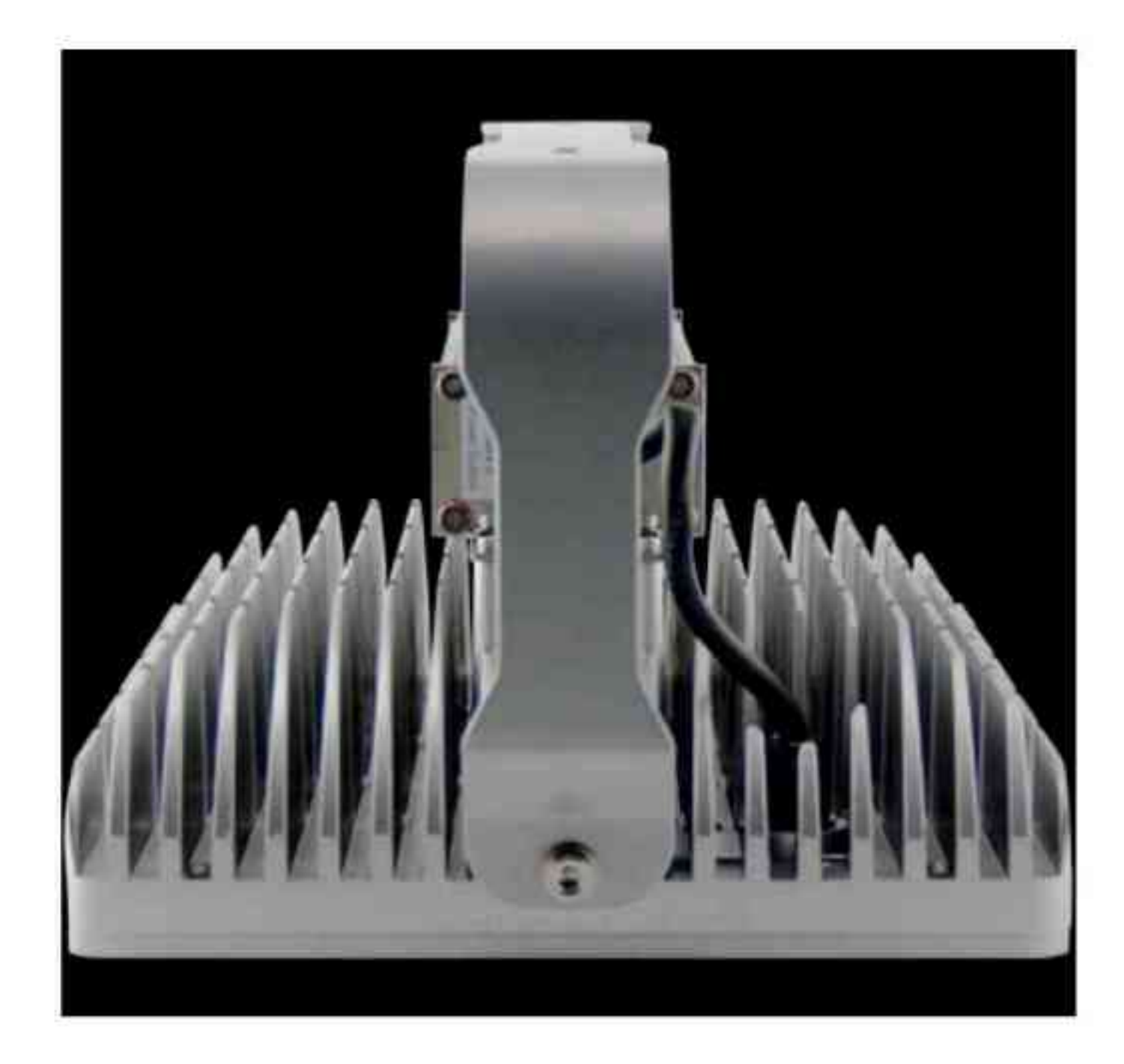

Właściwości produktu: The characteristics of the product:

- system kontroli temperatury the system of control of temperature
- odporność na chłód i wstrząsy resistance to cold and shock
- stabilny aluminiowy radiator stable aluminium radiator
- niewielka emisja cieplna low heat emission

Zastosowanie: Application:

- Lucid arena jest dostępna w dwóch wersjach różniących się kątem świecenia i nadaje się także do użytku zewnętrznego.

Lucid arena is available in two versions that differ for the operation and is suitable also for external use.

- Wersja z kątem świecenia 120° jest dostosowana dla pomieszczeń o wysokości 4,5 m do 9 m. Dzięki równomiernemu rozkładowi światła znajduje ona zastosowanie na obszaracł produkcyjnych, placach budowy i rampach przeładowczych.

Version with 120 ° angle of illumination is suitable for rooms with a height of 4.5 m to 9 m with evenly distribution of light is it applied in production areas, construction sites and transshiping ramps.

- Model z kątem świecenia 60° jest specjalnie przystosowany do oświetlenia pomieszczeń o wysokości do 16 m.

Model for the operation of 60 ° is a specially designed for the lighting of premises with a height of 16 m.

#### . . . . . .

Zastrzegamy sobie prawa do zmiany danych technicznych i zmian wyglądu oprawy. Jakiekolwiek rozpowszechnianie, udostępnianie i publikowanie przedstawionych materiałów bez wiedzy i zgody Light Art jest zabronione. We reserve the right to change technical data and changes the appearance of the housing. Any distribution, sharing and publishing of submitted material without the knowledge and consent of the Light Art is prohibited.

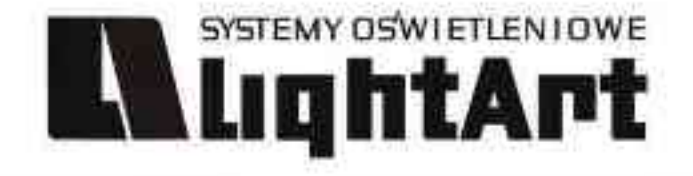

# LUCID DOWNLIGHT

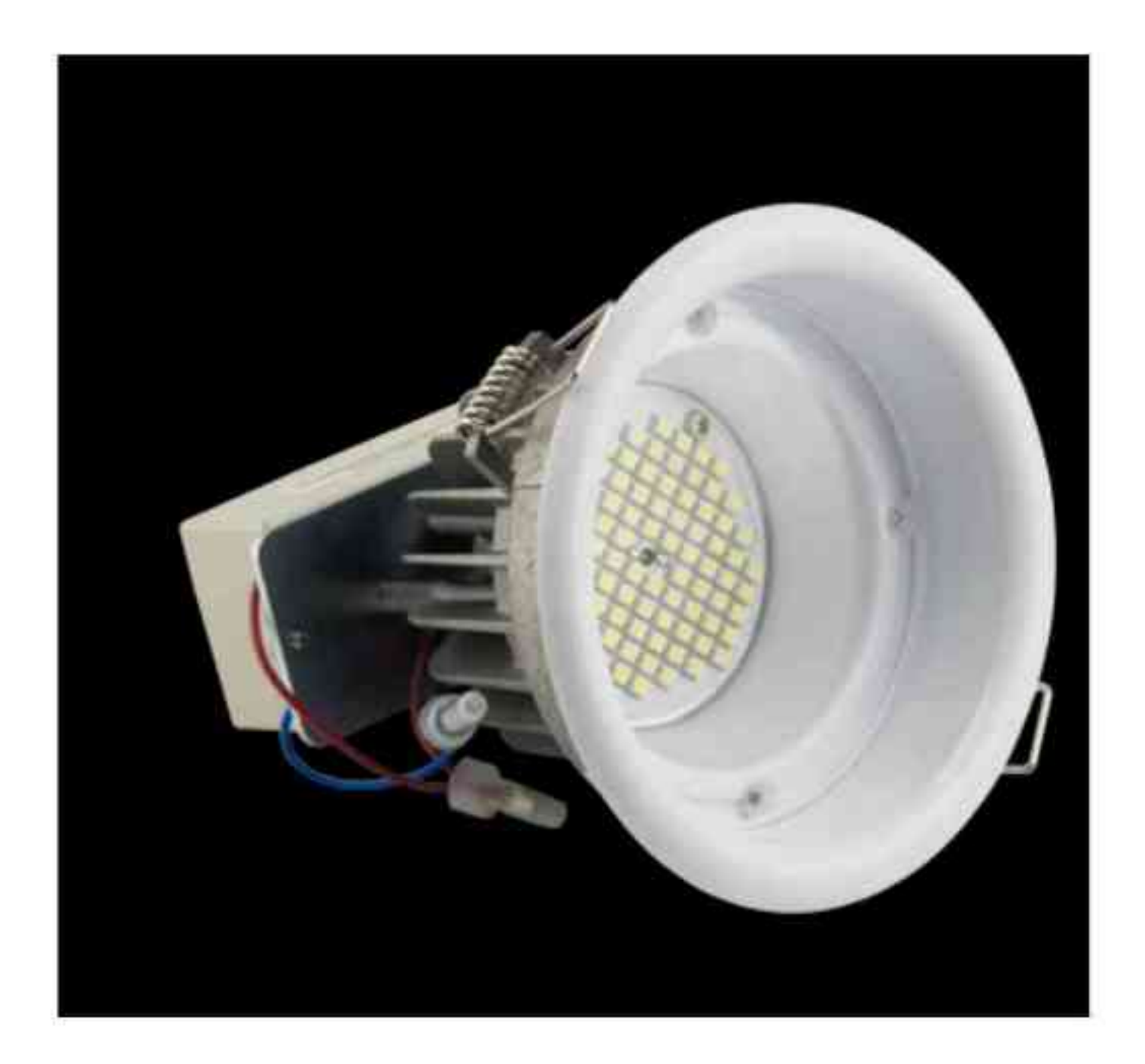

Dane produktu: Product data: Rozmiary: 4" | 6" | 8" Sizes: 4" | 6" | 8" Srednica: 120mm | 180mm | 233mm Diameter: 120mm | 180mm | 233mm Głębokość: 118mm | 182mm | 228mm Depth: : 118mm | 182mm | 228mm Waga: 370g | 640g | 2600g Weight: 370g | 640g | 2600g Liczba diod LED: 84 | 126 | 364 Number of LED diodes: 84 | 126 | 364 Moc świetlna (lm): 680 - 950 | 1020 - 1430 | 3040 - 4860 Power of lights (lm): 680 - 950 | 1020 - 1430 | 3040 - 4860 Zużycie energii (W): 13,5 | 24 | 56,6 Power consumption (W): 13,5 | 24 | 56,6 Kąt świecenia dla wszystkich modeli: 60° lub 120° Angle of illumination for all models: 60° or 120° Klasa ochrony: IP 64 Class of protection: IP 64 CRI: standardowe CRI Ra > 80, wysokie CRI Ra > 90 CRI: standard CRI Ra > 80, high CRI Ra > 90 Żywotność: 50000 h Vitality: 50000 h

Dostępne temperatury barwowe światła: 3000K, 4000K, 5000K, 6500K

Available colouring temperature of light: 3000K, 4000K, 5000K, 6500K

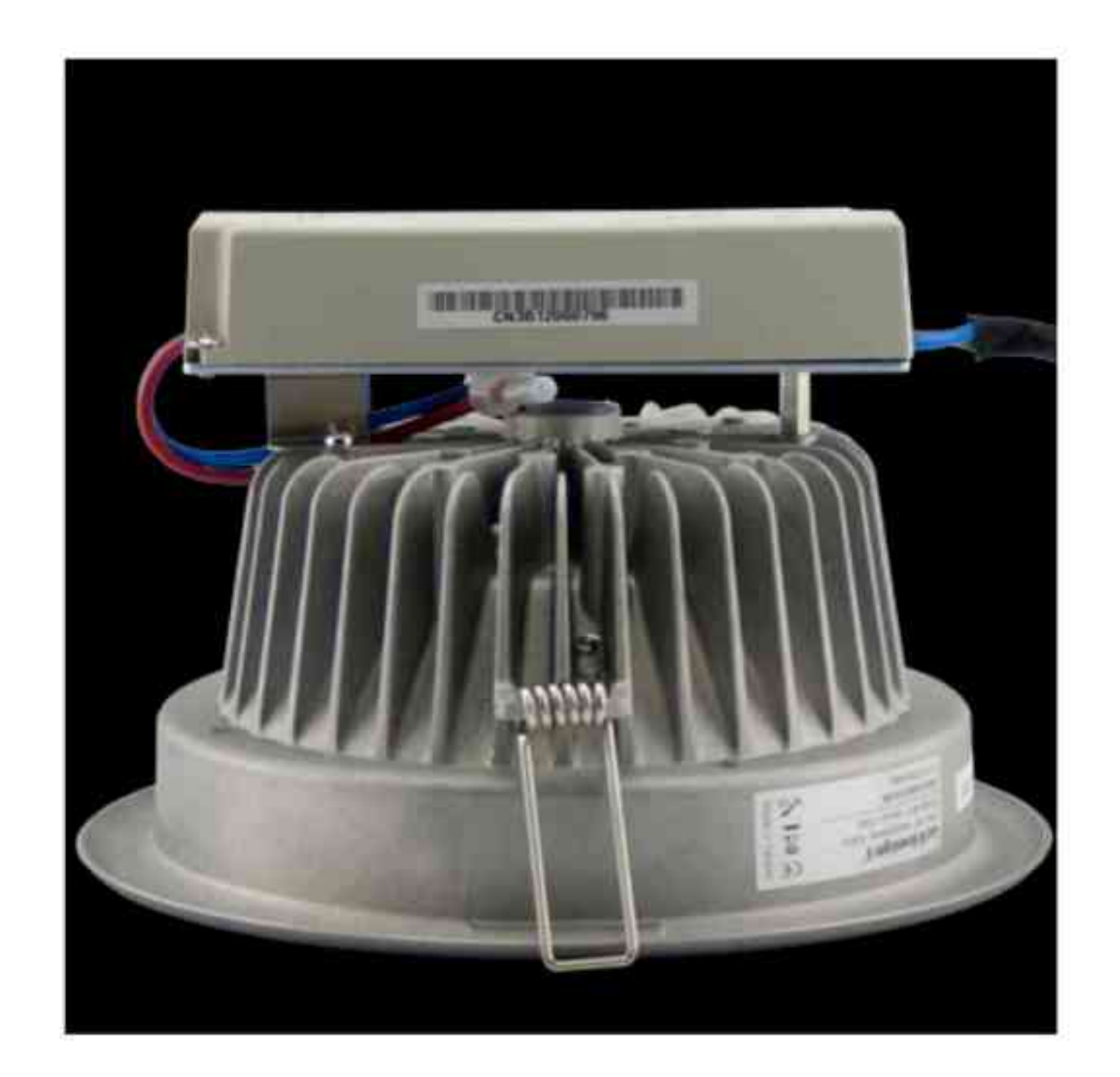

Lucid downlight jest serią opraw oświetleniowych przystosowanych do szybkiego montażu w sufitach podwieszanych. Z uwagi na to, że znakomicie podkreślają charakter oświetlanych obiektów, nadają się do oświetlania biur i sklepów. Oprawy Lucid dowlight charakteryzują się oszczędnością energii elektrycznej aż do 85% w stosunku do opraw wykorzystujących świetlówki kompaktowe.

Lucid downlight is a series of luminaires suitable for mounting in drop ceilings. Given that the great stress the nature of the illuminated objects are suitable for the lighting of offices and shops. Housing Lucid dowlight have savings of electricity up to 85% in relation to the housing using the CFL.

#### ※ 無道 ※ 喜 厳 画 篇

Zastrzegamy sobie prawa do zmiany danych technicznych i zmian wyglądu oprawy. Jakiekolwiek rozpowszechnianie, udostępnianie i publikowanie przedstawionych materiałów bez wiedzy i zgody Light Art jest zabronione. We reserve the right to change technical data and changes the appearance of the housing. Any distribution, sharing and publishing of submitted material without the knowledge and consent of the Light Art is prohibited.

# **LUCID NOVA**

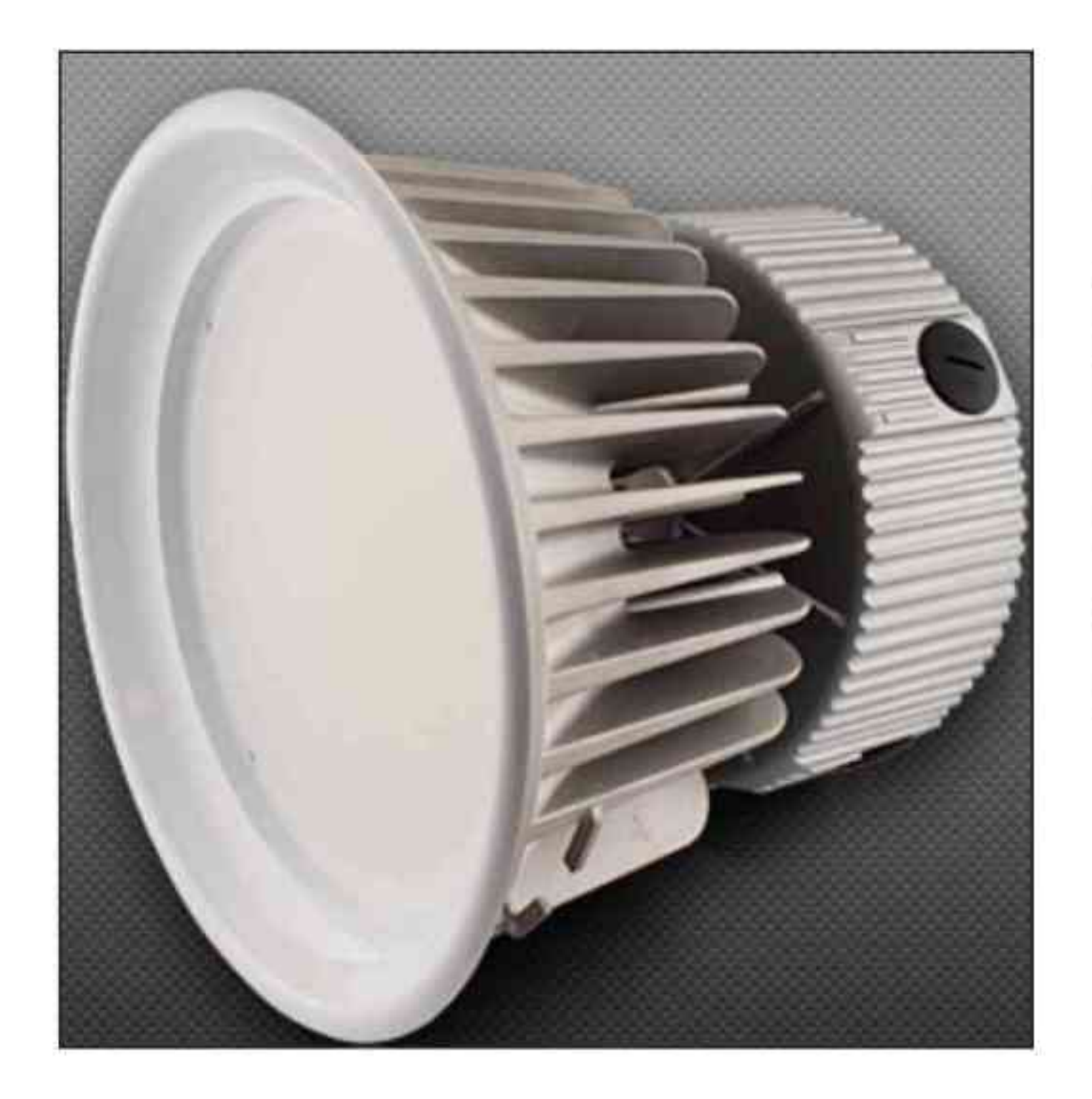

#### Dane produktu: Product data:

Wymiary: 270 mm (10") Dimensions: 270 mm (10") Głębokość: 235 mm Depth: 235 mm Waga: około 5000 g Weight: about 5000 g Liczba diod: 728 Number of diodes: 728 Kąt świecenia: 120° / 60° Illumination angle: 120 °/60 ° Klasa ochrony: IP 20 Class of protection: IP 20 **CRI: Ra > 80** CRI: Ra > 80

Zużycie energii: 108W Power consumption: 108W Moc świetlna: 7540 lm Power of lights: 7540 lm Żywotność: 50000 h Vitality: 50000 h

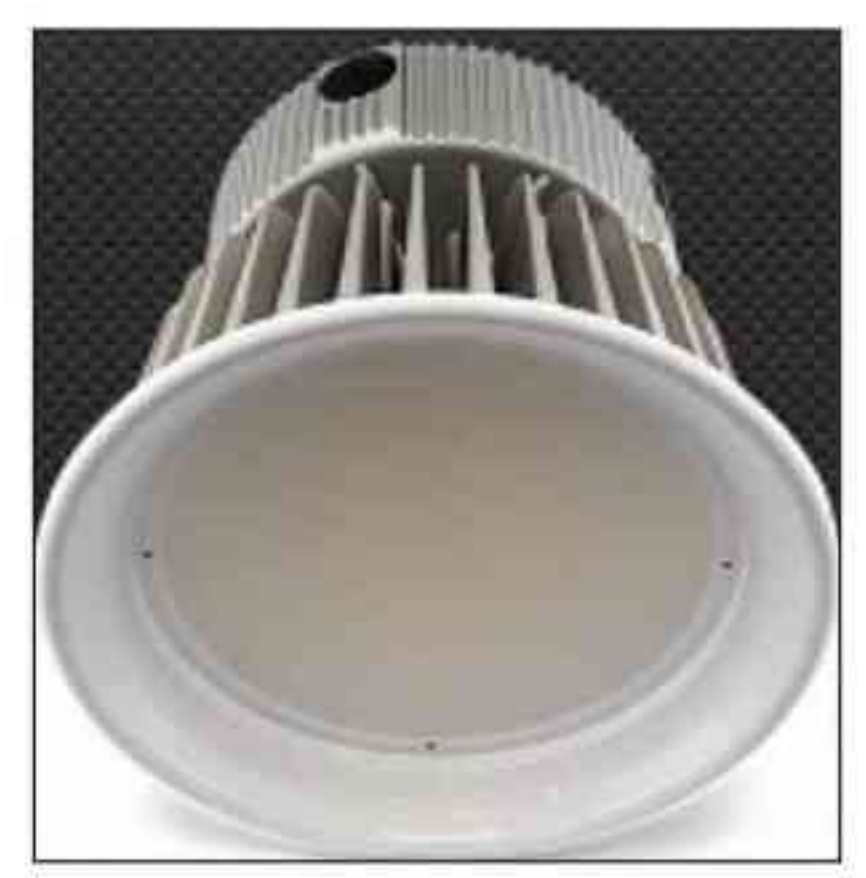

**IN LIQHTAPT** 

Właściwości produktu: The characteristics of the product:

- odporność na chłód i wstrząsy resistance to cold and heat
- emisja cieplna na znikomym poziomie shocks broadcast on little level  $\blacksquare$
- szyba przednia wykonana z poliwęglanu windscreen made of polycarbonate
- dostępne trzy rodzaje dyfuzora: opal, transparentny, lśniący available three types of diffuser: opal, transparent, shiny

Zastosowanie: Application:

- wysokie hale, magazyny, obiekty przemysłowe, hale sportowe high halls, warehouses, industrial plants, sport halls

#### 

Zastrzegamy sobie prawa do zmiany danych technicznych i zmian wyglądu oprawy. Jakiekolwiek rozpowszechnianie, udostępnianie i publikowanie przedstawionych materiałów bez wiedzy i zgody Light Art jest zabronione. We reserve the right to change technical data and changes the appearance of the housing. Any distribution, sharing and publishing of submitted material without the knowledge and consent of the Light Art is prohibited.

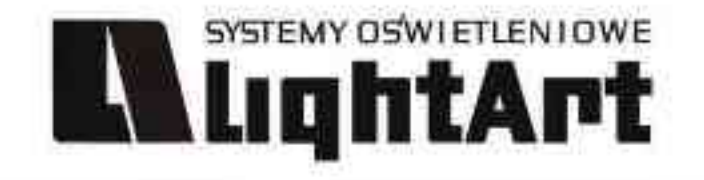

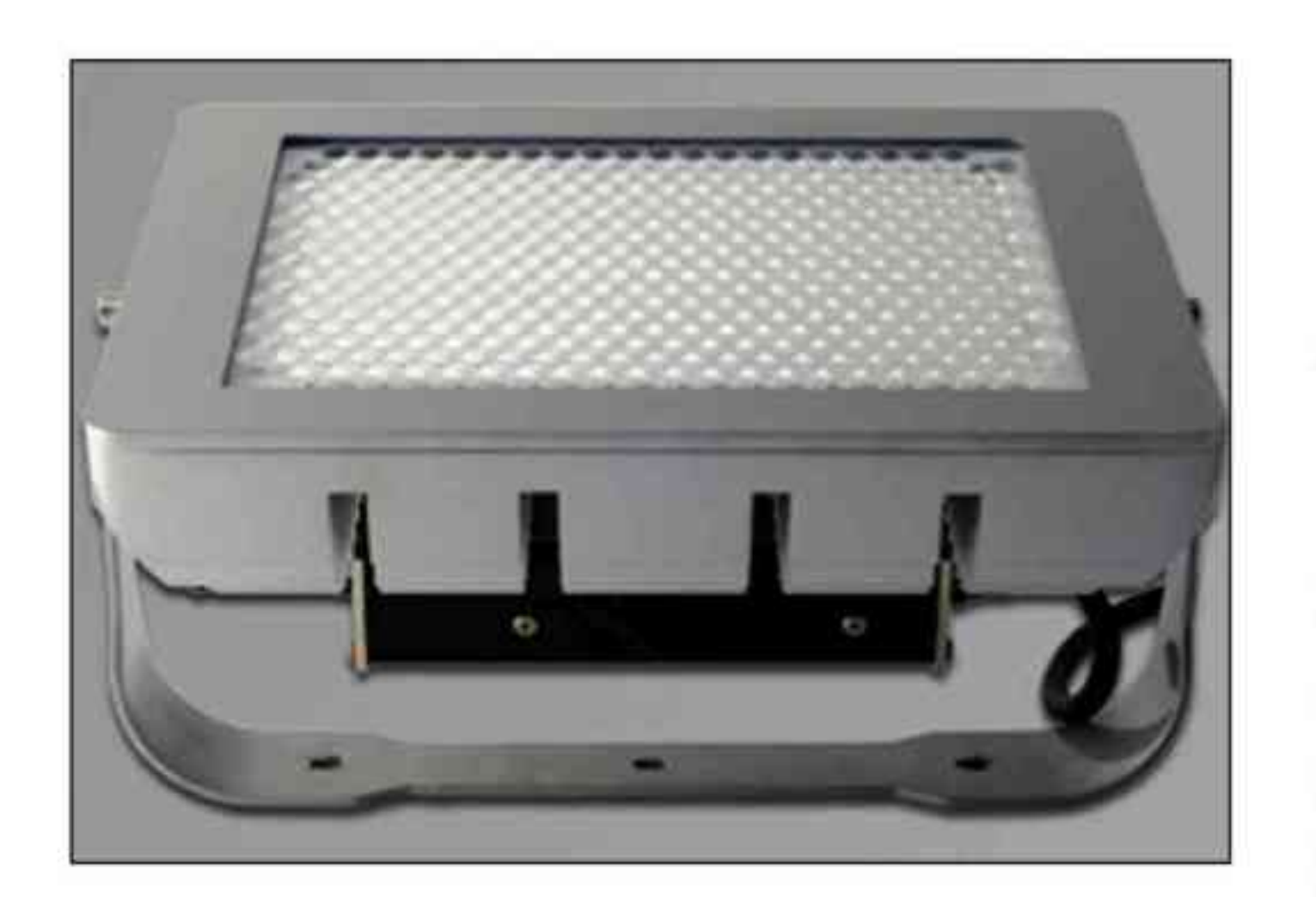

## LUCID POWER HIGH BAY

#### Dane produktu: Product data:

#### Dostępne temperatury barwowe światła: 6500K 5000K 4000K 3000K

Available colouring temperature of light: 6500K 5000K 4000K 3000K Wymiary: 322x220x160 mm Dimensions: 322x220x160 mm Liczba diod: 392 Number of diodes: 392 Kat świecenia: 60° i 30/60° Illumination angle: 60° and 30/60° Klasa ochrony: IP 66 Class of protection: IP 66 **CRI: Ra > 80** CRI: Ra > 80 Waga: około 5800 g Weight: approximately 5 800 g Zużycie energii: 105W Power consumption: 105W Moc świetlna: od 8100lm do 9300lm Power of lights: from 8100lm to 9300lm Żywotność: ponad 60000h Lifetime: more than 60000h Zasilanie stałe wejściowe: 100-240 V Permanent power supply input: 100-240 V Zasilanie stałe wyjściowe: 24 V Permanent power supply output: 24 V Montaż: Montage:

#### nastropowy na zawiesinach liniowych w postaci pojedynczych lamp linii świetlnych z ograniczoną liczbą zasilaczy

ceiling-mounted to the suspension line, in the form of individual lamps light line with a limited number of power supplies

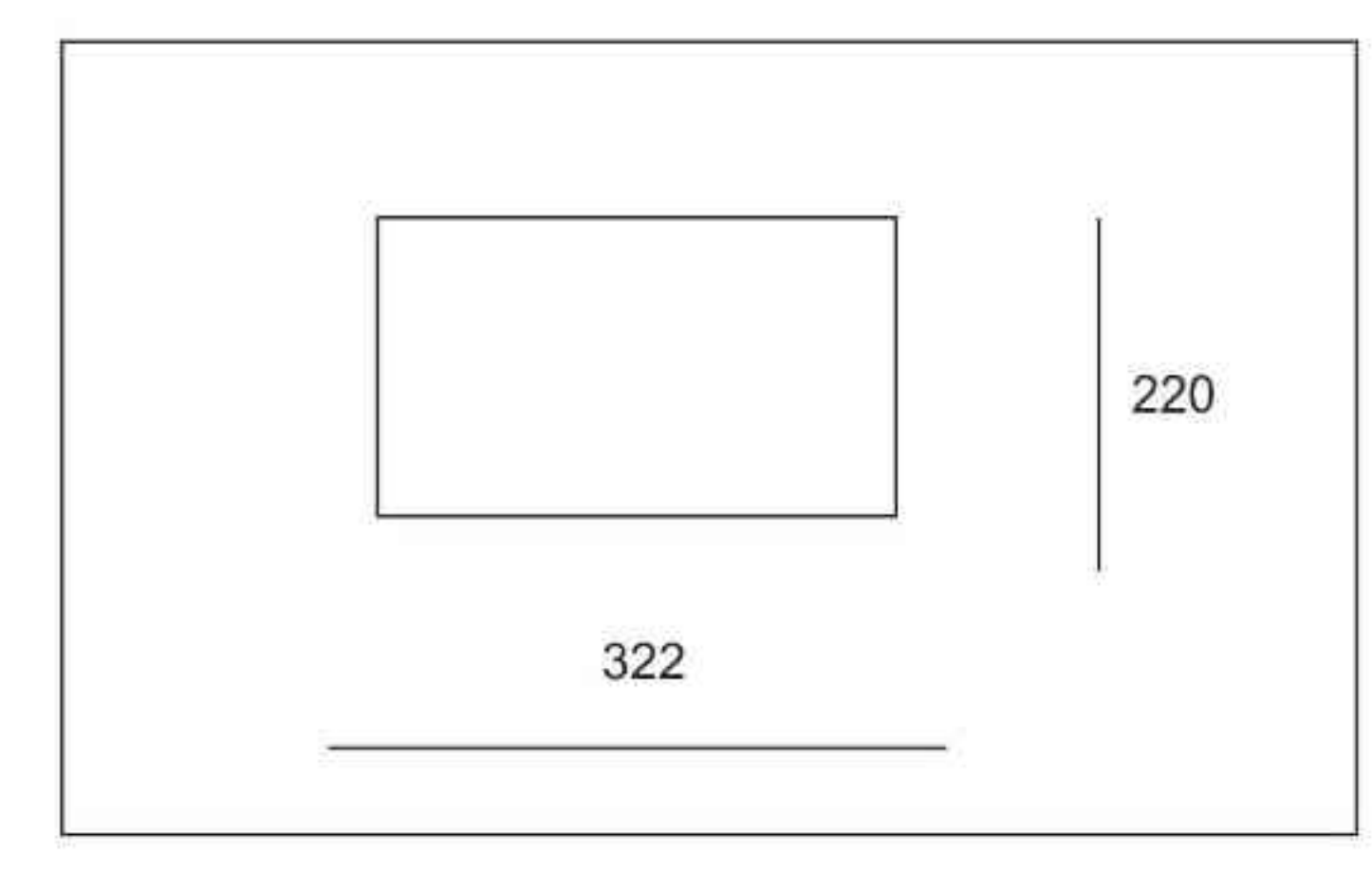

Zastosowanie: Application:

- hale magazynowe warehouse ä
- magazyny wysokiego składowania high storage warehouse ÷
- hale sportowe sport halls
- oświetlenie terenów zewnętrznych external lighting of areas  $\blacksquare$
- 

pomieszczenia przemysłowe industrial premises

Ze względu na zaawansowane rozwiązania optyczne lampy serii Lucid Power High Bay zapewniają bardziej efektywny rozkład światła niż tradycyjne oprawy oświetlenia przemysłowego. Przy kącie rozsyłu światła 30/60° rozkład światła jest owalny. Przy kącie rozsyłu światła 60/60° rozkład światła jest w kształcie okręgu.

Due to the sophisticated optical lamp series Lucid Power High Bay provide a more efficient distribution of light than traditional luminaires illuminate the industrial. The angle of light distribution, 30/60 ° beam is oval. The angle of light distribution, 60/60 ° beam is in the shape of a circle.

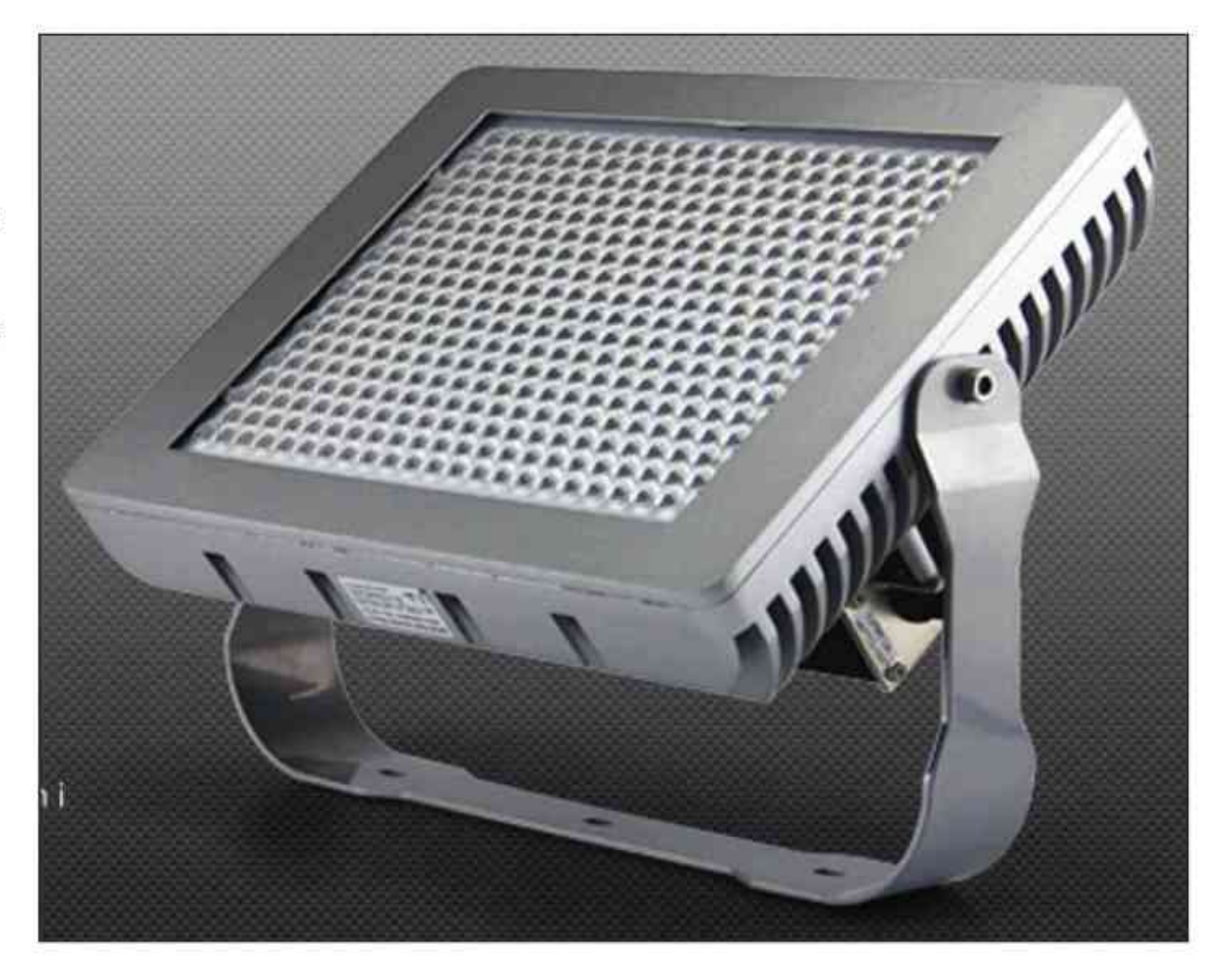

#### ※ 長田 ※ 吾 録 ヨ 篇

Zastrzegamy sobie prawa do zmiany danych technicznych i zmian wyglądu oprawy. Jakiekolwiek rozpowszechnianie, udostępnianie i publikowanie przedstawionych materiałów bez wiedzy i zgody Light Art jest zabronione. We reserve the right to change technical data and changes the appearance of the housing. Any distribution, sharing and publishing of submitted material without the knowledge and consent of the Light Art is prohibited.

# **LUCID RAY S**

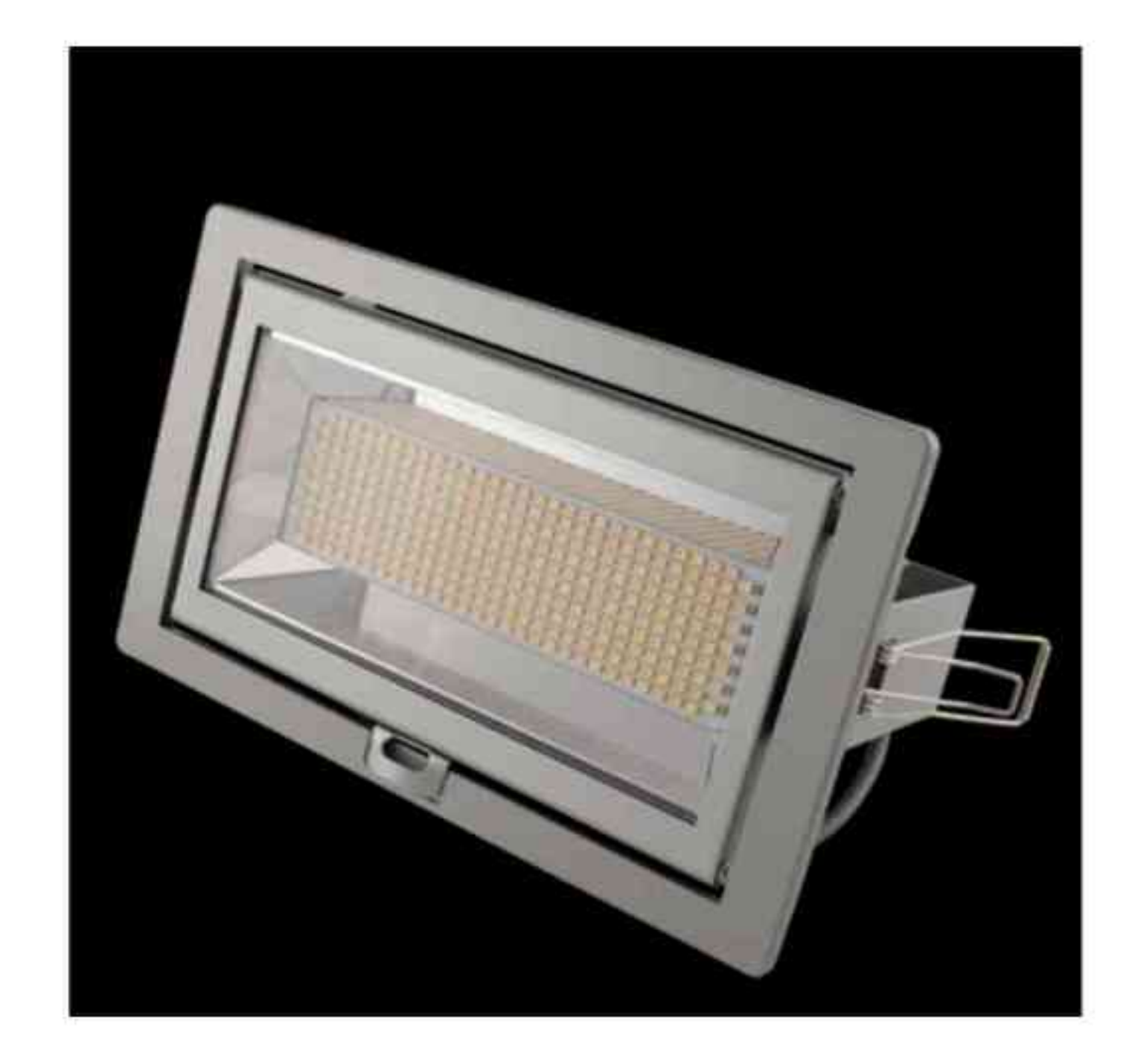

SYSTEMY OSWIETLENIOWE

LLLightArt

#### Dane produktu: Product data:

Wymiary: 229x139x115 mm Dimensions: 229x139x115 mm Barwa światła: 2550 K - 6500 K The colour of the light: 2550 K - 6500 K Liczba diod LED: 294 Number of LED diodes: 294 Kąt świecenia: 120° / 60° Illumination angle: 120 °/60 ° Klasa ochrony: IP 64 Class of protection: IP 64 CRI: standardowe CRI Ra > 80, wysokie CRI Ra > 90 CRI: standard CRI Ra > 80, high CRI Ra > 90 Zużycie energii: 37W Power consumption: 37W Moc świetlna: od 1972 do 2150 lm Power of lights: from 1972 to 2150 lm Żywotność: 50000 h Vitality: 50000 h

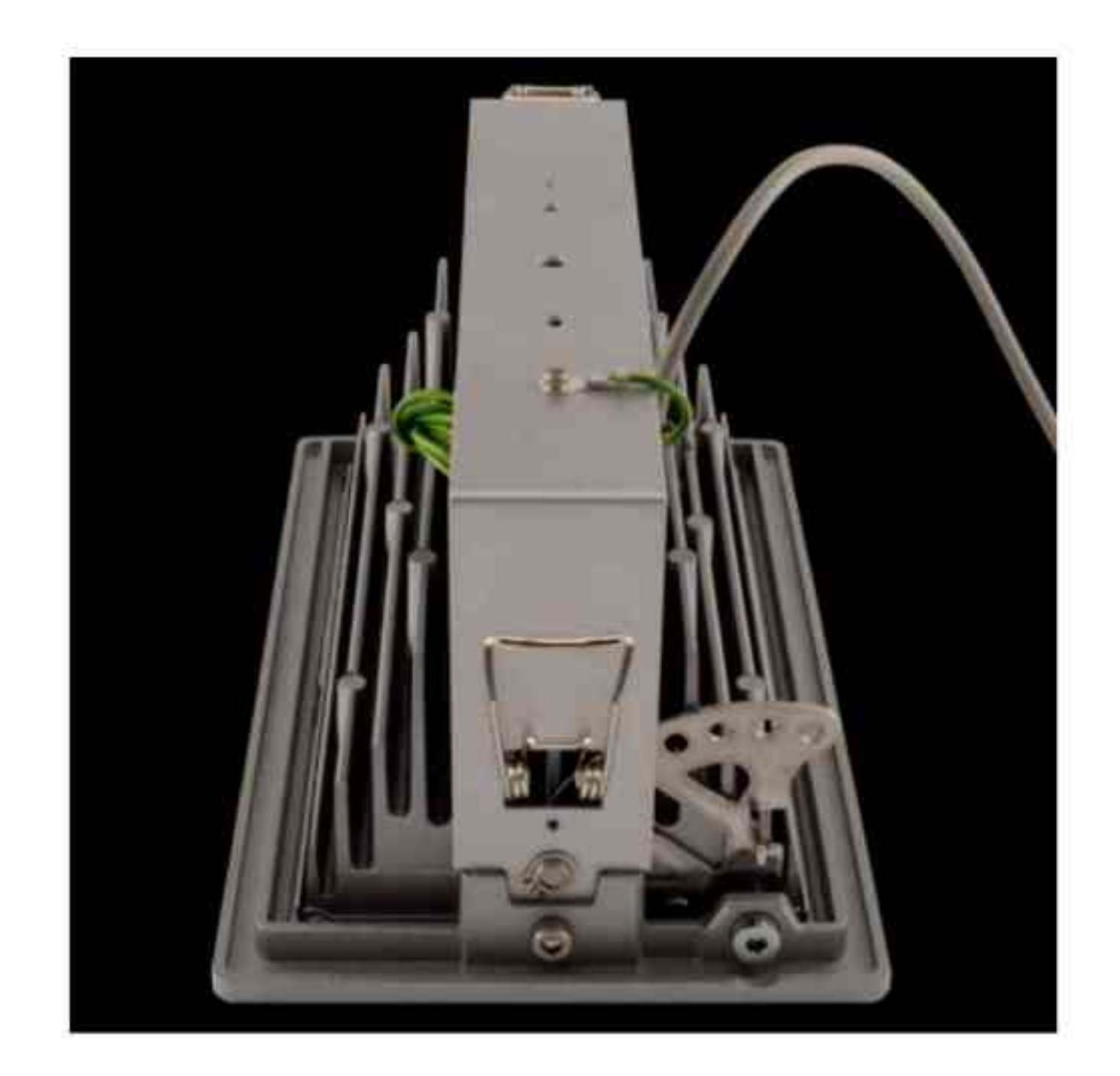

Lampa Lucid ray S doskonale zastępuje klasyczne lampy metalohalogenkowe w oprawach przeznaczonych do oświetlenia wszelkiego rodzaju ekspozycji. Jest to oprawa typu downlight do zabudowy w sufitach podwieszanych. Stosuje się ją między innymi we wszelkiego rodzaju obiektach handlowych lub wystawienniczych.

Lamp Lucid ray S perfectly replaces the classic metal halide lamps in the housings for the lighting of any kind of exposure. This is the saddle type downlight for bodywork and suspension. It shall apply, inter alia, in all kinds of commercial premises or abroad.

#### 

Zastrzegamy sobie prawa do zmiany danych technicznych i zmian wygladu oprawy. Jakiekolwiek rozpowszechnianie, udostępnianie i publikowanie przedstawionych materiałów bez wiedzy i zgody Light Art jest zabronione. We reserve the right to change technical data and changes the appearance of the housing. Any distribution, sharing and publishing of submitted material without the knowledge and consent of the Light Art is prohibited.

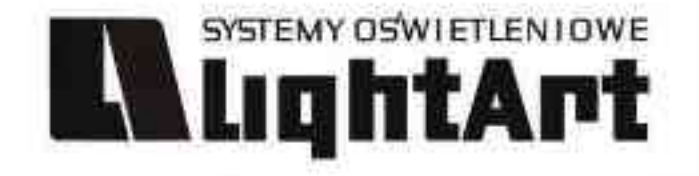

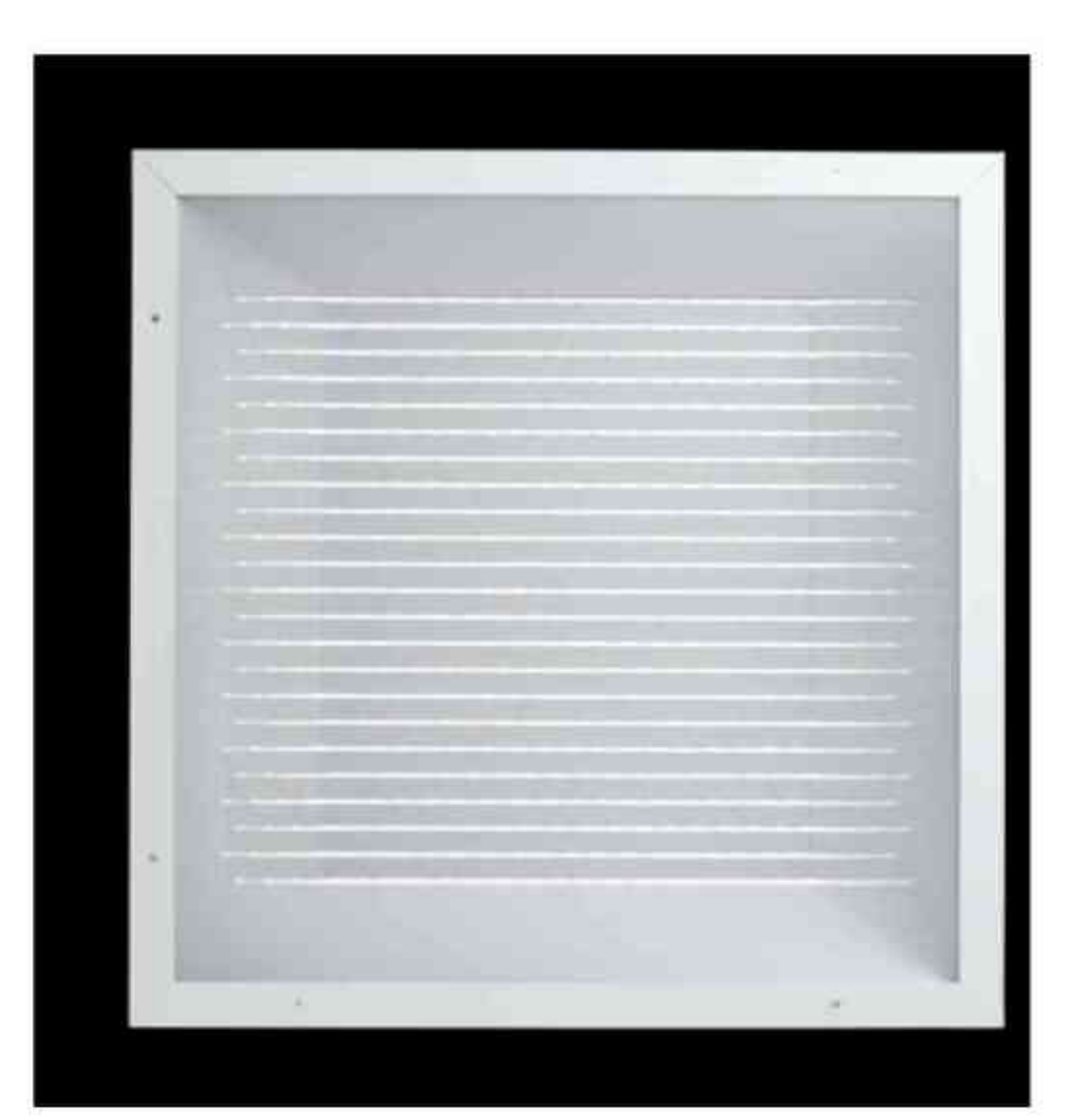

# LUCID SQUARE I SQUARE M

#### Dane produktu: Product data:

**Wymiary: Dimensions:** Square: 600 x 600 x 60 mm Square: 600 x 600 x 60 mm Square M: 620 x 620 x 60 mm Square M: 620 x 620 x 60 mm Waga: około 5000 g Weight: about 5000 g Liczba diod: 483 Number of diodes: 438 Kat świecenia: 120° Illumination angle: 120° Klasa ochrony: IP 20 Class of protection: IP 20 CRI: standardowe Ra > 80, wysokie Ra > 90 CRI: standard Ra > 80, high Ra >90 Zużycie energii: 47W Power consumption: 47W Moc świetlna: od 3150 do 3500 lm Power of lights: from 3150 to 3500 lm Żywotność: ponad 60000 h Vitality: more than 60000 h Zasilanie wyjściowe: 24 V Power supply output: 24 V Nateżenie: 1,67 A Intensity: 1,67 A Znak: VDE i ENEC w przygotowaniu character: VDE and ENEC in preparation Montaż: Montage: Square: w sufitach podwieszanych Square: celling mounted Square M: wpuszczane w sufit Square M: caps in the ceiling Dostępne temperatury barwowe światła: 3000K, 4000K, 5000K, 6500K Available colouring temperature of light: 3000K, 4000K, 5000K, 6500K,

Lucid square oraz square M jest sufitową oprawą rastrową dedykowaną do oświetlenia ogólnego powierzchni biurowych oraz innych pomieszczeń w których ważnym czynnikiem jest ochrona przed olśnieniem.

Lucid square and square metres is the ceiling housing raster dedicated to lighting, the General Office and other premises in which an important factor is the protection against dazzling.

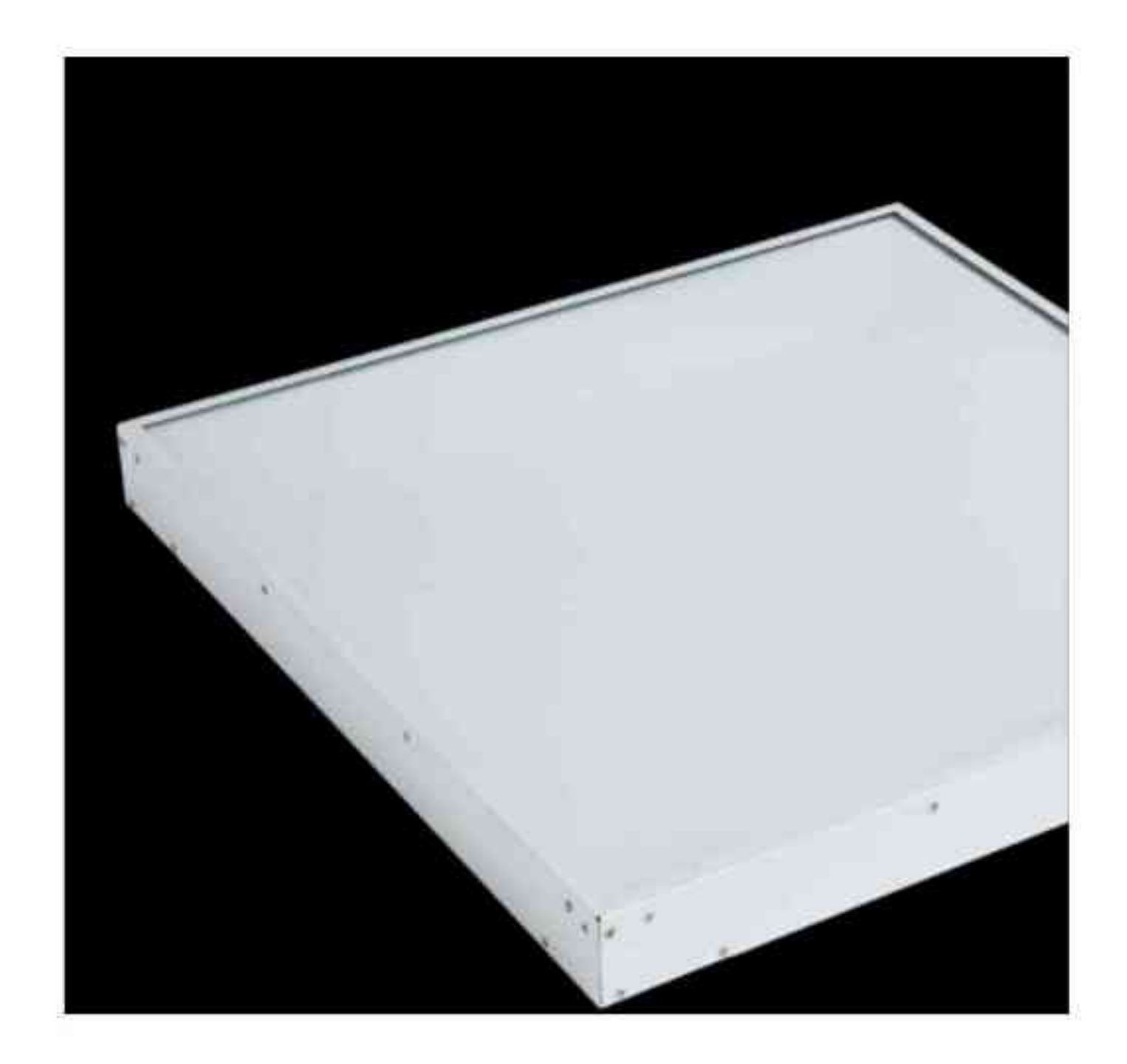

Lampy te charakteryzują się bardzo dużą żywotnością na poziomie 80.000 h przy całkowitym zużyciu energii na poziomie 47W. W porównaniu z oprawami bazującymi na świetlówkach fluorescencyjnych daje to oszczędność na poziomie 50%. Lucid square lub lucid squre M stosuje się głównie jako zamiennik dla konwencjonalnych opraw świetlówkowych 4x18W.

These lamps are characterised by very large vitality at 80,000 h with a total energy consumption at 47W In comparison with the bearing based on fluorescent accomodate this provides savings at 50%. Lucid square or lucid squre meters is used mainly as a substitute for conventional housing with fluorescent lamp 4x18W.

#### . . . . . . . .

Zastrzegamy sobie prawa do zmiany danych technicznych i zmian wyglądu oprawy. Jakiekolwiek rozpowszechnianie, udostępnianie i publikowanie przedstawionych materiałów bez wiedzy i zgody Light Art jest zabronione. We reserve the right to change technical data and changes the appearance of the housing. Any distribution, sharing and publishing of submitted material without the knowledge and consent of the Light Art is prohibited.

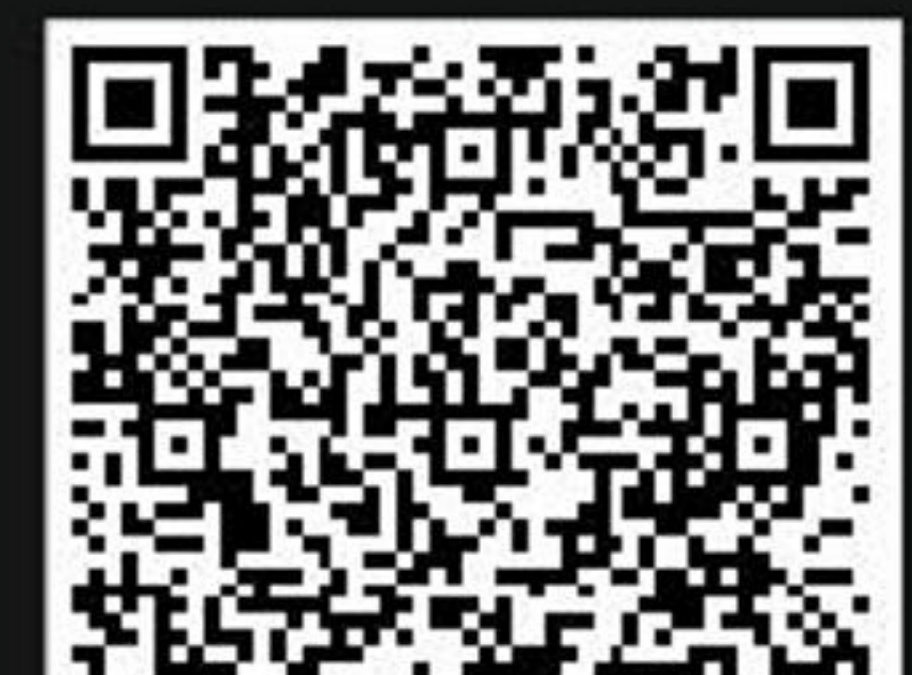

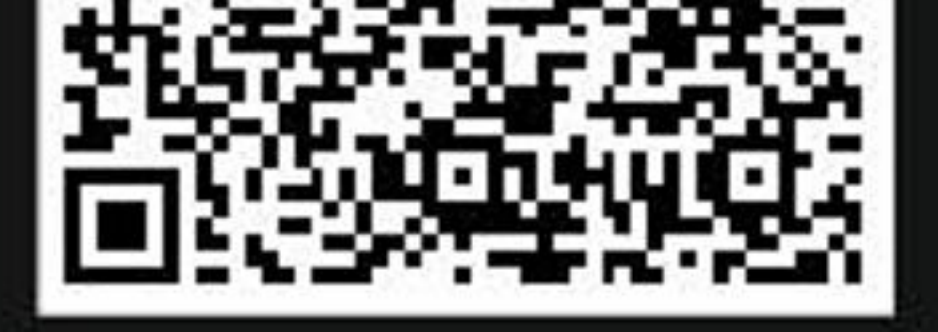